# **Program Product**

# **IBM OS Full American National Standard COBOL Compiler and Library, Version 4, Programmer's Guide**

**Program Numbers: 5734-CB2 5734-LM2** 

This publication describes how to compile an American National Standard COBOL X3.23-1968 program using Version 4 of the IBM Operating System Full American National Standard COBOL compiler. It also discusses how to link edit and execute or load the program under control of the IBM Operating System. There is a description of the output of each of these steps, i.e., compile, link edit, load, and execute. In addition, there is an explanation of the features of the compiler and available options of the operating system.

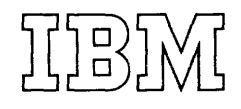

First Edition (May 1972)

 $\bar{\mathcal{A}}$ 

This edition corresponds to Version 4 of the IBM OS Full American National Standard COBOL Compiler.

Changes are periodically made to the information herein; any such<br>changes will be reported in subsequent revisions or Technical<br>Newsletters. Before using this publication in connection with the<br>operation of IBM systems, re No. GN20-0360, for editions that are applicable and current.

Requests for copies of IBM publications should be made to your IBM representative or to the IBM branch office serving your locality.

A form for readers' comments is provided at the back of this<br>publication. If the form has been removed, comments may be addressed to<br>IBM Corporation, Programming Publications, 1271 Avenue of the Americas,<br>New York, New Yor

© copyright International Business Machines corporation 1972

The purpose of this publication is to enable programmers to compile, link-edit, and execute, or compile and load Full American National Standard COBOL Compiler and Library, Version 4, programs under<br>control of the TBM Operating System. The control of the IBM Operating System. COBOL language is described in the publication IBM OS Full American National Standard COBOL, Order No. GC28-6396, which is a corequisite to this publication.

Programmers who are familiar with the operating system and wish to know how to run COBOL programs should read "Job Control Statements" and "Data Set Requirements" under "Job Control Procedures," and "Output." These chapters provide information about the preparation of COBOL programs for processing by the operating system.

Programmers who are unfamiliar with the concepts of OS should read "Introduction," "Job Control Procedures," "Checklist for Job Control Procedures," and "Using Cataloged Procedures" in addition to the sections listed above.

The chapters "Program Checkout" and "Programming Techniques" are of special interest, since they contain information about debugging and efficient programming. Other chapters discuss optional features of the language and the operating system. Some chapters include introductory information about features of the operating system that are described in detail in other publications.

The chief features available with this compiler are Optimized Object Code, COBOL Teleprocessing, and Advanced Symbolic Debugging capabilities. With the Teleprocessing Feature, the user can write device-independent message-processing proqrams using COBOL language statements to send and receive messages over a communications network. The Optimized Object Code Feature allows for a considerable reduction in object=time code. Advanced Symbolic Debugging - incorporating symbolic dumping capabilities, a flow trace of a user-specified number of procedures, and the number of the source statement causing abnormal termination -- can result in a marked saving of debugging time.

Additional features of this compiler provide for a syntax-only compilation, significantly reducing compilation time; the sharing of reentrant COBOL object-time

library subroutines by multiple regions/partitions; dynamic invocation and release of user subprograms; and manipulation of data to separate contiguous data into multiple logical subfields or to concatenate two or more subfields into a single field.

The machine configuration required for system operations is described in the chapter "Machine Considerations."

Wider and more detailed discussions of the operating system are given in the following publications:

IBM OS Job Control Language Reference, Order No. GC28-6104

IBM OS Job Control Language Charts, Order No. GC28-6632

IBM\_OS\_System\_Programmer's\_Guide, Order No. GC28-6550

IBM OS Linkage Editor and Loader, Order  $\overline{{N_0}}$ ,  $\overline{{GC28 - 6538}}$ 

IBM OS Supervisor Services, Order No. GC28-6646

IBM OS Data Management Services, Order  $\overline{{N_0}}$  GC26-3746

<u>IBM OS Supervisor and Data Management</u> Macro Instructions, Order No. GC28-6647

IBM\_OS\_SOrt/Merge, Order No. GC28-6543

IBM OS Sort/Merge Programmer's 3uide, Order No. SC33-4001

IBM OS Utilities, Order No. GC28-6586

<u>IBM OS System Generation</u>, Order No. GC28-6554

<u>IBM OS Programmer's Guide to Debugging,</u> Order No. GC28-6670

IBM OS Storage Estimates, Order No. GC28-6551

IBM OS Messages and Codes, Order No.  $GC28 - 6631$ 

Diagnostic messages, together with their problem determination documentation can be found in the following publication:

IBM OS Full American National Standard COBOL, Version 4 Messages, Order No. SC28-6457

Information on installing the compiler and using it under the Time Sharing Option (TSO) of the IBM Operating System can be found in the following Program Product publications:

IBM OS Full American National Standard COBOL Compiler and Library, Version 4, Installation Reference Material, Order No. SC28-6458

IBM OS (TSO): COBOL Prompter Installation Reference Material, Order No. SC28-6434

 $\sim$ 

The COBOL teleprocessing user must write a message control program CMCP) to handle messages transmitted between remote stations and the central computer before they can be processed by a COBOL program. General telecommunications access method (TCAM) information, as well as specific guidelines for creating an MCP, can be found in the following publications:

IBM OS Telecommunications Access Method (TCAM) Concgets and Facilities, Order No. GC30-2022.

IBM OS Telecommunications Access Method<br>(TCAM) Programmer's Guide and Reference Material, Order No. GC30-2024.

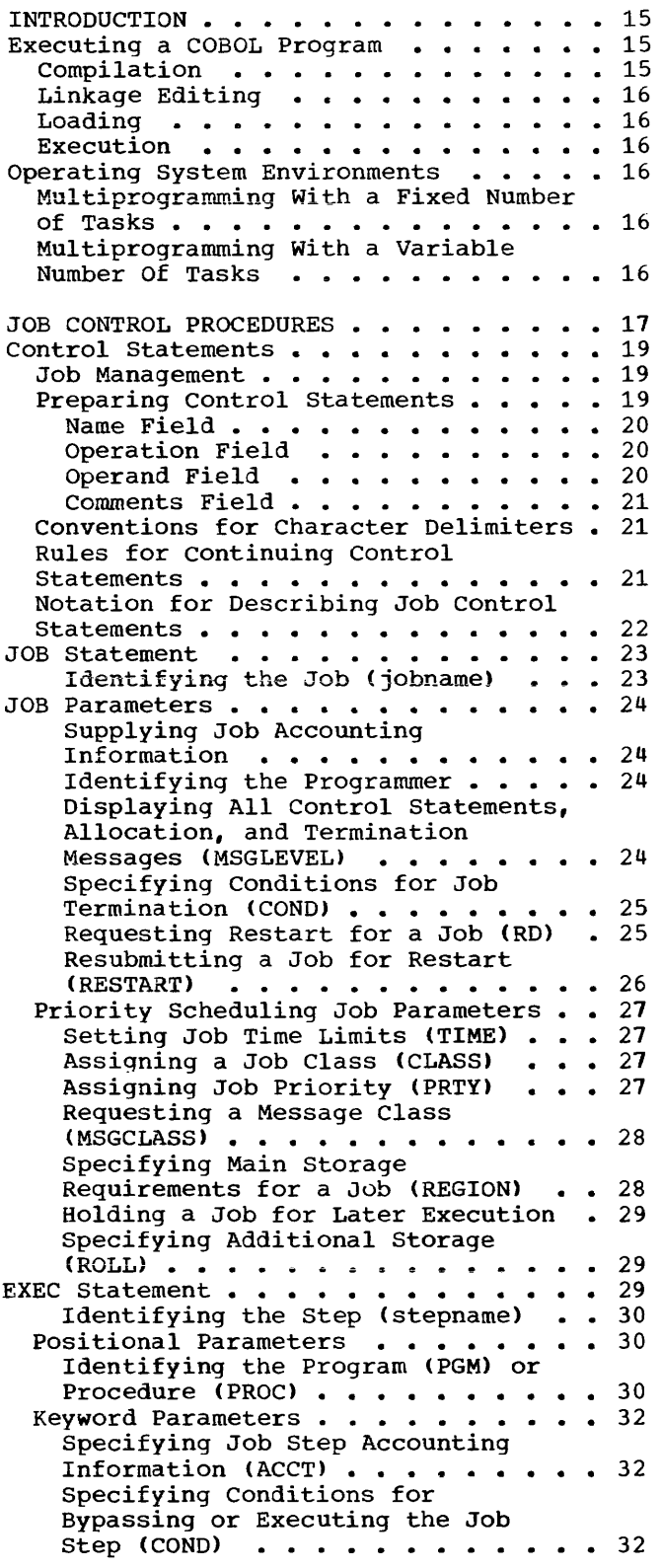

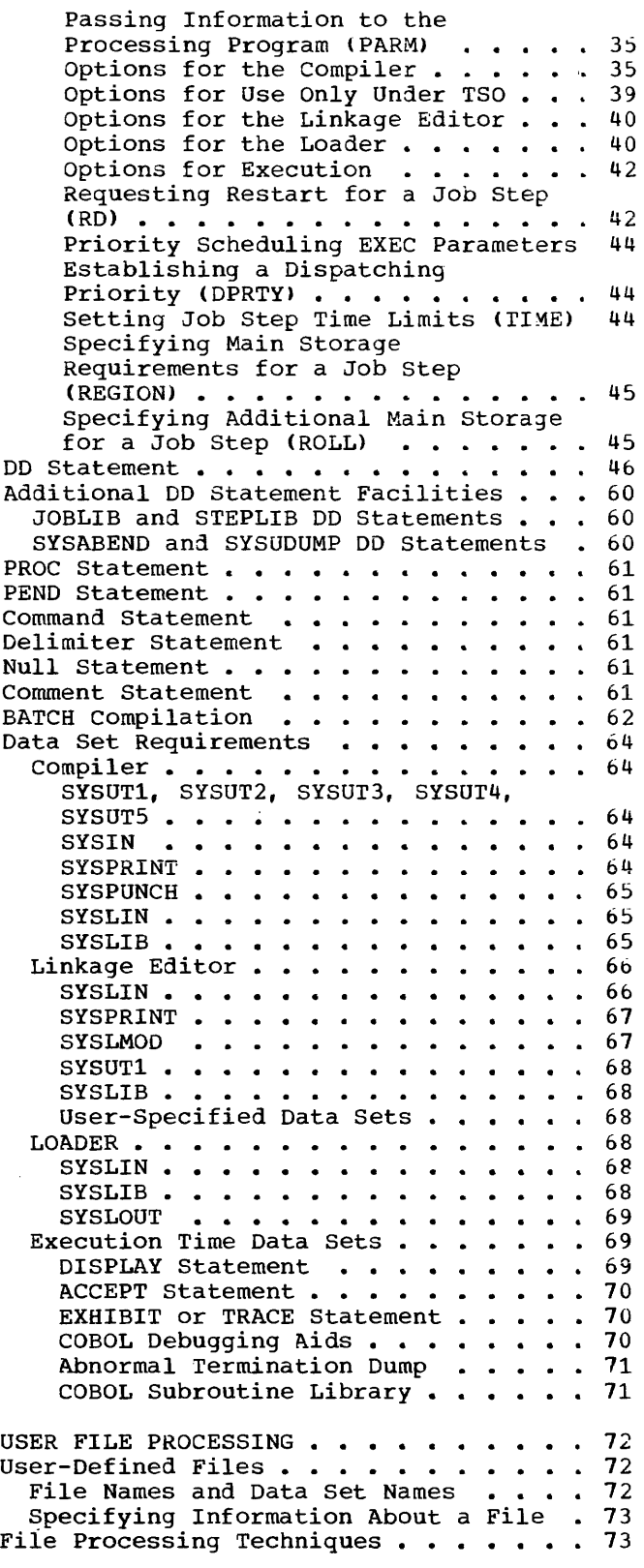

. . . 73 Accessing a Standard Sequential File . 75 Specifying ASCII File Processing . . . 79 Data Set Organization . . . . . Processing ASCII Files . . . . . . . 80 Block Prefix  $\cdots$   $\cdots$   $\cdots$   $\cdots$   $\cdots$  80 Handling Numeric Data Items from ASCII Files  $\cdots$   $\cdots$   $\cdots$   $\cdots$   $\cdots$   $\cdots$  81 Direct File Processing . . . . . . . 81 Dummy and Capacity Records . . . . 83 Sequential Creation of Direct Data **Set . . . . . . . . . . • . . .**  84 Random creation of a Direct Data Set . . . . . . . . . . . . . . . . 86 Sequential Reading of Direct Data Sets . . . . . . . . . . . . . . . . 87 Random Reading, Updating, and Adding to Direct Data Sets . . . . 87 Multivolume Data Sets . . . . . . 88 File Organization Field of the System-Name . . . . . . . . . . . 89 Randomizing Techniques  $\cdots$   $\cdots$   $\cdots$  90 Relative File Processing . . . . . . . 100 Sequential Creation  $\ldots$  ......101 Sequential Reading . . . . . . . . . 102 Random Access . . . . . . . . . . 102 Random Access<br>
Indexed File Processing ••••••••••110<br>
Indexes ••••••••••••••110 Indexed File Areas. . . . . . . . . . 112<br>Creating Indexed Files . . . . . . . . 113<br>Reading or Updating Indexed Files<br>Sequentially . . . . . . . . . . . . . . . . . 117<br>Accessing an Indexed File Pandomly . . 119 Reading or Updating Indexed Files<br>Sequentially . . . . . . . . . . . 117 Accessing an Indexed File Randomly .119 Using the DD Statement . . . . . . . . 121 Creating a Data Set . . . . . . . . 121 Creating Unit Record Data Sets . . . 122 Creating Data Sets on Magnetic Tape 123 Creating sequential (BSAM or QSAM) Data Sets on Mass Storage Devices .123 Creating Direct (BDAM) Data Sets . . 124 Creating Indexed (BISAM and QISAM) Data Sets . . . . . . . . . . . . 124 Creating Data Sets in the Output Stream . . . . . . . . . . . . . . . 124 Stream . . . . . . . . . . . . . . . 124<br>Examples of DD Statements Used To<br>Create Data Sets . . . . . . . . . . 125<br>triewing Previously Created Data Create Data Sets . . . . . . . . . 125<br>Retrieving Previously Created Data Retrieving Previously Created Data<br>Sets . . . . . . . . . . . . . . . . . . 128<br>Detrieving Crisical Data . . . . . . . . 128 ts . . . . . . . . . . . . . . . . 128<br>Retrieving Cataloged Data Sets . . .128 Retrieving Noncataloged (KEEP) Data Sets . . . . . . . . . . . . . 129<br>Retrieving Passed Data Sets . . . .129<br>-Retrieving Passed Data Sets . . . . 129<br>Extending Data Sets with Extending Data Sets with<br>Additional Output • • • • • •<br>Retrieving Data through an Input .129 Retrieving Data through an Input<br>Stream . . . . . . . . . . . . . . . 129<br>Examples of DD Statements Used to<br>Retrieve Data Sets . . . . . . . . . . 131 Retrieve Data Sets . . . . . . . . 131<br>DD Statements that Specify Unit Record Devices  $\ldots$  . . . . . . . . . . . . . . 132 Cataloging a Data Set Generation Data Groups ••••••• 132 • .132 Naming Data Sets . . . . . . . . . . . 133 Additional File Processing Information .133 Data Control Block . . . . . . . . . 133 ta Control Block . . . . . . . . . . 133<br>Overriding DCB Fields . . . . . . .133<br>Identifying DCB Information . . . .134 Error Processing for COBOL Files . . .134<br>System Error Recovery . . . . . . . 134 System Error Recovery . . . . . . 134

INVALID KEY Option . . . . . . . . . 135 INVALID KEY Option . . . . . . . . . 135<br>USE AFTER ERROR Option . . . . . . . 135 Volume Labeling  $\ldots$   $\ldots$   $\ldots$   $\ldots$   $\ldots$   $\frac{138}{2}$ Standard Label Format . . . . . . . . 138 Standard Label Format<br>Standard Label Processing 139 Standard User Labels . . . . . . . . . 139 User Label Totaling  $\ldots \ldots \ldots 140$ Nonstandard Label Format . . . . . . 140 Nonstandard Label Processing . . . . . 140 User Label Procedure . . . . . . . . 141 ASCII File Labels . . . . ASCII File Labels . . . . . . . . . 142<br>ASCII Standard Label Processing . . 142 ASCII User Label Processing . . . . 142 User Label Exits  $\cdots$   $\cdots$   $\cdots$   $\cdots$   $\cdots$   $\cdots$   $\frac{143}{2}$ RECORD FORMATS ••••••••••••••144<br>Fixed-Length (Format F) Records ••••144<br>Unspecified (Format U) Records •••••145<br>Werishle Leath (Format W) Records Unspecified (Format U) Records . . . . . 145<br>Variable Length (Format V) Records . . . 145 APPLY WRITE-ONLY Clause . . . . . . 148 Spanned (Format S) Records . . . . . . . 148<br>S-Mode Capabilities . . . . . . . . . . 149 Sequential S-Mode Files (OSAM) for Tape or Mass Storage Devices . . . . . 149 Source Language Considerations . . . 150 Processing Sequential S-Mode Files  $(QSAM)$  . . . . . . . . . . . . . . . 150 Directly Organized S-Mode Files (QSAM) ..................150<br>Directly Organized S-Mode Files<br>(BDAM and BSAM) .............152<br>Source Language Considerations ...153 Source Language Considerations . . . 153<br>Processing Directly Organized S-Mode Files (BDAM and BSAM) . . . . 153 OCCURS Clause with the DEPENDING ON Option .. • • .. • • • • • • 154 SYMBOLIC DEBUGGING FEATURES . . . . . 157 Use of the Symbolic Debugging Features  $\cdots$   $\cdots$   $\cdots$   $\cdots$   $\cdots$   $\cdots$   $\cdots$   $\cdots$  157 STATE Option . . . FLOW Option SYMDMP Option SYMDMP Option . . . . . . . . . 158<br>Object-Time Control Cards . . . . 158  $\, \cdot \, 157$  $\cdot$  . 157 Overall Considerations  $\cdots$   $\cdots$   $\cdots$   $\cdots$   $\cdots$   $\cdots$  160 Sample Program -- TESTRUN Debugging TESTRUN • • • • • 160 • • • • • • 161 OUTPUT • • • • • • • • • Compiler Output Object Module Linkage Editor Output . . . . . . . . . 180 Comments on the Module Map and • ·173<br>• ·173 • • 179 Cross Reference List . . . . . . . 182 Linkage Editor Messages . . . . . 182 Loader Output ••••••••••••• 183 Loader Output . . . . . . . . . . . . 183<br>COBOL Load Module Execution Output . . .183 Requests for Output  $\cdots$  . . . . . . . 186 Operator Messages . . . . . . . . . 186 System Output  $\ldots$ ............186 PROGRAM CHECKOUT. PROGRAM CHECKOUT . . . . . . . . . . . . 187<br>Syntax-Checking Compilation . . . . . .187 Debugging Language . . . . . . . . . . 187 Following the Flow of Control . . . . 187 Displaying Data Values During Execution • • • • • • • • • • Testing a Program Selectively Testing a Program Selectively . . . 190<br>Testing Changes and Additions to Programs  $\ldots$   $\ldots$   $\ldots$   $\ldots$   $\ldots$   $\ldots$   $\ldots$   $\ldots$   $\ldots$   $\ldots$   $\ldots$   $\ldots$   $\ldots$   $\ldots$   $\ldots$ • .187 Execution . . . . . . . . . . . . . 188

pumps . . . . . . . . . . . . . . . . . 190 Errors That Can Cause a Dump . . . . . 191 rors That Can Cause a Dump . . . . . 191<br>Input/Output Errors . . . . . . . . 191<br>Enverse Gaused by Invalid Rate 1914 Errors Caused by Invalid Data . . . 191 Other Errors  $\ldots$   $\ldots$   $\ldots$   $\ldots$   $\ldots$   $\ldots$  193 Completion Codes . . . . . . . . . . 193 Finding Location of Program Interruption in COBOL Source Program Using the Condensed Listing 196 Using the Abnormal Termination Dump .196 Finding Data Records in an Abnormal Termination Dump . . . . . . . . . 204 Locating Data Areas for Spanned Eocating Data Areas for Spanned<br>Records<br>Issuiture Toll Dels Areas (1994) Locating TCAM Data Areas . . Incomplete Abnormal Termination Scratching Data Sets •••• .216  $\cdot \cdot 218$ Scratching Data Sets . . . . . . . . 218 PROGRAMMING TECHNIQUES . . . . . . . . 220 General Considerations . . . . . . . . 220 Spacing the Source Program Listing .220 Environment Division . . . . . . . . . 220 CONFIGURATION Section . . . . . . . 220 APPLY WRITE-ONLY Clause<br>
QSAM Spanned Records •••••••••••••220<br>
APPLY PEGODE GUERELON Clause SAM Spanned Records . . . . . . . . 220<br>APPLY RECORD-OVERFLOW Clause . . . . 220<br>APPLY SOPE LUPEY Clause . . . . 230 APPLY RECORD-OVERFLOW Clause . . . . 220<br>APPLY CORE-INDEX Clause . . . . . . 220 BDAM-W File Organization . . . . . 220 Data Division . . . . . . . . . . . . 221 Overall Considerations . . . . . . . 221 Prefixes . . . . . . . . . . . . . 221 Level Numbers . . . . . . . . . . 221 File Section  $\cdots$  . . . . . . . . . . . 222 RECORD CONTAINS Clause . . . . . . . 222<br>Communication Section . . . . . . . 222 Communication Section . . . . . . . . 222<br>CD Entries . . . . . . . . . . . . 222 Working-Storage Section . . . . . . 222 Separate Modules . . . . . . . . . 222 Locating the Working-Storage nocating the working-storage<br>Section in Dumps . . . . . . . . . . 222<br>ta Description . . . . . . . . . . 223 Data Description . . . . . . . . . . 223 REDEFINES Clause . . . . . . . . . 223 PICTURE Clause . . . . . . . . . . 223 SIGN Clause PICTURE Clause • • • • • • • • • • • • 223<br>SIGN Clause • • • • • • • • • • • • 224<br>USAGE Clause • • • • • • • • • • • • 227 SYNCHRONIZED Clause . . . . . . special Considerations for DISPLAY .228 and COMPUTATIONAL Fields . . . . . . 228<br>Data Formats in the Computer . . . . 228 Data Formats in the Computer . . . . 228<br>Procedure Division . . . . . . . . . . 230 Modularizing the Procedure Division .230 Main-Line Routine . . . . . . . . 230 Processing Subroutines.......231 Input/Output Subroutines . . . . . . 231 Intermediate Results. . . . . . . . . 231 Intermediate Results and Binary Data Items  $\cdots$   $\cdots$   $\cdots$   $\cdots$   $\cdots$   $\cdots$   $\cdots$   $\cdots$   $\cdots$   $\cdots$   $\cdots$   $\cdots$   $\cdots$   $\cdots$ Intermediate Results and COBOL Library Subroutines . . . . . . . 231 Intermediate Results Greater than 30 Digits . . . . . . . . . . . . 231 Intermediate Results and Floating-Point Data Items • .232 Intermediate Results and the ON SIZE ERROR Option  $\cdots$  . . . . . . . 232  $Verbs$  . . . . . . . CALL Statement. CANCEL Statement.  $\cdot \cdot 232$ .232 .232

CLOSE Statement . . . . . . . . . 232 COMPUTE Statement . . . . . . . . . 232 IF Statement . . . . . . . . . . . 232 MOVE Statement . . . . . . . . . . 233 NOTE Statement . . . . . . . . . . . 233 OPEN Statement . . . . . . . . . . . 233 PERFORM Verb. . . . . . . . . . . 233 PERFORM Verb..............233<br>READ INTO and WRITE FROM Options ..234<br>RECEIVE Statement .........234 RECEIVE Statement . . . . . . . . . 234<br>SEND Statement . . . . . . . . . . 234 START Statement . . . . . . . . . 234 STRING Statement . . . . . . . . . . 235 TRANSFORM Statement . . . . . . . 235 UNSTRING Statement  $\cdots$  . . . . . . 235 Using the Report Writer Feature  $\cdots$  . 236 REPORT Clause in FD . . . . . . . . 236 Summing Technique . . . . . . . . 236 Use of SUM  $\cdots$   $\cdots$   $\cdots$   $\cdots$   $\cdots$   $\cdots$   $\cdots$   $\cdots$   $\cdots$   $\cdots$   $\cdots$   $\cdots$   $\cdots$   $\cdots$   $\cdots$ SUM Routines . . . . . . . . . . . . . 237<br>Output Line Overlay . . . . . . . . 238<br>Page Breaks . . . . . . . . . . . . 238 WITH CODE Clause . . . . . . . . . 239 Control Footings and Page Format . . 240 Floating First Detail Rule . . . . . 240 Report Writer Routines . . . . . . 241 Table Handling Considerations . . . . 241 Subscripts.  $\cdots$ .  $\cdots$ .  $\cdots$ .  $241$ Index-Names . . . . . . . . . . . 241 Index Data Items . . . . . . . . . . 241 OCCURS Clause . . . . . . . . . . 241 DEPENDING ON Option . . . . . . . 241 DEPENDING ON Option  $\cdots \cdots \cdots 241$ <br>SET Statement  $\cdots \cdots \cdots \cdots 242$ SEARCH Statement . . . . . . . . . . 244<br>Building Tables . . . . . . . . . . 246 Building Tables . . . . . . . . . . 246<br>Queue Structure Considerations . . . . . 246 Accessing Queue Structures through  $\text{COBOL}$  . . . . . . . . . . . . . . . 248 Specifying ddnames with Elementary Sub-Queues • • • • • • • • • • • 249 Rules for Queue Structure Description . . . . . . . . . . . 251 CALLING AND CALLED PROGRAMS . . . . . . 252 Specifying Linkage...........252 Linkage in a Calling COBOL Program . . 253 Linkage in a Called COBOL Progran • . 253 Dynamic Subprogram Linkage ••••• 253 Dynamic Subprogram Linkage . . . . . 253<br>Correspondence of Identifiers in Calling and Called Programs  $\ldots$  . 257 File-Name and Procedure-Name Arguments  $\cdots$  . . . . . . . . . . . 257 Linkage in a Calling or Called Assembler-Language Program...... 257 Conventions Used in a Calling Assembler-Language Program . . . . . 257 Conventions Used in a Called Assembler- Language Program . . . 258 Communication with Other Languages •• 259 Sample CALLING and CALLED Programs . . . 260 Link-Editing Programs . . . . . . . . 264 Specifying Primary Input . . . . . . . 265<br>Specifying Additional Input . . . . . 265 Specifying Additional Input . . . . . 265<br>INCLUDE Statement . . . . . . . . . 266 LIBRARY Statement . . . . . . . . 266 ALIAS Statement . . . . . . . . . . 266 NAME Statement . . . . . . . . . . . 266 Programs Compiled with the DYNAM and/or Resident Options . . . . . . 267

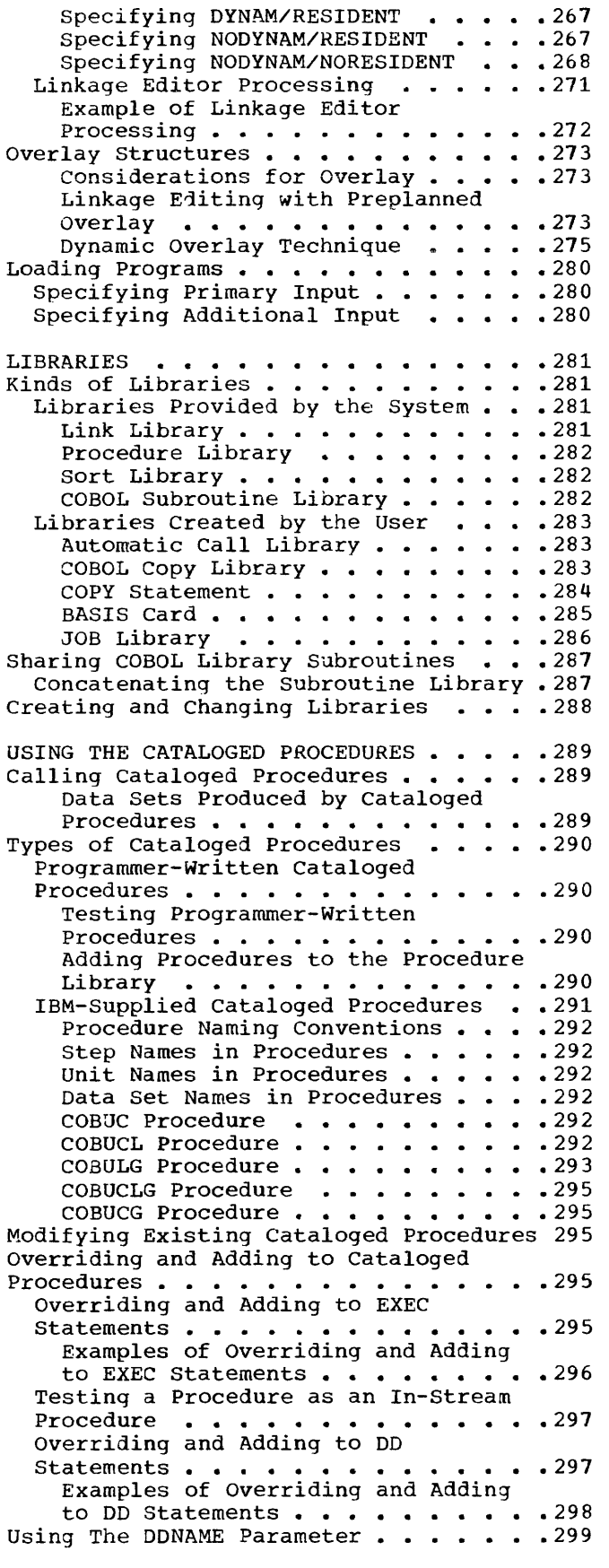

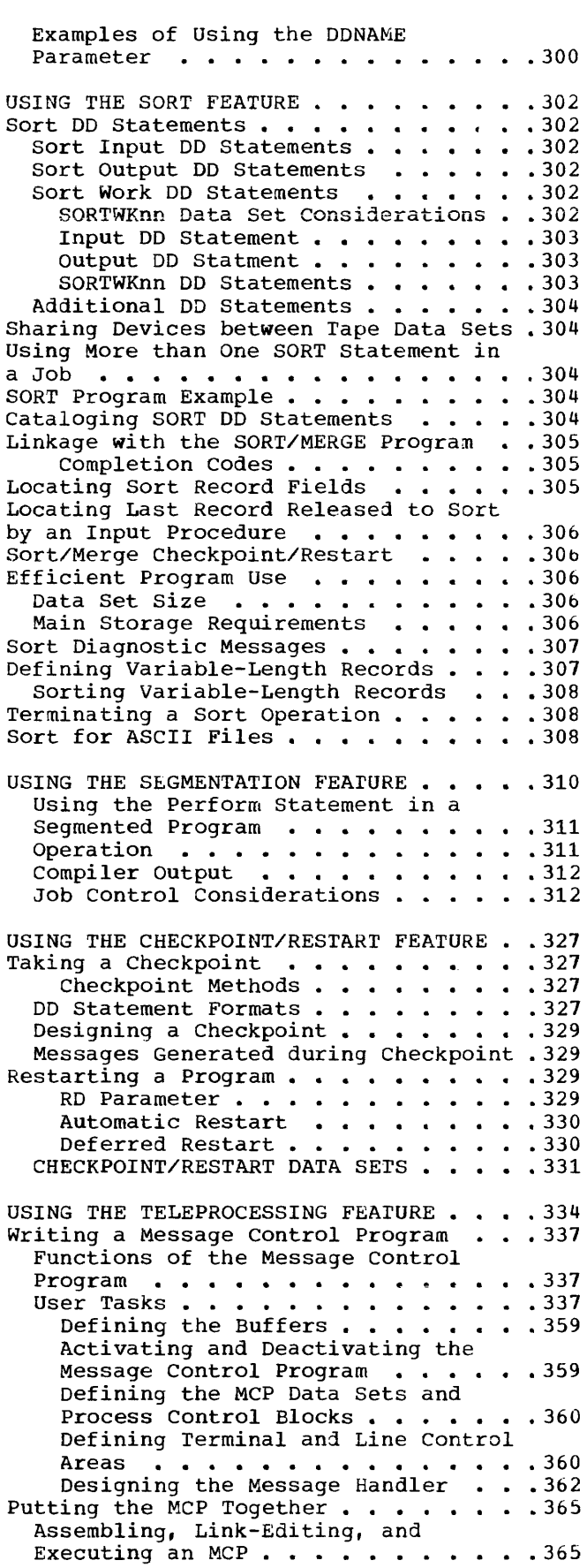

Assembling an MCP . . . . . . . . . 365<br>Link-Editing an MCP . . . . . . . . 365<br>Executing an MCP . . . . . . . . . 365 Writinq a TCAM-Compatible COBOL Program 367 Testing a COBOL TP Program  $\cdots$   $\cdots$   $\cdots$  367 communicating between a COBOL Program and the MCP  $\cdots$   $\cdots$   $\cdots$   $\cdots$   $\cdots$  370 Defining the Interface.......370<br>Activating the Interface......370<br>Activating Measses between the Activating the Interface . . . . . . 375<br>Transferring Messages between the COBOL Program and the MCP ••••• 375 COBOL Program and the MCP . . . . . 375<br>Deactivating the Interface . . . . . 375<br>Deaditional Interface Oppoidention 275 Deactivating the Interface . . . . . 375<br>Additional Interface Considerations 375 Using TCAM Service Facilities . . . . . 376 Operator Control . . . . . . . . . . 376 Specifying Operator Commands . . . . 377 SYSCLOSE Command. . . . . . . . . . 377 SUSPXMIT Command..........377 ESUSPXMIT Command •••••••••••••••377<br>RESMXIT Command •••••••••••••377<br>INTRCEPT Command ••••••••••••377<br>STARTLINE Command •••••••••••377 STARTLINE Command . . . . . . . . . 377<br>MACHINE CONSIDERATIONS . . . . . . . . . 379 Minimum Machine Requirements for the COBOL Compiler . . . . . . . . . . . 379 Multiprogramming with a variable' Nultiprogramming with a Variable<br>Number of Tasks (MVT) •••••••••• 380 REGION Parameter •••••••••• 380 REGION Parameter . . . . . . . . . 380<br>Intermediate Data Sets under MVT . . 380 Intermediate Data Sets under MVT . .380<br>Execution Time Considerations . . . .381<br>Sort Feature Considerations . . . . .382 APPENDIX A: SAMPLE PROGRAM OUTPUT . . . 383 APPENDIX B: COBOL LIBRARY SUBROUTINES .395 Subroutines for Subprogram Linkage . . . 395 ENTER Subroutine (ILBONTRO) . . . . 395 STOP RUN Version 4 Subroutine (ILBOSRVO) ••••••••••••• 395 STOP RUN Subroutine (ILBOSTPO) . . . 395 Object-Time Program Operations.....395 COBOL Library Conversion Subroutines .395 Separate Sign Subroutine (ILBOSSNO) 396 COBOL Library Arithmetic Subroutines .398 COBOL Library Subroutines for Testing<br>Conditions at Object Time (1996) Conditions at Object Time . . . . . . 398<br>Class Test Subroutine (ILBOCLSO) . . 398 COMPARE Subroutine (ILBOVCOO) . . . 398 Compare with Figurative Constant Subroutine (ILBOIVLO) . . . . . . . 398 COBOL Library Data Manipulation Subroutines . . . . . . . . . . . . 398 MOVE Subroutine (ILBOVMO0 and ILBOVM01) ••••••••••••• 398 MOVE Subroutine for System/370 (ILBOSMVO) ••••• ~ ~ Q ~ *<sup>Q</sup>*0 0 =398 MOVE to Alphanumeric-Edited Field Subroutine (ILBOANEO) . . . . . . . 398 MOVE to Numeric-Edited Field Subroutine (ILBONEDO)  $\ldots$  . . . . . 398 TRANSFORM Subroutine (ILBOVTRO) STRING Subroutine (ILBOSTGO) •• • • 399 UNSTRING Subroutine (ILBOUST0) . . . 399 COBOL Library Data Management Subroutines . . . . . . . . . broutines , , , , , , , , , , , , , 399<br>DISPLAY, TRACE, and EXHIBIT STRING Subroutine (ILBOSTGO) . . . . 399 DISPLAY, TRACE, and EXHIBIT<br>Subroutine (ILBODSPO) . . . . . . 399<br>DISPLAY Subroutine (ILBODSSO) . . .399

ACCEPT Subroutine (ILBOACPO) . . . . 399 Generic Key START Subroutine  $(ILBOSTRO)$  . . . . . . . . . . . . . 399 Checkpoint Subroutine (ILBOCKPO) . . 400 Error Intercept Subroutine (ILBOERR0) . . . . . . . . . . . . . 400 Printer Overflow Subroutine (ILBOPTVO) • • • • • • • • • .400 Printer Spacing Subroutine  $(ILBOSPAO)$  . . . . . . . . . . . . 400 BSAM WRITE/CLOSE and BDAM OPEN Subroutine (ILBOSAM0) . . . . . . . 400 BSAM READ Subroutine (ILBOSPNO) . . 400 RECEIVE Subroutine (ILBORECO) . . . 400 RECEIVE Initialization Subroutine  $(ILBORNT0)$  . . . . . . . . . . . . 400 Queue Analyzer Object-Time Subroutine (ILBOSQA0) . . . . . . . 400 Queue Structure Description Subroutine (ILBOQSUO) Subroutine (ILBOQSUO) ........400<br>SEND Subroutine (ILBOSNDO) .....401 SEND Initialization Subroutine (ILBOSNT0) . . . . . . . . . . . . . 401 COBOL Library Subroutines for Special Features . . . . . . . . . . . . . . 401 Sort Feature Subroutine (ILBOSRTO) .401<br>SEARCH Subroutine (ILBOSCHO) .... 401<br>Search Subroutine (ILBOSCHO) ..... 401 SEARCH Subroutine (ILBOSCHO) . . . . 401<br>Segmentation Subroutine (ILEOS3MO) . 401 GO TO DEPENDING ON Subroutine (ILBOGDOO) ••••••••••••. 401 Date-and-Time Subroutine (ILBODIEO) 401 Object-Time Debugging . . . . . . . . 401 Debug Control Subroutine (ILBODB30) 402 Flow Trace Subroutine (ILBOFLWO) . . 402 Statement Number Subroutine (ILBOSTNO)  $\ldots$ ,,,,,,,,,,,,,,402 Symbolic Dump Subroutine (ILBOD10 and ILBOD20) . . . . . . . . . . . . 402 SYMDMP Error Message Subroutine (ILBODBEO) • • • • • • . 402 APPENDIX C: FIELDS OF THE DATA CONTROL BLOCK • • • • • • • • • • • • • . 409 APPENDIX D: COMPILER OPTIMIZATION . . . 415 Performance Considerations . . . . . . . 415<br>Block Size for Compiler Data Sets . . . 415 Block Size for Compiler Data Sets . . . 415<br>How Buffer Space Is Allocated to Buffers . . . . . . . . . . . . . . . 416 APPENDIX E: INVOCATION OF THE COBOL COMPILER AND COBOL COMPILED PROGRAMS . . 418<br>Invoking the COBOL Compiler . . . . . 418 Invoking the COBOL Compiler . . . . . 418<br>Invoking COBOL Compiled Programs . . . 419 APPENDIX F: SOORCE PROGRAM SIZE CONSIDERATIONS . . . . . . NSIDERATIONS . . . . . . . . . . . . . 420<br>Compiler Capacity . . . . . . . . . . 420 Minimum Configuration SOORCE PROGRAM Size . . . . . . . . . . . 420 Effective Storage Considerations •• • • 420 Linkage Editor Capacity . . . . . . 421 APPENDIX G: INPUT/OUTPUT ERROR CONDITIONS  $\cdots$   $\cdots$   $\cdots$   $\cdots$   $\cdots$   $\cdots$   $\cdots$   $\cdots$   $\cdots$   $\cdots$   $\cdots$   $\cdots$   $\cdots$ Standard Sequential, Direct, and Relative File Processing Technique econdative File Processing Technique<br>Relative File Processing Technique<br>(Sequential Access) .........423 • .420

Direct and Relative File Processing Technique (Random Access) •••••• 423 Indexed File Processing Technique (Sequential Access) ••••••••••423 Indexed File Processing Technique CRandom Access) •••••••• 424 APPENDIX H: CREATING AND RETRIEVING APPENDIX H: CREATING AND RETRIEVING<br>INDEXED SEQUENTIAL DATA SETS . . . . . 425 XED SEQUENTIAL DATA SETS . . . . . . 425<br>Creating an Indexed Data Set . . . . 425<br>Potriouing an Indexed Pata Set . . . . 427 Creating an Indexed Data Set . . . . 425<br>Retrieving an Indexed Data Set . . . 427 APPENDIX I: CHECKLIST FOR JOB CONTROL APPENDIX I: CHECKLIST FOR JOB CONTROL<br>PROCEDURES . . . . . . . . . . . . . . 429 PROCEDURES . . . . . . . . . . . . . . 429<br>Compilation . . . . . . . . . . . . . 429 Case 1: Compilation Only -- No Object Module Is to Be Produced . . 429 Case 2: Source Module from Card Reader. . . . . . . . . . . . . . 429 Case 3: Object Module Is to Be Punched  $\ldots$   $\ldots$   $\ldots$   $\ldots$   $\ldots$   $\ldots$   $\ldots$  429 Case 4: Object Module Is to Be Passed to Linkage Editor  $\cdots$   $\cdots$   $\cdots$   $\cdots$  429 Case 5: Object Module Is to Be Saved . . . . . . . . . . . . . . 430 Case 6: COpy Statement in COBOL Source Module or a BASIS Card in the Input Stream  $\cdots$   $\cdots$   $\cdots$   $\cdots$   $\cdots$   $\cdots$   $\frac{430}{2}$ Linkage Editor . . . . . . . . . . . . 430<br>Case 1: Input from Previous Case 1: Input from Previous<br>Compilation in Same Job . . . . . . 430 Case 2: Input from Card Reader . . 430 Case 3: Input Not from Compilation in Same Job  $\ldots$ ,  $\ldots$ ,  $\ldots$ ,  $\ldots$ ,  $430$ 

Case 4: Output to Be Placed in Link Library . . . . . . . . . . . . 431 Case 5: Output to Be Placed in Private Library . . . . . . . . . 431 Case 6: Output to Be Used Only in this Job.  $\ldots$   $\ldots$   $\ldots$   $\ldots$   $\ldots$   $\ldots$  431 Execution Time  $\cdots$   $\cdots$   $\cdots$   $\cdots$   $\cdots$   $\cdots$   $\cdots$  431 Case 1: Load Module to Be Executed Is in Link Library  $\ldots$  .431 Case 2: Load Module to Be Executed Is a Member of Private Library . . . . . . . . . . . . . 431 Case 3: Load Module to Be Executed Is Created in Previous Linkage Editor Step in Same Job . . 432 Case 4: Abnormal Termination Dump .432 Case 5: DISPLAY Is Included in Source Module  $\ldots \ldots \ldots \ldots$ . 432 Case 6: DISPLAY UPON SYSPUNCH Is Included in Source Module  $\cdots$  . . . 432 Case 7: ACCEPT Is Included in Source Module . . . . . . . . . . 432 Case 8: Debug Statements EXHIBIT or TRACE Are Included in Source Module. . . . . . . . . . . . . . 432 Case 9: Object Time Symbolic Debugging Options . . . . . . . . 432 APPENDIX J: FIELDS OF THE GLOBAL TABLE . 433 Task Global Table . . . . . . . . . . 433 Program Global Table . . . . . . . . . 438 INDEX . . . . . . . . . . . . . . . . . 441

Figure 1. Job Control Procedure . . . 18 Figure 2. Catalog Procedure . . . . 18 Figure 3. General Format of Control statements • • • • • • • • • • • • **• 20**  Figure 4. Figure 5. Figure 6. and Loader PARM Options . . . . . . . 41 Figure 7. The DD Statement (Part 1  $of<sup>2</sup>$ ) JOB Statement  $\cdots$   $\cdots$  23 EXEC Statement  $\cdots$   $\cdots$   $\cdots$  31 Compiler, Linkage Editor, of 2) . . . . . . . . . . . . . . . . 47<br>Figure 8. Device Class Names Required for IBM-Supplied Cataloged Procedures ••••••••• 52 Figure 9. Example of a Batch Compilation  $\cdots$   $\cdots$   $\cdots$   $\cdots$   $\cdots$   $\cdots$   $\cdots$  63 Figure 10. Creation of Four Load Modules with Programs PROG1 and PROG2 and BASIS Library Members PAYROLL and<br>PAYROLL2 ••••••••••••••••••••••••••••<br>Pisuus 22 •••••••••••••••••••••••••••••• PAYROLL2 . . . . . . . . . . . . . . . 63<br>Figure 11. Determining the File Processing Technique . . . . . . . . . 74 Figure 12. DD Statement Paraweters Applicable to Standard sequential OUTPUT Files • • • • • • • • • • • • • • 78 Figure 13. DD Statement Parameters Applicable to Standard sequential INPUT and I-O Files  $\ldots$ ........ 79 Figure 14. Directly Organized Data as it Appears on a Mass Storage Device . . 82 Figure 15. Sample Format of the First Two Tracks of a Direct File . . . . . 83 Figure 16. Sample Space Allocation for Sequentially Created Direct Files • 85 Figure 17. Sample Space Allocation for Randomly Created Direct Files . . . 86 Figure 18. Sample Program for a Randomly Created Direct File (Part 1 right 15. Sample ricylam for a<br>Randomly Created Direct File (Part 1<br>Figure 19. Relatively Organized Data as it Appears on a Mass Storage Device .101 Figure 20. Sample Format of Two Tracks of a Relative File . . . . . . 101 Figure 21. Sample Program for Relative File Processing (Part 1 of 4) .104 Figure 22. Track Index  $\cdot \cdot \cdot \cdot \cdot \cdot \cdot 110$ Figure 23. Cylinder Index...... 111 Figure 24. Blocked Records on an Indexed File..............111 Figure 25. Unblocked Records on an . . . . . . . . . . . . . **.** 112 Figure 26. Cylinder Overflow Area . . . 113<br>Figure 27. Independent Overflow Area . 113 Independent Overflow Area .113 Figure 28. DD Statement Parameters Applicable to Indexed Files Opened as Prigute 20. DD Statement Farameters<br>
Applicable to Indexed Files Opened as<br>
Figure 29. Example of DD Statements<br>
for New Indexed Files ..........116 for New Indexed Files . . . . . . . . 116<br>Figure 30. DD Statement Parameters Applicable Indexed Files Opened as INPUT or  $I-0$  . . . . . . . . . . . . . 119 Figure 31. DD Statement Parameters Frequently Used in Creating Data Sets .122

Fiqure 32. Parameters Frequently Used in Retrieving Previously Created Data Sets  $\ldots$  . . . . . . . . . . . . . . . 128 Figure 33. Parameters Used To Specify Unit Record Devices . . . . . . . . . 132 Figure 34. Links between the SELE2T Statement, the DO Statement, the Data Set Label, and the Input/Output Set Label, and the Input/Output<br>Statements . . . . . . . . . . . . . . . 134 Statements . . . . . . . . . . . . . . . 134<br>Figure 35. Exit List Codes . . . . . . 141 Figure 36. Parameter List Formats . . . 141<br>Figure 37. Label Routine Return Codes 142 Label Routine Return Codes 142 Figure 38. Fixed-length (Format F) Records . . . . . . . . . . . . . . . 144 Figure 39. Unspecified (Format U) Records  $\ldots \ldots \ldots \ldots \ldots \ldots 145$ Figure 40. Unblocked V-Mode Records .146<br>Figure 41. Blocked V-Mode Records .146 Figure 41. Blocked V Hode Records 1.140<br>Records 1.147<br>Riange 12. Fields in Plocked V-Mode Records . . . . . . . . . . . . . . . 147<br>Figure 43. Fields in Blocked V-Mode Records . . . . . . . . . . . . . . . 147<br>Figure 44. First Two Blocks of VARIABLE-FILE-2 . . . . . . . . . . . 148 Figure 45. Control Fields of an S-Mode Record . . . . . . . . . . . . 150 Figure 46. One Logical Record Spanning Physical Blocks . . . . . . . 150 Figure 47. First Four Blocks of Figure 47. First Four Blocks of<br>SPAN-FILE ................151 Figure 48. Advantage of S-Mode Records Over V-Mode Records ...... 151 Figure 49. Direct and Sequential Spanned Files on a Mass Storage Device 152 Figure 50. Calculating Record Lengths When Using the OCCURS Clause with the DEPENDING ON Option . . . . . . . . . 155 Figure 51. Using the SYMDMP Option to Debug the Program TESTRUN (Part 1 of 11) •••••••••••••• • .162 Figure 52. Examples of Compiler output (Part 1 of 3) • • • • • • • .173 Figure 53. Linkage Editor Output Showing Module Map and Cross-Reference List . . . . . . . . . . . . . . . . . . 181 Figure 54. Module Map Format Example .184 Figure 55. Execution Job Step Output .185 Figure 56. Example of Program Flow • • • • • • • • • • • • • • • 189 Figure 57. Selective Testing of B ••• 190 Figure 58. Nonsegmented COBOL Proqram with Abnormal Termination Dump (Part 1 of 3) • • • • • • • • • • • . 199 Figure 59. Load List • • • • •. 203 Figure 60. Segmented COBOL Progran with Abnormal Termination Dump (Part 1 of 4) **. . . . . . . . . . . . . . .** . . 205 Figure 61. Sample Program (Part 1 of 5) 5) . . . . . . . . . . . . . . . . . . 210<br>Figure 62. Locating the QSAM Logical Record Area  $\ldots$  . . . . . . . . . . . 215

Figure 63. Logical Record Area and Segment Work Area for BDAM and BSAM Spanned Records . . . . . . . . . . . 216 Figure 64. Fields of the RECEIVE Queue Block ••••••••••••••• 217 Figure 65. Fields of the SEND Queue Block ••••••••••••••• 217 Block . . . . . . . . . . . . . . . . 217<br>Figure 66. Structure of a TCAM Record 218 Figure 67. Using the STRING Statement 235 Figure 68. Using the UNSTRING rights \*\*\* Soling the UNSTRING<br>Figure 68. Using the UNSTRING<br>Figure 69. Sample Showing GROUP INDICATE Clause and Resultant Execution THE CLAUSE COUNTRY SHOWS INDICATE Clause and Resultant Execution<br>Output .....................239<br>Figure 70. Format of a Report Record When the CODE Clause is Specified . . . 239 Figure 71. Storage Layout for Table Reference Example . . . . . . . . . . 243 Figure 72. A Queue Structure with<br>Three Levels of Sub-Queues ••••••••246 Three Levels of Sub-Queues . . . . . . 246<br>Figure 73. A Sample Queue Structure Descripion •••••••••••••• 247 Figure 74. Using ddnames with Queue structures •••••••••••••• 250 Figure 75. Calling and Called Programs 252 Figure 76. Sample Calling and Called Programs Using Dynamic CALL and CANCEL Statements (Part 1 of 3) . . . . . . . 254 Figure 77. Sample Linkage Coding Used in a Calling Assembler-Language Program 259 Figure 78. Sample Calling and Called Programs (Part 1 of 6) . . . . . . . . . 260 Figure 79. Save Area Layout and  $Contents \qquad \ldots \qquad \ldots \qquad \ldots \qquad .265$ Figure 80. CALL with DYNAM and RESIDENT . . . . . . . . . . . . . . 267 Figure 81. CALL With NODYNAM and RESIDENT •••••••••••• 268 Figure 82. CALL With NODYNAM and RESIDENT With CALL Literal Option . . . 268 Figure 83. CALL With NODYNAM and NONRESIDENT . . . . . . . . . . . . . 268 Figure 84. Sample JCL for Called/Calling Programs Compiled with the DYNAM and RESIDENT Options . . . . 269 Figure 85. Sample Linkage Coding Used *in* a Called Assembler-Language Program that Calls Another Program . . . . . . . 270 *Figure* 86. Sample Coding Used for a Calling Assembler-Language Program and a Called COBOL Program . . . . . . . . . 271 Figure 87. Specifying Primary and Additional Input to the Linkage Editor 212 Fiqure 86. Overlay Tree Structure ••• 274 Figure 88. Overlay Tree Structure . . . 274<br>Figure 89. Sample Deck for Linkage-Editor Overlay Structure . . . . 275 Figure 90. Sample COBOL Main Program and Assembler-Language Subprogram Using Dynamic Overlay Techn1que (Part 1 of 3) •••••••••••••••• 277 Figure 91. Format of a Library .282 Figure 92. Entering Source Statements into the COPY Library . . . . . . . . 283 Figure 93. Updating Source Statements Figure 93. Updating Source Statements<br>in a COPY Library ............284<br>Figure 94. COBOL Statements to Deduct<br>Old Age Tax .............285

Figure 95. Programmer Changes to Figure 95. Programmer Changes to<br>Source Program . . . . . . . . . . . . 286<br>Figure 96. Changed COBOL Statements to Source COPY Library Statements . . . 286 Figure 97. concatenating the Subroutine Library . . . . . . . . . 288 Figure 98. Example of Adding Procedures to the Procedure Library . . 291 Figure 99. Statements in the COBUC Procedure  $\ldots \ldots \ldots \ldots \ldots 293$ Figure 100. Statements in the COBUCL Procedure • • • • • • • • • •••. 293 Procedure . . . . . . . . . . . . . . . 293<br>Figure 101. Statements in the COBULG<br>Procedure . . . . . . . . . . . . . . . 294 Figure 101. Statements in the COBULG<br>Procedure ..............294<br>Figure 102. Statements in the COBUCLG Figure 102. Statements in the COBUCLG<br>Procedure ..............294<br>Figure 103. Statements in the COBUCG Procedure . . . . . . . . . . . . . . 294 Figure 104. Sort Feature Control Procedure<br>Figure 104. Sort Feature Control<br>Cards ...................304<br>Figure 105. Sorting Variable-Length Records Whose File-name Description and Sort-File-name Description Correspond .309 Figure 106. Segmentation of Program SAVECORE  $\ldots$  . . . . . . . . . . . . . . 310 Figure 107. Storage Layout for Figure 107. Storage Layout for<br>
SAVECORE ...............311<br>
Figure 108. Sample Segmentation<br>
Program (Part 1 of 14) Program (Part 1 of  $14$ ) . . . . . . . . 313<br>Figure 109. Restarting a Job at a Specific Checkpoint Step  $\ldots$   $\ldots$   $\ldots$  331 Figure 110. Using the RD Parameter . . 332 Figure 111. Modifying Control Statements Before Resubmitting for step Restart • • • • • • • •• •• . 332 Figure 112. Modifying Control Statements Before Resubmitting for Checkpoint Restart . . . . . . . . . . 333 Figure 113. Message Flow Between Remote Stations and a COBOL Program . . 335 Figure 114. A Message Control Program for Teleprocessing Application (Part 1 Figure 114. A Message Control Program<br>for Teleprocessing Application (Part 1<br>of 20) ..................339<br>Figure 115. Sample JCL for Running a<br>Teleprocessing Job without Hardware...368 Teleprocessing Job without Hardware. . . 368<br>Figure 116. Sample JCL for Running a Teleprocessing Job in a Quasi-Terminal Environment. . . . . . . . . . . . . . . 369 Figure 117. Sample JCL for Running a Teleprocessing Job with a Remote Terminal . . . . . . . . . . . . . . . . 369 Figure 118. Creating a rCAM Data Set for Testing without  $\Gamma$ erminals  $\dots$  . 371 Figure 119. A COBOL Program Ihat<br>Processes TCAM Messages .........373<br>Pigure 119. A Messages ..........373 Processes TCAM Messages . . . . . . . . 373<br>Figure 120. Creating an Indexed Data Set • • . • • • • . • . . • . . . .426 Figure 121. Retrieving an Indexed Figure 121. Retrieving an Indexed<br>Data Set . . . . . . . . . . . . . . . 428<br>Figure 122. General Job Controi Procedure for Compilation . . . . . . . 429 Figure 123. General Job Control Procedure for a Linkage Editor Job Step 431 Figure 124. General Job Control Procedure for an Execution-Time Job Step. . . . . . . . . . . . . . . . . . 432 Figure 125. Fields of the rask Glob3l Table • • • • • • ••. •••. 434 Figure 126. Fields of the Program Global Table  $\cdots$  . . . . . . . . . 439

Table 1. Control Statements . . . . 19 Table 2. Significant Characters for Various Options . . . . . . . . . . . 35 Table 3. Mass Storage Volume States • 56 Table 4. Data Set References . . . . 57 Table 5. Data Sets Used for Compilation . . . . . . . . . . . . . 66 Table 6. Data Sets Used for Linkage Editing • • •• •• • • • • • • • • 67 Table 7. COBOL Clause for Sequential File Processing • • • • • •• • • • 76 File Processing . . . . . . . . . . . . 76<br>Table 8. DEN Values . . . . . . . . . 76 Table 9. Mass Storage Device Overhead Formulas . . . . . . . . . . 92 Table 10. Mass Storage Device Capacities  $\cdots$  . . . . . . . . . . . . 92 Table 11. Mass Storage Device Track Capacity  $\ldots$  . . . . . . . . . . . . . 93 Table 12. Partial List of Prime Table 12. Partial List of Prime<br>Numbers ...................94<br>Table 13. Direct File Processing on Mass Storage Devices . . . . . . . . . 98 Table 14. JCL Applicable to Directly Organized Files . . . . . . . . . . . 99 Table 15. Relative File Processing on Mass Storage Devices . . . . . . . . . 108 Table 16. JCL Applicable to Relatively Organized Files....... 109 Table 17. Indexed File Processing on<br>Mass Storage Devices . . . . . . . . . 121 Mass Storage Devices. . . . . . . Table 18. Recovery from an Invalid Key Condition or from an Input/Output Error  $\cdots$  • • • • • • • • • • • • • • • • • • 136 Table 19. Input/Output Error Processing Facilities . . . . . . . . 136 Table 20. Individual Type Codes Used in SYMDMP Output. • • • • • • • .161 Table 21. Glossary Definition and Usage  $\cdots$  . . . . . . . . . . . . . . . 179

Table 22. Symbols Used in the Listing and Glossary to Define Compiler-Generated Information . . . . . 180 Table 23. System Message Identification Codes . . . . . . . . 186 Table 24. Codes Used in the TCAM Control Byte . . . . . . . . . . . . . 218 Table 25. Data Format Conversion . . . 226 Table 26. Relationship of PICTURE to Storage Allocation . . . . . . . . Table 27. Treatment of Varying Values Storage Allocation . . . . . . . . . . . 230<br>Table 27. Treatment of Varying Values<br>in a Data Item of PICTURE S9 . . . . . . 230<br>Table 28 Pulse for the SET Statement 244 in a Data Item of PICTURE  $S_9$  . . . . . . 230<br>Table 28. Rules for the SET Statement . 244 Table 29. Sample Message Retrieval Table 29. Sample Message Re<br>Options .......... Options . . . . . . . . . . . . . . . 249<br>Table 30. Linkage Registers . . . . . . 258 .258 Table 31. Macros that can be coded in a Message Handler............363 Table 32. Operator Command Formats . . . 378 Table 33. Functions of COBOL Library Conversion Subroutine (Part 1 of 2) . . 396 Table 34. Function of COBOL Library Arithmetic Subroutines . . . . . . . . . 397 Table 35. Calling and Storage Information for COBOL Library Subroutines . . . . . . . . Table 36. Data Control Block Fieljs for Standard Sequential Files . . . . . 410 Table 37. Data Control Block Fields • . 403 for Direct and Relative Files Accessed<br>Sequentially . . . . . . . . . . . . . 411 Sequentially . . . . . Table 38. Data Control Block Fields for Direct and Relative Files Accessed Randomly • • • • • • • • • • • • • • • . 412 Table 39. Data Control Block Fields for Indexed Files Accessed sequentially 413 Table 40. Data Control Block Fields for Indexed Files Accessed Randomly •. 414 Table 41. Area Arrangement for Indexed Data Sets . . . . . . . . . . 427

An American National Standard COBOL program can be processed by the IBM operating System. The operating system consists of a number of processing programs and a control program.

The processing programs include the COBOL compiler, service programs, and any user-written programs.

The control program supervises the execution or loading of the processing programs; controls the location, storage, and retrieval of data; and schedules jobs for continuous processing.

A request to the operating system for facilities and scheduling of program execution is called a job. For example, a job could consist of compiling a program by utilizing the COBOL compiler. A job consists of one or more job steps, each of which specifies execution of a program. The programmer can make requests to the operating system by using job control statements.

Each job is headed by a JOB statement that identifies the job. Each job step is headed by an EXEC statement that describes the job step and calls for execution. Included in each job step are data definition (DO) statements, which describe data sets and request allocation of input/output devices.

The data processed by execution of any processing program must be in the form of a data\_set. A data set is a named, organized collection of one or more records that are logically related. Information in a data set may or may not be restricted to a specific type, purpose, or storage medium. A data set may be, for example, a source program, a library of subroutines, or a group of data records that is to be processed by a COBOL program.

A data set resides in one or more volumes. A volume is a unit of external storage that is accessible to an input/output device. For example, a volume may be a reel of tape or it may be a mass storage device.

To facilitate retrieval of a data set, the serial number of the volume upon which it resides can be entered, along with the

data set name, in the system catalog of data sets. The catalog itself is a data set residing on one or more mass storage devices. It is organized into indexes that relate each data set name to its location- the volume in which it resides and its position within the volume. Only the data **set name and DISP parameter need be**  specified to identify a cataloged data set to the system.

The catalog is originally created by a utility program. Once the catalog exists, any data set residing on either a mass storage device or a magnetic tape volume can be cataloged automatically by use of a catalog subparameter in a DD statement that refers to the data set.

Several input/output devices grouped together and given a single name when the system is generated constitute a device class. Each device class can be referred to by a collective name. For example, one device class called SYSDA could consist of all the mass storage devices in the installation; another called SYSSQ could consist of all the mass storage devices and tape devices.

#### EXECUTING A COBOL PROGRAM

Four basic operations are performed to execute a COBOL program:

- Compilation
- Linkage editing
- Loading
- Execution

#### COMPILATION

Compilation is the process of translating a COBOL source program into a series of instructions comprehensible to the computer, i.e., machine language. In operating system terminology, the input (source program) to the compiler is called the source module. The output (compiled source program) from the compiler is called the object module.

#### LINKAGE EDITING

The linkage editor is a service program that prepares object modules for execution. It can also be used to combine two or more separately compiled object modules into a format suitable for execution as a single program. The executable output of the linkage editor is called a load module, which must always be stored as a member of a partitioned data set.

In addition to processing object modules, the linkage editor can combine previously edited load modules, with or without one or more object modules, to form one load module.

During the process of linkage editing, external references between different modules are resolved.

#### LOADING

The Loader is a service program that processes COBOL object and load modules, resolves any references to subprograms, and executes the loaded module. All these<br>functions are performed in one step. The functions are performed in one step. Loader cannot produce load modules for a program library.

For detailed information on the Loader, see the publication IBM OS Linkage Editor and Loader, where a discussion of invoking the Loader can be found in "Using the Cataloged Procedures."

#### EXECUTION

Actual execution is under supervision of the control program, which obtains a load module from a library, loads it into main storage, and initiates execution of the machine language instructions contained in the load module.

#### OPERATING SYSTEM ENVIRONMENTS

The IBM operating system offers two control programs. These are Multiprogramming with a Fixed Number of Tasks (MFT) and Multiprogramming with a Variable Number of Tasks (MVT).

MULTIPROGRAMMING WITH A FIXED NUMBER OF TASKS

The multiprogramming with a fixed number of tasks (MFT) control program divides storage into a number of discrete areas called partitions. Job steps are directed to these partitions using a priority scheduling system; that is, jobs are not executed as encountered in the job stream but according to a priority code. The MFT control program provides for:

- Priority scheduling of jobs using the class code
- Concurrent scheduling and execution of up to 15 separately protected jobs
- Reading one or more input streams

For further information about the various optional features of the MFT control program, see the publication IBM OS Storage Estimates.

MULTIPROGRAMMING WITH A VARIABLE NUMBER OF TASKS

The multiprogramming with a variable number of tasks (MVT) control program divides storage into areas called regions. Like MFT, the MVT control program uses a priority scheduling system and provides for concurrent execution of up to 15 jobs. In addition, the MVT control program provides for assignment of storage regions on a variable basis according to a region code.

Communication between the COBOL programmer and the job scheduler is effected through nine job control statements (hereinafter called control statements):

- 1. Job Statement
- 2. Execute statement
- 3. Data Definition Statement
- 4. PROC Statement
- S. PEND Statement
- 6. Command Statement
- 7. Delimiter Statement
- 8. Null statement
- 9. Comment Statement

Parameters coded in these control statements aid the job scheduler in regulating the execution of jobs and job steps, retrieving and disposing of data, allocating input/output resources, and communicating with the operator.

The job statement (hereinafter called the JOB statement) marks the beginning of a job and, when jobs are stacked in the input stream, marks the end of the control statements for the preceding job. It may contain accounting information for use by an installation's accounting routines, give conditions for early termination of the job, and regulate the display of job scheduler messages. With priority schedulers, additional parameters are used to assign job priority, to request a specific class for job scheduler messages, to specify the amount of main storage to be allocated to the job, and to hold a job for later execution.

The execute statement (or EXEC statement) marks the beginning of a job step and identifies the program to be executed or the cataloged procedure to be used. It may also provide job step accounting information, give conditions for bypassing the job step, and pass control information to a processing program. With priority schedulers, additional parameters assign a time limit for the execution of the job step and specify the amount of main storage to be allocated.

The data definition statement (or DD statement) describes a data set and requests the allocation of input/output resources. The DD statement parameters identify the data set, give volume and unit information and disposition, and describe the labels and physical attributes of the data set.

The PROC statement appears as the first control statement in a cataloged procedure or an in-stream procedure and is used to assign default values to symbolic parameters defined in the procedure.

The PEND statement appears as the last control statement in an in-stream procedure and marks the end of the in-stream procedure. For further information about in-stream procedures, refer to the topic "Testing a Procedure as an In-Stream Procedure" in the chapter "Using the Cataloged Procedures."

The command statement is used by the operator to enter commands through the input stream. Commands can activate or deactivate system input and output units, request printouts and displays, and perform a number of other operator functions.

The delimiter statement and the null statement are markers in an input stream. The delimiter statement is used, when data is included in the input stream, to separate the data from subsequent control statements. The null statement can be used to mark the end of the control statements for certain jObS.

The comment statement can be inserted before or after any control statement and can contain any information deemed helpful by the person who codes the control statements. Comments can be coded in columns 4 through 80. The comment cannot be continued onto another statement. If the comment statement appears on a system output listing, it can be identified by the appearance of asterisks in columns 1 through 3.

The sequence of control statements required to specify a job is called a job control procedure.

For example, the job control procedure shown in Figure 1 could be placed in the input stream to compile a COBOL source module.

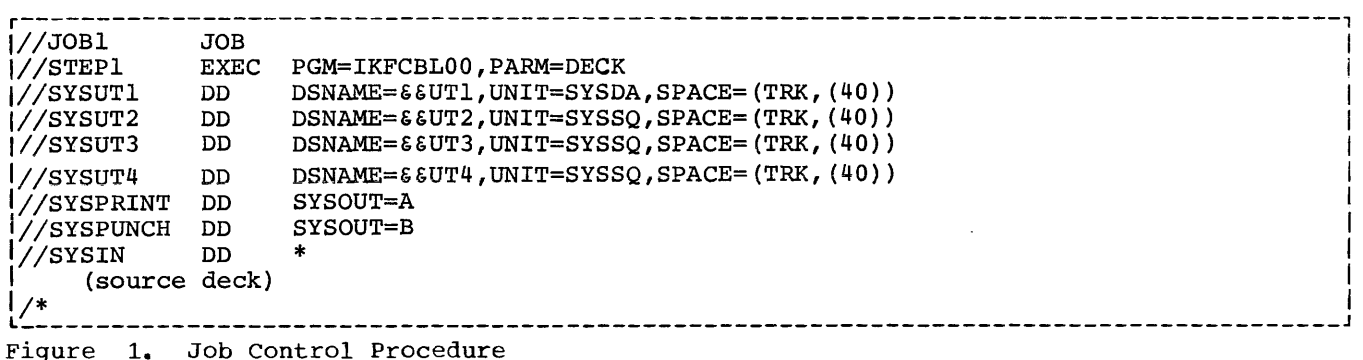

In the illustration, JOBl is the name of the job. The JOB statement indicates the beginning of a job.

STEPI is the name of the single job step in the job. The EXEC statement specifies that the IBM OS Full American National Standard COBOL Compiler (IKFCBLOO) is to execute the job. The statement also specifies that a card deck of the object module is to be produced (PARM=DECK).

NOLe: Under MVT a REGION parameter is also required.

The SYSUrl, SYSUT2, SYSUT3, SYSUT4, and SYSUT5 Cif the SYMDMP option is specified in the PARM parameter of the EXEC card) DD statements define utility data sets used by the compiler to process the source module. The names of the data sets defined by SYSUT1, SYSUT2, SYSUT3, SYSUT4, and SYSUT5 are &&UT1, &&UT2, &&UT3, &&UT4, and &&UT5, respectively. SYSUTl must be on a mass storage device (UNIT=SYSDA). The system will allocate 40 tracks of space to SYSUTl  $[SPACE=(TRK, (40))$ . The other three utility data sets are assigned either to any available tape, in which case the SPACE parameter is ignored, or to a mass storage unit (UNIT=SYSSQ).

The SYSPRINT DD statement defines the data set that is to be printed. SYSOUT=A is the standard designation for data sets whose destination is the system output device, usually indicating that the data set is to be listed on a printer.

The SYSPUNCH DD statement defines the data set that is to be punched. SYSOUT=B designates a card punch.

The SYSIN DD statement defines the data set (in this case, the source module) that is to be used as input to the job step. The asterisk (\*) indicates that the input data set follows in the input stream.

The delimiter (/\*) statement separates data from subsequent control statements in the input stream.

output from this job step includes any diagnostic messages associated with the compilation. They are printed in the data set specified by SYSPRINT.

Note: SYSDA, SYSQ, A, and B are IBM-specified device class names. If they are to be used, they must be incorporated at system generation time. If SYSOUT=B is to be used, the unit name SYSCP must be specified at system generation.

To avoid rewriting these statements, and the possibility of error, the programmer may place frequently used procedures on a system library called the procedure library. A procedure contained in the procedure library is called a cataloged procedure. A cataloged procedure can be called for execution by placing in the input stream a simple procedure that may require only the JOB and EXEC statements.

If slightly modified, the procedure in the previous example can be cataloged, i.e., placed in the procedure library. For example, if it were cataloged and given the name CATPROC, it could be called for execution by placing the statements shown in Figure 2 in the input stream.

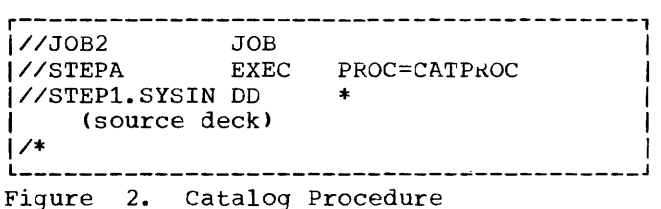

In Figure 2, JOB2 is the name of the job. STEPA is the name of the single job step.

The EXEC statement calls the cataloged procedure containing STEPl to execute the job step (PROC=CATPROC).

A procedure can be tested before it is placed in the procedure library by converting it into an in-stream procedure. An in-stream procedure can be executed any number of times during a job. For further information about in-stream procedures, refer to the topic "Testing a Procedure as an In-Stream Procedure" in "Using the cataloged Procedures."

"User File Processing" and "Appendix I: Checklist for Job Control Procedures" explain, with numerous examples, the preparation of job control procedures. "Data Set Requirements" describes required and optional data sets for compilation, linkage editing, and execution time job steps. The chapter "Using Cataloged Procedures" provides information about using and modifying cataloged procedures.

The section "Control Statements," below, shows the format and use of the parameters and subparameters that can be specified for each job control statement. Some parameters of the statements are described only briefly. For further information, see the publication IBM OS Job Control Language Reference. The syntactic format descriptions in this chapter can be used as a reference for the exact format and for the use of each parameter.

#### CONTROL STATEMENTS

The COBOL programmer uses the control statements shown in Table 1 to compile, linkage edit, and execute programs.

#### JOB MANAGEMENT

Control statements are processed by a group of operating system routines known collectively as job management. These job management routines interpret control statements and commands, control the flow of jobs, and issue messages to both the operator and the programmer. Job management comprises two major components: a job scheduler and a master scheduler.

The iob scheduler is a set of routines that reads input streams, analyzes control statements, allocates input/output resources, issues diagnostic messages to the programmer, and schedules job flow through the system.

Table 1. Control Statements

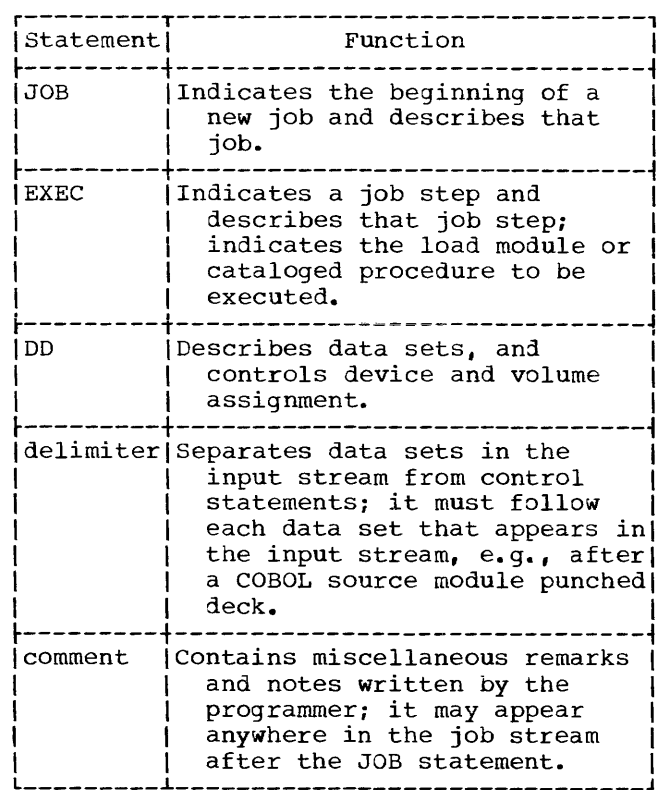

The master scheduler is a set of routines that accepts operator commands and acts as the operator's agent within the system. It relays system messages to the operator, performs system functions at his request, and responds to his inquiries regarding the status of a job or of the system. The master scheduler also relays all communication between a processing program and the operator.

Priority schedulers process complete jobs according to their relative priority, and available system resources.

#### PREPARING CONTROL STATEMENTS

Except for the comment statement, control statements are identified by the initial characters // or /\* in card columns 1 and 2. The comment statement is identified by the initial characters //\* in columns 1 through 3. Control statements may contain four fields: name, operation, operand, and comment, as shown in Figure 3.

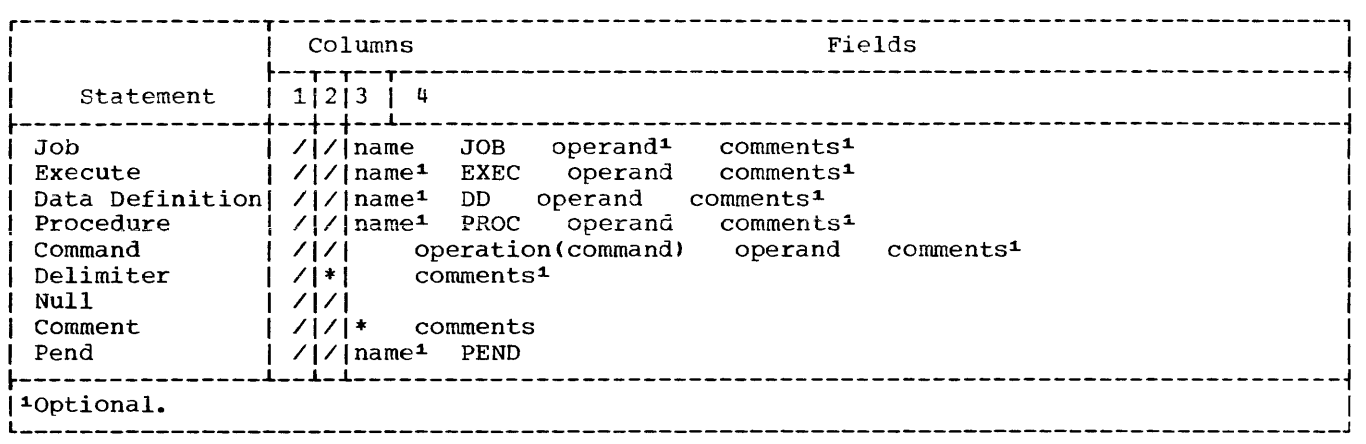

Figure 3. General Format of Control statements

#### Name Field

The name contains from one through eight alphanumeric characters, the first of which must be alphabetic. The name begins in card column 3. It is followed by one or more blanks. The name is used, as follows:

- To identify the control statement to the operating system
- To enable other control statements in the job to refer to information contained in the named statement
- To relate DD statements to files named in a COBOL source program

#### Operation Field

The operation field is preceded and followed by one or more blanks. It may contain one of the following operation codes:

> JOB EXEC DD PROC PEND

If the statement is a delimiter statement, there is no operation field and comments may start after one blank.

### Operand Field

The operand field is preceded and followed by one or more blanks and may continue through column 71 and onto one or more continuation cards. It contains the parameters or subparameters that give required and optional information to the operating system. Parameters and subparameters are separated by commas. A blank in the operand field causes the system to treat the remaining data on the card as a comment. There are two types of parameters: positional and keyword  $Fiqures 4, 5, and 7$ .

positional Parameters: positional parameters are the first parameters in the operand field, and they must appear in the specified sequence. If a positional parameter is omitted and other positional parameters follow, the omission must be indicated by a comma. If other positional parameters do not follow, no comma is needed.

Keyword Parameters: A keyword parameter may be placed anywhere in the operand field following the positional parameters. A keyword parameter consists of a keyword, followed by an equal sign, followed by a single value or a list of subparameters. If there is a subparameter list, it must be enclosed in parentheses or single quotation encrosed in parencheses of single quocation<br>marks; the subparameters in the list must be separated by commas. Keyword parameters may appear in any sequence.

Subparameters are either positional or<br>keyword. Positional and keyword Positional and keyword subparameters for job control statements are shown in Figures 4, 5, and 7. positional subparameters appear first in the parameter and must be in the specified sequence. If a positional subparameter is omitted and other positional subparameters follow, a comma must indicate the omission.

#### comments Field

Optional comments must be separated from the last parameter (or the *1\** in a delimiter statement) by one or more blanks and may appear in the remaining columns up to and including column 71. An optional **comment may be continued onto one or more**  continuation cards. comments can contain blanks.

Note: Comments in the optional comments field follow different procedures from those on the comment statement.

#### CONVENTIONS FOR CHARACTER DELIMITERS

Commas, parentheses, and blanks are interpreted as character delimiters. If they are not intended by the programmer to be used as delimiters, the fields in which they appear must be enclosed in single quotation marks, indicating that the enclosed information is to be treated as a single field. When an apostrophe (or a single quotation mark, since the same character is used for either) is to be contained within such a field, it must be shown as two consecutive single quotation marks (5-8 punch), not as a double quotation mark <7-8 punch). For example,

Wm. O'Connor

should be shown as

'Wm. O''Connor'

This convention applies to three fields: programmer's name in the JOB statement, information in the PARM parameter of the EXEC statement, and accounting information in the JOB and EXEC statements.

RULES FOR CONTINUING CONTROL STATEMENTS

Except for the comment statement, control statements are contained in columns 1 through 71 of cards or card images. If the total length of a statement exceeds 71 columns, or if a parameter is to be placed on separate cards, the operating system continuation conventions must be used. To continue an operand field:

- 1. Interrupt the field at the end of a complete parameter or subparameter, including the comma that follows it, at or before column 71.
- 2. Include comments by following the interrupted field with at least one blank.
- 3. Optionally, code any nonblank character in column 72. If a character is not coded in column 72, the job scheduler treats the next statement as a continuation statement as long as the conventions outlined in items 4 and 5 are observed.
- 4. Code the identifying characters // in columns 1 and 2 of the following card or card image.
- 5. Continue the interrupted operand beginning in any column from 4 through 16.

Comments other than those on a comment statement can be continued onto additional cards after the operand has been completed. To continue a comments field:

- 1. Interrupt the comment at a convenient place.
- 2. Code a nonblank character in column 72.
- 3. Code the identifying characters // in columns 1 and 2 of the following card or card image.
- 4. Continue the comments field beginning in any column after column 3.

Any control statements in the input stream that the job scheduler considers to contain only continued comments will print on a system output listing with a *11\** in columns 1 through 3. Comments written on a comment statement cannot be continued.

NOTATION FOR DESCRIBING JOB CONTROL STATEMENTS

The notation used in this publication to define the syntax of job control statements is as follows:

1. The set of symbols below define control statements, but they are never written in an actual statement.

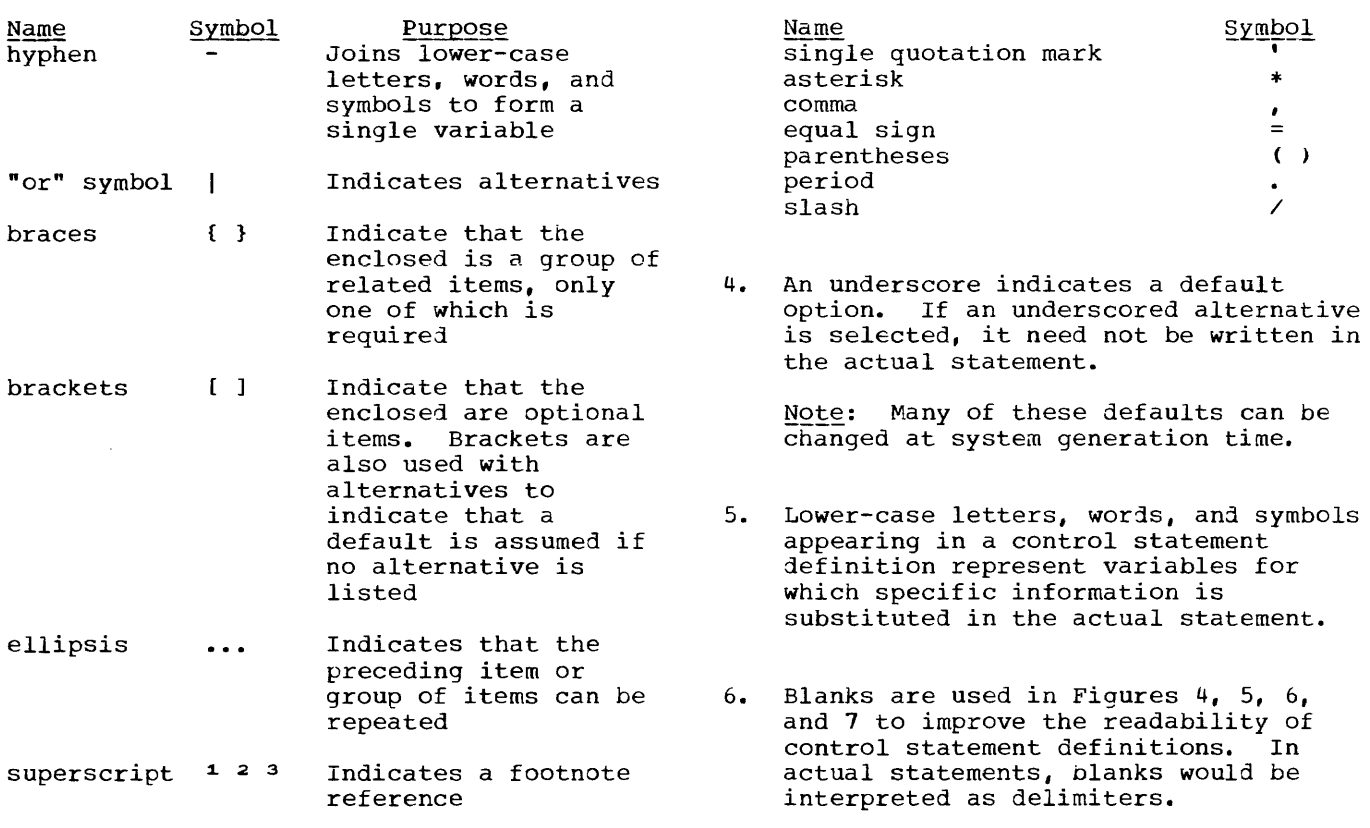

- 2. Stacked items, enclosed in either brackets or braces, represent alternative items. No more than one of the stacked items can be written by the programmer.
- 3. Upper-case letters and words, numbers, and the set of symbols listed below are written in an actual control statement exactly as shown in the statement definition. (Any exceptions to this rule are noted in the definition of a control statement.)

 $*$ <br> $\frac{1}{2}$ 

/

 $( )$  $\bullet$ 

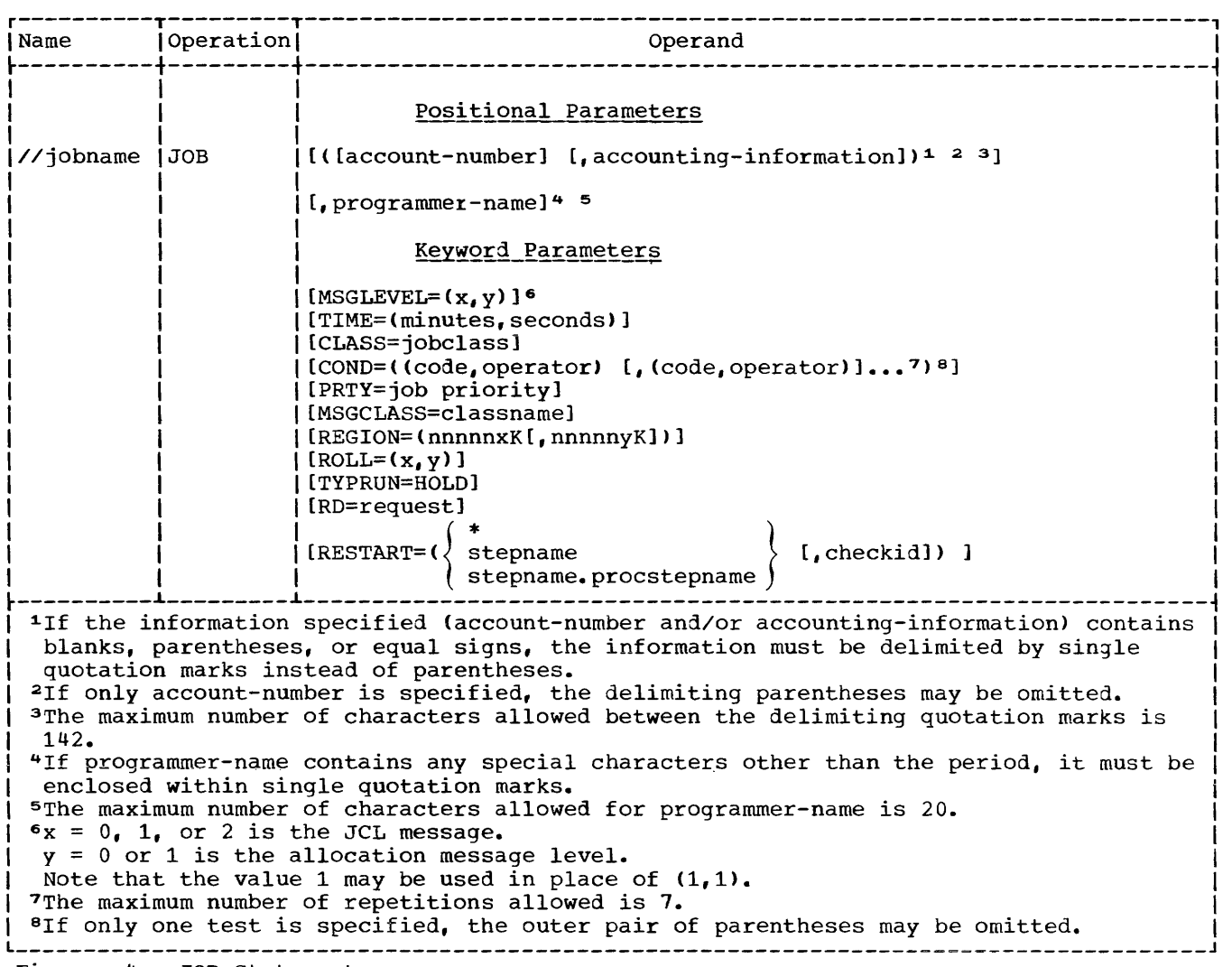

Figure 4. JOB statement

#### JOB STATEMENT

The JOB statement is the first statement in the sequence of control statements that describe a job. The JOB statement can contain the following information:

- 1: Name of the job.
- 2. Accounting information relative to the job.
- 3. programmer's name.
- 4. Indication of whether or not the job control statements are to be printed on the system output listing.
- 5. Conditions for terminating the execution of the job.

6. For priority scheduling systems: job priority assignment, job scheduler message class, and for the MVT environment, main storage region size.

Figure 4 is a general format of the JOB statement.

#### Identifying the Job (jobname)

The jobname identifies the job to the job scheduler. It must satis£y the positional, length, and content requirements for a name field. No two jObs being handled by a priority scheduler should have the same jobname.

#### Supplying Job Accounting Information

For job accounting purposes, the JOB statement can be used to supply information to an installation's accounting procedures. To supply job accounting information, code the positional parameter first in the operand field.

r-----------------------------------------, I (acct#,additional accounting information) I L \_\_\_\_\_\_\_\_\_\_\_\_\_\_\_\_\_\_\_\_\_\_\_\_\_\_\_\_\_\_\_\_\_\_\_\_\_\_\_\_\_ <sup>J</sup>

Replace the term "acct#" with the account number to which the job is charged; replace the term "additional accounting information" with other items required by an installation's accounting routines. As a system generation option with sequential schedulers, the account number can be established as a required subparameter. With priority schedulers, the requirement can be established with a cataloged procedure for the input reader. Otherwise, the account number is considered optional.

#### Notes:

- Subparameters of additional accounting information must be separated by commas.
- The number of characters in the account number and additional accounting information must not exceed a total of 142.
- If the list contains only an account number, the programmer need not code the parentheses.
- If the list does not contain an account number, the programmer must indicate its absence by coding a comma preceding the additional accounting information.
- If the account number or any subparameter of additional accounting information contains any special character (except hyphens), the programmer must enclose the number or subparameter in apostrophes (5-8 punch). The apostrophes are not passed as part of the information.

#### Reference:

• To write an accounting routine that processes job accounting information, see the section "Adding an Accounting Routine to the Control Program" of the publication IBM OS System Programmer's Guide.

#### Identifying the Programmer

The person responsible for a job codes his name or identification in the JOB statement, following the job accounting information. This positional parameter is also passed to an installation's routines. As a system generation option with sequential schedulers, the programmer's name can be established as a required parameter. With priority schedulers, the requirement can be established with a cataloged procedure for the input reader. Otherwise, this parameter is considered optional.

#### Notes:

- The number of characters in the name cannot exceed 20.
- If the name contains special characters It the name contains special characters<br>other than periods, it must be enclosed in apostrophes. If the special characters include apostrophes, each must be shown as two consecutive apostrophes, e.g., 'T.O''NEILL'.
- If the job accounting information is not coded, the programmer must indicate its absence by coding a comma preceding the programmer-name.
- If neither job accounting information nor programmer-name is present, the programmer need not code commas to indicate their absence.

#### Reference:

• To write a routine that processes the programmer's name, see the section "Adding an Accounting Routine to the Control Program" of the publication IBM OS System Programmer's Guide.

#### Displaying All Control Statements, Allocation, and Termination Messages (MSGLEVEL)

The MSGLEVEL parameter indicates whether or not the programmer wants control statements and/or allocation and termination messages to appear in his output listing. To receive this output, code the keyword parameter in the operand field of the JOB statement.

```
r-----------------------------------------, I L _________________________________________ MSGLEVEL= (x, y> J I
```
 $\pm$ 

The letter "x" represents a job control language message code and can be assigned the value  $0$ ,  $1$ , or 2. When  $x = 0$  is specified, only the JOB statement, incorrect control statements, and associated diagnostic messages are displayed. When  $x = 1$  is specified, input statements, cataloged procedure statements, and symbolic substitution of parameters are displayed. When  $x = 2$  is specified, only input statements are displayed.

The letter "y" represents an allocation message code and can be assigned the value 0 or 1. When  $y = 0$  is specified, no allocation, termination, or recovery messages are displayed, unless an ABEND occurs during problem program execution. If an ABEND occurs, termination messages are displayed. When  $y = 1$  is specified, all allocation, termination, and recovery messages are displayed.

#### Notes:

- If the value 1 is selected for both codes, the value may be specified once without the parentheses; i.e., MSGLEVEL=l is the same as MSGLEVEL=(l, 1).
- e The default values are taken from the reader procedure.
- If an error occurs on a control statement that is continued onto one or more cards, only one of the continuation cards is printed with the diagnostic messages.

#### Specifying Conditions for Job Termination (COND)

To eliminate unnecessary use of computing time, the programmer might want to base the continuation of a job on the successful completion of one or more of its job steps. At the completion of each job step, the processing program passes a number to the job scheduler as a return code. The COND parameter provides the means to test each return code as many as eight times. If anyone of the tests is satisfied, subsequent steps are bypassed and the job is terminated.

To specify conditions for job termination, code the keyword parameter in the operand field of the JOB statement.

r-----------------------------------------, ICOND=«code,operator), L \_\_\_\_\_\_\_\_\_\_\_\_\_\_\_\_\_\_\_\_\_\_\_\_\_\_\_\_\_\_\_\_\_\_\_\_\_\_\_\_\_ •• , (code,operator» I J

See the COND parameter on the EXEC statement for a discussion of the operator values and the codes issued by the compiler and linkage editor at the end of a job step.

Note:

• The subparameters EVEN and ONLY cannot be specified as part of the COND parameter on the JOB statement.

#### Requesting Restart for a Job (RD)

The restart facilities are used in order to minimize the time lost in reprocessing a job that abnormally terminates. These facilities permit execution of jobs that abnormally terminate to be automatically restarted.

Execution of a job can be automatically restarted at the beginning of the job step that abnormally terminated (step restart) or within the step (checkpoint restart). In order for checkpoint restart to occur, the CHKPT macro instruction must have been executed in the processing program prior to abnormal termination. The CHKPT macro instruction is activated by the COBOL source language RERUN clause. The RD parameter specifies that step restart can occur or that the action of the CHKPT macro instruction is to be suppressed.

To request that step restart be permitted or to request that the action of the RERUN clause be suppressed, code the keyword parameter in the operand field of the JOB statement.

r-----------------------------------------, I L \_\_\_\_\_\_\_\_\_\_\_\_\_\_\_\_\_\_\_\_\_\_\_\_\_\_\_\_\_\_\_\_\_\_\_\_\_\_\_\_\_ RD=request I J

Replace the word "request" with:

- $R$  -- to permit automatic step restart
- $NC$  -- to suppress the action of the CHKPT macro instruction and not to permit automatic restart
- $NR$  -- to request that the CHKPT macro instruction be allowed to establish a checkpoint, but not to permit automatic restart
- RNC -- to permit step restart and to suppress the action of the CHKPT macro instruction

Each of these requests is described in greater detail in the following paragraphs.

RD=R: If the processing programs used by the job do not include any CHKPT macro instructions, RD=R allows execution to be resumed at the beginning of the step that causes abnormal termination. If any of the programs do include one or more CHKPT macro instructions, step restart can occur if a step abnormally terminates before execution of a CHKPT macro instruction; thereafter, checkpoint restart can occur.

RD=NC or RD=RNC: RD=NC or RD=RNC should be specified to suppress the action of all CHKPT macro instructions included in the programs. When RD=NC is specified, neither step restart nor checkpoint restart can occur. When RD=RNC is specified, step restart can occur.

RD=NR: RD=NR permits a CHKPT macro instruction to establish a checkpoint, but does not permit automatic restart. Instead, at a later time, the job can be resubmitted and execution can begin at a<br>specific checkpoint. (Resubmitting a job specific checkpoint. for restart is discussed later.)

Before automatic step restart occurs, all data sets in the restart step with a status of OLD or MOD, and all data sets being passed to steps following the restart step, are kept. All data sets in the restart step with a status of NEW are deleted. Before automatic checkpoint restart occurs, all data sets currently in use by the job are kept.

If the RD parameter is omitted and no checkpoints are taken, automatic restart cannot occur. If the RD parameter is omitted but one or more checkpoints are taken, automatic checkpoint restart can occur.

Notes:

- When using a system with MVT or MFT, restart can occur only if MSGLEVEL=l is coded on the JOB statement.
- If step restart is requested, each step must be assigned a unique step name.
- If no RERUN clause is specified in the user's program, no checkpoints are written regardless of the disposition of the RD parameter.

Reference:

• For detailed information on the checkpoint/restart facilities, see the publication IBM OS Supervisor Services.

#### Resubmitting a Job for Restart (RESTART)

The restart facilities can be used if the job is abnormally terminated and the programmer wants to resubmit the job for execution. These facilities reduce the time required to execute the job since execution of the job is resumed, not repeated.

Execution of a resubmitted job can be restarted at the beginning of a step (step restart) or within a step (checkpoint restart). In order for checkpoint restart to occur, a program must previously have had a checkpoint record written. The RESTART parameter specifies where execution is to be restarted.

If execution is to be restarted at a particular job step, code the keyword parameter in the operand field of the JOB statement before resubmitting the job.

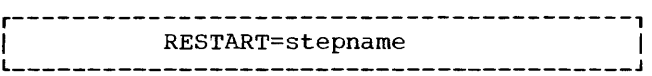

Replace the word "stepname" with the name of the step at which execution is to be restarted. Replace stepname with an asterisk (\*) if execution is to be restarted at the first job step.

If execution is to be restarted at a particular checkpoint within a particular job step, code the keyword parameter in the operand field of the JOB statement before resubmitting the job.

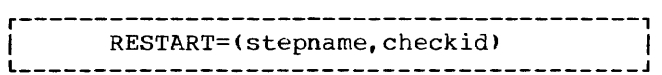

Replace the word stepname with the name of the step in which execution is to be restarted. Replace the term "checkid" with the 1- to 16-character name that identifies the checkpoint within the step.

If execution is to be restarted at a checkpoint, the resubmitted job must include an additional DD statement. This DD statement defines the checkpoint data set and has the ddname SYSCHK. Do not include a SYSCHK DD statement if step restart is to be performed.

If the RESTART parameter is not specified on the JOB statement of the resubmitted job, execution is repeated.

### Notes:

• If execution is to be restarted at or within a cataloged procedure step, give both the name of the step that invokes the procedure and the procedure step name, as below.

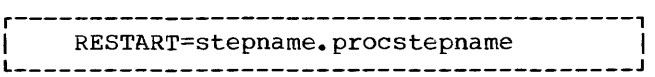

- If step restart is performed, aeneration data sets that were created and cataloged in steps preceding the restarted step must not be referred to in the restart step or in steps following the restart step by means of the same relative generation numbers that were used to create them. For example, a generation data set assigned a generation number of +1, would be referred to as 0 in the restart step or steps following the restart step.
- Backward references cannot be made to steps that precede the restart step using the following keyword parameters: PGM, COND, SUBALLOC, and VOLUME=REF, unless in the last case the referenced statement includes VOLUME=SER=(ser#).

#### Reference:

• For detailed information on the checkpoint/restart facilities, see the publication IBM System/360 Operating System: Supervisor Services.

PRIORITY SCHEDULING JOB PARAMETERS

Setting Job Time Limits (TIME)

To assign a limit to the computing time used by a job, code the keyword parameter in the operand field.

 $TIME = (minutes, seconds)$ 

Such an assignment is useful in a multiprogramming environment where more than one job has access to the computing system. The time is coded in minutes and seconds to represent the maximum time for execution of a job.

Notes:

• The number of minutes cannot exceed 1439 and the number of seconds cannot exceed 59. If the job is not completed<br>in this time it is terminated.

- If the job requires use of the system for more than 24 hours (1439 minutes) specify TIME=1440. This number suppresses job timing.
- If the time limit is given in minutes only, the parentheses need not be coded; e.g., TIME=S.
- If the time limit is given in seconds, the comma must be coded to indicate the absence of minutes; e.g.,  $TIME=(145)$ .
- If the TIME parameter is omitted, the default job time is assumed.

Assigning a Job Class (CLASS)

To assign a job class to a job, code the keyword parameter in the operand field of the JOB statement.

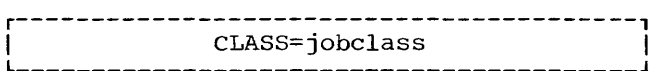

Replace the term "jobclass" with an alphabetic character A through o. The use of this parameter and the meaning of the character A through 0 are to be determined by each installation.

If the CLASS parameter is omitted, or CLASS=A is coded, the default jon class of A is assigned to the job.

#### Note:

• If an installation provides time-slicing facilities in a system with MFT, the CLASS parameter can be used to make the job part of the group of jobs to be time-sliced. Time-slicing permits the processing of tasks of equal priority so that each is executed for its specified period of time. At system generation, a group of contiguous partitions are selected to be used for time-slicing, and each partition is assigned at least one job class. If the job is to be time-sliced, specify a class that was assigned only to the partitions selected for time-slicing.

#### Assigning Job Priority (PRTY)

To assign a priority other than the default job priority (as established in the input reader procedure), code the keyword parameter in the operand field of the JOB statement.

Replace the letters "nn" with a decimal number from 0 through 13 (the highest priority number is  $13$ ).

If an installation provides time-slicing facilities in a system with MVT, the PRTY parameter can be used to make the job part of a group of jobs to be time-sliced. At system generation, the priority of the time-sliced group is selected. If the job priority number specified corresponds with the priority number selected for time-slicing, then the job will be time-sliced.

If the PRTY parameter is omitted, the default job priority is assigned to the job.

Note: Whenever possible, avoid using priority 13. This is used by the system to expedite processing of jobs in which expedite processing of jobs in which<br>certain errors were diagnosed. It is also intended for other special uses by future features of systems with priority schedulers.

#### Requesting a Message Class (MSGCLASS)

With the quantity and diversity of data in the output stream, an installation may want to separate different types of output data into different classes. Each class is directed to an output writer associated with a specific output unit. The MSGCLASS parameter allows routing of all messages issued by the job scheduler to an output class other than the normal message class, A.

To choose such a class, code the keyword parameter in the operand field of the JOB statement.

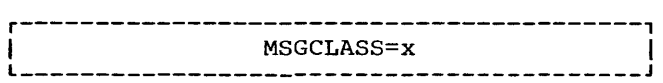

Replace the letter " $x$ " with an alphabetic (A-Z) or numeric (0-9) character. An output writer, which is assigned to process this class, will transfer this data to a specific device.

If the MSGCLASS parameter is omitted, or coded MSGCLASS=A, job scheduler messages are routed to the standard output class, A.

Reference:

• For a more detailed discussion of output classes, see the publication IBM OS Operator's Reference, Order No. GC28-6691.

Specifying Main Storage Requirements for a Job (REGION)  $(MVT \cdot \overline{on1y})$ 

For jobs that require an unusual amount of main storage, the JOB statement provides the REGION parameter. The REGION parameter specifies:

- The maximum amount of main storage to be allocated to the job. This amount must include the size of those components required by the user's program that are not resident in main storage.
- The amount of main storage to be allocated to the job, and the storage hierarchy or hierarchies in which the space is to be allocated. This request should be made only if main storage hierarchy support has been specified during system generation. If an IBM 2361 Core Storage, Model 1 or 2, is present in the system, processor storage is referred to as hierarchy 0 and 2361 Core Storage is referred to as hierarchy 1. If 2361 Core Storage is not present but main storage hierarchy support was specified in system generation, a two-part region is established in processor storage when a region is defined to exist in two hierarchies. The two parts are not necessarily contiguous.

To specify a region size, code the keyword parameter in the operand field of the JOB statement.

r-----------------------------------------, <sup>I</sup>L \_\_\_\_\_\_\_\_\_\_\_\_\_\_\_\_\_\_\_\_\_\_\_\_\_\_\_\_\_\_\_\_\_\_\_\_\_\_\_\_\_ REGION=(nnnnnxK[,nnnnnyK]) I <sup>J</sup>

To request the maximum amount of main storage required by the job, the term "nnnnnx" should be replaced with the number of  $1024$ -byte areas allocated to the job, e.g., REGION=52K. This number can range from 1 to 5 digits but cannot exceed 16383.

To request a region size and the hierarchy desired, the term nnnnnx is replaced with the number of contiguous 1024-byte areas to be allocated to the job in hierarchy 0; the term "nnnnny" is replaced with the number of contiguous 1024-byte areas to be allocated in

 $\mathbf{I}$ 

hierarchy 1, e.g., REGION=(60K, 200K). When only processor storage is used to include hierarchies 0 and 1, the combined values of nnnnnx and nnnnny cannot exceed 16383. If 2361 Core Storage is present, nnnnnx cannot exceed 16383 and, for a 2361 Model 1, nnnnny cannot exceed 1024, or 2048 for a 2361 Model 2. Each value specified should be an even number. (If an odd number is specified, the system treats it as the next higher even number.)

If storage is requested only in hierarchy 1, a comma must be coded to indicate the absence of the first subparameter, e.g., REGION=(,200K). If storage is requested only in hierarchy 0, or if hierarchy support is not present, the parentheses need not be coded, e.g., REGION=70K.

If the REGION parameter is omitted or if a region size smaller than the default region size is requested, it is assumed that the gefault value is that established by the input reader procedure.

#### Notes:

- Region sizes for each job step can be coded by specifying the REGION parameter in the EXEC statement for parameter in the EARC statement for<br>each job step. However, if a REGION parameter is present in the JOB statement, it overrides REGION parameters in EXEC statements.
- If main storage hierarchy support is not included but regions are requested in both hierarchies, the region sizes are combined and an attempt is made to allocate a single region from processor storage. If a region is requested entirely from hierarchy 1, an attempt is made to allocate the region from processor storage.
- For information on storage requirements to be considered when specifying a region size, see the publication IBM OS Storage Estimates.

#### Holding a Job for Later Execution

To temporarily prevent a job from being selected for processing, code the keyword parameter in the operand field of the JOB statement.

r-----------------------------------------, L I \_\_\_\_\_\_\_\_\_\_\_\_\_\_\_\_\_\_\_\_\_\_\_\_\_\_\_\_\_\_\_\_\_\_\_\_\_\_\_\_\_ TYPRUN=HOLD J I

The job is then held until a RELEASE command is issued by the operator. This specification is particularly useful when one job must be run after another job has terminated.

#### Specifying Additional Storage (ROLL) (MVT only)

To allocate additional main storage to a job step whose own region does not contain any more available space, code the keyword parameter in the operand field of the JOB statement.

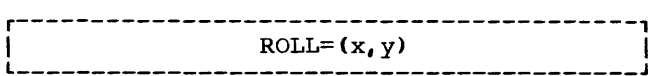

In order to allocate this additional space to a job step, another job step may have to be rolled out, i.e., temporarily<br>transferred to secondary storage. transferred to secondary storage. When <u>x</u><br>is replaced with YES, each of the programmer's job steps can be rolled out; when  $\underline{x}$  is replaced with NO, the job steps cannot be rolled out. When y is replaced with YES, each job step can cause rollout; when **y** is replaced with NO, the job steps cannot cause rollout. If additional main storage is required for the job's steps, YES must be specified for y. If this parameter is omitted, ROLL=(YES, NO) is assumed. ROLL parameters can also be coded in EXEC statements, but are superseded by a ROLL parameter coded in the JOB statement.

#### EXEC STATEMENT

The EXEC statement defines a job step and calls for its execution. It contains the following information:

- 1. The name of a load module or the name of a cataloged procedure that contains the name of a load module that is to be executed. The load module can be the COBOL compiler, the linkage editor, the loader, or any COBOL program in load module form.
- 2. Accounting information for this job step.
- 3. Conditions for bypassing the execution of this job step.
- 4. For priority scheduling systems: computing time for a job step or cataloged procedure step, and main storage region size.

5. Compiler, linkage editor, or loader options chosen for the job step.

Figure 5 is the general format of the EXEC statement.

Note: If the information specified is normally delimited by parentheses but contains blanks, parentheses, or equal signs, it must be delimited by single quotation marks instead of parentheses.

#### Identifying the Step (stepname)

The stepname identifies a job step within a job. It must satisfy the positional, length, and content requirements for a name field. The programmer must specify a stepname if later control statements refer to the step or if the step is going to be part of a cataloged procedure. Each stepname in a job or procedure must be unique.

POSITIONAL PARAMETERS

Identifying the Program (PGM) or Procedure  $(PROC)$ 

The EXEC statement identifies the program to be executed in the job step with the PGM parameter. To specify the COBOL compiler, code the positional parameter in the first position of the operand field of the EXEC statement.

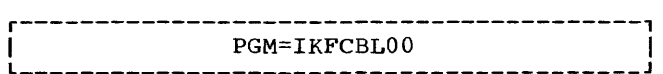

It indicates that the COBOL compiler is the processing program to be executed in the job step.

To specify the linkage editor, code the positional parameter in the first position of the operand field of the EXEC statement.

r-----------------------------------------, I L \_\_\_\_\_\_\_\_\_\_\_\_\_\_\_\_\_\_\_\_\_\_\_\_\_\_\_\_\_\_\_\_\_\_\_\_\_\_\_\_\_ PGM=IEWL J I

This indicates that the linkage editor is the processing program to be executed in the job step.

The PGM parameter depends upon the type of library in which the program resides. If the job step uses a cataloged procedure, the EXEC statement identifies it with the PROC parameter, in place of the PGM parameter.

1. Temporary libraries are temporary partitioned data sets created to store a program until it is used in a later job step of the same job. This type of library is particularly useful for storing the program output of a linkage editor run until it is executed in a later job step. ro execute a program from a temporary library, code the positional parameter in the first position of the operand field of the EXEC statement.

r-----------------------------------------, I L \_\_\_\_\_\_\_\_\_\_\_\_\_\_\_\_\_\_\_\_\_\_\_\_\_\_\_\_\_\_\_\_\_\_\_\_\_\_\_\_\_ PGM=\*.stepname.ddname I <sup>J</sup>

The asterisk (\*) indicates the current job step. Replace the terms stepname and ddname with the names of the job step and the DD statement within the procedure step, respectively, in which the temporary library is created.

If the temporary library is created in a catalogued procedure step, in order to call it in a later job step outside the procedure, give both the name of the job step that calls the procedure and the procedure stepname by coding the positional parameter in the first position of the operand field of the EXEC statement.

r-----------------------------------------, <sup>I</sup>PGM=\*.stepname.procstepname.djname I L \_\_\_\_\_\_\_\_\_\_\_\_\_\_\_\_\_\_\_\_\_\_\_\_\_\_\_\_\_\_\_\_\_\_\_\_\_\_\_\_\_ <sup>J</sup>

2. The system library is a partitioned data set named SYS1.LINKLIB that contains nonresident control program routines, and processor programs. To execute a program that resides in the system library, code the positional parameter in the first position of the operand field.

 $PGM = program$ 

Replace the term progname with the member name or alias associated with this program. This same keyword parameter can be used to execute a program that resides in a private library. Private libraries are made available to a job with a special DD statement (see "Additional DD Statement Facilities").

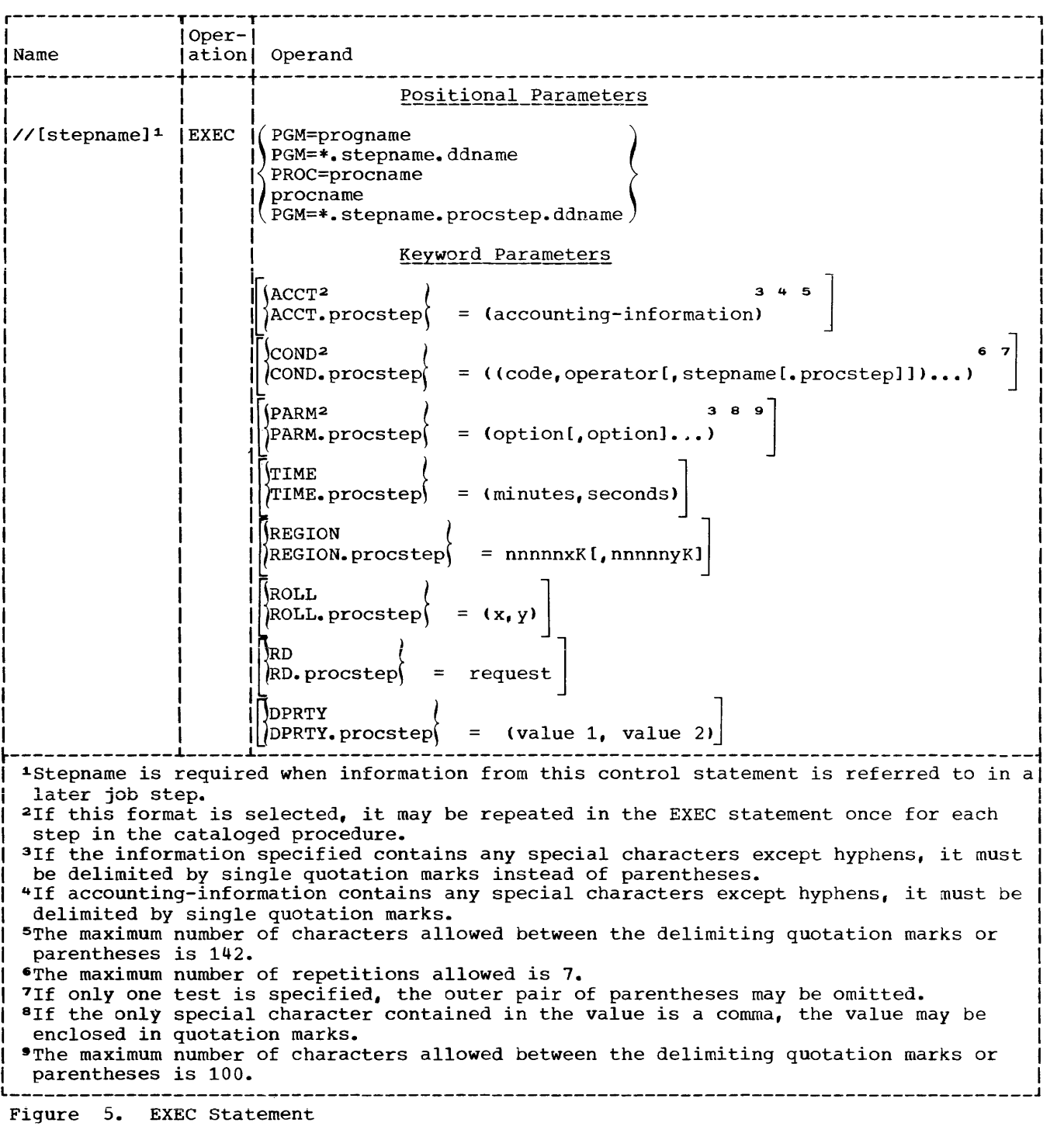

3. Instead of executing a particular program, a job step may use a cataloged procedure. A cataloged procedure can contain control statements for several steps, each of which executes a particular program. Cataloged procedures are members of a library named SYS1.PROCLIB. To request a cataloged procedure, code the positional parameter in the first position of the operand field of the EXEC statement.

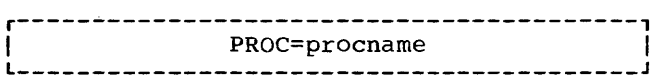

Replace the term procname with the unqualified name of the cataloged procedure (see "Using the DO statement" for a discussion of qualified names).

Note: A procedure *may* be tested before it is placed in the procedure library by converting it into an in-stream procedure and placing it within the job step itself. In-stream procedures are discussed in the section, "Testing a Procedure as an In-Stream Procedure" in the chapter "Using the Cataloged Procedures."

KEYWORD PARAMETERS

#### Specifying Job Step Accounting Information (ACCT)

When executing a multistep job, or a job that uses cataloged procedures, the programmer can use this parameter so that jobsteps are charged to separate accounting areas. To specify items of accounting information to the installation accounting routines for this job step, code the keyword parameter in the operand field of the EXEC statement.

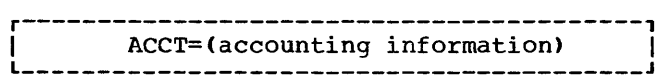

Replace the term "accounting information" with one or more subparameters separated by commas. If both the JOB and EXEC statements contain accounting information, the installation accounting routines decide how the accounting information shall be used for the job step.

To pass accounting information to a step within a cataloged procedure, code the

keyword parameter in the operand field of the EXEC statement.

r-----------------------------------------, L I \_\_\_\_\_\_\_\_\_\_\_\_\_\_\_\_\_\_\_\_\_\_\_\_\_\_\_\_\_\_\_\_\_\_\_\_\_\_\_\_\_ ACCT.procstep=(accounting information) J I

Procstep is the name of the step in the cataloged procedure. This specification overrides the ACCT parameter in the named procedure step, if one is present.

Specifying Conditions for Bypassing or Executing the Job Step (COND)

The execution of certain job steps is based on the success or failure of preceding steps. The COND parameter provides the means to:

- Make as many as eight tests on return codes issued by preceding job steps or cataloged procedure steps, which were completed normally. If anyone of the tests is satisfied, the job step is bypassed.
- Specify that the job step is to be executed even if one or more of the preceding job steps abnormally terminated or only if one or more of the preceding job steps abnormally terminated.

To specify conditions for bypassing a job step, code the keyword parameter in the operand field of the EXEC statement.

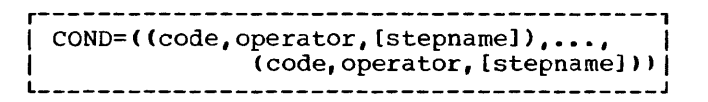

The term "code" may be replaced by a decimal numeral to be compared with the job step return code. The return codes for both the compiler and the linkage editor are:

- 00 Normal conclusion
- 04 Warning messages have been listed, but program is executable.
- 08 Error messages have been listed; execution may fail.
- 12 Severe errors have occurred; execution is impossible.
- 16 Terminal errors have occurred; execution of the processor has been terminated.

The compiler issues a return code of 16 when any of the following are detected:

- BASIS member-name is specified and no member of that name is found
- COpy member-name is specified and no SYSLIB statement is included
- Required device not available
- Not enough core storage is available for the tables required for compilation
- A table exceeded its maximum size
- A permanent input/output error has been encountered on an external device

The return codes have a correlation with the severity level of the error messages. With linkage editor messages, for example, the rightmost digit of the message number states the severity level; this number is multiplied by 4 to get the appropriate return code. With the COBOL compiler, 04, 08, 12, and 16 are equal to the severity flags: W. C, E, and D, respectively.

The term "operator" specifies the test to be made of the relation between the programmer-specified code and the job step return code. Replace the term operator with one of the following:

> GT (greater than) GE (greater than or equal to)<br>EO (equal to) EQ (equal to)<br>LT (less than LT (less than)<br>LE (less than LE (less than or equal to)<br>NE (not equal to) (not equal to)

The term "stepname" identifies the previously executed job step that issued the return code to be tested and is replaced by the name of that preceding job step. If stepname is not specified, code is compared to the return codes issued by all preceding steps in the job.

Replace the term stepname with the name of the preceding job step that issues the return code to be tested.

If the programmer codes

 $COND=( (4, GT, STEP1), (8, EQ, STEP2))$ 

the statement is interpreted as: "If 4 is greater than the return code issued by STEP1, or if STEP2 issues a return code of 8, this job step bypassed."

Notes:

- If only one test is made, the programmer need not code the outer parentheses, e.g., COND=(12,EQ, STEPX).
- If each return code test is made on all preceding steps, the programmer need not code the terms stepname, e.g.,  $COND = ((4, GT), (8, EO))$ .
- When the return code is issued by a cataloged procedure step, the programmer may want to test it in a later job step outside of the procedure. In order to test it, give both the name of the job step that calls the procedure and the procedure stepname, e.g., COND=((code, operator, stepname.procstep),...).

Abnormal termination of a job step normally causes subsequent steps to be bypassed and the job to be terminated. By means of the CONO parameter, however, the programmer can specify execution of a job step after one or more preceding job steps have abnormally terminated. For the COND parameter, a job step is considered to terminate abnormally if a failure occurs within the user's program once it has received control. (If a job step is abnormally terminated during scheduling because of failures such as job control language errors or inability to allocate space, the remainder of the job steps are bypassed, whether or not a condition for explosed, whence of not a condition for executing a later job step was specified.)

To specify the condition for executing a job step, code the keyword parameter in the operand field of the EXEC statement.

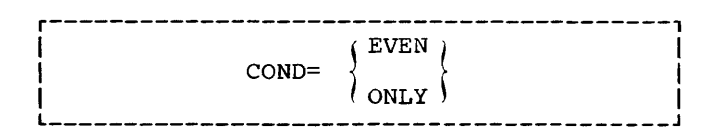

The EVEN or ONLY subparameters are mutually exclusive. The subparameter selected can be coded in combination with up to seven return code tests, and can appear before, between, or after return code tests, e.g.,

COND=(EVEN, (4, GT, STEP3))

 $COND = (8, GE, STEP1), (16, GE), ONLY)$ 

The EVEN subparameter causes the step to be executed even when one or more of the preceding job steps have abnormally terminated. However, if any return code tests specified in this job step are satisfied, the step is bypassed. The ONLY

subparameter causes the step to be executed only when one or more of the preceding job steps have abnormally terminated. However, if any return code tests specified in this job step are satisfied, the step is bypassed.

When a job step abnormally terminates, the COND parameter on the EXEC statement of the next step is scanned for the EVEN or ONLY subparameter. If neither is specified, the job step is bypassed and the EXEC statement of the next step is scanned for the EVEN or ONLY subparameter. If EVEN or ONLY is specified, return code tests, if any, are made on all previous steps specified that executed and did not abnormally terminate. If anyone of these tests is satisfied, the step is bypassed. Otherwise, the job step is executed.

If the programmer codes

#### COND=EVEN

the statement is interpreted as: "Execute this step even if one or more of the preceding steps abnormally terminated during execution." If COND=ONLY is coded,<br>it is interpreted as: "Execute this step it is interpreted as: "Execute this step'<br>only if one or more of the preceding steps abnormally terminated during execution."

If the COND parameter is omitted, no return code tests are made and the step will be bypassed when any of the preceding job steps abnormally terminate.

#### Notes:

- When a job step that contains the EVEN or ONLY subparameter refers to a data set that was to be created or cataloged in a preceding step, the data set will not exist if the step creating it was bypassed.
- When a jobstep that contains the EVEN or ONLY subparameter refers to a data set that was to be created or cataloged in a preceding step, the data set may be incomplete if the step creating it abnormally terminated.
- When the job step uses a cataloged procedure, the programmer can establish return code tests and the EVEN or ONLY subparameter for a procedure step by including, as part of the keyword COND,

the procedure stepname, e.g., COND.procstepname. This specification overrides the COND parameter in the named procedure step if one is present. The programmer can code as many parameters of this form as there are steps in the cataloged procedure.

• To establish one set of return code tests and the EVEN or ONLY subparameter for all steps in a procedure, code the COND parameter without a procedure stepname. This specification replaces all COND parameters in the procedure if any are present.

Job steps following a step that abnormally terminates are normally bypassed. If a job step is to be executed even if a preceding step abnormally terminates, specify this condition. along with up to seven return code tests:

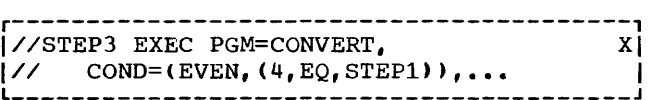

Here, the step is executed if the return code test is not satisfied, even if one or more of the preceding job steps abnormally terminated. If a job step is to execute only when one or more of the preceding steps abnornally terminate, replace EVEN in the above example with ONLY.

If the EXEC statement calls a cataloged procedure, the programmer can establish return code tests and the EVEN or ONLY subparameter for a procedure step by coding the COND parameter followed by the name of the procedure step to which it applies:

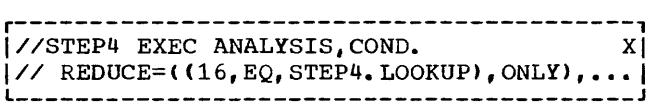

Here, the cataloged procedure step named REDUCE will be executed only if a preceding job step has abnormally terminated and the procedure step named LOOKUP does not issue a return code of 16. The programmer can code as many COND parameters of this type as there are steps in the procedure.

#### Passing Information to the Processing Program (PARM)

For processing programs that require control information at the time they are executed, the EXEC statement provides the PARM parameter. To pass information to the program, code the keyword parameter in the operand field.

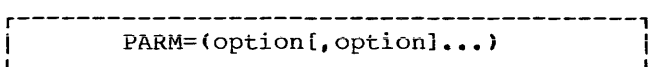

This will pass options to the compiler, linkage editor, loader, or object program when any one of them is called by the PGM parameter in the EXEC statement or to the first step in a cataloged procedure.

To pass options to a compiler, the linkage editor, loader, or the execution step within the named cataloged procedure step, code the keyword parameter in the operand field.

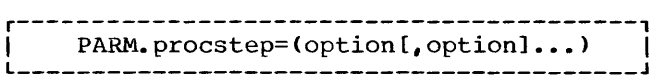

Any PARM parameter already appearing in the procedure step is deleted, and the PARM parameter that is passed to the procedure step is inserted.

A maximum of 100 characters may be written between the parentheses or single quotation marks that enclose the list of options. The COBOL compiler selects the valid options of the PARM field for processing by looking for three significant characters of each key option word. When the keyword is identified, it is checked for the presence or absence of the prefix NO, as appropriate. The programmer can make the most efficient use of the option field by using the significant characters instead of the entire option. Table 2 lists the significant characters for each option (see "Options for the Compiler" for an explanation of each).

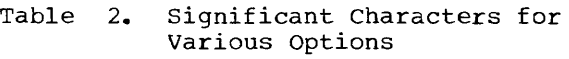

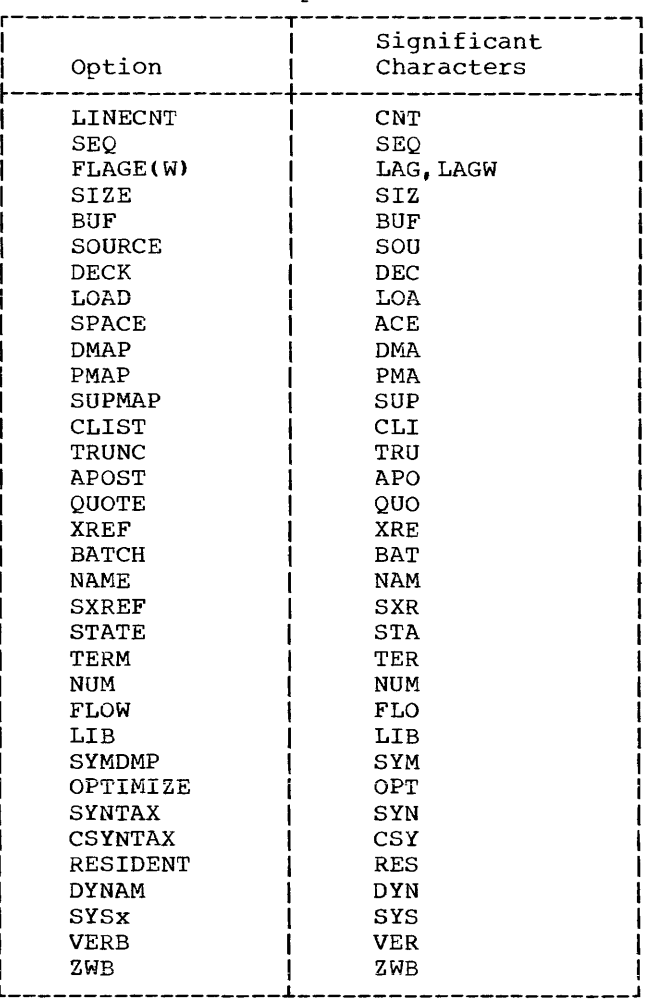

#### Options for the Compiler

The IBM-supplied default options indicated by an underscore in the following discussion can be changed when the compiler is installed. The format of the PARM parameter is illustrated in Figure 6.

#### Notes:

- when a subparameter contains an equal sign, the entire information field of the PARM parameter must be enclosed by single quotation marks instead of parentheses, e.g., PARM='SIZE=160000, PMAP'.
- When an option and its default (such as XREF and NOXREF) are both specified, the last encountered option is generally the one assumed. (Exceptions to this rule are cited in the option descriptions.) Accordingly, the

programmer *may* change one of the many options without repunching the entire EXEC card.

#### SIZE=yyyyyyy

indicates the amount of main storage, in bytes, available for compilation (see "Machine Considerations").

#### BUF=yyyyyy

indicates the amount of main storage to be allocated to buffers. If both SIZE and BUF are specified, the amount allocated to buffers is included in the amount of main storage available for compilation (see "Appendix D: Compiler Optimization" for information about how buffer size is determined).

Note: The SIZE and BUF compile-time parameters can be given in multiples of K, where K=1024 decimal bytes. For example, 80K is 81,920 decimal bytes.

#### SOURCE

**NOSOURCE** 

indicates whether or not the source module is to be listed.

#### CLIST

#### NOCLIST-

indicates whether or not a condensed listing is to be produced. If specified, the procedure portion of the listing will contain generated card numbers (unless the NUM option is in effect), verb references, and the In criter, verb references, and c generated for each verb. Global tables, literal pools, register assignments, and information about the Working-Storage Section are also provided. CLIST and PMAP are mutually exclusive options.

Note: In nonsegmented programs, verbs are listed in source order. In segmented<br>programs. the root segment is last. (For  $programs$ , the root segment is last. programs run with the OPTIMIZE option the root segment is first, followed by the individual segments in order of ascending priority.)

#### DMAP

#### NOOMAP

indicates whether or not a glossary is to be listed. Global tables, literal pools, register assignments, and information about the Working-Storage Section are also provided.

#### PMAP NOPMAP

indicates whether or not register assignments, global tables, literal pools, information about the

Working-Storage Section, and an assembler-language expansion of the source modules are to be listed. CLIST and PMAP are mutually exclusive options.

Note: If any one of the options CLIST,  $\overline{\text{DMAP}}$ , and PMAP is specified, the compiler will produce a message giving the hexadecimal length and starting address of the Working Storage Section. For an illustration of the use of these options, see the "Output" section.

#### VERB

NOVERB

indicates whether procedure-names and verb-names are to be listed with the associated code on the object-program listing. VERB has meaning only if<br>PMAP or CLIST is in effect. NOVERB PMAP or CLIST is in effect. yields more efficient compilation.

## $\frac{20110}{NOLOAD}$

indicates whether or not the object module is to be placed on a mass storage device or a tape volume so that the module can be used as input to the linkage editor. If the LOAD option is used, a SYSLIN DD statement must be specified.

#### DECK NODECK

indicates whether or not the object module is to be punched. If the DECK option is used, a SYSPUNCH DD statement must be specified.

#### $SEQ$ NOSEQ

indicates whether or not the compiler is to check the sequence of the source module statements. If the statements are not in sequence, a message is printed.

Note: For examples of what the SOURCE, DMAP, PMAP, and SEQ options produce, see "Output."

#### LINECNT=nn

indicates the number of lines to be printed on each page of the compilation source card listing. The number specified by nn must be a 2-digit integer from 01 to 99. If the LINECNT option is omitted, 60 lines are printed on each page of the output listing.

Note: The compiler allows for headings three lines of what the user has specified. (For example, if nn=55
is specified, then 52 lines are printed on each page of the output listing.)

#### ~WB NOZWB

indicates whether or not the compiler generates code to strip the sign from a signed external decimal field when comparing this field to an alphanumeric field. If ZWB is specified, the signed external decimal field is moved to an intermediate field, in which its sign is removed, before it is compared to the alphanumeric field. ZWB complies with the ANS standard; NOZWB should be used when, for example, input numeric fields are to be compared with SPACES.

Note: The default option cannot be changed when the compiler is installed.

#### FLAGW FLAGE

indicates the type of messages that are to be listed for the compilation. FLAGW indicates that all warning and diagnostic messages are to be listed. FLAGE indicates that all diagnostic messages are to be listed, but that the warning messages are not to be listed.

### SUPMAP

### NOSUPMAP

indicates whether or not the object code listing, and object module and link edit decks are to be suppressed if an E-Ievel or D-Ievel message is generated by the compiler.

### SPACEl

#### SPACE2

SPACE3

indicates the type of spacing that is to be used on the source card listing generated when SOURCE is specified. SPACEl specifies single spacing, SPACE2 specifies double spacing, and SPACE3 specifies triple spacing.

## **TRUNC**

NOTRUNC

applies to movement of COMPUTATIONAL arithmetic fields. If TRUNC (standard truncation) is specified and the number of digits in the sending field is greater than the number of digits in the receiving field, the arithmetic item is truncated to the number of digits specified in the PICTURE clause of the receiving field when moved. If NOTRUNC is specified, movement of the

item is dependent on the size of the field (halfword, fullword).

```
OUOTE
APOST
```
indicates to the compiler that either the double quote  $(")$  or the apostrophe (I) is acceptable as the character to delineate literals and to use that character in the generation of figurative constants.

#### STATE NOSTATE

indicates whether or not the number of the COBOL statement being executed at the time of an abnormal termination is desired. STATE identifies the number of the statement and the number of the verb oeing executed. If the STATE option is used, a SYSDBOUT DD statement must be specified at execution time for the output data set on which the statement number message can be written. For more information, see "Debugging Facilities" in the chapter "Program Checkout."

### FLOW[=nn]

NOFLOW

indicates whether or not a formatted trace is desired for a variable number of procedures executed before an abnormal termination. The number of procedures traced is specified by nn: where nn may be any integer value from one  $to$   $\overline{99}$ . FLOW  $[=$ nn] must be specified at compile time to generate the necessary trace linkage; however, specifying nn may be deferred until execution time. If nn is omitted, thedefault value is employed. This value is either 99 or that specified at program product installation. Specifying NOFLOW at compile time precludes specification of the Flow Trace option at execution time. A SYSDBOUT DD statement must be included for the output data set on which the trace can be written. See "Options for Execution" for more information.

### SYMDMP

NOSYMDMP<br>requests a formatted dump of the data area of the object program at abnormal termination. With this option, the programmer may request dynamic dumps of specified data-names at strategic points during program execution.

Notes:

- 1. If the SYMDMP option is in effect, the SYSUT5 data set must be specified.
- 2. If the BATCH option is requested, symbolic debugging is rejected.
- 3. Specification of the SYMDMP option automatically yields the OPTIMIZE feature, discussed below, and rejects the STATE option because SYMDMP output includes STATE output at abnormal termination.

For a discussion of the FLOW, STATE, and SYMDMP options, and their value to the COBOL programmer, see the chapter entitled "Symbolic Debugging Features." A SYSDBOUT, SYSDBG, and debug file DD codes are required at execution time.

#### OPTIMIZE

NOOPTIMIZE

causes optimized object code to be generated by the compiler, considerably reducing the use of object program main storage. In general, the greater the number of COBOL Procedure Division source statements, the greater the percentage of reduction in the amount of main storage required.

Note: The optimizer feature is automatically in effect when the SYMDMP feature is specified.

### SYNTAX

CSYNTAX

### NOSYNTAX

indicates whether the source text is to be scanned for syntax errors only and appropriate error message are to be generated. For conditional syntax checking (CSYNTAX), a full compilation is produced so long as no messages exceed the W or C level. If one or more E-Ievel or higher severity messages are produced, the compiler generates the messages but does not generate object text.

### Notes:

1. When the SYNTAX option is in effect, all of the following compile-time options are suppressed:

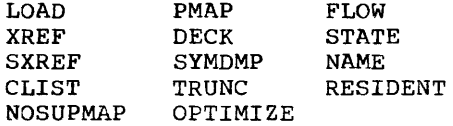

- 2. If both SYNTAX and OPTIMIZE are specified, no object code is produced.
- 3. Unconditional syntax checking is assumed if all of the following compile-time options are specified:

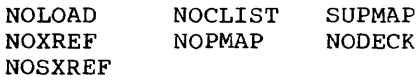

#### NUM NONUM

indicates whether or not line numbers have been recorded in the input and, rather than compiler-generated source numbers, should be used in error messages, as well as in PMAP, CLIST, STATE, XREF, SXREF, and FLOW. NONUM indicates that the compiler-generated numbers should be used in error messages as well as in PMAP, CLIST, STATE, XREF, SXREF, and FLOW.

Note: If when the NUM option is in effect the compiler discovers a non-numeric character in a line number or if ascending numeric sequence is broken and one or more of the debugging options are in effect, the<br>compiler invalidates the number. The compiler invalidates the number. compiler then takes the last valid card number in sequence, adds a 1 to that number and begins generating card numbers from that point. The increment is 1. Six digits is the maximum sequence number. The card that follows 999999 will be flagged and NUM, SYMDMP, and test cancelled. STATE and FLOW will not be cancelled.

### XREF NOXREF

indicates whether or not a cross-reference listing is produced. If XREF is specified, an unsorted listing is produced with data-names and procedure-names appearing in two parts in source order.

#### SXREF NOSXREF

indicates whether or not a sorted cross-reference listing is produced. If SXREF is specified, a sorted listing is produced with data-names and procedure-names in alphanumeric order.

Note: XREF and SXREF are mutually  $exclusive.$ 

#### LIB. NOLIB

indicates whether or not a COpy and/or a BASIS request will be part of the COBOL source input stream. If no library facilities are to be used, the specification of NOLIB will save compilation time, because it avoids the opening of the SYSLIB data set.

### BATCH NOBATCH

indicates whether or not multiple programs and/or subprograms are to be compiled with a single invocation of the compiler. In the BATCH environment all compiler options specified on the EXEC card, plus all default options, will apply to every program in the batch unless specific options are overridden on the CBL card, which must be included for each program. See "Batch Compilation" for more information on batch compilations and the CBL card.

#### NAME NONAME

indicates whether or not programs in a batch compilation environment will be link-edited into one or more load modules. If NAME is specified, each succeeding program in the batch will be link-edited into a separate load<br>module. This option will remain in This option will remain in effect for the entire compilation unless NONAME is specified on the CBL card for an individual program. If NONAME is specified on the CBL card, no name will be generated for this<br>compilation. Names for the load Names for the load modules will be formed according to the rules for forming module names from the PROGRAM-ID. See "Batch Compilation" for more details on batch compilation and the CBL card.

Note: If the BATCH option is not specified, NONAME will be in effect.

### RESIDENT

### NORESIDENT

requests the COBOL Library Management feature. When one program in a given region/partition requests the RESIDENT option, the main program and all subprograms in that region/partition should also request it.

Note: The RESIDENT option is automatically in effect when the DYNAM option is invoked.

### DYNAM

NODYNAM

causes subprograms invoked through the

CALL literal statement to be dynamically loaded and through the CANCEL statement to be dynamically deleted at object time (instead of link-edited with the calling program into a single load module).

Note: When both NORESIDENT and NODYNAM are either specified or implied by default, and a CALL identifier statement occurs in the source statement being compiled, the COBOL Library Management Facility option (RESIDENT) is automatically in effect. A printed statement of this<br>is given in the compiler output. (For is given in the compiler output. a discussion of the COBOL Library Management Facility, see the section "Sharing COBOL Library Subroutines" in the "Libraries" chapter.)

#### **SYST SYSx**

indicates whether SYSOUT or SYSOUx, where x must be alphanumeric (that is, 0-9 or A-Z except for T), is the ddname of the file to be used for debug output and for data when SYSOUT is specified, either implicitly or explicitly, in a DISPLAY statement. The specification in the program that is first to access the file is chosen.

### Options for Use Only Under TSO

In addition to the preceding compiler options, the following options are designed for use with the Time Sharing option (TSO). Time Sharing provides the COBOL programmer with facilities for entering, compiling,<br>and testing programs at his terminal. (For and testing programs at his terminal. further information on the Time Sharing Option, see the Program Product publication IBM\_OS\_(TSO):\_\_COBOL\_Prompter\_User's\_Guide<br><u>and Reference</u>.) These options are listed in Figure 6, where:

$$
\begin{array}{ccc}\n\text{PRINT} & \left\{ \begin{array}{c} (*) \\ \text{(dstance)} \end{array} \right\}\n\end{array}
$$

NOPRINT

indicates whether or not the program listing is to be suppressed, placed on the output data set specified by dsname, or displayed at the terminal. If PRINT is specified, the listing will include page headings, line numbers of the statements in error, message identification numbers, severity levels, and message texts (as well as any other output requested by SOURCE, CLIST, DMAP, PMAP, XREF, or SXREF). If (\*) is specified instead of data-set name, the printed output

is sent to the terminal. If PRINT alone is specified, a listing data set is created on secondary storage and named according to standard data set naming conventions. NOPRINT specifies that no listing is to be printed. If neither PRINT nor NOPRINT is specified and any one or more of the options SOURCE, CLIST, DMAP, XREF, or PMAP are specified, PRINT is the default. Otherwise, NOPRINT is the default. If PRINT is specified in a non-TSO environment, it is ignored.

TERM

NOTERM

indicates whether or not progress and diagnostic messages are to be printed<br>on the SYSTERM terminal data set. The on the SYSTERM terminal data set. severity level of the messages may be controlled by the FLAG option. If PRINT (\*) is specified, then NOTERM is the default, to ensure that messages appear only once. If TERM is specified in a non-TSO environment, the output that normally goes to the SYSTERM DD data set is written on the SYSTERM file if a SYSTERM DO card has been included. If there is no SYSTERM DD card, a warning message is issued.

options for the Linkage Editor

#### MAP

indicates that a map of the load module is to be listed. If MAP is specified, XREF cannot be specified, but both can be omitted.

#### XREF

indicates that a cross-reference list and a module map are to be listed. If XREF is specified, MAP cannot be specified.

indicates that any linkage editor control statements associated with the job step are to be listed.

### OVLY

LIST

indicates that the load module is to be in the format of an overlay structure. This option is required when the COBOL Segmentation feature is used.

The format of the PARM parameter is illustrated in Figure 6. For examples of what the MAP, XREF, and LIST options produce, see "Output." Linkage editor control statements and overlay structures are explained in "Calling and Called Programs." There are other PARM options for linkage editor processing that describe additional processing options and special attributes of the load module (see the publication IBM OS Linkage Editor and Loader).

### Options for the Loader

MAP NOMAP

indicates whether or not a map of the loaded module is to be produced that lists external names and their absolute addresses on the SYSPRINT data set. If the SYSPRINT OD statement is not used in the input deck, this option is ignored. An example of a module map is shown in "Output."

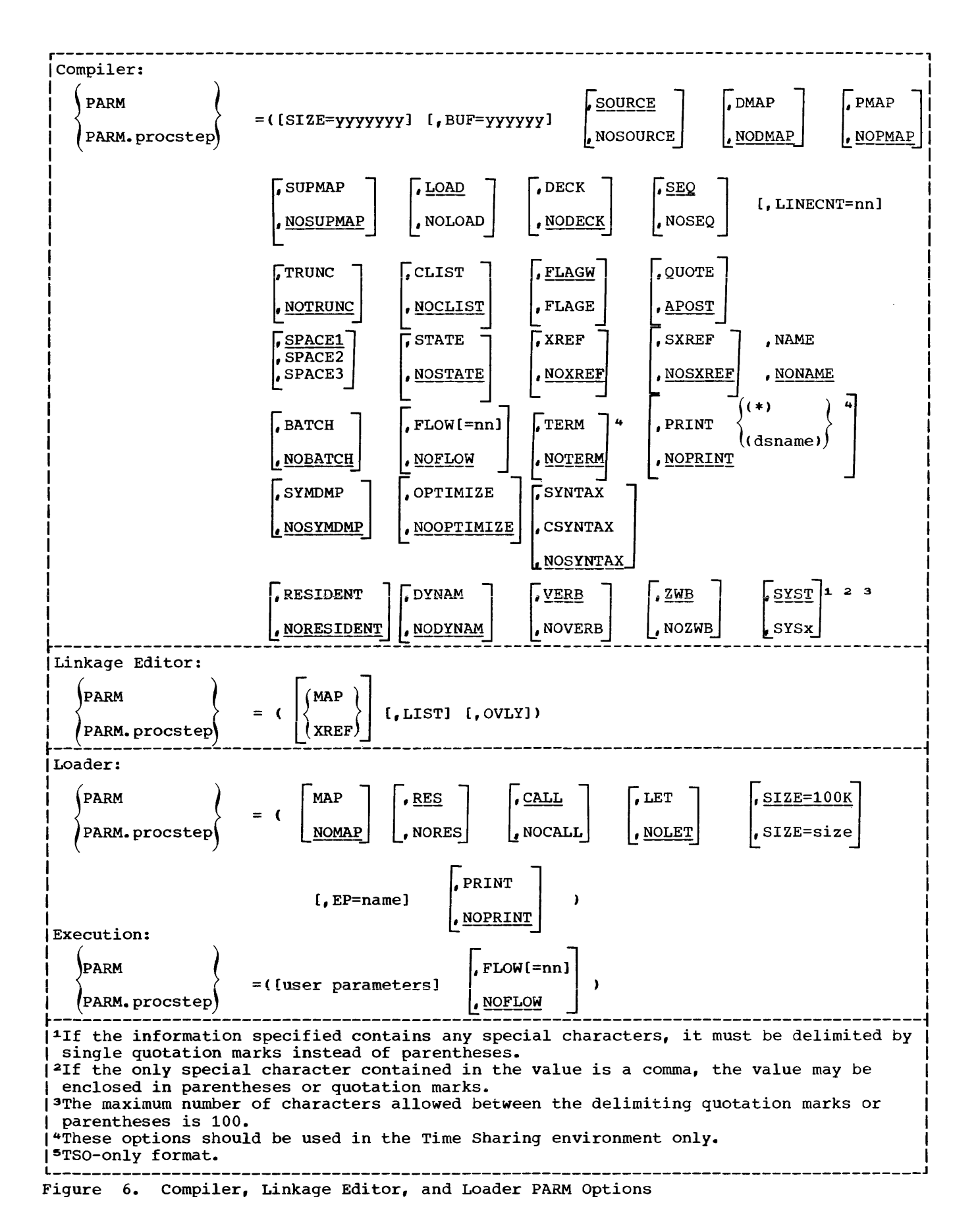

### RES

NORES

indicates whether or not an automatic search of the link pack area queue is to be made. This search is always made after processing the primary input (SYSLIN), and before searching the SYLIB data set. When the RES option is specified, the CALL option is automatically set.

### CALL-

NOCALL (NCAL) indicates whether or not an automatic search of the SYSLIB data set is to be made. If the SYSLIB DD statement is not used in the input deck, this option is ignored. The NOCALL option causes an automatic NORES.

### LET

#### NOLET

indicates whether or not the loader will try to execute the object program when a severity level 2 error condition is found.

#### $SIZE=100K$ SIZE=size

specifies the size, in bytes, of dynamic main storage that can be used by the loader. This storage must be large enough to accommodate the object program.

### EP=name

specifies the external name to be assigned as the entry point of the loaded program.

### PRINT

#### NOPRINT

indicates whether or not diagnostic messages are to be produced on the SYSLOUT data set.

The format of the PARM parameter is illustrated in Figure 6. The default options, indicated by an underscore, can be changed at system generation with the LOADER macro instruction.

### Options for Execution

Note: The programmer may want to include additional user parameters in the PARM field for the execution step of his job. These parameters are discussed below.

### FLOW[=nn]

### NOFLOW

If the FLOW option is specified at compile time for a trace of procedure names, at execution time a value for nn may be specified that overrides any value set at compile time. If FLOW is requested at compile time with no value for nn, a value should be specified at execution time. A default of 99 is assumed for nn if it is not specified at either step and FLOW is in effect; otherwise, nn is as previously specified. When specified at execution time, FLOW must be the de execution time, then made be the<br>last option in the PARM field. (The format of the PARM parameter is illustrated in Figure 6.)

The FLOW trace may be suppressed at execution time by specifying NOFLOW. FLOW cannot be specified as an option for execution if it is not specified at compile time or if NOFLOW is in effect by default. See the sections "Debugging Facilities" and "Options for the Compiler" for additional information.

### Requesting Restart for a Job Step (RD)

The restart facilities can be used in order to minimize the time lost in reprocessing a job that abnormally<br>terminates. These facilities perm These facilities permit the automatic restart of jobs that were abnormally terminated during execution.

The programmer uses this parameter to tell the operating system: (1) whether or not to take checkpoints during execution of a program, and (2) whether or not to restart a program that has been interrupted.

A checkpoint is taken by periodically recording the contents of storage and registers during execution of a program. The RERUN clause in the COBOL language facilitates taking checkpoint readings. Checkpoints are recorded onto a checkpoint data set.

Execution of a job can be automatically restarted at the beginning of a job step that abnormally terminated (step restart) or within the step (checkpoint restart). In order for checkpoint restart to occur, a checkpoint must have been taken in the processing program prior to abnormal termination. The RD parameter specifies that step restart can occur or that the action of the CHKPT macro instruction is to be suppressed.

To request that step restart be permitted or to request that the action of the CHKPT macro instruction be suppressed in a particular step, code the keyword

parameter in the operand field of the EXEC statement.

r-----------------------------------------, I L \_\_\_\_\_\_\_\_\_\_\_\_\_\_\_\_\_\_\_\_\_\_\_\_\_\_\_\_\_\_\_\_\_\_\_\_\_\_\_\_\_ RD=request J <sup>I</sup>

Replace the word "request" with:

- $R$  -- to permit automatic step restart. The programmer must specify at least one RERUN clause in order to take checkpoints.
- $NC$  -- to suppress the action of the CHKPT macro instruction and to prevent automatic restart. No checkpoints are taken; no RERUN clause in the COBOL program is necessary.
- $NR$  -- to request that the CHKPT macro instruction be allowed to establish a checkpoint, but to prevent automatic restart. The programmer must specify at least one RERUN clause in order to take checkpoints.
- RNC -- to permit step restart and to suppress the action of the CHKPT macro instruction. No checkpoints are taken; no RERUN clause in the COBOL program is necessary.

Each request is described in greater detail in the following paragraphs.

 $RD=R$ : If the processing programs used by this step do not include a RERUN statement, RD=R allows execution to be resumed at the beginning of this step if it abnormally terminates. If any of these programs do include one or more CHKPT macro instructions (through the use of the RERUN clause), step restart can occur if this step abnormally terminates before execution of a CHKPT macro instruction; thereafter, checkpoint restart can occur.

RD=NC or RD=RNC: RD=NC or RD=RNC should be specified to suppress the action of all CHKPT macro instructions included in the programs used by this step. When RD=NC is specified, neither step restart nor checkpoint restart can occur. When RD=RNC is specified, step restart can occur.

RD=NR: RD=NR permits a CHKPT macro instruction to establish a checkpoint, but does not permit automatic restarts.

However, a resubmitted job could have execution start at a specific checkpoint.

Before automatic step restart occurs, all data sets in the restart step with a status of OLD or MOD, and all data sets being passed to steps following the restart step, are kept. All data sets in the restart step with a status of NEW are deleted. Before automatic checkpoint restart occurs. all data sets currently in use by the job are kept.

If the RD parameter is omitted and no CHKPT macro instructions are executed, automatic restart cannot occur. If the RD parameter is omitted but one or more CHKPT macro instructions are executed, automatic checkpoint restart can occur.

Notes:

- If the RD parameter is specified on the JOB statement, RD parameters on the job's EXEC statements are ignored.
- Restart can occur only if MSGLEVEL=l is coded on the JOB statement.
- If step restart is requested for this step, assign the step a unique step name.
- When this job step uses a cataloged procedure, make restart request for a single procedure step by including, as part of the RD parameter, the procedure stepname, i.e., RD.procstepname. This specification overrides the RD parameter in the named procedure step if one is present. Code as many parameters of this form as there are steps in the cataloged procedure.
- To specify a restart request for an entire cataloged procedure, code the RD parameter without a procedure stepname. This specification overrides all RD parameters in the procedure if any are present.
- If no RERUN clause is specified in the user's program, no checkpoints are written, regardless of the disposition of the RD parameter.

Reference:

• For detailed information on the checkpoint/restart facilities, see the publication IBM OS Supervisor Services.

### Priority Scheduling EXEC Parameters

### Establishing a Dispatching Priority (DPRTY) (MVT only)

rhe DPRTY parameter allows the programmer to assign to a job step, a dispatching priority different from the priority of the job. The dispatching priority determines in what sequence tasks use main storage and computing time. To assign a dispatching priority to a job step, code the keyword parameter in the operand field of the EXEC statement.

r-----------------------------------------, I DPRTY=(value 1,value 2) I l \_\_\_\_\_\_\_\_\_\_\_\_\_\_\_\_\_\_\_\_\_\_\_\_\_\_\_\_\_\_\_\_\_\_\_\_\_\_\_\_\_ <sup>J</sup>

Both "value 1" and "value 2" should be replaced with a number from 0 through 15. "Value 1" represents an internal priority value. "Value 2" added to "value 1" represents the dispatching priority. The higher numbers represent higher priorities. A default value of 0 is assumed if no number is assigned to "value 1." A default value of 11 is assumed if no number is assigned to "value 2."

Notes:

- Whenever possible, avoid assigning a number of 15 to "value 1." This number is used for certain system tasks.
- If "value 1" is omitted, the comma must be coded before "value 2" to indicate the absence of "value  $1,$ " e.g., 9PRTY=(,14).
- If "value 2" is omitted, the parentheses need not be coded, e.g., DPRTY=12.
- On an MVT system with time-slicing facilities, the DPRTY parameter can be used to make a job step part of a group of job steps to be time-sliced. The priorities of the time-sliced groups are selected at system generation. To cause the job step to be time-sliced, assign to "value 1" a number that corresponds to a priority number selected for time-slicing. "Value 2" is either omitted or assigned a value of 11.
- When the step uses a cataloged procedure, a dispatching priority can be assigned to a single procedure step by including the procedure step name in by Including the procedure<br>the DPRTY parameter, i.e., DPRTY.procstepname=(value 1, value 2). This parameter may be used for each step in the cataloged procedure.

• To assign a single dispatching priority to an entire cataloged procedure, code the DPRTY parameter without a procedure step name. This specification overrides all DPRTY parameters in the procedure if there are any.

setting Job Step Time Limits (TIME)

To assign a limit to the computing time used by a single job step, a cataloged procedure, or a cataloged procedure step, code the keyword parameter in the operand field of the EXEC statement.

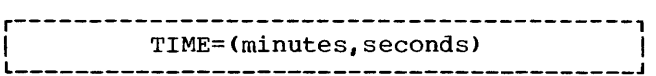

such an assignment is useful in a multiprogramming environment where more than one job has access to the computing system. Minutes and seconds represent the maximum number of minutes and seconds allotted for execution of the job step.

### Notes:

- If the job step requires use of the system for 24 hours (1440 minutes) or longer, the programmer should specify. TIME=1440. Using this number suppresses timing. The number of seconds cannot exceed 59.
- If the time limit is given in minutes only, the parentheses need not be coded; e.g., TIME=S.
- If the time limit is given in seconds, the comma must be coded to indicate the absence of minutes; e.g., TIME=(,45).
- When the job step uses a cataloged procedure, a time limit for a single procedure step can be set by qualifying the keyword TIME with the procedure step name; i.e., TIME.procstep= (minutes, seconds). This specification overrides the TIME parameter in the named procedure step if one is present. As many parameters of this form can be coded as there are steps in the cataloged procedure.
- To set a time limit for an entire procedure, the TIME keyword is left unqualified. This specification overrides all TIME parameters in the procedure if any are present.
- If this parameter is omitted, the standard job step time limit is assigned.

Ŧ.

Specifying Main Storage Requirements for a Job Step (REGION)  $(MVT \cap l_V)$ 

The REGION parameter permits the prcqrammer to specify the size of the main storage region to be allocated to the associated job step. The REGION parameter specifies:

- The maximum amount of main storage to be allocated to the job. This amount must include the size of those components required by the user's program that are not resident in main storage.
- The amount of main storage to be allocated to the job, and the storage hierarchy or hierarchies in which the space is to be allocated. This request should be made only if main storage hierarchy support has been specified during system generation. If an IBM 2361 Core Storage, Model 1 or 2, is present in the system, processor storage is referred to as hierarchy  $0$ and 2361 Core Storage is referred to as hierarchy 1. If 2361 Core storage is not present but main storage hierarchy support was specified in system generation, a two-part region is established in processor storage when a region is defined to exist in two hierarchies. The two parts are not necessarily contiguous.

To specify a region size, code the keyword parameter in the operand field of the EXEC statement.

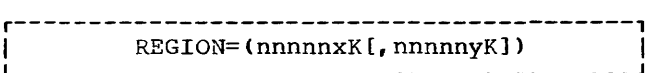

To request the maximum amount of main storage required by the job, replace the term "nnnnnx" with the maximum number of contiguous 1024-byte areas allocated to the job step, e.g., REGION=52K. This number can range from 1 to 5 digits but must not exceed 16383.

To request a region size and the hierarchy desired, the term "nnnnnx" is replaced with the number of contiguous 1024-byte areas to be allocated to the jOb in hierarchy 0; the term "nnnnny" is replaced with the number of contiguous 1024-byte areas to be allocated in hierarchy 1, e.g., REGION=(60K, 200K). When only processor storage is used to include hierarchies 0 and 1, the combined values of nnnnnx and nnnnny cannot exceed 16383. If 2361 Core Storage is present, nnnnnx cannot exceed 16383 and, for a 2361 Model  $1$ , nnnnny cannot exceed 1024, or 2048 for a

2361 Model 2. Each value specified should be an even number. (If an odd number is specified, the system treats it as the next higher even number.)

If storage is requested only in hierarchy 1, a comma must be coded to indicate the absence of the first subparameter, e.g., REGION=(,200K). If storage is requested only in hierarchy 0, or if hierarchy support is not present, the parentheses need not be coded, e.g., REGION=10K.

If the REGION parameter is omitted or if a region size smaller than the default region size is requested, it is assumed that the default value is that established by the input reader procedure.

Notes:

- Region sizes for each job step can be coded by specifying the REGION parameter in the EXEC statement for each job step. However, if a REGION parameter is present in the JOb statement, it overrides REGION parameters in EXEC statements.
- If main storage hierarchy support is not included but regions are requested in both hierarchies, the region sizes are combined and an attempt is made to allocate a single region from processor storage. If a region is requested entirely from hierarchy 1, an attempt is made to allocate the region from processor storage.
- For information on storage requirements to be considered when specifying a region size, see the publication IBM OS Storage Estimates.

S<u>pecifying Additional Main Storage for a</u><br>Job Step (ROLL) (MVT only)

To allocate additional main storage to a job step whose own region does not contain any more available space, code the keyword parameter in the operand field of the EXEC statement.

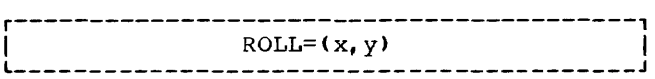

In order to allocate this additional space to a job step, another job step *may* have to be rolled out, i.e., temporarily transferred to secondary storage. When x is replaced with YES, the job step can be

rolled out; when x is replaced with NO, the job step cannot be rolled out. When y is replaced with YES, the job step can cause rollout; when y is replaced with NO, the job step cannot cause rollout. (If additional main storage is required for the<br>iob step. YES must be specified for y.) If job step, YES must be specified for  $y.$  ) this parameter is omitted, ROLL=(YES,NO) is assumed.

### Notes:

- If the ROLL parameter is specified in the JOB statement, the ROLL parameter in the EXEC statements is ignored.
- When a job step uses a cataloged procedure, it can be indicated whether or not a single procedure step has the ability to be rolled out and to cause rollout of another job step. indicate this, the procedure stepname, i.e., ROLL.procstepname, is included as part of the ROLL parameter. This specification overrides the ROLL parameter in the named procedure step, if one is present. As many parameters of this form can be coded as there are steps in the cataloged procedure.
- To indicate whether or not all of the steps of a cataloged procedure have the

ability to be rolled out and to cause rollout of other job steps, the ROLL parameter can be coded without a procedure stepname. This specification overrides all ROLL parameters in the procedure, if any are present.

### DD STATEMENT

The data definition (DD) statement identifies each data set that is to be used in a job step, and it furnishes information about the data set. The DD statement specifies input/output facilities required for using the data set; it also establishes a logical relationship between the data set and input/output references in the program named in the EXEC statement for the job step.

Figure 7 is a general format of the DD statement.

Parameters used most frequently for COBOL programs are discussed in detail. The other parameters  $(e, q_*, SEP)$  and  $AFF$ ) are mentioned briefly. For further information, see the publication IBM OS Job Control Language Reference.

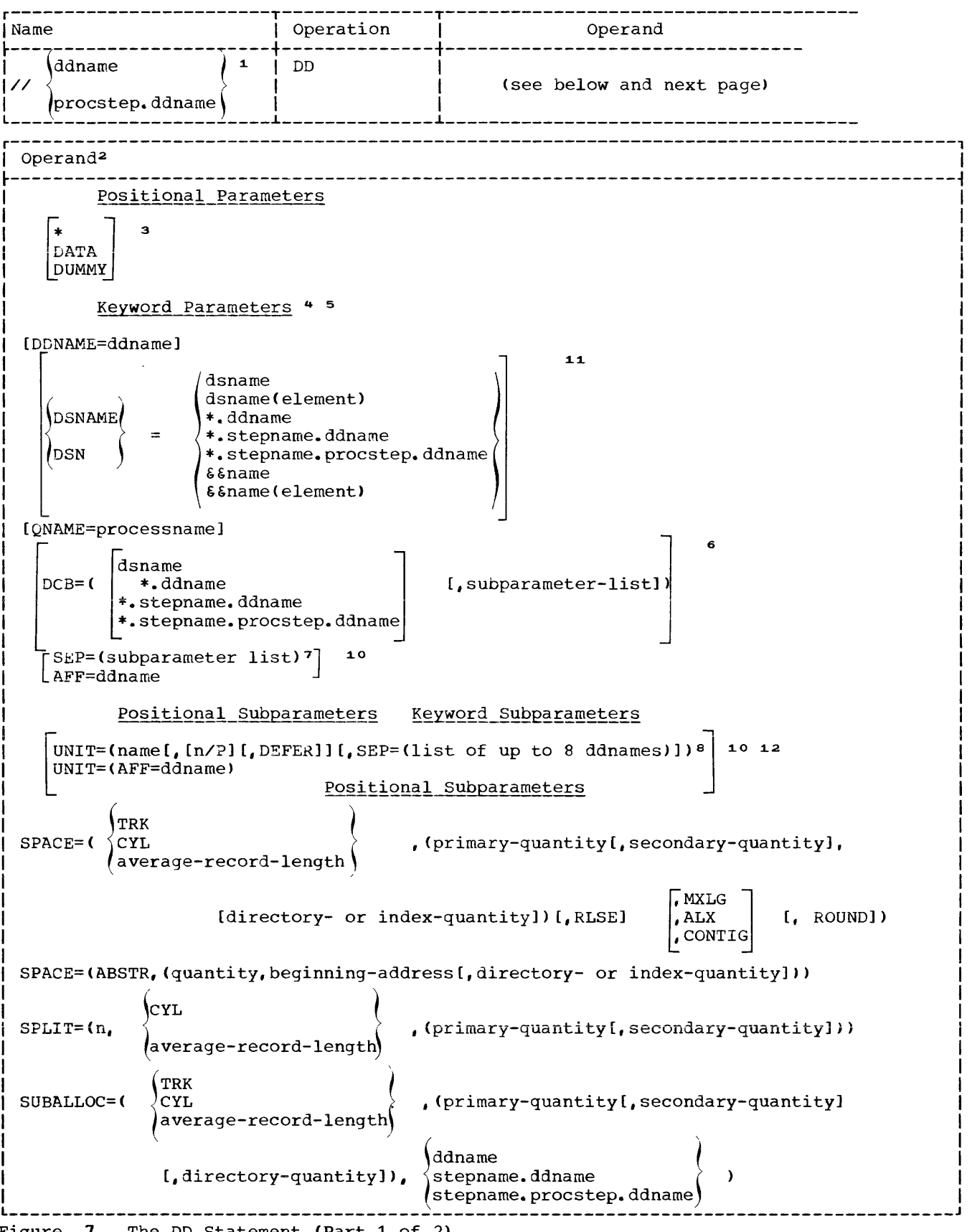

Figure **7.** The DD Statement (Part 1 of 2)

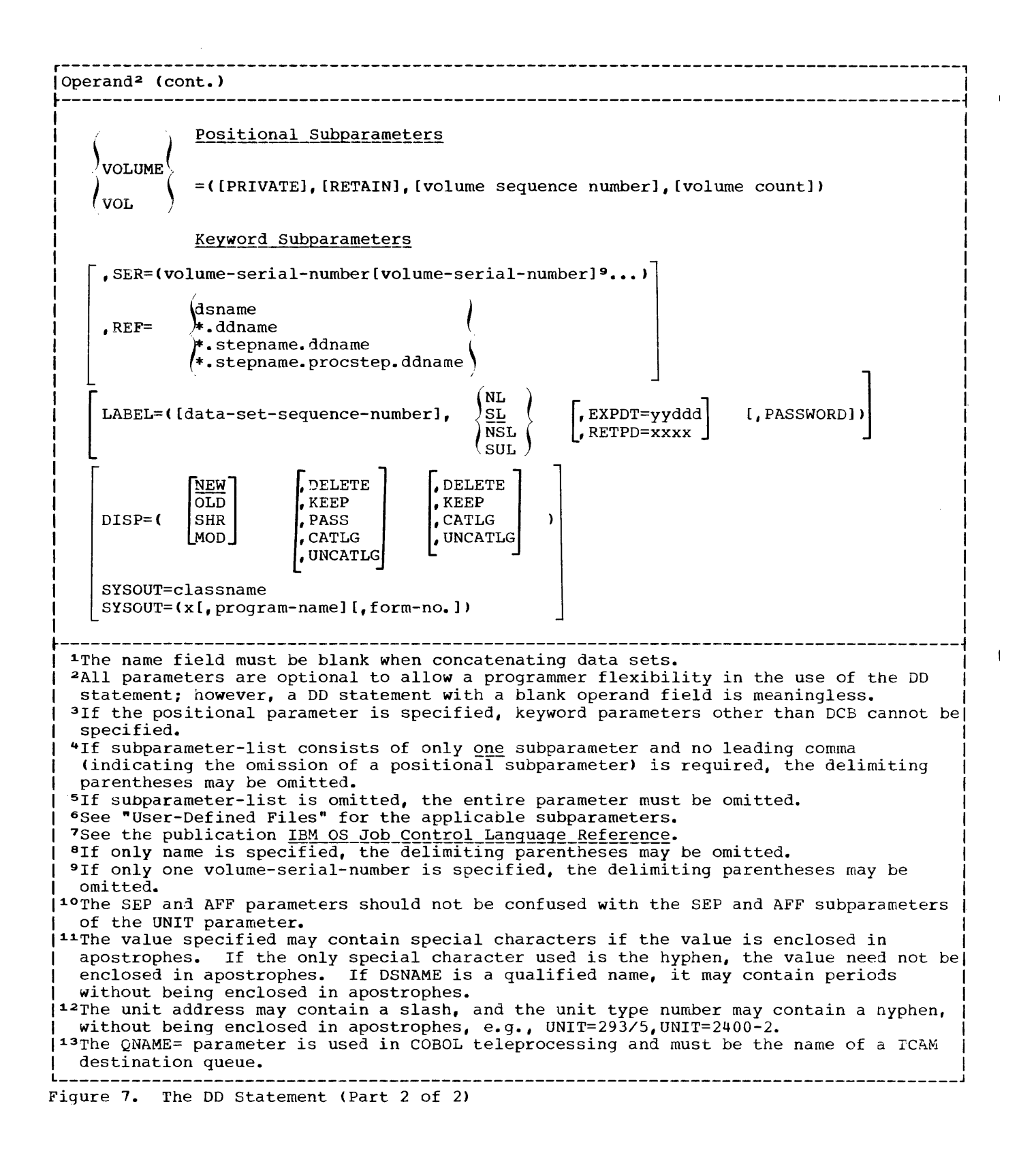

#### Name Field

ddname (Identifying the DD Statement) is used:

- To identify data sets defined by this DD statement to the compiler or linkage editor (see "Compiler Data Set Requirements" and "Linkage Editor Data Set Requirements").
- To relate the data sets defined in this DD statement to a file described in a COBOL source program (see "User-Defined Files").
- To identify this DD statement to other control statements in the input stream.

### procstep.ddname

- is used to alter or add OD statements in cataloged procedures. The step in the cataloged procedure is identified by procstep. The ddname identifies either one of the following:
- A DD statement in the cataloged procedure that is to be modified by the DO statement in the input stream.
- A DD statement that is to be added to the DD statement in the procedure step.

### Operand Field

- \* (Defining Data in an Input Stream) indicates that data immediately follows this DD statement in the input stream. This parameter is used to specify a source deck or data in the input stream. If the EXEC statement specifies execution of a program, only one data set may be placed in the input stream. The end of the data set must be indicated by a delimiter statement. The data cannot contain // or /\* in the first two characters of any record. The DD \* statement must be the last DO statement of the job step. In MVT, for a step with a single input stream data set, DD \* and a /\* statement are not required. The system will supply both if missing. The default DDNAME will be SYSIN.
- DATA (Defining Data in an Input Stream) also indicates a source deck or data in the input stream. If the EXEC statement specifies execution of a program, only one data set may be placed in the input stream. The end of the data set must be indicated by a delimeter statement. The data cannot contain /\* in the first two characters of any record. The DD DATA statement

must be the last DD statement of the job step. // may appear in the first and second positions in the record, for example, when the data consists of control statements of a procedure that is to be cataloged.

DUMMY (Bypassing Input/Output Operations on the Data Set) allows the user's processing program to operate without performing input/output operations on the data set. The DUMMY parameter is valid only for sequential data sets to which ent, is sequencial data bees. sequential or queued sequential file processing techniques. If the DUMMY parameter is specified, a read request results in an end of data set exit. write request is recognized, but no data is transmitted. No device allocation, external storage allocation, or cataloging takes place for dummy data sets.

In multiprogramming environments, data in the input stream is temporarily transferred to a direct-access device for later high-speed retrieval. Normally, the reader procedure assigns a blocking factor for the data when it is placed on the direct-access device. The programmer may assign his own values through use of the BLKSIZE parameter of the DCB parameter. He may also indicate the number of buffers to be assigned to transmitting the data, through use of the BUFNO parameter. For example, he may assign the following:

DCB=(BLKSIZE=800,BUFNO=2)

If the programmer omits these parameters or assigns values greater than the capacity of the input reader, it is assumed that the established default values for the reader are in effect.

DDNAME\_Parameter\_(Postponing\_the\_Definition<br>of a\_Data\_Set)

defines a pseudo data set that will assume the characteristics of a real data set if a subsequent DO statement of the step is labeled with the specified ddname. When the ODNAME parameter is specified, it must be the first parameter in the operand. All other parameters are ignored and should be omitted when the DDNAME parameter appears (see "Using the cataloged Procedures").

DDNAME Subparameter ddname names a DD statement that, if present, supplies the attributes of the data set. If it is not present, the statement is ignored.

- DSNAME Parameter (Identifying the Data Set) allows the programmer to specify the name of the data set to be created or to refer to a previously created data set. Various types of names can be specified (see "Using the DD statement" for a discussion of the various names) as follows:
	- Fully qualified names: For data sets to be retrieved from or stored in the system catalog.
	- Generation data group names: For an entire generation data group, or any single generation thereof.
	- Simple\_names: For data sets that are not cataloged.
	- Reference names: For data sets whose names are given in the DSNAME parameter of another DD statement in the same job.
	- · Temporary names: For temporary data sets that are to be named for the duration of one job only.

If the DSNAME parameter is omitted,<br>the operating system assigns a unique name to the data set. (This parameter should be supplied for all except temporary data sets to allow future referencing of the data set.) DSNAME may be coded DSN.

DSNAME Subparameters dsname

specifies the fully qualified name of a data set. This is the name under which the data set can be cataloged or otherwise identified on the volume.

dsname(element)

specifies a particular generation of a generated data group, a member of a partitioned data set, or an area of an indexed data set. To indicate a generation of a generated data group, the element is a zero or a signed integer. To indicate a member of a partitioned data set, the element is a name. To indicate an area of an indexed data set, the element is PRIME, OVFLOW, or INDEX (see "Using the DO Statement" for information

about generation data groups and examples of partitioned data sets).

\*.ddnawE

indicates that the OSNAME parameter (only> is to be copied from a preceding DO statement in the current job step.

\*.stepname.ddname

indicates that the DSNAME parameter (only) is to be copied from the DD statement, ddname, that occurred in a previous step, stepname, in the current job. If this form of the subparameter appears in a DD statement of a cataloged procedure, stepname refers to a previous step of the procedure, or, if no such step is found, to a previous step of the current job.

\*.stepname.procstep.ddname indicates that the DSNAME parameter (only) is to be copied from a DO statement in a cataloged procedure. The EXEC statement that called for execution of the procedure, as well as the step and DD statement of the procedUre, must oe identified.

&&name

allows the programmer to supply a temporary name for a data set that is to be deleted at the end of the job. The operating system substitutes a unique symbol for this subparameter. The programmer can use the temporary name in other steps to refer to the data set. The same symbol is substituted for each recurrence of this name within the job. Upon completion of the job, the name is<br>dissociated from the data set. The dissociated from the data set. same temporary name can be used in other jobs without ambiguity.

&&name(element) allows the programmer to supply a name for a member of a temporary partitioned data set that will be deleted at the end of the step.

# QNAME Parameter (Defining the Data to be ~££~~~~£\_Qy-!£~~~ specifies the name of a TPROCESS macro

that defines a destination queue for messages that are to be processed by an application program and creates a process entry for the queue in the Terminal Table (see the section "Defining Terminal and Line Control Areas" in the chapter entitled "Using the Teleprocessing Feature"».

Note: The DCB parameter is the only parameter that can be coded on a DO

statement with the QNAME parameter. The only operands that may be specified as subparameters are BLKSIZE. BUFL, LRECL, OPTCD, and RECFM.

DCB Parameter (Describing the Attributes of the Data Set)

allows the programmer to specify at execution time, rather than at compilation time, information for completing the data control block associated with the data set (see nExecution Time Data Set Requirements" and "Additional File Processing Information" for further information about the data control block and DCB subparameters).

The first subparameter of this parameter may be used to copy DCB attributes from the data set label of a cataloged data set or from a preceding DD statement (see the publication IBM OS Supervisor and Data Management Macro Instructions for detailed information about the DCB subparameter) •

SEP and AFF Parameters (Optimizing Channel Usage)

allow the programmer to optimize the use of channels among groups of data sets. SEP indicates channel separation and AFF indicates channel affinity.

If neither parameter is supplied, any available channel, consistent with the UNIT parameter requirement, is assigned. The affinity parameter groups two or more data sets so that they can be separated from another data set requesting channel separation. For indexed sequential data sets these parameters are written in the same way as those for any data set. They can be used in succeeding DD statements to refer to the first DD statement defining an indexed sequential data set. However, the second and third DD statements cannot request separation from or affinity to one another because they are unnamed. Thus, to establish channel separation and affinity for all of the areas, the name subparameter of the UNIT parameter must be used to request specific devices on specific channels.

UNIT Parameter (Reguesting a Unit) specifies the quantity and types of input/output devices to be allocated for use by the data set.

If the UNIT parameter is not specified in the current DD statement, there are several ways in which the unit information may be inferred by the system:

- If the current data set has already been created and it is either being passed to the current step, or if it has been cataloged, any unit name specified in this DD statement is ignored.
- If the REF subparameter of the VOLUME parameter is specified, the current data set is given affinity with the data set referred to; that data set's defining DD statement provides the unit information.
- If the current data set is to operate in the split cylinder mode with a previously defined data set, it will reside on the unit specified in the DD statement for the previous data set.
- If the current data set is to use space suballocated from that assigned to a previously defined data set, it will reside on the same unit as the data set from which the space is obtained.
- If the current data set is assigned to the standard output class (SYSOUT is specified), it is written on the unit specified by the operator for class A.

If the current data set is in the input stream (defined by a DD \* or DD DATA statement), the DD statement defining the data set should not contain a UNIT parameter.

If this parameter specifies a mass storage device for a data set being created, it is also necessary to reserve the space the data set will occupy, using another parameter of the DD statement. Depending on the way in which the space will be used, the SPACE, SPLIT, or SUBALLOC parameter can be specified. These parameters are discussed under individual headings.

If the UNIT parameter specifies a tape device, no SPACE, SPLIT, or SUBALLOC parameters are required.

The UNIT parameter must be specified if VOLUME=SER is specified in the DD statement.

### UNIT\_Subparameters:

name

specifies the name of an input/output device, a single cell within a data cell drive, a device class name, or any meaningful combination of input/output devices specified by an installation. (Mass storage devices and magnetic tape devices can be combined. No other device type combination is allowed.) Names and device classes are defined at system generation time. The device class names that are required for IBM cataloged procedures and are normally used by most installations are shown in Figure 8. These names can be specified by the installation at system generation time.

The block size specified in the source program (in the BLOCK CONTAINS clause or in the record description) must not exceed the maximum block size permitted for the device. For Example, the maximum block size for the IBM 2311 is 3625 characters, and the maximum block size for the IBM 2400 series is 32,760 characters.

Note: When device-independence is specified by use of UT as the device class in the ASSIGN statement in the Environment Division, the device chosen by the system will be dependent on the DD statement. Therefore, if the user's installation has both an IBM 2311 and an IBM 2302 that may be used as utility devices, the user should write

### BLOCK CONTAINS 3625 CHARACTERS

(or any number smaller than 3625) to ensure that the block can be contained on one track.

n

specifies the number of devices to be allocated to the data set. If this parameter is omitted, 1 is assumed.

P

specifies parallel mount.

### DEFER

indicates deferred mounting. Deferred mounting cannot be specified for a new output data set on a mass storage device or for an indexed data set.

SEP=(list of up to eight ddnames) specifies unit separation.

#### AFF=ddname

specifies unit affinity.

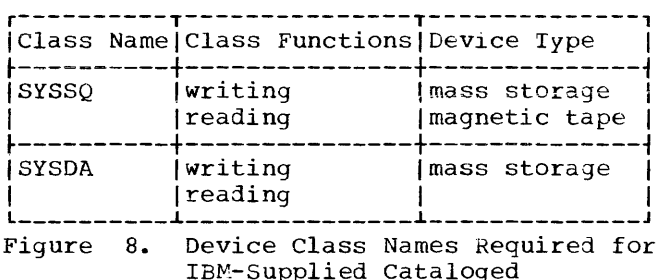

### SPACE Parameter (Allocating Mass Storage  $space$ )

Procedures

specifies space to be allocated in a mass storage volume. Although SPACE has no meaning for tape VOlumes, if a data set is assigned to a device class that contains both mass storage devices and tape devices, SPACE should be specified.

Two forms of the SPACE parameter may be used, with or without absolute track address (ABSTR). The ABSTR parameter requests that allocation begin at a specific address.

SPACE Subparameters:<br>(ABSTR

### TRK CYL average-record-Iength specifies the unit of measurement in which storage is to be assigned. The units may be tracks (ABSTR or TRK), cylinders (CYL), or records (average-record-Iength, expressed as a decimal number). In addition, the ABSTR subparameter indicates that the allocated space is to begin at a specific track address. If the specified tracks are already allocated to another data set, they will not be reallocated to this data set.

Note: For indexed data sets, only the CYL or ABSTR subparameter is permitted. When an indexed data set is defined by more than one DD statement, all must specify either CYL statement, all must specify effier on<br>or ABSTR; if some statements contain CYL and others ABSTR, the job will be abnormally terminated.

### (primary-quantity[,secondary-quantityJ [, directory- or index-quantity]) specifies the amount of space to be allocated for the data set. The

52

primary quantity indicates the number of records, tracks, or cylinders to be allocated when the job step begins. For indexed data sets, this subparameter specifies the number of cylinders for the prime, overflow, or index area (see "Execution Time Data set Requirements"). The secondary quantity indicates how much additional space is to be allocated each time previously allocated space is exhausted. This subparameter must not be specified when defining an indexed<br>data set. If a secondary quantity is If a secondary quantity is specified for a sequential data set, the program may receive control when additional space cannot allocated to write a record. The directory quantity is used when initially creating a partitioned data set (PDS>, and it specifies the number of 256-byte records to be reserved for the directory of the PDS. It can also specify the number of cylinders to be allocated for an index area embedded within the prime area when a new indexed data set is being defined (see the publication IBM OS Job Control Language\_Reference).

Note: The directory contains the name and the relative position, within the data set, for each member of a partitioned data set. The name requires eight bytes, the location four bytes. Up to 62 additional bytes can be used for additional information. For a directory of a partitioned data set that contains load modules, the minimum directory requirement for each member is 34 bytes.

### RLSE

indicates that all unused external storage assigned to this data set is to be released when processing of the data set is completed.

```
MXIG \ ALX
```
1 CONTIG

qualifies the request for the space to be allocated to the data set. MXIG requests the largest single block of storage that is greater than or equal to the space requested in the primary quantity. ALX requests the allocation of additional tracks in the volume. The operating system will allocate tracks in up to five blocks of storage, each block equal to or greater than the primary quantity. CONTIG requests that the space indicated in the primary quantity be contiguous.

If this subparameter is not specified, or if any option cannot be fulfilled, the operating system attempts to assign contiguous space. If there is not enough contiguous space, up to five noncontiguous areas are allocated.

### **ROUND**

indicates that allocation of space for the specified number of records is to begin and end on a cylinder boundary. It can be used only when average record length is specified as the first subparameter.

#### quantity

specifies the number of tracks to be allocated. For an indexed data set, this quantity must be equivalent to an integral number of cylinders; it specifies the space for the prime, overflow, or index area (see "Execution Time Data Set Requirements").

### beginning address

specifies the relative number of the track desired, where the first track of a volume is defined as O. (Track 0 cannot be requested.) The number is automatically converted to an address based on the particular device assigned. For an indexed data set this number must indicate the beginning of a cylinder.

### directory quantity

defines the number of 256-byte records to be allocated for the directory of a new partitioned data set. It also specifies the number of tracks to be allocated for an index area embedded within the prime area when a new indexed data set is being defined. In the latter case, the number of tracks must be equivalent to an integral number of cylinders (see the publication IBM OS Job Control Language Reference).

### SPLIT Parameter (Allocating Mass Storage Space)

is specified when other data sets in the job step require space in the same mass storage volume, and the user wishes to minimize access-arm movement by sharing cylinders with the other data sets. The device is then said to be operating in a split cylinder mode. In this mode, two or more data sets are stored so that portions of each occupy tracks within every allocated cylinder.

Note: SPLIT should not be used when one of the data sets is an indexed data set.

### SPLIT\_Subparameters:

n

indicates the number of tracks per cylinder to be used for this data set if CYL is specified. If the average record length is specified, n is the percentage of the tracks per cylinder to be used for this data set.

# $\{$  CYL<br> $\{$  average-record-length  $\}$

indicates the units in which the space requirements are expressed in the next subparameter. The units may be cylinders (CYL) or physical records (in which case the average record length in bytes is specified as a decimal number not exceeding 65,535). If the average record length is given, and the data set is defined to have a key, the key length must be given in the OCB parameter of this DO statement.

### primary-quantity

defines the number of cylinders or space for records to be allocated to the entire group of data sets.

### secondary-quantity

defines the number of cylinders or space for records to be allocated each time the space allocated to any of the data sets in the group has been exhausted and more data is to be written. This quantity will not be split.

A group of data sets that share cylinders in the same device is defined by a sequence of DO statements. The first statement in the sequence must specify all parameters except secondary quantity, which is optional. Each of the statements that follow the first statement must specify only  $n_t$ , the amount of space required.

SUBALLOC Parameter (Allocating Mass Storage Space)

permits space to be obtained from another data set for which contiguous space was previously allocated. This<br>enables data sets to be stored in a single volume. Space obtained through suballocation is removed from the original data set, and may not be

further suballocated. The SUBALLOC parameter should not be used to obtain space for an indexed data set.

Except for the subparameters described below, the subparameters in the SUBALLOC parameter have the same meaning as those described in the SPACE parameter.

### SUBALLOC Subparameters:

## ddname

indicates that space is to be suballocated from the data set defined by the DO statement, ddname, that appears in the current step.

### stepname.ddname

indicates that space is to be suballocated from the data set defined by the DO statement, ddname, occurring in a previous step, stepname. If this form of the subparameter appears in a DD statement in a cataloged procedure, stepname refers to a previous step of the procedure, or if no such step is found, to a previous step of the current job.

### stepname.procstep.ddname

indicates that space is to be suballocated from a data set defined in a cataloged procedure. The first term identifies the step that called for execution of the procedure, the second identifies the procedure step, and the third identifies the DO statement that originally requested space.

### VOLUME (VOL) Parameter (Specifying Volume Information)

specifies information about the volume(s) on which an input data set resides, or on which an output data set will reside. A volume can be a tape reel, or a mass storage device. Volumes can be used most efficiently if the programmer is familiar with the states a volume can assume. Volume states involve two criteria: the type of data set the programmer is defining and the manner in which the programmer requests a volume.

Data sets can be classified as one of two types, temporary or nontemporary. A temporary data set exists only for the duration of the step that creates it. A nontemporary data set can exist after the job is completed. The programmer indicates that a data set is temporary by coding:

- DSNAME=&&name
- No DSNAME parameter
- DISP=(NEW,DELETE), either explicitly or implied, e.g., DISP=(,DELETE)
- DSNAME=reference, referring to a DD statement that defines a temporary data set.

All other data sets are considered nontemporary~ If the programmer attempts to keep or catalog a passed data set that was declared temporary, the system changes the disposition to PASS unless DEFER was specified in theUNIT parameter. Such a data set is deleted at the end of the job.

The manner in which the programmer requests a volume can be considered specific or nonspecific. A specific reference is implied whenever a volume with a specific serial number is requested. Anyone of the following conditions denotes a specific volume reference:

- The data set is cataloged or passed from an earlier job step.
- VOLUME=SER is coded in the DD statement.
- VOLUME=REF is coded in the DD statement, referring to an earlier specific volume reference.

All other types of volume references are nonspecific. (Nonspecific references can be made only for new data sets, in which case the system assigns a suitable volume.)

The state of a volume determines when the volume will be demounted and what kinds of data sets can be assigned to it.

Mass Storage Volumes: Mass storage volumes differ from tape volumes in that they can be shared by two or more data sets processed concurrently by more than one job. Because of this difference, mass storage volumes can assume different volume states than tape volumes. The volume state is determined by one characteristic from each of the following groups:

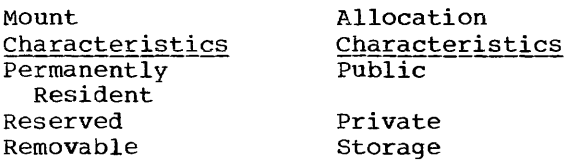

Permanently\_resident volumes are always mounted. The permanently resident characteristic applies automatically to:

- All physically permanent volumes, such as 2301 Drum Storage.
- The volume from which the system is loaded (the IPL volume).
- The volume containing the system data sets SYS1.LINKLIB, SYS1.PROCLIB, and SYS1.SYSJOBQE.
- Other volumes can be designated as permanently resident in a special member of SYS1.PROCLIB named PRESRES.

Permanently resident volumes are always public. The reserved characteristic applies to volumes that remain mounted until the operator issues an UNLOAD command. They are reserved by a MOUNT command referring to the unit on which they are mounted or by a PRESRES entry. The removable characteristic applies to all volumes that are neither permanently resident nor reserved. Removable volumes do not have an allocation characteristic when they are not mounted. A reserved volume becomes removable after an UNLOAD command is issued for the unit on which it resides.

The allocation characteristics, public, private, and storage, indicate the availability status of a volume for assignment by the system to temporary data sets, and, if the volume is removable, when it is to be demounted. A public volume is used primarily for temporary data sets and, if it is permanently resident, for frequently used data sets. It must be requested by a specific volume reference if a data set is to be kept or cataloged on it. If a public volume is removable, it is demounted only when its unit is required by another volume. The programmer can change a public volume to private status by specifying VOLUME=PRIVATE. A private volume must be requested by a specific volume reference. A new data set can be assigned to a private volume by specifying VOLUME=PRIVATE. volume by specifying volume=PRIVATE.<br>If the volume is reserved, it remains mounted until the operator issues an UNLOAD command for the unit on which it resides. If it is removable, it will be demounted after it is used, unless the programmer specifically requested that it be retained (VOLUME=,RETAIN) or passed (DISP=, PASS). Once a removable volume

has been made private, it will nas been made private, it will<br>ultimately be demounted. To use it as ultimately be demounted. To use it as<br>a public volume, it must be remounted. A storage volume is used as an extension of main storage, to keep or catalog nontemporary data sets having nonspecific volume requests. The programmer can assign the PRIVATE option to storage volumes.

Table 3 shows how mass storage volumes are assigned their mount and allocation characteristics.

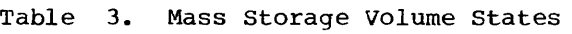

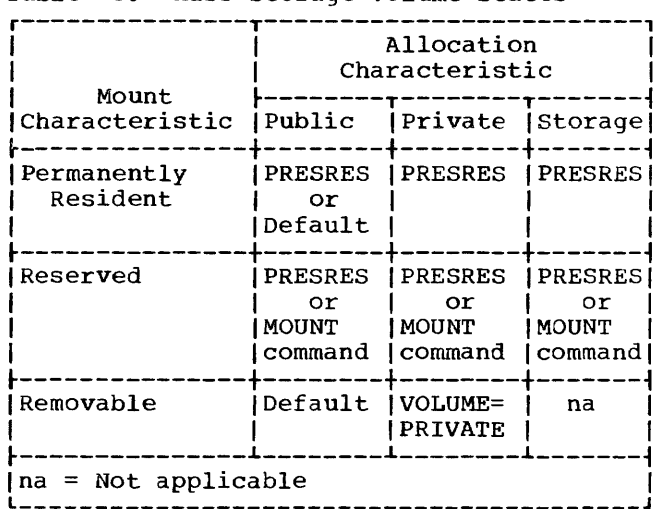

Magnetic Tape Volumes: The volume state of a reel of magnetic tape is also determined by a combination of mount and allocation characteristics:

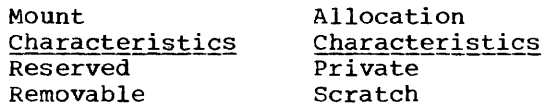

The reserved-scratch combination is not a valid volume state. Reserved tape volumes assume their state when the operator issues a MOUNT command for the unit on which they reside. They remain mounted until the operator issues a corresponding UNLOAD command. Reserved tapes must be requested by a specific volume reference.

A removable tape volume is assigned the private characteristic when one of the following occurs:

• It is requested with a specific volume reference.

- It is requested for allocation to a nontemporary data set.
- The VOLUME parameter is coded with the PRIVATE option.

A removable-private volume is demounted after its last use in the job step, unless the programmer requests that it be retained.

All other tape volumes are assigned the removable-scratch state. The tape volumes remain mounted until their unit is required by another volume.

Volume Parameter Facilities: The facilities of the VOLUME parameter allow the programmer to:

- Request private volumes (PRIVATE)
- Request that private volumes remain mounted until the end of the job (RETAIN)
- Select volumes when the data set resides on more than one volume (volume-sequence-number)
- Request more than one nonspecific volume (volume-count)
- Identify specific volumes (SER and REF)

These facilities are all optional. The programmer can omit the VOLUME parameter when defining a new data set, in which case the system assigns a suitable public or scratch volume.

### VOLUME Subparameters: PRIVATE

indicates that the volume on which space is being allocated to the data set is to be made private. If the PRIVATE, SER, and REF subparameters are omitted for a new output data set, the system assigns the data set to any suitable public or scratch volume that is available.

### RETAIN

indicates that this volume is to remain mounted after the job step is completed. Volumes are retained so that data may be transmitted to or from the data set, or so that other data sets may reside in the volume. If the data set requires more than one volume, only the last volume is retained; the other volumes are previously dismounted. Another job step indicates when to dismount the volume by omitting RETAIN. If each job step issues a RETAIN for the

volume, the retained status lapses when execution of the job is completed.

volume-sequence-number

is a 1- to 4-digit number that specifies the sequence number of the first volume of the data set that is read or written. The volume sequence number is meaningful only if the data set is cataloged and earlier volumes are omitted.

volume-count specifies the number of volumes required by the data set. Unless the SER or REF subparameter is used this subparameter is required for every multivolume output data set.

SER

specifies one or more serial numbers for the volumes required by the data sets. A volume serial number consists of one to six alphanumeric characters. If it contains fewer than six characters, the serial number is left justified and padded with blanks. If SER is not specified and DISP is not specified as NEW, the data set is assumed to be cataloged, and serial numbers are retrieved from the catalog. A volume serial number is not required for new output data sets. Two volumes should not have the same serial number. When the SER parameter is included, the volume is treated as PRIVATE commencing with allocation for the current job step. If this subparameter is specified, the UNIT parameter must also be specified.

REF

indicates that the data set is to occupy the same volume(s) as the data set identified by dsname \*.ddname, \*.stepname.ddnamE, or \*.stepname.

procstep.ddname. Table 4 shows the data set references.

When the data set resides in a tape volume and REF is specified, the data set is placed in the same volume, immediately behind the data set referred to by this subparameter. When the REF subparameter is used, the UNIT and LABEL parameters, if supplied, are ignored.

If SER or REF is not specified, the control program will allocate any nonprivate volume that is available.

LABEL Parameter (Describing Data Set Label)<br>specifies information about the label or labels associated with the data set. If a data set is passed from a previous job step, label information is retained from the DO statement that specified DISP=(,PASS). A LABEL parameter, if specified in the DO statement receiving the passed data set, is ignored. If the LABEL parameter is omitted and the data set is not being passed, standard labeling is assumed. The operating system verifies mounting when the label parameter specifies standard labels (SL) or standard and user labels (SUL). Nonstandard labels can be specified only when installationwritten routines to write and process nonstandard labels have been incorporated into the operating system (see "User Label Processing" and the publication IBM System/360 Operating System: Systems Programmer's Guide for information about writing these routines).

LABEL Subparameters:

data-set-sequence-number

is a 4-digit number that identifies the relative location of the data set

| Option                | Refers to                                                                                                    |
|-----------------------|----------------------------------------------------------------------------------------------------|
| REF=dsname            | A data set named dsname                                                                                                    |
| $REF=\ast$ . ddname   | A data set indicated by DD statement ddname in the<br>current job step                                                                                                    |
| REF=*.stepname.ddname | A data set indicated by DD statement ddname in the job<br>step stepname                                                                                                    |
|                       | REF=*.stepname.procstep.ddname A data set indicated by DD statement ddname in the<br>cataloged procedure step procstep called in the job step.<br>stepname (see "Using the Cataloged Procedures") |

Table 4. Data Set References

with respect to the first data set in a tape volume. (For example, if there are three data sets in a magnetic tape volume, the third data set is identified by data set sequence number 0003.) If the data set sequence number is not specified, the operating system assumes that it is 0001. (This option should not be confused with the volume sequence number, which represents a particular volume for a data set.)

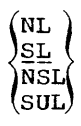

specifies the kind of label used for the data set. NL indicates no labels. SL indicates standard labels. NSL indicates nonstandard label. SUL indicates standard and user labels.

### EXPDT=yyddd

RETPD=xxxx

specifies how long the data set shall exist. The expiration date, EXPDT=yyddd, indicates the year *(yy»*  and the day (ddd) that the data set can be deleted. The period of retention, RETPD=xxxx, indicates the period of time, in days, that the data set is to be retained. If neither is specified, the retention period is assumed to be zero.

### PASSWORD

indicates that the data set is to be made accessible only when the correct password is issued by the operator. The operating system assigns security protection to the data set. In order to retrieve the data set, the operator must issue the password on the console.

### DISP\_Parameter (Specifying Data Set Status and\_Disposition)

describes the status of a data set and indicates what is to be done with it after its last use, or at the end of the job. The job scheduler executes the requested disposition functions at the completion of the associated job step. If the step is not executed because of an error found by the system before trying to initiate the step (e.g., an error in a job control language statement), the remaining statements are read and interpreted; however, none of the succeeding steps are executed, and the requested dispositions are not performed. This parameter can be omitted for data sets created and deleted during a single job step. Additional information about the relationship between the DISP parameter and the volume table of contents is contained in "Additional File Processing Information."

#### DISP Subparameters:

indicates that the data set is being generated in this step. If the status is omitted, the NEW subparameter is assumed.

OLD

**NFW** 

indicates that the data set specified in the DSNAME parameter already exists.

SHR

has meaning only in a multiprogramming environment for existing data sets that reside on mass storage volumes. This subparameter indicates that the data set is part of a job in which operations do not prevent simultaneous use of the data set by another job. For a data set that is to be shared, the DO statement DISP parameter should be specified as DISP=SHR for every reference to the data set in a job. Unless this is done, the data set cannot be used by a concurrently operating job, and the job will have to wait until the particular file is free.

MOD

causes logical positioning after the last record in the data set. It indicates that the data set already exists and that it is to be added to, rather than read. When MOD is specified and neither the volume serial number is given nor the data set cataloged or passed from an earlier job step, MOD is ignored and NEW is assumed. If the volume serial<br>number is given, it is assumed that the data set is on the specified volume.

### DELETE

causes the space occupied by the data set to be released for other purposes at the end of the current step. If the data set is cataloged, and the catalog is used to locate it, reference to the data set is removed from the catalog. If it is on a mass storage device, all references are removed from the volume table of contents, and the device space is made available for use by other data sets. If the data set is on tape, the volume in which the data set resides is then available for use by other data sets.

KEEP

ensures that the data set remains intact until a DELETE parameter is exercised in either the current job or some subsequent job. If the data set is on a mass storage device, it remains tabulated in the volume table of contents after completion of the job. When the volume containing the data set is to be dismounted, the operator is advised of the disposition.

#### PASS

indicates that the data set is to be referred to in a later step of the current job, at which time its disposition may be determined. When a subsequent reference to this data set subsequent reference to this data set unless another PASS is issued. The final disposition of the data set should be specified in the last DD statement referring to the data set within the current job.

While a data set is in PASS status, the volume(s) on which it resides are, in effect, retained; that is, the system will attempt to avoid demounting them. If demounting is necessary, the system will ensure proper remounting, through operator messages. The unit name specified on the DD statement in the receiving step must be consistent with the unit name in the passing step.

causes the creation, at the end of the job step, of an index entry in the system catalog pointing to the data set. The data set can be referred to by name in subsequent jobs, without<br>the need for volume serial number or device type information from the programmer. cataloging also implies KEEP.

#### UNCATLG

causes the index entry that points to this data set to be removed from the index structure at the end of this step. The data set is not deleted. If it is on a mass storage volume, reference to it remains in the volume table of contents.

Note: The absence of DELETE, KEEP, PASS, CATLG, and UNCATLG indicates that no special action is to be taken to alter the permanent or temporary status of this data set. If the data set was created in this job, it will be deleted at the end of the current step. If the data set existed before this job, it will be kept.

The third subparameter indicates the disposition of the data set in the event

the job step terminates abnormally. This is the conditional disposition subparameter. Explanations for DELETE, KEEP, CATLG, and UNCATLG are the same as those for normal termination. The following points should be noted when using the third subparameter.

- If a conditional disposition is not specified and the job step abnormally terminates, the requested disposition (the second subparameter) is performed.
- Data sets that were passed but not received by subsequent steps because of abnormal termination will assume the conditional disposition specified the last time they were passed. If a conditional disposition was not specified at that time, all new data sets are deleted and all other data sets are kept.
- A conditional disposition other than DELETE for a temporary data set is invalid and the system assumes that it is DELETE.

SYSOUT Parameter (Routing Data Set through<br>the Output Stream)

the **Output Stream**)<br>schedules a printing or punching operation for the data set described by the DD statement.

### SYSOUT Subparameters:

classname specifies the system output class on which the data set is to be written. A classname is an installation specified 1-character name designating the output class to which the data set is to be written. Each classname is related to a particular output unit. Valid values for the SYSOUT parameter are A through Z and 0 through 9. A is the standard output class. Both data sets and system messages can be routed through the same output stream when using a priority scheduler. In this case, the output class selected for the data sets must be the same output class as that selected for the MSGCLASS parameter in the JOB statement.

> Note: Classes 0 through 9 should not be used except in cases where the other classes are not sufficient. These classes are intended for future features of systems using priority schedulers.

(x [ , proqrarn- name] [, form-no] ) is used for priority scheduling systems only. When priority schedulers are used, the data set is usually written on an intermediate mass storage device during program execution, and later routed through an output stream to a system output device. The x can be an alphabetic or numeric character specifying the system output class. Output writers route data from the output classes to system output devices. The DD statement for this data set can also include a unit specification describing the intermediate mass storage device and an estimate of the space required. If there is a special installation program to handle output operations, its program-name should be specified. Program-name is the member name of the program, which must reside in the system library. If the output data set is to be printed or punched on a specific type of output form, a 4-digit form number should be specified. Form-no. is used to instruct the operator of the form to be used in a message issued at the time the data set is to be printed.

### Notes:

- If both the program-name and form-no. are omitted, the delimiting parentheses can be omitted.
- If the Direct SYSOUT Writer is used to write a data set, both the form-no. and program-name are ignored. All parameters on the DD statement, i.e., UNIT or SPACE, are also ignored.

### ADDITIONAL DD STATEMENT FACILITIES

By specifying certain ddnames, the programmer can request the operating system to perform additional functions. The operating system recognizes these special-purpose ddnames:

- JOBLIB and STEPLIB to identify private user libraries
- SYSABEND and SYSUDUMP to identify data sets on which a dump may be written

JOBLIB AND STEPLIB DD STATEMENTS

The JOBLIB and STEPLIB DD statements are used to concatenate a user's private library with the system library

(SYS1.LINKLIB). Use of JOBLIB results in the system library being combined with the private library for the duration of a job; use of STEPLIB, for the duration of a job step. During execution, the library indicated in these statements is scanned for a module before the system library is searched.

The JOBLIB DD statement must appear immediately after the JOB statement and its operand field must contain at least the DSNAME and DISP parameters. The DISP parameter must contain PASS as the second subparameter if the library is to be made<br>available to later job steps. Only one available to later job steps. JOBLIB statement may be specified for a job but more than one library may be specified on a JOBLIB statement. The JOBLIB statement is meant to concatenate existing private libraries with the system library. It need not be specified for load modules created in the job or for permanent members of the system library (see "Checklist for Job Control Statements" and "Libraries" for examples).

The STEPLIB DD statement may appear in any position among the DD statements for the job step. The library should be defined as OLD. If the library is to be passed to other job steps, the second subparameter of the DISP parameter should be coded PASS. A later job step may then refer to the library by coding its STEPLIB DD statement as follows:

//STEPLIB DD DSNAME=\*.stepname.STEPLIB. X // DISP=(OLD,PASS)

The STEPLIB statement overrides the JOBLIB statement if both are present in a job step.

SYSABEND AND SYSUDUMP DD STATEMENTS

The ddnames SYSABEND or SYSUDUMP identify a data set on which an abnormal termination dump may be written. The dump is provided for job steps subject to abnormal termination.

The SYSABEND DD statement is used when the programmer wishes to include in his dump the problem program storage area, the system nucleus, and the trace table if the trace table option had been requested at system generation time.

The SYSUDUMP DD statement is used when the programmer wishes to include only tne problem program storage area.

The programmer may rout the dump directly to an output writer by specifying the SYSOUT parameter on the DD statement. In a multiprogramming environment, the programmer may also define the intermediate direct-access device by specifying the UNIT and SPACE parameters.

### PROC STATEMENT

The PROC statement may appear as the first control statement in a cataloged procedure and must appear as the first control statement in an in-stream procedure. The PROC statement must contain the term PROC in its operation field. For a cataloged procedure, the PROC statement assigns default values to symbolic parameters defined in the procedure; its operand field must contain symbolic parameters and their default values. The PROC statement marks the beginning of an in-stream procedure; its operand may contain symbolic parameters and their default values.

#### PEND. STATEMENT

The PEND statement must appear as the last control statement in an in-stream procedure and marks the end of the in-stream procedure. It must contain the term PEND in the operation field. The PEND statement is not used for cataloged procedures. For further information about in-stream procedures, see "Testing a Procedure as an In-Stream Procedure" in "Using the Cataloged Procedures."

### COMMAND STATEMENT

The operator issues commands to the system via the console or a command statement in the input stream. Commands can also be issued to the system via a command statement in the input stream. Examinate School and the contract of the should be avoided since commands are executed as they are read (except for SET and START in systems with PCP) and may not be synchronized with execution of job steps. Command statements must appear immediately before a JOB statement, an EXEC statement, a null statement, or another command statement.

The command statement contains identifying characters (//) in columns 1 and 2, a blank name field, a command, and, in most cases, an operand field. The

operand field specifies the job name, unit name, or other information being considered.

Note: A command statement cannot be continued, it must be coded on one card or card image.

#### DELIMITER STATEMENT

The delimiter statement marks the end of a data set in the input stream. The identifying characters *1\** must be coded into columns 1 and 2, the other fields are left blank. Comments are coded as necessary.

Note: When using a system with MFT or MVT, the end of a data set need not be marked in an input stream that is defined by a DD \* statement.

#### NULL STATEMENT

The null statement is used to mark the<br>of certain jobs in an input stream. If end of certain jobs in an input stream. the last DD statement in a job defines data in an input stream, the null statement should be used to mark the end of the job so that the card reader is effectively closed. The identifying characters *II* are coded into columns 1 and 2, and all remaining columns are left blank.

### COMMENT STATEMENT

The comment statement is used to enter any information considered helpful by the programmer. It may be inserted anywhere in the job control statement stream after the<br>JOB Statement. (The comment statement (The comment statement contains a slash in columns 1 and 2, and an asterisk in column 3. The remainder of the card contains comments.) Comments are coded in columns 4 through 80, but a comment may not be continued onto another statement.

When the comment statement is printed on an output listing, it is identified by the appearance of asterisks in columns 1 through 3.

### BATCH COMPILATION

The patch compile feature is used to compile multiple programs or subprograms with one invocation of the compiler. The object programs produced from the batch compilation may be link-edited into either one load module or separate load modules.

This feature must be requested at compile time by specification of BATCH in the PARM field or, if a cataloged procedure is used, in the PARM.COB field of the EXEC card. In the BATCH mode, all options specified on the EXEC card, as well as all default options, apply to every program in the batch unless specific options are overridden, via the CBL card, for an individual compilation.

The CBL card must be the first card in each prcgram within a batch mode. The CBL card, used to specify additional compiler options or to change existing options for that individual program, has the following format:

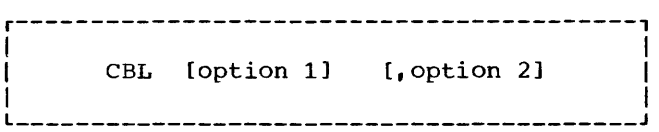

The letters CBL may appear in any three consecutive  $\overline{\text{colums}}$  1 through 72, and the option(s) specified may be any PARM compiler option(s) except SIZE, BUF, and BATCH, which are ignored if indicated.

### Notes:

- A sequence number may appear in columns 1 through 6 of the CBL card.
- Any option given on the CBL card overrides options on the EXEC card for this compilation only, except where the option requires the use of a file desired in a subsequent compilation (for example, LOAD and SYSLIN). In such a case, the option must be specified either as a default or as an option on the EXEC card. This is not to imply that the option cannot be negated on any eBL card when it is not desired.
- If a CBL card is present and BATCH is not specified on the EXEC card, the CBL card is regarded as an invalid statement.
- If the compiler NAME option is specified on the CBL card, a linkage editor NAME control card is generated

for this compilation, facilitating the link-editing of the program into a separate load module.

- The output of a batch compilation may be executed immediately only if it is made up of a single load module (for example, a main program and subprograms). In order for this load module to be executed, the member name specified at compile time must be specified at execution time.
- The batch option may be used in conjunction with BASIS. This facility provides the COBOL programmer with the ability to combine a (multiple) BASIS library member(s) and/or a (multiple) COBOL source program(s) with one invocation of the compiler.
- The BATCH option and the SYMDMP option are mutually exclusive.

When the batch option is used in combination with BASIS, the following rules apply:

- 1. All the BASIS library members to be compiled must be members of the partitioned data set(s) referred to by the SYSLIB DD data set name(s).
- 2. Each BASIS library member must contain only one source program.

Figure 9 shows that with one invocation of the COBUCL cataloged procedure (see the chapter "Using the Cataloged Procedures"), the programs COMPILE1, COMPILE2, and COMPILE3 are compiled and two load modules created as follows:

- 1. COMPILE1 and COMPILE2 are link-edited together to form one load module with the member name of COMPILE2, a typical called/calling situation. (For further discussion of articulation between COBOL programs, see the chapter "Called and Calling Programs".) In this case, the entry point of the load module is still the first program, COMPILE1.
- 2. COMPILE3 is link-edited to create the load module with the member name of COMPILE3.

Figure 10 shows that with one invocation of the COBUCL procedure the programs PROG1 and PROG2 and BASIS library members PAYROLL and PAYROLL2 are compiled and four load modules are created. (An example of how to execute load modules created with the BAICH feature using the procedure COBUCL is given in Figure 9.)

Ĺ

r---------------------------------------------------------------------------------------, *I//jobname* JOB 1, BATCH, MSGLEVEL=1<br>|//COMPILE EXEC<sup>1</sup> COBUCL, PARM. COB='BI COBUCL, PARM. COB=<sup>'</sup> BATCH, NAME' IICOB.SYSIN DD \* CBL NONAME ID DIVISION. PROGRAM-ID. COMPILE1. CBL NAME 10 DIVISION. PROGRAM-ID. COMPILE2. CBL NAME 10 DIVISION. PROGRAM-ID. COMPILE3. **/\***<br>**1//LKED.SYSLMOD** DD  $DSN=BATCHRUN, SPACE=(TRK, (10, 5, 2))$ , ... *1\* IICOMPILE2* EXEC PGM=COMPILE2 IISTEPLIB2 DD DSN=BATCHRUN2,DISP=SHR, •••• *II* (Cards needed to execute COMPILEl and COMPILE2) *1\**  EXEC PGM=COMPILE3<br>תח DSN=BATCHRUN *IISTEPLIB* DD DSN=BATCHRUN,DISP=SHR, •••• *II* (Cards needed to execute COMPILE3) *1\**  ~---------------------------------------------------------------------------------------~ 11 In the compile step, no special JCL is needed for SYSLIN because the COBUCL cataloged I I in the comprise step, no special can be hedded for stain secared the procedures"). <sup>12</sup> In the link-edit step, a partitioned data set is created with the DSN of BATCHRUN. I l \_\_\_\_\_\_\_\_\_\_\_\_\_\_\_\_\_\_\_\_\_\_\_\_\_\_\_\_\_\_\_\_\_\_\_\_\_\_\_\_\_\_\_\_\_\_\_\_\_\_\_\_\_\_\_\_\_\_\_\_\_\_\_\_\_\_\_\_\_\_\_\_\_\_\_\_\_\_\_\_\_\_\_\_\_\_\_ <sup>J</sup> Figure 9. Example of a Batch Compilation r---------------------------------------------------------------------------------------, Iljobname JOB 1, BATBASIS= MSGLEVEL=l |//COMP EXEC COBUCL,PARM.COB='BATCH,NAME,LIB'<br>|//COB.SYSLIB DD DSN=LIBPOS,...<sup>1</sup> DD DSN=LIBPOS, ...<sup>1</sup><br>DD \* *|//*COB.SYSIN<br>| CBL NAME, NOLIB IDENTIFICATION DIVISION. PROGRAM-ID. PROG1. CBL NAME, LIB BASIS PAYROLL2 CBL NAME, LIB BASIS PAYROLL2 CBL NAME, NOLIB IDENTIFICATION DIVISION PROGRAM-ID. PROG2.  $\bullet$ |/\*<br>|//LKED.SYSLMOD<sup>3</sup> DD DSN=BATCHBAS,SPACE=(TRK,(10,5,2)),... *1\**   $- -$ ~---------------------------------------------------------------------------------------~ 11This partitioned data set contains as separate members PAYROLL and PAYROLL2. 1 <sup>12</sup> Example as shown in Figures 76-78. I 13The load modules of these four COBOL programs exist as separate members of a I <sup>1</sup>L \_\_\_\_\_\_\_\_\_\_\_\_\_\_\_\_\_\_\_\_\_\_\_\_\_\_\_\_\_\_\_\_\_\_\_\_\_\_\_\_\_\_\_\_\_\_\_\_\_\_\_\_\_\_\_\_\_\_\_\_\_\_\_\_\_\_\_\_\_\_\_\_\_\_\_\_\_\_\_\_\_\_\_\_\_\_\_ partitioned data set named BATCHBAS. I J

Figure 10. Creation of Four Load Modules with Programs PROGl and PROG2 and BASIS Library Members PAYROLL and PAYROLL2

### DATA SET REQUIREMENTS

### COMPILER

Eleven data sets may be defined for a compilation job step; six of these (SYSUT1, SYSUT2, SYSUT3, SYSUT4, SYSIN, and SYSPRINT) are required. A seventh data set SYSUT5, is required if the SYMDMP option is invoked. The other three data sets (SYSLIN, SYSPUNCH, and SYSLIB) are optional.

For compiler data sets other than utility data sets, a logical record size can be specified by using the LRECL and BLKSIZE subparameters of the DCB parameter. The values specified must be permissible for the device on which the data set resides. LRECL equals the logical record size, and BLKSIZE equals LRECL multiplied by n, where n is equal to the blocking  $f_{\text{actor}}$ . If this information is not specified in the DO statement, it is assumed that the logical record sizes for the unblocked data sets have the following default values:

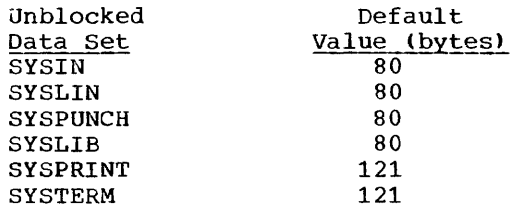

Note: When using the SYSUT1, SYSUT2, SYSUT3, SYSUT4, SYSUT5, SYSPRINT, SYSPUNCH, or SYSLIN data sets, the following should be considered: If the primary space allocated for the data set is insufficient when compiling large programs, an area of core storage may be used to complete<br>processing. This area would be used for an extra data extent block (DEB) and would be in the middle of the compiler's required<br>core. Therefore, enough contiguous space Therefore, enough contiguous space may not be available to load a compiler phase. Such a condition will result in an .<br>abnormal termination of the job. The programmer should therefore attempt to allocate sufficient primary space to eliminate the need for a secondary allocation of space. See the Program Product publication IBM OS Full American National Standard COBOL Compiler and <u>Library, version 3, installation Reference</u><br><u>Material</u> for information on storage estimates for compile data sets.

The ddname that must be used in the DD statement describing the data set appears as the heading for each description that follows. Table 5 lists the function, device requirements, and allowable device classes for each data set. (See "Appendix D: Compiler Optimization" for further information on blocked compiler data sets other than utility data sets.)

### SYSUT1, SYSUT2, SYSUT3, SYSUT4, SYSUT5

The DD statements using these ddnames define utility data sets that are used by the compiler when processing the source module. The data set defined by the SYSUT1 DD statement must be on a mass storage device. Except for SYSUT5, which is needed at execution time, these data sets are temporary and have no connection with any other job step. For example, the DD statement

//SYSUT1 DD UNIT=SYSDA,SPACE=(TRK, (40,10»

specifies that the data set is to be written on any available mass storage device, with a primary allocation of 40 tracks. Additional tracks, if required, are to be allocated in groups of 10. The data set is to be deleted at the end of the job step (by default).

### **SYSIN**

The data set defined by the SYSIN DD statement contains the input for the compiler, i.e., the source module statements that are to be processed. The input/output device assigned to this data set can be either the device transmitting the input stream (the device designated as SYSIN at system generation time) or a device designated by the programmer. When using a cataloged procedure, the DO statement describing this data set usually appears in the input stream. For example,

//SYSIN DD \*

specifies that the input data set follows<br>in the input stream. If the asterisk or DATA convention is used, the SYSIN DD statement must be the last DD statement in the job step.

### **SYSPRINT**

This data set is used by the compiler to produce a listing. Output may be directed to a printer, a mass storage device, or a magnetic-tape device. The listing will include the results of the default or specified options of the PARM parameter

1

li.e., diagnostic messages, the object code listing). For example, in the DD statement

IISYSPRINT DD SYSOUT=A

SYSOUT is the disposition for printer data sets, and A is the standard output class for printer data sets.

### SYSPUNCH

The data set defined by the SYSPUNCH DD statement is used to punch an object module deck. This data set can be directed to a card punch, mass storage device, or magnetic tape. For example, in the DD statement

*IISYSPUNCH* DO SYSOUT=B

SYSOUT is the disposition for punch data sets, and B is the standard output class for punch data sets.

Note: The SYSPUNCH DO statement is not required if NODECK is in effect. SYSPUNCH may be either a sequential data set or a member of a PDS.

### **SYSLIN**

The device defined by the SYSLIN DD statement is used by the compiler to store an object module. It may be on a mass storage or magnetic tape device. For example:

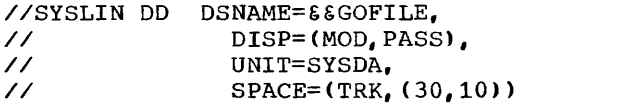

The temporary name of the data set is GOFILE, the parameter OISP=(MOD,PASS) indicates that the data is to be created or added to in this job step and is to be passed to another job step, which may be the linkage editor step. The device to be assigned for storage is a mass storage device on which 30 tracks are initially allocated to the data set. If more space is needed, tracks are allocated 10 at a time.

Note: The SYSLIN DD statement is not required if NOLOAD is in effect. SYSLIN may be either a data set or a member of a PDS.

### SYSLIB

x X X

The SYSLIB DD statement defines the library (POS) that contains the data requested by a COpy statement (in the source module) or by a BASIS card in the input stream. Note that more than one partitioned data set may be used for the library function by concatenating them with SYSLIB (see "Libraries" for an example). Libraries must always be on mass storage devices. Only one SYSLIB statement may be used in a compilation job step. For used in a compilation job step. example, in the DD statement

//SYSLIB DD DSNAME=USERLIB, DISP=OLD

the name of the library is USERLIB, and OISP=OLO indicates that the library has been created in a previous job and is cataloged, or has been created in a previous step in this job. No other information need be given if the specified library has been cataloged.

Note: The SYSLIB DO statement is not required if NOLIB is in effect.

Table 5. Data sets Used for Compilation

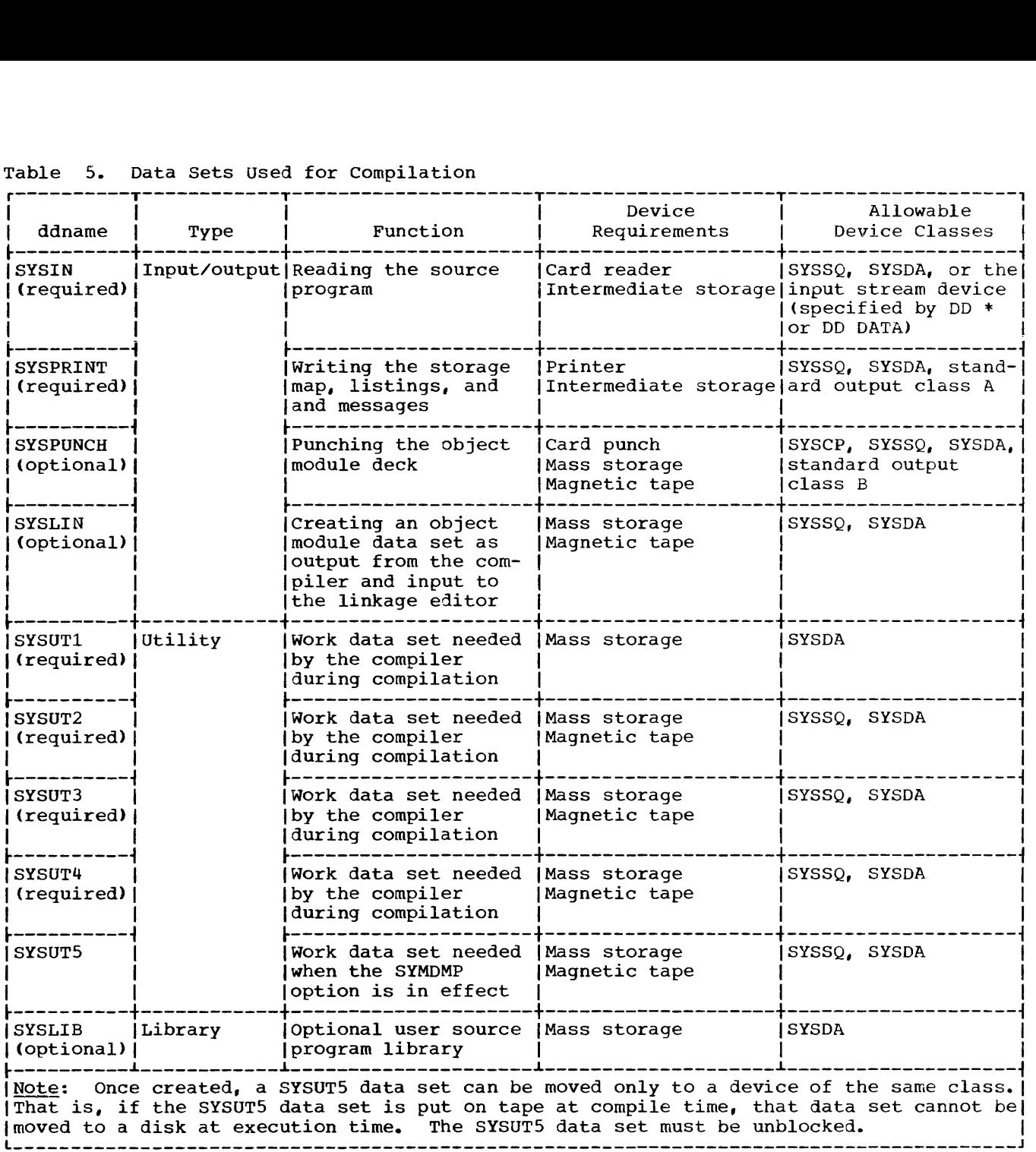

r----------T------------T---------------------T--------------------T--------------------,

### LINKAGE EDITOR

Five data sets are required for linkage editor processing. Others may be necessary if secondary input is specified. In the following discussions, the ddname that must be used in the DD statement describing the data set appears as the heading for each description of the particular data set. For any user-defined data set, the ddname is defined by the programmer. Table 6 lists the function, device requirements, and allowable. device classes for each data set.

### SYSLIN

The SYSLIN DD statement defines the data set that is primary input to linkage editor processing. Normally this data set consists of the output from a previous compilation job step. The primary input may also be linkage editor control statements, such as the INCLUDE, LIBRARY, or OVERLAY statements (see "Calling and Called Programs"). The input device assigned to this data set is either the device transmitting the input stream, if

 $\mathbf{I}$ 

 $\ddot{\phantom{1}}$ 

| Data Sets Used for Linkage Editing<br>Table<br>6.                  |                  |                                                                                                    |                                              |                                                                                 |  |
|--------------------------------------------------------------------|------------------|----------------------------------------------------------------------------------------------------|----------------------------------------------|---------------------------------------------------------------------------------|--|
| ddname                                                             | Type             | Function                                                                                                    | Device<br>Requirements                       | Allowable<br>Device Classes                                                     |  |
| SYSLIN<br>(required)                                               | Input/<br>output | Primary input data.<br>normally the output<br>of the compiler                                                  | Mass storage<br>Magnetic tape<br>Card reader | SYSSQ, SYSDA, or the input!<br>stream device (specified)<br>by DD * or DD DATA) |  |
| <b>SYSPRINT</b><br>(required)                                      |                  | Diagnostic messages<br>Informative messages<br>Module map<br>Cross-reference list                              | Printer<br>Intermediate<br>storage           | SYSSQ, standard output<br>class A                                               |  |
| <b>SYSLMOD</b><br>(required)                                       |                  | Output data set for<br>the load module                                                                         | Mass storage                                 | <b>SYSDA</b>                                                                    |  |
| SYSUT1<br>(required)                                               |                  | Utility   Work data set                                                                                        | Mass storage                                 | <b>SYSDA</b>                                                                    |  |
| <b>SYSLIB</b><br>(required)<br>for COBOL<br>Library<br>subroutines |                  | Library Automatic call library Mass storage<br>(SYS1.COBLIB is the<br>name of the COBOL<br>subroutine library) |                                              | <b>SYSDA</b>                                                                    |  |
| User-specified <br>(optional)                                      |                  | Additional object<br>modules and load<br>modules                                                               | Mass storage<br>Magnetic tape                | SYSDA, SYSSO                                                                    |  |

Table 6. Data sets Used for Linkage Editing

the input is an object module deck, or a device designated by the programmer. However, the data set may simply be passed from the previous compilation job step. For example, in the DD statement

//SYSLIN *II*  DD DSNAME=\*.STEPNAME.SYSLIN. X DISP=(OLD, DELETE)

the data set is defined in the SYSLIN DD statement contained in the compiler job step, STEPNAME. DISP=(OLD, DELETE) indicates that the data set was created in a previous job step and is to be deleted at the end of this job step.

### **SYSPRINT**

The data set defined by the SYSPRINT DD statement is used by the linkage editor to produce a listing. For example:

### IISYSPRINT DD SYSOUT=A

Output may be directed to a printer or to<br>magnetic tape. The listing may include as The listing may include any options specified by the PARM parameter of the EXEC statement (a module map or cross reference list, diagnostic or informative messages, etc.).

### SYSLMOD

The SYSLMOD DD statement defines the output data set, in this case the load module. The load module must be placed in a library as a named member. The library can be the Link Library (SYS1.LINKLIB) or a private user-defined library. such libraries must always reside on a mass storage device, and space for the library is allocated when the library is created. For example, in the DD statement

//SYSLMOD DD DSNAME=SYS1.LINKLIB(MEMBER), X *II* DISP=OLD

the load module, MEMBER, is stored as a member of the link library. DISP=OLD indicates that the library is already created and additions are to be made to it.

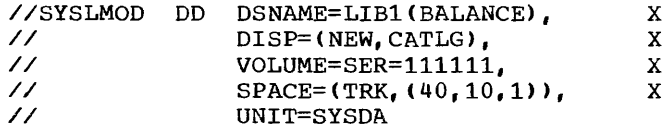

The load module, BALANCE, is to be a member of a library, LIB1, which is to be created in this job step, with BALANCE as its first

member. The mass storage volume to which it is directed is identified by the serial number, 111111. A primary quantity of 40 tracks is allocated to the library with an additional allocation for one 256-byte<br>record to be used for the directory. If record to be used for the directory. more space is needed for the library,<br>tracks are added, 10 at a time. (However, tracks are added, 10 at a time. no additional space can be allocated for the directory.)

Note: If the load module is placed in a private library, the JOBLIB DD statement must be specified in subsequent jobs that execute load modules from the library.

### SYSUT1

The SYSUT1·DD statement defines a utility data set used by the linkage editor when processing object modules and load modules. The data set must be on a mass storage device. It is a temporary data set and has no connection with any other job step. For example:

//SYSUTl DO UNIT=SYSDA,SPACE=(TRK, (40,10»

The data set is initially allocated 40 tracks on any available mass storage device. If more space is needed, tracks are added, 10 at a time. A temporary name is assigned to the data set for the job step.

### **SYSLIB**

The SYSLIB OD statement assigns the named partitioned data set to the automatic call library from which modules may be automatically obtained by the linkage editor to resolve external references.

//SYSLIB DO DSNAME=SYS1.COBLIB,DISP=SHR

This statement assigns the COBOL subroutine library to the automatic call library. When there is a possibility that the compiler may have generated calls to any COBOL library subroutines, the SYSLIB statement must be specified (see "Appendix<br>B: COBOL Library Subroutines" for a list COBOL Library Subroutines" for a list of library subroutines, their functions, and entry points).

Note: The SYSLIB statement can also define a sequential data set (see "Libraries").

### User-Specified Data Sets

Additional data sets may be defined for linkage editor processing. These data sets may be used as additional input sources of object modules or load modules. They may also be concatenated with the primary input data set or the automatic call library (see "Libraries").

#### LOADER

One data set (SYSLIN) is required for loader processing. Two are optional (SYSLIB, SYSLOUT). (These ddnames can be changed during system generation with the LOADER macro instruction.) In addition, any DD statements and data required by the loaded program must be included in the input deck.

In the following discussions, the default ddname for the DD statement describing the data set appears as the heading for each description of the particular data set.

### SYSLIN

The SYSLIN DD statement defines the data set that is primary input to the loader. This input can be either object modules produced by the COBOL compiler or load modules produced by the linkage editor, or both. The loader allows both object module and load module concatenation on SYSLIN. The data sets defined by the SYSLIN DD statements can be either sequential data sets or members of a partitioned data set.

### SYSLIB

The SYSLIB DD statement defines the data set containing IBM or user-written library routines to be included in the loaded<br>program. The SYSLIB data set is seare The SYSLIB data set is searched when unresolved references remain after processing SYSLIN and, optionally, searching the link pack area of Mvr or the resident reusable routine of MFT. The library may contain either object modules or load modules but not both. The data set defined by the SYSLIB DD statement must be a partitioned data set.

### SYSLOUT

The SYSLOUT DD statement defines the data set used for error and warning messages and for an optional map of external references. The record format of SYSLOUT must be FA, FBA, or FBSA.

### EXECUTION TIME DATA SETS

Any number of data sets may be used for execution time processing. These data sets, or files, are identified in the source program, and each must be described by a DD statement. The ddname is used to link the DD statement to the COBOL ASSIGN clause in the source program that specifies the ddname. DD statement requirements for the DISPLAY, ACCEPT, EXHIBIT, and TRACE statements are discussed in the following text. DD statements that specify COBOL debuqging aids and an abnormal termination dump are also discussed. Use of either the Sort or the RERUN feature requires additional DD statements. For information about these statements, see "Using the Sort Feature" and "Using the Checkpoint/Restart Feature."

### DISPLAY Statement

The DISPLAY statement requires an associated DD statement unless the data is to be displayed on the console. The DD statements needed for each form of the DISPLAY statement are as follows:

 $Example_1:$ 

 $\int$ DISPLAY didentifier<br>(literal) ...UPON SYSPUNCH

//SYSPUNCH DD applicable parameters

It is assumed that SYSPUNCH is an unblocked data set that has a logical record length of 80 characters. For example:

IISYSPUNCH DD SYSOUT=B

However, the programmer can specify a blocked data set by using the subparameters of the DCB parameter as follows:

RECFM=FB,BLKSIZE=n\*80

#### where:

n is the blocking factor

SYSPUNCH must be on a device where blocking is permitted. For example:

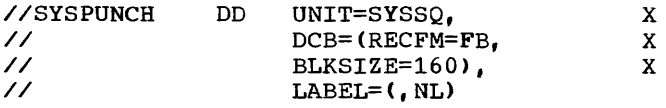

When the UPON option is omitted, SYSOUT is the default option.

 $Example 2:$ 

le\_2:<br>DISPLAY \{identifier} ...<br>\literal \} ...

*I/SYSOUT* DD applicable parameters

It is assumed that SYSOUT is an unblocked data set that has a line width of 121 characters (i-byte per control character) •

For example:

//SYSOUT DD SYSOUT=A

However, the programmer can specify an alternate line width, recording mode, and/or a blocked data set by using the DCB parameter. To specify an alternate line width, the subparameters of the DCB parameter are used as follows:

LRECL=line width+l,BLKSIZE=LRECL value

To specify a blocked data set, the subparameters are used as follows:

RECFM=FBA,LRECL=line width+l, BLKSIZE=n\*(LRECL value),

where:

n is a blocking factor

SYSOUT must be on a device where blocking is permitted. The extra character in LRECL allows for the carriage control character. For example, to specify an alternate line width, the following SYSOUT statement can be used.

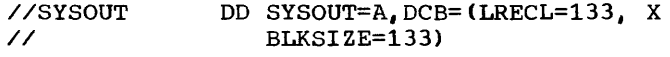

To specify a blocked data set, the following SYSOUT statement can be used.

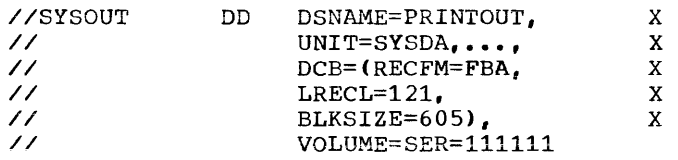

The DISPLAY statement can use a mnemonic-name rather than a system-name.

Example 3: DISPLAY \identifier  $(\texttt{literal} \quad)$ ••• UPON mnemonic-name

where mnemonic-name is associated with the word SYSPUNCH or SYSOUT in the Environment Division.

// \SYSPUNCH \<br>// \DD applicable parameters **SYSOUT** 

- ---.-----~-- ~-, .•• =- ACCEPT Statement

The ACCEPT statement requires an associated DD statement unless either the data is being accepted from the console or format 2 of the ACCEPT statement is used (making possible use of the options DATE, DAY, and TIME). The DD statements for each form of the ACCEPT statement are as follows:

**Note that you are also assumed to the contract of the complete state of the contract of the contract of the contract of the contract of the contract of the contract of the contract of the contract of the contract of the c** 

Example 1:

ACCEPT identifier

When the FROM option is omitted, SYSIN is the default option.

//SYSIN DD applicable parameters

### Example 2:

ACCEPT identifier FROM mnemonic-name

where mnemonic-name is associated with the word SYSIN in the Environment Division.

### //SYSIN DD applicable parameters

It is assumed that SYSIN is an unblocked data set that has a logical record length of 80 characters.

For example:

//SYSIN DO \* (data) /\* However, the programmer can specify a blocked data set by using the subparameters of the DCB parameter as follows:

RECFM=FB,BLKSIZE=n\*80

where:

n is the blocking factor

SYSIN must be on a device where blocking is permitted. For example:

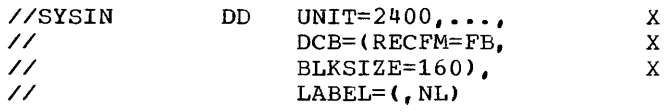

If a logical record length of other than 80 characters is desired, it must be specified" in the LRECL field of the DCB parameter.

### EXHIBIT Or TRACE Statement

The EXHIBIT or TRACE statement requires a SYSOUT DO statement as discussed for DISPLAY.

Note: If the job step already includes a SYSOUT DD statement for some other use, another may not be inserted since all SYSOUT output from any source in the job step will be merged onto the one SYSOUT data set defined for that job step.

COBOL Debugging Aids

If one or more of the options FLOW, STATE, and SYMDMP is in effect, the following DO statement must be used:

//SYSDBOUT DO applicable parameters

If the output is routed through the output stream and written on a system output device, the following may be used:

### //SYSDBOUT DD SYSOUT=A

The recording mode is FBA. The user can, however, specify a blocked data set and alternate recording mode by using the DCB subparameters.

Note: It is assumed that SYSDBOUT is an unblocked data set that has a line width of 121 bytes (one byte for a control character).

### Abnormal-Termination Dump

To obtain an operating system hexadecimal dump in case the job is abnormally terminated, one of the following DD statements must be used:

//SYSABEND DD applicable parameters.

//SYSUDUMP DD applicable parameters.

The dump provided when the SYSABEND DD statement is used includes the system nucleus, the program storage area, and a trace table, if the trace table option was requested at system generation. The SYSUDUMP DD statement provides a dump of the program storage area. The applicable parameters are those for a standard sequential data set. If the dump is routed through the output stream and written on a system output device, the following DD statement may be used:

//SYSUDUMP DD SYSOUT=A

Note: If a COBOL program abnormally terminates, then a formatted dump is provided for all COBOL programs compiled with the SYMDMP option which could include the abnormally terminating program and its callers, up to and including the main program. The //SYSABEND or //SYSUDUMP DD card need not be included. For a discussion of the symbolic dumping option, as well as of other COBOL symbolic debugging options, see the chapter entitled "Symbolic Debugging Features."

### COBOL Subroutine Library

The user should concatenate a library of selected COBOL object-time subroutines with the link library as soon as the compiler is installed. (For information on how this can be accomplished, see the section "Sharing COBOL Library Subroutines" in the chapter entitled "Libraries").

### USER~DEFINED FILES

Files that are processed in a COBOL program must be described as data sets to the operating system. Whenever a file is specified in a program by the following statement:

SELECT [OPTIONAL] file-name ASSIGN TO system-name

this file must be described in an FD file-name entry and in a DD statement in the execution-time job step. The ddname in the DD statement is a portion of the system-name specified in the ASSIGN TO clause. In the system-name

UT-2400-S-TAXRATE

TAXRATE is the ddname portion of the system-name.

Note: The device-number specified in the system-name is ignored used by the compiler. Actual device allocation is a function of the DD statement.

FILE NAMES AND DATA SET NAMES

The terms "file" (COBOL usage) and "data set" (operating system usage) have essentially the same meaning. There may. however, be a difference between the file-name and the data set name. The data set name always represents a specific data set. The file-name can, at different times, represent different data sets. The DD statement allows a programmer to select, at the time his program is executed, the specific data set that is to be associated with a particular file-name. This facility can be especially powerful when applied to input data sets.

The file-name is a name known within the COBOL program. Changing a file-name requires changing input/output statements and recompiling the program. Changing a DD statement when a program is executed is a simple procedure.

As an example, consider a COBOL program that might be used in exactly the same way for several different master files. It might contain the clause

SELECT MASTER ASSIGN TO DA-2302-D-MASTERA....

In that case, the following DD statements, In that case, the ITII and is a sign the different named data sets to the program:

//MASTERA //MASTERA //MASTERA DD DSNAME=MASTER1,...<br>DD DSNAME=MASTER2.... DD DSNAME=MASTER2,... DSNAME=MASTER3....

If the first DD statement appears in tne job step that calls for execution of the program, any reference within the program to MASTER is a reference to the data set named MASTER1: if the second DD statement appears, the reference is to MASTER2; if the third, the reference is to MASTER3.

However, if a file-name within a program is always to be applicable to only a single data set, the names might be written as follows:

SELECT TAXRATE ASSIGN TO UT-2400-S-TAXRATE...

The applicable DD statement might be:

//TAXRATE DD DSNAME=TAXRATE....

Of the names, the ddname portion of the system-name that appears in the ASSIGN clause and the ddname of the DD statement must always be the same. The file-name and the data set name may be the same, or they may be different. (Of course, the file-name in the SELECT sentence must be the same as the FD name.)

If two or more files on direct-access devices have the same ddname and are open at the same time (i.e., the output from the de the same time (i.e., the satpat from the files is being merged into one data set), the files must have no conflicting<br>attributes. The foregoing also ap The foregoing also applies to SYSOUT data sets if they are written on an intermediate direct-access device.

The use of the DISPLAY, EXHIBIT, or READY TRACE verbs causes the compiler to open its own file whose ddname is SYSOUT. If the programmer has also assigned one of his output files to SYSOUT, he must ensure that he has opened, written, and closed his end the mas opened, written, and crosed him the previously mentioned verbs.
#### SPECIFYING INFORMATION ABOUT A FILE

Some of the information about the file must always be specified in the FO entry, SELECT sentence, APPLY, and other COBOL clauses. Other information must be specified in the DO statement. For example, the amount of space allocated for a mass storage output file must be specified in the DD statement by the SPACE, SPLIT, or SUBALLOC parameters. Certain characteristics of files cannot be expressed in the COBOL language, and may be specified on the DD statement for the file by the DCB parameter. This parameter allows the programmer to specify information for completing the data control block associated with the file (see "Additional File Processing Information" for a discussion of the data control block, and "Appendix C: Fields of the Data  $ControI$  Block").

Each file used in the program must be referred to by a particular file processing technique. Four processing techniques are discussed in this publication. They are standard sequential (QSAM) , direct (BSAM, BDAM) , relative (BSAM, BDAM) , and indexed (QISAM, BISAM).

A fifth processing technique, called partitioned data organization (BPAM), is discussed throughout the publication, when it is used for program storage.

A partitioned data set (PDS) is composed of named, independent groups of sequential data, each of which is called a member. Each member has a simple name stored in a directory that is part of the data set and that contains the location of each member's starting point. Partitioned data sets are used to store programs, and are often referred to as libraries.

The full range of facilities available in BPAM are not available to the COBOL programmer. A partitioned data set may be referred to in COBOL only by treating it as a standard sequential data set.

#### DATA SET-ORGANIZATION

A data set used by a COBOL program can have one of four types of organization: standard sequential, direct, relative, and indexed. The first type (sequential) may be on any input/output device. All other types must be on mass storage devices (see Figure 11 for information in determining the file processing technique to be used, according to data set organization).

- 1. A <u>standard sequential</u> data set is one in which records are organized solely on the basis of their successive physical positions.
- 2. A direct data set is one in which records are referred to by use of relative track addressing. An ACTUAL KEY specifies the track relative to the first track allocated to the data set and identifies the record on the track.
- 3. A relative data set is one in which records are referred to by use of relative record addressing. A NOMINAL KEY identifies the record location relative to the first record in the data set.
- 4. An indexed data set is one in which records are arranged on the tracks of a mass storage device so as to permit access in logical sequence (according to a key that is part of every record). A separate index or set of indexes maintained by the system indicates the location of each record. This permits random, as well as sequential, access to any record.

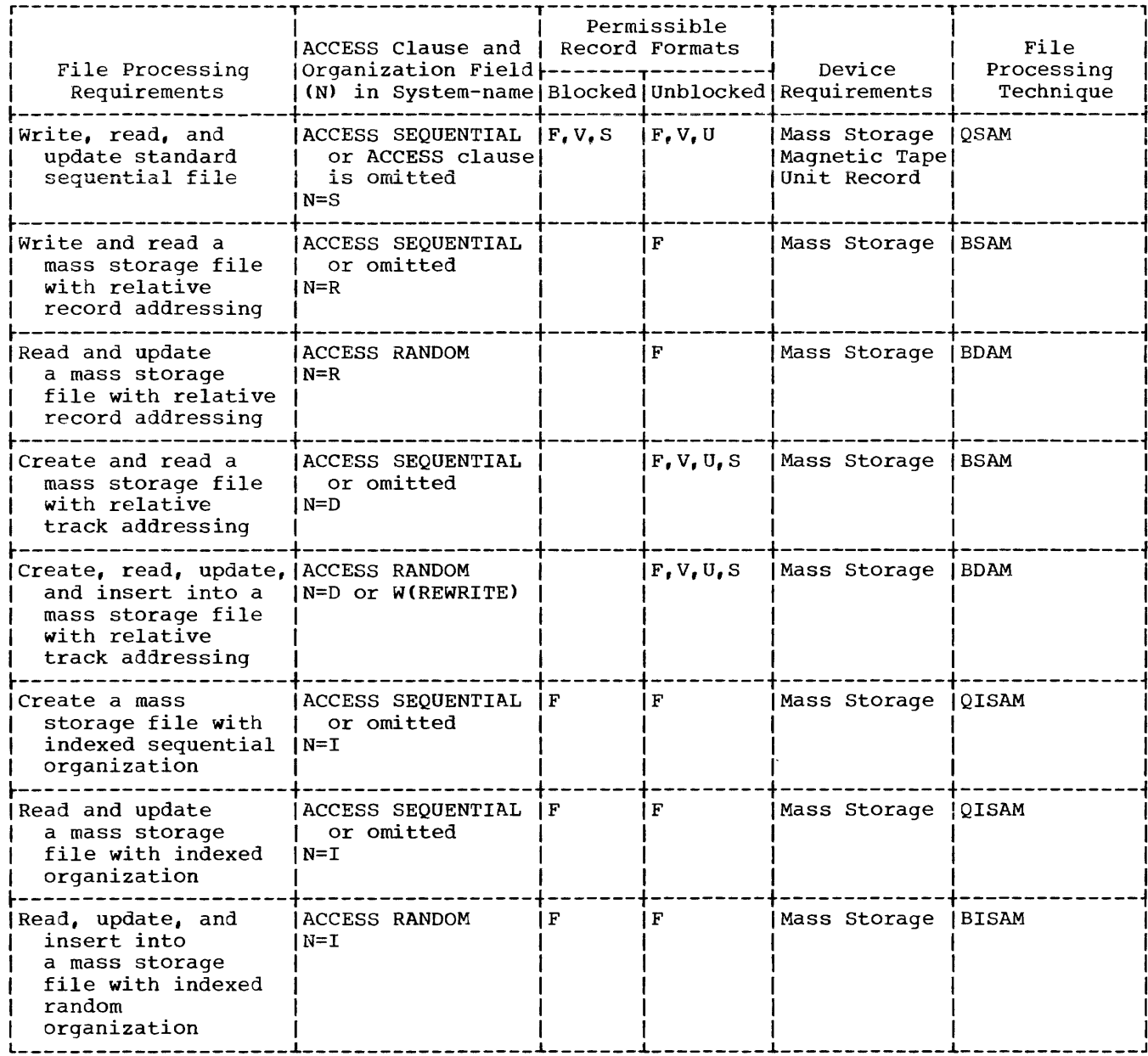

 $\bar{\bar{1}}$ 

 $\overline{\mathcal{L}}$ 

Lessence 11. Determining the File Processing Technique

#### ACCESSING A STANDARD SEQUENTIAL FILE

A standard sequential file may only be accessed sequentially, i.e., records are read or written in the order in which they appear on the file. The file processing technique used to create and retrieve a standard sequential file is QSAM (Queued sequential Access Method). Table 7 shows the COBOL clauses that may be used with these files. Special considerations for these clauses are as follows:

- 1. The RESERVE clause can be used to specify more buffer areas, allowing overlap of input/output operations with the processing of data. If this clause is not used, additional buffers may be specified by using the BUFNO option in the DD statement. If no additional buffer areas are specified, two buffers are reserved by the system. When the SAME AREA clause is specified for the file, the number of buffers used is determined from the RESERVE clause or if the RESERVE clause is not present, it is given a default of two. The BUFNO option in the DD statement is ignored if the SAME AREA clause is specified.
- 2. If the WRITE BEFORE/AFTER ADVANCING statement or the WRITE AFTER POSITIONING statement is used, the record size specifie3 in the FD entry must allow for the carriage control or stacker select character, even though the character is not to be printed or punched. For example, if the record size specified in the FD entry is 121, the actual record is 121 characters; however, only 120 characters are printed or punched.

Notes:

- If the immediate destination of the record is a device that does not recognize a carriage control or stacker select character, the system assumes that the control character is the first character of the data. If the WRITE BEFORE/AFTER ADVANCING statement or the WRITE AFTER POSITIONING statement is not used, the first byte of the record is treated as data by the punch or printer.
- The compiler may direct extra records, containing the appropriate control characters, to the file to effect printer spacing as specified

in the WRITE BEFORE/AFTER ADVANCING statement. These extra records are for spacing purposes only and will not appear externally if the file is assigned to an online printer. However, if the file is assigned to a device that does not recognize the control characters (for example, a tape or a direct-access device), the extra records are written onto the file. These extra records are produced only if ADVANCING more than three lines is specified or if both the BEFORE and AFTER options are specified for a file.

- 3. If the input device is the card reader, RECORDING MODE IS F should be specified. If RECORDING MODE IS V or S is specified, the first 8 bytes of the record will be interpreted as the control bytes required for files with format V or S records.
- 4. If standard sequential files are on magnetic tape, the record block size should be at least 18 bytes. Records less than 18 bytes in length will be read with no problems, unless a parity check occurs. If a parity check occurs while reading a record less than 18 bytes, it will be treated as a noise record and skipped over.
- 5. The S (standard) option can be specified in the DCB RECFM subparameter for a fixed/blocked record data set with only standard blocks (i.e., having no truncated blocks or unfilled tracks within the data set, except for the last block of the last track). If a fixed/blocked data set is created through the use of an American National Standard COBOL F program, a truncated physical block may be written only by the executions of the CLOSE or CLOSE UNIT (or REEL) statement. Therefore, on a single volume data set, a COBOL-created fixed record set is standard except, possibly, when the data set is extended using DISP=MOD.
- 6. The T (TRACK OVERFLOW) option can be specified for the DCB RECFM subparameter of the DD statement for QSAM files with RECORDING MODE *V,* S, Specification of the T option is equivalent to including the APPLY RECORD-OVERFLOW option in the source program, but use of the T option in the DO statement allows the user to make his selection at object time.

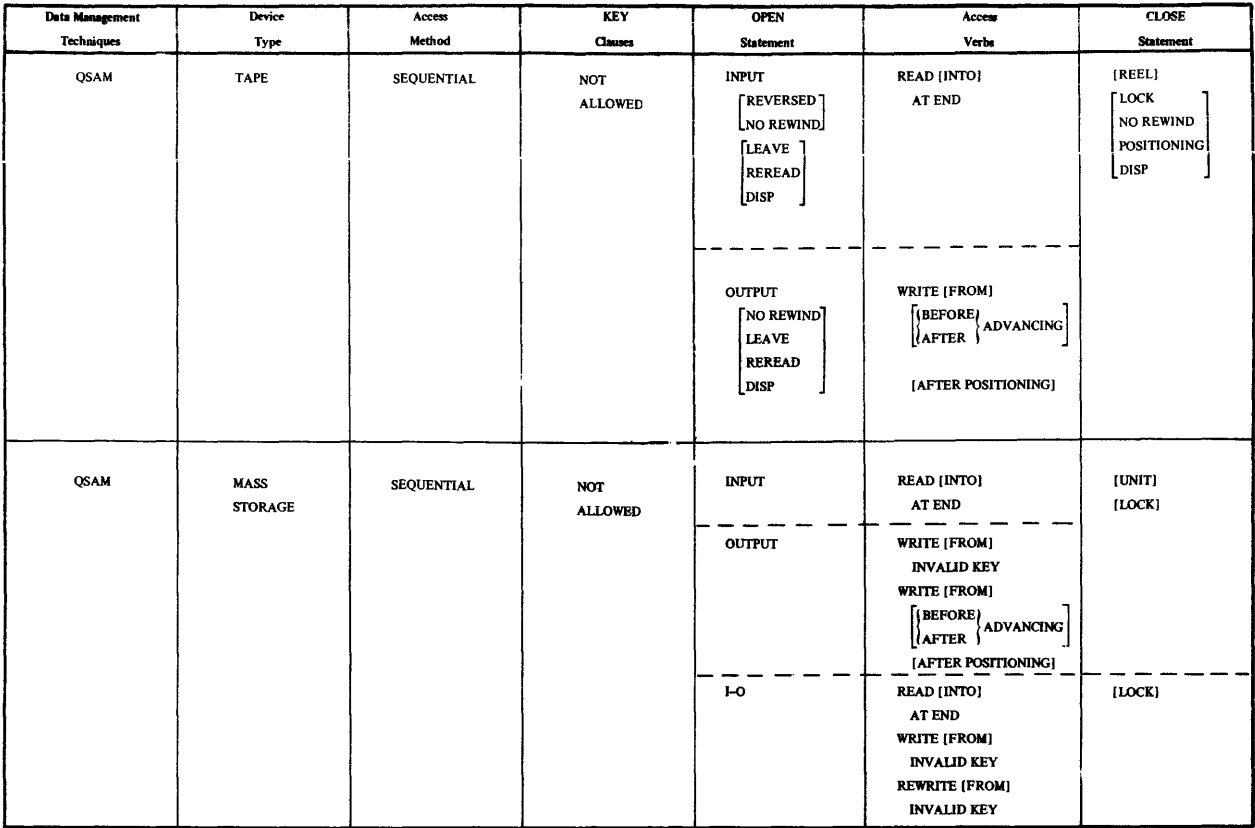

# Table 7. COBOL Clause for Sequential File Processing

Figures 12 and 13 show the parameters in the DD statement that may be used with standard sequential files. All parameters<br>except the DCB are described in "Job<br>Control Procedures." Additional DCB subparameters not shown in the illustration are required for use with the Sort feature (see the chapter "Using the Sort Feature" for information on these parameters).

The DCB subparameters that can be specified in the DD statement for standard sequential files are as follows:

> DCB=[DEN={0|1|2|3}]  $[$ , TRTCH= $[C|E|T|ET]$ ]  $L$  PRTSP= $\{0|1|2|3\}$  $[MODE = {C|E}$  $[$ , STACK= $\{1 | 2\}$ ]  $[0, \text{OPTCD} = \{W | C | W C | T | Q | Z \}]$ [, BLKSIZE=integer] [, BUFNO=integer]  $[$ , EROPT={ACC SKP | ABE} ]  $[$ , RECFM= $[S|T]$ ]

DEN= $\{0|1|2|3\}$ 

can be used with magnetic tape, and specifies a value for the tape recording density in bits per inch as listed in Table 8. If no value is specified, 800 bits-per-inch is assumed for 7-track tape, 800 bits-per-inch for 9-track tape without dual density and 1600 bits-per-inch for 9-track tape with dual density.

Table 8. DEN Values

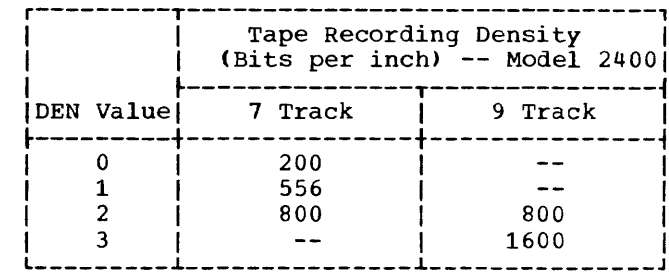

TRTCH={CIEITIET} is used with 7-track tape to specify the tape recording technique, as follows:

- C specifies that the data-conversion feature is to be used; if data conversion is not available, only format F and format U records are supported by the control program.
- E specifies that even parity is to be used; if omitted, odd parity is assumed.
- T Specifies that BCD to EBCDIC conversion is required.
- ET- Specifies that even parity is to be used and BCD to EBCDIC conversion is required.
- PRTSP={0111213} specifies the line spacing on a printer as 0, **1,** 2, or 3. If PRTSP is prince as  $\frac{1}{2}$ ,  $\frac{1}{2}$ ,  $\frac{1}{2}$  assumed.

The PRTSP subparameter is valid only if the unit specified for the file is a printer. It is not valid if the file is a report file, nor is it valid if the WRITE statement with the BEFORE/AFTER ADVANCING option or WRITE AFTER POSITIONING is specified in the COBOL source program. Single spacing always is assumed for a printer unless other information is supplied.

 $MODE = {C|E}$ can be used with a card reader, a card punch or a card-read punch and specifies the mode of operation as follows:

- C Specifies card image (column binary) mode.
- E Specifies EBCDIC code.

If this information is not supplied by any source, E is assumed.

# $STACK = {1 | 2}$

can be used with a card reader, a card punch, or a card-read punch, and it specifies which stacker bin is to receive the card. Either 1 or 2 is specified. If this information is not supplied by any source, 1 is assumed.

STACK should not be used when the WRITE statement with the AFTER ADVANCING or POSITIONING option is used to specify pocket selection.

 $OPTCD = \{W|C|WC|T|Q|Z\}$ requests an optional service provided by the system as follows:

- W To perform a write validity check (on mass storage devices only).
- C To process using the chained scheduling method (see the publication IBM OS Data Management Services).
- WC- To perform a validity check and use chained scheduling.
- T To request user totaling facility.
- Q To translate to or from ASCII
- Z To request the search direct option

If this information is not supplied by any source, none of the services are provided, except in the case of the IBM 2321 mass storage device where OPTCD=W is specified by the operating system.

Note: If the validity check is specified, the system verifies that each record transferred from main storage to mass storage is written correctly. Standard recovery procedures are initiated if an error is detected.

BLKSIZE=integer

is used to specify the block size. This clause is used only when BLOCK CONTAINS 0 RECORDS was specified at compile time.

BUFNO=number of buffers is used to specify the number of buffers to be assigned to the file when neither the RESERVE nor the SAME AREA clause is specified for the file in the source program. The maximum number is 255. However, the maximum number allowed for an installation is established when the program product is installed.

EROPT={ACC|SKP|ABE} specifies the options to be executed

if an error occurs in writing or reading a record as follows:

ACC - To accept the error block for processing.

SKP - To skip the error block.

RECFM={SIT}

ABE - To terminate the job.

There are two cases when the subparameter can be specified:

- If no error processing declarative (USE sentence) is specified, the option is taken immediately.
- If an error processing declarative is specified, the option is taken after the error declarative returns control via a normal exit (and only if that is the case).

If no option is specified, ABE is assumed.

specifies the option to be executed in processing the data set, as follows:

- S to expect the data set to consist of standard blocks; this option can be specified only if the RECORDING MODE is F.
- T to use the TRACK OVERFLOW option (this specification has the same effect as including the APPLY RECORD-OVERFLOW option in the source program).

 $\overline{\phantom{a}}$ 

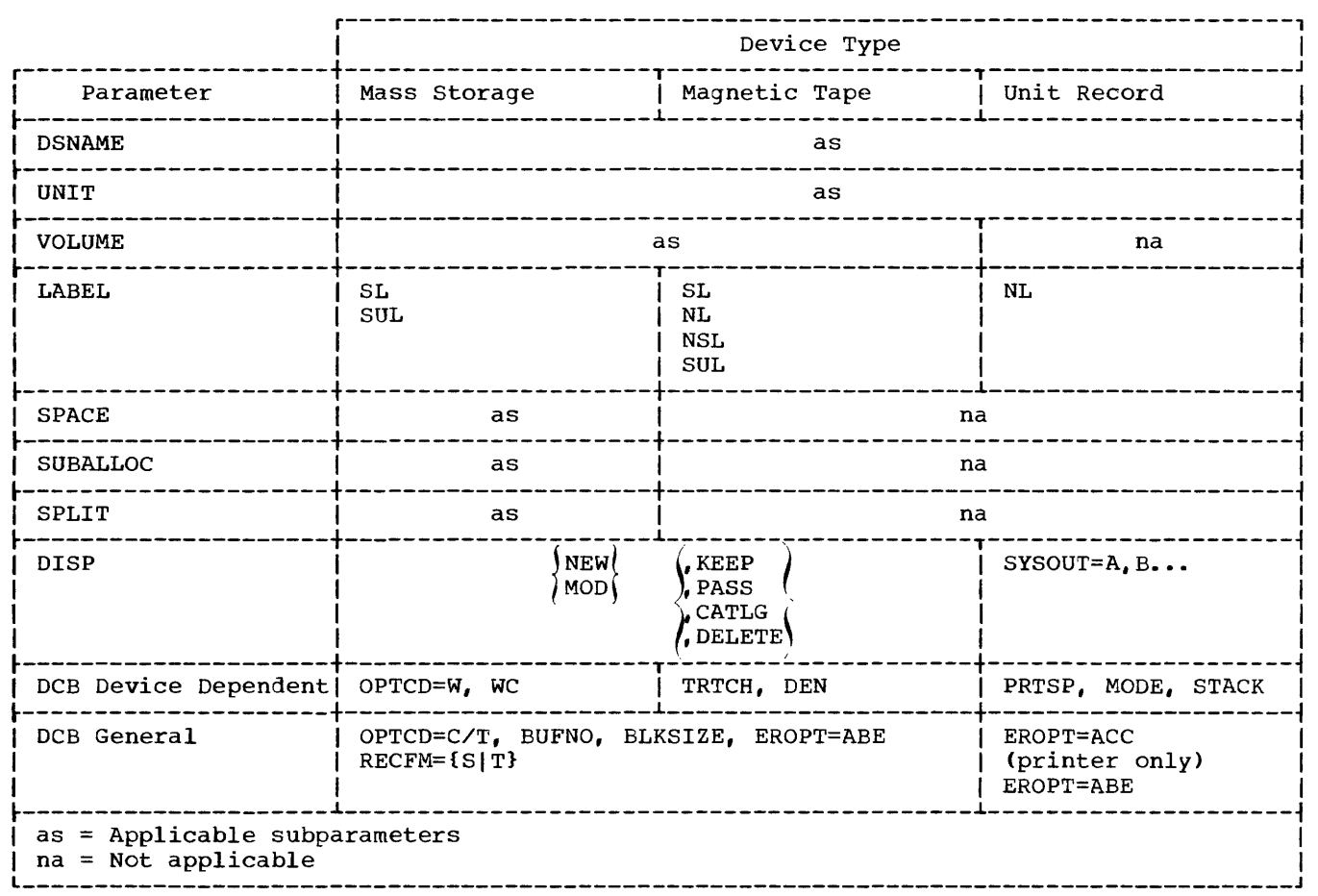

Figure 12. DD Statement Parameters Applicable to Standard Sequential OUTPUT Files

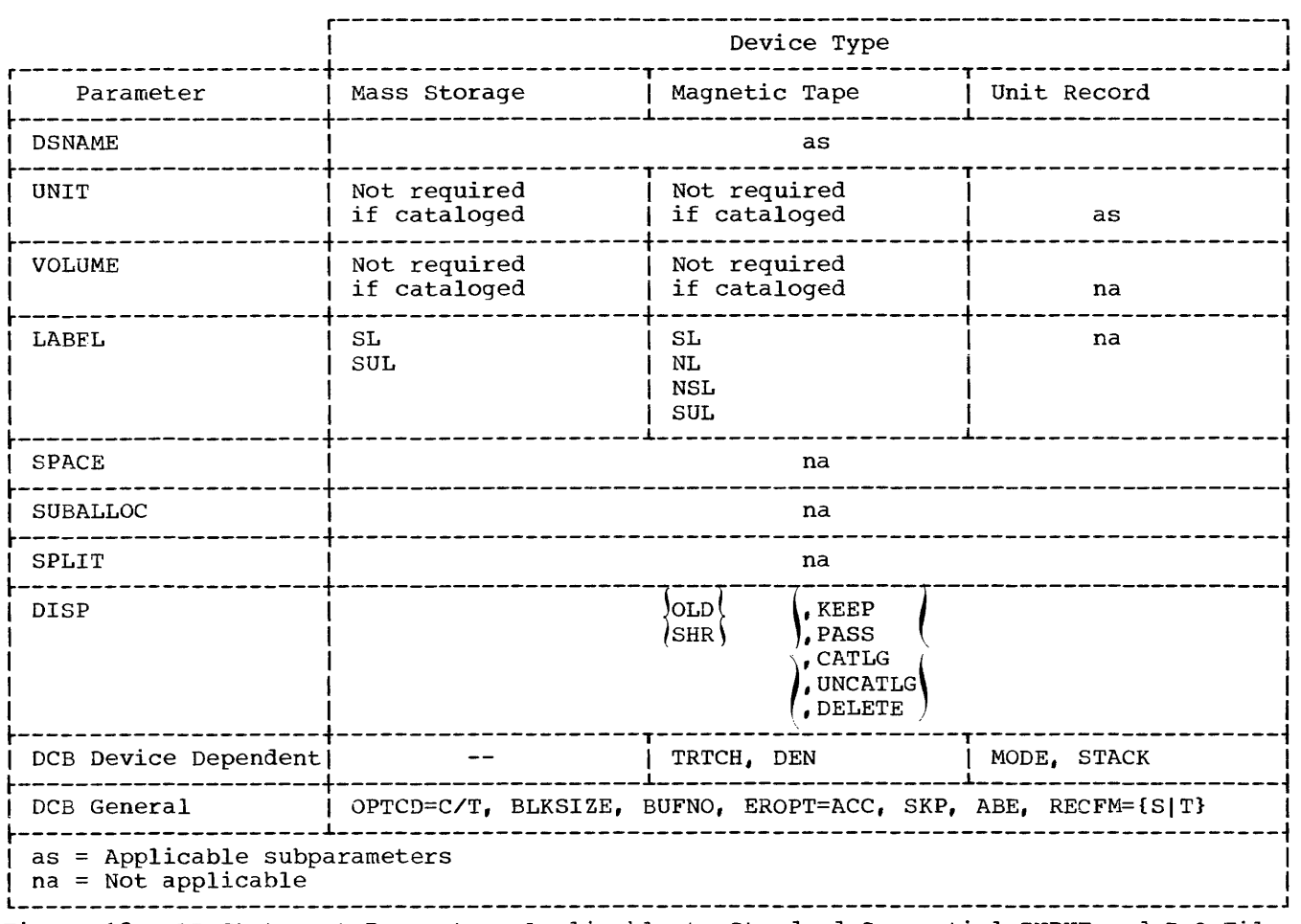

Figure 13. DD Statement Parameters Applicable to Standard Sequential INPUT and I-O Files

C

## SPECIFYING ASCII FILE PROCESSING

The compiler is notified by a special format of the ASSIGN clause that an ASCII (American National Standard Code for Information Interchange) file is to be created or read. The system-name in the ASSIGN clause must have the following format to indicate that an ASCII file is to be processed:

UT(-device)-C-(buffer offset)-name

where:

UT

must be specified for a utility.

- device which if specified must be a magnetic device, since ASCII support is only for magnetic tape files. If the device is omitted here, the magnetic tape device may instead be specified at execution time through JCL.
	- an organization code which specifies that an ASCII-encoded sequential file is to be processed, or that an ASCII-collated sort is to be performed.
- buffer offset a two-character field that indicates the length of the block prefix for that file. This entry is required if a non-zero block prefix exists; it must, however, be omitted when an ASCII-collated sort is requested.

name

a field of 1 to 8 characters that specifies the system-recognized name of the file. It is this external name that appears in the name field of the DD card for the file.

## PROCESSING ASCII FILES

Record formats allowed for ASCII files are the following: mode F (fixed length), mode U (undefined), and mode D (variable length). D-mode records are of variable length with a four-byte record descriptor field for each record. The COBOL programmer processing variable-length records specifies V-mode records. Then the format information generated from the DCB parameter is internally converted to D mode. Format-D records cannot be explicitly specified by the user in a COBOL proqram.

# Block Prefix

An ASCII file *may* have a variable-length field, called a block prefix, preceding the first logical record in a physical record. If this prefix exists on an ASCII file, its length must be indicated at compile time in the buffer offset field of the ASSIGN clause. The compiler places this length in the DCB parameter at compile time.

Whether the optional block prefix contains the block length or simply user information depends on the type of file specified (input or output) and the internal record mode  $(i.e., F, U, or D)$ . These distinctions are made in the discussion that follows.

Files Opened as Input: Input files with either blocked or unblocked records have an optional block prefix of 0 to 99 bytes that does not contain the block length but may contain user information. For D-mode records, however, a block prefix of length four may contain the block length. Regardless of the record format, file processing is identical to that for files coded in EBCDIC.

Files Opened as Output: The block prefix for output files applies only to D-mode records and, when specified, must have a length of 4. The prefix must contain the length of the block, which length includes the buffer offset.

For any ASCII output file the ASSIGN clause may include a buffer offset of four. Alternatively, the programmer may omit this specification from the ASSIGN clause, instead making use of the phrase BLOCK CONTAINS 0 RECORDS. The offset can then De specified at execution time in the JCL. However, if BLOCK CONTAINS 0 RECORDS is used, the following options must be included in the JCL:

 $BUPOFF=(n)$ 

must be included in the DCB parameter of the EXEC card, where n is the length of the block prefix from 0 to 99 characters on input, and either 0 or 4 on output.

### $BLKSTZE = (n)$

must be included on the DD card, where n is the size of the block, including the length of the block prefix.

Notes:

- If a block prefix exists on an ASCII file and the BLOCK CONTAINS clause witn the CHARACTERS option is used, the length of the block prefix must be included in the BLOCK CONTAINS clause.
- If either the RECORDS option is specified or the BLOCK CONTAINS clause is omitted, the compiler compensates for the block prefix (if specified).

Additional JCL considerations for ASCII data sets follow.

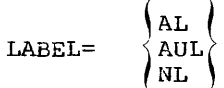

where <u>AL</u> specifies American National Standard labels, AUL specifies American National Standard and user labels, and NL<br>indicates no labels.

The subparameters below are specified in the DCB parameter of the DD statement:

- OPTCD= $Q$ , where  $Q$  specifies an ASCII-encoded data set.
- RECFM=D, where D represents a variable-length record, is an optional parameter. Whether or not this parameter is specified at execution time, the programmer must specify an ASCII file in the ASSIGN clause as well as a mode-V record. The compiler converts from mode V to mode D, or to the internal representation for a variable-length record.
- BUFOFF= $(L)$ , where L indicates a four-byte block prefix that contains the block length including the block prefix.

# Handling Numeric Data Items from ASCII Files

It is highly recommended that the programmer take advantage of the separately signed numeric data type. The SIGN clause (see "SIGN Clause" in the chapter "Programmer Considerations") can be used to specify the position and the mode of representation of the operational sign of numeric data items.

#### DIRECT FILE PROCESSING

The direct file processing technique is characterized by the use of the relative track addressing scheme. When this addressing scheme is used, the tracks of mass storage devices are consecutively numbered from 0 to n (where 0 equals the first track of the  $file$ , and n equals the last track). The positioning of logical records in a file is determined by the ACTUAL KEY supplied by the user in the Environment Division. The first part of the key, called the track identifier, specifies either the track on which space for the record is first sought or the track at which the search for a record is to begin. The second part, called the record identifier, serves as a unique identifier for the record. Files with direct data organization must be assigned to mass storage devices.

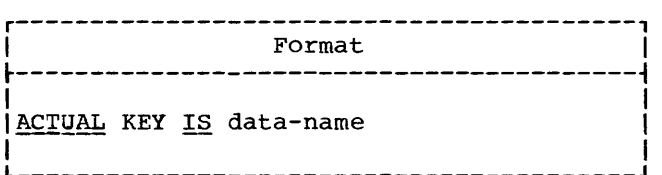

Data-name may be any fixed item from 5 through 259 bytes in length and must be defined in the File Section, Workingstorage Section, or Linkage Section. The following considerations apply when defining the ACTUAL KEY:

• Track Identifier The first four bytes of data-name are the track identifier. The identifier is used to specify the relative track address for the record and must be defined as a 5-integer binary data item whose maximum value does not exceed 65,535.

# • Record Identifier

The remainder of data-name, which is 1 through 255 bytes in length, is the record identifier. It represents the symbolic portion of the key field used to identify a particular record on a track.

The following example illustrates the use of the ACTUAL KEY clause:

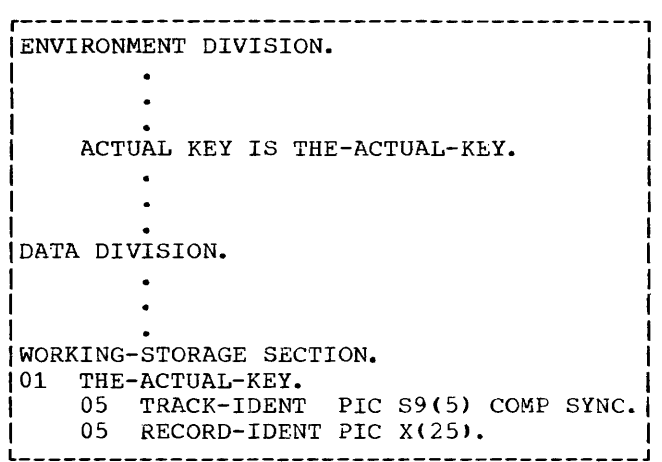

Note: The same record identifier may appear more than once in the same file when using COBOL. However, using the same record identifier is not recommended for the following reasons:

- 1. If they appear on the same track, only the first occurrence can be retrieved (using BDAM).
- 2. If an extended search is used in either creating or updating a file, the position of records containing duplicate record identifiers may be unpredictable.

With direct file processing, records must be unblocked and may be *V-,* U-, F-, or S-mode records. Figure 14 illustrates those parts of a directly organized file that are of importance to a COBOL programmer.

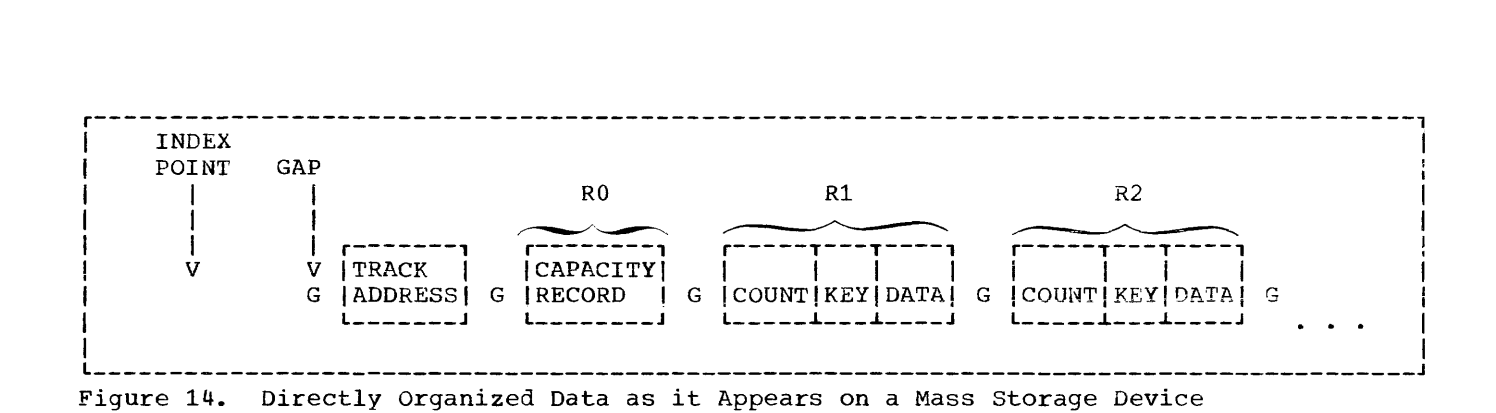

Each track contains the following:

#### Index Point

There is one index point to indicate the physical beginning of each track.

#### $G$  ( $Gaps$ )

Gaps separate the different areas on the track. Certain equipment functions take place as the gap is rotating past the read/write head. The length of the gap varies with the device, the location of the gap, and the length of the preceding area. For instance, the gap that follows the index point is a different length than the gap that follows the track address. The length of the gap that follows a record depends on the length of that record.

Track Address This field defines the physical location of the track. It indicates the cylinder in which the track is located and the read/write head that services the track.

R0 (Capacity Record) This field indicates the amount of unused space available for additional records on the track.

 $R_1$ ,  $R_2$ , ...,  $R_n$ These are physical records that contain the following:

count area -- control information

- key area -- the-record identifier (1-255 bytes) as specified by the programmer in the ACTUAL KEY clause.
- data area -- the-data moved into the FD before a WRITE statement was executed.

The following example illustrates the relationship between the ACTUAL KEY and the positioning of records on a mass storage device during the creation of a direct file.

r-----------------------------------------, ENVIRONMEN'I DIVISION. ACTUAL KEY IS THE-ACTUAL-KEY. DATA DIVISION. FILE SECTION. FD DIRECT-FILE LABEL RECORDS ARE STANDARD. 01 REC-1 PIC X(200). WORKING-STORAGE SECTION. 01 THE-ACTUAL-KEY. 05 TRACK-IDENT PIC S9(5) COMP SYNC. 05 RECORD-IDENT PIC X(3).

 $\overline{1}$ 

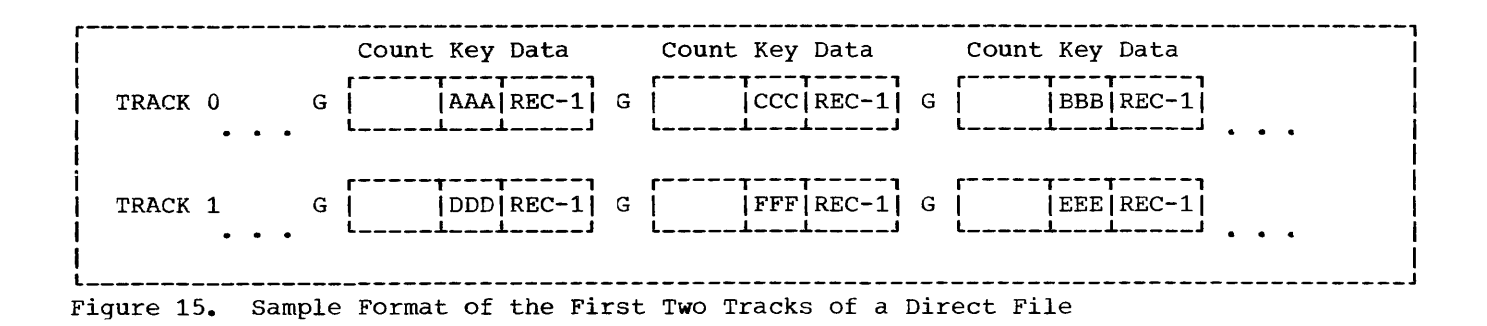

Consider REC-l being written six times; the contents of THE-ACTUAL-KEY varying with each WRITE instruction:

THE-ACTUAL-KEY

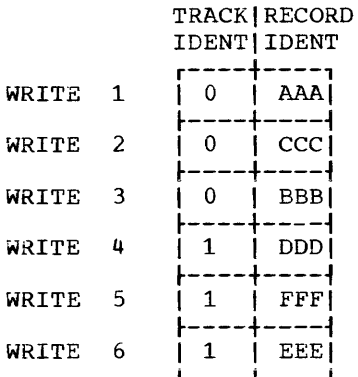

Relative track 0 and relative track 1 of the mass storage device will appear as shown in Figure 15.

when the WRITE statement is execute1, the system seeks the track that corresponds to the number contained in TRACK-IDENT. It then searches for the next available position into which a record may be placed. The system writes a count area, writes the contents of RECORD-IDENT in the key area, and writes the information contained in REC-l in the data area.

Note: The record identifier is not included in the level-01 record description (REC-l). It will, however, be moved into the output buffer before being written on the mass storage device. Buffer areas, therefore, will be large enough to accommodate both the contents of REC-l and the record identifier.

#### Dummy and Capacity Records

Once a direct file has been created, records can be added randomly on tracks formatted sequentially. Unless a track is already filled with data records, it is formatted by the compiler via the writing of dummy records (mode F) or of one capacity record (mode U, V, or S).

In order to format tracks, a COBOL subroutine executes instructions to write dummy records for F-mode files or write capacity records for v-, U-, or S-mode files. Dummy records are identified by the presence of the figurative constant HIGH-VALUE in the first byte of the record identifier portion of the ACTUAL KEY. This indicates to the system that a record can be added to the file in the space assigned to the dummy record. (The user should not attempt to retrieve a dummy record by moving this configuration to the record identifier because it is considered an invalid key.) A capacity record is a single record at the physical beginning of each track that indicates the amount of space available for additional records. As V-, U-, or S-mode records are added to a track, the capacity record is written accordingly. Capacity records are never made available to the user.

When a file is created, it should contain enough dummy records, or appropriately written capacity records, to allow for future expansion. Once the file is closed, more space cannot be allocated and the extent of the file cannot be increased.

Note: Tracks that have been assigned to a file but are not formatted, are considered "allocated." The user should not attempt to write on tracks that have been allocated but not formatted.

#### Sequential Creation of Direct Data Set

The file processing technique used to create a direct file sequentially is BSAM (Basic sequential Access Method).

- The associated COBOL statements are summarized in Table 13.
- The associated JCL parameters are summarized in Table 14.

The ACTUAL KEY is required. It specifies the relative track number on which the record is to be written. Since access is sequential, all records will be written serially in the sequence in which they are moved into the output buffer. It is, therefore, necessary that all records to be written on the first track (track identifier = 0) be processed before records to be written on the 2nd, 3rd, ..., nth track (track identifier = 1, 2, **••• ,** n-l) are processed.

When records are written sequentially, the user need not update the contents of the track identifier portion of the ACTUAL KEY. A COBOL subroutine will update it as follows:

- Records will be written on the first available track until space is no longer available. At such time, the COBOL subroutine will increment the track identifier by 1, and continue writing on the next track.
- The value of track identifier used by the system is made available to the user in the track identifier portion of the ACTUAL KEY after the record is written.
- After a CLOSE or CLOSE UNIT statement has been executed, the COBOL subroutine places the relative track number of the last track written on (for a data, dummy, or capacity record) in the track identifier of the ACTUAL KEY.
- If the user updates the contents of track identifier and attempts to write on track 2 when tracks 0 through 4 are already full, the system will automatically adjust the track identifier to 5 (the next track with available space).

If the user wishes to skip tracks, the number of tracks, equal to the number of tracks to be advanced, must be added to the track identifier. The COBOL subroutine will then add dummy records (F-mode) or write capacity records (V-, U-, or S-mode)

to complete the intervening track(s) (see "Dummy and Capacity Records"). If the value of track identifier for the initial WRITE is not 0, the subroutine will complete the preceding tracks with dummy or capacity records.

SPACE ALLOCATION FOR SINGLE VOLUME FILES: When a file is created sequentially, the number of primary tracks specified on the DD card must be available on the primary<br>volume. If this quantity is not availab. If this quantity is not available, the job will not begin execution. Once execution begins however, the final allocation of space will not be made until the file is closed.

The following discussion illustrates the space allocated to a direct file created using BSAM. Figure 16 is an example of a user program that:

- Writes 350-1/2 tracks and then closes the file.
- Specifies SPACE=(TRK, (200, 100)) on the associated DO card.

# TRACK-LIMIT Clause Specified:

1. If the TRACK-LIMIT clause specifies TRACK-LIMIT = 500 and the file is closed after writing only 350-1/2 tracks:

Note: A COBOL subroutine will format all remaining tracks up to and<br>including the 500th track. This including the 500th track. represents 150 extra tracks on which records may be added.

2. If the TRACK-LIMIT clause specifies TRACK-LIMIT = 300 and the program continues writing all 350-1/2 tracks:

Note: The TRACK-LIMIT clause is ignored and the system allocates and formats as if. no TRACK-LIMIT clause had been specified.

TRACK-LIMIT Clause Not Specified: If the TRACK-LIMIT clause is not specified, the system will allocate the primary extent (i.e., 200 tracks) and up to 16 secondary extents (i.e., 100 tracks each), as required. In Figure 16, the system allocates the first 200 tracks, all of which are completed. The second allocation, of 100 tracks, is also completed. The next 100-track allocation is, however, only partially used. The file is closed after writing on 350-1/2 tracks. At this time:

- A COBOL subroutine will format the rest of the 351st track. (Note that 351 tracks are actually relative tracks 0 through 350)
- The balance of 49 tracks will remain allocated but will not be formatted.

Note: In some of the foregoing cases, the number of tracks allocated to the file exceeds the number of tracks formatted by the COBOL subroutine. If the excess space was requested in track or block units, it should be released by specifying the RLSE option of the SPACE parameter.

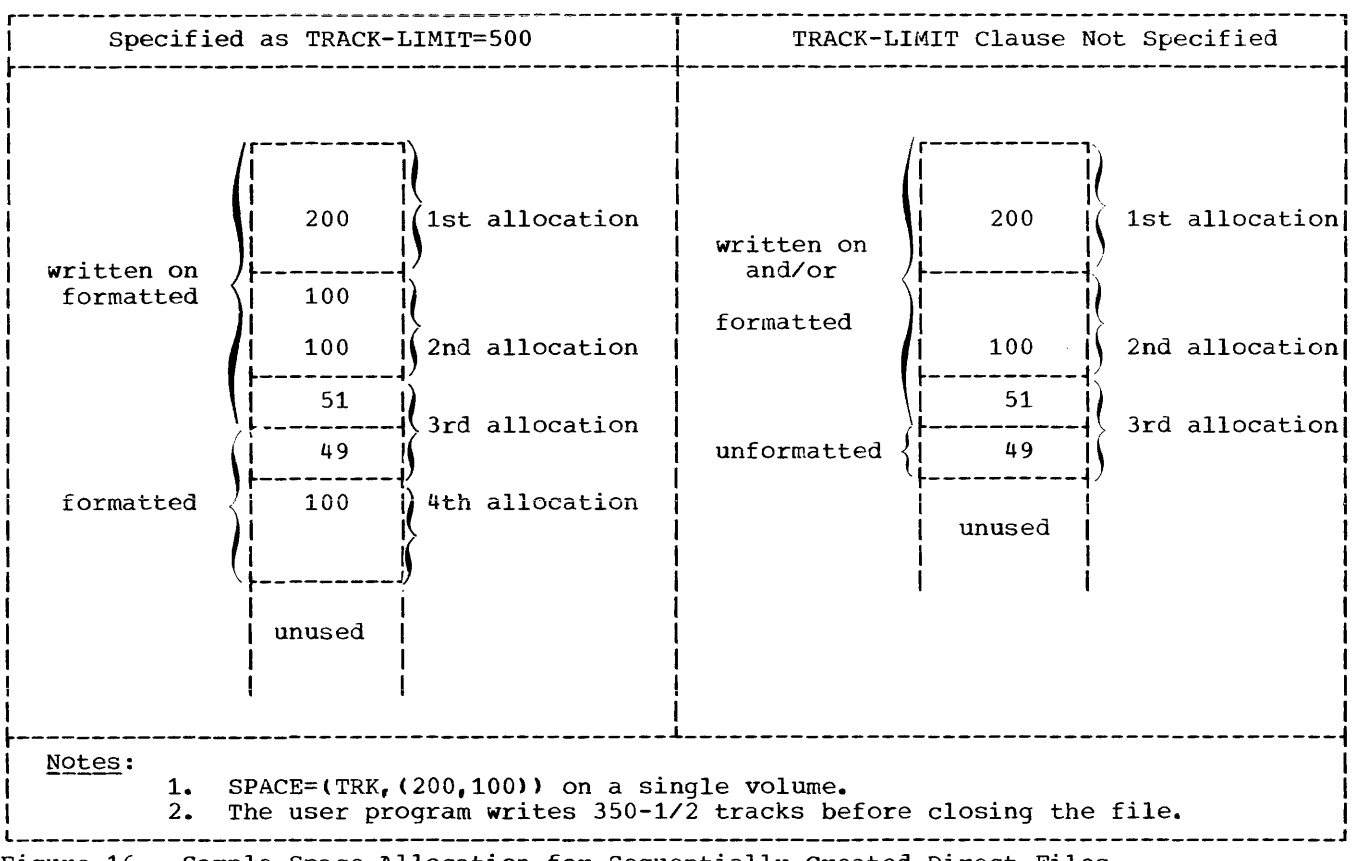

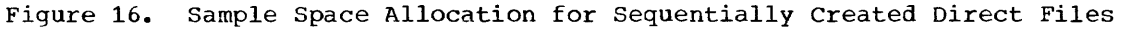

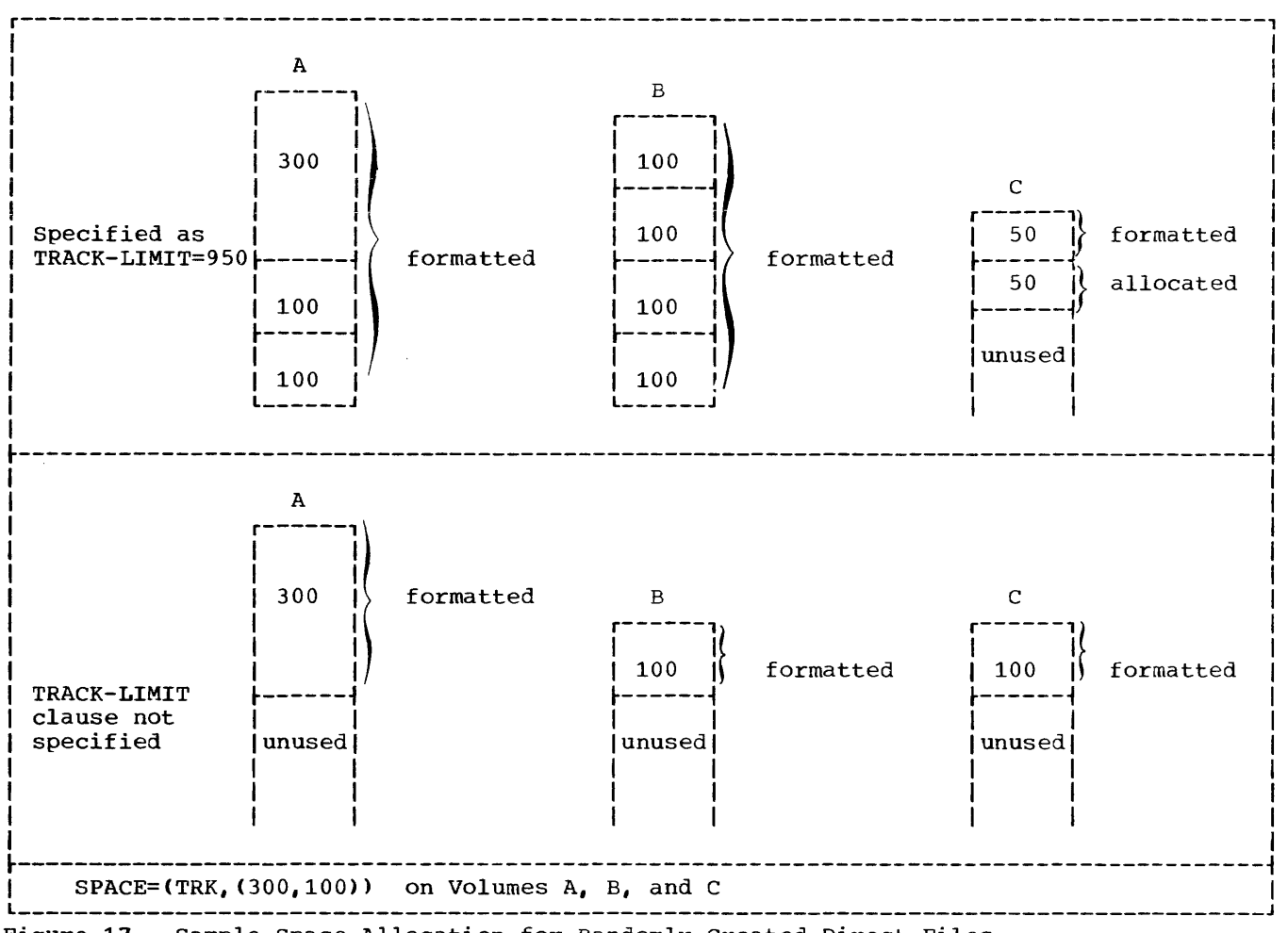

Figure 17. Sample Space Allocation for Randomly Created Direct Files

## Random Creation of a Direct Data Set

The file processing technique used to create a direct file randomly is BDAM (Basic Direct Access Method).

- The associated COBOL statements are summarized in Table 13.
- The associated JCL parameters are summarized in Table 14.

Figure 18 (sample program) illustrates the random creation of a direct data set.

The ACTUAL KEY is required. When a direct file is created randomly, records need not be written in any particular sequence. The system seeks the track

specified in the track identifier portion of the ACTUAL KEY and writes the record in the next available position on that track.

When a file is created using BDAM, the number of tracks specified in the primary extent must be available on the primary<br>volume. If there are secondary volumes. If there are secondary volumes, one secondary extent must be available on each of the secondary volumes. If these extents are not available, the job will not begin execution. Once execution begins, the final allocation of space is determined by the TRACK-LIMIT clause and the SPACE and volume-count parameters of the DO card when the file is opened as an output file. Figure 17 illustrates the allocation and formatting of space when the TRACK-LIMIT clause is specified as well as when it is not specified (see "Dummy and Capacity Records" for a definition of allocate and<br>Records" for a definition of allocate and<br>format).

ŧ

- 1. When a TRACK-LIMIT clause is specifed (Figure 17), the system will do the following:
	- Allocate tracks, by blocks, until the quantity specified by the TRACK-LIMIT clause has been equaled or just exceeded.
	- b. Format only the space specified in the TRACK-LIMIT clause, even if the space formatted is less than the space allocated.
- 2. When a TRACK-LIMIT clause is not specified (Figure 17), the first volume will be allocated and formatted according to the primary allocation quantity, and any succeeding volumes will be allocated and formatted from the secondary quantity, one quantity per volume.

Records cannot be written on those tracks that were allocated but unformatted. Any attempt to do so will have unpredictable results. Unformatted tracks can be released by specifying the RLSE option in the SPACE parameter on the corresponding DD statement. Only space requested in track or block units can be released. If the CYL subparameter was specified, the unformatted tracks cannot be released.

Unlike direct files created with BSAM, the BDAM processing technique allocates and formats tracks when the file is opened. This is significant because the system will not allocate secondary extents if the user attempts to write on more tracks than the quantity initially formatted.

Note: The extended search option may be used during random creation. See "Random Reading, Updating, and Adding to Direct Data Sets" for a detailed description.

# Sequential Reading of Direct Data Sets

The file processing technique used to read a direct file sequentially is BSAM (Basic sequential Access Method).

- The associated COBOL statements are summarized in Table 13.
- The associated JCL parameters are summarized in Table 14.

When a direct file is being read sequentially, records are retrieved in logical sequence. This logical sequence corresponds exactly to the physical sequence of the records on the mass storage device. Dummy records, if present, are also made available.

For reading a file sequentially, the ACTUAL KEY clause need not be specified; however:

- If the key is not specified, the user will have no way of distinguishing between real and dummy records (F-mode only). Dummy records can be recognized by testing for the presence of the figurative constant "HIGH VALUE" in the first position of the record identifier.
- If the ACTUAL KEY clause is specified, the record's key will be placed in the record identifier portion of the ACTUAL KEY during the execution of a READ statement. The track identifier, however, remains unchanged.

## Random Reading, Updating, and Adding to Direct Data Sets

The file processing technique used to read, update, and add to a direct file randomly is BDAM (Basic Direct Access Method).

- The associated COBOL statements are summarized in Table 13.
- The associated JCL parameters are summarized in Table 14.

When records are being retrieved from a direct file randomly, the ACTUAL KEY is required to determine the track and to locate a particular record on that track. When a match is found, the data portion of the record is read. For an add operation, after locating the track, the system searches for the next available position on the track, and writes the new record. For an update operation, after locating the track, the system searches for the record specified in the record identifier portion of the ACTUAL KEY.

In all of the foregoing cases, the specified track is the only one searched. If the desired record cannot be found, or room for an additional record cannot be found, the search terminates with an INVALID KEY condition. If the user wishes to extend the search to a specific number of tracks or to the entire file, the DCB OPTCD and LIMCT subparameters should be specified on the corresponding DD card. (Figure 18 illustrates the use of extended search.)

# Multivolume Data Sets

Multivolume data sets, like single-volume data sets, may be created either randomly or sequentially.

Sequential Creation: When a file is created sequentially, the number of tracks specified in the primary extent must be available on the primary volume and the number of tracks specified in the secondary extent must be available on each of the secondary volumes. If extents are not available, execution of the job will not once execution begins, the primary, and as many secondary allocations as possible, are given to the first volume (up to 16 extents per volume). Subsequent volumes are allocated from the secondary specification.

If the CLOSE UNIT statement is executed, the current extent is formatted, volume switching procedures are executed, and the contents of ACTUAL KEY are updated to reflect the relative track number of the<br>last track on the old volume. This is last track on the old volume. illustrated in the following example.

consider the creation of a multivolume file whose space is allocated by:

SPACE=(TRK, (300,100»

- 1. When execution begins, the system allocates 300 tracks on the first volume. When the 300 tracks are used up, the system allocates 100 tracks more. Up to 16 allocations of 100 tracks each are possible.
- 2. If, after writing on 450 tracks, a CLOSE UNIT statement is executed, a COBOL subroutine will format the remaining 50 tracks of the current allocation before making the next unit available.
- 3. After the CLOSE UNIT statement is executed, a COBOL subroutine places the relative track number of the last track written on (for a data, dummy, or capacity record) in the track identifier of the ACTUAL KEY.

Note: A CLOSE UNIT statement always formats the tracks remaining on that unit from the current allocation. The formatting of tracks on the last unit, when a CLOSE file-name statement is executed, depends on the presence or absence of a depends on the presence or absence or a<br>TRACK-LIMIT clause, just as it did for sinqle-volume files (see "Space Allocated for Single- Volume Files"). The RLSE option of the SPACE parameter applies only to the unformatted tracks at the end of the last unit.

Automatic Volume Switching: The user may choose to permit volume switching to occur automatically. This can be accomplished by writing on all allocated tracks until no more are available, or may be made available. This procedure, however, does not guarantee a specific distribution of records over the volumes, the placement of a particular record on a particular volume, or whether the data set is, in fact, multivolume.

Note: If the user permits system controlled volume switching, but specifies the file be created on more than one volume [e.g., VOL=SER=(Vl,V2,V3)]; the system may write the entire file on the primary volume if there is enough room. The next time an attempt is made to open that file, since the system expects it to reside on three volumes, an ABEND will occur. This can be avoided by specifying:

 $VOL=($ ,,,3, SER=(V1, V2, V3))

This specifies the file be contained on one or more volumes.

To create a file with records distributed as evenly as posible over several volumes, the programmer must calculate the amount of space his file will require (see "Determination of File Space") and divide by the number of volumes. The result of this calculation (rounded) should be specified as both the primary and secondary allocation of the SPACE parameter of the associated DD statement. The programmer should execute CLOSE UNIT before the end of the initially allocated space on the first volume (that is, execute the CLOSE UNIT before writing the record that is to be first on the second volume).

For example, to distribute 2232 SO-byte records as evenly as posible on three 2311 volumes, 34 tracks per volume are required and the SPACE parameter should specify (34,34). After writing the 744th record the programmer should execute CLOSE UNIT and continue writing.

If the required space is overestimated and the records do not fill the last track(s), the compiler will write dummy records to complete them. These records are included in the record count and should be taken into account when trying to address records on subsequent volumes.

If the space required is underestimated, automatic volume switching may occur before the CLOSE UNIT is executed since space on the first volume is filled. If this has happened, the CLOSE UNIT starts a third volume.

If no secondary allocation has been specified and the program issues a CLOSE UNIT statement, the job will terminate abnormally, since the allocation of subsequent volumes is taken from the secondary allocation field of the SPACE parameter.

In the creation of an output file, performance is improved by specifying the CONTIG subparameter of the SPACE parameter in the DD statement. However, space allocation is more efficient if CONTIG is not specified.

Random Creation: When a file is created randomly, space allocation and formatting is done as described in "Random Creation of a Direct Data Set" (Figure 17). It is important to note that a CLOSE UNIT statement is not permitted when creating a file randomly.

The following description pertains to Figure 17:

- 1. When the TRACK-LIMIT clause is specified, the total extent of the file is 950 tracks. The only valid track identifiers are 0 through 949:
	- Tracks 000 through 499 are contained on volume A.
	- Tracks 500 through 899 are contained on volume B.
	- Tracks 900 through 949 are contained on volume C.
- 2. When the TRACK-LIMIT clause is not specified, the total extent of the file is 500 tracks. The only valid track identifiers are 0 through 499:
	- Tracks 000 through 299 are contained on volume A.
	- Tracks 300 through 399 are contained on volume B.
	- Tracks 400 through 499 are contained on volume C.

# File Organization Field of the System-Name

The single character " $D$ " or " $W$ ", specifying the file organization, must be coded as part of the system-name. The user should be aware of the followinq differences:

- Sequentially accessed files must specify organization "0".
- Randomly accessed files may specify "0" or "W". When opened input or output "D" and "W" function identically.
	- 1. Opened output  $("D" and "W")$ :

WRITE adds a new record. If a record containing the same key already exists, the system will add the record anyway. The result will be records with duplicate keys.

- 2. Opened  $I-O$  (" $W$ "):
	- a. REWRITE automatically searches for a record with a matching record identifier, and updates it.
	- b. WRITE adds a new record to the file whether or not a duplicate key already exists.
- 3. Opened 1-0 ("0"):
	- a. WRITE updates the file only if the preceding input/output statement was a READ of the same record.
	- b. WRITE adds a new record to the file, whether or not a duplicate key already exists, if the preceding input/output statement was anything other than a READ of the same record.

Note: When a file is opened I-0 (BDAM *"0")* the contents of ACTUAL KEY are moved to a save area during the execution of a READ statement. During the execution of a WRITE statement, the contents of ACTUAL KEY are compared to the contents of the save area to determine whether the system should add or update a record. A check is also made to assure that the preceding input/output statement was a READ. If it was a WRITE of any record, a new record is added to the file. Opening a file 1-0 (BDAM "W") omits the save and compare steps entirely. The system adds a record when a WRITE statement is executed and updates a record when a REWRITE statement is executed. It is, therefore, more efficient to use BDAM "W" than it is to use BDAM "D" if it is known in advance whether the record should be added or updated.

Determination of File Space: To determine the amount of space a data set requires, the following variables should be considered:

> Device Type Track capacity Tracks per Volume Cylinders per Volume Data length (block size) Key Length Device Overhead

Device overhead refers to the space required on each track for hardware data, i.e., address markers, count areas, inter-record gaps, Record 0, etc. Device overhead varies with each device and also depends on whether the blocks are written with keys. The formulas in Table 9 may be used to compute the actual space required for each block, including device overhead.

Table 10 lists device storage capacity, and Table 11 lists capacity in records per track for several mass storage devices.

Programmers who require more detailed information on mass storage devices may refer to the publications that follow:

IBM OS Component-Description -- <sup>2841</sup> Storage Control; 2302 Disk Storage, Models 3 and 4; 2311 Disk Storage Drive, Model 7; 2321 Data Call Drive; 2303 Drum; Order No. A26-5988.

Component Summary -- 2835 Storage Control, 2305 Fixed Head Storage, Order No. GA26-1589.

Component Summary -- 3830 Storage Control, 3330 Disk Storage, Order No. GA26-1592.

Note: Specification of the "S" option in the DCB subparameter RECFM can markedly increase 3330 performance (see the description of RECFM earlier in this chapter) •

### Randomizing Techniques

One method of determining the value of the track identifier portion of the AcrUAL KEY is called indirect addressing. Indirect addressing generally is used when the range of keys for a file includes a high percentage of unused values. For example, employee numbers may range from 000001 to 009999, but only 3000 of the possible 9999 numbers are currently assigned. Indirect addressing can also be used with nonnumeric keys. A nonnumeric field (e.g., alphanumeric), when moved to a computational field, will be packed and then converted to binary notation. Since packing eliminates the zone fields, the final binary item will be numeric.

Indirect addressing means that the key is converted to a value for the track identifier by use of some algorithm intended to limit the range of addresses. Such an algorithm is called a <u>randomizing</u> technique. Randomizing techniques need not produce a unique address for every record: in fact, such techniques usually produce synonyms. Synonyms are records whose keys randomize to the same address.

Two objectives must be considered in selecting a randomizing technique:

- 1. Every possible key in the file must randomize to an address within the designated range.
- 2. The addresses should be distributed evenly across the range so that there are as few synonyms as possible.

Note that one way to minimize synonyms is to allocate more space for the file than is actually required to hold all the records. For example, the percentage of locations actually used might comprise only 80 to 85 percent of the allotted space.

Division/Remainder Method: One of the simplest ways to address a directly organized file indirectly is to use the division/remainder method.

- 1. Determine the amount of locations required to contain the data file. Include a packing factor for additional space to eliminate synonyms. The packing factor should be approximately 20 percent of the total space allotted to contain the data file.
- 2. Select the nearest prime number that is less than the total of step 1. A prime number is a number divisible only by itself and the integer 1. Table 12 is a partial list of prime numbers.
- 3. Clear any zones from the key that is to be used to calculate the track identifier of actual key. This can be accomplished by moving the key to a field described as COMPUTATIONAL.
- 4. Divide the key by the prime number selected.
- 5. Ignore the quotient; utilize the remainder as the relative location within the data file.

For example, assume that a company is planning to create an inventory file on a 2311 disk storage device. There are 8,000 different inventory parts, each identified by an 8-character part number. Using a 20 percent packing factor, 10,000 record positions are allocated to store the data file.

Method A: The closest prime number to 10,000~-but under 10,000, is 9973. Using one inventory part number as an example, in this case #25DF3514. and clearing the zones, we have 25463514. Dividing by 9973 a quotient of 2553 results in a remainder of 2445. Thus, 2445 is the relative location of the record within the data file

corresponding to part number 25DF3514. The record address can be determined from the relative location as follows:

1. Determine the number of records that can be stored on a track (e.g., 12 per track on a 2311, assuming each inventory record is 200-bytes long).

Note: Because each data record has nondata components, such as a count area and inter-record gaps, track capacity for data storage will vary with record length. As the number of separate records on a track increases, inter-record gaps occupy additional byte positions so that data capacity is reduced. Track capacity formulas provide the means to determine total byte requirements for records of various sizes on a track (see Tables 9, 10, and 11).

- 2. Divide the relative number (2445) by the number of records to be stored on each track.
- 3. The result, quotient = 203, now becomes the track identifier of the actual key.

Method B: Utilizing the same example, another approach will also provide the relative track address. Method B is illustrated in Figure 17:

- 1. The number of records that may be contained on one track is 12. Therefore, if 10,000 record locations are to be provided, 834 tracks must be reserved.
- 2. The prime number nearest, but less than 834, is 829.
- 3. Divide the zone-stripped key by the prime value. (In the example,  $25463514$  divided by 829 provides a quotient of 30715 and a remainder of 779. The remainder is the track identifier.)

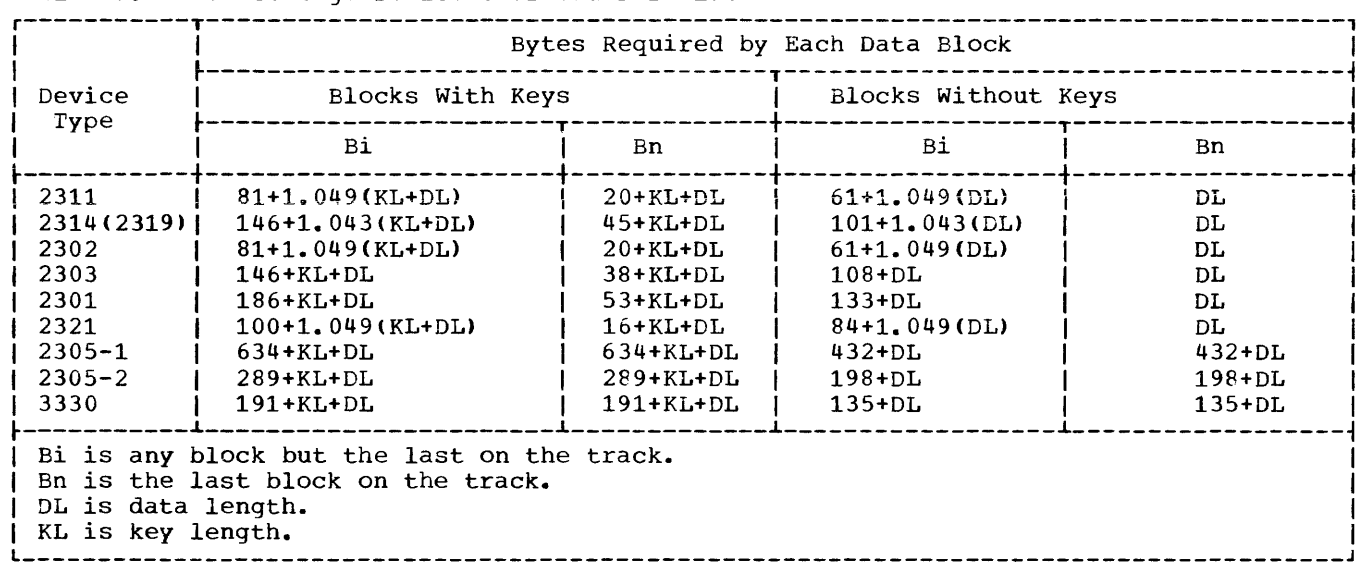

÷

 $\mathbf{I}$ 

 $\overline{\mathbf{I}}$ 

# Table 9. Mass Storage Device Overhead Formulas

# Table 10. Mass Storage Device capacities

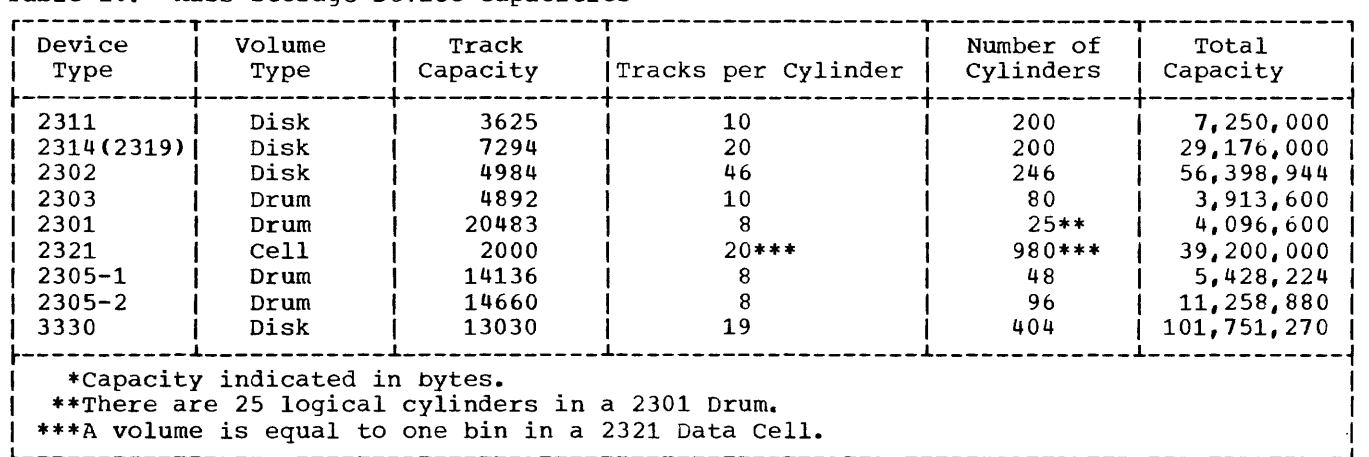

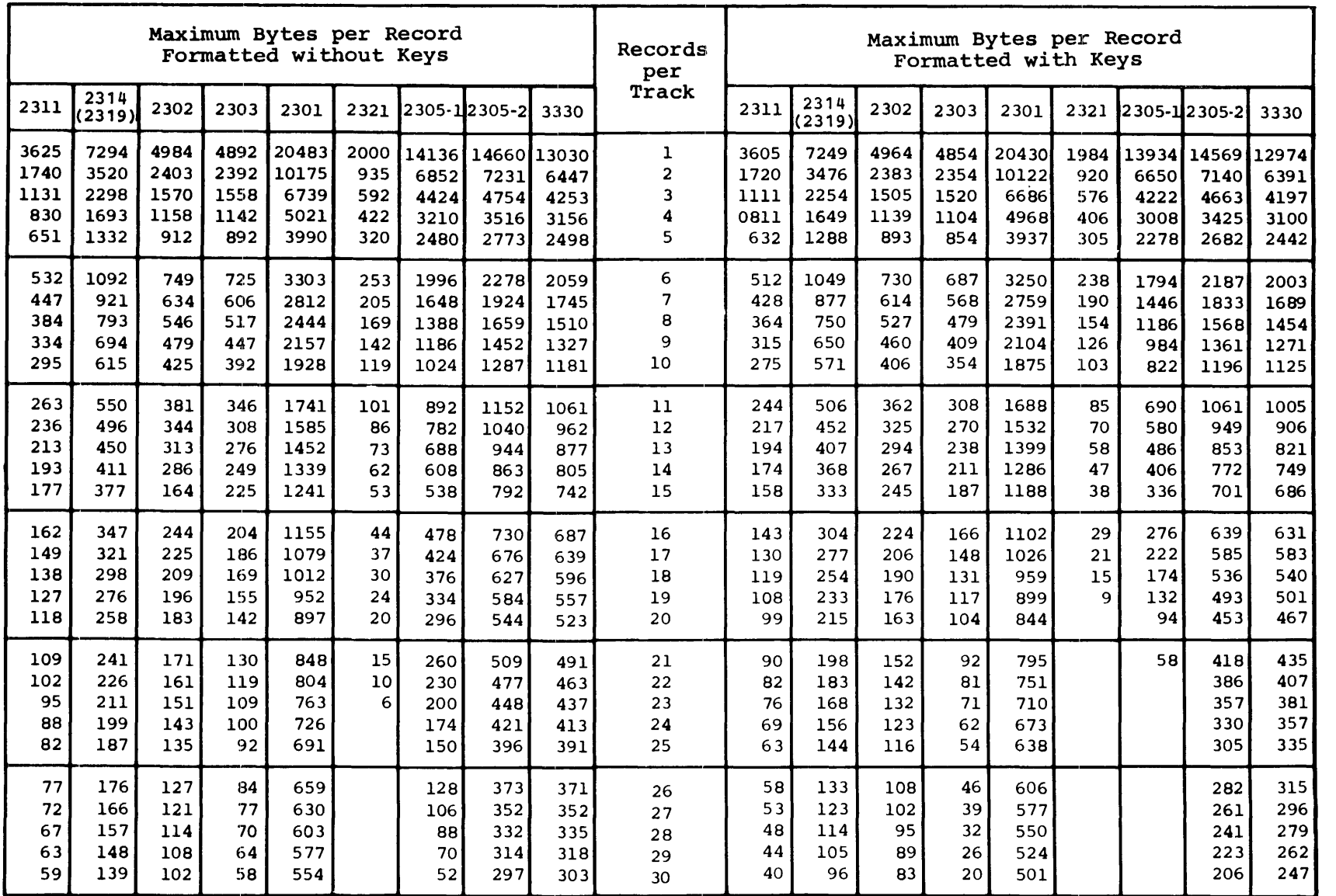

Table 12. Partial List of Prime Numbers (Part 1 of 2)

|  | Table 12. Partial List of Prime Numbers<br>(Part 2 of 2) |  |               |  |
|--|----------------------------------------------------------|--|---------------|--|
|  |                                                          |  | Nearest Prime |  |

.<br>| Nearest Prime<br>| Number Less than

 $\vert$ 

 $\pmb{\mathcal{I}}$ 

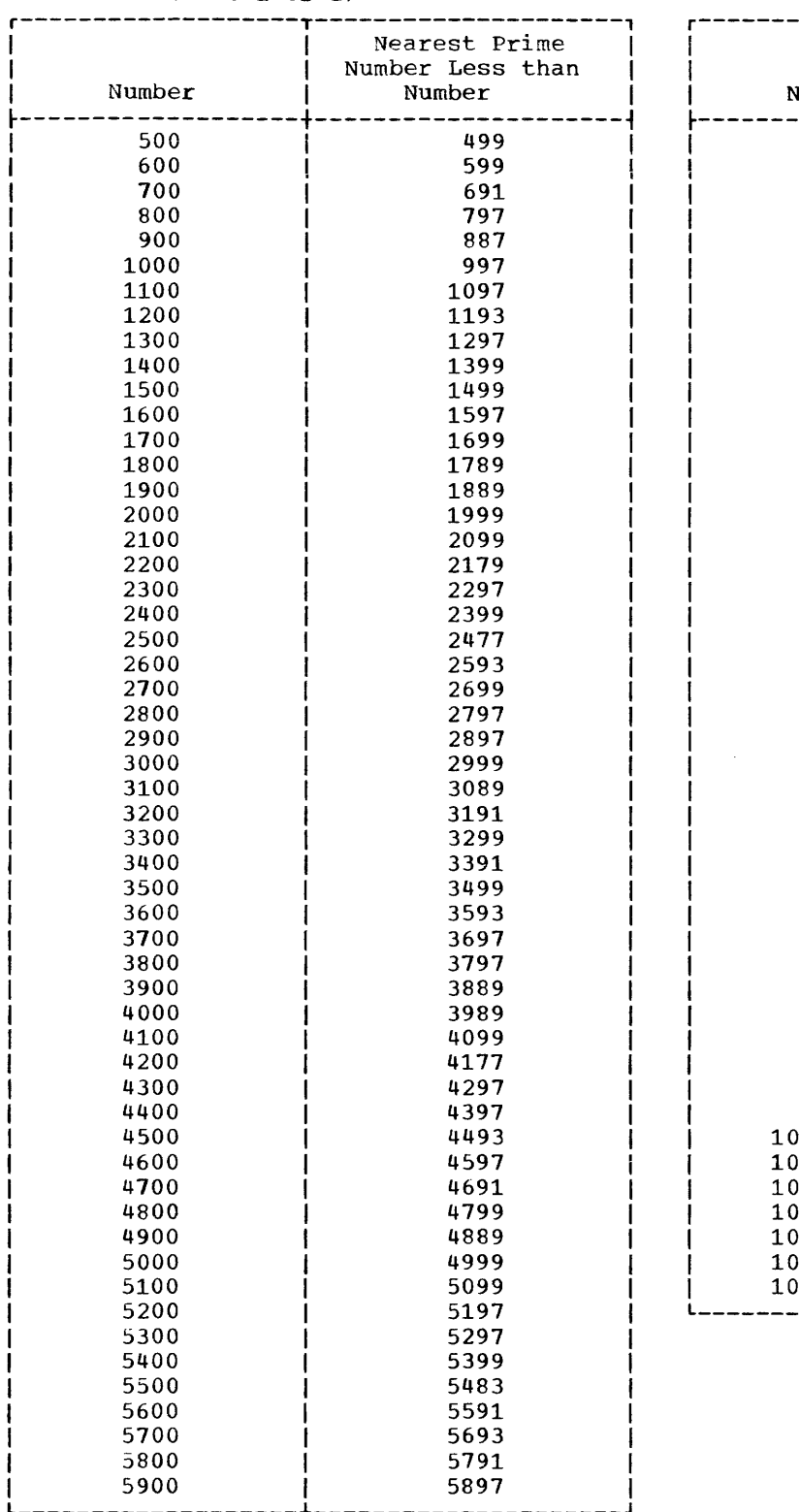

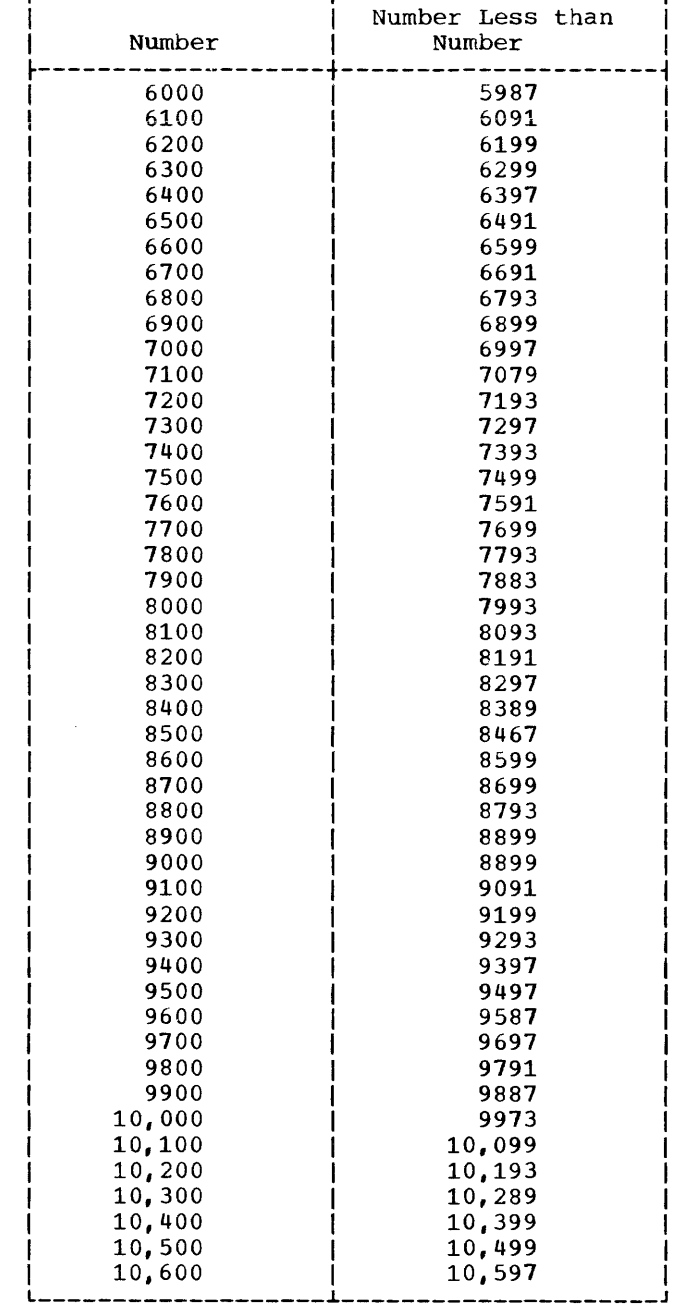

Table 12. Partial List of Prime Numbers

Figure 18 is a sample COBOL program that creates a direct file using method B (see "Randomizing Technique") and provides for the possibility of synonym overflow. Synonym overflow will occur if a record randomizes to a track that is already full. The following discussion highlights some basic features. Circled numbers in the program example refer to corresponding numbers in the text that follows.

- 1. Since this randomizing technique (1) employs the prime number 829 as its divisor, the largest possible remainder is 828. By the interaction between the TRACK-LIMIT clause  $(2)$  and the SPACE parameter  $(3)$ , the program formats 830 tracks (i.e., relative tracks 000-829). This establishes track 829 as the only track that can contain synonym overflow from track 828.
- 2. The DCB subparameter  $(4)$  OPTCD=E is specified. If a synonym overflow condition arises, an extended search will be employed, and the additional record will be written in the first available position on the following track(s).

3. The DCB subparameter  $(5)$  LIMCT=5 is specified. This limits the extended search to five tracks. If no room is found within this limit, an invalid key condition results. A value should always be specified for the LIMcr subparameter when OPTCD=E is indicated. Otherwise, the default value of LIMCT, which is zero, will result in an error that will be treated as an exceptional input/output condition.

Note: The randomizing technique chosen should minimize the number of synonym overflows for two reasons:

- 1. The more extended search is employed during file creation, the more it will be required during record retrieval. Extended searches increase access time proportionately.
- 2. When an extended search is employed. the adjusted value of the track identifier is not made available to the user after the execution of a WRITE statement. The user, therefore, has no way of knowing the track on which an overflow record is actually written.

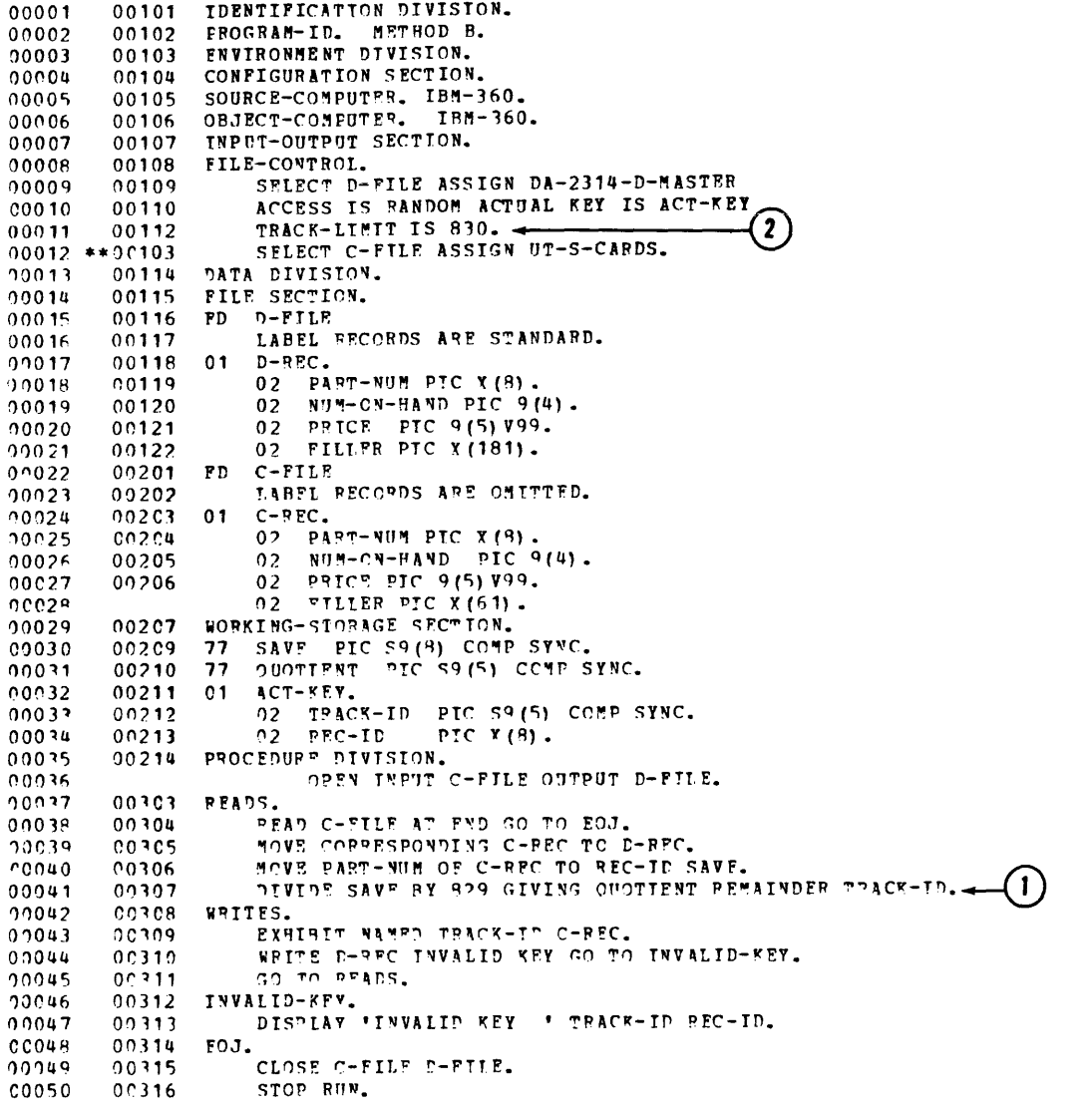

 $\left| \right|$ 

 $\overline{1}$ 

 $\langle$ 

Figure 18. Sample Program for a Randomly Created Direct File (Part 1 of 2)

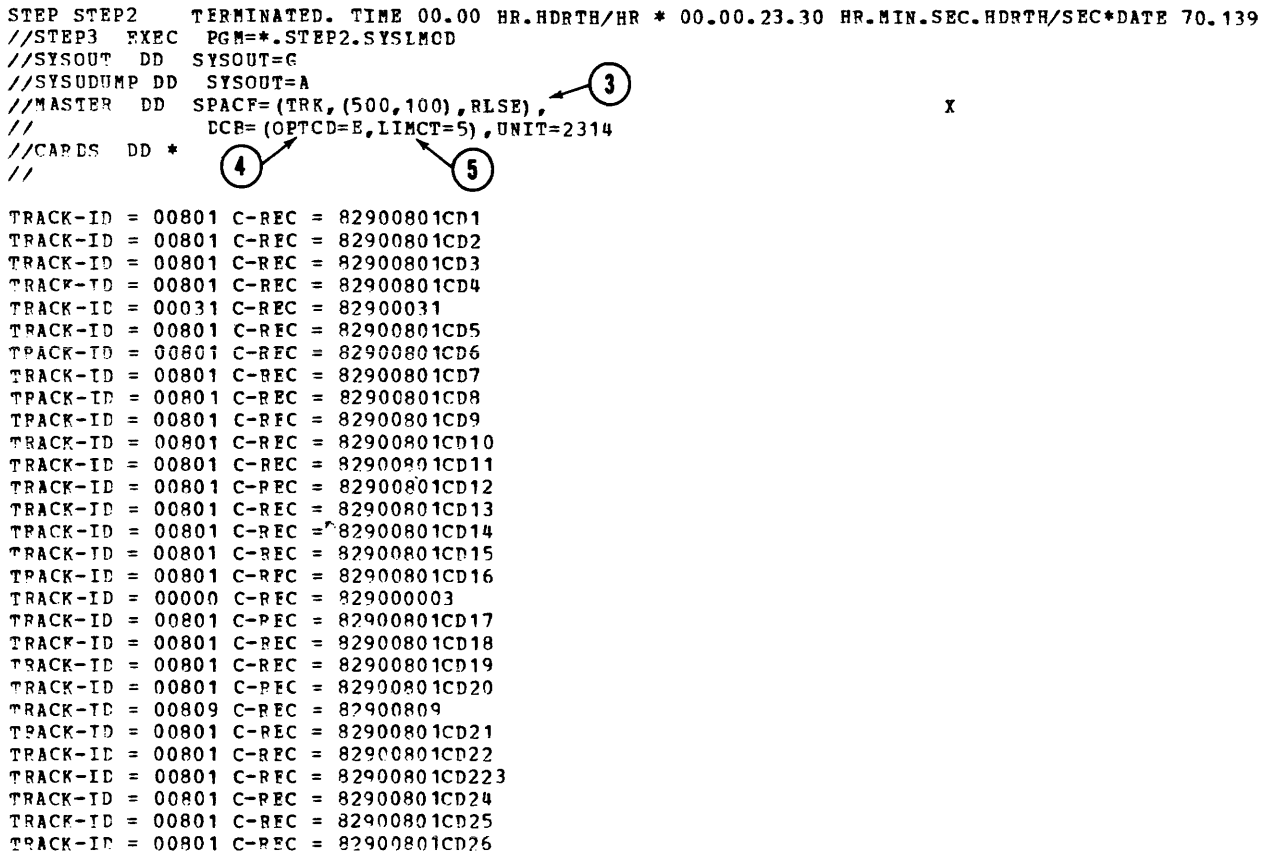

Figure 18. Sample Program for a Randomly Created Direct File (Part 2 of 2)

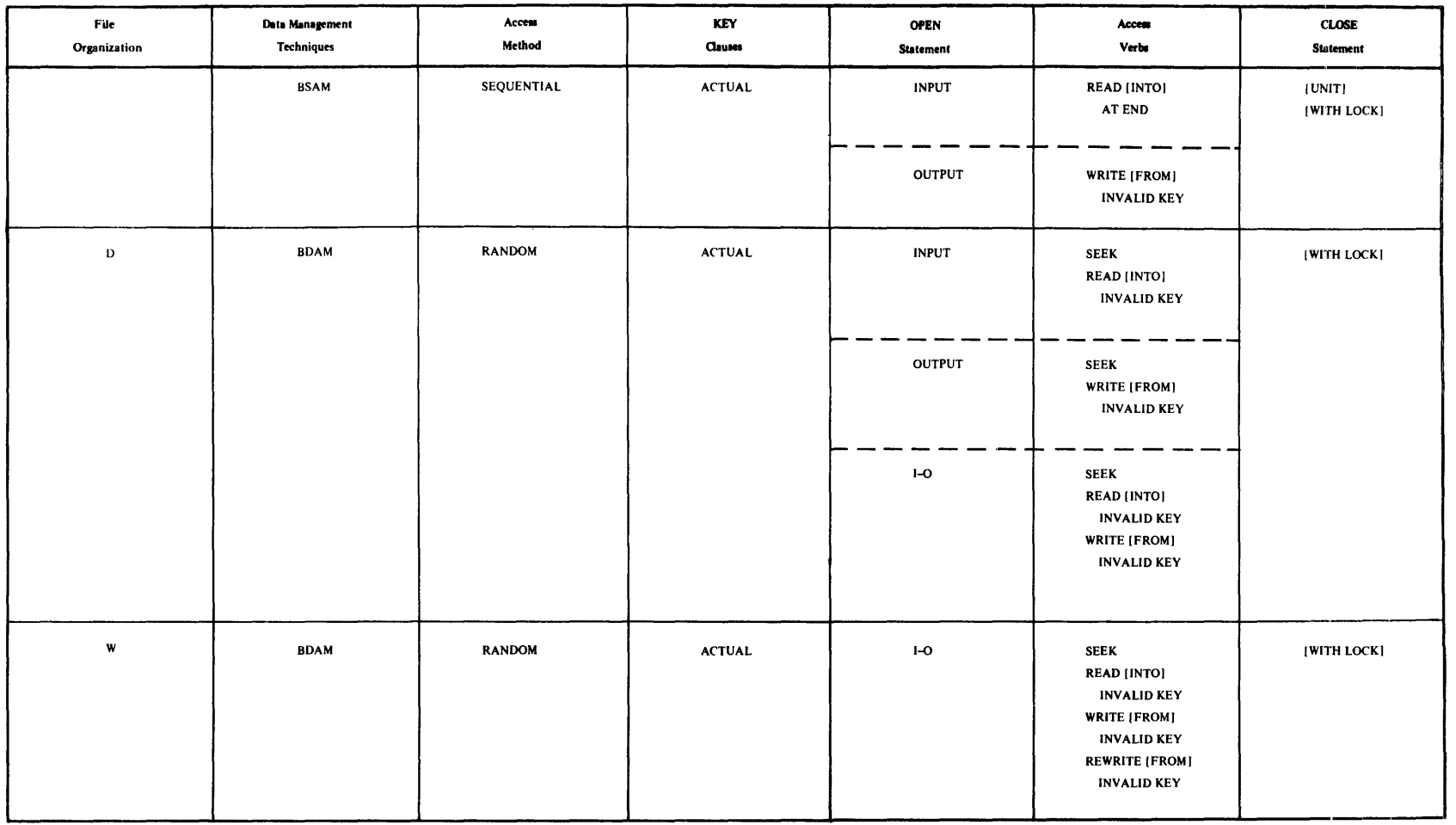

-

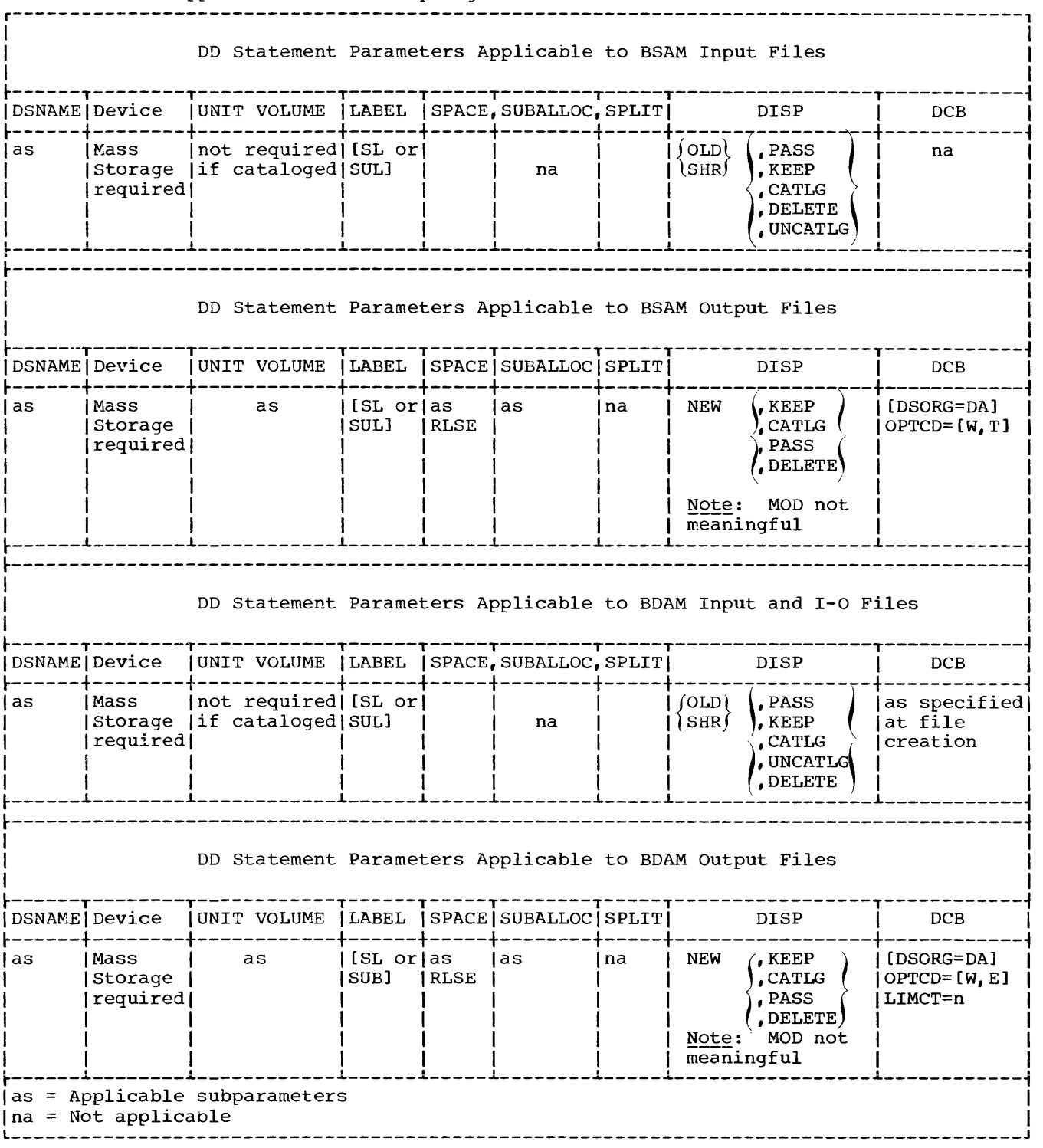

 $\sim 10^7$ 

Table 14. JCL Applicable to Directly Organized Files

# RELATIVE FILE PROCESSING

Relative file processing is characterized by the use of the relative record addressing scheme. When this addressing scheme is used, the position of the logical records in a file is determined relative to the first record of the file starting with the initial value of zero. A NOMINAL KEY is used to identify randomly accessed records. Files with relative data organization must be assigned to mass storage devices.

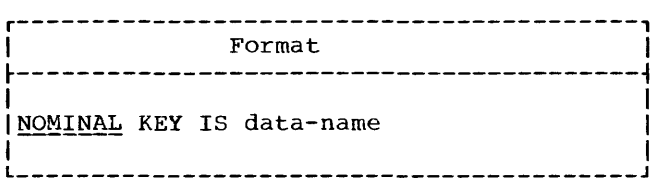

Data-name must be defined as an· 8-integer binary item whose value must not exceed  $16,777,215$ . NOMINAL KEY must be defined in the Working-Storage Section.

The following example illustrates use of the NOMINAL KEY clause:

r-----------------------------------------, ENVIRONMENT DIVISION.  $\sim$  $\ddot{\phantom{a}}$ NOMINAL KEY IS THE-NOMINAL-KEY.  $\bullet$ DATA DIVISION. WORKING-STORAGE SECTION. 177 THE-NOMINAL-KEY PIC \$9(8) COMP SYNC.

The relative file processing technique supports only unblocked fixed-length records.

Figure 19 illustrates those parts of a relatively organized file that are of importance to a COBOL programmer. The track format is similar to the format described for directly organized files (see section "Direct File Processing"). The following is a list of significant differences:

- 1. The records  $(R1, R2, \ldots, Rn)$  are formatted without a key area.
- 2. The COUNT area contains a record 1D:
	- a. 2 bytes containing the cylinder number.
	- b. 2 bytes containing the read/write head.
	- c. 1 byte containing a record number from 1 through 255.

Records on mass storage devices will always appear sequentially ranging from 0 to  $n$ , where  $n$  equals the highest key contained in the file.

The following example illustrates the relationship between the NOMINAL KEY and the positioning of records on a mass storage device.

r-----------------------------------------, ENVIRONMENT DIVISION.  $\ddot{\phantom{a}}$ NOMINAL KEY IS THE-NOMINAL-KEY. DATA DIVISION. FILE SECTION. FD RELATIVE-FILE | LABEL RECORDS ARE STANDARD.<br>|01 REC-1 PIC X(80) PIC X(80). WORKING-STORAGE SECTION. 177 THE-NOMINAL-KEY PIC S9(8) COMP SYNC.

consider REC-1 being written 50 times. With each execution of the WRITE statement, the content of THE-NOMINAL-KEY is incremented by 1, from 0 through 49. Since a 2311 mass storage device has room for only twenty-five 80-character records on each track (see "Determination of File Space" in "Direct File Processing") REC-1 will be written as follows:

- Relative records 0 through 24 will be on the first track.
- Relative records 25 through 49 will be on the second track.

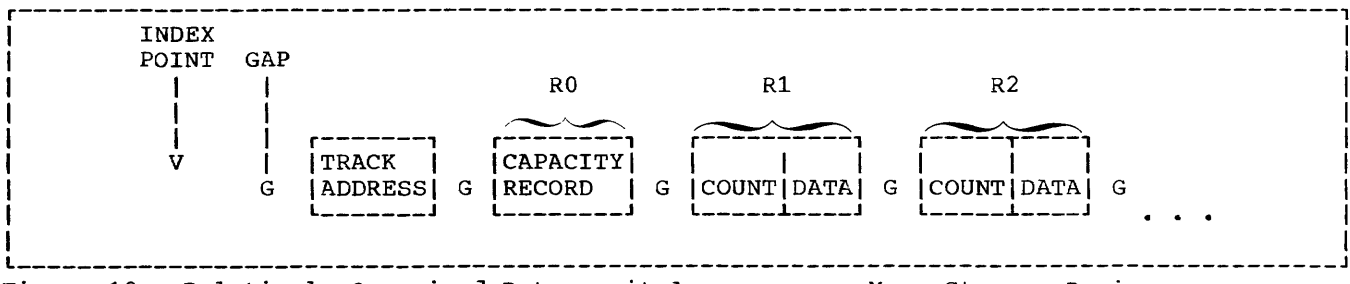

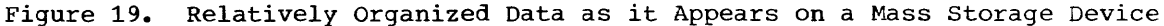

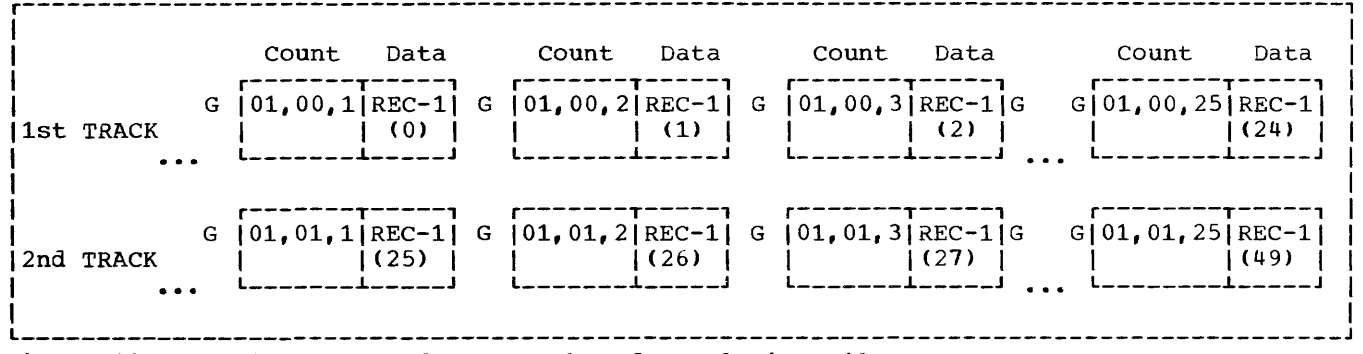

Figure 20. Sample Format of Two Tracks of a Relative File

If the two tracks assigned to RELATIVE FILE are "cylinder 01 track 00" and "cylinder 01 track 01," they would appear as shown in Fiqure 19.

It is important to note that information about the length of each record, the capacity of each track and the relative record number, as indicated by the NOMINAL KEY is used by the system to determine the exact location of each record. As indicated in Figure 20, the system converts each relative record number into a unique cylinder number, head number, and record number, which are written in the count area of each physical record.

Note: Since count areas do not appear in I-O buffers and there are no key areas, buffer size need be only large enough to accommodate data in REC-1.

## Sequential Creation

Relative files must be created sequentially using the file processing technique BSAM (Basic Sequential Access Method).

- . The associated COBOL statements are summarized in Table 15.
- . The associated JCL statements are summarized in Table 16.

Figure 21 illustrates the creation of a relative data set.

Records in relative files, are arranged sequentially in the order in which they were written. The first record written is relative record 0, the second record is relative record 1, the nth record written is relative record n-1. A file containing 1000 records will thus contain relative records 0 through 999. The clause that allows the user to specify the relative record needed is the NOMINAL KEY clause.

When a relative file is being created, the NOMINAL KEY clause may be specified.

. If the NOMINAL KEY is specified and the value in the NOMINAL KEY (when a WRITE statement is executed) is greater than the next sequential relative number, the necessary number of dummy records is written by the compiler so that the<br>actual record is written in the specified relative position. If the NOMINAL KEY for a WRITE statement is

less than the next sequential relative record number, the key is ignored and the record is written in the next available position.

• If the NOMINAL KEY is not specified, the system begins writing at relative record 0 and increments the relative record number by 1 for each additional WRITE statement. When the key is not specified, the user is responsible for<br>insertion of dummy records. The only insertion of dummy records. time the compiler will add dummy records is during the execution of a CLOSE or CLOSE UNIT statement.

Note: Dummy records are identified by the presence of the figurative constant HIGH-VALUE in the first position of the record.

The relative block number of the last record written is placed in the NOMINAL KEY after a WRITE, CLOSE, or CLOSE UNIT statement, if the key is specified.

Once a file is created, more space cannot be allocated and the extent of the file cannot be increased. The only way to add records to an already existing file is to replace dummy records. Therefore, to allow for future additions, the user should create the file with as many excess dummy records as desired.

The allocation of space to a relative file (both single-volume and multivolume) is similar to the allocation of space described for a sequentially created direct file. Highlights and essential differences are discussed below:

- The relative file processing technique does not include a TRACK-LIMIT clause. Space allocation and formatting will,<br>therefore, be determined by an interaction between the SPACE parameter of the DD card and the number of records written.
- The total number of tracks formatted will be determined when the file is closed. Dummy records will be added to complete the current track, if necessary.
- Tracks that are allocated but unformatted, and have been requested in track or block units, can be released by specifying the RLSE subparameter on the DD statement.
- When a unit of a multivolume file is closed, all tracks that have been allocated on the current unit are formatted ( initialized with dummy records> before the next unit is made

available. The RLSE subparameter of the DD statement applies only to the allocated tracks at the end of a data set.

Note: In order to determine the amount of space a data set requires, see Tables 9-11.

# Sequential Reading

The file processing technique used to read a relative file sequentially is BSAM (Basic sequential Access Method).

- The associated COBOL statements are summarized in Table 15.
- The associated JCL parameters are summarized in Table 16.

When a relative file is being read sequentially, the records are made available in the sequence in which the records were written. Dummy records are also made available. The NOMINAL KEY, if specified, will be ignored.

## Random Access

The file processing technique used to read or update a relative file randomly is BDAM (Basic Direct Access Method).

- The associated COBOL statements are summarized in Table 15.
- The associated JCL statements are summarized in Table 16.

Since a relative file cannot be created randomly, the following restrictions exist:

- 1. The file cannot be opened as an output file.
- 2. The WRITE verb is not permitted.

A relative file with EDAM can be opened as input or 1-0. Records are made available according to the contents of NOMINAL KEY. If the user wishes to update a file, it must be opened as 1-0. Records can then be read into a single buffer, updated in that buffer, and rewritten from that buffer. If the user wishes to add records to a file, the file must have been created with excess dummy records. If dummy records are present, the file can be opened as 1-0 and dummy records can be

replaced by the additions. If dummy records are not present, additions cannot be made.

Note: Records cannot be deleted, but can be replaced by dummy records.

Figure 21 illustrates several basic characteristics of the relative file processing technique. It creates a relative file (R-FILE) using a card file (C-FILE) as input. C-FILE consists of 11 cards in the following sequence:

Card<br>Number

Card Contents

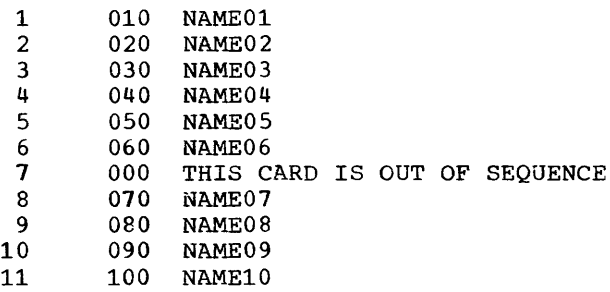

The program, during creation, exhibits the contents of NOMINAL KEY after the execution of each WRITE statement. After creation, the relative file is closed, reopened as an input file, and written out on the printer. The following discussion highlights some basic features. Circled numbers in the program example refer to corresponding numbers in the text.

1. The nominal keys,  $\Omega$  , that have been The hominal  $\text{keys}_i \cup \text{rate}$  relative record numbers of real records on the file. Relative records 10, 20, 30, 40, 50, 60, 61, 70, 80, 90, and 100 are real; all others are dummy records formatted by a COBOL subroutine. Note the

nominal key N-KEY = 61. The initial value taken from C-FILE, card 7, was 000. This value, however, was not in logical sequence since relative records 000 through 060 had already been written. Therefore, a COBOL subroutine ignored the value 000 and adjusted it to the next appropriate relative record number (i.e., 61).

2. The contents of N-KEY for the first WRITE,  $(2)$ , was 10. This means that a COBOL subroutine formatted relative records 0 through 9, placing the constand HIGH-VALUE in the first position of each record.

Note: The constant HIGH-VALUE is exhibited as a blank since FF is not a printable character.

- 3. The contents of N-KEY for the second WRITE,  $(3)$ , was 20. Therefore, the COBOL subroutine formatted relative records 11 through 19.
- 4. The contents of N-KEY for the seventh WRITE,  $(4)$ , was initially 000. As explained in step 1, N-KEY was adjusted to 61 and the record was written in the next available position.
- 5. Since this file was created on a 2311 mass-storage device, the track capacity for R-FILE is 25 record per track. Relative record 100 is, therefore, the first record written on track 4 (remember: the first 5 tracks of a file are actually relative tracks 0 through 4). Since the file is closed after writing relative record 100, the COBOL subroutine formats the rest of track 4. In this case, it means the addition of 24 dummy records,  $(5)$

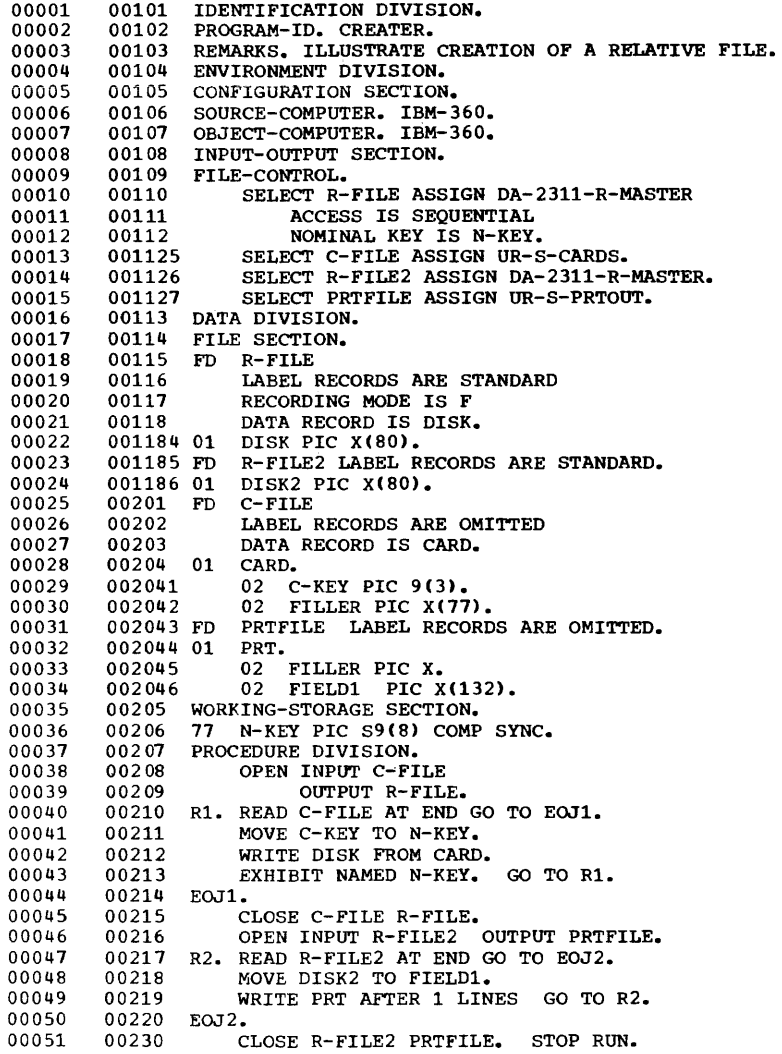

Figure 21. Sample Program for Relative File Processing (Part 1 of 4)

 $\bar{\mathbb{F}}$ 

 $\bar{1}$ 

| IEF285I<br>PROCPAST                                                                                                    | <b>PASSED</b>  |  |  |  |  |  |
|----------------------------------------------------------------------------------------------------|----------------|--|--|--|--|--|
| IEF285I<br><b>VCL SER NCS= LS#SI#.</b><br><b>IEF285I</b><br>SYS65184.TC3C423.RVCCC.RFILE.UT1                                                                                                    | <b>CELETED</b> |  |  |  |  |  |
| <b>IEF2851</b><br>VCL SER NOS= PUTRES.                                                                                                    |                |  |  |  |  |  |
| IEF285I<br>SYS69184.TC3C423.RV000.RFILE.AJCB<br><b>IEF2851</b>                                                                                                    | <b>PASSED</b>  |  |  |  |  |  |
| <b>VCL SEF NOS= 222222.</b><br>IEF285I<br><b>SYS1.CCELIE</b>                                                                                                    | KEPT           |  |  |  |  |  |
| <b>IEF2E5I</b><br>VCL SEP NOS= LSASIA.                                                                                                    |                |  |  |  |  |  |
| IEF285I<br>SYSES1E4.TC3C423.SVCCC.PFILE.RCOCCO32                                                                                                    | <b>SYSCLT</b>  |  |  |  |  |  |
| IEF2851<br><b>VCL SEF NOS= 231400.</b><br>IEF205I<br>EYSES1E4.TC3(423.RVCOC.RFILE.FNCP                                                                                                    | <b>CELETEC</b> |  |  |  |  |  |
| <b>IEF285I</b><br><b>VCL SEP NOS= 222222.</b>                                                                                                    |                |  |  |  |  |  |
| <b>STEP STEP2</b><br>TERPINATEC. TIME CO.CC FR.FCRTF/FR . CC.CO.18.08 HR.MIN.SEC.HDRTH/SEC.DATE 65.184                                                                                                    |                |  |  |  |  |  |
| //STEP3 EXEC<br>PGM=*.STEP2.SYSLMCD<br><b>//SYSCUT DC</b><br><b>SYSCUT-A</b>                                                                                                    |                |  |  |  |  |  |
| //SYSLOUPP CC SYSCLT=A                                                                                                    |                |  |  |  |  |  |
| //MASTER DD<br>LNIT=2311,VCLUPE=SER=CAC28,SFACE=(TRK,(5,5),,CCATIG),<br>x                                                                                                    |                |  |  |  |  |  |
| $^{\prime\prime}$<br>CSNAME=RFILE, CISP=(REW, KEEP)                                                                                                    |                |  |  |  |  |  |
| //PRICUT DE SYSCLT=A<br>//CARDS PD *                                                                                                    |                |  |  |  |  |  |
| $^{\prime\prime}$                                                                                                    |                |  |  |  |  |  |
| <b>TEF2361 ALLCC. FCR RFILE</b><br>STEP3                                                                                                    |                |  |  |  |  |  |
| <b>IEF237I JCBLIB</b><br>CN 153<br>IEF237I FOM=*.CD CN 1SC                                                                                                    |                |  |  |  |  |  |
| <b>IEF237I SYSCLT</b><br><b>CN 230</b>                                                                                                    |                |  |  |  |  |  |
| <b>IEF237I SYSLDLMP CN 235</b>                                                                                                    |                |  |  |  |  |  |
| IEF237I MASTER<br><b>CN 192</b>                                                                                                    |                |  |  |  |  |  |
| <b>TEF237I PRTCLT</b><br><b>CA 23C</b><br>IEF257I CARDS<br><b>CA 235</b>                                                                                                    |                |  |  |  |  |  |
|                                                                                                    |                |  |  |  |  |  |
| $N-KEY = CCCCCLC$<br>$N-KEY = CCOCCCZC$<br>$N - K EY = COOO0030$<br>N-KEY = CCCCCC4C<br>$N-KEY = CCCCCEC$<br>$\left( 1\right)$<br>$N-KEY = COOOCOC$<br>$N-KEY = CCCCCE1$<br>$N-KEY = COCOOCTC$<br>$N-KEY = CCCCOCBC$<br>N-KEY = CCCCCCSC<br>$N-KEY = COOOO1CC$                                                                                                    |                |  |  |  |  |  |
| <b>NAMEC1</b><br>10<br><b><i>RAMECI</i></b><br>10<br>10<br><b>APEOI</b><br>10<br><b>AAPEOI</b><br>10<br><b>AAPEOI</b><br>$\bf (i)$<br>10<br><b>AAPEOI</b><br>10<br><b>AAPEOI</b><br>10<br><b>AAPEOI</b><br>10<br><b>AAPEOI</b><br>10<br><b>NAMECI</b><br>010<br><b>AAPEOI</b><br>20<br><b>NAMEOZ</b><br>20<br><b>AAPEO2</b><br>20<br><b>AAMECZ</b><br>20<br><b>AAPEO2</b><br>$\mathbf 0$<br>20<br>NAMEO2<br>20<br><b>AAPEO2</b><br><b><i>RAPEC2</i></b><br>20<br><b>NAMEC2</b><br>20<br>20<br><b>AAPEC2</b> |                |  |  |  |  |  |

Figure 21. Sample Program for Relative File Processing (Part 2 of 4)

 $\sim 10^{-1}$ 

 $\mathcal{A}^{\mathcal{A}}$ 

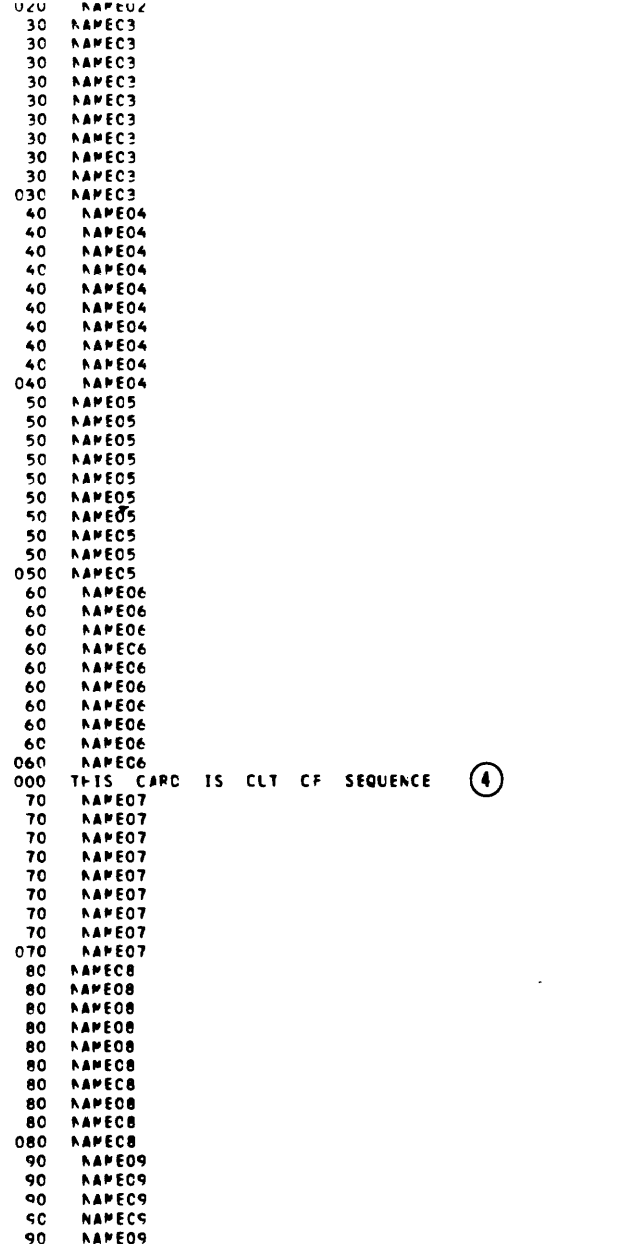

Figure 21. Sample Program for Relative File Processing (Part 3 of 4)

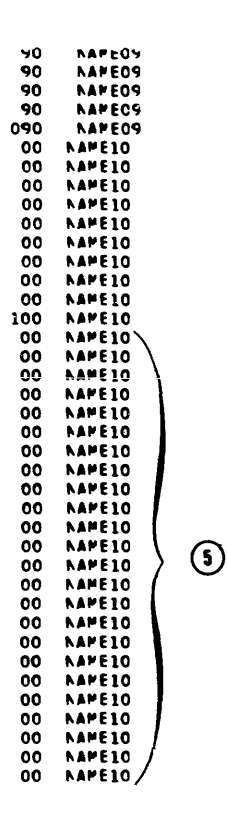

Figure 21. Sample Program for Relative File Processing (Part 4 of 4)

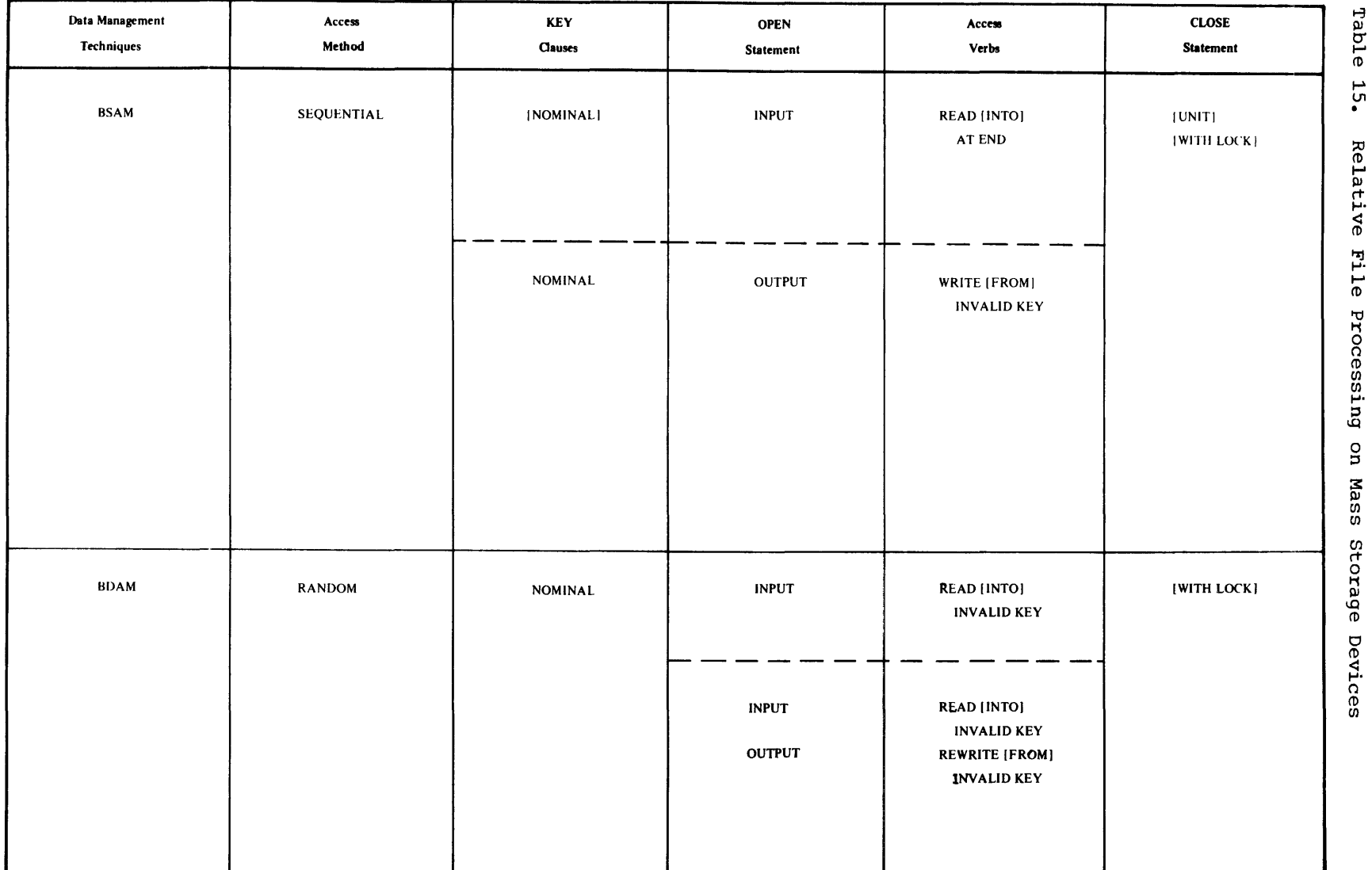
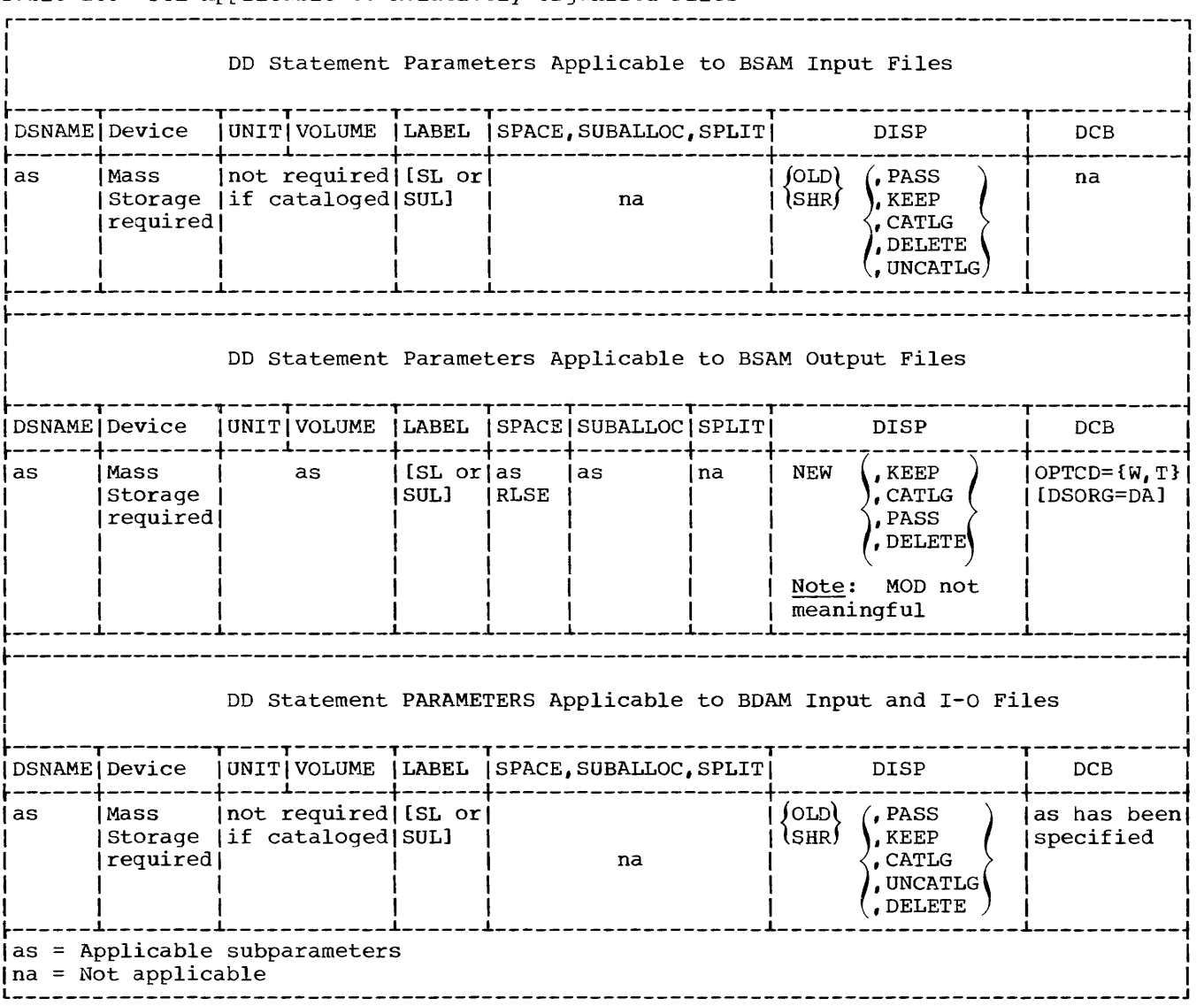

Table 16. JCL Applicable to Relatively Organized Files

 $\sim 10^{11}$ 

# INDEXED FILE PROCESSING

The indexed file processing technique arranges records on the tracks of a mass-storage device in a sequence determined by keys. The key is a control field that is a physical part of the record (defined in the FD) and is specified by the RECORD KEY clause in the Environment Division. The RECORD KEY clause identifies for the compiler the location and length of that item within the data record that will contain the key. It must always be specified.

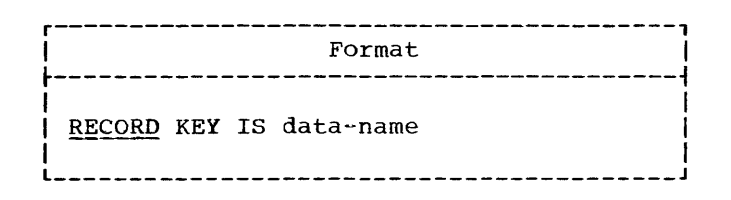

Qata-name may be any fixed-length item from 1 through 255 bytes in length.

When two or more record descriptions are associated with a file, a similar field must appear in each description, and must be in the same relative position from the beginning of the record, although the same data-name need not be used for both files.

Data-name must be defined to exclude the first byte of the record in the following cases:

- 1. Files with unblocked records.
- 2. Files from which records are to be deleted.
- 3. Files whose keys might start with a delete-code character (HIGH-VALUE).

With these exceptions, the item specified by data-name may appear anywhere within the record.

The position of each logical record in a file is determined by indexes created with the file and maintained by the system. The indexes are based on the RECORD KEYS and provide the following capabilities:

- Write and later read or update logical records in a sequential, ascending order (using QISAM) based on the collating sequence of the keys. This is done in a manner similar to that for sequential organization.
- Read or update individual logical records in a random manner (using BISAM). This method is somewhat slower per record than reading according to a collating sequence, since a search for pointers in indexes is required for the retrieval of each record.
- Insert new logical records at any point within the file (using BISAM). Using the indexes, the system locates the proper position for the new record and makes all necessary adjustments so that the sequence of the records, according to the keys, is maintained.

### Indexes

There are two basic types of indexes: track indexes and cylinder indexes. There is one track index for each cylinder in the prime area (see "Indexed File Areas" for a description of prime area). The track index is written on the first track of the cylinder that it indexes. Each entry in the track index contains the identification of a specific track in the cylinder and the highest key on that track (Figure 22).

Figure 22 is the representation of a track index with the following areas:

Home Address -- This field defines the ----physical location of the track in which the index appears. It indicates the cylinder in which the track is located and the read/write head that services the track.

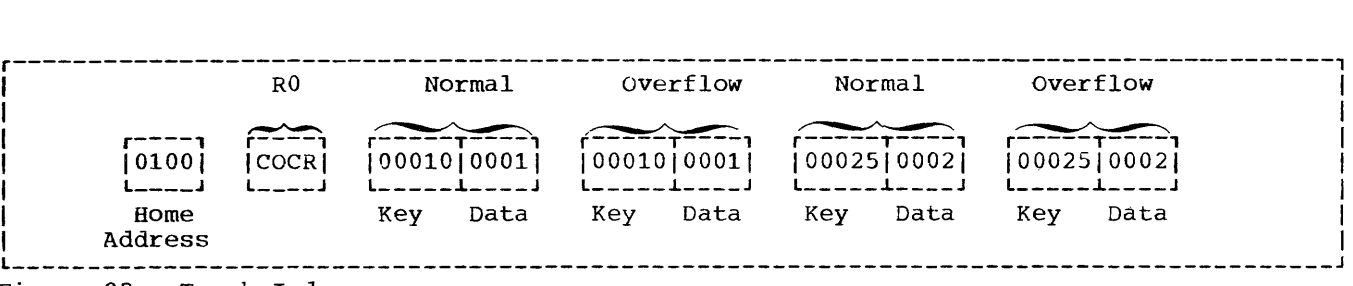

Figure 22. Track Index

- £OCR <Cylinder Overflow Control Record) -- When a cylinder overflow area is specified (see "Indexed File Areas" for a description of overflow areas), RO of each track index is used to keep track of overflow records and space available in the cylinder overflow area.
- Normal Entry -- There is one normal and one overflow entry for each usable<br>track in the cylinder. The Normal track in the cylinder. Entry contains two areas:
	- Key -- the key of the highest record on the track specified in the Data area
	- Data -- the horne address of one of the prime tracks in the cylinder

Figure 22 shows that the highest key on track 1 is 10 and the highest key on track 2 is 25.

Overflow Entry -- The overflow entry is originally the same as the normal entry. It is changed when an attempt is made to add a record to a prime track on which space is no longer available. In this case, the overflow entry keeps track of the logical sequence of records although physically the record may be added to an overflow area.

There is one cylinder index for each file in which prime area data occupies more than one cylinder. The cylinder index contains one entry for each cylinder in the prime area; each entry pointing to the track index for a particular cylinder (Figure 23).

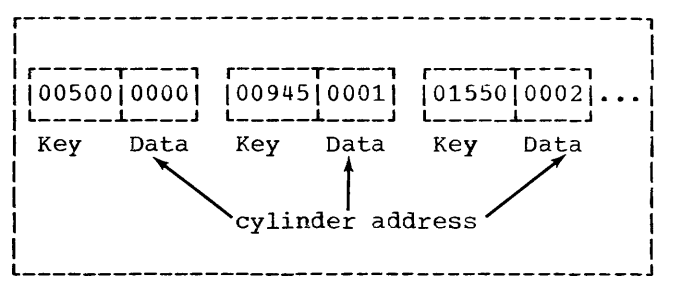

Figure 23. Cylinder Index

The cylinder index is formatted in the same fashion as the track index. Figure 23 shows that the highest key on cylinder 0 is 500, the highest key on cylinder 01 is 945, the highest key in cylinder 02 is 1550, etc.

Note: If an indexed file is being read randomly, the system locates the qiven record by its key after a search of the cylinder index and the track index within the indicated cylinder. If the file is being read sequentially, starting, with the first record, no index search is performed.

Records, in indexed files, may be either blocked or unblocked; but must be F-mode records. Figures 24 and 25 illustrate blocked and unblocked records as they appear on prime tracks of mass storage devices.

BLOCKED RECORDS

Count: contains control information

Key: contains the key of highest record in the block

 $\frac{\text{Data} \{1, 2, \ldots, 6\}}{2}$ : each contains the information defined in the FD; including its own record key.

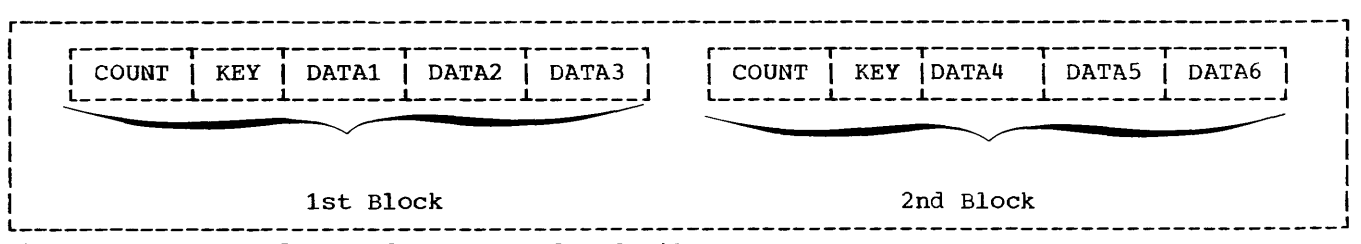

Figure 24. Blocked Records on an Indexed File

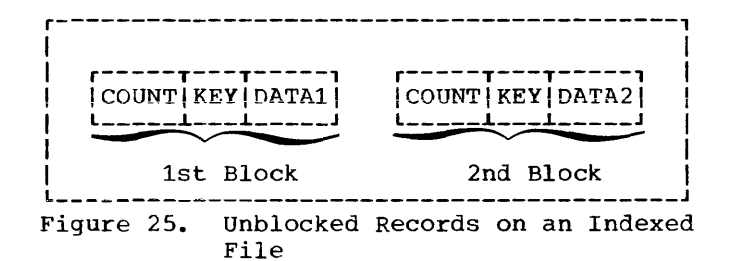

#### UNBLOCKED RECORDS

Count: contains control information

Key: contains the key of the record that is in the block.

Data (1), (2), etc.: each contains the information defined in the FO; including its own record key.

## Indexed File Areas

The programmer specifies the structure of an indexed file and space to be allocated for it in the DO statement for the file when the file is created. In some instances, more than one DD statement is required. (These DO statements are described in "Using the DD Statements Sinqle Volume Files.") The space being allocated must be divided into one, two, or three areas, depending on the needs of the programmer. These areas are: prime area, index area, and overflow area. The overflow area is optional.

Prime Area: The prime area is the area in which data records are written when the file is created or reorganized. These records are in a sequence determined by the record keys. The track indexes also use a portion of the reserved prime area. To reserve prime area space so that new logical records may be inserted without forcing records into an overflow area (described below), dummy records (records containing the figurative constant HIGH-VALUE in the first character position) may be written when the file is being created. The prime area may span multiple volumes and may consist of several noncontiguous areas.

Index Area: The index area contains the cylinder indexes and, if requested, master indexes (described later) for the file. This area exists for any file that has a

prime area on more than one cylinder. Space for this area will be allocated separately from the prime area if specifically requested. The index area must be contained within one volume, but that volume need not be the same device type as the prime area volume. If not specifically requested, the index area will automatically be constructed in the independent overflow area, or, if there is no independent overflow area, it is constructed in the prime area.

Overflow Area: The overflow area is the area in which space is allocated for records forced from their original (prime) tracks by the insertion of new records. The fact that some records are stored in these areas, physically out of sequence, does not change the ability of QISAM to read the file in a logical sequence. An overflow area need not be specified if records are either not going to be added to the file, or sufficient space was originally reserved by writing dummy records in the prime area.

There are three ways in which space for an overflow area may be allocated:

- 1. Cylinder Overflow (Figure 26). Tracks on each cylinder can be reserved to hold the overflow of that cylinder (cylinder overflow option).
- 2. Independent Overflow (Figure 27). Space may be requested for an independent overflow area, using the dsname (OVFLOW) DO statement, either on the same volume or on a separate volume of the same device type as that of the prime area.
- 3. If the prime area is not filled when the file is created, the space remaining on the last cylinder on which data has been written will be designated as an independent overflow area (even though it is not requested directly). If a separate independent overflow area is requested, the remainder of the prime area is available for resuming a load operation.

Additional information about indexed file structure is contained in the publication IBM OS Data Management  $S$ ervices.

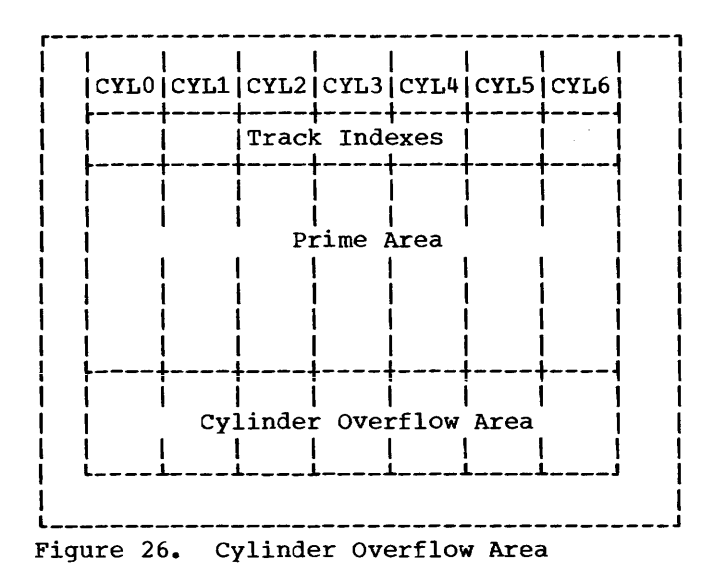

An advantage of having a cylinder overflow area is that additional seek operations are not required to locate overflow records. A disadvantage is that there will be unused space if additions are unevenly distributed throughout the file.

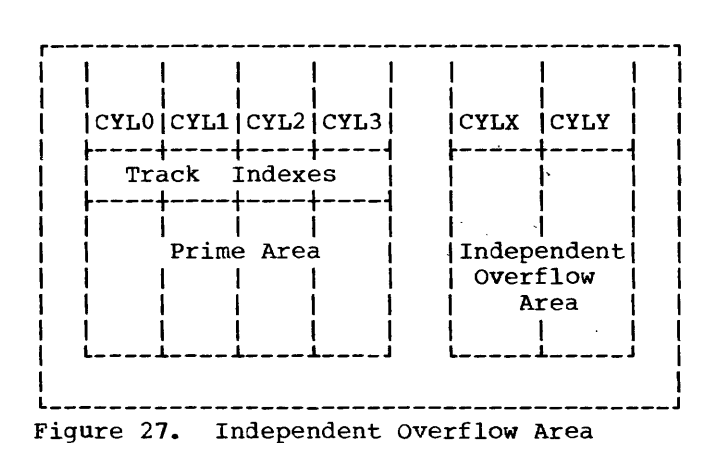

An advantage of having an independent overflow area is that less space need be reserved for overflows. A disadvantage is that accessing overflow records requires additional seek operations.

A suggested approach is to have cylinder overflow areas large enough to contain the average number of overflows caused by additions and an independent overflow area to be used as the cylinder overflow areas are filled.

### Creating Indexed Files

Indexed files must be created sequentially using QISAM (Queued Indexed Sequential Access Method). Records must be arranged and written in ascending order according to the contents of RECORD KEY. If a WRITE statement is executed and the current contents of RECORD KEY is less than or equal to the previous contents of RECORD KEY, an INVALID KEY condition will result.

The structure of an indexed file, and the space to be allocated to it, is<br>specified in a DD statement(s). The space. specified in a DD statement(s). which can be allocated in several different ways, must be sufficient for all areas of the file.

DD STATEMENT REQUIREMENTS FOR INDEXED FILES: The special parameter requirements for DD statements that define new indexed files are discussed below. The discussion is oriented to indexed files on one volume. Many of the parameters used for creating multivolume files are not discussed here. For more detailed information about parameters for both single-volume and multivolume files, see either of the publications IBM OS Job Control Language Reference or IBM OS Job Control Language Programmer's Guide.

ddname (name field) The name field of the first or only DD statement defining the indexed sequential file can contain the symbolic identification ddname or procstep.ddname. Succeeding DD statements for the file must not be named.

### DSNAME (DSN)

This parameter must be specified and is coded as follows:

$$
\begin{pmatrix}\nDSNAME \\
DSN\n\end{pmatrix} = \begin{cases}\n\text{dstance} \\
\text{\deltaename} \\
\text{\deltaename}\n\end{cases} \quad \text{(element)}
$$

The first subparameter, dsname, or &&name must be the same in all the DD statements defining one data set. The element subparameter, INDEX, PRIME, or OVFLOW, indicates the type of area defined by the DD statement. If more than one DD statement is used to define a file, the order in which the statements should be placed in the input stream is as follows:

- DD DSNAME=dsname(INDEX)
- DD DSNAME=dsname(PRIME}
- DD DSNAME=dsname(OVFLOW)

Deviation from this sequence results in abnormal termination of the job. If the element subparameter is omitted PRIME is assumed. Note that an indexed file cannot be specified by statements containing only index and overflow elements.

### SPACE

This parameter specifies the space to be allocated for each of the separate areas on the device and must be included. Only cylinder (CYL) or absolute track (ABSTR) requests are permitted, and with ABSTR the designated tracks must encompass an integral number of cylinders. All the DO statements defining one indexed file must specify the same subparameter, either CYL or ABSTR. When all the DD statements specify CYL, all must also specify or omit CONTIG, depending on whether the space allocated is to be contiguous or noncontiguous. The directory or index quantity subparameter of the SPACE parameter is used to request the number of cylinders to be allocated for an index area embedded within the prime area (see "Space Parameter" in<br>"Job Control Procedures"). An "Job Control Procedures"). embedded index resides in the middle of a track and saves searching time by first determining which half of the track contains the requested record.

#### SPLIr

This parameter should never be specified for an indexed file, either for sharing a cylinder with indexed files or for sharing it with an indexed file and another type of file.

#### DISP

This parameter is written as it would be for any new file that cannot be cataloged. The CATLG subparameter must not be specified unless only one DD statement is used to allocate the file space (see "Cataloging Files" for additional information about cataloging indexed files).

#### DCB

This parameter must be specified for each DO statement and is coded as follows:

DCB=(DSORG=IS [,BUFNO=integerl  $[0, \text{OPTCD} = \{Y | I | R | W | L | M | U, \text{NTM} = \text{integer}\}]$ [,BLKSIZE=integer])

The DSORG=IS subparameter is required and indicates that the organization of the file is sequential. The DCB subparameters of all the DD statements defining one file must not conflict.

For example, if the OPTCD=Y subparameter appears in the first DD statement, the subsequent DD statements should also contain OPTCD=Y. To avoid any errors, code all the DCB subparameters on the first DD statement. Code DCB=\*.ddname on the remaining statements; ddname is the name of the DO statement that contains the DCB subparameters. The subparameters are discussed below.

### BUFNO=number of buffers

This subparameter is used to specify the number of buffers to be assigned to the file if no RESERVE or SAME AREA clause is specified for the file in<br>the source program. The maximum the source program. number is 255; however, the maximum number allowed for an installation may differ and is established at system generation time.

# OPTCD=options

This subparameter is used to tell the system that certain additional facilities are to be provided for this file. Any combination of the following options can be specified for the OPTCD subparameter. If more than one option is specified, the options are written as a character string (i.e., without intervening commas or blanks). Note that if certain of these options are used, an additional subparameter must also be specified as indicated. In addition to the information supplied, the following<br>default services are provided: (1) default services are provided: the COBOL compiler will supply OPTCD=L; and (2) in the case of an IBM 2321 mass storage device, the operating system will supply OPl'CD=W.

- OPTCD=L: This option requests that the control program delete<br>marked records. Marked records marked records. will be deleted when space for new records is required.
- OPTCD=Y: This option requests that a cylinder overflow area be created. It specifies that a certain number of tracks on each cylinder are to be reserved to contain any overflow records from other tracks on that cylinder. Another DCB subparameter, CYLOFL=xx, must also be written. The xx specifies the number of tracks on the cylinder to be reserved for the overflow area. The maximum number is 99.
- OPTCD=I: This option requests that an independent overflow area be reserved. It is used in

conjunction with DSNAME=dsname (OVFLOW) parameter in the DD statement used to allocate the independent area.

- OPTCD=M: This option requests that a master index be created (see "Master Index" for a discussion of master indexes). Another DCB subparameter, NTM=xx, must also be written. It specifies the maximum number of tracks to be contained in the cylinder index before a higher level index is created. The maximum value that can be specified is 99.
- OPTCD=R: This option requests reorganization criteria feedback, as described in "Reorganizing Files."
- OPTCD=W: This option requests the system to perform a writevalidity check.
- OPTCD=U: This option requests that track index entries be accumulated in core storage until there are enough entries to fill a track. when the track is full all the entries will be written out. If enough core storage cannot be obtained entries will be written two at a time.

The following is an example of how the OPTCD subparameter can be used:

DCB=(DSORG=IS,OPTCD=M,NTM=20)

The foregoing example requests that a master index be created when the cylinder index exceeds 20 tracks.

BLKSIZE=integer

specifies the blocksize. This clause is used only if BLOCK CONTAINS 0 RECORDS was specified at compile time.

**Note: Figure 28 shows the parameters that**  may be used in a DD statement when processing indexed files opened as output. Additional information about indexed file structure is contained in the publication IBM OS Data Management Services.

Using the DD Statements -- Single-Volume Files: The following examples refer to files that can be contained on one volume. Additional information about DD statements, including details on multivclume file allocation, can be found in the publication IBM OS Job Control Language Reference.

All three areas for an indexed file can be contained on a single volume if they are small enough. If such is the case and the programmer elects to allow the system to subdivide storage into the prime and index areas when the file is created, he need only code the following DD statement:

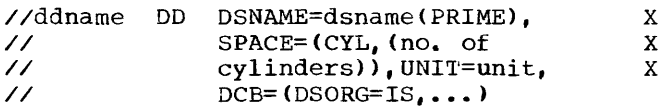

The DD statement given will produce a prime area with the index area occupying the last cylinder(s) of the space in the prime area. If any track(s) remain on the last cylinder after the index area, they are used as an independent overflow area; if no track(s) remain, an overflow area does not exist.

If the programmer definitely wants an independent overflow area, he must provide a second DD statement as follows:

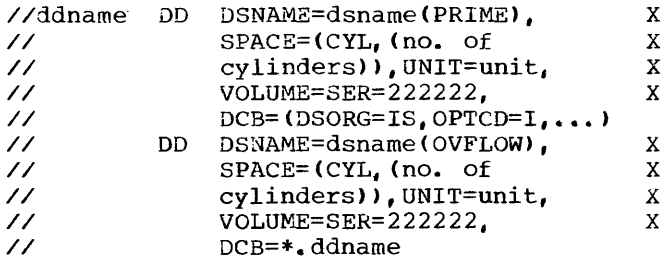

These DD statements will produce a prime area and a separate overflow area with the index area at the end of the overflow area. All three areas reside on the same volume.

Note: When more than on DD statement is used, only the first can be named. The others must not have a data definition name (ddname) but all must have the same data set name (dsname).

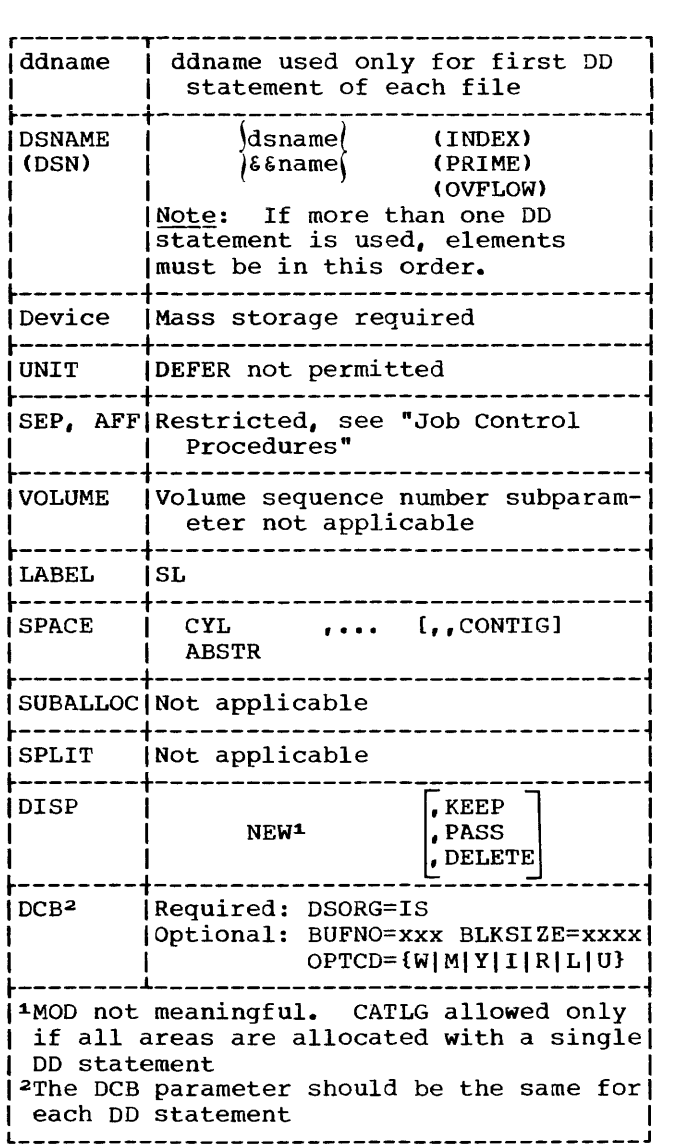

Figure 28. DD Statement Parameters Applicable to Indexed Files Opened as Output

If the programmer desires more control in the placement of the index area, he can subdivide storage before the data set is

created by providing another DD statement as follows:

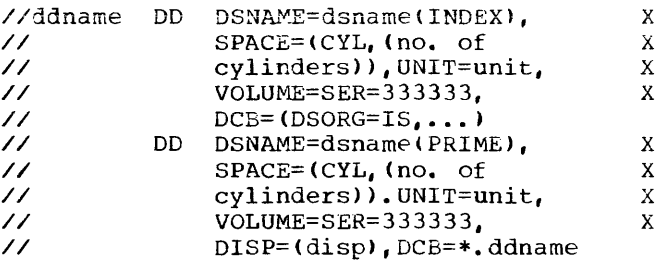

These DD statements will produce two separate areas: index and prime. Each area is on the same volume.

If, along with more control of his index, the programmer wishes an independent overflow area, a third DD statement (OVFLOW) can be specified, as detailed earlier. The sequence will be:

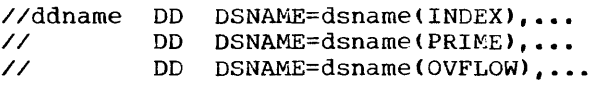

These DD statements will produce three separate areas: index, prime, and overflow.

Note that the OPTCD subparameter of the DCB parameter in each of the DD statements must specify an independent overflow area (OPTCD=I). All three areas reside on the same volume if so specified in the VOLUME parameter.

Note: The sequence of the DSNAME parameter elements in all of the foregoing examples must be followed when placing the DD statements into the input stream, or an abnormal termination of the job will result.

The example in Figure 29 defines a new indexed file that consists of three separate areas. All three areas reside on the same volume. The volume is on an IBM 2311 Disk Storage Drive.

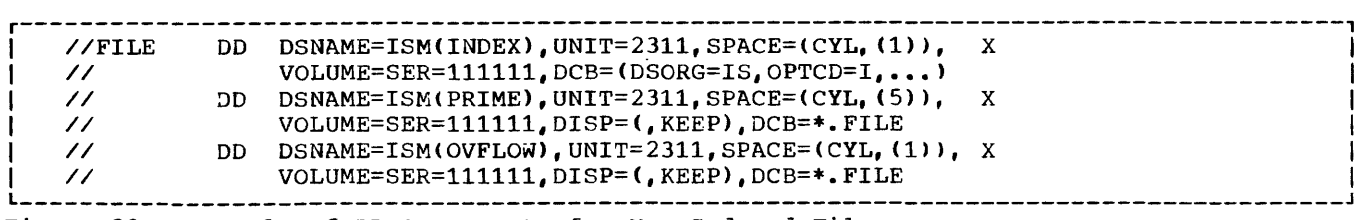

Figure 29. Example of DD Statements for New Indexed Files

Cataloging Files: An indexed file can be cataloged if:

• All the areas of the file are allocated with a single DD statement. Such a file is cataloged in the usual manner by specifying the DISP parameter in the DD statement:

### DISP=(NEW,CATLG)

• The areas are allocated with more than one DD statement, but all volumes are on the same type of device. Such a file is cataloged using the IEHPROGM utility program (see the publication IBM OS Utilities).

An indexed file that is being created cannot be cataloged if its areas are on different device types. An existing indexed file cannot be cataloged through the specification of the CATLG subparameter of the DISP parameter in the DD statement.

Note: The DD statement(s) defining a new or existing indexed file can appear in cataloged procedures.

Calculating Space Reguirements: To determine the number of cylinders required for an indexed file, the programmer must consider the number of records that will fit on a cylinder, the number of records that will be processed, and the amount of space required for indexes and overflow areas. In making the computations, additional space is also required for device overhead.

Note: The allocation of space to the different areas of an indexed file is permanent. New allocations can be achieved only by recreating the file. It is, therefore, important to remember:

- Unused space on the last cylinder on which data was written, in the prime area, is converted to an independent overflow area. Space allocated in excess of this cannot be released and will be wasted.
- Excess space allocated to overflow or index areas cannot be released.

Detailed information on space allocation can be found in the publication IBM OS Data Management Services.

Master Index: QISAM provides a master index facility to avoid inefficient serial searches of large cylinder indexes. The master index provides an index to the cylinder index. The programmer can specify with the DCB parameter in his DD

statement(s) (see "DD Statement Requirements for Indexed Files" in "Creating Indexed Files") that a master index be built if the size of a cylinder index exceeds a certain number of tracks. Each entry in the master index points to a track of the cylinder index. If the size of the master index exceeds the nunber of tracks specified in the NTM parameter of the DD statement, the master index is automatically indexed by a higher level master index. Three such higher level master indexes can be constructed.

COBOL Considerations: When creating indexed files, the QISAM file processing technique is used. The followinq COBOL programming considerations should be noted:

- RECORD KEY Clause. The RECORD KEY clause in the SELECT sentence of the Environment Division is required. It is used to specify the location of the key within the record itself. If the RECORD KEY clause has a PICTURE clause that specifies that the item is binary (COMPUTATIONAL>, zero is the lowest number acceptable as the first record. A negative key is considered to be larger than a positive key; therefore, if a record is inserted into the file, a negative key would place the record after those records with positive keys.
- Dummy Records. To reserve space for records to be added at a later time, when creating indexed files, dummy records can be written with the delete code (the figurative constant HIGH-VALUE) in the first byte. Dummy records and their deletion are described in "Using the WRITE Statement."
- Required and optional COBOL statements are summarized in Table 17.

### Reading or Updating Indexed Files Sequentially

QISAM can be used to read or update an existing indexed file. Adding a record to an already existing file, however, can be done only with BISAM (see "Accessing an Indexed File Randomly").

When QISAM is used to read an input file, the READ statement makes available one logical record at a time in an ascending sequence determined by the record keys. Dummy records are not made available. If there are records in the overflow area, this sequence will not correspond exactly to the physical sequence of the records in the file. The file must have been created using QISAM.

When QISAM is used to update an I-O file, the READ and REWRITE statements permit updating-in-place or deletion of a logical record. Logical records are read sequentially and may be either updated and rewritten, or rewritten unaltered, from the same area. Alteration of record length or insertion of new records is not permitted. A logical record is marked for deletion by moving the figurative constant HIGH-VALUE into the first character position of the record and then using the REWRITE statement. Records in the file that contain this deletion code are not made available on input.

The discussion that follows is primarily concerned with indexed files that can be contained on a single volume. Additional information about processing existing indexed files accessed sequentially, including multivolume files, can be found in the publication IBM OS Job Control Language Reference.

Parameter Requirements: In the DD statement(s) indicating an existing indexed file, the following differences and requirements should be noted:

DCB

The DSORG=IS subparameter must be specified, whereas the BUFNO subparameter is optional. The OPTCD field must not be specified again. Any OPTCD subparameter facilities that were specified when the file was created are in effect as long as the data set exists. For example, if the programmer specified the write-validity check option (OPTCD=W) when he created the file, the option is still in effect at the time of any subsequent WRITE statement. The BLKSIZE subparameter must not be specified. LRECL does not have to be specified if it already exists in the data set label.

DSNAME (DSNJ

This parameter is written DSNAME=dsname. The element subparameters (INDEX, PRIME, OVFLOW> , must not be written.

DISP

The first subparameter must be OLD. The second subparameter cannot be CATLG or UNCATLG (see "Cataloging Files" above for more information on cataloging indexed files).

Note: For further information about Indexed parameters, see "DD Statement Requirements for Indexed Files" in "Creatinq Indexed Files."

Only one DD statement is needed to  $\frac{\text{specificity}}{\text{area}}$  an existing file if all of the areas are on one volume. The following is areas are on one volume. an example of a DD statement that can be used when processing a single-volume QISAM file.

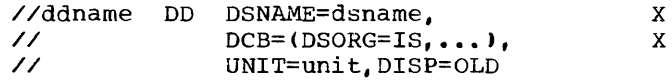

Further details about DD statements for existing single-volume and multivolume indexed files can be found in the publication IBM OS Job Control Language Reference.

Note: Figure 30 shows the parameters that may be used in a DD statement when processing indexed files opened as input or 1-0. Additional information about indexed file structure is contained in the publication IBM OS Data Management Services.

Reorganizing Files: As new records are added to an indexed file, chains of records may be created in the overflow area if one exists. The access time for retrieving records in an overflow area is greater than that required for retrieving records in the<br>prime area. Input/output performance is, Input/output performance is, therefore, sharply reduced when many overflow records develop. For this reason, an indexed file can be reorganized as soon as the need becomes evident. The system maintains a set of statistics to assist the programmer when reorganization is desired. .<br>These statistics are maintained as fields<br>of the file's data control block. They are of the file's data control block. made available when APPLY REORG-CRITERIA is specified. If these statistics are desired, the OPTCD subparameter of the DCB  $parameter$  must have included the OPICD= $R$ parameter in each of the DD statements when the file was created. Additional information about reorganizinq files is contained in the publication IBM OS Data Management Services.

Sequential Retrieval Using the START Statement: For indexed INPUT and I-O files, retrieval starts with the first nondummy record in the file. If the programmer wishes to begin processing at a point other than the beginning of the file, he can do so through the use of the START verb. When the START statement is used, the retrieval starts sequentially from the record specified in the NOMINAL KEY.

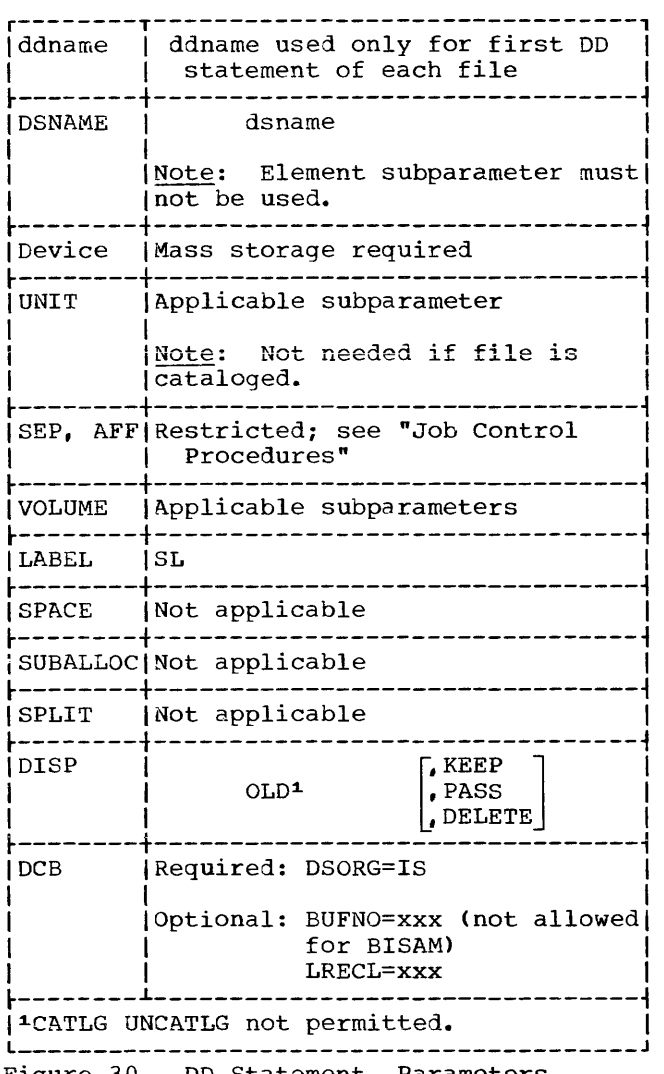

Figure 30. DD Statement Parameters Applicable Indexed Files Opened as INPUT or 1-0

COBOL Considerations: When processing an already existing file with QISAM, the following COBOL programming considerations should be noted:

- RECORD KEY Clause. The RECORD KEY always in the SELECT sentence of the Environment Division is required, just as it is when creating the file. Note other record key considerations under "Accessing an Indexed File Randomly."
- Delete Option. In order to keep the number of records in the overflow area to a minimum, and to eliminate unnecessary records, an existing record may be marked for deletion. This is done by moving the figurative

constant HIGH-VALUE into the first character position of the record. The record is not physically deleted unless it is forced off its prime track by the insertion of a new record (see "Using the WRITE Statement" in "Accessing an Indexed File Randomly"), or if the file is reorganized. Records marked for deletion may be replaced (using BISAM) by new records containing equivalent keys. Execution of the READ statement in QISAM does not make available a record marked for deletion, whetner the record has been physically deleted or not. Dummy records and deletion are discussed further in "Accessing an Indexed File Randomly."

Accessing an Indexed File Randomly

The file processing technique used for random retrieval of a logical record, the random updating of a logical record, and/or the random insertion of a record is BISAM (Basic Indexed Sequential Access Method). When accessing an indexed file randomly, both NOMINAL KEY and RECORD KEY must be specified. The format of the NOMINAL KEY is described briefly below:

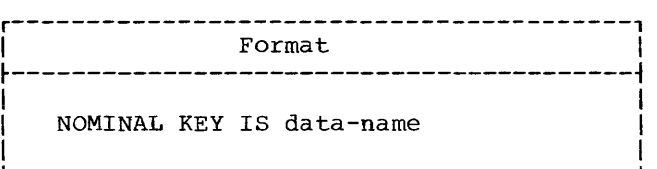

Data-name may be any fixed-length Working Storage item from 1 through 255 bytes in length. If it is part of a logical record, it must be at a fixed displacement from the beginning of that record description (see the publication IBM OS Full American National Standard COBOL for additional information).

Since a RECORD KEY is used to identify a record to the system, the record keys associated with the logical records of the file may be thought of as a table of arguments. When a record is read or written, the contents of NOMINAL KEY is used as a search argument that is compared to the record keys of the file.

The following example illustrates the use of the NOMINAL KEY clause.

ENVIRONMENT DIVISION.

```
NOMINAL KEY IS NOM-KEY 
     RECORD KEY IS REC-KEY. 
DATA DIVISION. 
FILE SECTION. 
FD INDEXED-FILE 
     LABEL RECORDS ARE STANDARD. 
01 REC-1. 
     02 DELETE-CODE PIC X.<br>02 REC-KEY PIC 9(5).
     02 REC-KEY
          \bullet\ddot{\phantom{a}}WORKING-STORAGE SECTION.<br>77 NOM-KEY PIC 9(5).
77 NOM-KEY
```
Because of their complementary use of the indexed file organization, much of the information discussed above for QISAM also applies to BISAM. Differences are noted below.

Using the WRITE Statement: The programmer can use the WRITE statement to add a new record into an indexed file. The record is added on the basis of the value specified in the NOMINAL KEY. The contents of the ~OMINAL KEY are used to locate the two records in the file between which the new record is to be inserted. The records souqht are those that have values less than and greater than the values in the nominal key field. Two methods can be used to add records.

In the first method, the key to be added is a new key value. The record is inserted in place so that the sequence of the keys is maintained. If an overflow area exists, the insertion may cause records to be forced off the prime track into the overflow area. Dummy records forced off the track in this way are physically deleted and are not written in the overflow area.

In the second method, the key of the record to be added has the same value as that of a known dummy record. If the dummy record has not been physically deleted, it is replaced by the new record. If it has been physically deleted, the record is inserted as though it had a new key value. If the key of the record to be added has the same value as a record other then a dummy record, an INVALID KEY condition will result.

Notes:

- Records with a key higher (or lower) than the current highest (or lowest) key of the file may be added.
- Whenever a WRITE statement is executed the contents of RECORD KEY and NOMINAL KEY must be identical. Except in the case of dummy records, this value must be unique in the file.

Using the REWRITE Statement: If a record **Example of the indexed file should** is to be updated, the indexed file should be opened as I-O and the REWRITE statement should be used. All REWRITE statements must be preceded by a READ statement. However, a READ statement can be followed by either a WRITE, REWRITE, or another READ.

Note: Whenever a REWRITE statement is executed the value contained in NOMINAL KEY and RECORD KEY must be identical.

Using\_the\_READ\_Statement: Records are<br>retrieved on the basis of the value specified in tne NOMINAL KEY. If the key of a record marked for deletion is specified and the record has not been physically deleted, it will be produced. If the record has been physically deleted, the READ statement will cause an INVALID KEY condition and control will go to the INVALID KEY routine if specified.

Note: Although the RECORD KEY clause must be specified, no value need be moved to the record key field before the execution of the READ statement. The search for the desired record is based on the contents of NOMINAL KEY.

COBOL Considerations: When processing an indexed file randomly, the following COBOL programming considerations should be noted:

• RECORD KEY Clause and NOMINAL KEY Clause. The RECORD KEY and NOMINAL KEY clauses in the SELECT sentence of the<br>Environment Division are required. The Environment Division are required. RECORD KEY clause is used to specify the location of the key within the record itself. The NOMINAL KEY is used as a search argument to locate the proper record, and must not be defined within the file being processed. Note that since a RECORD KEY is defined within a record, the contents of RECORD KEY are not available after a WRITE statement has been executed for that record.

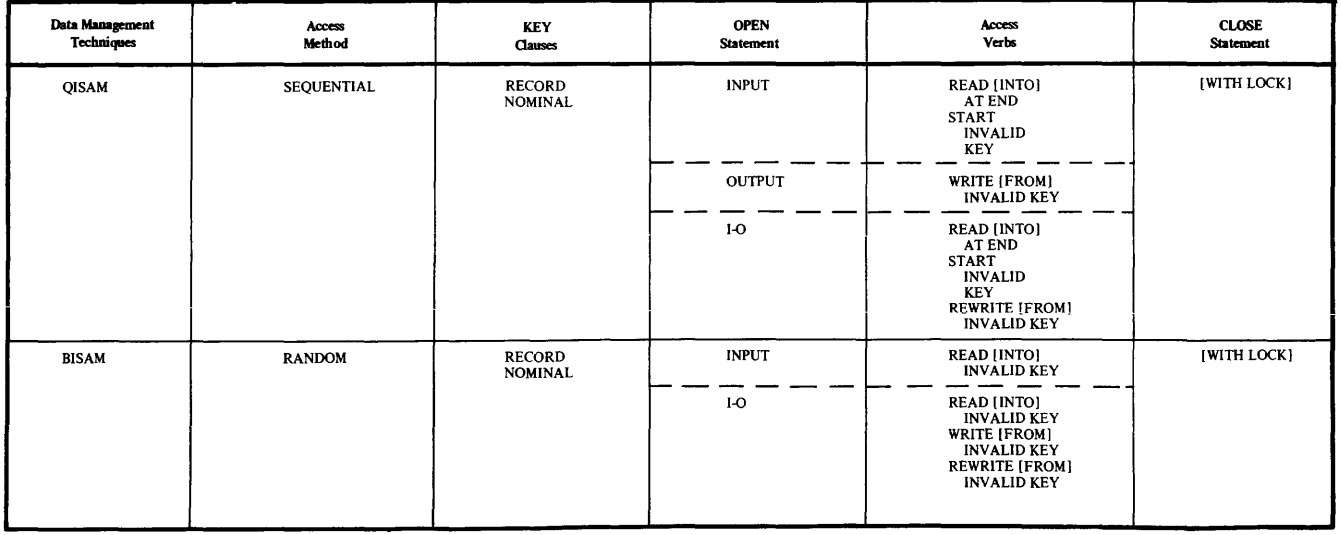

Table 17. Indexed File Processing on Mass Storage Devices

- TRACK-AREA Clause. Specifying the clause results in a considerable improvement in efficiency when a record is added to the file. If a record is added and the TRACK-AREA clause was not specified for the file, the contents of the NOMINAL KEY field are unpredictable after the WRITE statement is executed. In this case, the key must be reinitialized before the next WRITE statement is executed.
- APPLY REORG-CRITERIA Clause. If the OPTCD=R parameter was specified on the DD card for an indexed file when it was created, the APPLY REORG-CRITERIA clause can be used to obtain the reorganization statistics when the file is closed. These statistics are moved from the data control block to the identifier specified in the clause when a CLOSE statement is executed for the file.
- APPLY CORE-INDEX Clause. This clause specifies that the highest level index will reside in core storage during input/output operations. Otherwise, the index will be searched on the volume: and processing time will be longer.
- Required and optional COBOL statements are summarized in Table 17.

#### USING THE DO STATEMENT

Each data set that is defined by a DO statement is either to be created, or has been previously created and is to be

retrieved. In either case, the data set must have a disposition; for example, if the data set is being created, the disposition must indicate whether the data set is to be cataloged, kept, or deleted. Other DD parameters may simply indicate that the data set is in the input stream or that ultimately the data set is to be printed or punched.

The following sections summarize the DO statement parameters and show examples for various uses of the DD statement. These sections include information about cataloging data sets and creating or referring to generation data groups; examples of cataloged data sets and partitioned data sets are included. For additional information about partitioned data sets see "Libraries." Also see "Appendix I: Checklist for Job Control Procedures" for additional examples of the DO statement used in job control procedures.

### CREATING A DATA SET

When creating a data set, the programmer ordinarily will be concerned with the following parameters:

- 1. The data set name (DSNAME) parameter, which assigns a name to the data set being created.
- 2. The unit (UNIT) parameter, which allows the programmer to state the type and quantity of input/output devices to be allocated for the data set.
- 3. The volume (VOLUME) parameter, which allows specification of the volume in which the data set is to reside. This parameter also gives instructions to the system about volume mounting.
- 4. The space (SPACE), split cylinder (SPLIT), and suoallocation (SUBALLOC) parameters, for mass storage devices only, which permit the specification of the type and amount of space required to accommodate the data set.
- 5. The label (LABEL) parameter, which specifies the type and some of the contents of the label associated with the data set.
- 6. The disposition (DISP) parameter, which indicates what is to be done with the data set by the system when the job step is completed.

7. The DCB parameter, which allows the programmer to specify additional information to complete the DCB associated with the data set (see "User-Defined Files"). This allows additional information to be specified at execution time to complete the DCB constructed by the compiler for a data set defined in the source program.

Figure 31 shows the subparameters that are frequently used in creating data sets. Additional subparameters are discussed in "Job Control Procedures."

Creating Unit Record Data Sets

Data sets whose destination is a printer or card punch are created with the DD statement parameters UNIT and DCB.

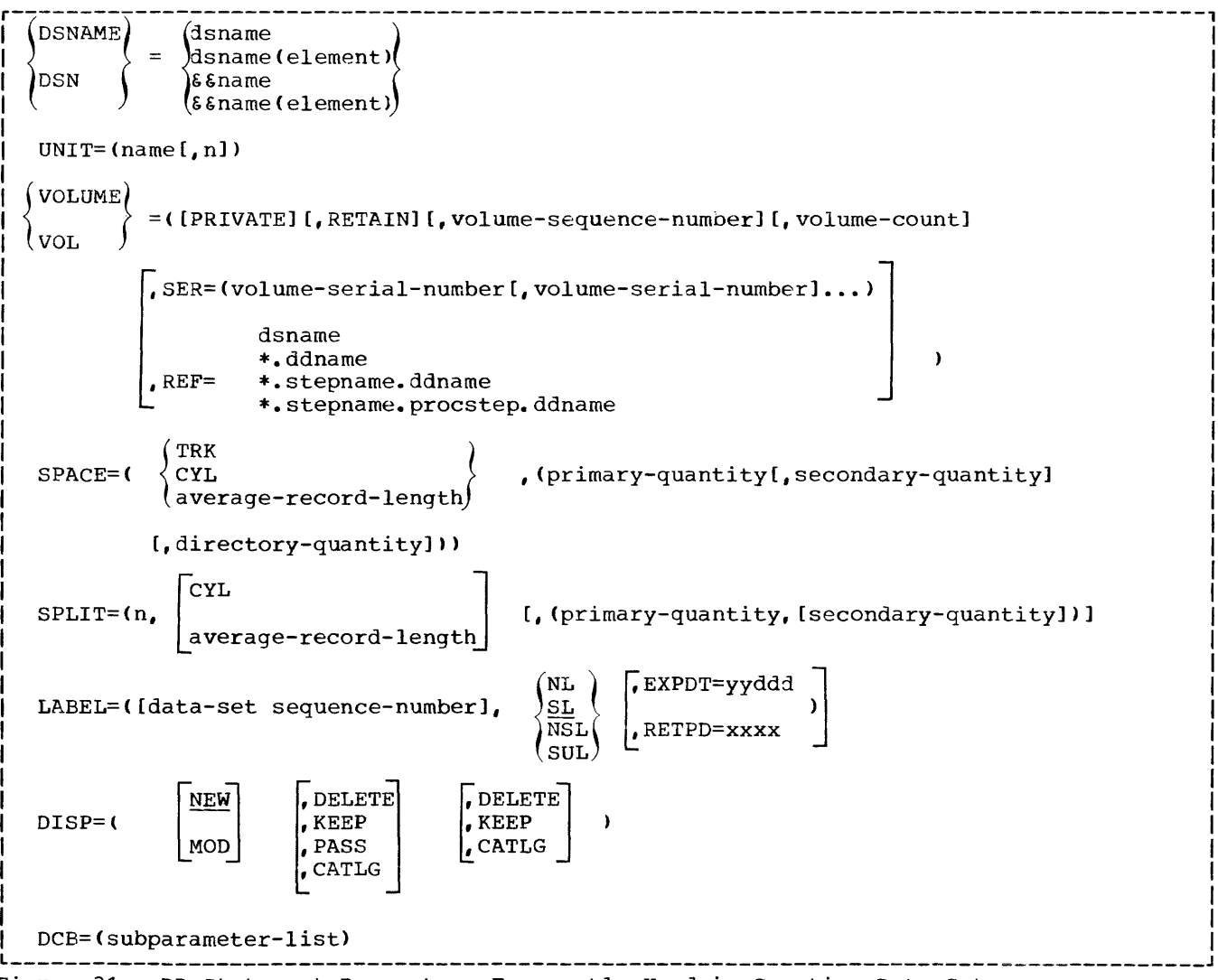

UNIT: Required. Code unit information using the 3-digit address (e.g., UNIT=00E), the type (e.g., UNIT=1403) , or the system-generated group name (e.g., UNIT=PRINTER) •

DCB: Required only if the data control block is not completed in the processing proqram. Valid DCB subparameters are listed in "Appendix C: Fields of the Data Control Block."

#### Creating Data Sets on Magnetic Tape

Tape data sets are created using combinations of the DD statement parameters UNIT, LABEL, DSNAME, DCB, VOLUME, and DISP.

UNIT: Required, except when volumes are requested using VOLUME=REF. A unit can be assigned by specifying its address, type, or qroup name, or by requesting unit affinity with an earlier data set. Multiple output units and defer volume mounting can also be requested with this parameter.

LABEL: Required when the tape has user labels or does not have standard labels, and when the data set does not reside first

Creating Sequential (BSAM or QSAM) Data Sets on Mass Storage Devices

sequential data sets are created using combinations of the DD statements parameters UNIT, DSNAME, VOLUME, LABEL, DISP, DCB, and one of the space allocation parameters SPACE, SPLIT, or SUBALLOC.

UNIT: Required, except when volumes are requested using VOLUME=REF or space is allocated using SPLIT or SUBALLOC. Assign a unit by specifying its address, type, or qroup name, or by requesting unit affinity.

DSNAME: Required for all but temporary data sets.

Label: Required to specify label type and to assign a retention period or password protection.

DCB: Required only when data control block beg. Required only when data control block the processing program. Usually, such attributes as the logical record length

on the reel. It is also used to assign a retention period and password protection.

DSNAME: Required for data sets that are to be cataloged or used by a later job.

DCB: Required only when data control block information cannot be specified in COBOL. Usually, such attributes as the logical record length (LRECL) and buffering technique (BFTEK) will have been specified in the processing program. Other attributes, such as the OPTCD field and the tape recording technique (TRTCH), are more appropriately specified in the DO statement. Valid DCB subparameters are disted in "Appendix C: Fields of the Data Control Block."

VOLUME: Optional, this parameter is used to request specific volumes. If VOLUME=REF is specified, and the existing data sets on the specified volume(s) are to be saved, indicate the data set sequence number in the LABEL parameter.

DISP: Required for data sets that are to<br>be cataloged, passed, or kept. The be cataloged, passed, or kept. programmer can specify conditional disposition as the third term in the DISP Parameter to indicate how the data set is to be treated if the job step abnormally terminates.

(LRECL) and buffering technique (BFTEK) will have been specified in the processing program. Other attributes, such as the OPTCD field are more appropriately specified in the DD statement. Valid DCB subparameters are listed in "Appendix C: Fields of the Data Control Block."

VOLUME: Optional. This parameter requests specific volumes (SER and REF), specific volumes when the data set resides on more than one volume (seq #), multiple nonspecific volumes (volcount), private volumes (PRIVATE), or private volumes that are to remain mounted until the end of the job (RETAIN).

DISP: Required for data sets that are to be cataloged, passed, or kept. The programmer can specify conditional disposition as the third term in the DISP parameter to indicate how the data set is to be treated if the job step abnormally termina tes.

SPACE, SPLIT, SUBALLOC: One of these is required for all new mass storage data sets.

## Creating Direct (BDAM) Data Sets

Direct (BDAM) data sets are created using the same subset of DD statement parameters as sequential data sets, with the exception of the SPLIT parameter. Valid *DCB* subparameters for EDAM data sets are listed in "Appendix C: Fields of the Data Control Block."

# Creating Indexed (BISAM and QISAM) Data **Sets**

Indexed (ISAM) data sets are created using combinations of the DO statement parameters UNIT, DSNAME, VOLUME, LABEL,<br>DISP, DCB, and SPACE. The ISAM data sets occupy three areas of storage: an index area that contains master and cylinder indexes, a prime area that contains the data records and track indexes, and an optional overflow area to hold additional records when the prime area is exhausted. Detailed information on creating and retrieving indexed data sets is presented in "Appendix H: Creating and Retrieving Indexed Sequential Data sets."

### Creating Data Sets in the Output Stream

New data sets can be written on a system output device in much the same way as messages. When using a sequential scheduler, a data set is directed to the output stream with the SYSOUT and DCB parameters.

SYSOUT: Required. The output class through which the data set is routed must<br>be specified. Output classes are Output classes are identified by a single alphanumeric character.

DCB: Required only if complete data control block information has not been specified in the processing program.

When using a priority scheduler, data sets are not routed directly to a system output device. They are stored by the processing program on an intermediate mass storage device and later written on a system output device. In addition to the SYSOUT and DCB parameters, DD statements defining a data set of this type can also contain UNIT and SPACE parameters. All other parameters must be absent.

SYSOUT: Required. The output class through which the data set is routed must be specified. Output classes are identified by a single alphanumeric character. (Do not use classes 0 through 9 except in cases where the other classes are not sufficient.)

DCB: Required only if complete data control block information has not been specified in the processing program. Data control block information is used when the data set is written on an intermediate mass storage volume and read by the output<br>writer. However, the output writer's However, the output writer's own DCB attributes are used when the data set is written on the system output device. Valid DCB parameters are listed in "Appendix C: Fields of the Data Control Block."

UNIT: Optional. An intermediate mass storage device is assigned if UNIT is specified. A default device is assigned if this parameter is omitted.

SPACE: Optional. Estimate the amount of mass storage space required. A default estimate is assumed if this parameter is omitted.

Note: When a Direct SYSOUT Writer is used, the priority scheduler functions as a sequential scheduler. The SYSOUT data sets of the particular output class from any of the elegible job classes are not stored on an intermediate storage device, but are written directly to the system output<br>device. When Direct SYSOUT Writer is When Direct SYSOUT Writer is used. all the parameters on the DD card are ignored. For detailed information on Direct SYSOUT Writer, see the publication IBM OS\_Operator's Reference, Order No. GC28-6691.

### Examples of DD Statements Used To Create Data Sets

The following examples show various ways of specifying DD statements for data sets that are to be created. In general, the number of parameters and subparameters that are specified depend on the disposition of the data set at the end of the job step. If a data set is used only in the job step in which it is created and is deleted at the end of the job step, a minimum number of parameters are required. However, if the data set is to be cataloged, more parameters should be specified.

Example 1: Creating a data set for the current job step only. //SYSUTl DD UNIT=SYSDA,SPACE=(TRK, (50,10»

This example shows the basic required DD statement for creating and storing a data set on a mass storage device. The UNIT parameter is required unless the unit information is available from another source. If the data set were to be stored on a unit record or a tape device, the SPACE parameter would not be needed. The operating system assigns a temporary data set name and assumes a disposition of (NEW, DELETE).

Example 2: Creating a data set that is used only for the current job.

//SYSLIN // DD DSNAME=&&TEMP,DISP=(MOD,PASS),UNIT=SYSSQ,  $SPACE = (TRK, (50))$ 

This example shows a DD statement that creates a 1ata set for use in more tnan one step of a job. The system assigns a unique symbol for the name, and this same symbol is substituted for each recurrence of the &&TEMP name within the job. The data set is allocated space on any available mass storage or tape device. If a tape device is selected, the SPACE parameter is ignored. The disposition specifies that the data set is either new or is to be added to (MOD), and is to be passed to the next job step (PASS). This DD statement can be used for specifying the data set that is created as output from the compiler and that is to be used as input to the linkage editor. By specifying MOD, separately compiled object modules can be placed in sequence in the same data set.

Note: If MOD is specified for a data set that does not already exist, the job may be abnormally terminated when a volume reference name, a volume serial number, or the disposition CATLG is specified or when the dsname is indicated by a backwards reference.

x

Example 3: Creating a data set that is to be kept but not cataloged.

//TEMPFILE DO DSN=FILEA,DISP=<,KEEP),SPACE=(TRK, (30,10», x UNIT=DIRECT, VOL= (, RETAIN, SER=AA70)

The example shows a DD statement that creates a data set that is kept but not cataloged. The data set name is FILEA. The disposition (, KEEP) specifies that the data set is being created in this job step and is to be kept. It is kept until a disposition of DELETE is specified on another DD statement. The KEEP parameter implies that the volume is to be treated as private. Private implies that the volume is unloaded at the end of the job step but because RETAIN is specified, the volume is to remain mounted until the end of the job unless another reference to it is encountered. The DIRECT parameter is a hypothetical device class, containing only mass storage devices. The volume with serial number AA70, mounted on a device in this class, is assigned to the data set. Space for the data set is allocated as specified in the SPACE parameter. The data set has standard labels since it is on a mass storage volume.

If the volume serial number were not specified in the foregoing example, the system would allocate space in an available nonprivate volume. Because KEEP is specified, the volume becomes private. (Another data set cannot be stored on a private volume unless its volume serial number is specified or affinity with a data set on the volume is stated.) The volume serial number of the volume assigned, if applicable, is included in the disposition message for the data set. Disposition messages are messages from the job scheduler, generated at the end of the job step.

Example 4: Creating a data set and cataloging it.

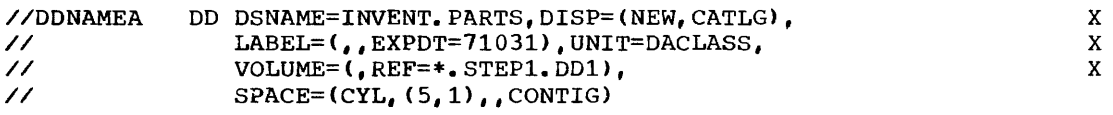

This example shows a DO statement that creates a data set named INVENT. PARTS and catalogs it in the previously created system catalog. The data set is to occupy the same volume as the data set referred to in the DO statement named DDl occurring in the job step named STEP1. The UNIT parameter is ignored since REF is specified. Five cylinders are allocated to the data set, and if this space is exhausted, more space is allocated, one cylinder at a time. The five cylinders are to be contiguous. The disposition (CATLG), implies that the volume is to be private. The INVENT. PARTS is to have standard labels. The expiration date is the 31st day of 1971.

Example 5: Adding a member to a previously created library.

//SYSLMOD DO DSNAME=SYS1.LINKLIB(INVENT),DISP=OLD

This DD statement adds a member named INVENT to the link library (SYS1.LINKLIB). When a member is added to a previously created data set, OLD should be specified. The member INVENT takes on the disposition of the library.

Example 6: Creating a library and its first member.

//SYSLMOD // DD DSNAME=USERLIB(MYPROG), DISP=(, CATLG), SPACE=(TRK, (50,30,3»,UNIT=2311,VOLUME=SER=111111

This DD statement creates a library, USERLIB, and places a member, MYPROG, in it. The disposition (, CATLG) indicates that the data set is being created in this job step (NEW is the default condition for the DISP parameter and is indicated by the comma) and is to be cataloged. The data set is to have standard labels. Space is allocated for the data set in a volume on a mass storage device that is an IBM 2311 unit. Initially, 50 tracks are allocated to the data set, but when this space is exhausted, more tracks are added, 30 at a time. The SPACE parameter must be specified when the library is created, and it must include allocation of space for the directory. SPACE cannot be specified when new members are added. If additional space is required when new members are added, the secondary allocation, if specified, will be used. Three 256-byte records are to be used for the directory. The volume serial number of the volume on which the library is to reside, is 111111.

Example 7: Replacing a member of an existing library.

//SYSLMOD DD DSNAME=MYLIB(CASE3),DISP=OLD

This DD statement replaces the member named CASE3 with a new member with the same name. If the named member does not exist in the library, the member is added as a new member. In the foregoing example, the library is cataloged.

Example 8: Creating and adding a member to a library used only for the current job.

//SYSLMOD // DD DSNAME=&&USERLIB(MYPROG),DISP={,PASS>,UNIT=SYSDA,  $SPACE=(TRK, (50, 1))$ x

This DD statement creates and adds a member to a temporary library. It is similar to the DD statement shown in Example 6, except that a temporary name is used and the data set is not cataloged nor kept but is simply passed to the next job step. Since the data set is to be used only for this one job, it is not necessary to specify VOLUME and LABEL information. This statement can be used for a linkage edit job step in which the module is to be passed to the next step.

Note: If DISP=(,DELETE) is specified for a library, the entire library will be deleted.

x

# RETRIEVING PREVIOUSLY CREATED DATA SETS

The parameters that must be specified in a DD statement to retrieve a previously created data set depend on the information that is available to the system about the data set. For example,

- 1. If a data set on a magnetic-tape or mass storage volume was created and cataloged in a previous job or job step, all information for the data set, such as volume, space, etc., is stored in the catalog and data set<br>label. This information need not b This information need not be repeated. Only the dsname and
- disposition parameters need be specified.
- 2. If the data set was created and kept in a previous job but has not been cataloged, information concerning the data set, such as space, record data bee, bad. as space, resord set label. However, the unit and volume information must be specified unless available elsewhere.
- 3. If the data set was created in the current job step, or in a previous job step in the current job, the information in the previous DD statement is available to the system and is accessible by referring to the previous DD statement. Only the dsname and disposition parameters need be specified.

Note: A programmer may wish to change the previous disposition of a data set. For example, if KEEP was specified when the data set was created, the DD statement that retrieves the data set may change the disposition by specifying CATLG.

Figure 32 shows the parameters that are used to retrieve previously created data sets.

### Retrieving Cataloged Data Sets

Input data sets, assigned a disposition of CATLG or cataloged by the IEHPROGM utility program, are retrieved using the DO statement parameters DSNAME, DISP, LABEL, and DCB. The device type, volume serial number, and data set sequence number (if tape) are stored in the catalog.

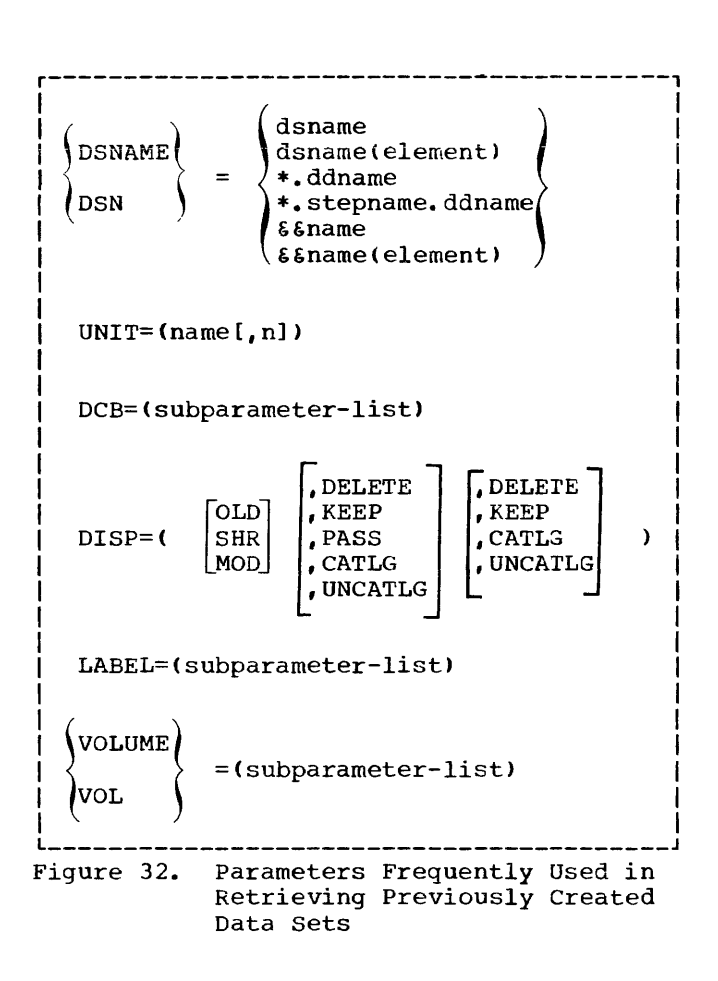

DSNAME: Required. The data set must be identified by its cataloged name. If the catalog contains more than one index level, the data set name must be fully qualified.

DISP: Required. The status (OLD or SHR) of the data set must be given and an indication made as to how it is to be treated after its use, unless it is to remain cataloged. The programmer can specify as the third term in the DISP parameter a conditional disposition to indicate how the data set is to be treated if the job step abnormally terminates.

LABEL: Required only if the data set does not-nave a standard label.

DCB: Required only if complete data control block information is net specified by the processing program and the data set label. To save recoding time, DCB attributes can be copied from an existing DCB parameter and modified if necessary. Valid DCB subparameters are listed in "Appendix C: Fields of the Data Control Block."

Note: In addition to the disposition UNCATLG, a cataloged data set can be passed to a later step (PASS) or deleted (DELETE).

#### ketrieving Noncataloged (KEEP) Data Sets

Input data sets that were assigned a disposition of KEEP are retrieved by their tabulated name and location, using the DD statement parameters DSNAME, UNIT, VOLUME, DISP, LABEL, and DCB.

DSNAME: Required. The data set must be identified by the name assigned to it when it was created.

UNIT: Required, unless VOLUME=REF is used. The unit must be identified by its address, type, or group name. If the data set requires more than one unit, give the number of units. Deferred volume mounting and unit separation can be requested with this parameter.

VOLUME: Required. The volume(s) must be identified with serial numbers or, if the data set was retrieved earlier in the same job, with VOLUMF=REF. If the volume is to be PRIVATE, it must be so designated. If a private volume is to remain mounted until a later job step uses it, RETAIN should be designated.

DISP: Required. The status (OLD or SHR) of the data set must be given and an indication made as to how it is to be treated after its use. The programmer can specify conditional disposition as the third term in the DISP parameter to indicate how the data set is to be treated if the job step abnormally terminates.

LABEL: Required if the data set does not have a standard label. If the data set resides with others on tape, its sequence number must be given.

DCB: Required for all indexed data sets. Otherwise, required only if complete data control block information is not supplied by the processing program and the data set label. To save recoding time, copy DCB attributes from an existing DCB parameter, and modify them if necessary. Valid DCB subparameters are listed in Appendix C.

### Retrieving Passed Data Sets

Input data sets used in a previous job step and passed are retrieved using the DD statement parameters DSNAME, DISP, and UNIT. The data set's unit type, volume location, and label information remain available to the system from the original DD statement.

DSNAME: Required. The original data set must be identified by either its name or the DD statement reference term \*.stepname.ddname. If the original DD statement occurs in a cataloged procedure, the procedure stepname must be included in the reference term.

 $\sigma_{\rm{max}}$ 

DISP: Required. The data set must be identified as OLD, and an indication made as to how it is to be treated after its<br>use. The programmer can specify The programmer can specify conditional disposition as the third term in the DISP parameter to indicate how the data set is to be treated if the job step abnormally terminates.

UNIT: Required only if more than one unit is allocated to the data set.

### Extending Data Sets with Additional Output

A processing program can extend an existing data set by adding records to it<br>instead of reading it as input. Such a instead of reading it as input. data set is retrieved using the same subsets of DD statement parameters described under the preceding three topics, depending on whether it was cataloged,<br>kept, or passed when created, In each kept, or passed when created. case, however, the DISP parameter must indicate a status of MOD. When MOD is specified, the system positions the appropriate read/write head after the last record in the data set. If a disposition of CATLG for an extended data set that is already cataloged is indicated, the system updates the catalog to reflect any new volumes caused by the extension.

When extending a multivolume data set where number of volumes might exceed the number of units used, the programmer should either specify a volume count or deferred mounting as part of the volume information. This ensures data set extension to new volumes.

### Retrieving Data through an Input Stream

Data sets in the form of decks of cards or groups of card images can be introduced to the system through an input stream by interspersing them with control statements. To define a data set in the input stream, mark the beginning of the data set with a DD statement and the end with a delimiter statement. The DD statement must contain one of the parameters \* or DATA. Use DATA if the data set contains job control<br>statements and an \* if it does not. Two statements and an  $*$  if it does not. DCB subparameters can also be coded when

defining a data set in the input stream. In systems with MFT or MVT, data in the input stream is temporarily transferred to a mass storage device. The DCB subparameters BLKSIZE and BUFNO allow blocking of this data as it is placed on the mass storage device.

Notes:

When using a sequential scheduler:

- The input stream must be on a card reader or magnetic tape.
- Each job step and procedure step can be associated with only one data set in the input stream.
- The DD statement must be the last in the job step or procedure step.
- The records must be unblocked, and 80-characters in length.
- The characters in the records must be coded in BCD or EBCDIC.

When using a priority scheduler:

- The input stream can be on any device supported by OSAM.
- Each job step and procedure step can be associated with several data sets in an input stream. All such data sets except the first in the job must be preceded by DD \* or DD DATA statements.
- The characters in the records must be coded in BCD or EBCDIC.

 $\overline{\phantom{a}}$ 

Example 1: Retrieving a cataloged data set.

//CALC DD DSNAME=PROCESS, DISP=(OLD, PASS, KEEP)

This DD statement retrieves a cataloged data set named PROCESS. No UNIT or VOLUME information is needed. Since PASS is specified, the volume in which the data set is written is retained at the end of the job step. PASS implies that a later job step will refer to the data set. The last step in the job referring to the data set should specify the final disposition. If no other DD statement refers to the data set, it is assumed that the status of the data set is as it existed before this job. In the event of an abnormal termination, the KEEP disposition explicitly states the disposition of the data set.

Example 2: Retrieving a data set that was kept but not cataloged.

//TEMPFILE DD DSNAME=FILEA,UNIT=DIRECT,VOLUME=SER=AA70,DISP=OLD

This DD statement retrieves a kept data set named FILEA. (This data set is created by the DD statement shown in Example 3 for creating data sets.) The data set resides on a device in a hypothetical device class, DIRECT. The volume serial number is AA70.

Example 3: Referring to a data set in a previous job step. //SAMPLE //STEPl //SYSLIN //STEP2 //SYSLIN JOB EXEC PGM=IKFCBLOO,PARM=DECK DSNAME=ALPHA, DISP=(NEW, PASS), UNIT=SYSSQ EXEC PGM=IEWL DD \*. STEP1. SYSLIN, DISP=(OLD, DELETE)

The DD statement SYSLIN in STEP2 refers to the data set defined in the DD statement SYSLIN in STEP1.

Example 4: Retrieving a member of a library.

//BANKING DD DSNAME=PAYROLL(HOURLY),DISP=OLD

The DD statement retrieves a member, HOURLY, from a cataloged library, PAYROLL.

# DD STATEMENTS THAT SPECIFY UNIT RECORD DEVICES

A DD statement may simply indicate that data follows in the input stream or that the data set is to be punched or printed. Figure 33 shows the parameters of special interest for these purposes.

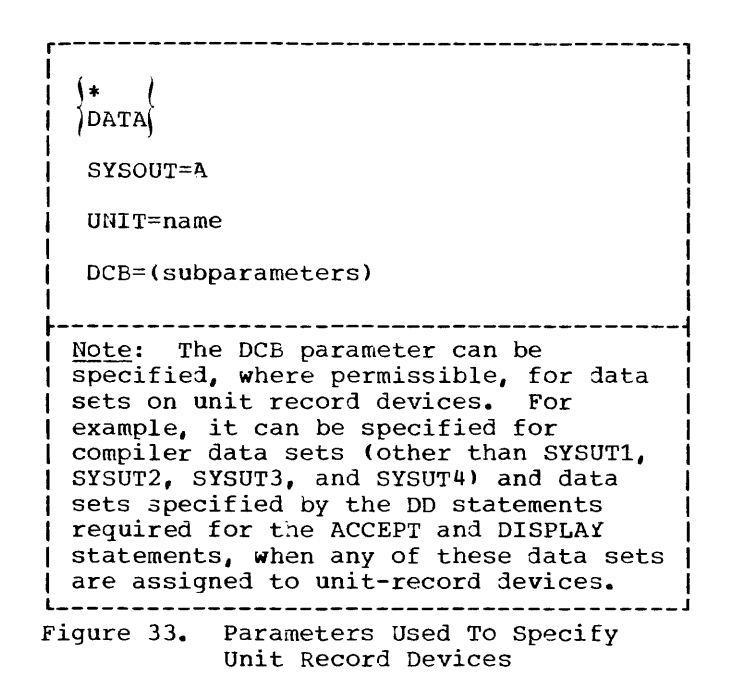

Example 1: Specifying data in the card reader.

//SYSIN DD \*

The asterisk indicates that data follows in the input stream. This statement must be the last DD statement for the job step. The data must be followed by a delimiter statement.

Example 2: Specifying a printer data set.

//SYSPRINT DD SYSOUT=A

SYSOUT is the system output parameter; A is the standard device class for printer data sets.

Example  $3:$  Specifying a card punch.

//SYSPUNCH DO SYSOUT=B

B is the standard device class for punch devices.

### CATALOGING A DATA SET

A data set is cataloged whenever CATLG is specified in the DISP parameter of the DD statement that creates or uses it. This means that the name and volume identification for the data set are placed in a system index called the catalog. (See "Processing with OISAM" in the section "Execution Time Data Set Requirements" for information about cataloging indexed data sets.) The information stored in the catalog is always available to the system; consequently, only the data set name and disposition need be specified in subsequent DD statements that retrieve the data set. See Example 4 in "Creating Data Sets," and Example 1 in "Retrieving Data Sets."

If DELETE is specified for a cataloged data set, any reference to the data set in the catalog is deleted unless the OD statement containing DELETE retrieves the data set in some way other than by using the catalog. If UNCATLG is specified for a cataloged data set, only the reference in the catalog is deleted; the data set itself is not deleted.

Note: A "cataloged data set" should not be confused with a "cataloged procedure" (see "Using the Cataloged Procedures").

# GENERATION DATA GROUPS

It is sometimes convenient to save data sets as elements or generations of a generation data group (DSNAME=dsname (element)). A generation data group is a collection of successive, historically related data sets. Identification of data sets that are elements of a generation data group is based upon the time the data set is added as an element. That is, a generation number is attached to the generation data group name to refer to a particular element. The name of each element is the same, but the generation number changes as elements are added or deleted. The most recent element is 0, the element added previous to 0 is -1, the element added previous to  $-1$  is  $-2$ , etc. A generation data group must always be cataloged.

For example, a data group named PAYROLL<br>ht be used for a weekly payroll. The might be used for a weekly payroll. elements of the group are:

PAYROLL(O) PAYROLL(-l) PAYROLL(-2)

where PAYROLL(O) is the data set that contains the information for the most current weekly payroll, and is the most recent addition to the group.

When a new element is added, it is called element $(+n)$ , where n is an integer greater than  $0$ . For example, when adding a new element to the weekly payroll, the DD statement defines the data set to be added as PAYROLL( $+1$ ); at the end of the job the<br>svstem changes its name to PAYROLL(0). The system changes its name to  $PAYROLL(0)$ . element that was PAYROLL(0) at the beginning of the job becomes PAYROLL(-l) at the end of the job, and so on.

If more than one element is being added in the same job, the first is given the number (+1), the next (+2) and so on.

#### NAMING DATA SETS

Each data set must be given a name. The name can consist of alphanumeric characters and the special characters, hyphen and the +0 (12-0 multipunch). The first character of the name must be alphabetic. The name can be assigned by the system, it can be given a temporary name, or it can be given a user-assigned name. If no name is specified on the DD statement that creates the data set, the system assigns to the data set a unique name for the job step. If a data set is used only for the duration of one job, it can be given a temporary name (DSNAME=&&name). If a data set is to be kept but not cataloged, it can be given a simple name. If the data set is to be cataloged it should be given a fully qualified data set name. The fully qualified data set name is a series of one or more simple names joined together so that each represents a level of qualification. For example, the data set name DEPT999.SMITH.DATA3 is composed of three simple names that are separated by periods to indicate a hierarchy of names. Starting from the left, each simple name indicates an index or directory within which the next simple name is a unique entry. The rightmost name identifies the actual location of the data set.

Each simple name consists of one to eight characters, the first of which must be alphabetic. The special character period (.) separates simple names from

each other. Including all simple names and periods, the length of a data set name must not exceed 44 characters. Thus, a maximum of 21 qualification levels is possible for a data set name.

Programmers should not use fully qualified data set names that begin with the letters SYS and that also have a P as the nineteenth character of the name. Under certain conditions, data sets with the above characteristics will be deleted.

#### ADDITIONAL FILE PROCESSING INFORMATION

The following topics are discussed in this section: the data control block, error processing for COBOL files, and volume and data set labels.

More information about input/output processing is contained in the publication IBM OS Data Management Services.

#### DATA CONTROL BLOCK

Each data set is described to the operating system by a data control block (DCB). A data control block consists of a group of contiguous fields that provide information about the data set to the system for scheduling and executing input/output operations. The fields describe the characteristics of the data set (e.g., data set organization) and its processing requirements (e.g., whether the data set is to be read or written). The COBOL compiler creates a skeleton DCB for each data set and inserts pertinent information specified in the Environment Division, FD entry, and input/output statements in the source program. The DCB for each file is part of the object module that is generated. Subsequently, other sources can be used to enter information into the data control block fields. The process of filling in the data control block is completed at execution time.

Additional information that completes the DCB at execution time may come from the DD statement for the data set and, in certain instances, from the data set label when the file is opened.

### Overriding DCB Fields

Once a field in the DCB is filled in by the COBOL compiler, it cannot be overridden by a DD statement or a data set label. For example, if the buffering factor for a data set is specified in the COBOL source program by the RESERVE clause, it cannat be overridden by a DJ statement. In the same way, information from the DD statement cannot be overridden by information included in the data set label.

of the DCB macro instruction for the appropriate file processing technique in the publication IBM OS Data Management Services.

ERROR PROCESSING FOR COBOL FILES

# Identifying DCB Information

The links between the DCB, DD statement, data set label, and input/output statements are the filename, the system name in the ASSISN clause of the SELECT statement, the ddname of the system-name, and the dsname (Figure 34).

- 1. The filename specified in the SELECT statement and in the FD entry of the COBOL source program is the name associated with the DCB.
- 2. Part of the system-name specified in the ASSIGN clause of the source program is the ddname link to the DD statement. This name is placed in the DCB.
- 3. The dsname specified in the DD statement is the link to the physical data set.

The fields of the data control block are described in the tables in Appendix C. They identify those fields for which information must be supplied by the source proqram, by a DD statement, or by the data set label. For further information about the data control block, see the discussion

# System Error Recovery

During the processing of a COBOL file, data transmission to or from an input/output device may not be successful the first time it is attempted. If it is not successful, standard error recovery routines, provided by the operating system, attempt to clear the failure and allow the program to continue uninterrupted.

If an input/output error cannot be corrected by the system, an abnormal termination (ABEND) of the program may occur unless the programmer has specified some means of error analysis. Error processing routines initiated by the programmer are discussed in the following paragraphs, and in "Appendix G: Input/Output Error Conditions."

For sequential files, the programmer can specify a DD statement option (EROPT) that specifies the type of action to be taken by the system if an error occurs. This option can be specified whether or not a declarative is written. If a declarative is specified, the DD statement option is executed when a normal exit is taken from the declarative. See "Accessing a Standard Sequential File" for further information.

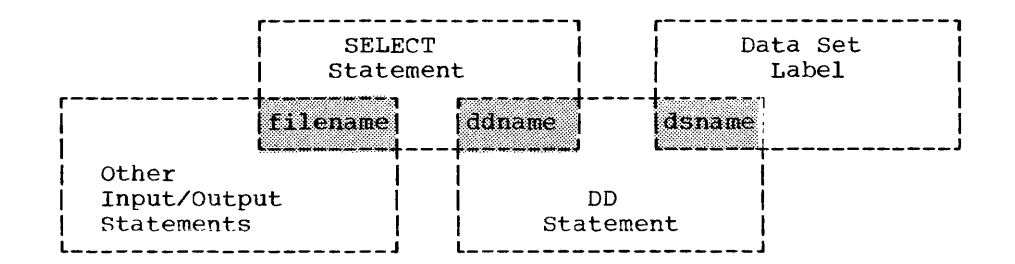

Figure 34. Links between the SELECT Statement, the DD Statement, the Data Set Label, and the Input/Output Statements

### INVALIO KEY Option

INVALID KEY errors may occur for files accessed randomly, or for output files accessed sequentially. A test to determine these errors may be made by using the INVALID KEY option of the READ, WRITE, REWRITE, or START verb.

Note: Secondary space allocation must be specified when the INVALID KEY option is used in a WRITE statement for QSAM and BSAM.

### USE AFTER ERROR Option

The programmer may specify the USE AFTER ERROR option in the declarative section of the Procedure Division to determine the type of the input/output error. with the USE AFTER ERROR option, the programmer can pass control to an error-processing routine to investigate the nature of the error. If the GIVING option of the USE AFTER ERROR declarative is specified, data-name-l will contain information about the error condition. Data-name-2, if specified, will contain the block in error if the last input/output operation was a read. If the file was opened as output, data-name-2 in the GIVING option cannot be referenced.

Data-name-2 of the GIVING option contains valid data only if data was actually transferred on the last input/output operation. For example, if the declarative is entered after execution of a START verb for a QISAM file on which no INVALID KEY option was present, an attempt to access data-name-2 results in an abnormal termination, because no transfer of data has taken place. Hence, the user should specify data-name-2 only within declaratives associated with READ statements. Otherwise, the user should define data-name-2 within the linkage section, so the user can examine data-name-l and decide whether data-name-2 will be helpful.

Either or both the INVALID KEY clause and the USE AFTER ERROR declarative mav be specified for a file. If both have been specified and an INVALID KEY error occurs, the imperative-statement specified in the INVALID KEY option will be executed. If both have been specified and any other type of input/output error occurs, the USE AFTER<br>ERROR declarative will be entered. If an ERROR declarative will be entered. error occurs and neither has been

specified, the program may terminate abnormally or may continue executing with incorrect aata. Table 18 is a generalized summary of the means available for recovery from an invalid key condition or an input/output error. Table 19 lists the error processing facilities available for<br>each type of file organization. The each type of file organization. following discussion summarizes the action<br>taken by each facility for each type. For taken by each facility for each type. further information on the USE AFTER ERROR option, see the publication IBM OS Full American National Standard COBOL.

#### STANDARD SEQUENTIAL

- Operating System: If the error cannot be corrected (read only), the program will ABEND in the absence of a DO statement option, USE AFTER STANDARD ERROR declarative, or INVALID KEY option. If both the DO statement option and USE section are specified, the control program will execute the USE declarative first and then the DD option if normal exit is taken from the declarative section. If no EROPT subparameter is indicated, or if ABS is specified and a USE AFTER STANDARD ERROR declarative exists, the declarative will receive control. After a normal exit, the job will abnormally terminate.
- DO Statement Option: The EROPT subparameter in the DCB parameter specifies one of three actions: accept the error block (ACC), skip the error block (SKP), or terminate the job (ABE) •
- INVALID KEY: A transfer of control to the procedure indicated in the INVALID KEY phrase occurs if additional space cannot be allocated to write the record<br>requested. This condition occurs when This condition occurs when either no more space is available or 16 extents have already been allocated on the last volume assigned to the data set. The transfer of control occurs only if a secondary-quantity is specified in the DD statement SPACE,<br>SPLIT. or SUBALLOC parameter. If no SPLIT, or SUBALLOC parameter. secondary-quantity is specified, the primary-quantity is assumed to be the exact amount of space required for the data set, and any attempt to write a record beyond the storage allocated causes the program to end abnormally. When an INVALID KEY error occurs, the file can be closed so that it may subsquently be reopened for retrieval as INPUT or 1-0.

### Table 18. Recovery from an Invalid Key condition or from an Input/Output Error

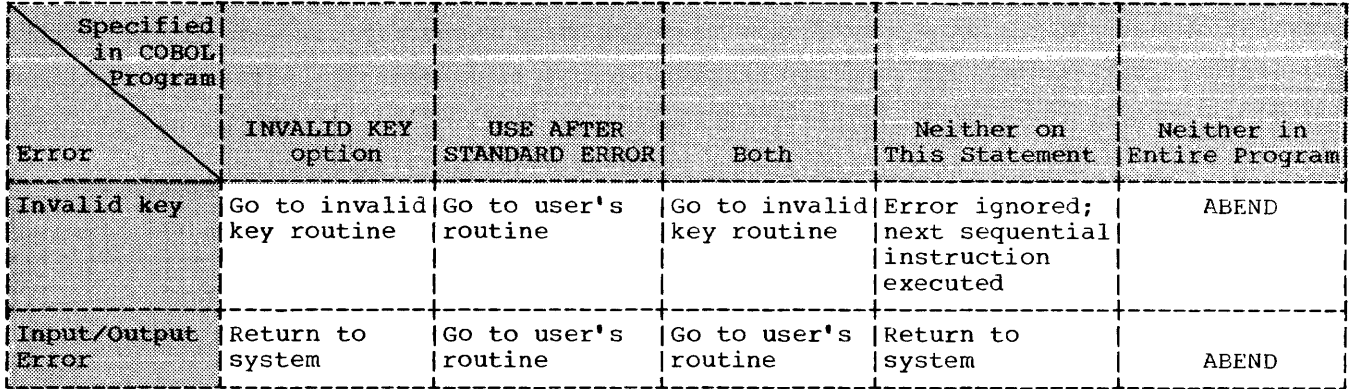

### Table 19. Input/Output Error Processing Facilities

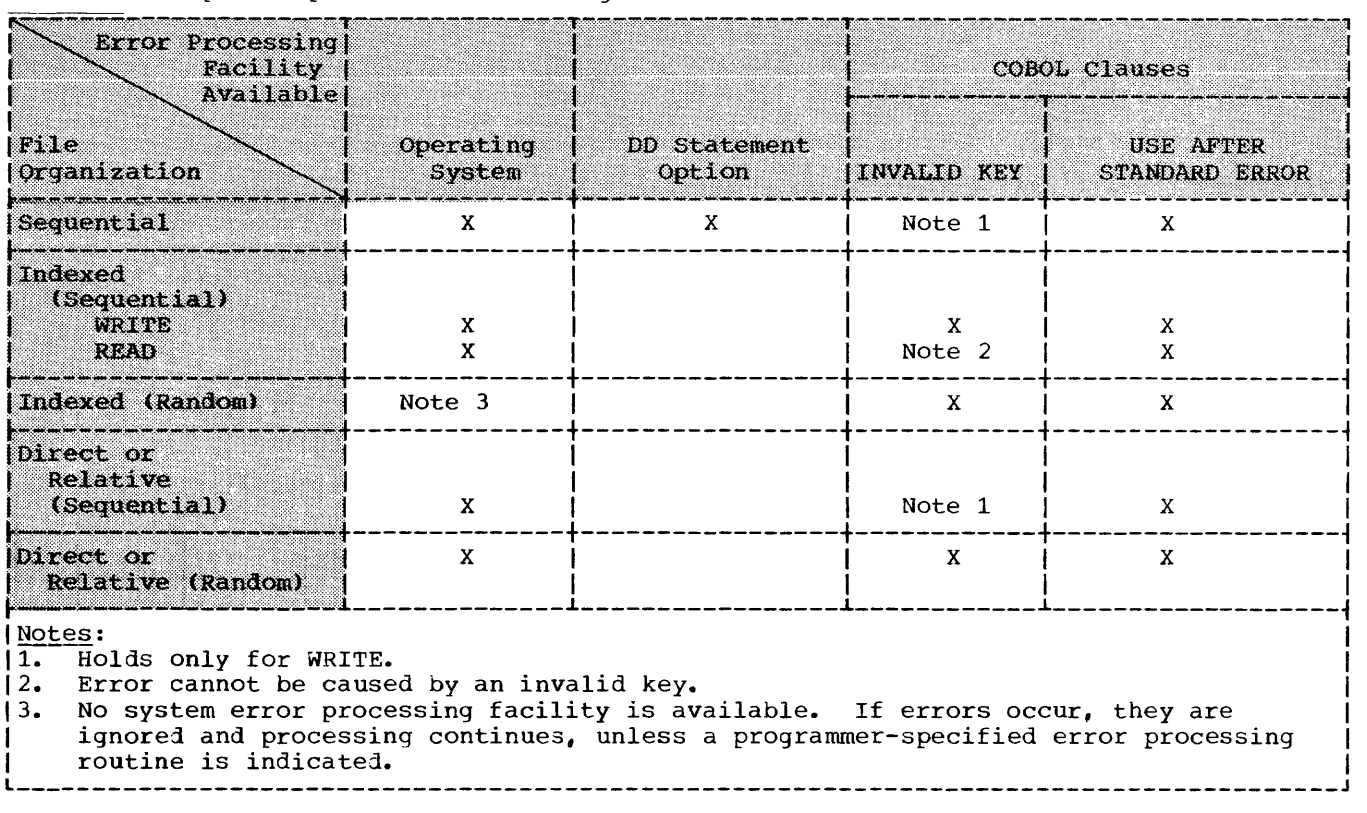

• USE AFTER STANDARD ERROR: The programmer may specify this option in order to display the cause of the error. Control goes to the declarative section; the programmer can then display a ruessage indicating the error and execute his DD statement option on a normal exit from the declarative section.

INDEXED (RANDOM)

===============

• INVALID KEY: If the error is caused by an invalid key, recovery is possible.

If the error is not an invalid key and the USE AFTER ERROR option is not specified, the program is terminated.

• USE AFTER STANDARD ERROR: Control goes to the declarative section. The programmer can check the error type in the section by specifying data-name-l in the GIVING option. If the error is caused by a key error or the "no space found" condition, recovery is possible. On a READ error, the block can be skipped by executing additional READ statements. If the error persists

(more bad READ statements than the blocking factor), processing is limited to a CLOSE statement. Any other error cannot be corrected. The program may continue executing, but processing of the file is limited to CLOSE. If the programmer closes the file, he may do so in either the declarative section or in the main body of his program.

### INDEXED (SEQUENTIAL)

- A. WRITE (load mode)
	- Operating System: If the error cannot be corrected, the program will ABEND unless an error processing option is specified.
	- INVALID KEY: If the error is caused by an invalid key, recovery is possible. (The programmer may attempt to reconstruct the key and retry the operation, or may bypass the error record.)
	- USE AFTER STANDARD ERROR: Control goes to the declarative section. The programmer can check the error type in the section by specifying data-name-1 in the GIVING option. If the error is the result of a key error, recovery is possible. If the error is not a key error, the error cannot be corrected. The program may continue executing, but processing of the file is limited to CLOSE. If the programmer closes the file, he may do so in either the declarative section or in the main body of his program.
- B. READ, REWRITE (scan mode)
	- Operating System: If the error cannot be corrected, the program will ABEND unless an error processing option is specified.
	- INVALID KEY: The error cannot be caused by an invalid key. A source program coding error is implied and a compiler diagnostic message is generated.
	- USE AFTER STANDARD ERROR: The programmer may specify this option in order to display the cause of the error. Control goes to the declarative section. The programmer can check the error type in the section by specifying data-name-1 in the GIVING option. Since the error cannot be caused by an invalid key, cannot be caused by an invalid key,<br>processing of the file is limited to CLOSE. If the programmer elects to close the file, he may do so in

either the declarative section or in the main body of his program.

#### DIRECT or RELATIVE (RANDOM)

- Operating System: If the error cannot be corrected, the program will ABEND unless an error processing option is specified.
- INVALID KEY: If the error is caused by an invalid key, recovery is possible.
- USE AFTER STANDARD ERROR: Control goes to the declarative section. The programmer can check the error type in the section by specifying data-name-1 in the GIVING option. If the error is the result of a key error or the "no space found within the search limit" condition, recovery is possible. Any other error cannot be corrected. The program may continue executing, but processing of the file is limited to CLOSE. If the programmer closes the file, he may do so in either the declarative section or in the main body of his program.

### DIRECT or RELATIVE (SEQUENTIAL)

- operating System: If no error processing option is specified, a message is written to the console providing identification of the file and type of input/output error. Then control is returned to the system. For sequential data sets, if EROPT has SKP or ACC (as specified in the JCL for the data set), an ABEND will not occur and processing will continue.
- INVALID KEY: A transfer of control to the procedure indicated in the INVALID KEY phrase occurs if additional space cannot be allocated to write the record requested. This condition occurs when either no more space is available or 16 extents have already been allocated on the last volume assigned to the data<br>set. The transfer of control oc The transfer of control occurs only if a secondary-quantity is specified in the DD statement SPACE, SPLIT, or SUBALLOC parameter. If no secondary-quantity is specified, the primary-quantity is assumed to be the exact amount of space required for the data set and any attempt to write a record beyond the storage allocated causes the program to end abnormally. When an INVALID KEY error occurs, the file can be closed

so that it may subsequently be reopened for retrieval as INPUT or  $T - 0.$ 

• USE AFTER STANDARD ERROR: The programmer may specify this option in order to display the cause of the error. Control goes to the declarative section. The programmer can check the error type in the section by specifying data-name-1 in the GIVING option. If the error is not the result of an invalid key, processing of the file is limited to CLOSE. If the programmer elects to close the file, he may do so in either the declarative section or in the main body of his program.

Notes: The user should consider the following when a relatively large number of INVALID KEY exits or declarative sequences (with GO TO exits) are to be executed:

- 1. The distinction between error processing via an error declarative and the INVALID KEY clause. When an input/output operation is requested, a storage area (called an input/output block, or lOB) is allocated until the request is satisfied (or, in the event of an error, until return from the user-provided error-handling routine). If the error declarative is used, a normal exit from the declarative returns control to the system and frees the lOB. When the INVALID KEY routine is used, however, the system does not regain control, and the IOB is not freed.
- 2. The error declarative dynamically allocates storage for a register save area upon entry. If a GO TO statement is used to exit from the declarative, neither this save area nor the lOB is freed.

To make the maximum space available to other users, the programmer should rely on the declarative as much as possible, taking a normal exit from it. Otherwise, it is recommended that the programmer specify a larger region.

### VOLUME LABELING

Various groups of labels may be used in secondary storage to identify magnetic-tape and mass storage volumes, as well as the data sets they contain. The labels are used to locate the data sets and are identified and verified by label processing routines of the operating system.

There are two different kinds of labels, standard and nonstandard. Magnetic tape volumes can have standard or nonstandard labels, or they can be unlabeled. The type(s) of label processing for tape volumes to be supported by an installation is selected during the system generation process. Mass storage volumes are supported with standard labels only.

Standard labels consist of volume labels and groups of data set labels. The volume label group precedes or follows data on the volume; it identifies and describes the volume. The data set label groups precede and follow each data set on the volume, and identify and describe the data set.

- The data set labels that precede the data set are called header labels.
- The data set labels that follow the data set are called trailer labels. They are almost identical to the header labels.
- The data set label groups can optionally include standard user labels except for ISAM files.
- The volume label groups can optionally include standard user labels for QSAM files.

Nonstandard labels can have any format and are processed by routines provided by the programmer. Unlabeled volumes contain only data sets and tapemarks. In the job control statements, a DD statement must be provided for each data set to be processed. The LABEL parameter of the DD statement is used to describe the data set's labels.

Specific information about the contents and physical location of labels is contained in the publications IBM OS Data Management Services, Order No. GC26-3746, and IBM OS Tape Labels, Order No. GC28-6680.

#### STANDARD LABEL FORMAT

standard labels are 80-character records that are recorded in EBCDIC and odd parity on 9-track tape; or in BCD and even parity on 7-track tape. The first four characters are always used to identify the labels. These identifiers are:

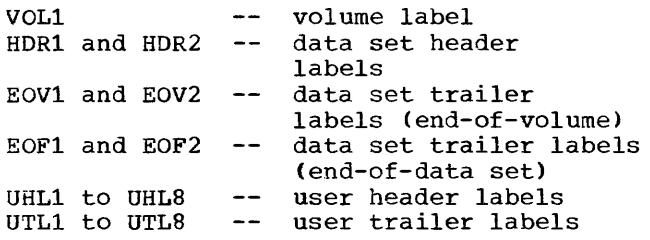

The format of the mass storage volume label group is the same as the format of the tape volume label group, except one of the data set labels of the initial volume label consists of the data set control block (DSCB). The DSCB appears in the volume table of contents (VTOC) and contains the equivalent of the tape data set header and trailer information, in addition to space allocation and other control information.

### STANDARD LABEL PROCESSING

Standard label processing as performed by the system consists of the following basic functions:

- Checking the labels on input data sets to ensure that the correct volume is mounted, and to identify, describe, and protect the data set being processed.
- Checking the existing labels on output data sets to ensure that the correct volume is mounted and to prevent overwriting of vital data.
- Creating and writing new labels on output data sets.

When a data set is opened for input, the volume label dnd the header labels are processed. For an input end-of-data condition, the trailer labels are processed when a CLOSE statement is executed. For an input end-of-volume condition, the trailer labels on the current volume are processed, and then the volume label and header labels on the next volume are processed.

When a data set is opened for output, the existing volume label and HDRl label are checked, and new header labels are written. For an output end-of-volume condition, trailer labels are written on the current volume, the existing volume labels and header labels on the next volume are checked, and then new header labels are written on the next volume. When an output data set is closed, trailer labels are written.

STANDARD USER LABELS

Standard user labels contain user-specified information about the associated data set. User labels are optional within the standard label groups. The format used for user header labels (UHL1-S) and user trailer labels (UTL1-S) consists of a label SO characters in length recorded in EBCDIC on 9-track tape units, or in BCD on 7-track tape units. The first three bytes consist of the characters that identify the label: UHL for a user header label (at the beginning of a data set) or UTL for a user trailer label (at the end-of-volume or end-of-data set). The next byte contains the relative position of this label within a set of labels of the same type and can be any number from 1 through 8. The remaining 76 bytes consist of user-specified information.

User labels are generally created, examined, or updated when the beginning or end of a data set or volume (reel) is reached. User labels are applicable for sequential, direct, and relative data sets. For sequentially processed data sets, end or beginning of volume exits are allowed (i.e., "intermediate" trailers and headers may be created or examined). For direct or relative data sets, user label routines will be given control only during OPEN or CLOSE condition for a file opened as INPUT, OUTPUT, or I-O. Trailer labels for files opened as INPUT or 1-0 are processed when a CLOSE statement is executed for the file that has reached an AT END condition. Thus, for standard sequential data sets, the user may create, examine, or update up to eight header labels and eight trailer labels on each volume of the data set, whereas for direct or relative data sets the user may create, examine, or update up to eight header labels during OPEN and up to eight trailer labels during CLOSE. Note that these labels reside on the initial volume of a multi-volume data set. This volume must be mounted at CLOSE if trailer labels are to be created, examined, or updated.

When standard user label processing is desired, the user must specify the label tvoe of the standard and user labels (SUL) on the DD statement that describes the dataset. For mass storage volumes, specification of a LABEL subparameter of SUL results in a separate track being allocated for use as a user-label track when the data set is created. This additional track is allocated at initial allocation and for sequential data sets at end-of-volume (volume switch) time. The user-label track (one per volume of a sequential data set) will contain both user header and user trailer labels.

User Label Totaling (BSAM and QSAM only)

When creating or processing a data set with user labels on a sequential file, the programmer may develop control totals to obtain exact information about each volume of the data set. This information can be stored in his user labels. For example, a control total accumulated as the data set is created, can be stored in a user label and later compared with a total accumulated<br>while processing a volume. The user while processing a volume. totaling facility enables the programmer to synchronize the control data that he has created while processing a data set with records physically written on a volume. In this way, he can tell exactly what records were written. This information can also be used for accurately labeling tape reels (i.e., assigning physical adhesive labels).

To request this option, specify OPTCD=T in the DCB parameter of the DD statement. The user's TOTALING area, where control data is accumulated, is provided by the user. In this area, the user can store information on each record he writes. When an input/output operation is scheduled, the control program sets up a user TOTALED save area that preserves an image of the information in the user's TOTALING area. When the output USE LABEL declarative is entered, the values accumulated in the user's TOTALING area corresponding to the last record actually written on the volume are stored in the TOThLED area. These values can be included in user labels.

When using this facility for an output data set (i.e., when creating the data set), the programmer must update his control data in the TOTALING area prior to issuing a WRITE instruction. When subsequently using this data set for input, the programmer can accumulate the same information as each record is read. These values can be compared with the ones previously stored in the user label when the records were created.

Variable length records with APPLY WRITE-ONLY or records with SAME RECORD AREA specified require special considerations when using the TOTALING option. Since the control program determines whether a variable-length record will fit in a buffer after a WRITE instruction has been issued, the values accumulated may include one more record than is actually written on the In this case, the programmer must update his TOTALING area after issuing a WRITE instruction.

User label totaling is not available with S-mode records.

For further information on user label totaling, see the Program Product publication IBM OS Full American National .<br>Standard COBOL.

### NONSTANDARD LABEL FORMAT

Nonstandard labels do not conform to the standard label formats. They are designed by programmers and are written and processed by programmers. Nonstandard labels can be any length less than 4096 bytes. There are no requirements as to the length, format, contents, and number of nonstandard labels, except that the first record on the volume cannot be a standard volume label. In other words, the first record cannot be 80 characters in length with the identifier VOL1 as its first four characters.

#### NONSTANDARD LABEL PROCESSING

To use nonstandard labels (NSL), the programmer must:

- Create nonstandard label processing routines for input header labels, input trailer labels, output header labels, and output trailer labels.
- Insert these routines into the operating system as part of the SVC library (SYS1.SVCLIB).
- Code NSL in the LABEL parameter of the DD statement at execution time.

The system verifies that the tape has a nonstandard label. Then if NSL is specified in the LABEL parameter, it loads the appropriate NSL routines into transient areas. These NSL routines are entered at OPEN, CLOSE, and END-OF-VOLUME conditions by the respective executors.

For a data set opened as output, the NSL routines entered include:

- ht OPEN time, a header routine to check the old header and/or create the new header;
- At CLOSE time, a trailer-creation routine;
- At EOV time, a trailer-creation routine and a header routine.

For a data set opened as input essentially the same types of routines are required.

Note: The NSL routines must observe the following conventions:

- 1. Follow Type-IV SVC routine conventions.
- 2. Use GETMAIN and FREEMAIN for work areas.
- 3. Be reentrant load moduies of 1024 bytes each.
- 4. Use EXCP for I/O operations and XCTL for passing control among load modules and then returning to the I/O-support routines.
- 5. Begin with the letters NSL if the system branches to them directly. (Other user-written modules having to do with nonstandard labels must begin with the letters IGC.)
- 6. Have as their entry points the first byte in each load module.

In addition, the NSL routines must write their own tapemarks, do all I/O operations necessary (via EXCP) , determine when all labels have been processed, and take care of data set positioning. These routines may communicate at the LABEL source level with USE BEFORE LABEL PROCEDURE declaratives by means of linkage described under "User Label Procedure."

#### USER LABEL PROCEDURE

The USE...LABEL PROCEDURE statement provides the user with label handling procedures at the COBOL source level to<br>handle nonstandard or user labels. The handle nonstandard or user labels. BEFORE option indicates processing of nonstandard labels. The AFTER option indicates processing of standard user labels. The labels must be listed as data-names in the LABEL RECORDS clause in the File Description entry for the file. When the file is opened as input, the label is read in and control is passed to the USE declarative if a USE...LABEL PROCEDURE is specified for the OPEN option or for the file. If the file is opened as output, a buffer area for the label is provided and builet area for the label is provided and<br>control is passed to the USE declarative if a USE...LABEL PROCEDURE is specified for the OPEN option or for the file. For files opened as INPUT or I-O, control is passed to the USE declarative to process trailer labels when a CLOSE statement is executed for the file that has reached the AT END condition. A more detailed discussion of the USE...LABEL PROCEDURE statement is contained in the Program Product publication IBM OS Full American National Standard COBOL.

One of the concerns of the programmer is linkage between the nonstandard label SVC routine and the USE BEFORE LABEL PROCEDURE section. Other problems related to writing nonstandard label SVC routines are discussed in the publication IBM OS System Programmer's Guide.

When the nonstandard label SVC routine has determined that a particular DCB has nonstandard labels, the nonstandard label routine must inspect the DCB exit list for an active entry to ensure that there is a USE BEFORE...LABEL section for this DCB and for that type of label processing. The DCB field EXLST contains a pointer to this exit list. An active entry is defined as a l-byte code other than X'OO' or X'80' followed by a 3-byte address of the appropriate label section (Figure 35).

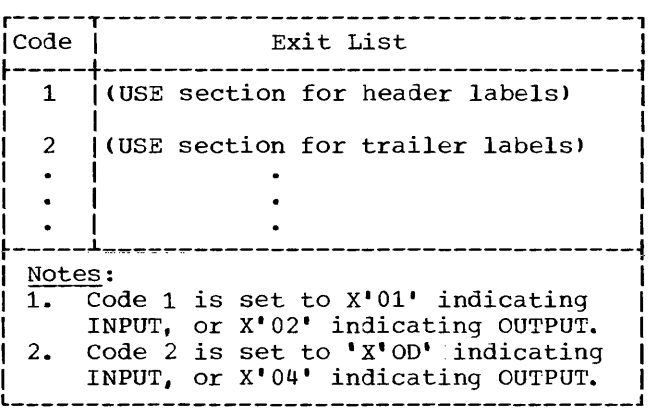

Figure 35. Exit List Codes

Once the nonstandard label SVC routine tests that the exit list confirms an appropriate active entry, it must pass the address of a parameter list in register 1.

The parameter list (Figure 36) must have the following format.

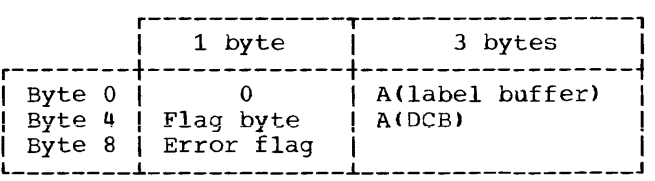

Figure 36. Parameter List Formats

The A(label buffer) is the address of the label record On input and the address where the label will be created on output.

The A(DCB) is the address of the DCB. The DCB contains a pointer to the DEB. The nonstandard label SVC routine must test the EOF bit in the OFLGS field of the DEB (data extend block) to determine whether to return control to the EOV or CLOSE module. control is given to the CLOSE module only at EOF.

The error flag byte will have bit 0 set to 1 if an input/output error occurs when reading or writing a label.

r-------------T-----------T---------------, IRoutine Type IReturn CodelApplicable Note I ~-------------+-----------+---------------~ |Input header | 0 | 1<br>|and/or | 4 | 2 |and/or | 4 | 2<br>|trailer | 16 | 3 I trailer I 16 I 3 I  $\begin{array}{ccc} \hline \text{Output} & \text{header} & \text{4} & \text{1} & \text{1} \end{array}$ land/or I 8 I 2 I |trailer |<br><del>|------------</del>--|<br>|Update header| 8 | 1 |and/or | 12 | 2<br>|trailer | 16 | 3 |trailer |<br>|--------------~-------------~-----------~---------------~ Notes:  $\frac{\text{Notes:}}{\text{1.}}$  For output mode, the label is written or rewritten. For input mode, normal processing is resumed; any additional user labels are ignored. 2. Another label is read (for input mode) and control is returned to the USE BEFORE LABEL PROCEDURE section. For output mode, the labels should be written and control should be returned to the USE BEFORE LABEL PROCEDURE section. When control is returned to the nondeclarative portion, either normal processing will continue or the label section will be re-entered, depending on whether the return code is 4 or 8. 3. A return code of 16 indicates that the USE BEFORE LABEL PROCEDURE section has determined that an incorrect volume was mounted. When LABEL-RETURN is set to a nonzero value, the return code is set to 16. l \_\_\_\_\_\_\_\_\_\_\_\_\_\_\_\_\_\_\_\_\_\_\_\_\_\_\_\_\_\_\_\_\_\_\_\_\_\_\_\_\_ <sup>J</sup>

Figure 37. Label Routine Return Codes

When the USE BEFORE LABEL PROCEDURE section returns control to the nonstandard label SVC routine, it will pass a return code that will indicate whether or not more labels are to be processed (Figure 37). This return code is set by assigning a value to the special register LABEL-RETURN.

The maximum size of the label record is stored on a halfword boundary at the EXITLIST address +38.

The user's nonstandard label routines are responsible for all tape positioning. For multifile volumes, the user may specify a file sequence number in the LABEL parameter on the DD card. The nonstandard label routines can inspect this information in the JFCB and position the files accordingly. For additional information, see the IBM OS System Programmer's Guide.

### ASCII File Labels

ASCII files on magnetic tape may have American National Standard labels or American National Standard and user labels, or they may have no label. Any labels on an ASCII tape must be in ASCII code. Tapes containing a combination of ASCII and EBCDIC labels are not read. All the record formats supported (i.e., fixed, undefined, and variable) are allowed on ASCII files, regardless of whether or not the files are labeled. Spanned records are not supported under ASCII.

When American National Standard labels are being processed, the label type must be specified in the DD statement that describes the data set. The parameter for American National Standard labels is LABEL=AL. The parameter for American National Standard and user labels is LABEL=AUL. Nonstandard labels are not permitted for ASCII files. The user may indicate no labels as LABELS=NL.

### ASCII Standard Label Processing

Standard label processing for ASCII files is identical to standard label processing for files coded in EBCDIC. ASCII code is translated into EBCDIC code prior to processing.

### ASCII User Label Processing

All American National Standard user labels (LABEL=AUL) are optional. ASCII files may have user header labels (UHLn) and user trailer labels (UTLn), which are processed very much like the standard user labels on EBCDIC files. However, there is no limit to the number of user labels possible at the beginning and the end of a file. No check is made on the number of labels written. It is left to the user to determine how many labels he wants written.

All user labels must be 80 bytes in length, but they may contain any user information desired.

Note: USE BEFORE STANDARD LABEL procedures are not allowed, because they are nonstandard.

User Label Exits

To create or verify user labels, the programmer must code for the file a USE AFTER STANDARD LABEL procedure.

### RECORD FORMATS

Logical records may be in one of four formats: fixed-length (format F), variable-length (format V), unspecified (format U>, or spanned (format S). F-mode files must contain records of equal lengths. Files containing records of unequal lengths must be V-mode, U-mode, or S-mode. Files containing logical records that are longer than physical records must be S-mode.

The record format is specified in the RECORDING MODE clause in the Data Division. If this clause is omitted, the compiler determines the record format from the record descriptions associated with the file. If the file is to be blocked, the BLOCK CONTAINS clause must be specified in the Data Division.

The prime consideration in the selection of a record format is the nature of the file itself. The programmer knows the type cf input his program will receive and the type of output it will produce. The selection of a record format is based on this knowledge as well as an understanding of the type of input/output devices on which the file is written and of the access method used to read or write the file.

#### FIXED-LENGTH (FORMAT F) RECORDS

Format F records are fixed-length records. The programmer specifies format F records by including RECORDING MODE IS F in the file description entry in the Data Division. If this clause is omitted and both of the following are true:

- All records in the file are the same size
- BLOCK CONTAINS [integer-l TO] integer-2... does not specify integer-2 less than the length of the maximum level-Ol record

the compiler determines the recording mode to be F. All records in the file are the same size if there is only one record description associated with the file and it contains no OCCURS clause with the DEPENDING ON option; or if multiple record descriptions are all the same length.

The number of logical records within a block (blocking factor) is normally constant for every block in the file. When fixed-length records are blocked, the programmer specifies the BLOCK CONTAINS clause in the file description (FD) entry in the Data Division.

In unblocked format F, the logical record constitutes the block. The BLOCK CONTAINS clause is unnecessary for unblocked records.

Format F records are shown in Figure 38. The optional control character, represented by the letter C in Figure 37 is used for stacker selection and carriage control. When carriage control or stacker selection is desired, the WRITE statement with the ADVANCING or POSITIONING option is used to write records on the output file. In this case, one character position must be included as the first character of the<br>record. This position will be This position will be automatically filled in with the carriage control or stacker select character. The carriage control character never appears when the file is written on the printer or punched on the card punch.

Note: Illustrations of unblocked Format F records do not take into account the key field required when direct organization is used.

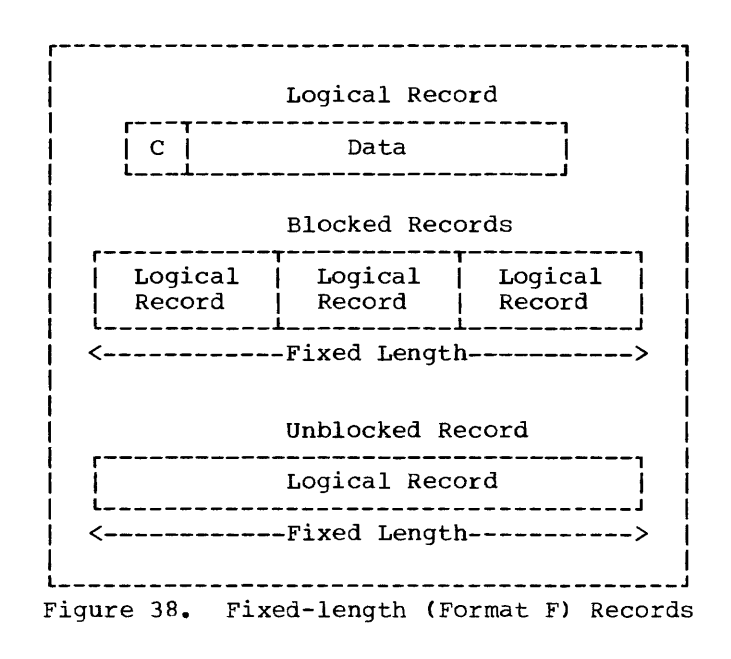

 $\mathsf{I}$
#### UNSPECIFIED (FORMAT U) RECORDS

Format U is provided to permit the processing of any blocks that do not conform to *F,* V, or S formats. Format U records are shown in Figure 39. The optional control character *C,* as discussed under "Fixed-Length (Format F) Records," may be used in each logical record.

The programmer specifies format U records by including RECORDING MODE IS U in the file description (FD) entry in the Data Division. U-mode records may be specified only for direct or standard sequential files.

If the RECORDING MODE clause is omitted, and BLOCK CONTAINS [integer-1 TO] integer-2... 10es not specify integer-2 less than the maximum level-01 record, the compiler determines the recording -mode to be U if the file is direct and one of the following conditions exist:

- The FD entry contains two or more level-01 descriptions of different lengths.
- A record description contains an OCCURS clause with the DEPENDING ON option.
- A RECORD CONTAINS clause specifies a range of record lengths.

Each block on the external storage media is treated as a logical record. There are no record-length or block-length fields.

When a READ INTO statement is used for a U-mode file, the size of the longest record for that file is used in the MOVE statement. All other rules of the MOVE statement apply.

Note: Illustrations of Format U records do not take into account the key field required when direct organization is used.

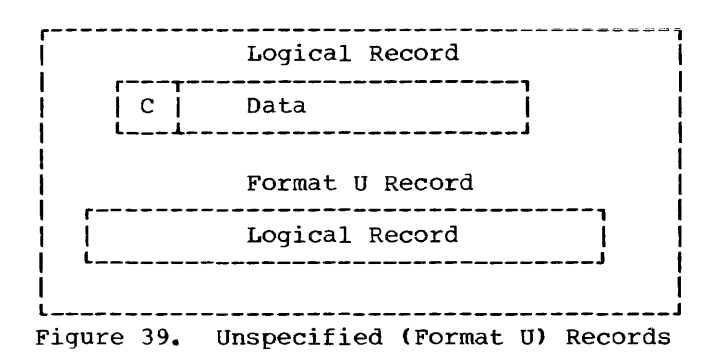

#### VARIABLE LENGTH (FORMAT V) RECORDS

The programmer specifies format V records by including RECORDING MODE IS V in the file description entry in the Data Division. V-mode records may be specified only for direct or standard sequential files. If the RECORDING MODE clause is omitted and BLOCK CONTAINS [integer-1 TO] integer-2... does not specify integer-2 less than the maximum level-01 record, the compiler determines the recording mode to be format V if the file is standard sequential and one of the following conditions exist:

- The FD entry contains two or more level-01 descriptions of different lengths.
- A record description contains an OCCURS clause with the DEPENDING ON option.
- The RECORD CONTAINS clause specifies a range of record lengths.

V-mode records, unlike U-mode or F-mode records, are preceded by fields containing control information. These control fields are illustrated in Figures 40 and 41.

The first four bytes of each block contain control information (CC):

- LL -- represents two bytes designating the length of the block (including the 'CC' field).
- BB -- represents two bytes reserved for system use.

The first four bytes of each logical record contain control information (cc):

- 11 -- represents two bytes designating the logical record length (including the 'cc' field).
- bb -- represents two bytes reserved for system use.

For unblocked V-mode records (Figure 40), the Data portion + CC + cc constitute the block.

For blocked V-mode records (Figure 41), the Data portion of each record + the cc of each record + CC constitute the block.

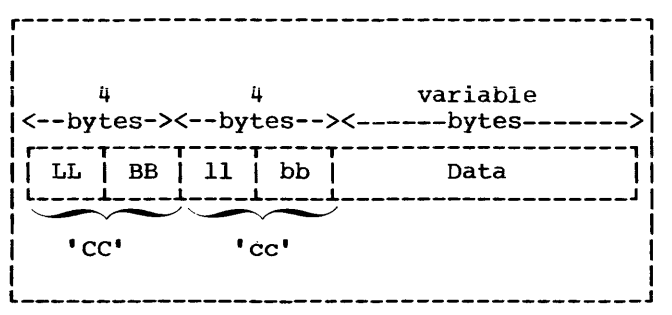

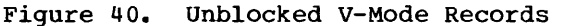

Variable-length record descriptions, for input and output files, must not define space for the control bytes. Control bytes are automatically provided when a record is written and are not communicated to the user when a file is read. Although they do not appear in the descriptions of logical records, control bytes do appear in the buffer areas of main storage. The compiler automatically allocates input and output buffers that are large enough to contain the required control bytes.

When variable-length records are written on unit record devices, control bytes are neither printed nor punched. They do appear, however, on other external storage devices. V-mode records moved from an input buffer to a working storage area will be moved without the control bytes.

Note: When a READ INTO statement is used for a V-mode file, the size of the longest record for that file is used in the MOVE statement. All other rules of the MOVE statement apply.

## Example 1:

Consider the following standard sequential file consisting of unblocked V-mode records:

- FD VARIABLE-FILE-1 RECORDING MODE IS V BLOCK CONTAINS 35 TO 80 CHARACTERS RECORD CONTAINS 27 TO 72 CHARACTERS DATA RECORD IS VARIABLE-RECORD-1 LABEL RECORDS ARE STANDARD.
- 01 VARIABLE-RECORD-1. LOGICAL RECORD<br>05 FIELD-A
	- PIC X(20).<br>PIC 99.
	- $05$  FIELD-B 05 FIELD-C OCCURS 1 TO 10 TIMES DEPENDING ON<br>FIELD-B PIC  $9(5)$ .

The LABEL RECORDS clause is always required. The DATA RECORD(S) clause is never required. If the RECORDING MODE clause is omitted, the compiler determines the mode as V since the record associated with VARIABLE-FILE-1 varies in length depending on the contents of  $FIELD-B$ . RECORD CONTAINS clause is never required. The compiler determines record sizes from the record description entries. The BLOCK CONTAINS clause is also not required, since the compiler assumes unblocked records if the clause is omitted. Note: Record length calculations are affected by the following:

- When the BLOCK CONTAINS clause with the RECORDS option is used, the compiler adds four bytes to the logical record length and four more bytes to the block length.
- When the BLOCK CONTAINS clause with the CHARACTERS option is used, the user must include each cc + CC in the length calculation. In the definition of VARIABLE-FILE-1, the BLOCK CONTAINS clause specifies eight more bytes than does the RECORD CONTAINS clause. Four of these bytes are the logical record control bytes and the other four are the block control bytes.

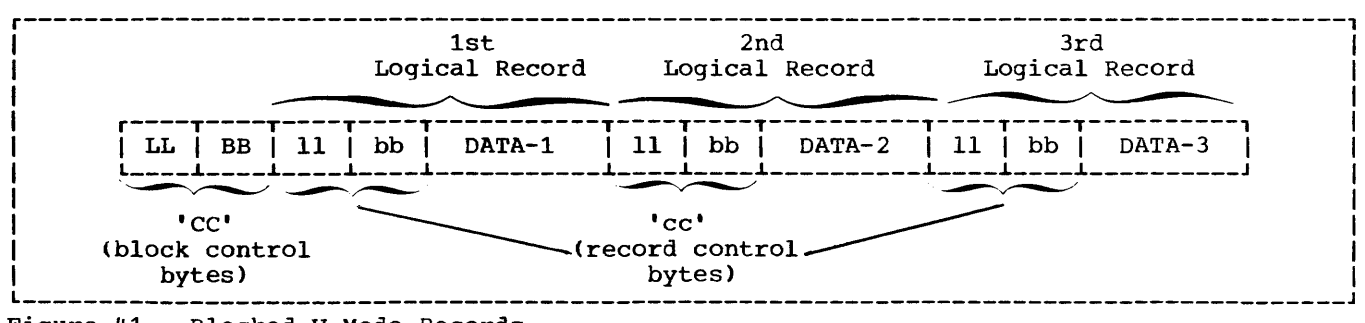

Figure 41. Blocked V-Mode Records

In Example 1, assume that FIELD-B contains the value 02 for the first record of a file and FIELD-B contains the value 03 for the second record of the file. The<br>first two records will appear on an external storage device and in buffer areas of main storage as shown in Figure 42.

If the file described in Example 1 had a blocking factor of 2, the first two records would appear on an external storage medium as shown in Figure 43.

#### Example 2:

If VARIABLE-FILE-2 is blocked, with space allocated for three records of maximum size per block, the following FD entry could be used when the file is created:

- FD VARIABLE-FILE-2 RECORDING MODE IS V BLOCK CONTAINS 3 RECORDS RECORD CONTAINS 20 TO 100 CHARACTERS DATA RECORDS ARE VARIABLE-RECORD-1, VARIABLE-RECORD-2 LABEL RECORDS ARE STANDARD.
- 01 VARIABLE-RECORD-l. 05 FIELD-A PIC X(20). 05 FIELD-B PIC X(80).
- 01 VARIABLE-RECORD-2. 05 FIELD-X PIC X(20).

As mentioned previously, the RECORDING MODE, RECORD CONTAINS, and DATA RECORDS clauses are unnecessary. By specifying that each block contains three records, the programmer allows the compiler to provide space for three records of maximum size plus additional space for the required control bytes. Hence, 316 character positions are reserved by the compiler for positions are reserved by the complict for<br>each output buffer. If this size is other than that required, the BLOCK CONTAINS clause with the CHARACTERS option should be specified. If the block size is to be specified at execution time by use of the BLKSIZE subparameter on an associated DD card, BLOCK CONTAINS 0 CHARACTERS must be specified.

Note: Blocked variable-length records are permitted only when the file processing technique is standard sequential.

In Example 2, assume that the first six records written are five 100-character records followed by one 20-character record. The first two blocks of VARAIBLE-FILE-2 will appear on the external storage device as shown in Figure 44.

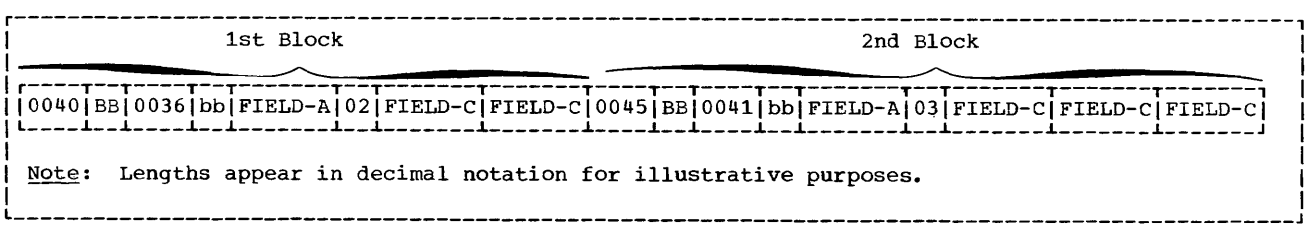

Figure 42. Fields in Unblocked V-Mode Records

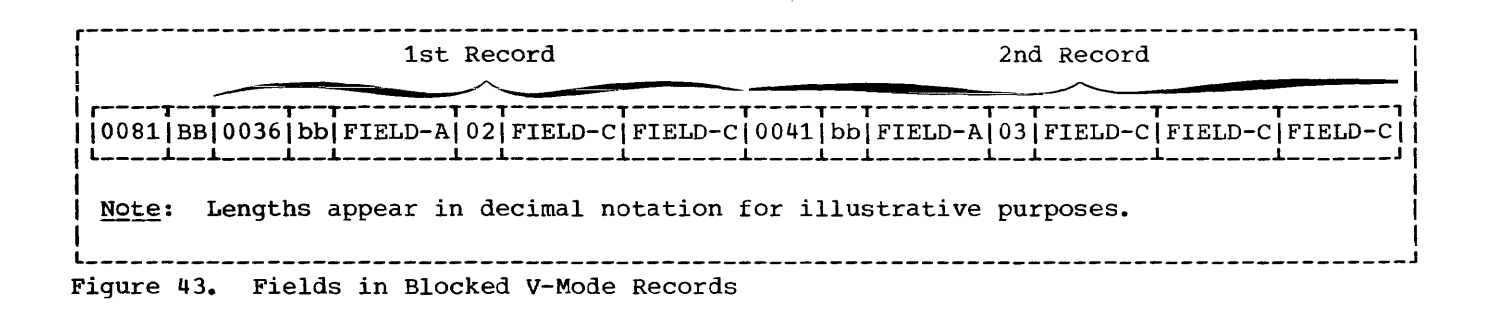

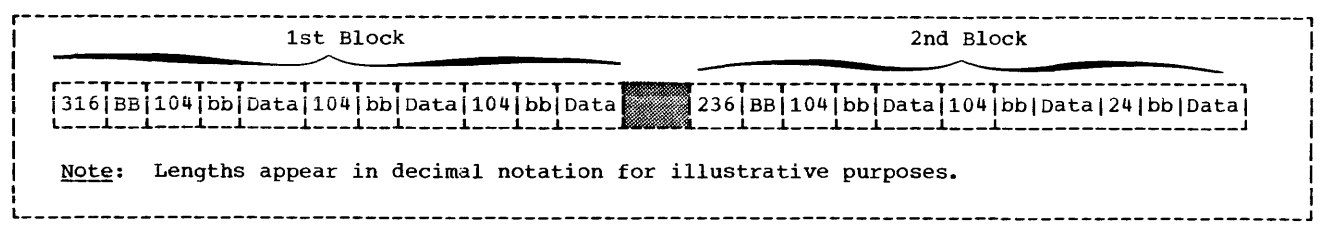

## Figure 44. First Two Blocks of VARIABLE-FILE-2

The buffer for the second block is truncated after the sixth WRITE statement is executed since there is not enough space left for a maximum size record. Hence, even if the seventh WRITE to VARIABLE-FILE-2 is a 20-character record, it will appear as the first record in the third block. This condition can be eliminated by using the APPLY WRITE-ONLY clause when creating files of variable-length blocked records.

Note: Illustrations of unblocked Format V records do not take into account the key field required when direct organization is used.

## APPLY WRITE-ONLY Clause

The APPLY WRITE-ONLY clause is used to make optimum use of buffer space when creating a standard sequential file with blocked V-mode records.

Suppose VARIABLE-FILE-2 is being created with the following file description entry:

- FD VARIABLE-FILE-2 RECORDING MODE IS V BLOCK CONTAINS 316 CHARACTERS DATA RECORDS ARE VARIABLE-RECORD-1, VARIABLE-RECORD-2 LABEL RECORDS ARE STANDARD.
- 01 VARIABLE-RECORD-1. 05 FIELD-A PIC X(20). 05 FIELD-B PIC X(80).
- 01 VARIABLE-RECORD-2. 05 FIELD-X PIC X(20).

The first three WRITE statements to the file create one 20-character record followed by two 100-character records. Without the APPLY WRITE-ONLY clause, the buffer is truncated after the third WRITE statement is executed since the maximum size record no longer fits. The block is written as shown below:

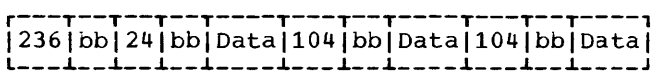

and a state of

and the company of the company of the company of the company of the company of the company of the company of the company of the company of the company of the company of the company of the company of the company of the comp

Using the APPLY WRITE-ONLY clause causes a buffer to be truncated only when the next<br>record does not fit in the buffer. That record does not fit in the buffer. is, if the next three WRITE statements to the file specify VARIABLE-RECORD-2, the block is created containing six logical records, as shown below:

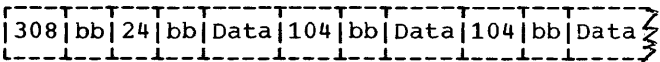

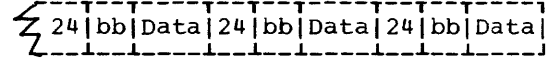

Note: When using the APPLY WRITE-ONLY clause, records must not be constructed in buffer areas. An intermediate work area must be used with a WRITE FROM statement.

## SPANNED (FORMAT S) RECORDS

A spanned record is a logical record that may be contained in one or more physical blocks. Format S records may be specified for direct (BDAM, BSAM) files and for standard sequential (QSAM) files assigned to magnetic tape or to mass storage devices.

When creating files with S-mode records, if a record is larger than the remaining space in a block, a segment of the record is written to fill the block. The remainder of the record is stored in the next block or blocks, as required.

When retrieving a file with S-mode records, only complete records are made available to the user.

Spanned records are preceded by fields containing control information. Figure 44 illustrates the control fields.

BDF (Block Descriptor Field):

- LL -- represents two bytes designating the length of the physical block (including the block descriptor field itself).
- BB -- represents two bytes reserved for system use.

SDF (segment Descriptor Field):

- **11 -- represents two bytes designating**  the length of the record segment (including the segment descriptor field itself).
- bb -- represents two bytes reserved for system use.

Note: There is only one block descriptor field at the beginning of each physical block. There is, however, one segment descriptor field for each record segment within the block.

Each segment of a record in a block, even if it is the entire record, is preceded by a segment descriptor field. The segment descriptor field also indicates whether the segment is the first, the last, or an intermediate segment. Each block includes a block descriptor field. These fields are not described in the Data Division; provision is automatically made for them. These fields are not available to the user.

A spanned blocked file may be described as a file composed of physical blocks of fixed length established by the programmer. The logical records may be either fixed or variable in length and that size may be smaller, equal to, or larger than the physical block size. There are no required physical block size. There are no required<br>relationships between logical records and physical block sizes. Records of a spanned file may only be blocked when organization is sequential (QSAM).

A spanned unblocked file may be described as a file composed of physical blocks each containing one logical record or one segment of a logical record. The logical records may be either fixed or variable in length. When the physical block contains one logical record, the lenqth of the block is determined by the logical record size. When a logical record has to be segmented, the system always writes the largest physical block possible. The system segments the logical record when the entire logical record cannot fit on the track.

Figure 46 is an illustration of blocked spanned records of SFILE. SFILE is

described in the Data Division with the following file description entry:

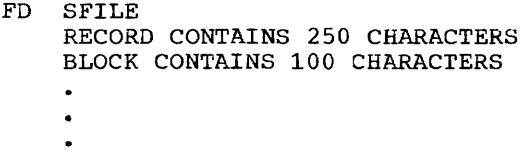

Figure 46 also illustrates the concept of record segments. Note that the third block contains the last 50 bytes of REC-l and the first 50 bytes of REC-2. Such portions of logical records are called record segments. It is therefore correct to say that the third block contains the last segment of REC-l and the first segment of REC- $2$ . The first block contains the first segment of REC-l and the second block contains an intermediate segment of REC-l.

## S-MODE CAPABILITIES

Formatting a file in the S-mode allows the user to make the most efficient use of external storage while organizing data files with logical record lengths most sui ted to his needs.

- 1. Physical record lengths can be designated in such a manner as to make the most efficient use of track capacities on mass storage devices.
- 2. The user is not required to adjust logical record lengths to maximum physical record lengths and their device-dependent variants when designing his data files.
- 3. The user has greater flexibility in transferring logical records across DASD types.

Spanned record processing will support the 2400 tape series, the 2311 and 2314 disk storage devices, and the 2321 data cell drive.

SEQUENTIAL S-MODE FILES (QSAM) FOR TAPE OR MASS STORAGE DEVICES

When the spanned format is used for QSAM files, the logical records may be either fixed or variable in length and are completely independent of physical record length. A logical record may span physical records. A physical record may contain one or more logical records and/or segments of logical records.

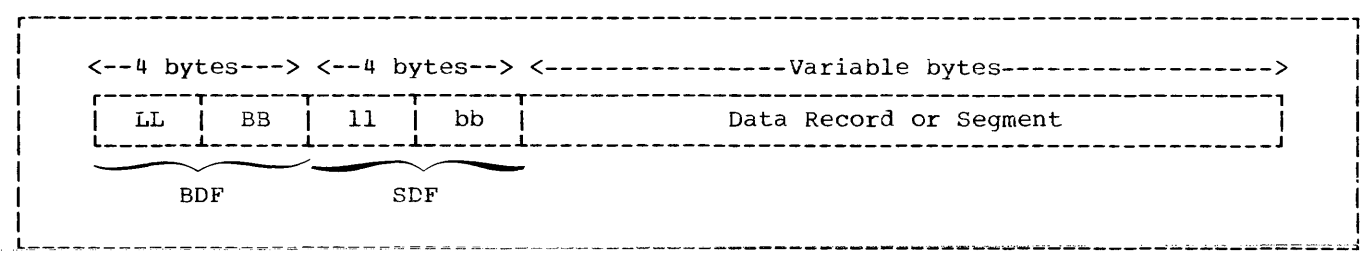

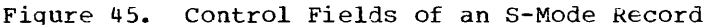

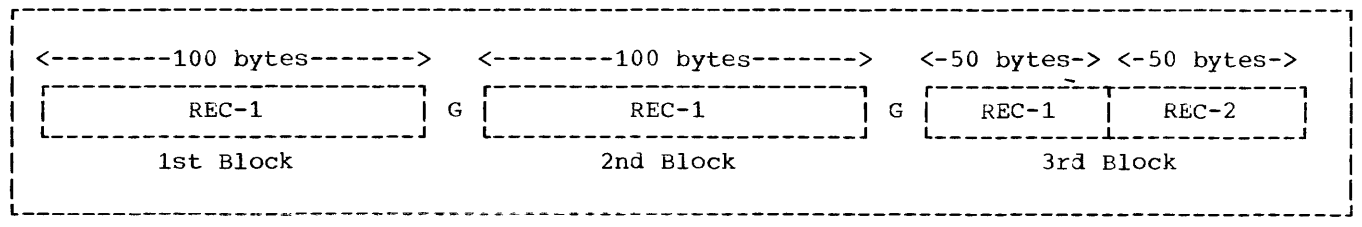

Figure 46. One Logical Record Spanning Physical Blocks

## Source Language Considerations

The user specifies S-mode by describing the file with the following clauses in the file description (FD) entry of his COBOL proqram:

- BLOCK CONTAINS integer-2 CHARACTERS
- RECORD CONTAINS [integer-1 TO] integer-2 CHARACTERS
- RECORDING MODE IS S

The size of the physical record must be specified using the BLOCK CONTAINS clause with the CHARACTERS option. Any block size may be specified. Block size is independent of logical record size.

The size of the logical record may be specified by the RECORD CONTAINS clause. If this clause is omitted, the compiler will determine the maximum record size from the record descriptions under the FD.

Format S may be specified by the RECORDING MODE IS S clause. If this clause is omitted, the compiler will set the recording mode to  $S$  if the BLOCK CONTAINS inteter-2 CHARACTERS clause was specified and either of the following conditions exist:

• Integer-2 is less than the largest fixed-length level-01 FD entry.

• Integer-2 is less than the maximum length of a variable level-Ol FD entry (i.e., an entry containing one or more OCCURS clauses with the DEPENDING ON option) •

Except for the APPLY WRITE-ONLY, APPLY RECORD-OVERFLOW, WRITE BEFORE ADVANCING, WRITE AFTER ADVANCING, or WRITE AFTER POSITIONING clauses, all the options for a variable file apply to a spanned file.

## Processing Sequential S-Mode Files (QSAM)

Suppose a file has the following file description entry:

- FD SPAN-FILE BLOCK CONTAINS 100 CHARACTERS LABEL RECORDS ARE STANDARD DATA KECORD IS DATAREC.
- 01 DATAREC. 05 FIELD-A PIC X (100). 05 FIELD-B PIC X (50).

Figure 47 illustrates the first four blocks of SPAN-FILE as they would appear on external storage devices (i.e., tape or mass storage) or in buffer areas of main storage.

## Notes:

- 1. The RECORDING MODE clause is not specified. The compiler determines the recording mode to be S since the block size is less than the record size.
- 2. The length of each physical block is 100 bytes, as specified in the BLOCK CONTAINS clause. All required control fields, as well as data, must be contained within these 100 bytes.
- 3. No provision is made for the control fields within the level-Ol entry DATAREC.

The preceding discussion dealt with S-mode records which were larger than the physical blocks that contained them. It is<br>also possible to have S-mode records which are equal to or smaller than the physical blocks that contain them. In such cases, the RECORDING MODE clause must specify S (if so desired) since the compiler cannot determine this by comparing block size and record size.

One advangage of S-mode records over V-mode records is illustrated by a file with the following characteristics:

- 1. RECORD CONTAINS 50 TO 150 CHARACTERS
- 2. BLOCK CONTAINS 350 CHARACTERS
- 3. The first five records written are 150, 150, 150, 100, and 150 characters in length.

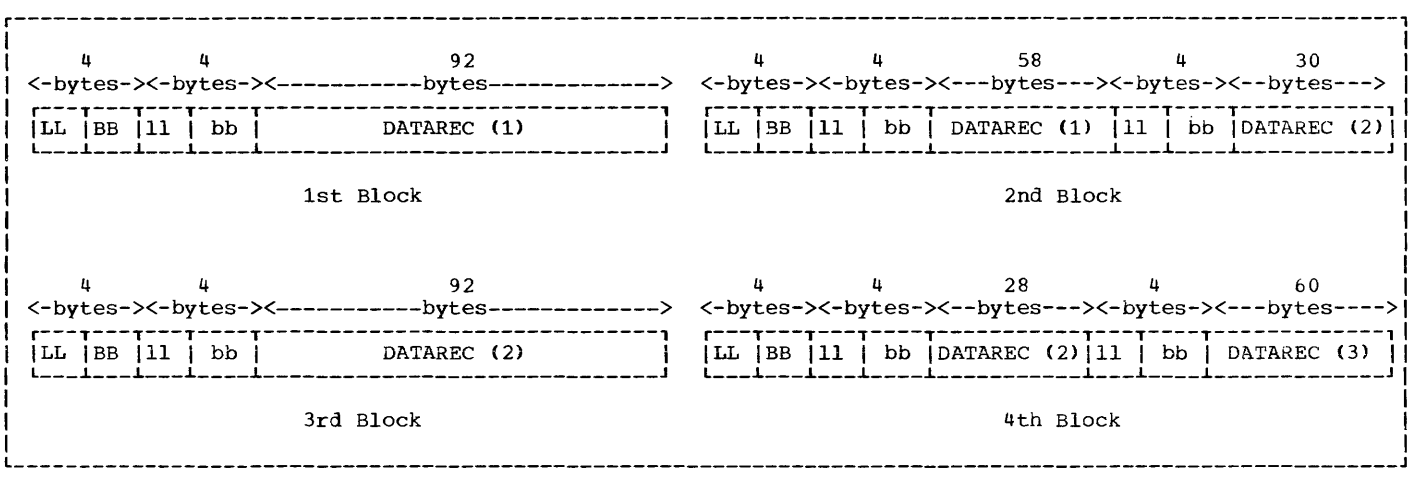

Figure 47. First Four Blocks of SPAN-FILE

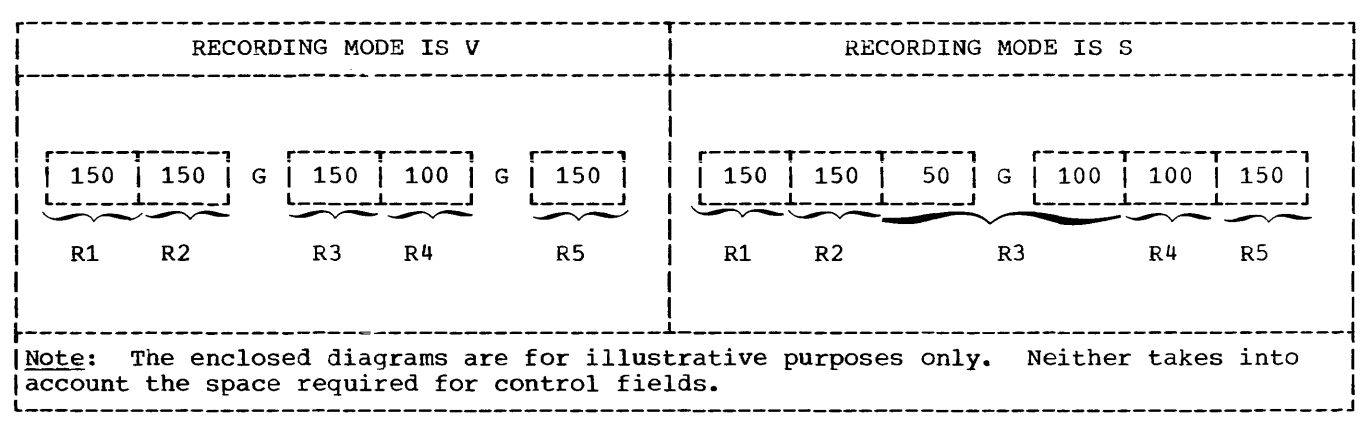

Figure 48. Advantage of S-Mode Records Over V-Mode Records

For V-mode records, buffers are truncated if the next logical record is too large to be completely contained in the block (Figure 48). This results in more physical blocks and more inter-record gaps on the external storage device.

Note: For V-mode records, buffer truncation occurs:

- When the maximum level-01 record is  $1<sub>1</sub>$ too large.
- If APPLY WRITE-ONLY Or SAME RECORD  $2.$ AREA is specified and the actual logical record is too large to fit into the remainder of the buffer.

For S-mode records, all blocks are 350 bytes in length and records that are too large to fit entirely into a block will be seqmented. This results in more efficient use of external storage devices since the number of inter-record gaps are minimized (Figure 48).

A second advangage of S-mode processing over that of V-mode is that the user is no longer limited to a record length that does not exceed the track of the mass storage device selected. Records may span tracks, cylinders, extents, and volumes.

QSAM spanned records differ from other QSAM record formats because of an allocation of an area of main storage known as the "Logical Record Area." If logical<br>records span physical blocks, COBOL will use this Logical Record Area to assemble complete logical records. If logical records do not span blocks (i.e., they are contained within a single physical block)

the Logical Record Area is not used. Regardless, only complete logical records are made available to the user. Both READ and WRITE statements should be thought of as manipulating complete logical records not record seqments.

The allocation of a Logical Record Area may be a disadvantage to the COBOL user. Additional main storage, consisting of 36 bytes + the maximum record length, will always be required. The Logical Record Area is discussed in detail in "Finding Data Records in an Abnormal Termination Dump."

DIRECTLY ORGANIZED S-MODE FILES (BDAM AND **BSAM)** 

When S-mode is used for directly organized files, only unblocked records are permitted. Logical records may be either fixed or variable in length. A logical record will span physical records if, and only if, it spans tracks. A physical record will contain only one logical record or a segment of a logical record. A track may contain a seqment of a logical record, or segments of two logical records and/or whole logical records. Records may span tracks, cylinders, and extents, but not volumes.

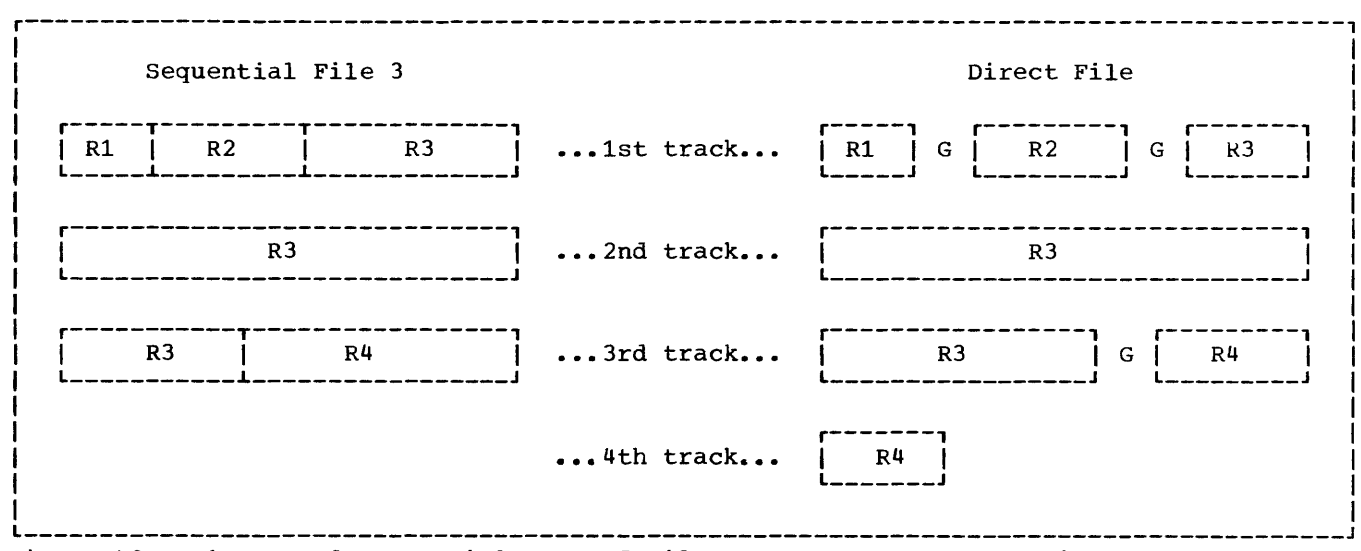

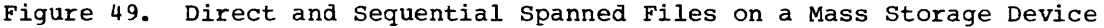

## Source Language-Considerations

The user specifies S-mode by describing the file with the following clauses in the file description (FD) entry of his COBOL program:

- BLOCK CONTAINS integer-2 CHARACTERS
- RECORD CONTAINS [integer-1 TO] integer-2 CHARACTERS
- RECORDING MODE IS S

The size of a logical record may be specified by the RECORD CONTAINS clause. If this clause is omitted, the compiler will determine the maximum record size from the record descriptions under the FD.

The spanned format may be specified by the RECORDING MODE IS S clause. If this clause is omitted, the compiler will set the recording mode to S if the BLOCK CONTAINS integer-2 CHARACTERS clause was specified and integer-2 is less than the greatest logical record size. This is the only use of the BLOCK CONTAINS clause. It is otherwise treated as comments.

The physical block size is determined by either:

- 1. The logical record length.
- 2. The track capacity of the device being used.

If, for example, the track capacity of a mass storage device is 3625 characters, any record smaller than 3625 characters may be<br>written as a single physical block. If a written as a single physical block. logical record is greater than 3625 characters, the record is segmented. The first segment may be contained in a physical block of up to 3625 bytes, and the remaining segments must be contained in succeeding blocks. In other words, a logical record will span physical blocks if, and only if, it spans tracks.

Figure 49 illustrates four variable-length records (R1, R2, R3, and R4) as they would appear in direct and sequential files on a mass storage device. In both cases, control fields have been omitted for illustrative purposes. For both files, assume:

- 1. BLOCK CONTAINS 3625 CHARACTERS (track capacity =  $3625$ )
- 2. RECORD CONTAINS 500 TO 5000 CHARACTERS

In the sequential file, each physical block is 3625 bytes in length and is completely filled with logical records. The file consists of three physical blocks, occupies three tracks, and contains no inter-record gaps.

In the direct file, the physical blocks ,vary in length. Each block contains only one logical record or one record segment. Logical record R3 spans physical blocks only because it spans tracks. The file consists of seven physical blocks, occupies more than three tracks, and contains three inter-record gaps.

Processing Directly Organized S-Mode Files (BDAM and BSAM)

When processing directly organized files, there are two advantages spanned format has over the other record formats:

1. Logical record lengths may exceed the length restriction of the track capacity of the mass storage device. If, for example, the track capacity of a mass storage device is 2000 bytes, this does not represent the maximum length of the logical record that can be specified (even when the device does not have a Track Overflow feature) •

Note: Even when the spanned format is used, the COBOL restriction on the length of logical records must be adhered to (i.e., a maximum length of 32,767 characters).

2. S-mode records give the user the same facility as the Track Overflow feature. If neither RECORDING MODE IS S nor APPLY RECORD-OVERFLOW is specified, only complete logical records can be written on any single<br>track. This means that when a track This means that when a track has only 900 unoccupied bytes and a record of 1000 bytes is to be added, it will be written on the next available track. This is inefficient, since a 900 byte segment could be added to the current track by means of either APPLY RECORD-OVERFLOW or RECORDING MODE IS S.

Note: If a choice exists between Track Overflow and S-mode records, neither has any particular advantage over the other with regard to the efficient use of storage space.

The disadvantage of BSAM and BDAM spanned records is similar to that mentioned for QSAM. A segment work area is always allocated which occupies additional main storage.

Like OSAM, the processing of BSAM and BDAM spanned records relies on an interaction between buffers, segment work areas, and Logical Record Areas. For QSAM, input-output buffers are used as the segment work area and complete logical records are assembled in a Logical Record. Area before being made available to the user if the record is segmented. If the record is not segmented, the logical record is made available to the user within the buffer unless the SAME AREA clause is specified. For BSAM and BDAM, input-output buffers are used as a Logical Record Area and a separate segment work area must be allocated. Segment work areas and Logical Record Areas are described fully in "Finding Data Records in an Abnormal Termination Dump."

## OCCURS CLAUSE WITH THE DEPENDING ON OPTION

If a record description contains an OCCURS CLAUSE WITH THE DEPENDING ON option, the record length is variable. This is true for records described in an FD as well as in the Working-Storage section. The previous sections discussed four different record formats. Three of them, V-mode, U-mode, and S-mode, may contain one or more OCCURS clauses with the DEPENDING ON option.

The following section discusses some factors that affect the manipulation of records containing OCCURS clauses with the DEPENDING ON option. The text indicates whether the factors apply to the File (FD) or Working-Storage sections, or both.

The compiler calculates the length of records containing an OCCURS clause with the DEPENDING ON option at two different times, as follows (the first applies to FD entries only, the second to both FD and Working-Storage entries):

1. When a file is read and the object of a DEPENDING ON option is within the record.

2. When the object of the DEPENDING ON option is changed as a result of a move to it or to a group that contains it. (The length is not calculated when a move is done to an item which redefines or renames it.)

. Consider the following example:

WORKING-STORAGE SECTION.

77 CONTROL-1<br>77 WORKAREA-1 WORKAREA-1 PIC 99. PIC 9(6)V99. 01 SALARY-HISTORY. 05 SALARY OCCURS 0 TO 10 TIMES DEPENDING ON CONTROL-l PIC 9(6)V99.

The Procedure Division statement MOVE 5 TO CONTROL-1 will cause a recalculation of the length of SALARY-HISTORY. MOVE SALARY (5) TO WORKAREA-1 will not cause the length to be recalculated.

The compiler permits the occurrence of more than one level-01 record, containing the OCCURS clause with the DEPENDING ON option, in the same FD entry (Figure 50). If the BLOCK CONTAINS clause is omitted, the buffer size is calculated from the longest level-01 record description entry. In Figure 50, the buffer size is determined by the description of RECORD-1 (RECORD-1 need not be the first record description under the FD).

During the execution of a READ statement, the length of each level-01 record description entry in the FD will be calculated (Figure 50). The length of the variable portions of each record will be the product of the numeric value contained in the object Of the DEPENDING ON option and the length of the subject of the OCCURS<br>clause. In Figure 50, the length of In Figure 50, the length of FIELD-1 is calculated by multiplying the contents of CONTROL-1 by the length of FIELD-1; the length of FIELD-2, by the product of the contents of CONTROL-2 and the length of FIELD-2; the length of FIELD-3 by the contents of CONTROL-3 and the length of FIELD-3.

r---------------------------------------------------------------------------------------, FD INPUT-FILE DATA RECORDS ARE RECORD-l RECORD-2 RECORD-3. 01 RECORD-l. 02 CONTROL-1 PIC 99. 02 FIELD-l OCCURS 0 TO 10 TIMES DEPENDING ON CONTROL-l PIC 9(5). 01 RECORD-2. 02 CONTROL-2 PIC 99. 02 FIELD-2 OCCURS 1 TO 5 TIMES DEPENDING ON CONTROL-2 PIC 9(4). 01 RECORD-3. 02 FILLER PIC XX.<br>02 CONTROL-3 PIC 99. 02 CONTROL-3 PIC 99.  $\begin{bmatrix} 0 & 0 & 0 \\ 0 & 0 & 0 \\ 0 & 0 & 0 \end{bmatrix}$  and  $\begin{bmatrix} 0 & 0 & 0 \\ 0 & 0 & 0 \\ 0 & 0 & 0 \end{bmatrix}$  and  $\begin{bmatrix} 0 & 0 & 0 \\ 0 & 0 & 0 \\ 0 & 0 & 0 \end{bmatrix}$  and  $\begin{bmatrix} 0 & 0 & 0 \\ 0 & 0 & 0 \\ 0 & 0 & 0 \end{bmatrix$ 

Figure 50. Calculating Record Lengths When Using the OCCURS Clause with the DEPENDING ON Option

Since the execution of a READ statement makes available only one record type (i.e., RECORD-l type, RECORD-2 type, or RECORD-3 type), two of the three record descriptions in Figure 50 will be inappropriate. In such cases, if the contents of the object of the DEPENDING ON option does not conform to its picture, the length of the corresponding record will not be calculated. For the contents of an item to conform to its picture:

- An item described as USAGE DISPLAY must contain decimal data.
- An item described as USAGE COMPUTATIONAL-3 must contain internal decimal data.
- An item described as USAGE COMPUTATIONAL must contain binary data.

The following example illustrates the length calculations made by the system when a READ statement is executed:

FD 01 RECORD-l. 05 A PIC 99.<br>05 B PIC 99. 05 B PIC 05 C PIC 99 OCCURS 5 TIMES DEPENDING ON A.

01 RECORD-2. 05 D PIC XX. 05 E PIC 99.<br>05 F PIC 99. 99. 05 G PIC 99 OCCURS 5 TINES DEPENDING ON F.

WORKING-STORAGE SECTION.

 $\bullet$ 

- $\bullet$ 01 TABLE-3. 05 H OCCURS 10 TIMES DEPENDING ON B.
- 01 TABLE-4. 05 I OCCURS 10 TIMES DEPENDING ON E.

When a record is read, lengths are determined as follows:

- 1. The length of RECORD-l is calculated using the contents of field A.
- 2. The length of RECORD-2 is calculated using the contents of field F.
- 3. The length of TABLE-3 is calculated using the contents of field B.
- 4. The length of TABLE-4 is calculated using the contents of field  $E$ .

The user should be aware of several additional factors that affect the successful manipulation of variable-length records. The following example illustrates a group item (i.e., REC-l) whose subordinate items contain an OCCURS clause with the DEPENDING ON option and the object of that DEPENDING ON option.

WORKING-STORAGE SECTION.<br>01 REC-1.

- $REC-1$ . 05 FIELD-l 05 FIELD-2 OCCURS 5 TIMES DEPENDING ON  $FIELD-1$  PIC  $X(5)$ . PIC S9.
- 01 REC-2. 05 REC-2-DATA PIC X(SO).

The results of executing a MOVE to the group item REC-l will be affected by the following:

- The length of REC-l may have been calculated at some time prior to the execution of this MOVE statement. The user should be sure that the current length of REC-l is the desired one.
- The length of REC-l may never have been calculated at all. In this case, the result of the move will be unpredictable.
- After the move, 8ince the contents of FIELD-l have been changed, an attempt will be made to recalculate the length of REC-l. This recalculation, however, will be made only if the new contents<br>of FIELD-1 conform to its picture. In of FIELD-1 conform to its picture.

other words, if FIELD-1 does not contain an external decimal item, the length of REC-l will not be recalculated.

Note: According to the COBOL description,  $\overline{\text{FIELD}}$ -2 can occur a maximum of five times. If, however, FIELD-1 contains an external decimal item whose value exceeds five, the length-of-REC-1 will still be calculated. One possible consequence of this invalid calculation will be encountered if the user attempts to initialize REC-1 by moving zeros or spaces to it. This initialization would inadvertently delete part of the adjacent data stored in REC-2.

The following example applies to updating a record containing an OCCURS clause with the DEPENDING ON option and at least one other subsequent entry. In this case, the subsequent entry is another OCCURS clause with the DEPENDING ON option.

WORKING-STORAGE SECTION.

- 01 VARIABLE-REC.<br>05 FIELD-A
	- 05 FIELD-A PIC X(10).<br>05 CONTROL-1 PIC S99.
	- 05 CONTROL-1 PIC S99.<br>05 CONTROL-2 PIC S99.
	- 05 CONTROL-2<br>05 VARY-FIELD
	- 05 VARY-FIELD-l OCCURS 10 TIMES DEPENDING ON CONTROL-1 PIC X(5).
	- 05 VARY-FIELD-2 OCCURS 10 TIMES DEPENDING ON CONTROL-2 PIC X(9).
- 01 STORE-VARY-FIELD-2.<br>05 VARY-FLD-2 OCCU VARY-FLD-2 OCCURS 10 TIMES DEPENDING ON CONTROL-2 PIC X(9).

Assume that CONTROL-l contains the value 5 and VARY-FIELD-1 contains 5 entries.

In order to add a sixth field to VARY-FIELD-l, the following steps are required:

MOVE VARY-FIELD-2 TO STORE-VARY-FIELD-2. ADD 1 TO CONTROL-l. MOVE 'additional field' TO VARY-FIELD-1 (CONTROL-i). MOVE STORE-VARY-FIELD-2 TO VARY-FIELD-2.

For a discussion of the use of the OCCURS DEPENDING ON clause in a sort program, see "Sorting Variable-Length Records."

A programmer using the Full American National Standard COBOL Compiler, Version 4, under the IBM Operating System, has several methods available to him for<br>testing and debugging his programs. Use of testing and debugging his programs. the symbolic debugging features is the easiest and most efficient method for testing and debugging and is described in detail in this chapter.

"Appendix A: A Sample Program" contains an example of a program run without the symbolic debugging features. The chapter "Program Checkout" contains information useful for finding the instruction that causes the abnormal termination and then correcting the problem. The chapters "Output" and "Using the Checkpoint/Restart Feature" include a discussion of compiler output and a description of taking checkpoints and restarting programs, respectively.

USE OF THE SYMBOLIC DEBUGGING FEATURES

As an aid to debugging, compiler options can be requested that provide additional diagnostic information for an abnormal termination other than "canceled by operator" or, under MVT, as a result of exceeding the system-state time slice. Three user options are available for object-time debugging -- the statement number option (STATE), the flow trace option (FLOw), and the symbolic debug option (SYMDMP).

The STATE option causes the number of the card for the last verb executed before termination to be printed out. The FLOW option causes a trace of the last user-specified number of procedures executed to be printed out (with a default of 99). Both STATE and FLOW cause the PROGRAM-ID, the condition code, and the last problem PSW to be printed out. The SYMDMP option enables the user to request a symbolic formatted dump of the data area of the object program for an abnormal termination, or to request dynamic dumps of data areas at strategic points during execution.

Use of these features requires no source language coding; rather the user specifies these options at compile time, through job  $control$  language. Operation of the SYMDMP option is dependent on execution-time control cards. Figure 51 illustrates the

output generated for each of these features.

#### STATE Option

If the STATE option is in effect and an abnormal termination occurs, the printed output includes the compiler-generated card number or, if NUM is in effect, the card sequence number for the last verb executed. To use the STATE option, the programmer must:

- Request the option at compile time by specifying STATE in the PARM field or, if a cataloged procedure is used, in the PARM.COB field.
- Include a //SYSDBOUT DD card for the output data set at execution time.

For additional information, see "Options for the Compiler."

#### FLOW Option

If the FLOW option is in effect, a formatted list containing the PROGRAM-ID and either the compiler-generated card number or the line number (if NUM is in effect) of the last n executed procedures is printed on SYSDBOUT. The number of procedures traced can vary from 1 to 99 and is specified by the programmer. To use the flow trace facility, the programmer must:

- Request a trace at compile time by specifying FLOW in the PARM field or, if a cataloged procedure is used, in the PARM.COB field.
- Indicate the number of procedures to be traced at compile time or, by specifying FLOW[=nnl on the EXEC card, at execution time.
- Include a //SYSDBOUT DD card for the output data set to be used for the trace.

The number of procedures to be traced may be specified at compile time via either the PARM parameter or, if a cataloged procedure is used, the PARM. COB field. This number may be overridden at execution time via the PARM parameter or, if a cataloged procedure is used, the PARM.GO parameter. If the number of procedures traced is specified at neither compile time nor execution time, either the default value of 99 or the value specified at program product installation will be employed.

If batch compilation is used, FLOW can be specified at compile time and remain in effect for every program in the batch. To<br>suppress a trace for a particular program within the batch, the programmer should specify NOFLOW at execution time as the last parameter in the PARM field for that program, or change the CBL card. For more information, see the sections "Options for the Compiler" and "Options for Execution.

Note: The FLOW option is completely independent of the READY/RESET TRACE feature of the debugging language.

## SYMDMP Option

If the SYMDMP option is in effect, a symbolic formatted dump of the object program's data area is produced when the program abnormally terminates. This option also enables the programmer to request dynamic dumps of specified data-names at strategic points during program execution. If two or more COBOL programs are link-edited together and one of them terminates abnormally, a formatted dump is produced for all programs in the calling sequence compiled with the SYMDMP option, up to and including the main program.

Note: The terminating program need not have been compiled with the SYMDMP option.

The abnormal termination dump consists of the following parts:

- 1. An abnormal termination message, including the number of the statement and of the verb beinq executed at the time of an abnormal termination.
- 2. Selected areas in the Task Global Table.
- 3. A formatted dump of the Data Division including:
	- (a) For an SO -- the card number, the sort-file-name, the type, and the sort record.
	- (b) For an FD -- the card number, the file-name, the type, the ddname, the DECB and/or DCB status, the contents of the DECB and/or DCB in hexadecimal, and the fields of the record.
- (c) For an RD -- the card number, the report-name, the type, the report line, and the contents of PAGE-COUNTER and LINE-COUNTER if present.
- (d) For a  $CD$  -- the CD itself in its implicit format, as well as the area containing the message data currently being buffered.
- (e) For an index name -- the name, the type, and the contents in decimal.

The symbolic dump option is requested at compile time via the SYMDMP option, through the PARM parameter of the EXEC card. Operation of the symbolic dump option is dependent on object-time control cards placed in the SYSDBG data set. This data set must consist of unblocked 80-byte records. If the object-time control cards are not present, SYMDMP is cancelled at<br>execution time. These cards are discuss These cards are discussed below.

## Object-Time Control Cards

The operation of the SYMDMP option is determined by two types of control cards:

- Program-control card -- required if abnormal termination and/or dynamic dumps are requested.
- Line-control card -- required only if dynamic dumps are requested.

Syntax Rules: The fields of both the program-control card and the line-control card must conform to the following rules:

- 1. Control cards are essentially free form, i.e., parameters coded on these cards can start in any column. However, parameters may not extend beyond column 71.
- 2. Each parameter except the last must be immediately followed by a comma or a blank.
- 3. No commas are needed to account for optional parameters that are not specified.
- 4. All upper-case letters in IBM documentation represent specifications that are to appear in the actual statement exactly as snown.
- 5. All lower-case letters represent generic terms that are to be replaced in the actual statement.

1

- b. Brackets are used to indicate that a specification is optional and is not always required in the statement.
- 7. Brackets enclosing stacked items indicate that a choice of one item may, but need not, be made by the programmer.
- 8. Braces enclosing stacked items indicate that a choice of one item must be made by the programmer.
- 9. All punctuation marks and special characters shown in the statement formats other than hyphens, brackets, braces, and underscores, must be punched exactly as shown. This includes commas, parentheses, and the equal sign.

Note: Blanks may be substituted for commas. HEX

continuation Cards: To continue either the proqram-control card or the line-control card, the programmer must code a nonblank character in column 72 of the continued card. Individual keywords and data-names cannot be split between cards.

Control Statement Placement: If a main program is compiled with the SYMDMP option, or if at least one subprogram called by the main program is a COBOL program compiled with the SYMDMP option, the control cards may either follow or precede the programmer's data, if any, in the input stream:

//GO //GO.SYSDBG DD EXEC PGM= \*

{user's control cards}

/\* //GO.SYSIN DD

{user's data cards, if any}

*1\** 

For an example of the control statements used to compile a program with the SYMDMP option, see Figure 51.

Program-Control Cards: A program-control card must be present at execution time for any program requesting a SYMDMP service. Proqram-control cards have the following format:

 $(HEX)$  $\langle$  (NOHEX) program-id, ddnamel,  $ENTRY$ ], where:

program-id

is a 1-8 character program-name of a COBOL program compiled with the SYMDMP option. This parameter is required and must appear first on the program-control card.

ddname

is the ddname assigned to the file that was produced at compile time on<br>SYSUT5. This parameter is required This parameter is required and must follow the program-id.

## ENTRY

**NOENTRY** 

ENTRY is used to provide a trace of a program-name when several programs are link-edited together. Each time the program whose PROGRAM-ID matches the "program-id" parameter is entered, its name is displayed.

# NOHEX

is optional and refers to the format of the Data Division area in the abnormal termination dump. If HEX is specified, level-01 items are provided in hexadecimal. Items subordinate to level-Ol items are printed in EBCDIC, if possible. Level-77 items are provided both in EBCDIC and hexadecimal. If HEX is not specified; items subordinate to level-Ol items and level-77 items are provided in EBCDIC. If these items are unprintable, hexadecimal notation is provided.

Line-Control Cards: Line-control cards<br>have the following format:

 $line-number$ num[, (verb-num)][, ON n][, m][, k]

$$
\left\{\begin{bmatrix}\n\cdot \text{(HEX)} \\
\cdot \text{(NOHEX)} \\
\cdot \text{(HEX)} \\
\cdot \text{(HEX)} \\
\cdot \text{NOHEX}\n\end{bmatrix}\right.\n, \text{ALE} \quad \text{(THRU name21)}...\n\right\}
$$

indicates the card number associated with the point in the Procedure Division at which the dynamic dump is<br>to be taken. The card number is The card number is either the compiler-generated number or, if NUM is in effect. the user's number in card columns 1 through 6.

verb-num indicates the position of the verb in the card indicated by "line-num" before whose execution a dynamic dump is taken. When "verb-num" is not specified, the value 1 is assumed; when specified, "verb-num" must follow "line-num" and may not exceed 15.

ON  $n$ [, m][, k] is equivalent to the COBOL statement ON n AND EVERY m UNTIL k... This option limits the requested dynamic dumps to specified times. For example, "ON n" would result in one dump, given the nth time "line-num" is reached during execution. "ON n, m" would result in a dump the first time at the nth execution of "line-num" and thereafter at every mth execution until end-of-job.

## HEX

NOHEX

refers to the format of the Data Division areas provided in the dynamic<br>dump. If HEX is specified, level-01 If HEX is specified, level-01 items are provided in hexadecimal. Items subordinate to level-Ol items are printed in EBCDIC, if possible. Level-77 items are printed in both EBCDIC and hexadecimal. If HEX is not specified, items subordinate to level-Ol items and level-77 items are provided in EBCDIC. If the items are unprintable, hexadecimal notation is provided. Note that if "namel" is specified and it represents a group item and HEX has not been specified, neither the group nor the elementary items in the group will be provided in hexadecimal.

namel [THRU name21

represents selected areas of the Data Division to be dumped. With the THRU option, a range of data-names appearing consecutively in the Data Division is dumped. "namel" and "name2" may be qualified but not subscripted. If the programmer wishes to see a subscripted item, specifying the name of the item without the subscript results in a dump of every occurrence of that item.

ALL

results in a dump of everything that would be dumped in the event of an abnormal termination. The purpose of ALL is to allow the programmer to receive a formatted dump at nornal end-of-job. To do this, the generated statement number of the line on which a STOP RUN, EXIT PROGRAM, or GOBACK statement appears must be specified as the "line-num" parameter.

## OVERALL CONSIDERATIONS

The end-of-file control card, slash asterisk  $(\frac{1}{\epsilon})$  must end the symbolic debug control card data set. If a run unit includes one or more programs that have

been compiled with the SYMDMP option and no symbolic dump is required at execution  $time,$  the input data set is not required. In this case, SYMDMP responds with the following message:

IKF177I- SYMDMP CANCELLED. NO CONTROL CARDS.

المعتاد وبالانتقال والمتعاون

#### SAMPLE PROGRAM -- TESTRUN

Figure 51 is an illustration of a program that utilizes the Symbolic Debugging feature. In the following description of the program and its output, letters identifying the text correspond to letters in the program listing.

- $(A)$ Because the SYMDMP option is requested in the PARM parameter of the EXEC card, the logical unit SYSUT5 must .be assigned at compile time.
- $_{B}$ The PARM parameter specifications on the EXEC card indicate that an alphabetically ordered cross-reference dictionary, a flow trace of 10 procedures, and the SYMDMP option are being requested.
- $(c)$ An alphabetically ordered cross-reference dictionary of data-names and procedure-names is produced by the compiler as a result of the SXREF specification in the PARM parameter of the EXEC card.
- $\mathcal{L}(\mathfrak{a})$ The file assigned at compile time to SYSUT5 to store SYMDMP information is assigned to DOl at execution time.
- The SYMDMP control cards placed in the  $\left($  E  $\right)$ input stream at execution time are printed along with any diagnostics.
	- $\left( 1\right)$ The first card is the program-control card where:
		- (a) TESTRUN is the PROGRAM-ID.
		- (b) DDl is the ddname of the SYSUT5 file at execution time.
	- (2) The second card is a line-control card which requests a (HEX) formatted dynamic dump of KOUN1, NAME-FIELD, NO-OF-DEPENDENTS, and RECORD-NO prior to the first and every fourth execution of generated card number 70.
	- The third card is also a line-control card which requests a (HEX) formatted dynamic dump of WORK-RECORD and B prior to the

execution of generated card number 81.

- $(\text{F})$ The type code combinations used to identify data-names in abnormal termination and dynamic dumps are defined. Individual codes are illustrated in Table 20.
- $\bigodot$ The dynamic dumps requested by the first line-control card.
- $H)$ The dynamic dumps requested by the second line-control card.
- $\mathbf{I}$ Program interrupt information is provided by the system when a proqram terminates abnormally.
- $(\texttt{J})$ The statement number information indicates the number of the verb and of the statement being executed at the time of the abnormal termination. The name of the program containing the statement is also provided.
- $(K)$ A flow trace of the last 10 procedures executed is provided because FLOW=10 was specified in the PARM parameter of the EXEC card.
- Selected areas of the Task Global Table are provided as part of the abnormal termination dump.
- For each file-name, the generated card ( M ) number, the file type, the file status, the file organization, the DCB status, and the fields of the DCB and DECB, if applicable, are provided in hexadecimal.
- The fields of records associated with each FD are provided in the format requested on the program-control card.
- The contents of the fields of the Working-Storage Section are provided in the format requested on the program-control card.
- ( ၀္) The value associated with each of the possible subscripts is provided for each of the data items described with an OCCURS clause.
- $(R)$ Asterisks appearing within the EBCDIC representation of the value of a given field indicate that the type and the actual content of the field conflict.

Note: When the SYMDMP option is used, level numbers appear "normalized" in the symbolic dump produced. For example, a group of data items described as:

01 RECORDA. 05 FIELD-A.

10 FIELD-Al PIC X. 10 FIELD-A2 PIC X.

will appear as follows in SYMDMP output:

- 01 RECORDA...
- 02 FIELD-A...
- $03$  FIELD-A $1...$
- 03 FIELD-A2...

#### Debugging TESTRUN

- 1. Reference to the statement number information J provided by the SYMDMP option shows that the abnormal termination occurred during the execution of the first verb on card 81.
- 2. Generated card number 81 contains the statement COMPUTE  $B = B + 1$ .
- 3. Through verification of the contents of B at the time of the abnormal termination R, it can be seen that the usage of B (numeric packed) conflicts with the value contained in the data area reserved for B (numeric display).
- 4. The abnormal termination occurred during an attempt to perform an addition on a display item.

More complex errors may require the use of dynamic dumps to isolate the problem area. Line-control cards are included in TESTRUN merely to illustrate how they are used and what output they produce.

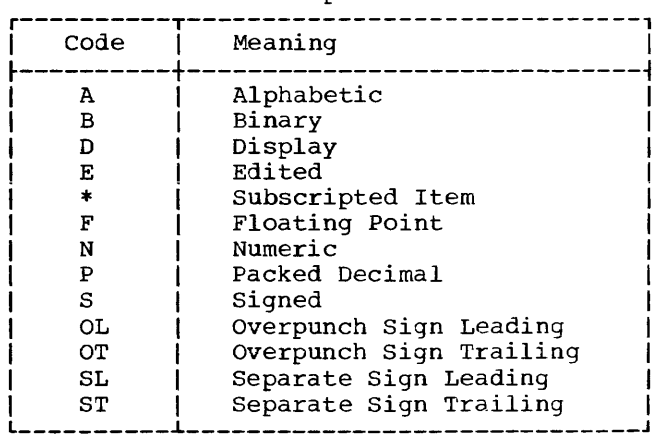

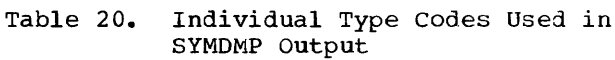

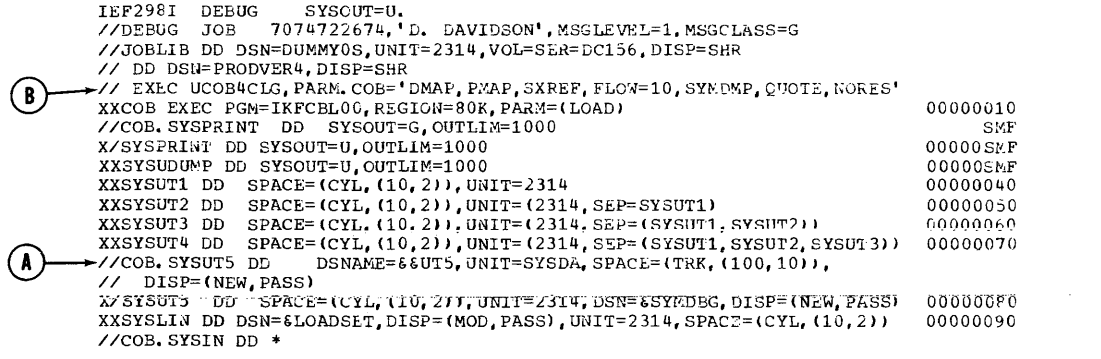

Figure 51. Using the SYMDMP Option to Debug the Program TESTRUN (Part 1 of 11)

 $\overline{\mathbf{I}}$ 

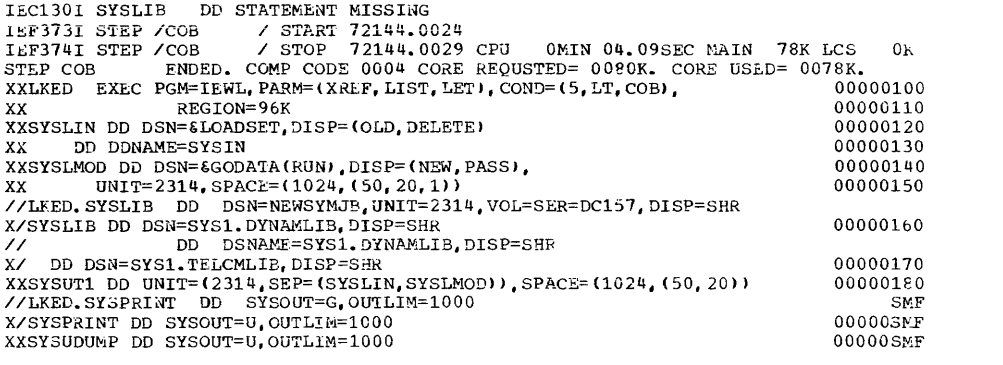

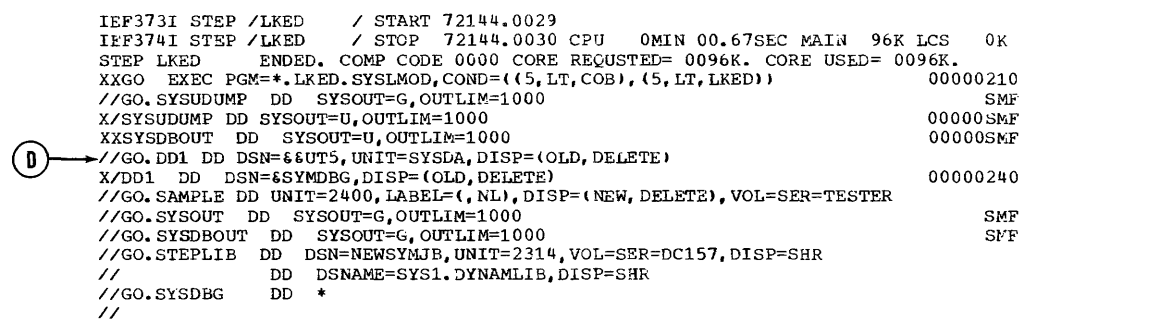

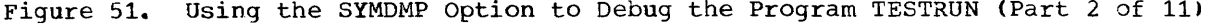

 $\text{M0}^\pm$  , o0

 $=UN$ 

 $2,02$ 

IEC130I SYSDTERM DD STATEMENT MISSING A 0001 NYC 0<br>B 0002 NYC 1<br>C 0003 NYC 2 D 0004 NYC  $\overline{3}$ E 0005 NYC 4<br>F 0006 NYC 0 G 0007 NYC 1<br>H 0008 NYC 2 I 0009 NYC 3 I 0009 NYC 3<br>
IEF460I WTP MESSAGE LIMIT EXCEEDED<br>
IEF460I WTP MESSAGE LIMIT EXCEEDED<br>
COMPLETION CODE - SYSTEM=0C7 USER=0000<br>
IEF242I ALLOC, FOR DEBUG GO<br>
IEF237I 136 ALLOCATED TO JOBLIB<br>
IEF237I 240 ALLOCATED TO FGM=\*, DD AT ABEND and the company of the  $\sim$ IEF2371 242 ALLOCATED TO SYSDBOUT **Contractor** TEF2371 241 ALLOCATED TO DD1 IEF237I 282 ALLOCATED TO SAMPLE IEF237I 242 ALLOCATED TO SYSOUT<br>ALLOCATED TO SYSDBOUT IEF2371 242 IEF237I 137<br>IEF237I 355<br>IEF237I 355<br>IEF237I 241 ALLOCATED TO STEPLIB ALLOCATED TO SYSDBG ALLOCATED TO SYSDBG **IEF2851 DUMMY0S PASSED** VOL SER NOS= DC156. **TEF285T** PRODVER<sup>4</sup> **IEF2851** PASSED TROUBRY<br>
SYS72144.T002347.RV000.DEBUG.GODATA<br>
VOL SER NOS= 231400.<br>
SYS72144.T002347.SV000.DEBUG.R0000011 **IEF285I**<br>**IEF285I PASSED** IEF285I **IEF2851 SYSOUT IEF285I** VOL SER NOS= 231402. VOL SER NOS= 231402.<br>VOL SER NOS= 231402.<br>SYS72144.T002347.SV000.DEBUG.R0000012<br>SYS72144.T002347.RV000.DEBUG.UT5 IEF285I SYSOUT **TEF285T** IEF285I **DELETED** VOL SER NOS= 231401.<br>SYS72144.T002347.RV000.DEBUG.R0000013 **TEF285T** IEF285I **DELETED** STS7/144.T002347.EXPORES<br>STS72144.T002347.SV000.DEBUG, R0000014<br>STS72144.T002347.SV000.DEBUG, R0000014<br>VOL SER NOS= 231402.<br>VOL SER NOS= 231402. **IEF2851 IEF285I DELETED IEF285I IEF2851 DELETED IEF2851** IEF285I **NEWSYMJB KEPT** IEF285I<br>IEF285I VOL SER NOS= DC157. KEPT VOL SER NOS= DC160<br>SYS72144.T002347.RV000.DEBUG.S0000016<br>VOL SER NOS= 231401... **IEF285I** SYSTN TEF285T IEF285I VOL SER NOS= 231401,<br>
SYS72144,T002347.RV000.DEBUG.S0000016<br>
TEP /GO / STRRT 72144.0030<br>
TEP /GO / STRRT 72144.0033 CPU 0MIN 03.20SEC MAIN 52K LCS<br>
ENDED, COMP CODE 00C7 CORE REQUSTED= 0052K, CORE USED= 0052K, **TEF285T IEF2851** IEF373I STEP / GO IEF374I STEP /GO  $0<sup>K</sup>$ STEP GO  $N_i$ j= 1.16  $\overline{\text{KPPT}}$ **IEF2851 DUMMY0S IEF2851** VOL. SER NOS=  $DC156$ . PRODVER<sup>4</sup> IEF285I KEPT **TEF285T** VOL SER NOS= DC160 .<br>SYS72144.T002347.RV000.DEBUG.GODATA DELETED **IEF285I** VOL SER NOS= 231400,<br>JOB /DEBUG / START 72144.0024<br>JOB /DEBUG / STOP 72144.0033 CPU **TEF2851 IEF3751** 0MIN 07.96SEC IEF376I ENDED. CODE= 00C7 JOB READ IN AT 00.40 JOB DEBUG ON 72144 JOB STRTED AT 00.41 ON 72144 JOB ENDED AT 00.56 ON 72144

Figure 51. Using the SYMDMP Option to Debug the Program TESTRUN (Part 3 of 11)

 $\overline{1}$ 

IKF00111-W SYSLIE NOT USABLE. COMPILATION CONTINUING. *SLRDMP*  $\mathbf{x}$ **STRPMP**  $\mathbf{u}$  $\mathbf{v}$  $\overline{z}$ 100010 IDENTIFICATION DIVISION. 100010 LEGISLATE. TESTRUN.<br>100030 AUTHOR. PROGRAMMER NAME. INSTALLATION. NEW YORK PROGRAMMING CENTER. 100050 DATE-REITER, JUIY 12, 1968.<br>100050 DATE-CONPILED, JAN 6,1972<br>100070 BEMARKS, THIS PROGRAM HAS BEEN WRITTEN AS A SAMPLE PROGRAM FOR COBOL USERS. IT CREATES AN OUTPUT FILE AND READS IT BACK AS INPUT. 100100 ENVIRONMENT DIVISION. 100110 CONFIGURATION SECTION. 100120 SOURCE-COMPUTER. IPM-360-H50.<br>100130 OBJECT-COMPUTER. IBM-360-H50.  $0.0014$ 100140 INPUT-OUTPUT SECTION. 100150 FILE-CONTROL. SELECT FILE-1 ASSIGN TO UT-2400-S-SAMPLE. 100 170 SELECT FILE-2 ASSIGN TO UT-2400-S-SAMPLE. 100180 DATA DIVISION.  $00C21$ 100190 FILE SECTION. 100200 FD FILE-1 IABEL RECORDS ARE OMITTED<br>BLOCK CONTAINS 100 CHARACTERS RECORD CONTAINS 20 CHARACTERS RECORDING MODE IS F DATA RECORD IS RECORD-1. RFCORD-1. 02 FIELD-A PICTURE IS X(20). 100270 FL FILE-2 IABEL RECORDS ARE OMITTED  $0.0031$ RECORD CONTAINS 20 CHARACTERS<br>RECORDING MODE IS F DATA RECORD IS RECORD-2. 01 RECORD-2.<br>02 FIELD-A PICTURE IS X(20). 100350 WORKING-STORAGE SECTION. 77 KOUNT PICTURE S99 COMP SYNC. 77 NOMBER PICTURE S99 COMP SYNC. FILLER. 02 ALPHABET PICTURE X (26) VALUE "ABCDEFGHIJKLMNOPQRSTUVWXYZ". 02 ALPHA REDEFINES ALPHABET PICTURE X OCCURS 26 TIMES.<br>02 ALPHA REDEFINES ALPHABET PICTURE X OCCURS 26 TIMES.  $\overline{10}$ <sup>n</sup>  $100410 -$ 02 DEPEND REDEFINES DEPENDENTS PICTURE X OCCURS 26 TIMES. 01 WORK-RECORD. 02 NAME-FIELD PICTURE X. 02 FILLER PICTURE X VALUE IS SPACE. 02 RECORD-NO PICTURE 9999. 02 FILLER PICTURE X VALUE IS SPACE.<br>02 LOCATION PICTURE AAA VALUE IS "NYC". 02 FILLER PICTURE X VALUE IS SPACE.<br>02 NO-CF-DEPENDENTS PICTURE XX. 02 FILLER PICTURE X(7) VALUE IS SPACES. 01 RECORDA.

Fiqure 51. Using the SYMDMP Option to Debug the Program TESTRUN (Part 4 of 11)

 $\overline{\mathbf{3}}$ 

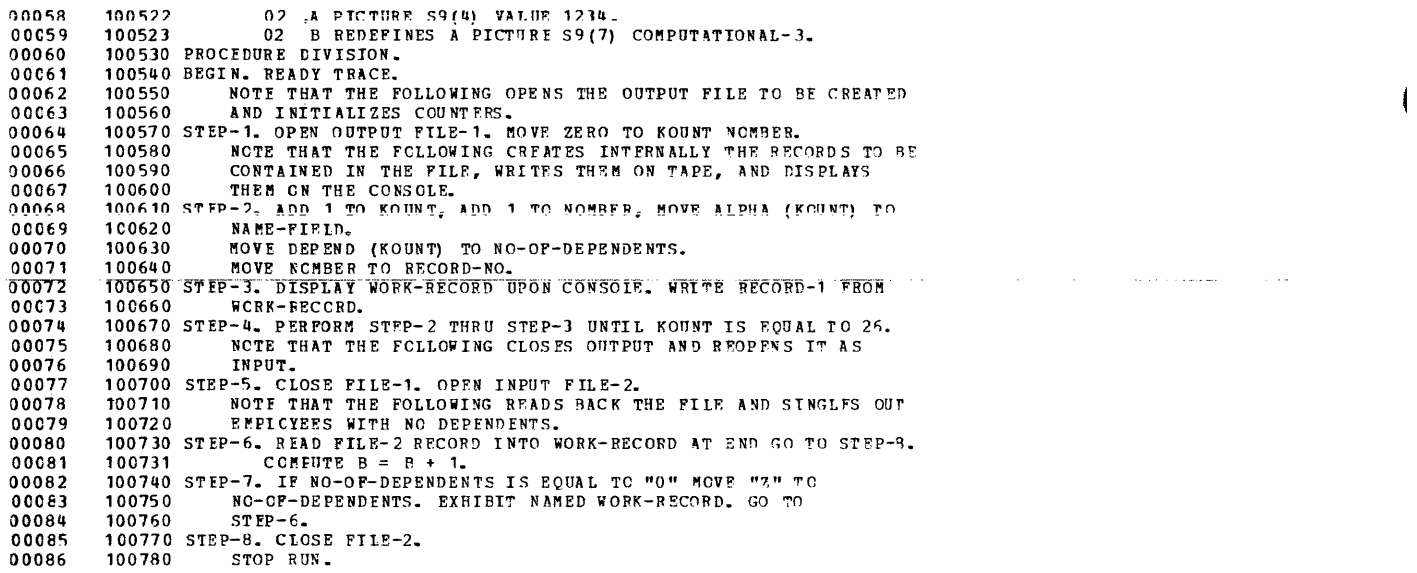

 $\bar{\rm I}$ 

18

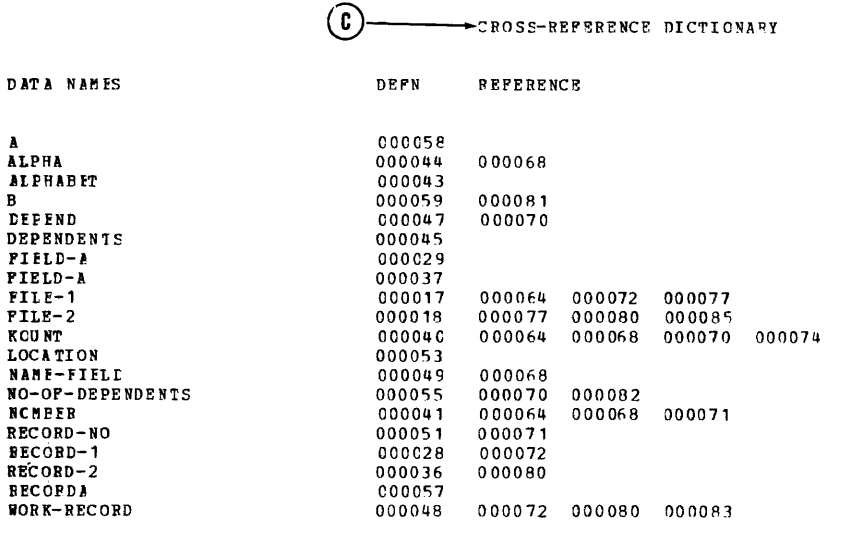

Figure 51. Using the SYMDMP Option to Debug the Program TESTRUN (Part 5 of 11)

 $19$ 

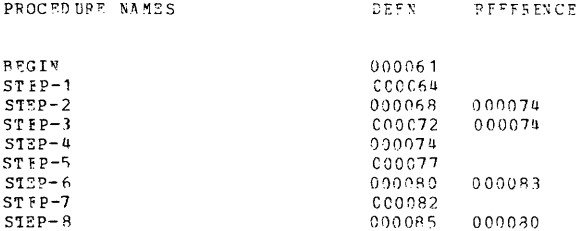

 $20$ 

CARD FRROR MESSAGE

58 IKF21901-W PICTURE CLAUSE IS SIGNED, VALUE CLAUSE UNSIGNED. ASSUMED POSITIVE.

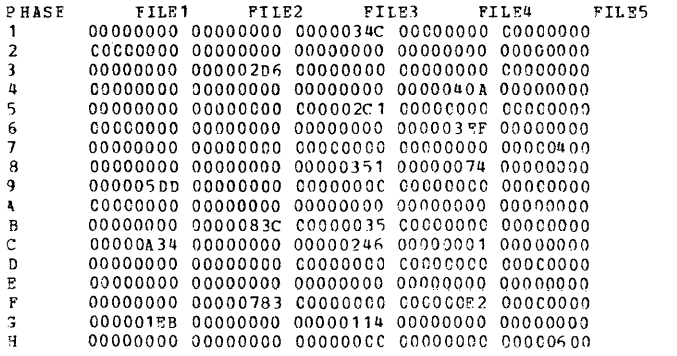

Figure 51. Using the SYMDMP Option to Debug the Program TESTRUN (Part 6 of 11)

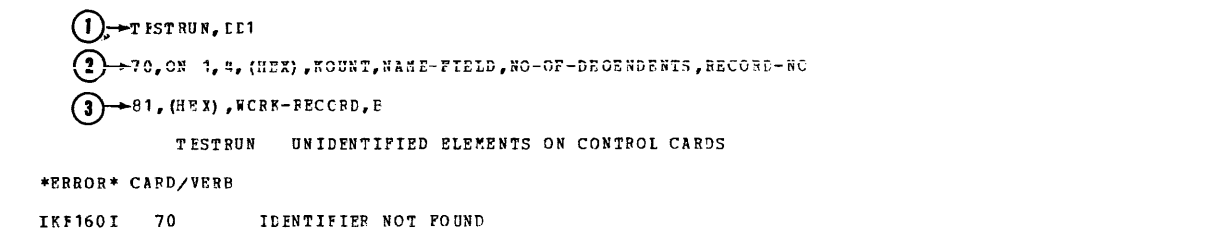

001 ERRORS FOUND IN CONTROL CARDS

 $\overline{\phantom{a}}$ 

 $(\mathsf{f})$ ->TYPE CODES USED IN SYMDME OUTPUT CODE MEANING  $\pmb{\lambda}$  $=$  ALPHABETIC = ALPHANUMERIC<br>= ALPHANUMERIC EDITED  $\,$  A  $\,$ **ANE** ALPHANUMERIC EDITED<br>DISPLAY (STERLING NONREPORT)<br>FLOATING POINT (COMP-1/COMP-2)<br>FLOATING POINT (COMP-1/COMP-2)<br>FLOATING POINT DISPLAY (FXTERNAL FLOATING POINT)<br>NUMERIC BINARY UNSIGNED (COMP) D  $\equiv$  $DE$  $\equiv$  $\equiv$  $\overline{\mathbf{r}}$  $FD$  $\equiv$  $\equiv$ **NR**  $NB-S$  $\equiv$ NUMERIC BINARY SIGNED ND. NUMERIC DISPLAY UNSIGNED (EXTERNAL DECIMAL)  $\equiv$  $ND-OL$ = NUMERIC DISPLAY CVERFUNCH SIGN LEADING<br>= NUMERIC DISPLAY OVERPUNCH SIGN TRAILING  $ND-CT$  $ND-SL$  $\equiv$ NUMERIC DISPLAY SEPARATE SIGN LEACING  $ND-ST$  $\blacksquare$ NUMERIC DISPLAY SEPARATE SIGN TRAILING = NUMERIC EDITED<br>= NUMERIC PACKED DECIMAL UNSIGNED (COMP-3)  $\,$  N  $\,$  E  $\,$ N<sub>P</sub>  $NP-S$ = NUMERIC PACKED DECIMAL SIGNED = SUBSCRIPTED TESTRUN PT CARD 000070 **VALUF** CARD TYPE IV NAME LOC  $-0.00778$ 000040 77 KOUNT (G)  $NB-S$  $+01$  $(HEX)$  $0001$ 0D07E8 000049 02 NAME-FIELD AN  $\pmb{\lambda}$ OD C7BA 000051 02 RECCED-NC NΓ  $****$  $(HZX)$ 4750C0F5 TESTEUN AT CARL 00007C CARD TYPF VALUE LV NAME LOC  $+05$ 000778 000040 77 KOUNT  $NB-S$  $(HEX)$  $0005$ 000788 000049 02 NAME-FIELD  $\mathbf{E}$ AN 9004 ODC7BA OCCO51 02 RECORD-NC  $N$   $\Gamma$ TESTRUN AT CARE 000070 TYPE VALUE CARD LV NAME LCC 0DC778 0C0040 77 KCUNT  $*09$ N B-S  $(HEX)$ 0009 000788 000049 02 NAME-FIELD A N  $\bar{\tau}$ 

Figure 51. Using the SYMDMP Option to Debug the Program TESTRUN (Part 7 of 11)

ODC7BA OCCO51 O2 RECORD-NO N<sub>D</sub> 0008 TESTRUN AT CARE 000070 CARD LV NAME TYPE **VALUE LCC** 0DC778 0C0040 77 FCUNT  $N$  R-S  $+12$  $(HEX)$  $000D$ ODC7B8 000049 02 NAME-FIELD  $\pmb{M}$  $\mathbf{M}$ 0007EA 000051 02 RECORD-NO ND.  $0012$ TESTRUN AT CARD 000070 LOC CARD IV NAME **TYPE** VALUE 0E0778 000040 77 KOUNT  $+17$  $NB-S$  $(HEX)$ 0011 0E07B8 000049 02 NAME-FIELD A<sub>N</sub>  $\mathbf{C}$ 0DC7BA 000051 02 RECCED-NC  $\mathbb N$   $\mathbb C$ 0016 TESTBUN PT CARL 000070 LCC CARD LV NAME TYPE **VALUE** 0DC778 0CC040 77 KCUNT  $+21$  $\tt N E-S$  $(HE|X)$  $0015$ ODC738 000049 02 NAME-FIEID  $\hbox{\AA}$  N  ${\bf U}$ ODC7EA 000051 02 RECORD-NO ND 0020 TESTRUN AT CARE 00007C **TYPF**  $\overline{v}$  a  $\overline{r},\overline{u}$  w CARD LV NAME LOC  $+25$ 0E0778 000040 77 KOUNT  $\mathbf{KB}=\mathbf{S}$  $(\rm HFX)$  $0019$ 0D0788 000049 02 NAME-FIELD  $\hbar$  N  $\pmb{\mathsf{Y}}$ 0D07BA 000051 02 RECCED-NO ND. 0024  $(\texttt{H})$ TESTRUN AT CARD 000081 LCC CARD LV NAME TYPF VALUE 000048 01 WORK-RECORD 0DC7B8  $($  HEX) C140F0F0 F0F140D5 E8C340F0 40404040 40404040 0 D07 88 000049 02 NAME-FIELD AN 0DC7B9 0C0050 02 FILIER<br>02 RECORD-NO AN 0 DO7EA 000051  $0001$ ND  $ODC$  7BE 000052 C2 FILIER  $\mathtt{A}\mathtt{N}$ 0 DO 7 E F 000053 02 LOCATION  $\pmb{h}$ NYC  $AV$ 0DC7C2 0C0054 02 FIILER<br>0D07C3 000055 02 NO-OF-DFPENDENTS  $\Omega$ A N ODC7C5 0C0056 C2 FILLER  $\Lambda$  N 00700 000059 02 B  $*1*2*3*$  $NP-S$  $(BFX)$ F1F2F3C4

Figure 51. Using the SYMDMP Option to Debug the Program TESTRUN (Part 8 of 11)

 $\bigcap \rightarrow$ PROGRAM **TFSTRUN** 

## CCNELETION CODE =  $0$ C7 LAST PSW BEFORE ABEND = FFD5000000000405

## () +LAST CARD NUMBER/VERB NUMBER EXECUTED -- CARD NUMBER 000081/VERB NUMBER 01.

ELCK TRACE<br>(K) FISTRUN 000068 000072 000068 000072 000068 000072 000068 000072 000072 000077 000090

#### DATA DIVISION DUMP OF TESTRUN

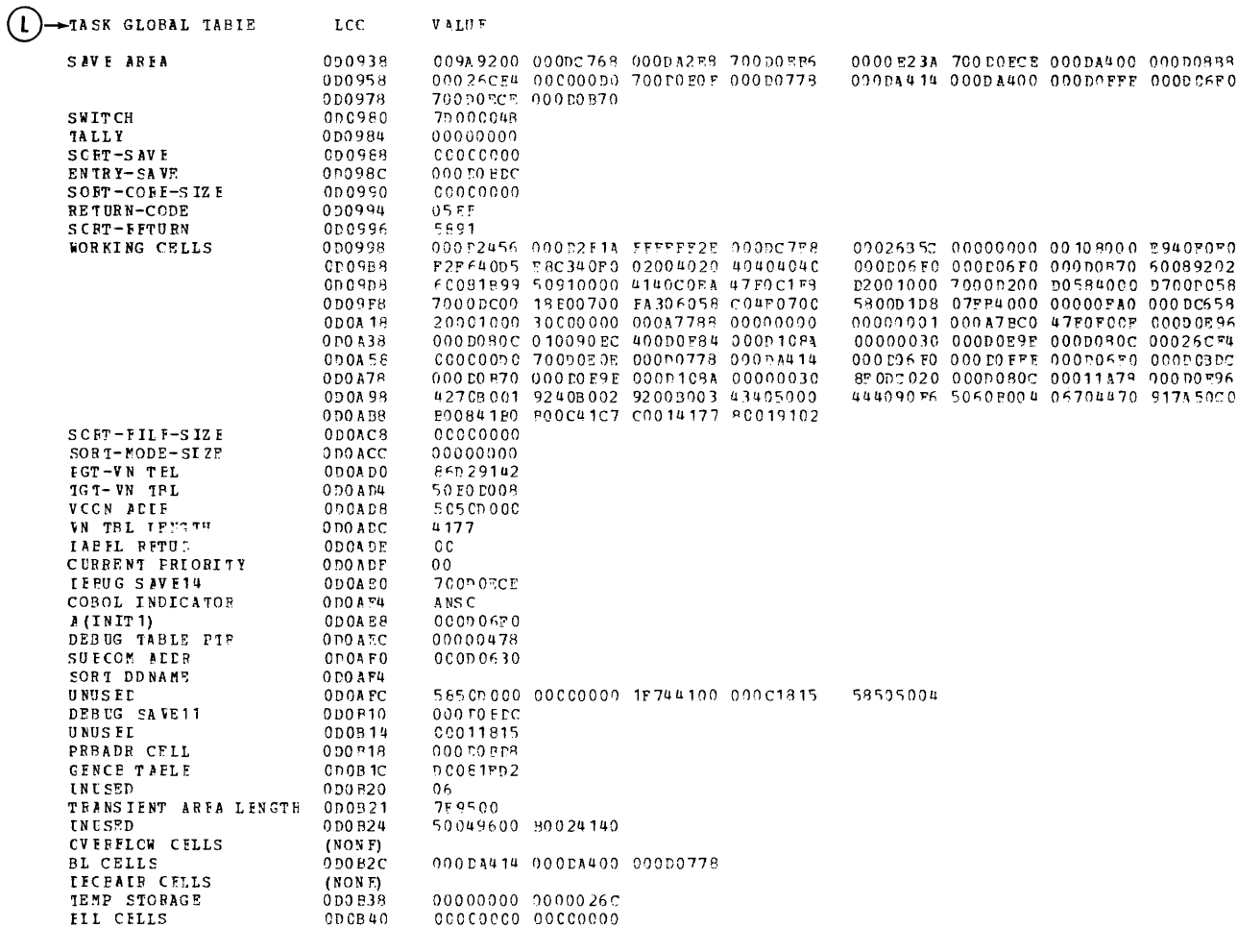

Figure 51. Using the SYMDMP Option to Debug the Program TESTRUN (Part 9 of 11)

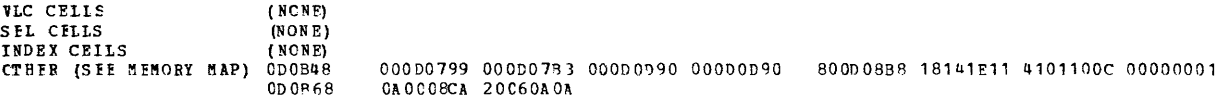

## DATA DIVISION DUME OF TESTRUN

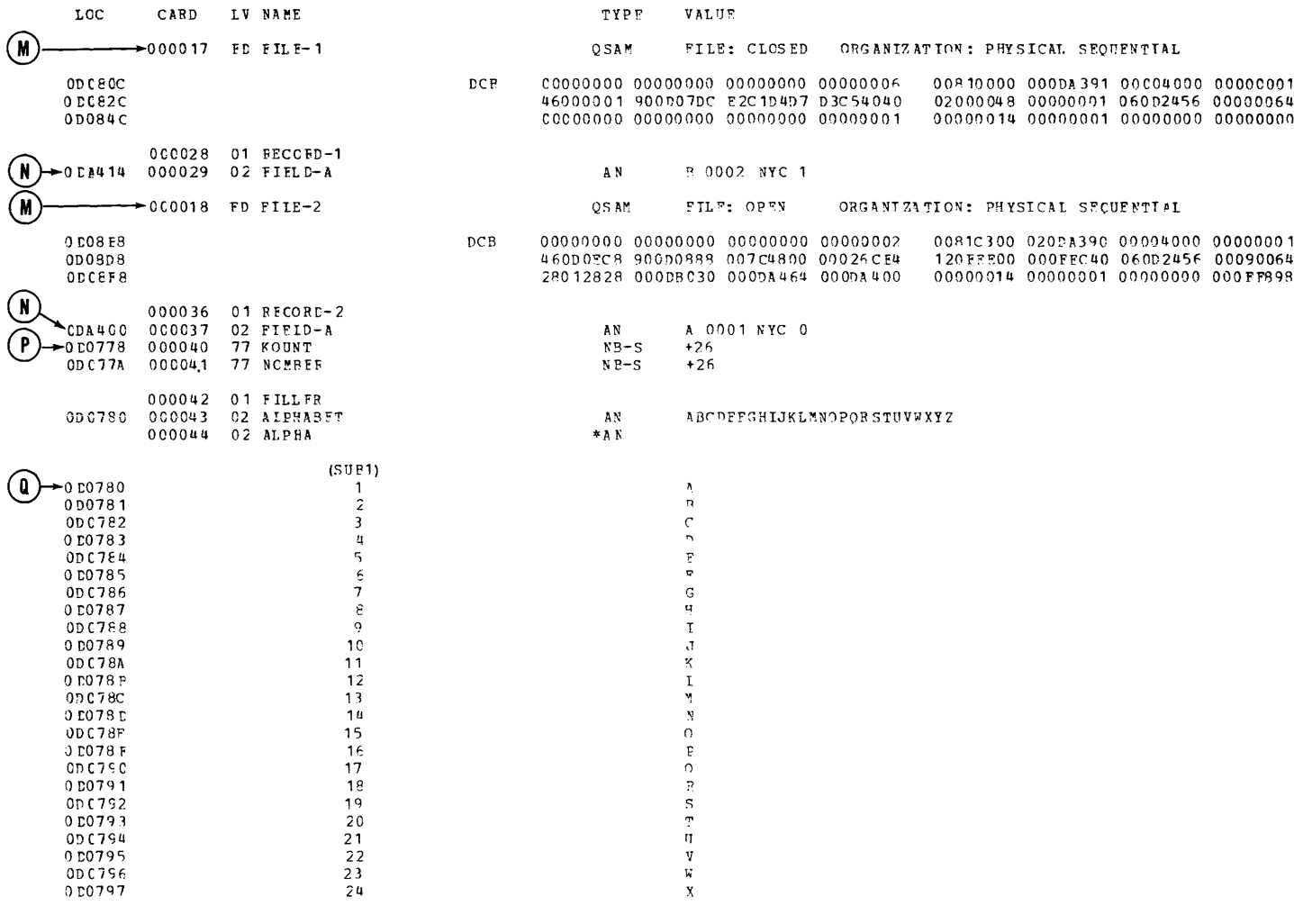

Figure 51. Using the SYMDMP Option to Debug the Program TESTRUN (Part 10 of 11)

## **DATA DIVISION DUMP OF TESTRUN**

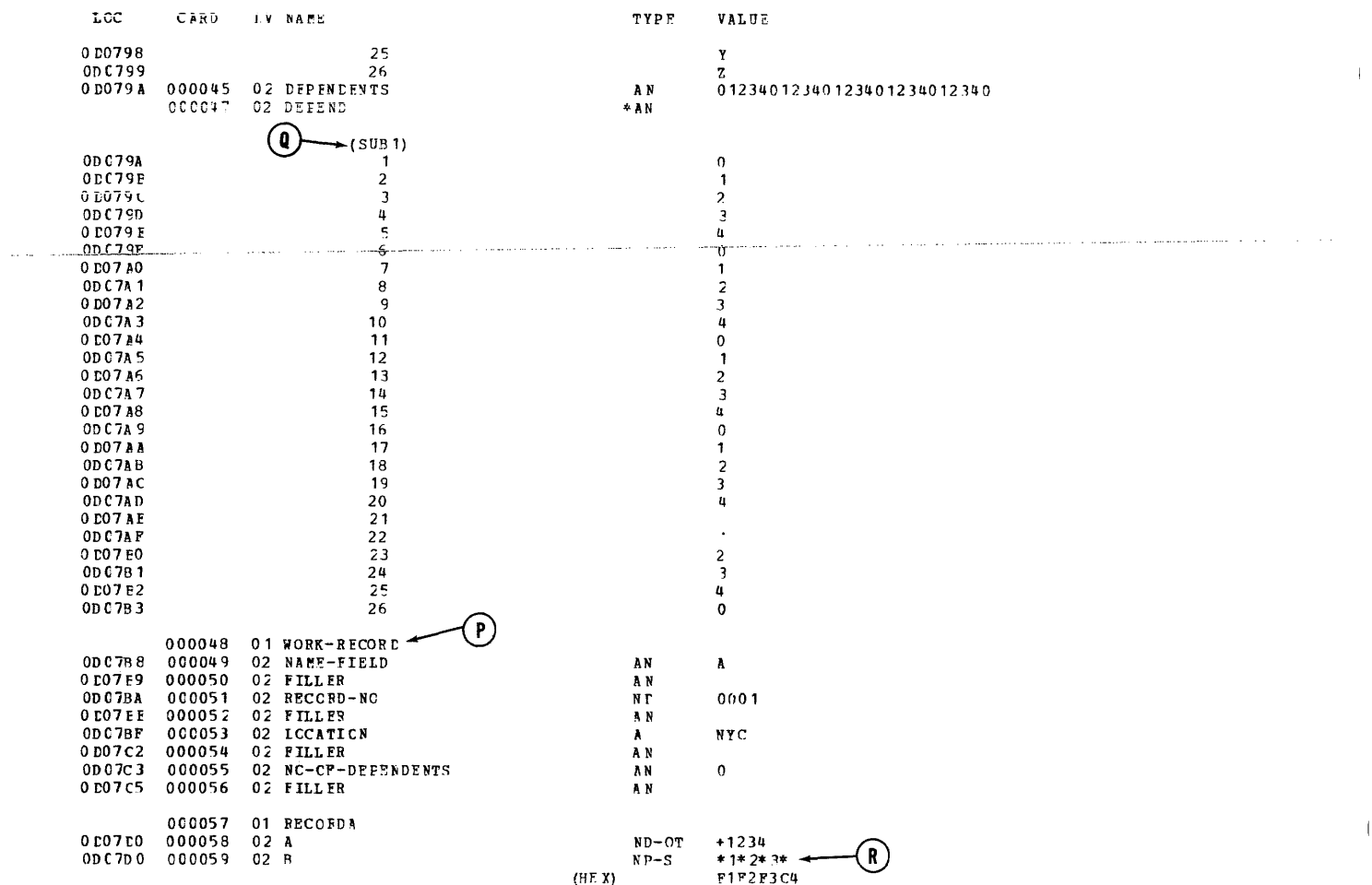

DATA DIVISION DUMP OF TESTRUN

TYPE VALUE

 $\mathbb{C}$ 

 $\pm$ 

LCC CARD LV NAME

IND OF COBOL DIAGNOSTIC AIDS

Figure 51. Using the SYMDMP Option to Debug the Program TESTRUN (Part 11 of 11)

The compiler, linkage editor, COBOL load module, and other system components can produce output in the form of printed listings, punched card decks, diagnostic or informative messages, and data sets directed to tape or mass storage devices. This chapter describes the output listings that can be used to document and debug programs and the format of the output modules. The same COBOL program is used<br>for each example. "Appendix A: Sample "Appendix A: Sample Program output" shows the output formats in the context of a complete listing generated by a sample program.

## COMPILER OUTPUT

The output of the compilation job step may include:

- A printed listing of the job control statements
- Device allocation and deal location messages from the job scheduler
- A printed listing of the statements contained in the source module
- A glossary of compiler-generated information about data
- A printed listing of the object code
- Compiler diagnostic messages
- System messages
- Disposition messages from the job scheduler
- An object module
- A cross-reference listing
- A condensed listing containing source card numbers and the location of the generated instruction for each verb
- Compiler statistics

Diagnostic messages associated with the compilation of the source program are automatically generated as output. The other forms of output may be requested in the PARM parameter in the EXEC statement. The level of diagnostic messages printed depends upon the FLAGW or FLAGE options.

All output to be listed is written on the device specified by the SYSPRINT DD statement. Line spacing of the source listing and the number of lines per page can be controlled by the SPACEn and LINECNT options.

Figure 52 contains a portion of the compiler output listing shown in "Appendix A: Sample Program output." Each type of output is numbered, and each format within each type is lettered. The text following Figure 50 is an explanation of the illustration.

```
//TEST J0B<br>
//JOBLIB DD<br>
//STEP1 EXE<br>
//SYSUT1 DD<br>
//SYSUT2 DD<br>
//SYSUT3 DD<br>
//SYSUT4 DD<br>
//SYSLIN DD<br>
//<br>
//<br>
//SYSLIN DD<br>
//<br>
//SYSLIN DD<br>
//SYSLIN DD
                                                                                         NY83922041,'A. HALL ',MSGLEVEL=(1,1),CLASS=C,MSGCLASS=U<br>DSN=PRODVER4,DISP=SHR,VOLUME=SER=USAS,UNIT=2314<br>PGM=IKFCBLOO,PARM='DNAP,PMAP,XREF,QUOTE,OPT',REGION=76K<br>DSNAME=&&UT1,UNIT=SYSDA,SPACE=(TRK,(100,10))<br>DSNAME=&&UT2,UNIT
                              //JOBLIB DD<br>//STEP1 EXEC<br>//SYSUT1 DD
\left( \mathsf{L}\right)IISYSUT2 DD 
IISYSUT3 DD 
IISYSUT4 DO 
                             IISYSLIN DO 
                                                                                                                                                                                                                                                                                                                                                X 
                              //<sub>JJIJI</sub>II DD<br>//<br>//SYSPRINT DD<br>//SYSIN DD
                                                                                             DISP=(NEW,PASS) 
                                                                                            SYSOUT=U 
                                                                                              *
```
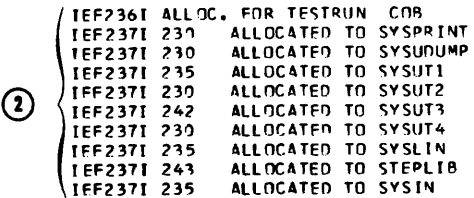

Figure 52. Examples of Compiler output (Part 1 of 3)

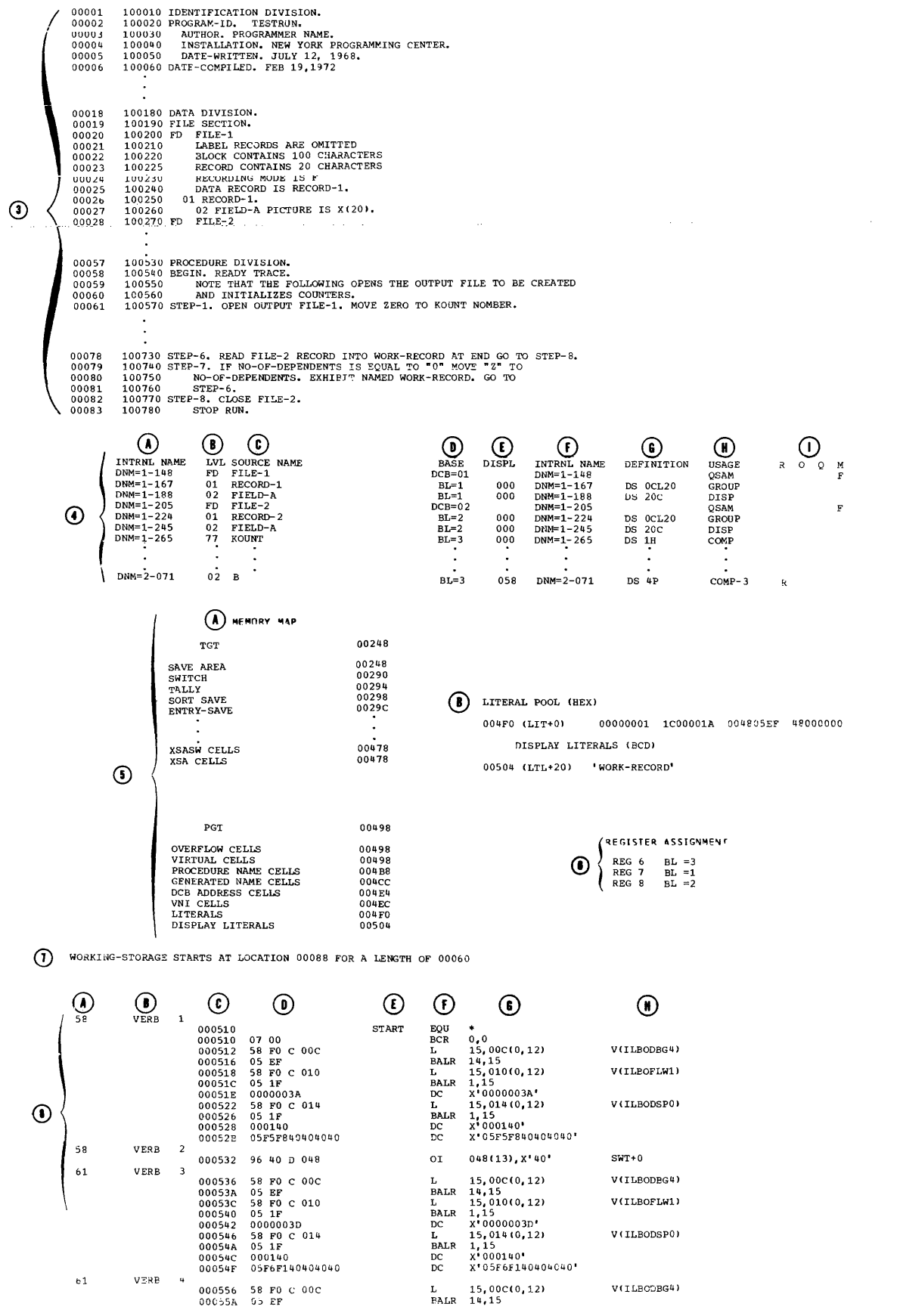

Figure 52. Examples of Compiler Output (Part 2 of 3)

174

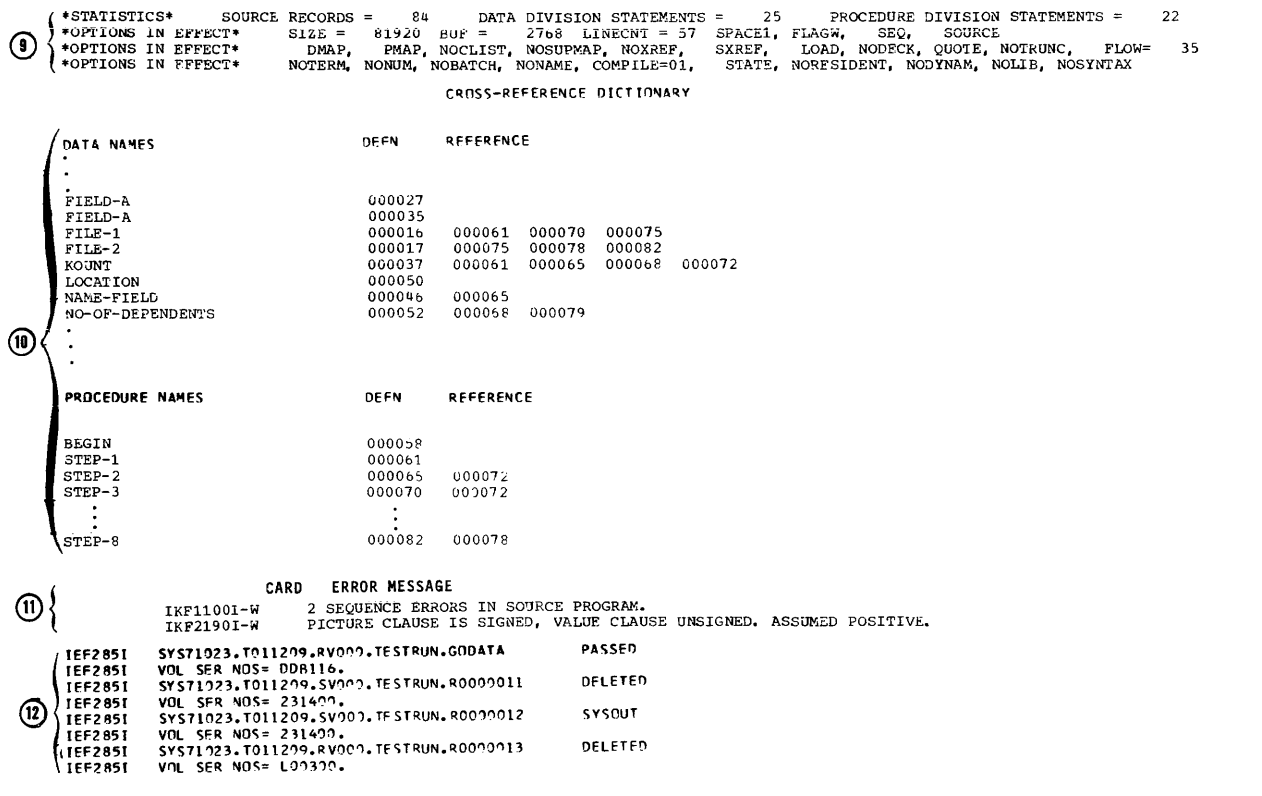

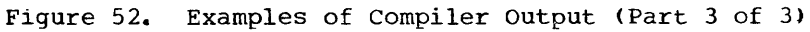

- 1. Listing of job control statements associated with this job step. These statements are listed because<br>MSGLEVEL=(1,1) is specified in the JOB statement. JCL statements with XX instead of // represent statements in a cataloged procedure.
- 2. Allocation messages from the job scheduler. These messages provide<br>information about the device allocation for the data sets in the job step. They appear after the job control statements in the compile, linkage edit, and execution job steps. For example:

IEF2371 235 ALLOCATED TO SYSUT1

indicates that the data set for SYSUT1 has been assigned to the device 235.

 $3.$ Source module listing. The statements in the source module are listed exactly as submitted except that a compiler-generated card number is listed in the first column of each line. This number is referred to in diagnostic messages, on the XREF or SXREF listing, and in the object code listing. If NUM is specified, the

programmer-encoded source numbers in columns 1 through 6 are used in each of these cases. (See the description of the NUM option under "Options for the Compiler.") The source module is not listed when the NOSOURCE option is specified.

The following notations may appear on the listing:

- $\mathsf{C}$ Denotes that the statement was inserted with a COPY statement. Statements copied will not be listed if SUPPESS is indicated.
- Denotes that the card is out of sequence.
- Denotes that the card was inserted  $T$ with an INSERT card.

If DATE-COMPILED is specified in the Identification Division, any sentences in that paragraph are replaced in the listing by the date of compilation in the following format:

DATE-COMPILED. month day, year

- 4. Glossary: The glossary is listed when the DMAP option is specified. rhe glossary contains information about names in the COBOL source program.
	- A and F. The internal name generated by the compiler. This name is used in the compiler object code listing to represent the name used in the source program. It is repeated for readability.
	- B. A normalized level number. This level number is determined by the compiler as follows: (1) the<br>first level number of any hierarchy is always 01, and increments for other levels are always by one; (2) only level numbers 03 through 49 are affected  $\frac{1}{2}$  -- level numbers 66, 77, as well as 88 and FD, SO, RD, and CD indicators are not changed.
	- C. The data name that is used in the source module.

Note that the following Report writer internally generated data-names can appear under the SOURCE NAME column:

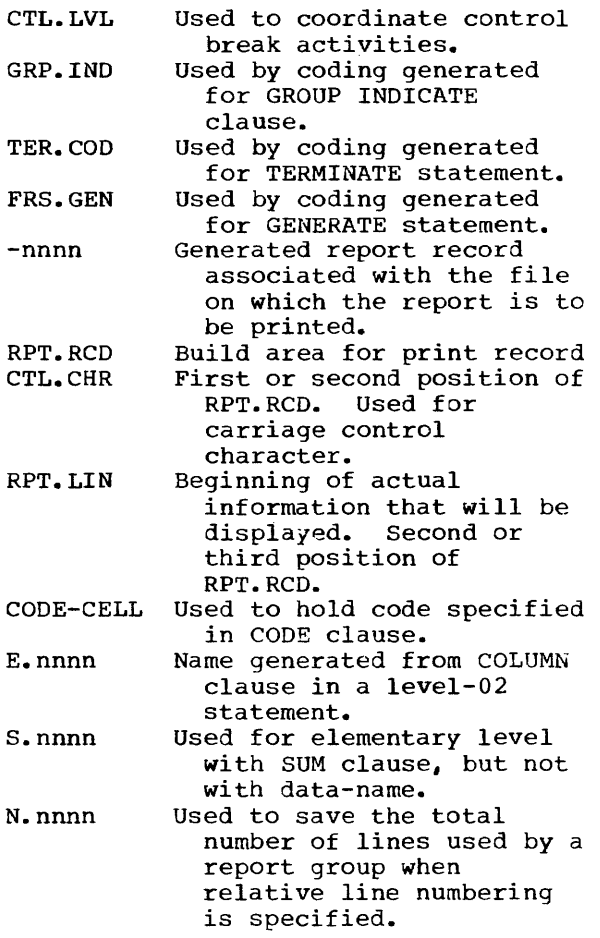

- D and E. For data names, these columns contain information anout the address in the form of a base and displacement. For file names, the column contains information about the associated DCB and DECB, if any.
- G. This column defines storage for each data item. It is represented in assembler-like terminology. Table 21 refers to information in this column.
- H. Usage of the data name. For FD entries, the file processing technique is identified (e.g. QSAM, BDAM, etc.). For group items, GROUP is identified. For elementary items, the information in its USAGE clause is identified, or the USAGE that was specified on its group.
- I. A letter under column:
	- R-Indicates that the data-name redefines another data-name. O-Indicates that an OCCURS clause has been specified for that data-name. Q-Indicates that the data-name is the object or contains the object of the DEPENDING ON option of the OCCURS clause. M-Indicates that the format of the records of the file is:  $F = fixed$  $V = variable$  $U =$  undefined  $S = spanned$ I-Indicates an input CD in a

 $\mathbf{I}$ 

 $\mathbf{I}$ 

- teleprocessing application O-Indicates an output CD in a teleprocessing application
- 5. Global Tables and Literal Pool: The global table is listed when the PMAP, CLIST, or DMAP option is specified unless SUPMAP is also specified and an E-level diagnostic message is generated. A global table contains easily addressable information needed by the object program for execution. For example, in the Procedure Division source coding (3), the address of the first instruction under STEP-l, namely:

OPEN OUTPUT FILE-l.

would be found in the PROCEDURE NAME CELLS entry of the Program Global Table (PGT).

- A. Task Global Table (TGT). This table consists of switches, addresses, and work areas whose information changes during execution of the program.
- B. Literal Pool. The literal pool lists the collection of the literals in the program, with duplications eliminated. These literals include those specified by the programmer (e.g., MOVE "ABC" TO DATA-NAME) and those generated by the compiler (e.g., to align decimal points in arithmetic computation). The literals are divided into two groups: those that are referred to by instructions (marked "LITERAL POOL") and those that are referred to by the calling sequences to object time subroutines (marked "DISPLAY LITERALS").
- C. Program Global Table (PGT). This table contains the remaining addresses and the literals used by the object program.

FOr further discussion, see "Appendix J: Fields of the Global Table."

- 6. Register Assignment: This contains the register assigned to each base locator (BL) in the object program.
- 7. Working-Storage: When PMAP, CLIST, or DMAP is specified, both the location and the length (in hexadecimal) of the Working-Storage Section, if any. are provided.
- 8. Object Code Listing: The object code listing is produced when the PMAP option is specified unless SUPMAP is also specified and an E-Ievel error is encountered. The actual object code listing contains:
	- A. The compiler-generated card number or source card number, if NUM is specified. The number refers to the COBOL statement in the source **module that contains the verb**  listed under column B.
	- B. The relative verb number for each card number.

The statement within which the COBOL verb appears determines the information under columns  $C$ ,  $D$ ,  $F$ , and G.

If VERB is specified in connection with PMAP or CLIST, procedure-names and verb-names are listed with the associated code.

- C. The relative location, in hexadecimal notation, of the object code instruction in the module.
- D. The actual object code instruction in hexadecimal notation.
- E. The procedure-name number. A number is assigned only to those procedure-names tc which reference is made in other Procedure Division statements. This may be a PN (procedure-name) or GN (generated-name) number.
- F. The object code instruction in a form that closely resembles assembler language (with displacements in hexadecimal notation).
- G. Compiler-generated information about the operands of the generated instruction. This includes names and relative locations of literals. Tables 21 and 22 refer to information in this column.

Note: The programmer can produce a condensed listing by specifying CLIST<br>as an option in place of PMAP. The as an option in place of PMAP. CLIST option produces only the source card number, the relative verb number, and the location of the first generated instruction, as follows:

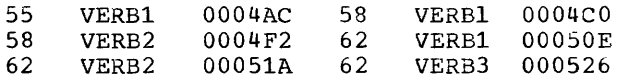

- 9. Statistics: The compiler statistics list the options in effect for this run and the number of Data Division and Procedure Division statements specified. Each level number is counted as one statement in the Data Division. Each verb is counted as one statement in the Procedure Division.
- 10; Cross-Reference Dictionary: The XREF dictionary, produced when either the XREF or the SXREF option is specified, consists of two parts:
	- A. The XREF dictionary for data-names followed by the generated number or source card number of the card on which the statement begins, if NUM is in effect. For condition names, the data-name of the conditional variable appears in the XREF dictionary.

B. The XREF dictionary for procedure-names followed by the generated number or source card number of the card on which the statement begins.

For XREF, all the names begin in the order in which they are defined in the source program. For SXREF, the names appear sorted in alphanumeric order. The number of references appearing for a given name is based on the number of times the name is referenced in the compiler-generated code.

- 11. Diagnostic messages: The diagnostic messages associated with the compilation are always listed. The format of the diagnostic message is:
	- Compiler-generated line number or source card number. This is the number of a line in the source module related to the error.

Note: In this listing of TESTRUN, there were no error messages. However, a typical message is provided with the compiler output to serve as an example of message format.

- B. Message identification. The message identification for COBOL compiler diagnostic messages always begins with the symbols IKF.
- C. Severity level. There are four severity levels as follows:
	- W Warning -- This severity level indicates that an error was made in the source program. However, it is not serious enough to hinder the execution of the program. These warning messages are listed only if FLAGW is specified.
	- C Conditional -- This severity level indicates that an error was made but that the compiler makes an assumption, which in some cases corrects the error. The statement containing the error is retained. Execution can be attempted for its debugging value.
	- E Error -- This severity level indicates that a serious error has been detected. Usually the compiler makes no corrective assumption. The statement or operand containing the error is dropped. Execution of the

program should not be attempted.

D Disaster -- This severity level indicates that a serious error was made. Compilation is not completed. Results are unpredictable.

There is a correlation between severity level and the return codes referred to by the COND parameter. For example, a compilation in which a W-Ievel error is detected generates a return code of 4; a C-level error, a code of 8; an E-Ievel error, of 12; and a D-level error, of 16.

D. Message text. The text identifies the condition that caused the error and indicates the action taken by the compiler.

> Since Report Writer generates a number of internal data items and procedural statements, some error messages *may* reflect internal names. In cases where the error manifests itself mainly in these generated routines, the error messages may indicate the card number of the RD entry for the report under consideration. In addition, there are errors that *may* indicate the card number of the card upon which the statement containing the error ends rather than the card upon which tne error occurred. Messages for errors in the files refer to the card number of the associated SELECT clause. Internal name formats for Report Writer are discussed in the "Glossary."

On a given page of the listing, all messages beginning with the symbols 'IKF6' follow all other messages, as in the example below.

CARD ERROR MESSAGE

93 IKF1015I-E EXTERNAL NAME IN INVALID. SYSTEM-NAME IGNORED.

ERROR MESSAGE

**TKF6006T-E** SUPMAP SPECIFIED AND E-LEVEL DIAGNOSTIC HAS OCCURRED....

A complete list of compiler diagnostic messages is contained in the Program Product publication IBM OS Full American National Standard COBOL, Version 4 Messages.

Disposition messages from the job  $12.$ scheduler: These messages contain information about the disposition of the data sets, including volume serial

Table 21. Glossary Definition and Usage

numbers of volumes in which the data sets reside.

## OBJECT MODULE

The object module contains the external symbol dictionary, the text of the program, and the relocation dictionary. It is followed by an END statement that marks the end of the module. For more detailed information about the external symbol dictionary, text, and relocation dictionary, see the publication IBM OS<br>Linkage Editor and Loader.

An object module deck is punched if the DECK option is specified unless SUPMAP is specified and an E-level diagnostic message is generated, and if a SYSPUNCH DD<br>statement is included. An object module is written in an output volume if the LOAD option is specified unless SUPMAP is specified and an E-level diagnostic message is generated, and if a SYSLIN DD statement is included.

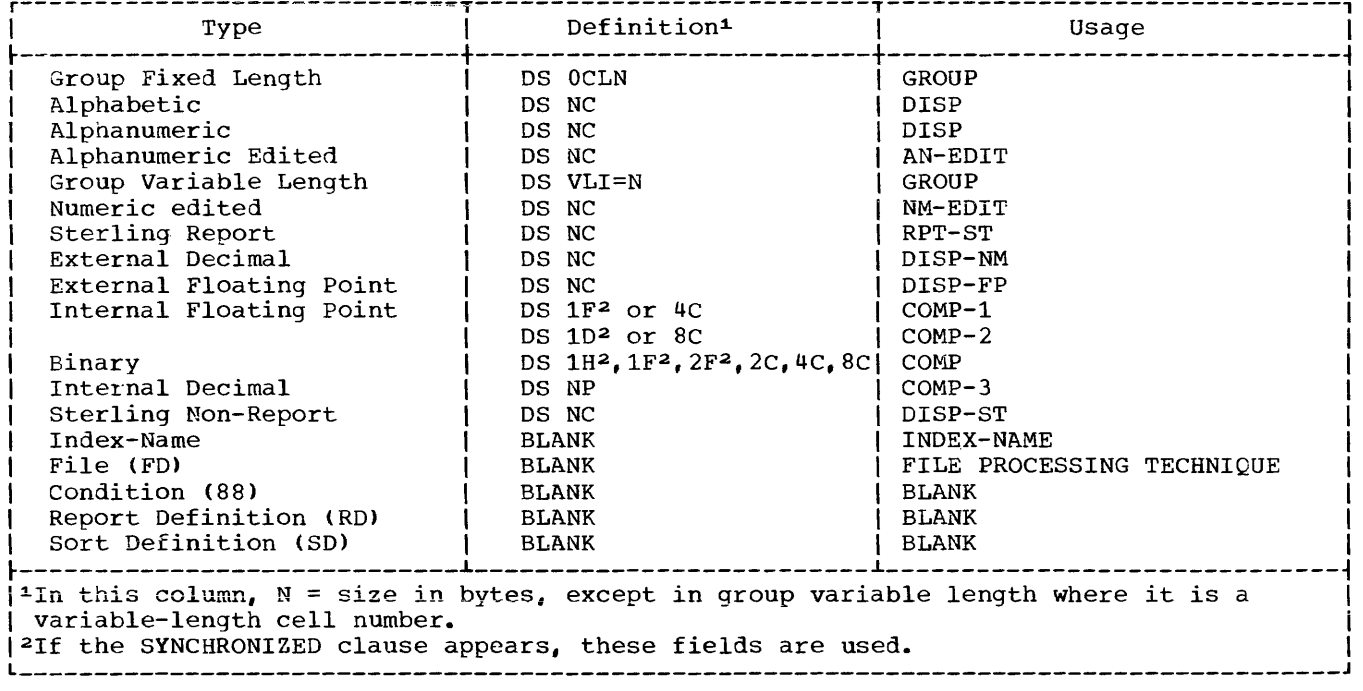

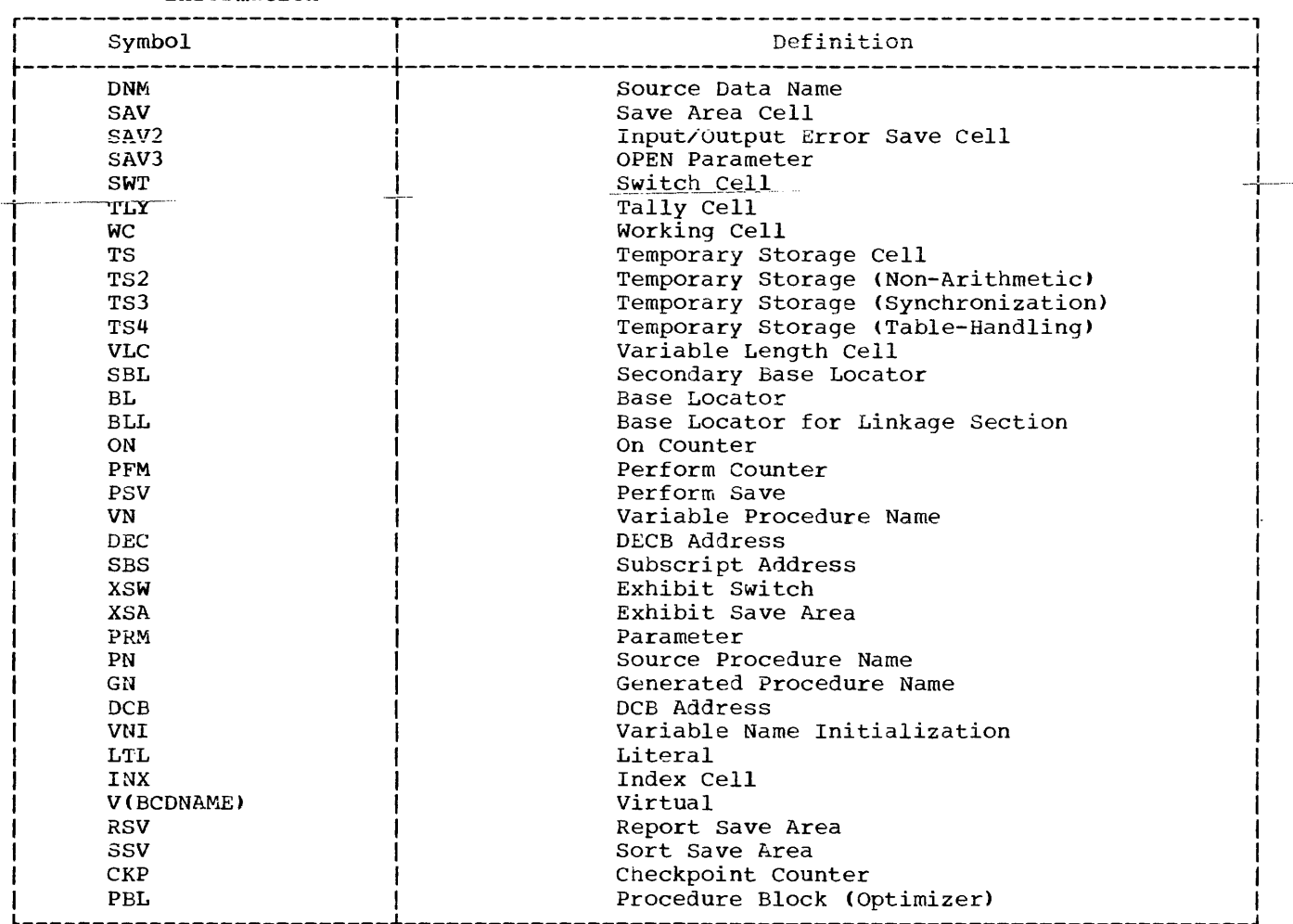

## Table 22. Symbols Used in the Listing and Glossary to Define Compiler-Generated Information

## LINKAGE EDITOR OUTPUT

The output of the linkage editor job step may include:

- A printed listing of the job control statements
- A map of the load module after it has been processed by the linkage editor
- A cross-reference list
- Informative messages
- Diagnostic messages
- Disposition messages
- A listing of the linkage-editor control statements

• A load mojule that must be assigned to a library

Any diagnostic messages or informative messages associated with the linkage editor are automatically generated as output. The other forms of output may be requested by the PARM parameter in the EXEC statement. All output to be listed is written in the data set specified by the SYSPRINT DD statement.

Figure 53 is an example of linkage editor output listing. It shows the job control statements, informative messages, and module map. The different types of output are numbered and each type to be explained is lettered. The text following Figure 53 is an explanation of the illustration.

 $\overline{\phantom{a}}$
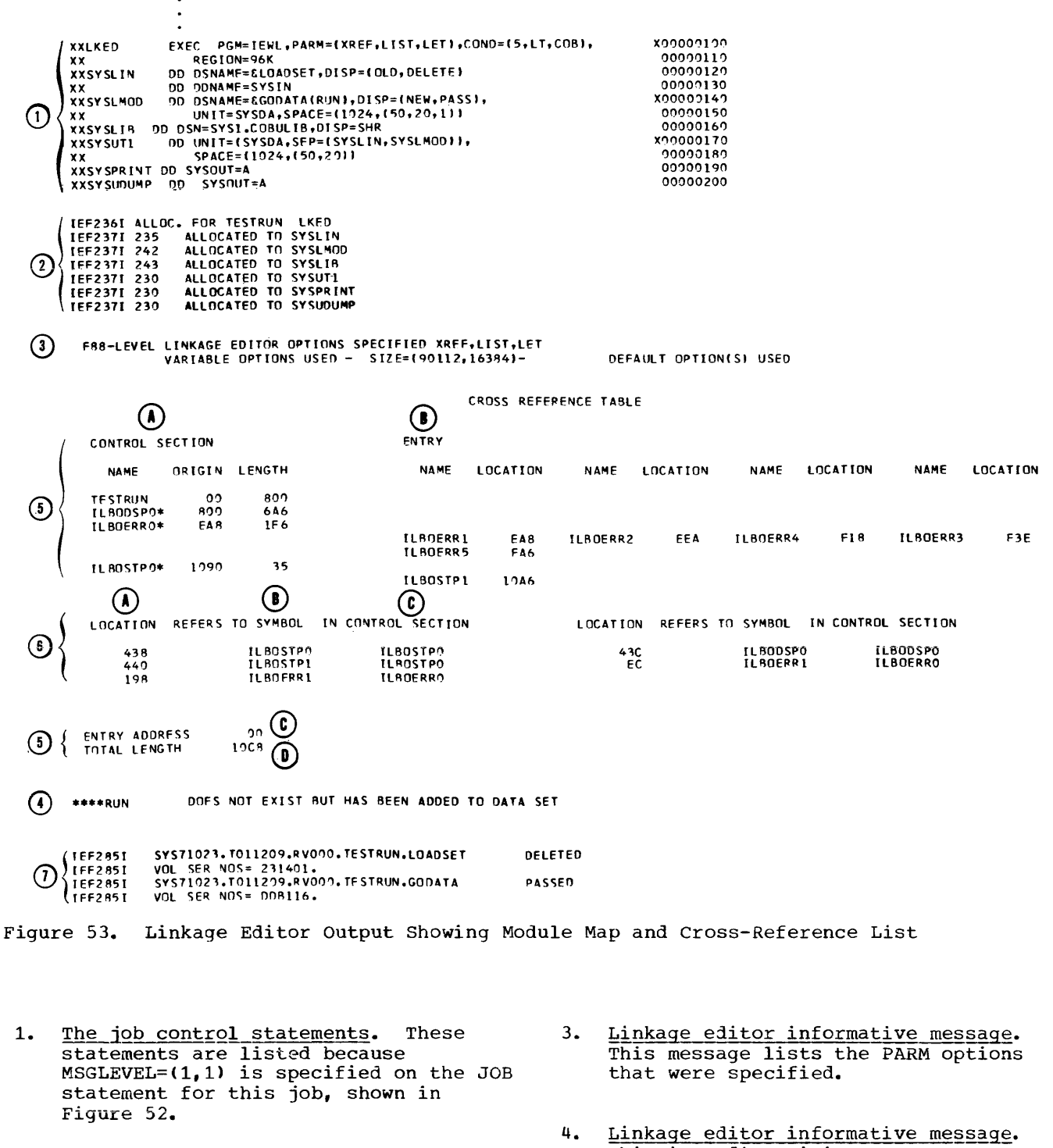

 $2.$ Allocation messages from the job These messages provide <u>scheduler.</u> information about the device allocation for the data sets in the job step. For example, the message

IEF2371 230 ALLOCATED TO SYSUT1

indicates that the data set for SYSUT1 has been assigned to the device 230.

- This is a disposition message describing the disposition of the load module.
	- $\Lambda$ . Name of the load module specified in the DSNAME parameter of the SYSLMOD DD statement
	- Text of message  $B$ .
- 5. Module map. The module map is listed when either the XREF or the MAP option is specified in linkage editor processing. The module map shows all control sections in the output module<br>and all entry names in each control section. The control sections are arranged in ascending order according to tneir assigned origins. All entry names are listed below the control section in which they are defined. Each COBOL program is a control section, and any COBOL library subroutine is a separate control section (except as noted under segmentation) •
	- A. Control section. Under this heading the name, origin, and length of each control section is listed. Name. The name of the control section. This name is the PROGRAM-ID name in the main COBOL program or a called program. Each control section that is obtained from a library by an automatic liorary call is indicated by an asterisk. Origin. The relative origin in hexadecimal notation.<br>Length. The number o The number of bytes in each control section in hexadecimal notation.
	- B. Entry. The entry names within each control section and their relative location. A called program may have more than one entry point. For a called COBOL program, the entry points are the same as the names specified by the ENTRY statements in the source program.
	- C. Entry address. The relative address of the instruction with which processing of the module begins. It will always be INIT1 if the COBOL program is the main program of the load module.
	- D. Total length. The total number of bytes, in hexadecimal notation, of the load module. It is the sum of the lengths of all control sections.
- 6. Cross reference list. The cross reference list, as well as a module map, is listed if the XREF option is specified. The MAP and XREF options should not be specified together. The cross reference list provides the following information:
- A. Location. The relative location in the program where another program is called.
- B. Symbol\_reference. The name of the<br>entry point of the called program.
- C. In control section. The control section that contains the entry puint.

For example, 440 is the location where a COBOL subroutine is called. ILBOSRV1 is the entry point of the called program. ILBOSRVO is the control section that contains the entry point ILBOSTP1.

If XREF is specified, the cross reference list appears before the Entry Address.

7. Disposition messages from the iob scheduler. These messages contain information about the disposition of the data sets.

# Comments on the Module Map and Cross Reference List

The severity of linkage editor diagnostic messages may affect the production of the module map and the cross reference list.

Since various processing options will affect the structure of the load module, the text of the module map and cross reference list will sometimes provide additional information. For example, the load module may have an overlay structure. In this case, a module map will be listed for each segment in the overlay structure. The cross reference list is the same as that previously discussed, except that segment numbers also are listed to indicate the segment in which each symbol appears.

Listing the Linkage Editor Control Statements: If the LIST option is specified, linkage editor control statements, such as OVERLAY and LIBRARY, are listed.

# Linkage Editor Messages

The linkage editor may generate informative or diagnostic messages. A complete list of these messages is included in the publication IBM OS Linkage Editor and Loader.

#### LOADER OUTPUT

Loader output consists of a collection of diagnostic and error messages, and, if MAP is specified, a storage map of the loaded program. The output data set, SYSLOUT is sequential and blocked as specified by the user in the DCB. For better performance, the user can also specify the number of buffers to be allocated.

Diagnostic messages include a loader heading and a list of options requested by the user. The error messaqes, identifying the source of error, will be written when the error is detected. After processing is complete, an explanation of the error will be written. A complete list of loader diaqnostic messages is found in the publication IBM OS Linkage Editor and Loader.

The map includes the name and absolute address for each control section and entry point defined in the program. It is written on SYSLOUT concurrently with input processing so it appears in order of input ESD items. The total size and storage extent also are included. Figure 54 is an example of a module map.

### COBOL LOAD MODULE EXECUTION OUTPUT

The output generated by program execution (in addition to data written in program output files) can include:

- Data displayed on the console, or on the printer
- Cards
- Messages to the operator
- System informative messages
- System diagnostic message
- A system dump

• Debugging information

Note: If a program ends abnormally and one of the options FLOW, STATE, or SYMDMP is in effect and the SYSDBOUT DD card has been included, debugging information appears in the program listing (see the chapter entitled "Symbolic Debugging Features").

A dump as well as system diagnostic messages are generated automatically if a program contains errors that cause abnormal termination.

Note: If a COBOL program abnormally terminates, then a formatted dump is provided for all COBOL programs compiled with the SYMDMP option which could include the abnormally terminating program and its callers, up to and including the main program. For a discussion of the SYMDMP option as well as of other COBOL symbolic debugging options, see the chapter entitled "Symbolic Debugging Features."

Figure 55 shows an example of output from the execution job step. The following text is an explanation of the illustration.

- 1. The job control statements. These statements are listed because  $MSGLEVEL=(1,1)$  is specified in the JOB statement for this job.
- 2. <u>The job allocation messages from the</u><br><u>job scheduler</u>. These messages indi-198 **Benedict:** These messages indieach data set defined for the job step.
- 3. <u>Disposition messages from the job</u><br>s<u>cheduler</u>. These messages are **EXECUTE:**<br>contained in the publication IBM OS<br>Messages and Codes.
- 4. Program output on printer. The results of execution of the TRACE and EXHIBIT NAMED statements appear on program listing.
- 5. Console output. Data is printed on console as a result of execution of DISPLAY UPON CONSOLE.

### OS/360 LOADER

# OPTIONS USED - PRINT, MAP, NOLET, CALL, NORES, SIZE=424176

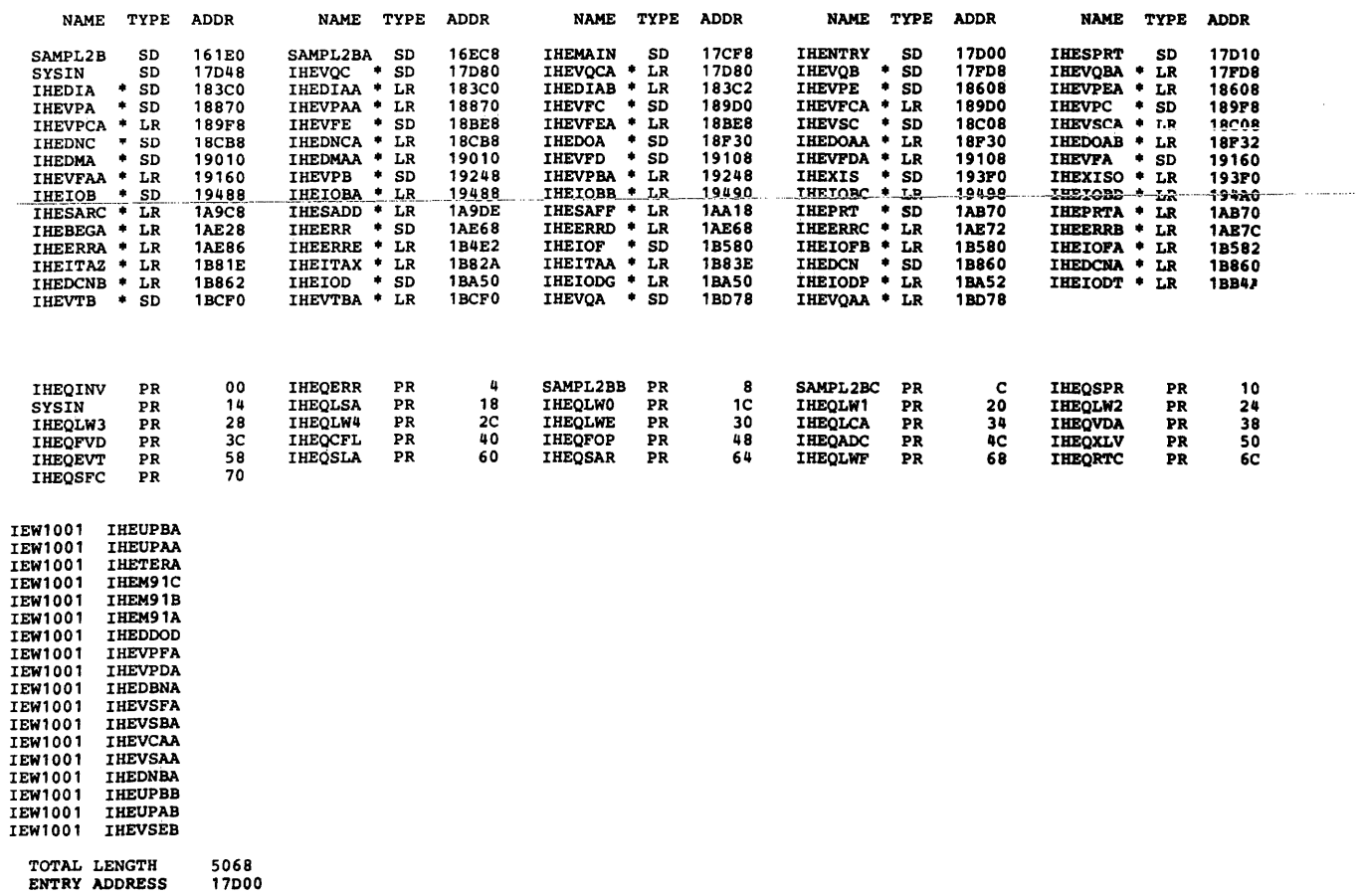

IEW1001 WARNING - UNRESOLVED EXTERNAL REFERENCE (NOCALL SPECIFIED)

Figure 54. Module Map Format Example

 $\sim$  and  $\sim$  and  $\sim$ 

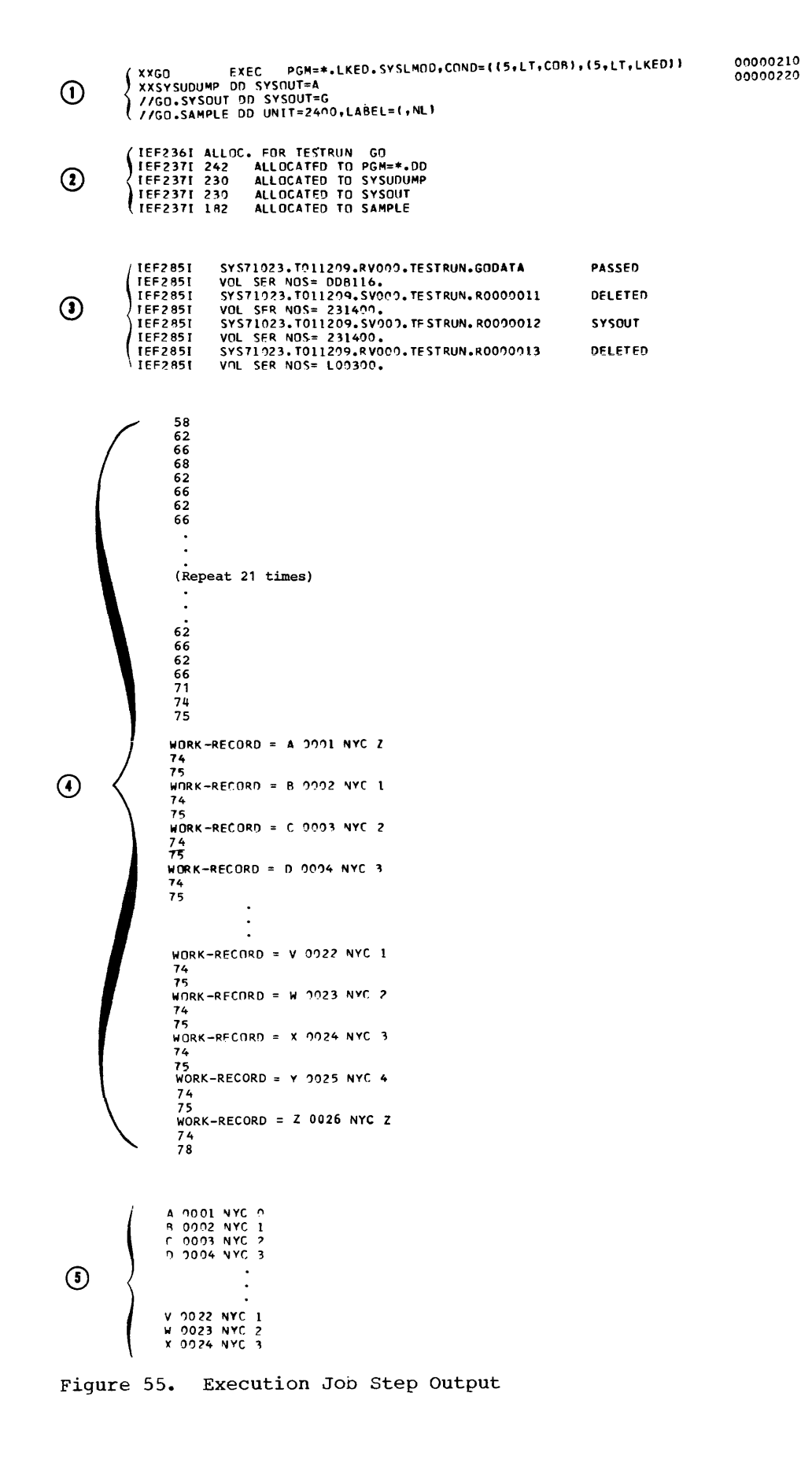

1. The programmer can request data to be displayed by using the DISPLAY statement and including the following<br>in the job control procedure:

//SYSOUT DD SYSOUT=A

- 2. Message to the operator can also be displayed on the console when requested in the source program (DISPLAY UPON CONSOLE).
- 3. The programmer can request debugging information in case of an abnormal termination by specifying FLOW and/or STATE and including the following in the job control procedure:

//SYSDBOUT DD SYSOUT=A

4. The programmer can request a full dump, in case his program is terminated abnormally, by including the following in the job control procedure:

//SYSABEND DD SYSOUT=A

Note: Under MVT, the SPACE parameter should also be included in the DD statement. For example:

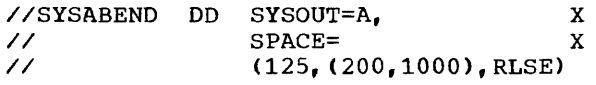

Dumps and debugging facilities are explained in "Program Checkout."

OPERATOR MESSAGES

The COBOL load module may issue operator messages. A complete list of these messages and required operator responses

can be found in the publication IBM OS Full American National Standard COBOL, Version 4 Messages. MCS considerations are discussed there also.

# SYSTEM OUTPUT

Informative and diagnostic messages may appear in the listing during execution of any job step. Further information about system diagnostics is found in the publication IBM OS Messages and Codes. COBOL messages and associated documentation for this compiler appear in the Program Product publication IBM OS Full American National Standard COBOL, Version 4 Messages.

Each of these messages contains an identification code in the first three columns of the message to indicate the portion of the operating system that generated the message. Table 23 lists these codes, along with an identification of each.

Table 23. System Message Identification Codes

| Code       | Identification                                      |
|------------|-----------------------------------------------------|
| <b>IEA</b> | An on-line console message from<br>the supervisor.  |
| <b>IEC</b> | An on-line console message from<br>data management. |
| IEF        | A message from the job scheduler.                   |
| <b>IKF</b> | A message from the COBOL compiler.                  |
| IER        | A message from the Sort program.                    |
| IET        | A message from the assembler.                       |
| IEW        | A message from the linkage editor.                  |
| IHB        | A message from the supervisor and                   |
|            | data management.                                    |

A programmer using the COBOL compiler under the IBM Operating System has several methods available to him for testing and debugging his programs or revising them for increased efficiency of operation.

The syntax-checking options can be specified to save programmer and machine time while checking the source statements for syntax errors.

The COBOL debugging language can be used by itself or in conjunction with other COBOL statements. A dump can also be used for program checkout. For a discussion of the COBOL symbolic debugging options, see the chapter entitled "Symbolic Debugging Features."

### SYNTAX-CHECKING COMPILATION

The compiler checks the source text for syntax errors and then generates the appropriate error messages. with the syntax-checking feature, the programmer can request a compilation either conditionally, with object *coae* produced only if no messages or just w- or C-Ievel messages are generated, or unconditionally, with no object code produced regardless of message level.

Selected test cases run with the syntax-checking feature have resulted in a compilation-time saving of as much as 70%. For a discussion of the syntax-checking options, SYNTAX ana CSYNTAX, see the section "Options for the Compiler" under "Job Control Procedures."

#### DEBUGGING LANGUAGE

The COBOL debugging language is designed to aid the COBOL programmer in producing an error-free program in the shortest possible time. The sections that follow discuss the use of the debugging language and other methods of program checkout.

The three debugging language statements are TRACE, EXHIBIT, and ON. Anyone of these statements can be used as often as necessary. They can be interspersed throughout a COBOL source program, or they can be in a packet in the input stream to the compiler.

Program debugging statements may not be desired after testing is completed. A debugging packet can be removed after<br>testing. This allows elimination of This allows elimination of the extra object program coding generated for the debugging statements.

The output produced by the TRACE and EXHIBIT statements is listed on the system logical output device (SYSOUT). If these statements are used, the SYSOUT DD statement must be specified in the execution time job step.

The following discussions describe ways to use the debugging language.

#### FOLLOWING THE FLOW OF CONTROL

The READY TRACE statement causes the compiler generated card numbers for each section and paragraph name to be listed on the system output unit when control passes to that point. The output appears as a list of card numbers.

To reduce execution time, a trace can be<br>poped with a RESET TRACE statement. The stopped with a RESET TRACE statement. READY TRACE/RESET TRACE combination is helpful in examining a particular area of the program. The READY TRACE statement can be coded so that the trace begins before control passes to that area. The RESET TRACE statement can be coded so that the trace stops when the program has passed the area. The two trace statements can be used together where the flow of control is difficult to determine, e.g., with a series of PERFORM statements or with nested conditionals.

Another way to control the amount of tracing, so that it is done conditionally, is to use the ON statement with the TRACE statement. When the COBOL compiler encounters an ON statement, it sets up a mechanism such as a counter that is incremented during execution whenever control passes through the ON statement. For example, if an error occurs when a specific record is processed, the ON statement can be used to isolate the problem record. The statement should be placed where control passes only once for each record that is read. When the contents of the counter equal the number of the record (as specified in the ON statement), a trace can be taken on that record. The following example shows a way

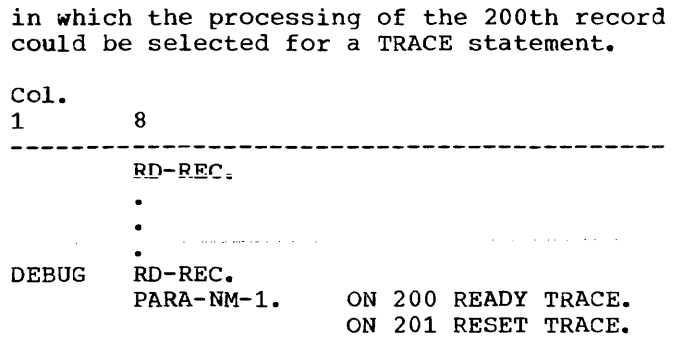

If the TRACE statement were used without the ON statement, the processing of every record would be traced.

A common program error could be either (1) failing to break a loop, or (2) unintentionally creating a loop. If many iterations of the loop are required before it can be determined that there is a program error, the ON statement can be used to initiate a trace only after the expected number of iterations has been completed.

Note: If an error occurs in an ON statement, the diagnostic message may refer to the previous statement number.

### DISPLAYING DATA VALUES DURING EXECUTION

A programmer can display the value of a data item during program execution by using the EXHIBIT statement. The three forms of this statement display (1) the names and values of the identifiers or nonnumeric literals listed in the EXHIBIT statement (EXHIBIT NAMED) whenever the statement is encountered during execution, (2) the values of the items listed in this statement only if the value has changed since the last execution (EXHIBIT CHANGED), and (3) the names and values of the items listed in the statement only if the values have changed since the previous execution (EXHIBIT CHANGED NAMED).

Note: The combined total length of all items displayed with EXHIBIT CHANGED and EXHIBIT CHANGED NAMED cannot exceed 32,767 bytes. The length of anyone operand must be less than or equal to 256 bytes. The length of a "NAME" must be less than or equal to 120 characters.

Data can be used to check the accuracy of the program. For example, the programmer can display specified fields from records, work the calculations himself, and compare his calculations with the output from his program. The coding for a payroll problem could be:

Col. 1 8  $\mathbf{A}$  $GROSS-PAY-CALC.$ <br>COMPUTE  $GROSS-PAY =$ RATE-PER-HOUR \* (HRSWKD <sup>+</sup>1.5 \* OVERTIMEHRS). NET-PAY-CALC.  $\bullet$ DEBUG NET-PAY-CALC SAMPLE-1. ON 10 AND EVERY 10 EXHIBIT NAMED RATE-PER-HOUR, HRSWKD,

This coding will cause the values of the four fields to be listed for every tenth data record before net pay calculations are made. The output could appear as:

OVERTIMEHRS, GROSS-PAY.

RATE-PER-HOUR =  $4.00$  HRSWKD =  $40.0$ OVERTIMEHRS =  $0.0$  GROSS-PAY = 160.00

RATE-PER-HOUR =  $4.10$  HRSWKD =  $40.0$ OVERTIMEHRS =  $1.5$  GROSS-PAY = 173.23

 $RATE-PER-HOUR = 3.35 HRSWKD = 40.0$ OVERTIMEHRS =  $0.0$  GROSS-PAY = 134.00

Note: Decimal points are included in this example for clarity, but actual printouts depend on the data description in the program.

The preceding is an example of checking at regular intervals (every tenth record). A check of any unusual conditions can be made by using various combinations of COBOL statements in the debug packet. For example:

### IF OVERTIMEHRS GREATER THAN 2.0 EXHIBIT NAMED PAYRCDHRS

In connection with the previous example, this statement could cause the entire pay record to be displayed whenever an unusual condition (overtime exceeding two hours) is encountered.

 $\mathbf{I}$ 

The EXHIBIT CHANGED statement also can be used to monitor conditions that do not occur at regular intervals. The values of the items are listed only if the value has changed since the last execution of the statement. For example, suppose the proqram calculates postage rates to various cities. The flow of the program might be as shown in Figure 56.

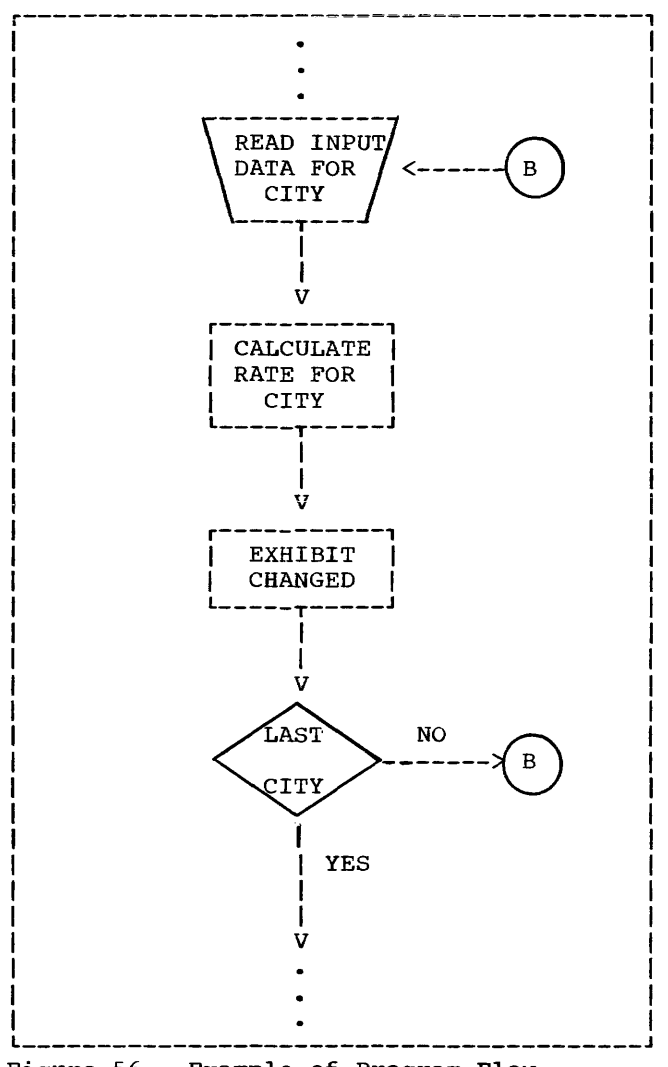

Figure 56. Example of Program Flow

The EXHIBIr CHANGED statement in the proqram could be:

EXHIBIT CHANGED STATE CITY RATE

The output from the EXHIBIT CHANGED statement could appear as:

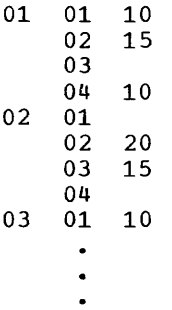

The first column contains the code for a state, the second column contains the code for a city, and the third column contains the code for the postage rate. The value of an item is listed only if it is changed since the previous execution. For example. since the postage rate to city 02 and 03 in state 01 are the same, the rate is not printed for city 03.

The EXHIBIT CHANGED NAMED statement lists the name of the data item and the value of that item if the value has changed. For example, the program might calculate the cost of various methods of shipping to different cities. After the calculations are made, the following statement could be in the program:

### EXHIBIT CHANGED NAMED STATE CITY RAIL BUS TRUCK AIR

The output from this statement could appear as:

> STATE =  $01$  CITY =  $01$  RAIL =  $10$ BUS =  $14$  TRUCK =  $12$  AIR =  $20$

 $CTTY = 02$ 

 $CITY = 03$  BUS = 06 AIR = 15  $CITY = 04$  RAIL = 30 BUS = 25 TRUCK =  $28$  AIR =  $34$ STATE =  $02$  CITY =  $01$  TRUCK = 25  $CITY = 02$  TRUCK = 20 AIR = 30

Note that the name of the item and its value are listed only if the value has changed since the previous execution.

# TESTING A PROGRAM SELECTIVELY

A debug packet allows the programmer to select a portion of the program for testing. The packet can include test data and can specify operations the programmer wants performed. When the testing is completed, the packet can be removed. The flow of control can be selectively altered by the inclusion of debug packets, as shown in Figure 57.

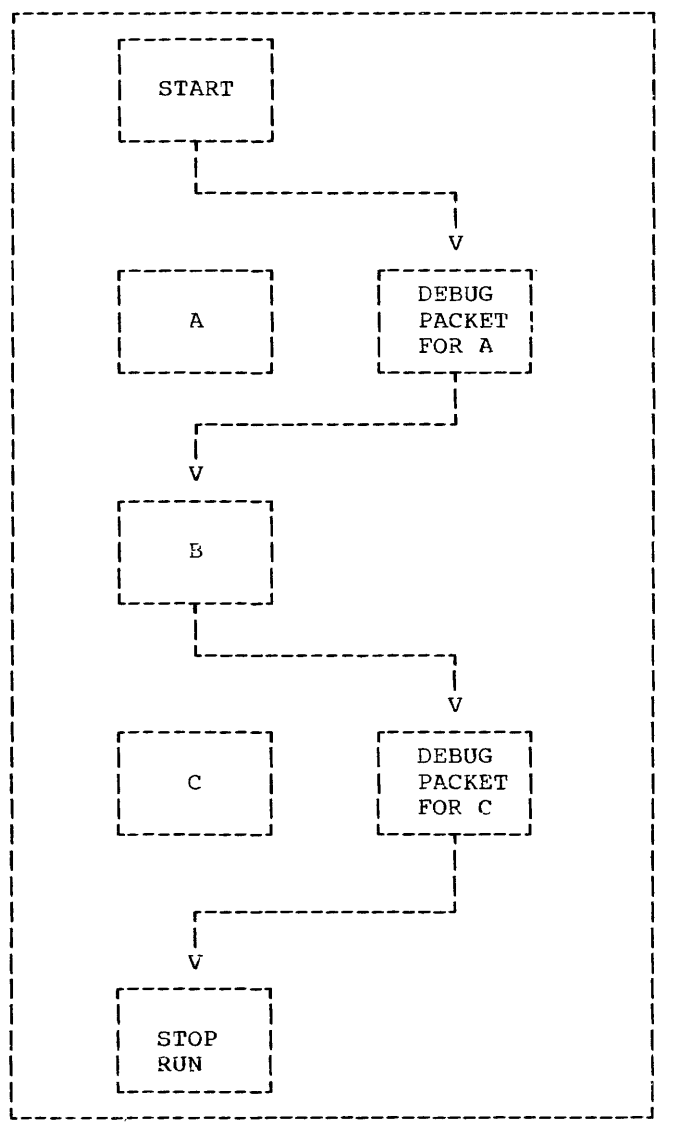

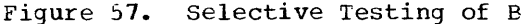

In this program, A creates data, B processes it, and C prints it. The debug packet for A simulates test data. It is first in the program to be executed. In the packet, the last statement is GO TO B,

which permits A to be bypassed. After B is executed with the test data, control passes to the debug packet for C, which contains a GO TO statement that transfers control to the end of the program, bypassing C.

TESTING CHANGES AND ADDITIONS TO PROGRAMS

If a program runs correctly but changes or additions can make it more efficient, a debug packet can be used to test changes without modifying the original source program.

If the changes to be incorporated are in the middle of a paragraph, the entire paragraph, with the changes included, must<br>be written in the debug packet. The last statement in the packet should be a GO TO statement that transfers control to the next procedure to be executed.

There are usually several ways to perform an operation. Alternative methods can be tested by putting them in debug packets.

The source program library facility can be used for program checkout by placing a source program in a library (see "Libraries"). Changes or additions to the program can be tested by using the BASIS card and any number of INSERT and DELETE cards. Such changes or additions remain in effect only for the duration of the run.

A debug packet can also be used in conjunction with the BASIS card to debug a program or to test deletions or additions to it. The debug packet is inserted in the input stream immediately following the BASIS card and any INSERT or DELETE cards.

# DUMPS

If a serious error occurs during execution of a program, the job is abnormally terminated; any remaining steps are bypassed, and a dump is generated. The programmer can use the dump for program checkout. (However, any pending transfers to an external device may not be completed. For example, if a READY TRACE statement is in effect when the job is abnormally terminated, the last card number may not appear on the external device.) In cases where the abnormal termination does not go to completion, a dump is not produced. This situation may cause duplicate name definition when the next job is run, and is<br>discussed at the end of this section.

If a SYSUDUMP DD statement has been included in the execution-time job step, the system will provide the programmer with a printout, in hexadecimal and EBCDIC format, of main storage. Those areas<br>occupied by the problem program and its<br>data at the time the error occurred, will be included. This printout is called an abnormal termination dump and is identified by the heading

\*\*\* ABDUMP REQUESTED \*\*\*

# If a SYSABEND DD statement is specified, the contents of the nucleus is also printed.

If neither a SYSUDUMP nor a SYSABEND DD statement is included in the execution-time job step, or its specification has been destroyed, an indicative dump is produced. This dump does not contain a printout of main storage and is not given under MVT.

All dumps include a completion code designating the condition that caused the termination. The completion code consists of a system code and a user code. Only one of the codes is nonzero. A nonzero system code indicates that the control program detected the error.

The COBOL programmer can now request dynamic dumps via a compile-time option. The SYMDMP option, requested in the PARM parameter of the EXEC statement, produces a symbolic formatted dump of the data area of the object program when the program abnormally terminates. At execution time, the user can also request a dynamic dump at any point in the Procedure Division.

Notes:

- . If a COBOL program abnormally terminates, then a formatted dump is produced for all COBOL programs compiled with the SYMDMP option which could include the abnormally terminating program and its callers, up to and including the main program.
- . The explanation of the system-generated completion codes and a complete description of the dumps are contained in the publication IBM OS Programmer's Guide to Debugging. For a discussion of the COBOL symbolic debugging options, see the chapter entitled "Symbolic Debugging Features."

ERRORS THAT CAN CAUSE A DUMP

Following is a discussion of some error conditions that can cause a program to be

abnormally terminated and a dump to be listed.

#### Input/Output Errors

Errors can occur while a COBOL file is being processed. For example, during data transmission, an input/output error may occur that cannot be corrected. If the file being processed is organized sequentially and no error-processing declarative or INVALID KEY option has been specified for the file, the job is terminated. If it is a QSAM file, the job will be terminated when there is no declarative or INVALID KEY option and the EROPT=ABE option in the DD statement has been specified.

Referring to an input area before OPEN and READ statements are issued can cause unpredictable results, because base locator (BL) cells and registers are not properly initialized.

Another error that can cause termination is an attempt to read a file whose records are of a different size than those described in the source program. The section "Additional File Processing Information" contains more information about input/output errors.

#### Errors Caused by Invalid Data

Abnormal termination of a job occurs when a data item with an invalid format is processed in the Procedure Division.

Some of the program errors are:

- A data item in the Working-Storage  $1.$ Section is not initialized before it is used, causing invalid data to be picked up.
- For an item whose usage is  $2_{\bullet}$ COMPUTATIONAL, COMPUTATIONAL-1, or COMPUTATIONAL-2, either the alignment is incorrect, or the description of the item does not specify the proper alignment. Some examples are:
	- A redefining entry contains one or  $a_{\bullet}$ more of the above items and the redefined entry is not properly aligned. Alignment will not be performed for items that cause the starting address of the redefining item to be changed.
	- b. A record in the Linkage Section of a called program is described by

an 01 entry and contains one or more of the above items, and the corresponding argument in the calling program is not properly aligned.

- c. A file, containing one or more of the above items, is blocked, but<br>the required inter-record slack bytes were not inserted when the file was created. If the file is later read as an input file, the alignment may not be correct.
- 3. An input file or received message contains invalid data or data incorrectly defined by its data description. For example, the contents of the sign position of an internal or external decimal data item in the file may be invalid. The compiler does not generate a test to check the sign position for a valid configuration before the item is used as an operand.
- 4. If a group item is moved to a group item and the subordinate data descriptions are incompatible, the new data in the receiving field may not match the corresponding data descriptions. (Conversion or editing is not performed in a move involving a group item.)
- 5. The SIZE ERROR option is not specified for the COMPUTE statement and the result of the calculation is larger than the specified resultant COMPUTATIONAL data name. Using the result in a subsequent calculation might cause an error.
- 6. The SIZE ERROR option is not specified for a DIVIDE statement, and an attempt is made to divide by zero.
- 7. The USAGE specified for a redefining data item is different from the USAGE specified for the redefined item. An error results when the item is referred to by the wrong name for the current content.
- 8. A record containing a data item described by an OCCURS clause with the DEPENDING ON data-name option, may cause data items in the record to be affected by a change in the value of data-name during the course of program execution. This may result in incorrectly described data. Additional information about how to correct this situation is included in "Programming Techniques."
- 9. The data description in the Linkage Section of a called program does not correctly describe the data defined in the calling program.
- 10. Dlanks read into data fields defined as numeric generate an invalid sign.
- 11. Some common errors that occur when clearing group items in storage are:
	- a. Moving ALL ZEROS to a group level item to clear several counters causes an invalid sign to be generated in all of the elementary fields except the lowest order field.
	- b. Moving SPACES to a group level item will put invalid data in any numeric field in that group.
	- c. Moving 0 to a group level item moves one zero and pads the rest of the fields with blanks.
- 12. Failure to initialize counters produces incorrect results. No initial values are generated by the compiler unless specifically instructed to do so with a VALUE clause. If such fields are defined as decimal, internal or external, invalid signs may result in addition to unpredictable initial values. If defined as binary, they will cause<br>unpredictable results and, further, if used in subscripting, may exceed the range of the associated OCCURS clause and cause data to be fetched or stored erroneously. An addressing exception may occur if the uninitialized subscript generates a bad address.
- 13. Not testing to insure that a subscript or index does not exceed the range of the associated OCCURS clause may lead to fetching and storing data from and to some incorrect locations.
- 14. Failure to initialize an index produces incorrect results. No initial values are generated by the compiler unless a SET statement is executed. When indexing is then specified, the range of the OCCURS clause may be exceeded and cause data to be fetched or stored erroneously. An addressing exception may occur if the initialized index generates an address outside the range of the machine, or a protection exception if data is stored outside the partition of this program.
- 15. A subscript or index set at zero will address data outside the range of the table.
- 16. If either HIGH-VALUE or LOW-VALUE is moved to internal or external decimal fields and those fields are used for comparisons, computations, or subscripting, a data exception will occur. HIGH-VALUE and LOW-VALUE are the hexadecimal values X'FF' and X'OO', respectively.

### Other Errors

- 1. No DD statement is included for a file described in the source program and an attempt is made to access the file. When an OPEN statement for the file is executed, the system console message is written. The programmer can elect to direct the operator to continue processing his program, but any READ or WRITE associated with the unlocated file will result in an abnormal termination. A similar situation exists when a file is closed WITH LOCK and an attempt is made to reopen it (see the Program Product publication IBM OS Full American National Standard COBOL, Version 4 Messages for the format of the generated error message) •
- 2. A file is not opened and execution of a READ or WRITE statement for the file is attempted, or a MOVE to a record area in the file is attempted.
- 3. A GO TO statement, with no procedure name following it, is not properly initialized with an ALTER statement before the first execution of the GO 'IO statement.
- 4. Reference is made to an item in a file after end of data. This includes the use of the TERMINATE statement of the Report writer feature, if the CONTROL FOOTING; PAGE FOOTING: or REPORT FOOTING contain items that are in the file (e.g., SOURCE data-name, where data-name refers to an item in the file).
- 5. Block size for an F-format file is not an integral multiple of the record length.
- 6. In a blocked and/or double buffered file, a count cannot be kept directly in a record.

7. A READ is issued for a data set referenced on a DD DUMMY statement. The AT END condition is sensed immediately and any reference to a record in the data set produces unpredictable results.

 $\mathbf{r} \in \mathcal{S}$ 

- 8. Under MVT, a STOP RUN statement is executed before all files are closed.
- 9. A SORT did not execute successfully. The programmer may check SORT-RETURN.
- 10. An input/output statement is issued for a file after the AT END branch is taken, without closing and reopening the file.
- 11. A SEND or RECEIVE statement is issued when a message control program is not running.
- 12. A SEND or RECEIVE statement is issued for a QNAME (i.e., the "QNAME=" parameter of the DD card) that is unknown to the message control program.

In. addition to errors that can result in an abnormal termination, errors in the source program can occur that cause parts of the program to be overlaid and the corresponding object code instructions to become invalid. If an attempt is then made to execute one of these instructions, an abnormal termination may result because the operation code of the instruction is invalid, the instruction results in a branch to an area containing invalid instructions, or the instruction results in a branch to an area outside the program, such as an address protected area.

Some COBOL source program errors that can cause this overlaying are:

- 1. Using a subscript whose value exceeds the maximum specified in the associated OCCURS clause.
- 2. Using a data-name as a counter whose value exceeds the maximum value valid for that counter.

#### COMPLETION CODES

The following cases represent some of the errors that can occur in a COBOL program and the interrupt or completion code associated with them. These errors do not necessarily cause an abnormal termination at the time they are recognized and do not always hold true.

- 1. 013--Check register 2 of registers at the entry to ABEND. This address points to the DCB in conflict.
- 2. 043--Error occurred during the attempted opening of a TCAM application program data set, as described below.
	- a. A value of 01 in register 0 indicates the attempted opening of a TCAM application program data set without an active message control program (MCP) in the system.
		- b. A value of 02 indicates that the QNAME= parameter of a DD statement associated with an input or output DCB for a COBOL program is not the name of a process entry defined in the terminal table.
		- c. A value of 03 indicates that the process entry named by the QNAME= parameter of a DD statement associated with a COBOL program is currently being used by another COBOL program.
		- d. A value of 04 indicates that insufficient main storage was available in the MCP to build internal control blocks associated with the COBOL program interface. Specify a larger region or partition size in the JOB statement for the MCP.
		- e. A value of 05 indicates that insufficient main storage was available in the COBOL work area to build internal control blocks. Specify a larger region or partition size in the JOB statement for the COBOL program.
- 3. 046--Error occurred during the termination of the TCAM MCP because the COBOL program data set was still open. Specify the STOP RUN statement when COBOL processing is complete. Ensure that all COBOL programs have terminated processing before deactivating the MCP.
- 4. OC1--0peration Exception:
	- a. When the interrupt is at 000048 or at 004800, look for a missing DD card or an unopened file.
	- b. When the interrupt is at 000050, look at register 1 of the registers at entry to ABEND. Add hexadecimal 28 to the address

found in register 1. This should point to the DD name of a missing DD statement.

c. When the interrupt is at 00004A, look for a missing card, i.e.,

//SYSOUT DD SYSOUT=A

- any\_missing\_JCL\_card,\_or\_the\_wrong name of a JCL card. Add hexadecimal 28 to the address found in register 1 at entry to ABEND. This should point to the DD name of the DD statement in error.
- d. When interrupt is at 00004F, look for inconsistent JCL or check the system-name in the COBOL program.
- 5. OC4--Protection Exception:
	- a. Check for the block size and record size being equal for variable record input or output.
	- b. Check for missing SELECT statement.
	- c. If interrupt is at 004814, check for an attempt to READ an unopened input file or a missing DD card.
	- d. Check for an uninitialized index or subscript.
- *6. OC5* and OC6--Addressing and Specification Exception:
	- a. Subscript or index value may have exceeded maximum and instruction or table area was overlaid.
	- b. Check for an improper exit from a procedure being operated on by a PERFORM statement.
	- c. Check for duplicate close of an input or output file if DS formatting discontinued.
	- d. A sort is being attempted with an incorrect catalog procedure.
	- e. Attempting to reference an input/output area before a READ or OPEN statement, respectively.
	- f. Alignment for COMPUTATIONAL data is incorrect when record is blocked, and inter-record slack bytes were not inserted.
	- g. Check for initialized subscript or index value.

 $\left($ 

#### 7. OC7--Data Exception:

- a. Data field was not initialized.
- b. Input record numeric field contains blanks.
- c. Subscript or index value exceeded maximum and invalid data was referenced.
- d. Data was moved from the DISPLAY field to the COMPUTATIONAL or COMPUTATIONAL-3 field at group level. Therefore, no conversion was provided.
- e. The figurative constants ZERO or LOW-VALUE moved to a group level numeric field.
- f. Omission of USAGE clause or erroneous USAGE clause.
- g. Incorrect Linkage Section data definition, passing parameters in wrong order, omission or inclusion of a parameter, failure to carry over a USAGE clause when necessary, or defining the length of a parameter incorrectly.
- 8. 001--1/0 Error:
	- a. Register 1 of the SVRB points to the DCB which caused the input/output problem. Look for input record and blocking errors. That is, the input does not agree with the record and blocking descriptions in the DCB, the COBOL file description, or the DD statement LRECL parameter.
	- b. Attempted to READ after EOF has been sensed.
- 9. 002--Register 2 of reqisters at the entry to ABEND contains the address of the DCB for the file causing the input/output problem. Check the DCB list for the specific file.
- 10. 213--Error during execution of OPEN statement for data set on mass storage device, as follows:
	- a. DISP parameter of DD statement specified OLD for output data set.
	- b. Input/output error cannot be corrected when reading or writing the DSCB. Recreate the data set or resubmit the job, check

register 14 of the registers at entry to ABEND. This address points to the file that has no DSCB.

- 11. 214--Error during CLOSE for data set on tape; there is an input/output error that cannot be corrected either in tape positioning or volume disposition. Resubmit the job and inform the field engineer if error persists.
- 12. 237--Error at EOV:
	- a. Incorrect volume serial number specified in SER subparameter of VOLUME parameter of DD statement.
	- b. Incorrect volume mounted.
	- c. Incorrect labels.
- 13. 400--If this completion code is generated during a compile step, the member to be compiled has not been extracted from the source library for compilation.
- 14. 413--Error during execution of an OPEN statement for a data set on tape:
	- a. Volume serial number was not specified for input data set.
	- b. Volume could not be mounted on the allocated device.
	- c. There is an input/output error in reading the volume label that cannot be corrected.
- 15. 806--The error occurred during execution of a LINK, XCTL, ATTACH, or LOAD macro instruction. An error was detected by the control program routine for the BLDL macro instruction. The contents of register 15 indicates the nature of the error:
	- 04 The requested program was not found in the indicated source private, job, or link library.
	- 08 An uncorrectable input/output error occurred when the control program attempted to search the directory of the library indicated as containing the requested program.
- 16. 80A--Insufficient contiguous core storage for linkage to some phase of the compiler. The programmer should look to see if secondary data-set allocation has caused an extra DEB to be built at lower core addresses within the region. If so, this problem can be corrected by assigning sufficient primary extents for the data set in question. See "Data Set Requirements" for further information.
- 17. 813--Error during execution of an OPEN statement in verification of labels:
	- a. Volume serial number specified in VOLUME parameter of DD statement is incorrect.
	- b. Data set name specified in DSNAME parameter is incorrect.
	- c. Wrong volume is mounted.
- 18. When compilation is terminated with diagnostic message IKF0010I-D, IKF0020I-D, or IKF0030I-D, an abnormal termination dump is generated to provide additional debugging information.

## Finding Location of Program Interruption in COBOL Source Program Using the Condensed Listing

To determine the location of the interruption, the programmer should proceed as follows:

- 1. From first page of dump:
	- a. Get completion code and program interruption storage location.
	- b. Determine the starting address of the program (PRB address+20).
- 2. From linkage editor listing:
	- a. Determine storage address for each module. Add starting address of the program to origin of each module.
	- b. Determine module in which interrupt storage location falls.
	- c. Determine relative address. Subtract module storage address from interrupt location.
- 3. From Procedure Division map:
	- a. Find the highest previous relative address in the condensed listing. That statement is in error.
	- b. Get line number and verb of COBOL source statement.
- 4. From source listing find the line number and verb of source statement causing program interruption.

USING THE ABNORMAL TERMINATION DUMP

The programmer can also determine the cause of an abnormal termination with the following material:

- 1. The COBOL program object code listing.
- 2. A knowledge of the layout of the COBOL object module.
- 3. The full abnormal termination dump in conjunction with the linkage editor map or cross reference list.

A description of the linkage editor output and of the COBOL object code listing is found in "Output." Figure 53 shows the layout of the COBOL program object module.

Note: The information in this section about the use of the abnormal termination dump applies only when running under MFT. For information about the abnormal termination dumps under MVT, see the publication IBM OS Programmer's Guide to Debugging. Note that under the MVT option no indicative dumps are given.

The abnormal termination dump provides the address at which the load module has been loaded (load address) and the address of the instruction that caused the interrupt. The programmer computes the load module area by adding the load address to the load module length, as shown in the linkage editor output. It is now possible to determine whether the instruction falls within the load module. If it does not, the interrupt could have resulted from an improper branch to a point outside the load module or an error occurring in another part of the system.

If the instruction does fall within the load module, the programmer now determines in which part: the main program, a COBOL library subroutine, or a called program. The ranges of the various parts are determined by adding their relative origins, as shown in the linkage editor output, to the load address.

If the instruction occurred in an object module generated for a COBOL program, (i.e., the main program), the programmer can determine whether or not the instruction was one of the generated object code instructions. He can determine the address of the first instruction in the Procedure Division (as found in the object code listing) by adding its relative location to the location of the object module (load address plus relative origin). If it was one of the object code instructions, a similar technique can used to locate the exact instruction. used to locate the exact instruction. If<br>it was not one of these instructions, the error has occurred in another part of the object module. Control possibly went there because of an improper branch. be If

If the instruction that initiated the dump occurred in a COBOL library subroutine, or if the original program called another program and the instruction occurred in the called program, the instruction can be located by a similar technique. The linkage editor cross reference list indicates the locations where the call to the program or subroutine in question was made.

The following general rules can be used to determine the cause of the dump and the error.

-1

- 1. Determine the COBOL statement that generated the code leading to the program check.
	- a. The top of the system dump will tell the address of the PC (Program Check) instruction and the type of PC.' Locate the instruction in the core dump.
	- b. Determine the relocation factor of the program from the linkage editor map. Subtract the relocation factor from the address of the invalid instruction.
	- c. The address that results may be located in the procedure division map generated by the MAP option. (The coding shown at this location of the map should correspond to

the instruction located in step one.)

- d. Preceding the address and code found in step three, find the sequence number of the corresponding COBOL statement in the listing and the number of the element in the sentence that generated the code.
- 2. Be sure the COBOL statement is coded properly.
- 3. If the statement is coded properly, go back to the core dump and determine the type of PC.
	- a. It it is a data exception, the programmer will probably find that the instruction is a decimal instruction, and that one of the fields either will not have a valid sign or will contain digits other than 0 to 9. To determine this, it will be necessary to find the fields in core storage. Inspect bits 4 through 7 of the low-order byte for a valid sign (A through F). If one is not present, this is the cause of the PC.

If one or both of the fields being operated on are defined as external decimal, the programmer will find one or more pack instructions immediately ahead of the PC instruction. From these determine the address of the external decimal field that generated the invalid sign. Several common causes of data exceptions are given in "Errors Caused by Invalid Data."

b. If it is a protection exception, one possible cause is that a base register used in the instruction has not been initialized. Base registers in COBOL are initialized at different times. For input files, the register is not initialized until the first successful read; it is not initialized when the file is opened. For output files, the registers are initialized during the processing of the OPEN statement. When faced with a protection exception, the programmer should go to the COBOL source program to ascertain that no data has been moved prior to the time when base registers are initialized.

- c. If an addressing or specification exception occurs, the programmer may find upon inspection (but not always) that registers have been unexpectedly modified and the problem becomes one of finding out how. Two possible approaches are:
	- (1) Check the addresses in registers 14 and 15 against the address of the PC instruction. If the address of the PC instruction is equal to or slightly larger than the address in register 15, the address probably is in a subroutine, and the address in register 14 should be the return address. A BAL or BALR instruction probably will precede the return address. The programmer should look for this particularly when the problem is not with a COBOL statement. If the PC instruction has an address equal to or a bit larger than the address in register 14, then the programmer probably has just returned from a subroutine, and register 15 should still be pointing to the entry address of the subroutine. The programmer should check the coding to see if this could reasonably be so, and check the entry points listed on the linkage editor map. If this approach bears map. It will approach board the subroutine would be needed or the instructions from the dump must be interpreted.
	- (2) If the foregoing step does not locate the error, the programmer should check back through the dump to see what exists between the PC instruction and the last unconditional branch in order to determine the possible course of events.

The sample COBOL program ABEND and its output, shown in Figure 58 for a nonsegmented program and in Figure 59 for a segmented program, illustrates in detail the way in which an object code listing, a cross-reference table, and an abnormal termination dump can be used together to

debug a program. The circled numerals in the figures are cited in the associated text. Note that all values are expressed in hexadecimal format unless otherwise indicated.

In both examples of the ABEND program. the completion code in the dump,  $(1)$ , indicates the condition causing the abnormal termination. If the system part of the code is nonzero, the explanation can be found in the publication  $IBM_OS$ Programmer's Guide to Debugging. In the program ABEND, the completion code is 0C7; invalid data is the reason for termination.

Debugging a Nonsegmented Program: Suggested below are general procedures for locating and correcting the source statement responsible for abnormal termination.

- 1. The PROGRAM INTERRUPTION (DATA) AT LOCATION hhhhhh entry.  $(2)$ , gives the hexadecimal address of the instruction following the instruction that initiated the interrupt and caused the<br>dump. This address can be used to This address can be used to determine the relative location of the instruction in the load module (see item 4 below). In the example, the address is B52DO.
- 2. To determine the main storage area occupied by the load module, add the total length of the module, in hexadecimal format, to its load address. The load address can be obtained from the USE/EP entry,  $(3)$ , of the first ACTIVE RBS (Request Blocks) specification. The last six digits of this entry are the address of the entry point (INIT1) in the COBOL program. In this case, the address is B5020 in hexadecimal format.

The total length of the load module is indicated in the TOTAL LENGTH  $\text{entry}$ ,  $(4)$ , in the linkage editor output 340, in the example). The highest location in the load module is:

 $B5020 + 540 = B5560$ 

Thus, the range is from B5020 to B5560. Since the address B52DO falls within this range, the instruction initiating the dump must be within the load module.

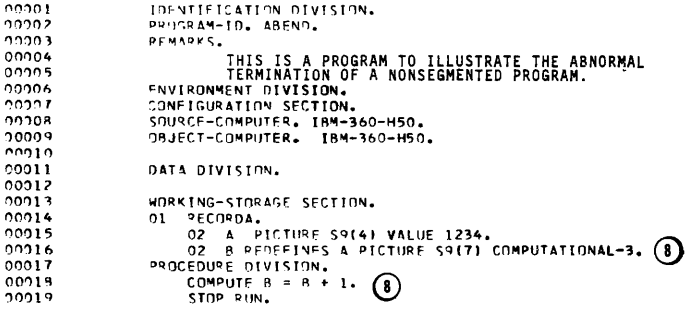

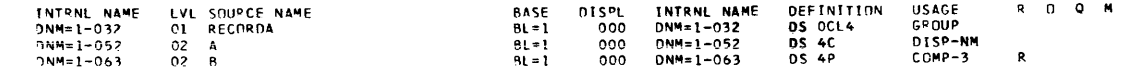

MEMORY MAP

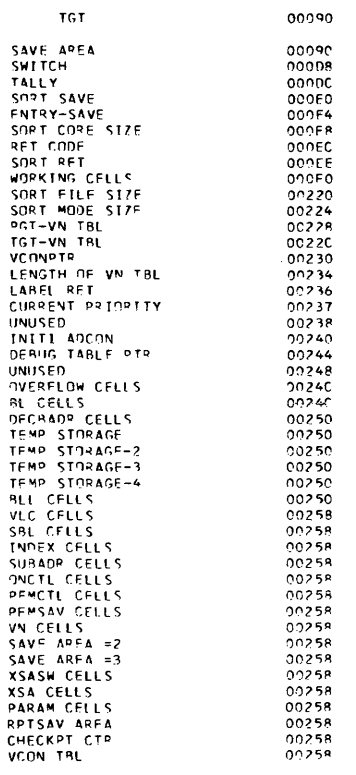

LITERAL POOL (HEX)

00270 (LIT+0) 1C

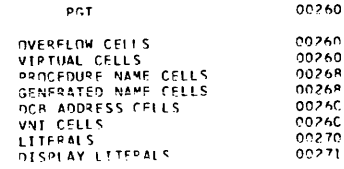

Figure 5%. Nonsegmented COBOL Program with Abnormal Termination Dump (Part 1 of 3)

 $\sim 10^7$ 

### REGESTER ASSIGNMENT

 $\langle \mathfrak{p} | \mathfrak{p} v_{\mathfrak{p}} \rangle \langle \mathfrak{q} \rangle = \langle \mathfrak{p} \mathfrak{q} \rangle \langle \mathfrak{p} \mathfrak{q} \rangle$ 

 $\sim$ 

WORKENG-STORAGE STARTS AT LIDEATTIN OCORR FOR A LENGTH OF OGODR.

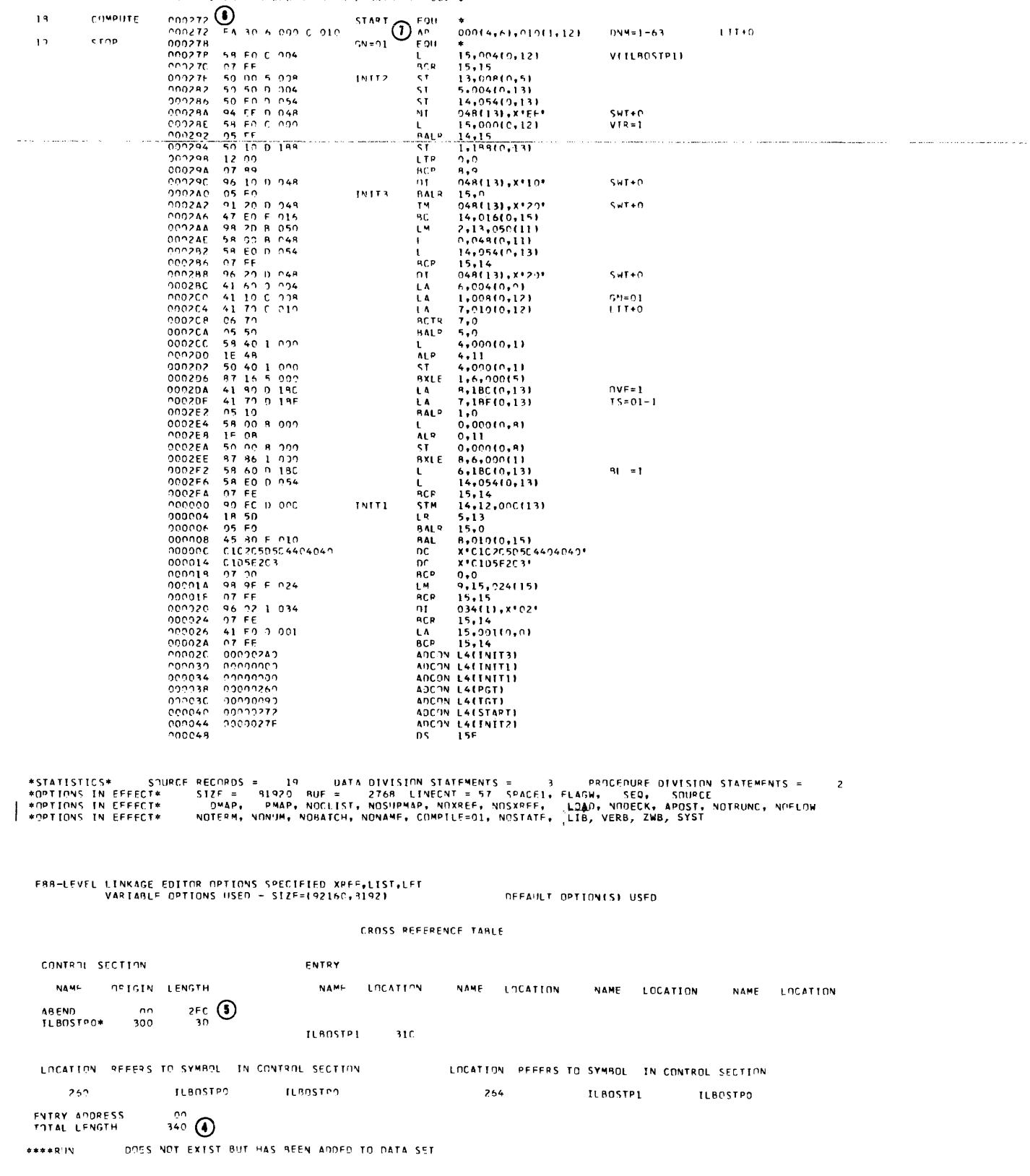

Figure 58. Nonsegmented COBOL Program with Abnormal Termination Dump (Part 2 of 3)

\* ARDUMP REQUESTED \* JOB ABEND - CENTER CO TIME 013907 DATE 71097 COMPLETION CODE SYSTEM = 0C7 $\Omega$ PROGRAM INTERPUPTION (DATA) AT LOCATION 014292 INTERPUPT AT 014298 (1) PSW AT ENTRY TO AREND. FEISPOOD COO14299 DEB 0006CD04<br>ELG 00002EB<br>TME 00005488 TINT COOSCE10<br>ELS COODOOOO<br>PIB EDOORECO CMP 800C7100<br>JLB 00000000<br>NSTAF 00000000 TPN 02000000<br>JSE 00002000<br>TCT 0200937C TCB 005308 ACTIVE RBS  $\overbrace{0}$ <br>USE/FP 00014020 PSW FF15000D C0014298 0 000000 WT/LNK 00005308 PRB 014000 NM RUN 57/STAB 006C00C0 1600 120100 157/5748 100120172<br>1600 17 10014048 150014304<br>16011 1790 169−15 100014770 **RPV2** USEZEP 000041A8 - PSW FE040230 8000043C - Q C803C8 - WIZLNK 0006CDE0<br>000012C0 - 400041AA - 00000000 - 00000000 - 00014360 - 8000435E<br>00060000 - 000053D8 - 000053D8 - 000143C9 - 600043EA - 00014292 SVRB 06C080 NM SVC-105A S7/STAB 000C0172<br>RG 0-7 00014360 00014388<br>RG 8-15 0000545E 0001442E P/P STORAGE ROUNDARIES 00014000 TO 00060000 FREF AREAS STZF

00058248 **014668** 

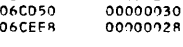

SAVE AREA TRACE

WAS ENTERED RIN

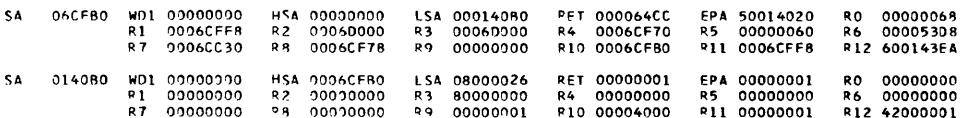

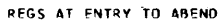

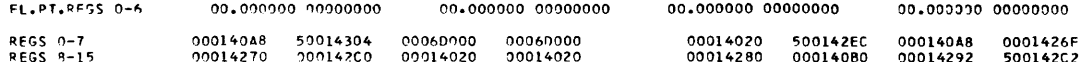

P/P STORAGE

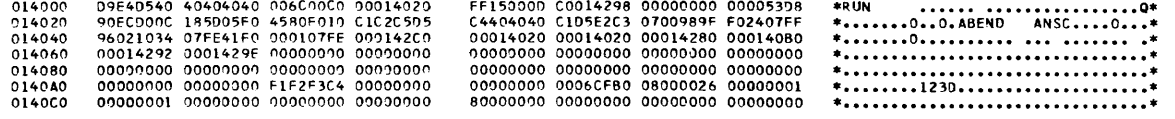

Figure 58. Nonsegmented COBOL Program with Abnormal Termination Dump (Part 3 of 3) 3. To determine the relative location within the load module of the instruction indicated in the INTERRUPTION entry, subtract the load address from the address of the instruction. In the example, this becomes:

B52DO - B5020 = 2BO

- 4. To determine whether or not the instruction occurred in the object module generated for the program, compare its relative location (2BO) with the total length,  $(4)$ , of the when the count fungen, (b) of the location were greater than the size of the object module, then the error would not be part of this program. relative location between the size of the program,  $(5)$ , and the total length would indicate that the abnormal termination had occurred in one of the COBOL library subroutines. such an error could be located by comparing the relative location with the relative origin of the subroutines. In this example, 2BO is less than the program size (356), so the instruction occurred in the main program.
- 5. To determine whether or not the abnormal termination occurred in one of the object code instructions generated as a result of a statement in the Procedure Division of the source program, compare its relative location with the relative location of the first generated instruction in the Procedure Division, (6). In this example, the relative location of the instruction is greater than that of the first generated instruction  $(2B0 > 2AA)$  and so it can be found by locating the corresponding relative location. The immediately preceding object code instruction then is the<br>instruction that initiated the dump,  $(7)$ . In this example, it is an lnstruction generated as a result of a COMPUTE statement. Checking back to the source program listing, the corresponding statement,  $$\delta$ , is

located and 'B' is seen to be the data-name that caused the trouble. Data item  $R$  is defined in the Data Division,  $(9)$ , as a COMPUTATIONAL-3 or internal decimal item, but the value at B is there as a result of a VALUE clause for A, the item that B redefines. This value is in external decimal format since there is no USAGE clause specified. The configuration of A is invalid for B and results in an interrupt.

Determining the Location of an ABEND When Running Dynamically: When running dynamically. the programmer should do the following to determine whether the abend occurred in the main program.

- 1. The compiler produces a Load List that contains the COBOL subroutine library names and the addresses used in the program. These are anything beginning<br>with ILBO. (A) Figure 59 is a Load List, the letters corresponding to the explanation in the text. The programmer is particularly interested in any ILBO subroutine that does not end in a zero, such as ILBORNT, ILBOREC, ILBODSP, etc.
- 2. In this case, the abend has occurred at 441CC. To determine whether this is within the main program, go to the Load List, and look for the subroutine with its address closest to that of the abend. ILBOREC  $(B)$  has an address of 043E18.
- 3. Look below to the second part of the Load List. This contains the length of the subroutines that begin at the address specified above. In this case at  $043E18$ , under the LN column, the length of the subroutine is  $9E8(C)$ . Adding the length of the subroutlne examing the fungular of the subfaction results in a number falling within the confines of the main program.
- 4. After this is determined, the programmer continues his debugging in the specified manner.

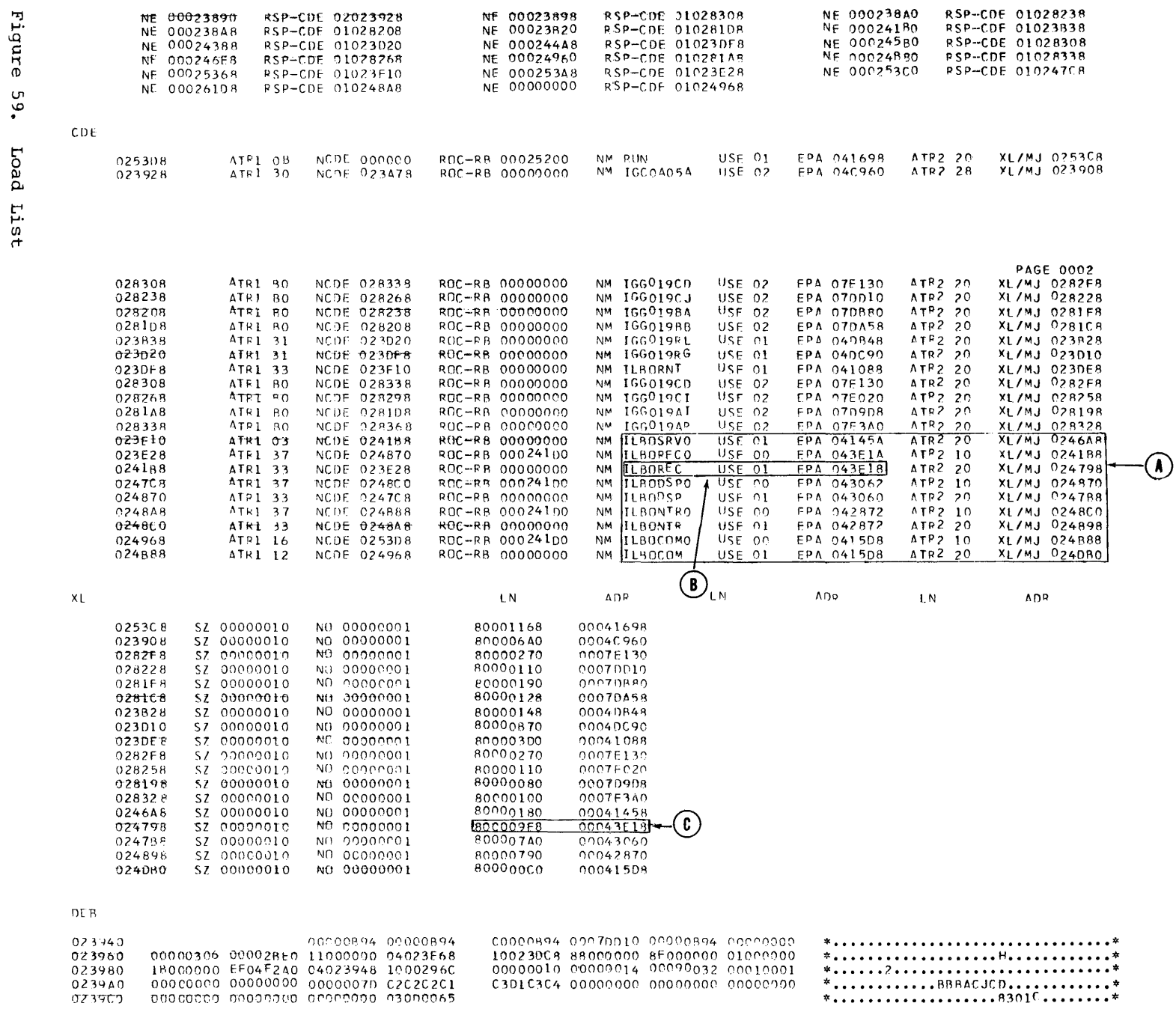

Program Checkout

**203** 

 $\omega = \omega$  and  $\omega$  in the  $\omega$ 

 $\cdot$ 

023040

Debugging a Segmented Program: Below are the recommended steps for identifying the segment executing at the time of the error causing abnormal termination.

- 1. LOCATION hhhhhh entry, $(2)$ , gives the hexadecimal address of the instruction following the instruction that initiated the interrupt and caused the dump. This address can be used to determine the relative location of the instruction in the load module (see item 3 below). In the example (Figure 60>, the address is 14BCE.
- 2. To determine the main storage load address of the load module, subtract the length of the segment table (\$SEGTAB) from the entry point<br>address. The load address can be obtained from the USE/EP entry,  $(3)$ , of the first active RBS (Request Blocks) specification. The last six digits of this entry are the address of the entry point (INIT1) in the COBOL program. In this case, the address is 14050.

The length of the segment table,  $(4)$ , in the linkage editor output is 20 1n this example. The load address of the module is:

 $14050 - 20 = 14030.$ 

3. To determine the relative location of the instruction indicated in the INTERRUPTION entry, subtract the load address from the address of the instruction. In the example, this becomes:

14BCE - 14030 = B9E.

**4.** To determine whether or not the abnormal termination occurred in the object module generated for the program, compare its relative location (B66) with the starting address of each cf the modules following \$SEGTAB. The last of these modules (\$ENTAB) begins at B70 and ends at B87. Because the location B9E is beyond the range of locations in the main program and the COBOL subroutines, the instruction initiating the dump would appear to be in another program. However, another check must be made. If the location B9E is less than the TOTAL LENGTH,  $(5)$ , but greater than the end of SENTAB, it is in the transient area,  $(6)$ .

5. Subtract the starting address of the transient area from the relative location of the abnormally terminating instruction, as below:

 $B9E - B88 = 16$ 

Therefore, 16 is the relative address of the instruction immediately following the one responsible for the abnormal termination. It remains to identify the segment of the program in which this instruction occurs.

6. To find location 16 in the segment being executed at the time of the abnormal termination, compute the sum<br>of the location of CURSEGM,  $(7)$ , and the load address (computed  $\overrightarrow{m}$  item 3).

 $14030 + B29 = 14B59$ 

The hexadecimal contents of the byte indicated,  $(8)$ , identify this segment. In this example, the hexadecimal value is 32 <which is equivalent to the decimal value 50), so the priority number of the current segment is 50.

**7.**  In the section of priority 50 (SEC50), the instruction immediately following the one that caused the abnormal termination is a Load,  $(9)$ , so that the instruction causing the data interrupt was the Add Decimal instruction at location 10. In this example, as in the nonsegmented program ABEND (Figure 58), this instruction was generated as the result of a COMPUTE statement.

Finding Data Records in an Abnormal Termination Dump

The glossary, listed when the DMAP option is specified, contains information about all data-names described in the COBOL source program. The location assigned to a given data-name may be found by using the BL number and displacement specified for that entry in the glossary, and then locating the appropriate BL cell in the TGT. The hexadecimal sum of the glossary displacement and the contents of the cell should give the relative address of the area desired. This can be converted to an absolute address as described in the text associated with Figure 59 (for a nonsegmented program) and Figure 60 (for a segmented program).

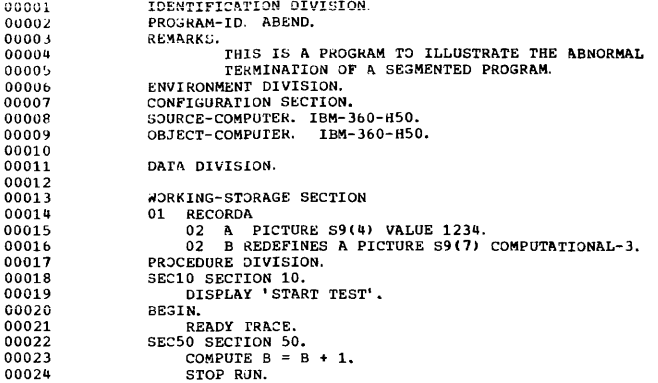

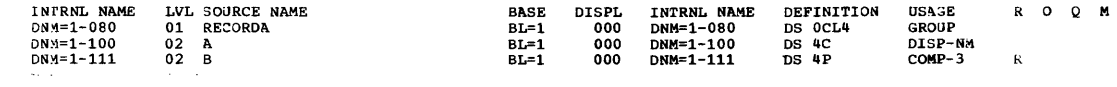

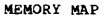

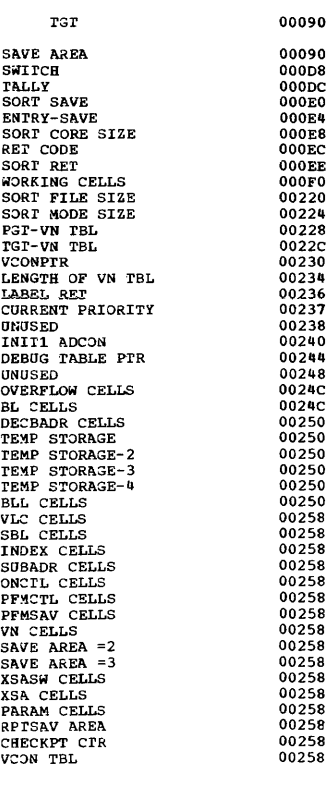

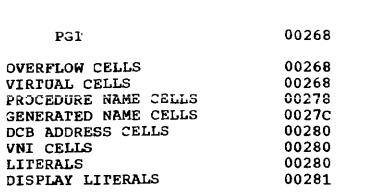

Figure 60. Segmented COBOL Program with Abnormal Termination Dump (Part 1 of 4)

 $\alpha\text{-}\text{GLST}$  Fig. ASSISNMENT

# $\mathcal{A} \mathfrak{b} \mathfrak{a} \circ \mathfrak{b} = \mathfrak{b} \mathbf{L} \circ \mathfrak{b}$

WORKING-STORAGE STARTS AT LOCATION 00088 FOR A LENGTH OF 00008.

SEGMENT OF PTY 50

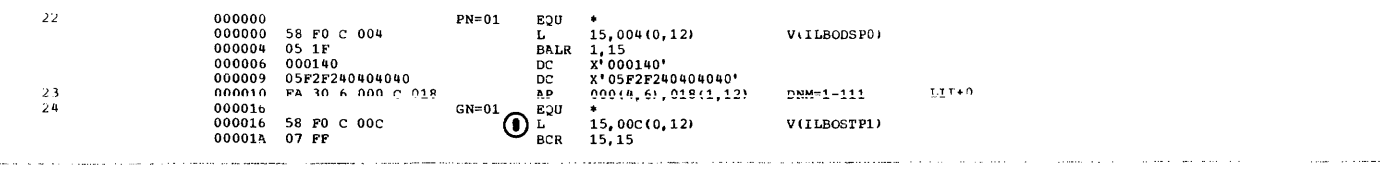

ROOT SEGMENT

LITERAL POOL (HEX)

 $\mathbf{18}$ 

 $19$ 

 ${\bf 20}$ 

 $\mathbf{21}$ 

 $00280$  (LIT+0) 1C

# DISPLAY LITERALS (BCD)

 $00281$  (LIL+1) 'START TEST'

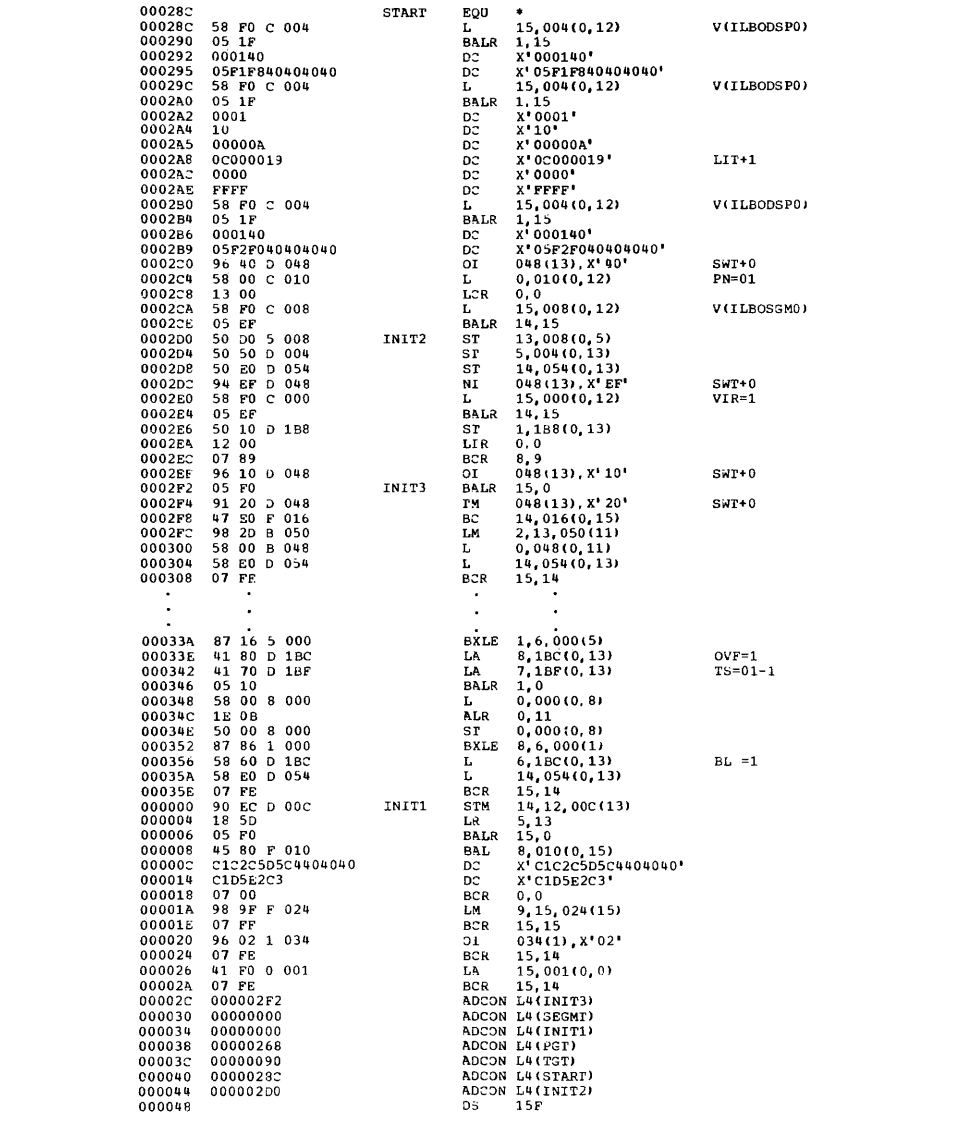

Figure 60. Segmented COBOL Program with Abnormal Termination Dump (Part 2 of 4)

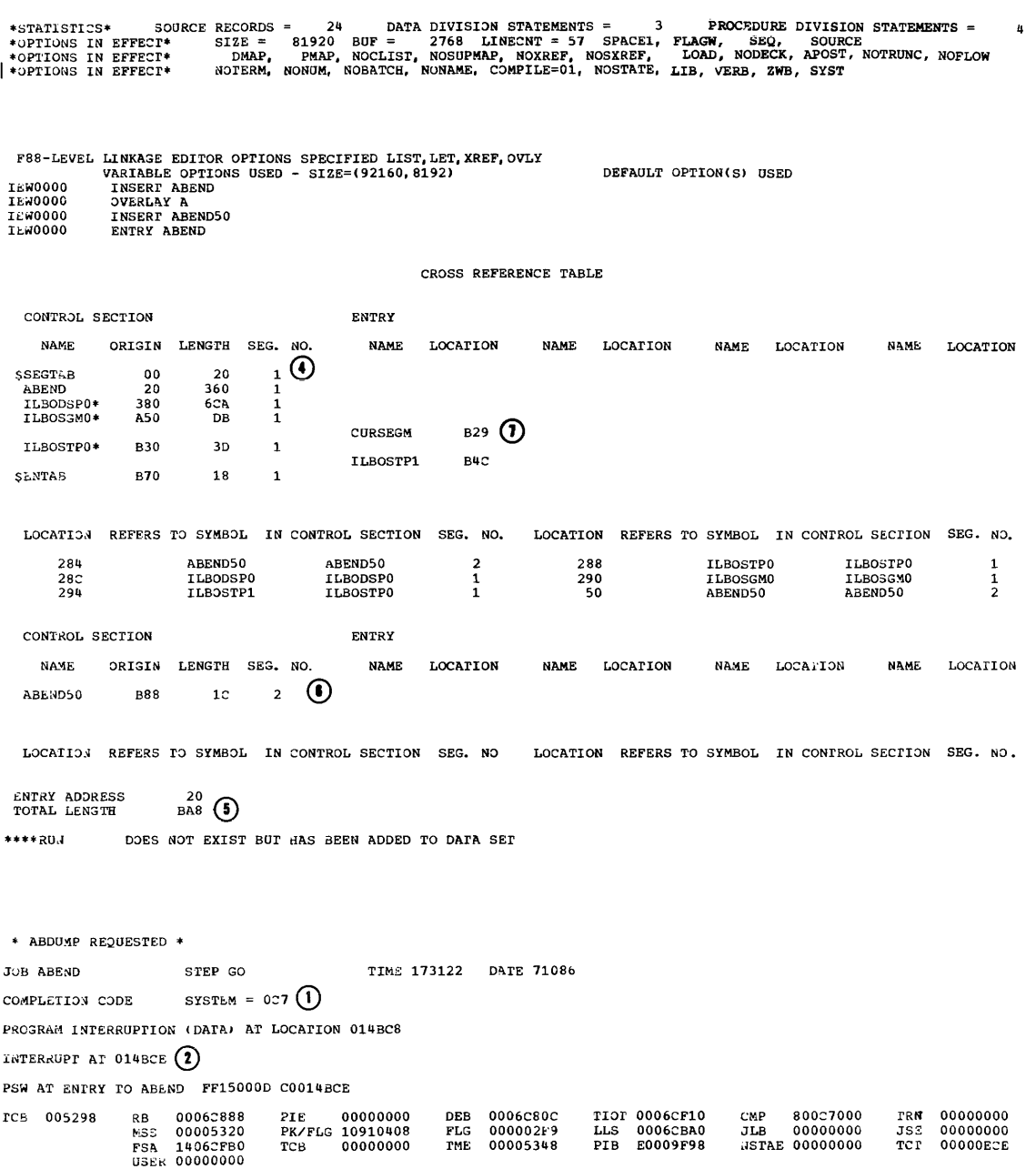

Figure 60. Segmented COBOL Program with Abnormal Termination Dump (Part 3 of 4)

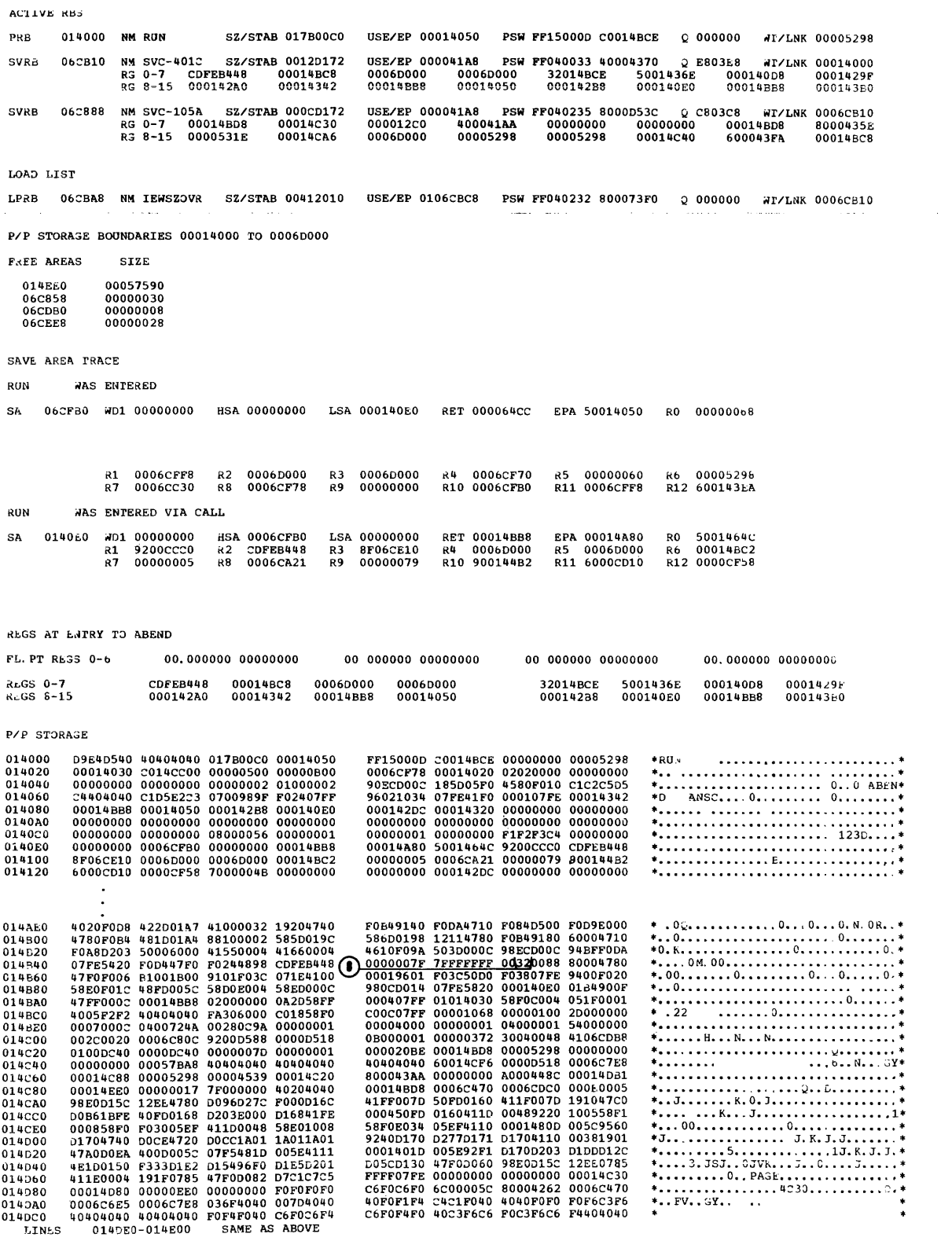

 $\mathcal{L}_{\text{max}}$  , and  $\mathcal{L}_{\text{max}}$ 

Figure 60. Segmented COBOL Program with Abnormal Termination Dump (Part 4 of 4)

 $\hat{\phi}$  and  $\hat{\phi}$  is a set of

Since the sample proolem program shown in Figure 61 was interrupted because of a data exception, the programmer should locate the contents of field B at the time of the interrupt. The numerals encircled in the two techniques given below refer to information similarly labeled in the sample program.

Using the General Registers: The general registers usually contain information that can be helpful to the programmer who is trying to locate specific data.

- 1. Locate data-name  $B$ ,  $(1)$  , in the glossary. It appears under the column headed SOURCE-NAME. Source-name B has been assigned to base locator 3 (i.e., BL=3) with a displacement of 058. The sum of the value of base locator 3 and the hexadecimal displacement value 58 is the address of data-name B.
- 2. The Register Assignment table,  $(2)$ lists the registers assigned to each base locator. Register 6 has been assigned to BL=3.
- 3. The contents of the 16 general registers at the time of the interrupt are displayed at the beginning of the dump,  $\overline{3}$  . Register 6 contains the address 00014200.
- 4. The location of data-name B,  $(4)$ , can now be determined by adding the contents of register 6 and the hexadecimal displacement value 58. The result, 14258, is the, address of the leftmost byte of the 4-byte field B. Field B contains F1F2F3C4. This is external decimal representation and does not correspond to the USAGE COMPUTATIONAL-3 defined in the source listing.

Using the TGT Memory Map: If the general registers appear not to contain meaningful information, it may be that errors in the problem program have destroyed their contents. In such a case, the alternate method of locating data-names given below should be helpful.

1. The location assiqned to a given **data-name [nay also be found by using**  the BL CELLS relocation value given in the TGT Memory Map,  $(5)$ . To find the location of the BL cells, add 003FC (from the TGT table) to the entry point address<sup>1</sup>, 14020, of the object module,  $(6)$ . In this example, the BL cells begln at location 1441C:

003FC + 14020 = *1441C* 

2. The first four bytes are the first BL cell, the second four bytes are the second BL cell $p$ <sup>etc.</sup> Note that the third BL cell,  $\overline{2}$ , contains the value 14200. This is the same value as that contained in register 6.

Note: Use of the FLOW and STATE options eliminates the need for the calculations described above. All that is needed for program debugging is the output from FLOW and STATE printed at the end of the listing,  $(8)$ <br>and described below.

- A. specification of either FLOW or STATE causes the PROGRAM-ID, the completion code, and the PSW for the last problem program executed before the abnormal termination to be printed out.
- B. If STATE is in effect, the printed output includes the compilergenerated card number for the last verb executed.
- C. If FLOW is in effect, the words FLOW TRACE are printed out, together with the PROGRAM-ID and the card numbers of the procedurenames executed for all COBOL programs with the FLOW option in effect.

For further discussion of the FLOW and STATE compiler options, including their relationship to the NUM option and to the SYMDMP option, see the chapter entitled "Symbolic Debugging Features."

1For nonsegmented programs, the entry point address and the load point address are the same. (For a discussion on computing the load point address for a segmented program, see the section "Debugging a Segmented Program.")

--------------------

100010 IDENTIFICATION DIVISION.  $00001$ 100010 IDENTIFICATION DIVISION.<br>100020 PRCGRAM-IL. TESTRUM.<br>100030 AUTHCR. PROGRAMMER NAME.<br>100030 AUTHCR. PROGRAMMER NAME.<br>100050 CATE-GYMPILED. JULY 12, 1968.<br>100080 COBOL USERS. THIS PRCGRAM HAS BEEN WRITTEN AS A SAMPLE 00002  $00003$  $00004$  $00006$  $00007$  $00008$ TABILT. 100090 **ICOUSE INFUI.<br>100110 CONFIGURATION SECTION.<br>100110 CONFIGURATION SECTION.<br>100120 GENECT-COMPUTER. IBM-360-M50.** cocic 00011  $00012$ 100140 INPUT-CUTPUT SECTION.  $00014$ 1CO150 FILE-CENTREL<br>100100 - SELECT FILE-1 ASSIGN TO UT-2400-S-SAMPLE.<br>100170 - SELECT FILE-2 ASSIGN TO UT-2400-S-SAMPLE.<br>1CO19C FATA ENVISION.<br>100200 FE FILE-1  $00016$  $00017$  $00011$  $0019$  $cc$  $cc$ 100200 FC TILE-1<br>100220 ELCCK CCNTAINS 100 CHARACTERS<br>100220 ELCCK CCNTAINS 100 CHARACTERS<br>100220 ELCCK CCNTAINS 20 CTARACTERS<br>100240 EATA RECORDING MODE IS<br>100240 CATA RECORD IS RECORC-1.<br>100260 C2 FIELD-A PICTURE IS X(2C  $00021$  $00022$ 00024  $cc<sub>025</sub>$  $ccc26$ 00027  $CCC28$ **FILE-2**<br>ELECK CONTAINS 5 RECCROS<br>BLCCK CONTAINS 5 RECCROS<br>RECCRO CONTAINS 20 CFARACTERS<br>RECCROING PCCE IS F<br>CATA RECORD IS RECORD-2. ccczs icczec  $0.030$ 100290  $\frac{1}{2}$ 100300  $00032$  $100316$  $00033$ 100320 C1 RECCRC-2.<br>C2 FIELD-A PICTURE IS X(20).  $00034$  $100330$  $00025$  $10034C$ ICO35C WERKING-STERAGE SECTION.<br>ICO35C WERKING-STERAGE SECTION.<br>ICO36C 77 KELNT PICTURE S99 CEPP SYNC.  $00036$  $ccc22$ 77 NEWBER PICTURE SSS CEMP SYNC. OCO3f  $10037C$  $CCO39$ 100375 T FILLER.<br>C2 ALPHAPET PICTURE X(26) VALUE "ABCCEFGHIJKLMNOPORSTUVWXYZ".<br>C2 ALPHA REDEFINES ALPHABET PICTURE X CCCURS 26 TIMES.<br>MC".<br>"C".  $CCGC$  $100380$ C0041 100355  $CCG42$ 100405  $00042$ CZ CEPEND REDEFINES CEPENCENTS PICTURE X CCCURS 26 TIMES.  $CC44$ 100420 C2 CEPEND REDEFINES CEPENDENTS PICTU<br>C1 WER-BECORD.<br>C2 FILLER PICTURE X VALUE SPACE.<br>C2 FILLER PICTURE X VALUE SPACE.<br>C2 FECTO-NO PICTURE AVALUE SPACE.<br>C2 FILLER PICTURE X VALUE SPACE.<br>C2 LCGATICN PICTURE X VALUE SPACE.<br>C2 CCC45<br>CCC46 100440 100450  $00047$ 100460  $CCG4E$ 100470 ccc49 100480  $ccsc$ 100490  $CC51$ <br> $0C052$ icc50c 100510  $00053$  $10052c$ 10052C C2 FILLER PICTURE XITT VALLE SPACES.<br>100524 C2 RECERDA.<br>100524 C2 RECERDA.<br>100526 C2 RECEFINES A PICTURE S9(7) COMPUTATIONAL-3.<br>100526 PROCEDURE CIVISION.<br>10055C PROCEDER.<br>10055C NOTE THAT THE FOLLOWING OPENS THE OU 00055  $cccs6$ CCC57<br>CCC58<br>CCC59 THE TRANSPORTED TO THE PERSON CONTROL TO BE CHEMICALLY THE TO BE CHEMICALLY THE TO BE CHEMICALLY THE PECCRES INTERNALLY THE RECORD NOTE THAT THE FILE-1. MCVE ZERC TC KCUNT NCMBER.<br>100580 NOTE THAT THE FILE-1. MCVE ZERC TC  $\frac{1}{2}$  $ccch1$ 00062 00063  $CCCA$  $CCCE5$ 100610 STEP-2. ADD 1 PL MUMIT, ALD 1 PL MUMBER, MUVE ALTMA INCONTE IS<br>100620 MOVE DEPEND (KCUNT) TO NO-CF-DEPENDENTS.<br>100630 MOVE DEPEND (KCUNT) TO NO-CF-DEPENDENTS.<br>100640 MOVE NOTHER TO RECORD-NORM-RECORD UP ON CONSOLE.  $CC67$ <br>00068 ccces ccc7c  $cc<sub>71</sub>$ IOVOOU – WERNTRELER<br>1CC67C STEP-4, PEPPECRM STEP-2 TERU STEP-3 UNTIL KCUNT IS EQUAL TC 26.<br>100680 – NGTE THAT THE FOLLOWING CLCSES CUTPUT AND RECPENS IT AS  $cc22$ 00073 100680 NCTE THAT THE FOLLOWING CLUSES CUTPUT AND RECPENS IT AS<br>1000700 INPUT.<br>100710 NCTE THAT THE FOLLOWING READS BACK THE FILE AND SINGLES CUT<br>100720 EPFLLVEES WITH NO DEPENDENTS.<br>100720 EPFLLVEES WITH NO DEPENDENTS.<br>100 00074 CCC75 CCC76 cco78 00079  $CCE0$ ICC76C STEP-6.<br>10077C STEP-8. CLCSE FILE-2.  $00C61$  $ccce$ STEP RLN. **ICC78C**  $CCCE3$ 

Figure 61. Sample Program (Part 1 of 5)

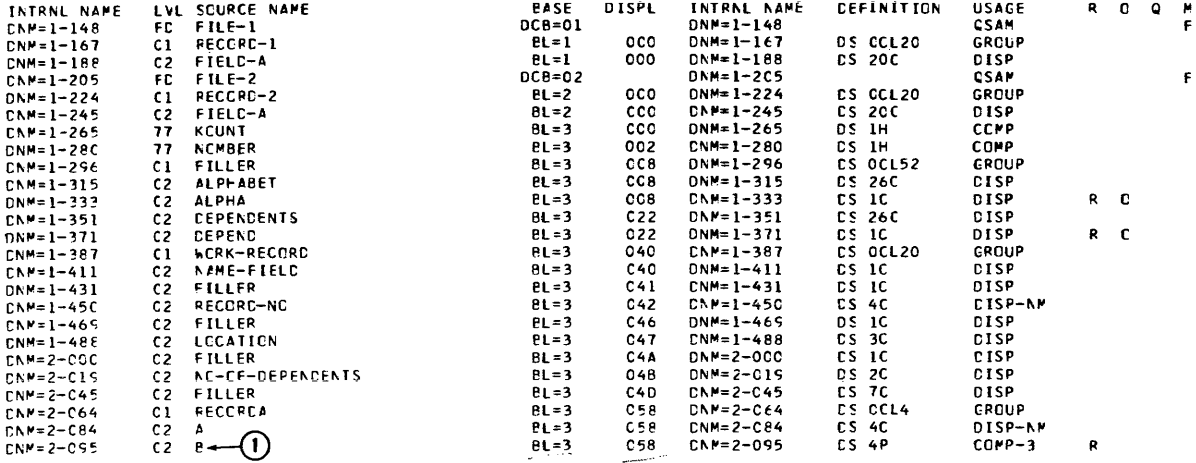

MEMCRY MAP

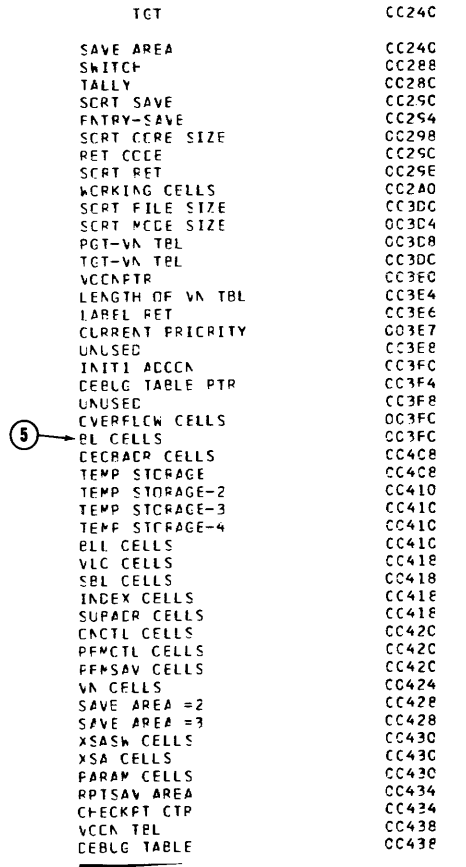

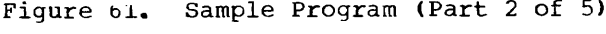

# LITERAL POOL (FEX)

CC4AE (LIT+0) CCCOCOCI ICOOCOIA CO4805EF 480000C0 CO0000C0

**CISPLAY LITERALS (BCC)** 

CO4BC (LTL+2C) ... FECRK-RECORCT

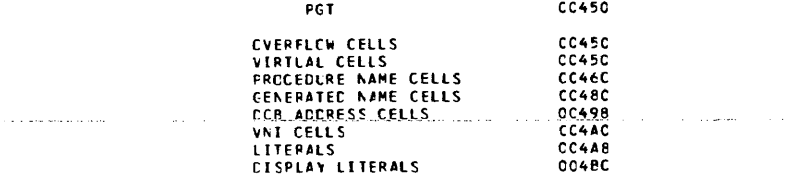

REGISTER ASSIGNMENT REG & BL =3<br>REG 7 BL =1<br>REG 8 BL =2

WERKING-STEFAGE STARTS AT LECATION OOIEG FOR A LENGTH OF COO6C.

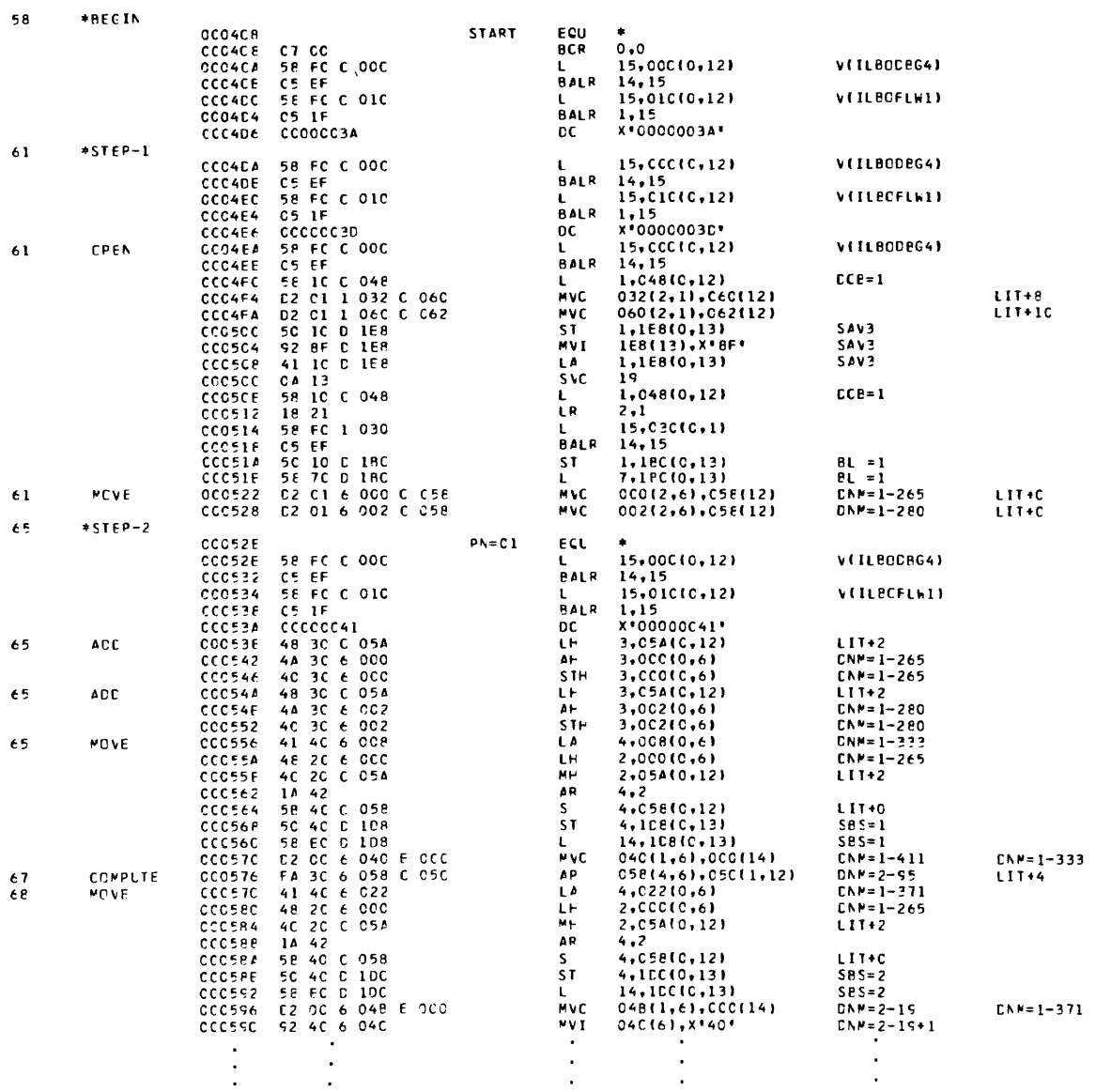

 $\sim$  mass corresponds to the contract of

Figure 61. Sample Program (Part 3 of 5)

 $\bar{\phantom{a}}$ 

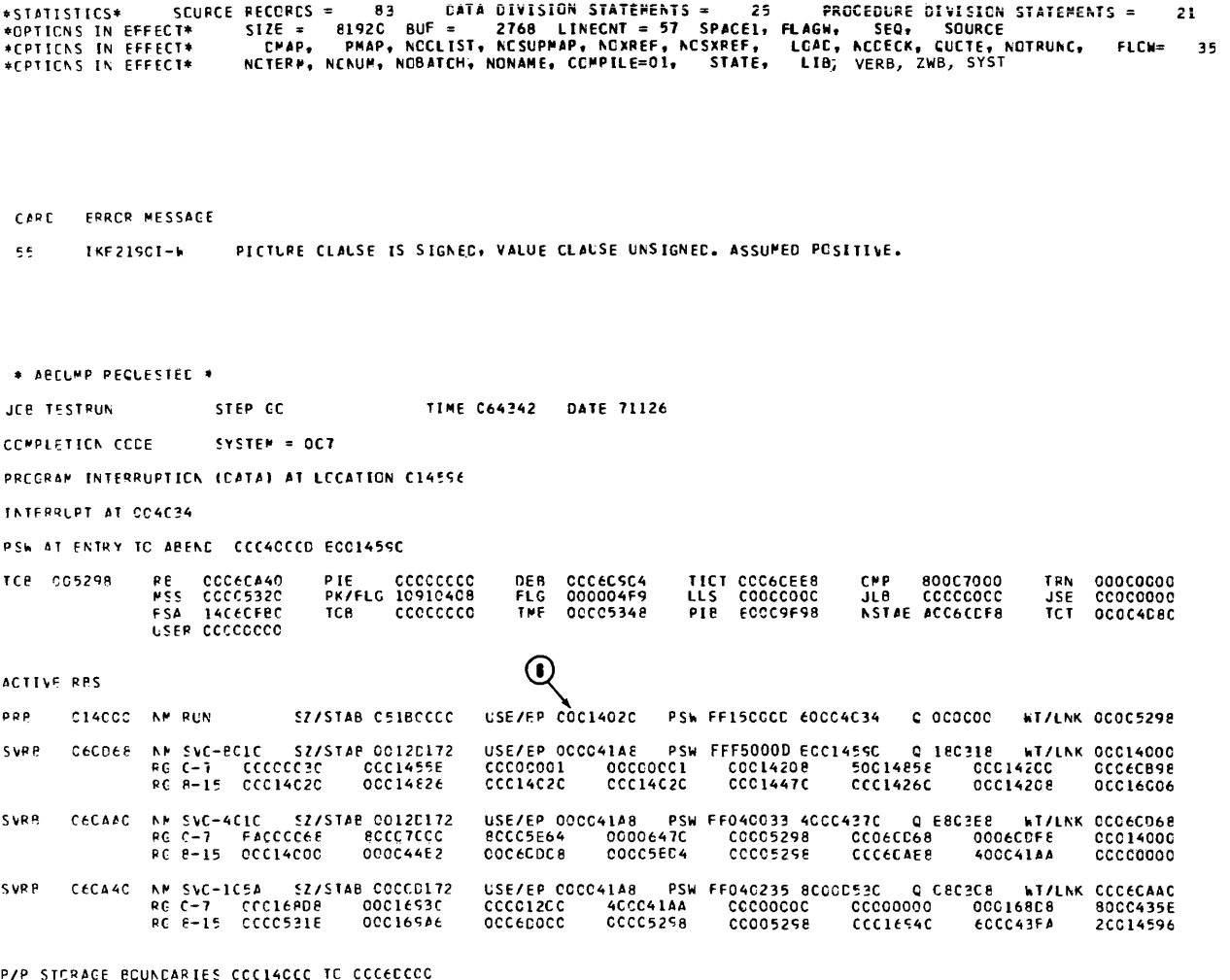

Figure 61. Sample Program (Part 4 of 5)

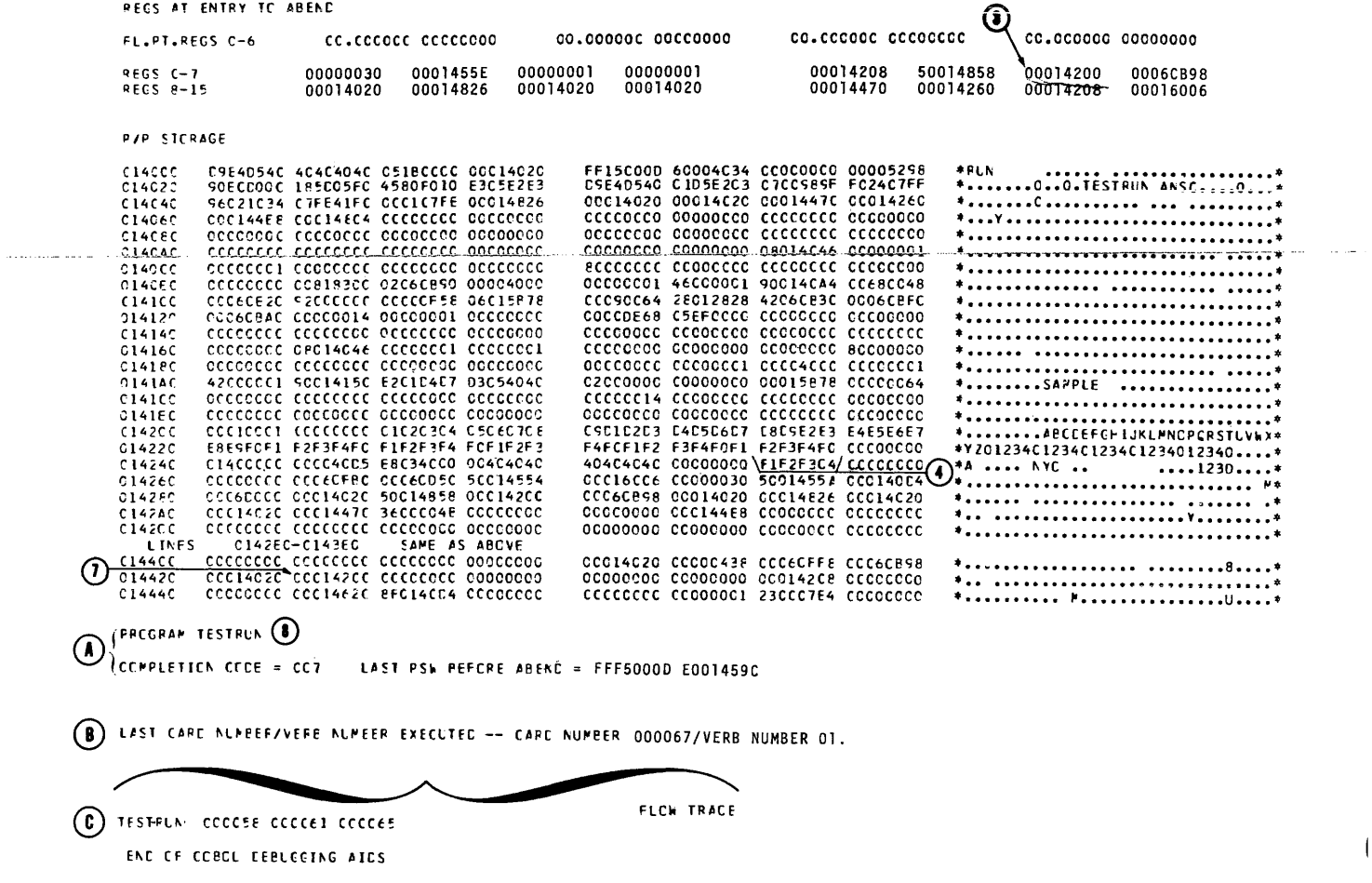

 $\mathbf{\mathbf{I}}$ 

Figure 61. Sample Program (Part 5 of 5)

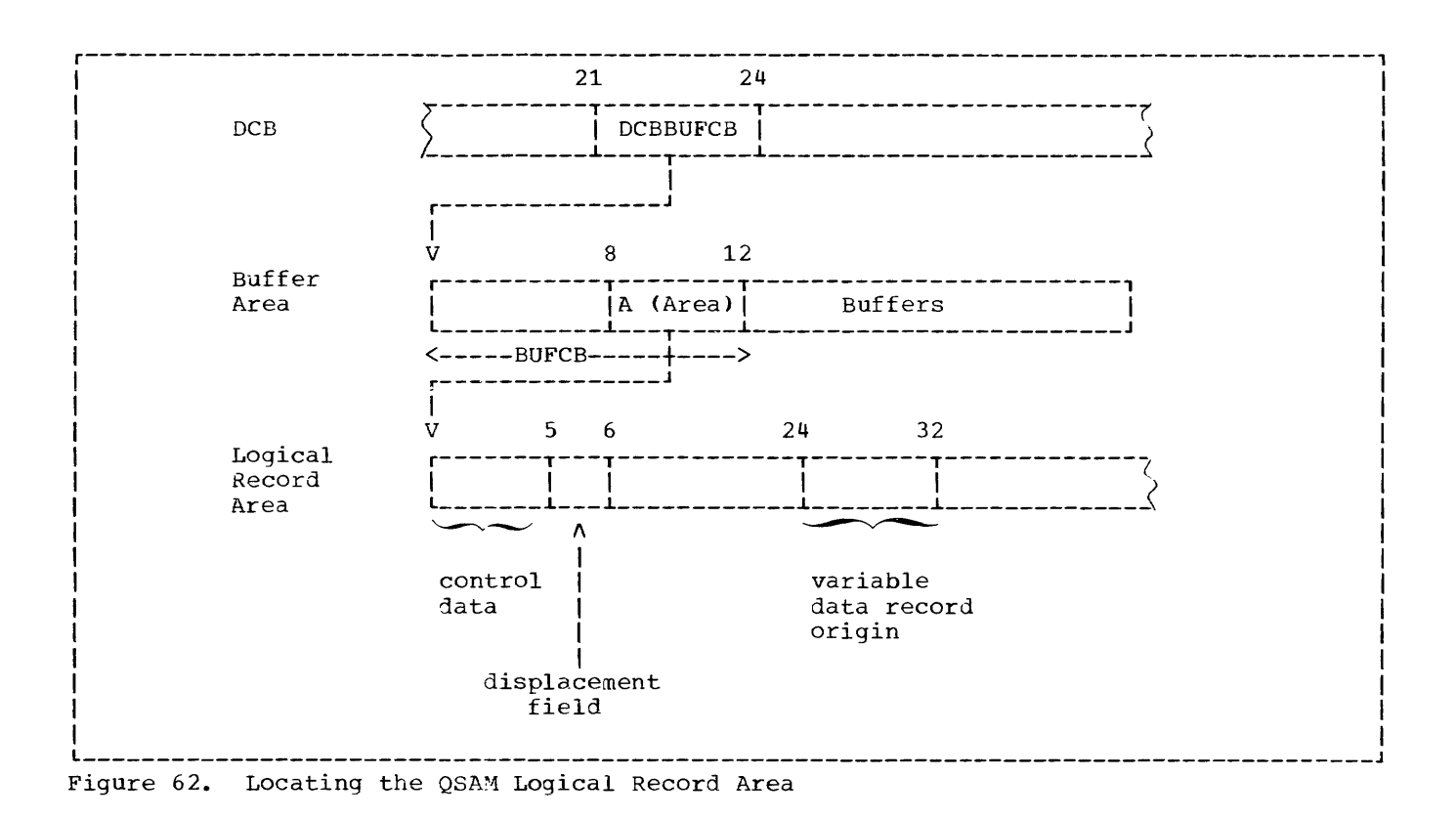

### Locating Data Areas for Spanned Records

QSAM: QSAM (sequential) spanned records allocate a Logical Record Area in which complete logical records may be assembled (see "Record Formats"). Figure 62 illustrates the relationship between the DCB, the Buffer Areas, and the Logical Record Area.

- 1. The DCB contains the DCBBUFCB field at a displacement of 21 bytes from the origin of the DCB. The contents of DCBBUFCB points to the origin of the Buffer Control Block (BUFCB) in the Buffer Area.
- 2. The BUFCB field contains an Area-Address (A(Area)) at a displacement of 8 bytes from the origin of the Buffer Area. The

Area-Address points to the origin of the Logical Record Area.

3. The Logical Record Area contains a displacement field at a displacement of 5 bytes from its origin. This field contains a value from 0 to 8 indicating the number of bytes the record has been displaced. The contents of this 1-7 byte field must be added to the value 24 (the first byte in the variable data record origin area) in order to locate the beginning of the logical data record within the Logical Record Area. Note that the first 4 bytes of the Logical Record Area are control data indicating the length of the Logical Record Area (including the 4 bytes of control data).

Note: The Logical Record Area is not allocated for QSAM records formatted in V, U, or F mode.

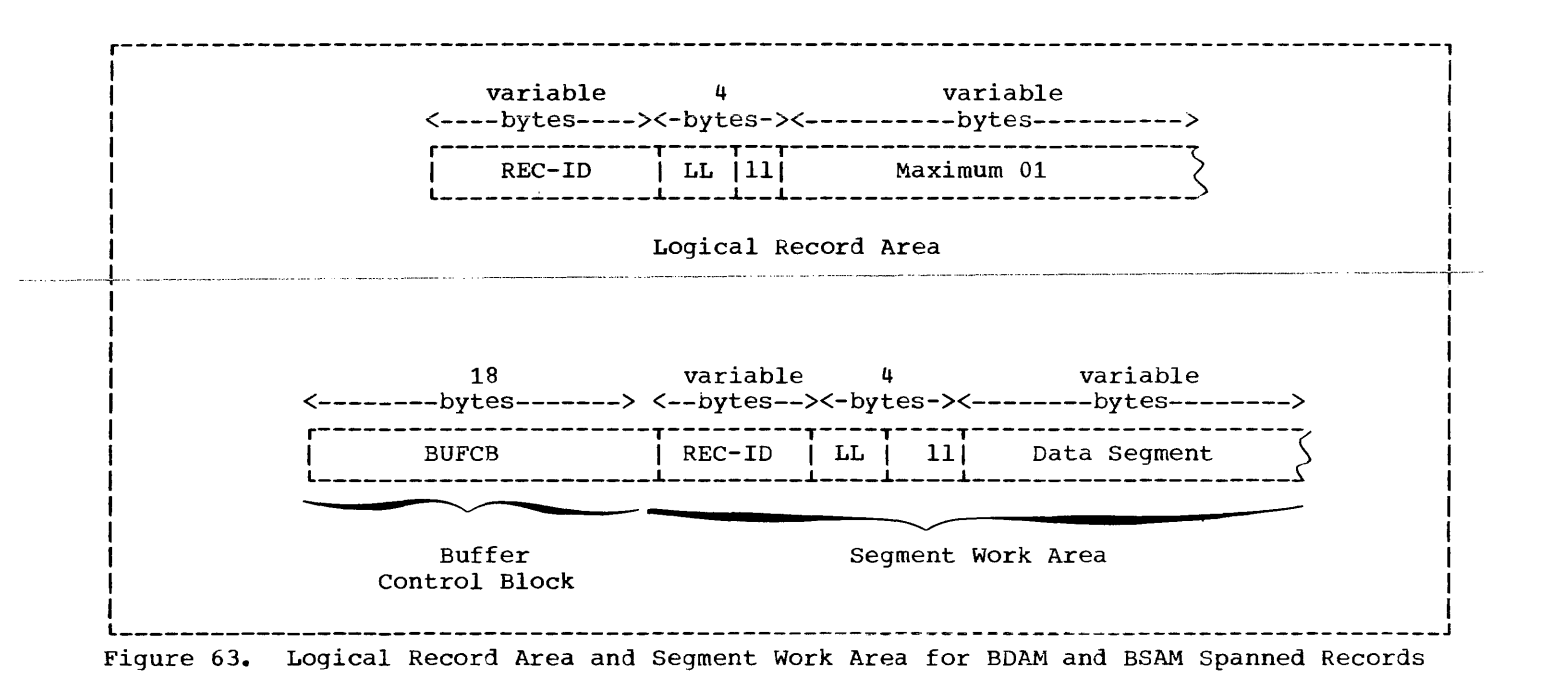

BSAM-and BDAM: BSAM and BDAM (direct) spanned records allocate a Segment Work Area. This work area is used for temporary storage of record segments before a complete logical record is assembled in the Logical Record Area. Figure 63 illustrates the Logical Record Area and the Segment Work Area.

Note: The segment work area is not hea. allocated for BSAM and BDAM records formatted in v, U, or F mode.

The following discussion illustrates the relationship between the DCB, the Logical Record Area, and the Segment Work Area as shown in Figure 63.

# **BDAM**

- 1. The DCB address plus 100 bytes points to the beginning of the BUFCB (Buffer Control Block).
- 2. The contents of the BL assigned to the level-Ol entry in an FD points to the Logical Record Area labeled "Maximum 01" in Figure 63 (see Figure 59 for an example of the BL pointer.)

### BSAM.output

1. The DCB address plus 76 bytes points to the beginning of the BUFCB (Buffer Control Block).

2. The DECB address plus 12 bytes points to the beginning of the Logical Record Area.

### **BSAM** input

- 1. The DECB address plus 12 bytes points to the beginning of the Segment Work
- 2. The DCB address plus 100 bytes points to the beginning of the Logical Record<br>Area.

#### Locating TCAM Data Areas

In a teleprocessing application, control blocks, called queue blocks, are created for a given partition/region. For the RECEIVE statement, the number of queue blocks created agrees with the number of queues accessed. For the SEND statement, however, only one queue block is created for each partition/region. The encircled numerals ip Figures 64 and 65 refer to the numbered paragraphs below.

1. The TGT address plus 440 bytes points to the SUBCOM field (see Figure 125 in Appendix J: "Fields of the Global Table"). The fullword at X'50' bytes into SUBCOM points to the first RECEIVE queue block. The fullword at
X'S4' off SUBCOM points to the SEND queue block. In both cases, the first field (IHADCB) contains the data control block (DeB).

2. At X'S8' bytes into either a RECEIVE or a SEND queue block, the first byte of the 4-byte BUFRADR field indicates whether the address that follows represents a TCAM buffer or a BSAM buffer. If the two high-order bits are on, the address contained in the next three bytes is for a TCAM buffer.

Note: For TCAM there is only one buffer; for BSAM there is one buffer for each queue.

| Relative |                      |
|----------|----------------------|
| Location | Field                |
| 0        | IHADCB 1             |
| 58       | BUFRADR <sub>2</sub> |
| 5с       | BUFSIZE 3            |
| 5E       | SUMGIVEN 4           |
| 60       | DECBOB 5             |
| 74       | MOREBLKS 6           |
| 78       | AMTLEFT 7            |
| 7A       | DATIMSOR 8           |
| 90       | QNAMEQB 9            |
| 98       | EORCHAR 10           |
| 99       | HELDOVER 13          |
| 9Α       | ISITPART 14          |
|          |                      |

Figure 64. Fields of the RECEIVE Queue Block

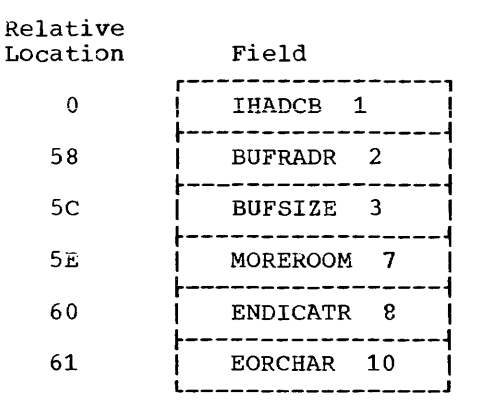

Figure 65. Fields of the SEND Queue Block

- 3. In either a RECEIVE or a SEND queue block, the next field (BUFSIZE) specifies the size of the buffer, whose format is pictured in Figure 66. (For a list of codes used in the rCAM control byte, see Table 24.)
- 4. The SUMGIVEN field of the RECEIVE queue block indicates the number of bytes of data given to the user for this request.
- 5. The DECBQB field of the RECEIVE queue block contains the data event control block (DECB).
- 6. In the RECEIVE queue block, the MOREBLKS field provides the address of the next queue block. If the first byte of this field is zero, there are no additional queue blocks.
- 7. For BSAM only, the AMTLEFT field of the RECEIVE queue block indicates the amount of data being held in the buffer from the last request.
- 8. For BSAM only. the MOREROOM field of the SEND queue block indicates the number of unused bytes left in the buffer.
- 9. The 22-byte DATIMSOR field of the RECEIVE queue block contains the date and time of the last message received from this queue, as well as the source of the message.
- 10. The ENDICATR field of the SEND queue block contains the end indicator (in zoned decimal) specified in the COBOL source statement.
- 11. The QNAMEQB field contains the ddname for the queue block specified in the COBOL teleprocessing program. This is the name the COBOL programmer used in the SYMBOLIC QUEUE clause of the CD entry.
- 12. The EORCHAR field in both the RECEIVE queue block and the SEND queue block contains the record delimiter specified in the MCP.
- 13. The HELDOVER field in the RECEIVE queue contains a character that, in some instances, is the next data character.
- 14. The ISITPART field in the RECEIVE queue block is a switch byte.

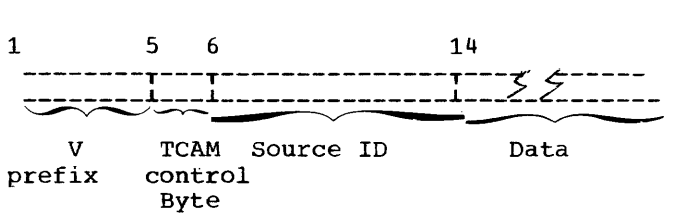

Note: The prefix, the TCAM control byte, and the source ID must be user specified for a SAM file. However, if the user invokes the SEND statement to create a SAM file for subsequent input, then the COBOL compiler adds bytes 1 through 13 (see Figure XY in the chapter entitle1 "Using the Teleprocessing Featuren ).

Figure 66. Structure of a TCAM Record

#### INCOMPLETE ABNORMAL TERMINATION

If a job is abnormally terminated and the abnormal termination process goes to completion, the following procedures are carried out:

- A dump (ABDUMP) is produced by the system.
- The data sets in the job steps are disposed of as specified in the DISP parameter (i.e., kept, deleted, etc.). This is indicated in the job scheduler disposition messages produced for the job step.
- Temporary data sets, including those passed from previous job steps, are deleted.

When the abnormal termination process does not go to completion (i.e., no end of dump message is present), none of these procedures will be carried out. Those data sets in the job step that were in existence previous to the point at which the error condition occurred will remain in effect. For data sets on direct access volumes, the names will remain tabulated in the Volume Table of Contents (VTOC) of the volume (see "Additional File Processing Information" for details on the VTOC). The result of an incomplete abnormal termination is that space needed by a subsequent job will be unavailable, or, if the same job is then rerun, duplicate name definition will result for those data sets that are newly created in the job step. This is true for temporary data sets for which the system has assigned the name, as well as data sets for which the programmer has assigned the name.

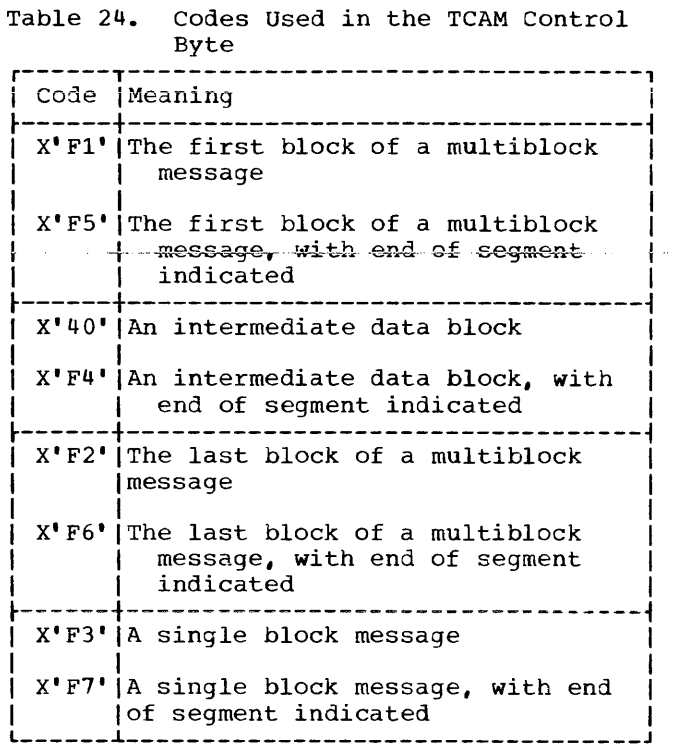

#### SCRATCHING DATA SETS

To avoid duplicate name definition and to ensure that space will be available for newly created data sets, the programmer can scratch his direct-access volume data sets by using the utility program IEHPROGM. To scratch such a data set means to remove its data set label (which includes its name) from the VTOC and to make the space assigned to it available for reallocation. Scratching does not uncatalog any cataloged data sets. This is done by the UNCArLG option of the IEHPROGM.

Note: The information in this section about scratching data sets applies only when running under MFT. Under the MVT option, direct-access volume data sets are scratched automatically. For use of the system utilities under MVT, see the publication IBM OS Utilities.

If a DSNAME parameter has been specified in the DD statement for the data set, the IEHPROGM utility program requires the name of the data set. For data sets named by the programmer, the specified name is the dsname. For data sets for which the DSNAME=&&name convention has been used, an internal name

name.jobname

is assigned by the system, where jobname is the name of the job and name is from the &&name. If no DSNAME parameter is specified, an internal name is assigned by the system. For data sets with no DSNAME parameter there exists an option by which the programmer can specify that all such data sets on the volume be scratched, without having to specify their names.

If the programmer wishes to obtain a listing of the names of all the data sets on a volume, including system-assigned internal names, he can use the utility program IEHLIST. This program provides a listing of the VTOC of the volume.

Information on how to use these utility proqrams is contained in the publication IBM OS Utilities. The following example illustrates the job control statements that might be used to scratch temporary data sets:

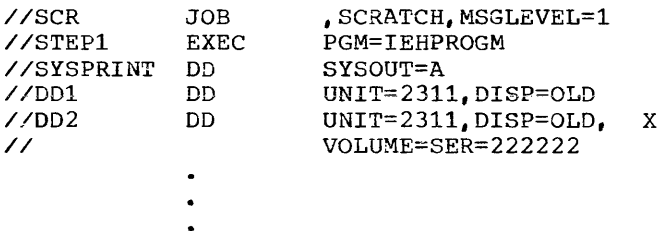

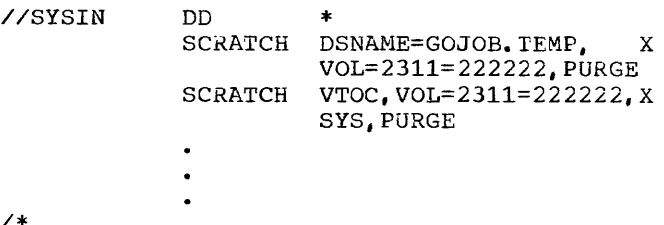

In this example, the SYSPRINT DO statement specifies the output data set for the listing and the DOl DO statement specifies the system residence volume. The other DD statements specify the volume serial number of the volumes that can be mounted on which the data sets have been written. These DD statements are needed to allocate the required devices. The first SCRATCH statement eliminates a data set for which DSNAME=&&TEMP had been specified on the DD statement, and the second SCRATCH statement eliminates all data sets on the volume for which no DSNAME parameter had been specified.

Note that the possibility of duplicate name definition also applies to cataloged procedures in which temporary data sets are used.

For those procedures that are executed often, the programmer may wish to include, at the beginning of his job, a procedure to scratch all temporary data sets.

Some techniques for increasing the efficiency of a COBOL program are described in this chapter. It is divided into seven<br>parts. The first four-parts-deal-in--------<br>general with coding a COBOL program. The general with coding a COBOL program. fifth is concerned with the Report Writer feature, the sixth with table handling, and the seventh with queue structure description.

## GENERAL CONSIDERATIONS

### spacing the Source Program Listing

There are four statements that can be coded in any or all of the four divisions of a source program: SKIP1, SKIP2, SKIP3, and EJECT. These statements provide the user with the ability to control the spacing of a source listing and thereby improve its readability.

#### ENVIRONMENT DIVISION

#### CONFIGURATION SECTION

To take advantage of the new instruction set on the IBM System/370, the programmer should specify IBM-370 as the computer-name in the OBJECT-COMPUTER paragraph.

#### APPLY WRITE-ONLY Clause

To make optimum use of buffer space allocated when creating a standard sequential file with blocked V-mode records, the programmer may use the APPLY WRITE-ONLY clause for the file. Use of this option causes a buffer to be truncated only when the next record does not fit in the buffer. (If the APPLY WRITE-ONLY clause is not specified, the buffer is truncated when the maximum size record will not fit in the space remaining in the buffer.) When using APPLY WRITE-ONLY, all the WRITE statements must have FROM options. None of the subfields of the associated records may be referred to by procedure statements and they may not be the object of the DEPENDING ON option in an OCCURS clause.

## **OSAM Spanned Records**

Except for APPLY WRITE-ONLY, ADVANCING, POSITIONING, and APPLY RECORD-OVERFLOW, all the options for variable length record files apply to spanned records.

## APPLY RECORD-OVERFLOW Clause

The APPLY RECORD-OVERFLOW clause makes more efficient use of direct access storage space by using the Track Overflow feature. If APPLY RECORD-OVERFLOW is specified, a record that does not fit on a track will be partially written on that track and the remainder will be written on the next available track.

The use of the APPLY RECORD-OVERFLOW option requires that Track Overflow be specified at system generation time.

## APPLY CORE-INDEX Clause

To minimize processing time with indexed files accessed randomly, the programmer should use the APPLY CORE-INDEX clause. Use of this option causes the highest level index to be brought into core storage for input/output operations. This speeds processing by eliminating the extra time needed to search the index on the volume.

## BDAM-W File Organization

The use of BDAM-W for file organization results in less system generated coding than for BDAM-D. When BDAM-D is used and a WRITE statement is issued, extra code must be generated to compare the contents of the ACTUAL KEY of the WRITE statement with the key of the preceding READ statement to determine whether the system should add or update a record. If the keys are the same the record is updated. If the keys are different the record is added.

BDAM-W eliminates this comparison step. The system adds a record when a wRITE statement is issued and updates a record when a REWRITE statement is issued.

DATA DIVISION

OVERALL CONSIDERATIONS

## <u>Prefixes</u>

Assign a prefix to each level-01 item in a program, and use this prefix on every subordinate item (except FILLER) to associate a file with its records and work-areas. For example, MASTER is the prefix used here:

FILE SECTION. FD MASTER-INPUT-FILE 01 MASTER-INPUT-RECORD. WORKING-STORAGE SECTION. 01 MASTER-WORK-AREA. 05 MASTER-PAYROLL PICTURE 9(3). 05 MASTER-SSNO PICTURE 9(9).

If files or work-areas have the same fields, use the prefix to distinguish between them. For example, if three files all have a date field, instead of DATE, DAT, and DA-TE, use MASTER-DATE, DETAIL-DATE, and REPORT-DATE. Using a unique prefix for each level-Ol and all subordinate fields makes it easier for a person unfamiliar with the program to find fields in the program listing, and to know which fields are logically part of the same record or area.

When using the MOVE statement with the CORRESPONDING option and referring to individual fields, redefine or rename "corresponding" names with the prefixed unique names. This technique eliminates excessive qualifying. For example:

01 MST-WORK-AREA. 05 SAME-NAMES. (\*\*\*) 10 LAST-NAME PIC... 10 FIRST-NAME PIC... 10 PAYROLL PIC... 05 DIFF-NAMES REDEFINES SAME-NAMES. 10 MST-LAST-NAME PIC... 10 MST-FIRST-NAME PIC... 10 MST-PAYROLL PIC... 01 RPT-WORK-AREA.<br>05 SAME-NAMES SAME-NAMES. (\*\*\*) 10 PAYROLL PIC... 10 FILLER PIC... 10 FIRST-NAME PIC... 10 FILLER PIC... 10 LAST-NAME PIC...  $\bullet$ PROCEDURE DIVISION. IF MST-PAYROLL IS EQUAL TO HDQ-PAYROLL AND MST-LAST-NAME IS NOT EQUAL TO PRRV-LAST-NAME MOVE CORRESPONDING MST-WORK-AREA

TO RPT-WORK-AREA.

Note: Fields marked with a triple asterisk (\*\*\*) in the foregoing listing must have exactly the same names for their subordinate fields in order to be considered corresponding. The same names must not be the redefining ones, or they will not be considered to correspond.

#### Level Numbers

The programmer should use widely incremented level numbers, i.e., 01, 05, 10, 15, etc., instead of 01, 02, 03. 04, etc., in order to allow room for future insertions of group levels. For readability, indent level numbers. Use level-88 numbers for codes. Then, if the codes must be changed, the Procedure Division coding for tests need not be changed.

## FILE SECTION

#### RECORD CONTAINS Clause

The programmer should use the RECORD CONTAINS integer CHARACTERS clause in order to save himself as well as any future programmer the task of counting the data record description positions. Also, the compiler can then diagnose errors if the data record description conflicts with the RECORD CONTAINS clause.

## COMMUNICATION SECTION

The Communication Section of a COBOL program must be specified if the program is to take advantage of the Teleprocessing Feature (TPl. Through the inclusion of communication Description (CD) entries, the programmer establishes communication between the COBOL object program and the Message control Program (MCP).

## CD Entries

When specified, the Communication Section must contain at least one CD entry. For example, a single CD entry would be sufficient for applications with either an<br>input or an output message but not both. A input or an output message but not both. COBOL TP program that is both to receive and to send messages must contain at least two1 CD entries, as below.

> CD cd-name FOR INPUT. CD cd-name FOR OUTPUT.

The CD entry may instead be pre-written and included in the user-created library. The programmer may then include the entry in a COBOL program by means of a COpy statement.

CD cd-name COpy library-name.

The input CD contains such information as input queue and sub-queue names, message date and time, the source, the message text length, the end key, the message status key, and the queue depth. The output CD contains the text length, a status key, an error key, and the name of the output queue. For information about the CD formats possible, see the publication IBM OS Full American National Standard COBOL, Order No. GC28-6396.

1Multiple input and output CD entries may be specified.

Note: The required inclusion of the parameter DATE=YES in all input TPROCESS entries whose destination is a COBOL program results in the placing of the date and time of message entry in the input CD (see the section "Additional Interface Considerations" in the chapter entitled "Using the Teleprocessing Feature").

WORKING-STORAGE SECTION

## Separate Modules

In a large program, the programmer should plan ahead for breaking the programs into separately compiled modules, as follows:

- 1. When employing separate modules, an attempt should be made to combine entries of each Working-Storage Section into a single level-Ol record (or one level-01 record for each 32K bytes). Logical record areas can be indicated by use of level-02, level-03 etc., entries. A CALL statement with the USING option is more efficient when a single item is passed than when many level-01 and/or level-77 items are passed. When this method is employed, mistakes are more easily avoided.
- 2. Areas that do not have VALUE clauses should be separated from areas that do need VALUE clauses. VALUE clauses (except for level-88 items) are invalid in the Linkage Section and the Communication Section.
- 3. When the Working-Storage Section is one level-01 item with no VALUE clauses, the COpy statement can easily be used to include the item as the description of a Linkage Section in a separately compiled module.
- 4. See "Use of Segmentation Feature" for more information on how to modularize the Procedure Division of a COBOL program.

Locating the Working-Storage Section in Dumps

When any one or more of the options PMAP, CLIST, and DMAP are specified, both the location and the length (in hexadecimal) of the Working-Storage Section, if any, are provided (see the section "Options for the Compiler" in the chapter entitled "Job Control Procedures").

Alternatively, the programmer may locate this section in object-time dumps by this section in object-time dumps by<br>including the following two statements in<br>the program, in the order given:

- 77 FILLER PICTURE  $X(44)$ , VALUE "PROGRAM  $\overline{a}$ XXXXXXXX WORKING-STORAGE BEGINS HERE".
- 01 FILLER PICTURE X(42), VALUE "PROGRAM XXXXXXXX WORKING-STORAGE ENDS HERE".

These two nonnumeric literals will appear in all dumps of the program, delineating the Working-Storage Section. The program-name specified in the PROGRAM-ID clause should replace the XXXXXXXX in the literal.

#### DATA DESCRIPTION

The Procedure Division operations that most often require adjustment of data items include the MOVE statement, the IF statement when used in a relation test, and arithmetic operations. Efficient use of data description clauses, such as REDEFINES, PICTURE, and USAGE, avoids the generation of extra code.

## REDEFINES Clause

REUSING DATA AREAS: The main storage area can be used more efficiently by writing different data descriptions for the same data area. For example, the coding that follows shows how the same area can be used as a work area for the records of several input files that are not processed concurrently:

WORKING-STORAGE SECTION. 01 WORK-AREA-FILE1. (largest record description for FILE1)

- 01 WORK-AREA-FILE2 REDEFINES WORK-AREA-FILE1. (largest record description for FILE2)
- $\bullet$
- 

ALTERNATE GROUPINGS AND DESCRIPTIONS: Proqram data can often be described more efficiently by providing alternate groupings or data descriptions for the same data. For example, a program refers to both a field and its subfields, each of which is more efficiently described with a

different usage. This can be done with the REDEFINES clause as follows:

01 PAYROLL-RECORD.

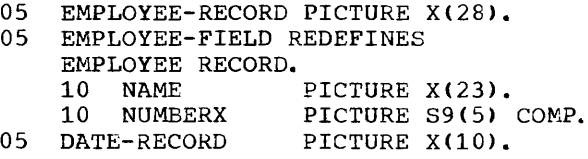

As an example of different data descriptions specified for the same data. the foilowing illustrates how a table . (TABLEA) can be initialized:

- 05 VALUE-A. 10 Al PICTURE S9(9) COMPUTATIONAL VALUE IS ZEROES.
	- 10 A2 PICTURE S9(9) COMPUTATIONAL VALUE IS 1.
	-
	-
	- 10 Al00 PICTURE S9(9) COMPUTATIONAL VALUE IS 99.
- 05 TABLEA REDEFINES VALUE-A PICTURE S9(9) COMPUTATIONAL OCCURS 100 TIMES.

Note: Caution should be exercised when redefining a subscript; for if the value of the redefining data item is changed in the Procedure Division, no new calculation for the subscript is performed.

#### PICTURE Clause

DECIMAL-POINT ALIGNMENT: Procedure Division operations are most efficient when the decimal positions of the data items involved are aligned. If they are not, the compiler generates instructions to align the decimal positions before any operations involving the data items can be executed. This is referred to as scaling.

Assume, for example, that a program contains the following instructions:

WORKING-STORAGE SECTION. 77 A PICTURE S999V99. 77 B PICTURE S99V9. PROCEDURE DIVISION. ADD A TO B.

Time and internal storage space are saved by defining B as:

77 B PIC1URE S99V99.

If it is inefficient to define B differently. a one-time conversion can be done, as explained in "Data Format Conversion." Land College

FIELDS OF UNEQUAL LENGTH: When a data item is moved to another data item of a different length, the following should be considered:

- If the items are external decimal items, the compiler generates instructions to insert zeros in the hiqh-order positions of the receiving field when it is the larger.
- If the items are nonnumeric, the compiler generates instructions to insert spaces in the low-order positions of the receiving field (or the high-order positions if the JUSTIFIED RIGHT clause is specified. This generation of extra instructions can be avoided if the sending field is described with a length equal to or greater than the receiving field.

Use of Sign: The absence or presence of a plus or minus sign in the description of an arithmetic field often can affect the efficiency of a program. The following paragraphs discuss some of the considerations.

Decimal Items: The sign position in an internal or external decimal item can contain:

- 1. A plus or minus sign. If S is specified in the PICTURE clause, a plus or minus sign is inserted when either of the following conditions prevails:
	- a. The item is in the Working-Storage Section and a VALUE clause has been specified.
	- b. A value for the item is assigned as a result of an arithmetic operation during execution of the program.

If an external decimal item is punched, printed, or displayed, an overpunch will appear in the low-order digit. In EBCDIC, the configuration for low-order zeros normally is a nonprintable character. Low-order digits of positive values will be represented by one of the letters A through I (digits 1 throuqh 9); low-order digits of negative values

will be represented by one of the letters J through R (digits 1 through 9).

- 2. A hexadecimal F. If S is not specified in the PICTURE clause. an F is inserted in the sign position when either of following conditions exists:
	- a. The item is in the Working-Storage Section and a VALUE clause has been specified.
	- b. A value for the item is developed during the execution of the program.

An F is treated as positive, but is not an overpunch.

3. An invalid configuration. If an internal or external decimal item contains an invalid configuration in the sign position, and if the item is involved in a Procedure Division operation, the program will be abnormally terminated.

Items for which no S has been specified (unsigned items) are treated as absolute values. Whenever a value (signed or unsigned) is stored in, or moved in an elementary move to an unsigned item, a hexadecimal F is stored in the sign position of the unsigned item. For example, if an arithmetic operation involves signed operands and an unsigned result field, compiler-generated code will insert an F in the sign position of the result field when the result is stored.

For internal and external decimal items used as input, it is the user's responsibility to ensure that the input data is valid. The compiler does not generate a test to ensure that the configuration in the sign position is valid.

When a group item is involved in a move, the data is moved without regard to the level structure of the group items involved. The possibility exists that the configuration in the sign position of a subordinate numeric item may be destroyed. Therefore, caution should be exercised in moves involving group items with subordinate numeric fields or with other group operations such as READ or ACCEPT.

## SIGN Clause

This clause, which specifies both the position and the mode of the operational sign for a numeric data description entry, is required only when an explicit description of the sign's properties is necessary. The SIGN clause may be specified for either a numeric data description entry whose PICTURE contains the character S or a group item that contains at least one such numeric data description entry.

The numeric data description entries to which the SIGN clause applies must be described, implicitly or explicitly, as USAGE IS DISPLAY. Only one SIGN clause may be associated with any given numeric data description entry.

The format of the SIGN clause is as follows:

<sup>}</sup>  $\frac{\text{SEIN}}{\text{SIN}}$   $\left\{\text{SEPARATE}} \right\}$   $\left\{\text{SEPARATE}}$   $\text{CHARACTER}$ TRAILING

Use of the SEPARATE CHARACTER Option: The programmer can elect to consider the character  $S$  in the PICTURE character string as a separate character or not, as he chooses. If the SEPARATE CHARACTER option is specified:

- The position of the character S is not taken to be a digit position.
- The character S is counted in determining tne size of the data item.
- **The characters '+' and '\_I are used for**  the positive and the negative operational signs, respectively.
- If neither the character **1+'** nor the character '-' is present in the data at object time, an error takes place and the program ABENDS.

Whether or not the SEPARATE CHARACIER option is in effect, the operational sign is assumed to be associated with either the LEADING or the TRAILING digit position, as specified, of the elementary numeric data item.

## Table 25. Data Format Conversion

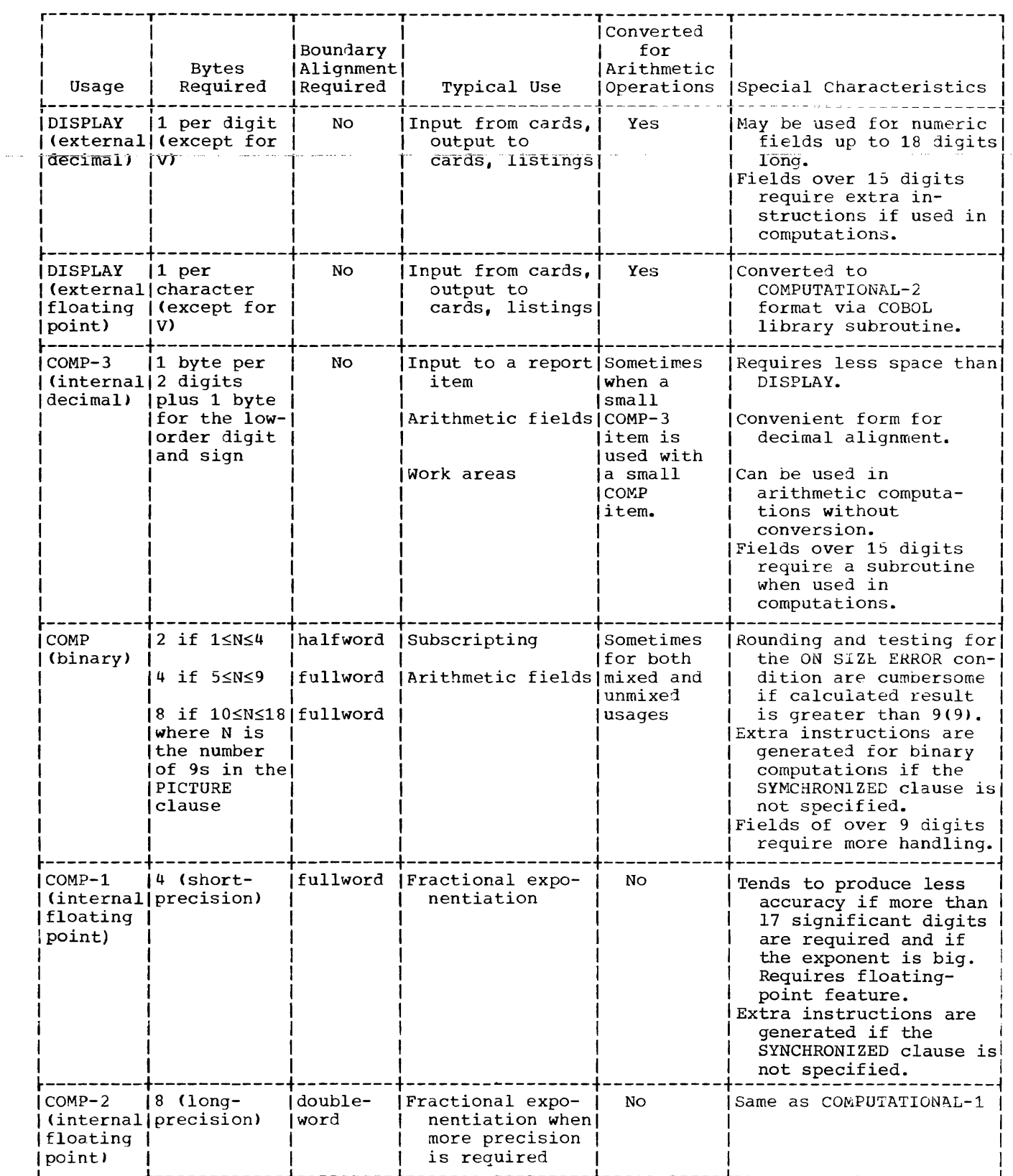

 $\bar{\rm I}$ 

 $\left\langle \right\rangle$ 

226

## **USAGE Clause**

This clause should be written at the highest level possible.

DATA FORMAT CONVERSION: Operations involving mixed, elementary numeric data formats require conversion to a common format. This usually means that additional storage is used and execution time is increased. The code generated must often move data to an internal work area, perform any necessary conversion, and then execute the indicated operation. Often, too, the result may have to be converted in the same way (see Table 25).

If it is impractical to use the same data formats throughout a program, and if two data items of different formats are frequently used together, a one-time conversion can be effected. For example, if A is defined as a COMPUTATIONAL item and B as a COMPUTATIONAL-3 item, A can be moved to a work area that has been defined as COMPUTATIONAL-3. This move causes the data in A to be converted to COMPUTATIONAL-3. Whenever A and B are used in a Procedure Division operation, reference can be made to the work area rather than to A. Using this technique, the conversion is performed only once, instead of each time an' operation is performed.

The following eight cases show how data conversions are handled on mixed elementary items for names, data comparisons, and arithmetic operations. Moves to and from qroup items, without the CORRESPONDING option, as well as comparisons involving qroup items, are done without conversion.

Numeric DISPLAY to COMPUTATIONAL-3:

To Move Data: Converts DISPLAY data to COMPUTATIONAL-3 data.

To Compare Data: Converts DISPLAY data to COMPUTATIONAL-3 data.

To Perform Arithmetic Operations: Converts DISPLAY data to COMPUTATIONAL-3 data.

#### Numeric DISPLAY to COMPUTATIONAL:

To Move Data: Converts DISPLAY data to COMPUTATIONAL-3 data and then to COMPUTATIONAL data.

To Compare Data: Converts DISPLAY to COMPUTATIONAL-3 and then to COMPUTATIONAL or converts both DISPLAY and COMPUTATIONAL data to COMPUTATIONAL-3 data.

To Perform Arithmetic Operations:  $\overline{\text{Converts}}$  DISPLAY data to COMPUTATIONAL-3 or COMPUTATIONAL data.

## COMPUTATIONAL-3 to COMPUTATIONAL:

To Move Data: Moves COMPUTATIONAL-3 data to a work field and the converts COMPUTATIONAL-3 data to COMPUTATIONAL data.

To Compare Data: Converts COMPUTATIONAL data to COMPUTATIONAL-3 or vice versa, depending on the size of the field.

To Perform Arithmetic Operations: Converts COMPUTATIONAL data to COMPUTATIONAL-3 or vice versa, depending on the size of the field.

### COMPUTATIONAL to COMPUTATIONAL-3:

To Move Data: Converts COMPUTATIONAL data to COMPUTATIONAL-3 data in a work field, then moves the work field.

To Compare Data: Converts COMPUTATIONAL to COMPUTATIONAL-3 data or vice versa, depending on the size of the field.

To Preform Arithmetic Operations: Converts COMPUTATIONAL to COMPUTATIONAL-3 data or vice versa, depending on the size of the field.

#### COMPUTATIONAL to Numeric DISPLAY:

To Move Data: Converts COMPUTATIONAL data to COMPUTATIONAL-3 data and then to DISPLAY data.

To Compare Data: Converts DISPLAY to COMPUTATIONAL or both COMPUTATIONAL and DISPLAY data to COHPUTATIONAL-3 data, depending on the size of the field.

To Perform Arithmetic Operations: Depending on the size of the field, converts DISPLAY data to COMPUTATIONAL data, or both DISPLAY and COMPUTATIONAL data to COMPUTATIONAL-3 data in which case the result is generated in a COMPUTATIONAL-3 work area and then converted and moved to the DISPLAY result field.

## COMPUTATIONAL-3 to Numeric DISPLAY:

To Move Data: Converts COMPUTATIONAL-3 data to DISPLAY data.

To Compare Data: Converts DISPLAY data to COMPUTATIONAL-3 data. The result is generated in a COMPUTATIONAL-3 work area and is then converted and moved to the DISPLAY result field.

Numeric DISPLAY to Numeric DISPLAY:

To Perform Arithmetic Operations:<br>Converts all DISPLAY data to computrational-3 data. The result is qenerated in a COMPUTATIONAL-3 work area and is then converted to DISPLAY and moved to the DISPLAY result field.

External Floating-Point to Any Other: When an external floating-point item is to be used in an airthmetic operation or in data manipulation, precision errors may occur due to required conversions.

Internal Floating-Point to Any Other: When<br>an item described as COMPUTATIONAL-1 or COMPUTATIONAL-2 (internal floating-point) is used in an operation with another data format, the item in the other data format is always converted to internal floating-point. If necessary, the internal floating-point result is then converted to the format of the other data item.

## SYNCHRONIZED Clause

DATA-FORMATS: As shown in Table 24, COMPUTATIONAL, COMPUTATIONAL-1, and COMPUTATIONAL-2 items have specific boundary alignment requirements. To ensure correct alignment, either the programmer or the compiler may have to add slack bytes, or the compiler must generate instructions to move the item to a correctly aligned work area when reference is made to the item.

The SYNCHRONIZED clause may be used at the elementary level to specify the automatic alignment of elementary items on their proper boundaries or at level-01 to synchronize all elementary items within the group. For COMPUTATIONAL items, if the PICTURE is in the range of S9 through S9(4), the item is aligned on a halfword boundary. If the PICTURE is in the range of S9(5) through S9(18), the item is aliqned on a fullword boundary. For COMPUTATIONAL-1 items, the item is aligned on a fullword boundary. For COMPUTATIONAL-2 items, the item is aligned on a double-word boundary. The SYNCHkONIZED clause and slack bytes are fully discussed in the publication IBM OS Full-American National Standard COBOL.

Special Considerations for DISPLAY and COMPUTATIONAL Fields

NUMERIC DISPLAY FIELDS: Zeros are not inserted into numeric DISPLAY fields by the **instruction set.** ~"lhen **numeric** DISPL~Y **1ata**  is moved, the compiler generates instructions that insert any necessary zeros into the DISPLAY fields. When numeric DISPLAY data is compared, and one field is smaller than the other, the compiler generates instructions to move the smaller item to a work area where zeros are inserted.

COMPUTATIONAL FIELDS: COMPUTATIONAL fields can be aligned on either a halfword or fullword boundary. If an operation involves COMPUTATIONAL fields of different lengths, the halfword field is automatically expanded to a fullword field. Therefore, mixed halfword and fullword fields require no additional operations.

COMPUTATIONAL-1 AND COMPUTATIONAL-2 FIELDS: If an arithmetic operation involves a mixture of short-precision and long-precision fields, the compiler generates instructions to expand the short-precision field to a long-precision field before the operation is executed.

COMPUTATIONAL-3 FIELDS: The compiler does not have to generate instructions to insert high-order zeros for ADD and SUBTRACT statements that involve COMPUTATIONAL-3<br>data. The zeros are inserted by the The zeros are inserted by the instruction set.

## Data Formats in the Computer

The various COBOL data formats and how they appear in the computer in EBCDIC (Extended Binary-Coded-Decimal Interchange Code) format are illustrated by the following examples. More detailed information about these data formats appears in the publication IBM OS Principles of Operation, Order No. A22-6821.

Numeric DISPLAY (External Decimal): Suppose the value of an item is -1234, and the PICTURE and USAGE are:

PICTURE 9999 DISPLAY.

or

## PICTURE S9999 DISPLAY.

The item appears in the computer in the following forms respectively:

$$
\begin{array}{c|c|c|c|c|c} & F1 & F2 & F3 & F4 & \\ \hline \end{array}
$$

Hexadecimal.F is treated arithmetically as PIus in the low-order byte. The hexadecimal character D represents a negative sign.

COMPUTATIONAL-3 (Internal Decimal): Suppose the value of an item is +1234, and its PICTURE and USAGE are:

PICTURE 9999 COMPUTATIONAL-3.

#### or

## PICTURE S9999 COMPUTATIONAL-3.

The item appears in the computer in the following forms, respectively:

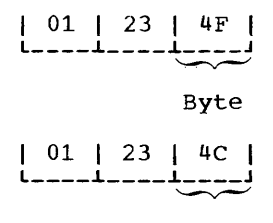

Byte

Hexadecimal F is treated arithmetically as positive. The hexadesimal character C represents a plus sign.

Note: Since the low-order byte of an internal decimal number always contains a sign field, an item with an odd number of digits can be stored more efficiently than an item with an even number of digits. Note that a leading zero is inserted in the foregoing example.

COMPUTATIONAL (Binary): Suppose the value of an item is 1234, and its PICTURE and USA3E are:

#### PICTURE S9999 COMPUTATIONAL.

The item appears in the computer in the following form:

I 0000 I 0100 I 1101 I 0010 I l \_\_\_\_\_\_ ~ \_\_\_\_\_\_ ~ \_\_\_\_\_\_ ~ \_\_\_\_\_\_ J . t s1gn position

A 0-bit in the sign position means the number is positive. Negative numbers are represented in two's complement form; thus, the sign position of a negative number will always contain a l-bit.

For example -1234 would appear as follows:

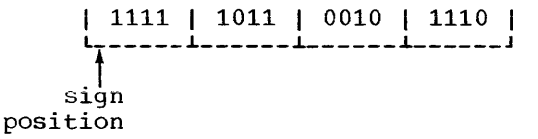

Einary Item Manipulation: A binary item is allocated storage ranging from one halfword to two words, depending on the number of 9s in its PICTURE. Table 26 is an illustration of how the compiler allocates this storage. Note that it is possible for a value larger than that implied by the PICTURE to be stored in the item. For example, PICTURE S9(4) implies a maximum value of 9,999, although it could actually hold the number 32,767.

Because most binary items are manipulated according to their allotted storage capacity, the programmer can ignore this situation. For the following reasons, however, there are some cases where he must be careful of his data:

- 1. When the ON SIZE ERROR option is used, the size test is made on the basis of the maximum value allowed by the picture of the result field. If a size error condition exists, the value of the result field is not altered and control is given to the imperative statements specified by the error option.
- 2. When a binary item is displayed or exhibited, the value used is a function of the number of 9s specified in the PICTURE clause.
- 3. When the actual value of a positive number is significantly larger than its picture value, a 1 could result in the sign position of the item, causing the item to be treated as a negative number in subsequent operations.

Table 27 illustrates three binary manipulations. In each case, the result manipuracions. In each case, the result<br>field is an item described as PICTURE 89 COMPUTATIONAL. One halfword of storage has been allocated; and no ON SIZE ERROR option is involved. Note that if the ON SIZE ERROR option had been specified, it would have been executed for cases Band C.

## Table 2b. Relationship of PICTURE to Storage Allocation

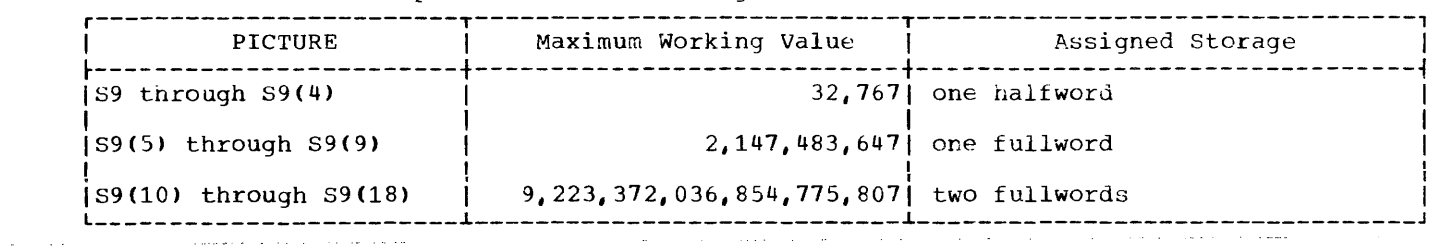

## Table 21. Treatment of Varying Values in a Data Item of PICTURE S9

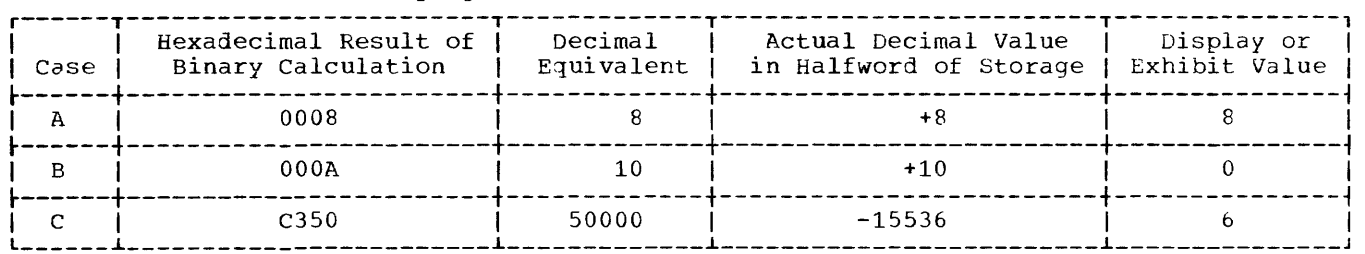

COMPUTATIONAL-lor COMPUTATIONAL-2 IFIOAting Point): Suppose the value of an item is +1234, and that its USAGE is COMPUTATIONAL-l, the item appears in the computer in the following form:

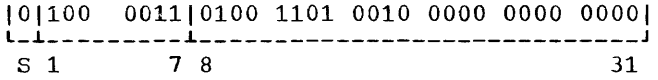

s is the sign position of the number.

- A O-bit in the sign position indicates that the sign is plus.
- A 1-bit in the sign position indicates that the sign is minus.
- Bits 1 through 7 are the exponent (characteristic) of the number.
- Bits 8 through 31 are the fraction (mantissa) of the number.

This form of data is referred to as floating-point. The example illustrates short-precision floating-point data (COMPUTATIONAL-l). In lonq-precision (COMPUTATIONAL-2», tne fraction length is 56 bits. (For a detailed explanation of floating-point representation, see the publication IBM OS Principles of Operation.)

## PROCEDURE DIVISION

A prograw. can often be made more efficient or easier to debug in the Procedure Division with some of the techniques described below.

 $\mathbf{I}$ 

MODULARIZING THE PROCEDURE DIVISION

When the Procedure Division is modularized, programs are easier to maintain and document. In addition, modularization makes it simple to break down a program using the segmentation feature, thereby resulting in a more efficient seqmented program. Modularization of the Procedure Division involves organizing it into at least three functional levels: a main-line routine, processing SUbroutines, and input/output subroutines.

## Main-Line Routine

This routine should be short, simple, and contain all the major logical decisions of the program. This routine controls which second-level subroutines are executed and in what order. All second-level subroutines should be invoked from tne main-line routine by PERFORM statements.

## Processing Subroutines

These should be broken down into as many functional levels as necessary, depending<br>on the complexity of the program. These on the complexity of the program. must be completely closed subroutines, with one entry point and one exit point. The entry point should be the first statement of the subroutine. The exit point should be the EXIT statement. The processing subroutines can perform only lower level subroutines; return to the higher level subroutine (processing subroutine) must be made by a GO TO statement, which references the EXIT statement.

#### Input/Output Subroutines

These should be the lowest level subroutines, since all higher level subroutines should have access to them. There should be one OPEN subroutine and one CLOSE subroutine for the program, and only one functional (READ or WRITE) subroutine for each file. One READ or WRITE subroutine per file, which is always performed, has several advantages:

- **1.** Coding can be added to count records on a file, transform blanks into zeros, check for 9s padding, etc.
- 2. Input and output files can be reformatted without changing the logic of the program.
- 3. DEBUG statements can be added during testing to create input or to DISPLAY formatted output, instead of having to create a test file.

#### INTERMEDIATE RESULTS

The compiler treats arithmetic statements as a succession of operations and sets up intermediate result fields to contain the results of these operations. Examples of such statements are the arithmetic statements, and statements containing arithmetic expressions. In the publication IBM OS Full American National standard COBOL, the section "Appendix A: Intermediate Results" describes the algorithms used by the compiler to determine the number of places reserved for intermediate result fields.

## Intermediate Results and Binary Data Items

If an operation involving binary operands requires an intermediate result greater than 18 digits, the compiler converts the operands to internal decimal before performing the operation. If the result field is binary, the result will be converted from internal decimal to binary.

If an intermediate result will not be greater than nine digits, the operation is performed most efficiently on binary data  $file13s.$ 

## Intermediate Results and COBOL Library Subroutines

If a decimal multiplication operation requires an intermediate result greater than 30 digits, a COBOL library subroutine<br>is used to perform the multiplication. The is used to perform the multiplication. result of this multiplication is then truncated to 30 digits.

A COBOL library subroutine is used to perform division if:

- 1. the scaled divisor is equal to or greater than 15 digits.
- 2. the length of the scaled divisor plus the length of the scaled dividend is greater than 16 bytes. The lengths of the operands are internal decimal.
- 3. the scaled dividend is greater than 30 digits. (A scaled dividend is a number that has been multiplied by a power of ten in order to obtain the desired number of decimal places in the quotient.)

## Intermediate Results Greater than 30 Digits

Whenever the number of digits in a decimal intermediate result is greater than 30, the field is truncated to 30 digits. A warning message will be generated at compile time, and program flow will not be interrupted at execution time. This truncation may cause a result to be incorrect.

If binary or internal decimal data is in accord with its data description, no interrupt can occur because of an overflow condition in an intermediate result. This is due to the truncation described in the preceding paragraph.

if the possibiiity exists that an intermediate result field may exceed 30 diqits, truncation can be avoided by the specification of floating-point operands  $(COMPUTATIONAL-1$  or  $COMPUTATIONAL-2)$ ; however, accuracy may not be maintained.

## Intermediate Results and Floating-Point Data Items

If a floating-point operand has an intermediate result field in which exponent overflow occurs, the job will be abnormally terminated.

Intermediate Results and the ON SIZE ERROR Option

The ON SIZE ERROR option applies only to the final calculated results and not to intermediate result fields.

VERBS

CALL-Statement

The CALL statement permits communication between a COBOL object program and one or more COBOL subprograms or other language subprograms. A called program may be entered either at the beginning of the Procedure Division or later in the program. When a subprogram is called, it may already be core resident and be link-edited with the main program, or it may be specified as dynamic and link-edited into a separate load module. Dynamic loading, via the CALL statement, enables the user to load a subprogram only when it is actually needed.

The first dynamic call to a subprogram brings in a fresh copy of that subprogram. Any subsequent calls to the same subprogram, by either the original caller or another subprogram in the same region/partition, cause a branch to the same copy of the subprogram in its last-used state, until the user deletes it (see the section on the "CANCEL Statement").

For examples of both static and dynamic CALL statements, see the section "Dynamic Subprogram Considerations" in the chapter entitled "Calling and Called Programs."

## CANCEL Statement

The CANCEL statement permits dynamic deletion of COBOL subprograms from the COBOL processing environment. That is, a CANCEL statement issued for a subprogram  $that$  has been dynamically loaded causes the storage occupied by the subprogram to be<br>freed. As a result, a subsequent call to the subprogram functions as if it were the first.

## CANCEL CALLED- PROGRMi.

Note: A program other than the original  $\overline{\text{caller}}$  may issue a CANCEL statement referring to a called program.

**CLOSE Statement** 

There are two ways in which to use the CLOSE statement when closing several files:

CLOSE DETAIL-FILE MASTER-FILE.

or

CLOSE DETAIL-FILE. CLOSE MASTER-FILE.

Each CLOSE statement for a file requires the use of a storage area that is directly proportional to the number of files being closed. Closing more than one file with the same statement is faster than when using a separate statement for each file. However, separate statements require less storage.

## COMPUTE\_Statement

The use of the COMPUTE statement generates more efficient coding than does the use of individual arithmetic statements because the compiler can keep track of internal work areas and does not have to store the results of intermediate calculations. It is the user's responsibility, however, to insure that the data is defined with the level of significance required in the answer.

#### IF Statement

Nested and compound IF statements should be avoided as the logic is difficult to debug.

Performing an IF operation for an item greater than 256 bytes in length requires the generation of more instructions than are required for that of an IF operation for an item of 256 bytes or less.

Note: In teleprocessing applications, the MESSAGE condition determines whether or not one or more complete messages exist in a designated queue of messages. The COBOL programmer can include in an IF statement the condition:

[NOT] MESSAGE FOR cd-name

with an action to be performed when the condition is met.

When using compound IF statements, care must be taken to ensure that the message condition is tested, so that the QUEUE DEPTH field is actually updated. For example, according to the statement:

IF  $A = B$  AND MESSAGE FOR QUEUE-IN....

then when A is not equal to B, the message condition is not tested and the QUEUE DEPTH<br>field for QUEUE-IN is not updated. (For field for QUEUE-IN is not updated. further discussion of the message condition, see the publication IBM OS Full American National Standard COBOL.)

#### MOVE Statement

Performing a MOVE operation for an item qreater than 256 bytes in length requires the generation of more instructions than are required for that of a MOVE operation for an item of 256 bytes or less.

When a MOVE statement with the CORRESPONDING option is executed, data items are considered CORRESPONDING only if their respective data names are the same, including all implied qualification, up to, but not including, the data-names used in the MOVE statement itself.

For example,

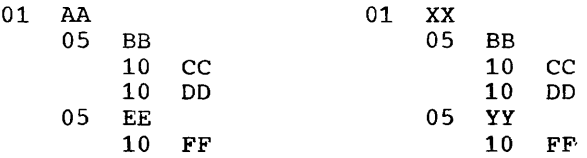

The statement MOVE CORRESPONDING AA TO XX will result in moving CC and DD but not FF because FF of EE does not correspond to FF of YY) ..

Note: The other rules for MOVE CORRESPONDING, of course, must still be satisfied.

#### NOTE Statement

An asterisk (\*) should be used in place of the NOTE statement, because there is the possibility that when NOTE is the first sentence in a paragraph, it will inadvertently cause the whole paragraph to be treated as part of the NOTE.

#### OPEN Statement

There are two ways in which to use the OPEN statement when opening several files:

OPEN INPUT INFILE UPDATES OUTPUT OUTFILE

or

OPEN INPUT INFILE OPEN INPUT UPDATES OPEN OUTPUT OUTFILE

Each OPEN statement for a file requires the use of a storage area that is directly proportional to the number of files being opened. Qpening more than one file with the same statement is faster than using a separate statement for each file. However, separate statements require less storage.

#### PERFORM Verb

PERFORM is a useful verb if the programmer adheres to the following rules:

- 1. Always execute the last statement ot a series of routines oeing operated on by a PERFORM statement. When branching out of the routine, make sure control will eventually return to the last statement of the routine. This statement should be an EXIT statement. Although no code is generated, the EXIT statement allows a programmer to recognize immediately the extent of a series of routines within the range of a PERFORM statement.
- 2. Always either PERFORM routine-name THRU routine-name-exit, or PERFORM section-name. A PERFORM

paragraph-name can cause trouble for the programmer trying to maintain the program. For example, if a paragraph must be broken into two paragraphs, the programmer must examine every statement to determine whether or not this paragraph is within the range of the PERFORM statement. Then all statements referencing the ·r.::: Y;:I gYa.pfr.= nrl w"' .. \_l'!!.!l.s-t.mhe. . cJ:'Lt:tRg.ed .. t~o .• Al thQu\_g.h ... tbe .. CQB.OJ... pr.Q.9rq,.fil. h~ts\_.i:!.C;:J"!.~P~. PERFORM THRU statements.

## READ INTO and WRITE FROM Options

Use READ INTO and WRITE FROM, and do all processing in the Working-Storage Section. .<br>This is suggested for two reasons:

- 1. Debugging is much simpler. Working-storage areas are easier to locate in a dump than are buffer locate in a nump than are burrer<br>areas. And, if files are blocked, it is much easier to determine which record in a block was being processed when the abnormal termination occurred.
- 2. Trying to access a record area after the AT END condition has occurred (for example, AT END MOVE HIGH-VALUE TO INPUT-RECORD) can cause problems if the record area is only in the File section.

Note: The programmer should be aware that additional time is used to execute the move operation involved in each READ INTO or WRITE FROM instruction.

## RECEIVE Statement

The RECEIVE statement makes available to the COBOL program a message, a message segment, or part of a message or message segment, as well as information about that message from a queue maintained by the message control program (MCP). The following example of the RECEIVE statement is taken from the sample COBOL teleprocessing program shown in Figure 114:

RECEIVE CDNAME-IN MESSAGE INTO IDENT-REC.

## SEND Statement

Specification of the SEND statement in the COBOL program causes a message, a message segment, or part of a message or message segment to be released to the

message control program (MCP). The following example of the SEND statement is taken from the sample COBOL teleprocessing program shown in Figure 113:

SEND CDNAME-OUT FROM IDENT-SEND WITH EMI.

#### Notes:

- to a message only when the MCP has received it in entirety and placed it in a queue, once several messages have met this requirement the COBOL program can process messages from different MCP queues at the same time.
- If one execution of a RECEIVE statement (or a SEND statement) transmits only part of a message, subsequent executions of RECEIVE statements (or SEND statements) in that run unit are required for transmission of the rest of the message.

## START Statement

The START statement must be executed before the READ statement for a given record if either of the following is true:

- Processing begins with other than the first record;
- Processing continues with a record other than the next sequential record.

There are two ways to use the START statement to begin processing a segment of a sequentially accessed indexed file at a specified key. The programmer may indicate either Method 1, to begin at a specific NOMINAL KEY that matches a RECORD KEY within the file, or Method 2, to start within the first record in a specific generic key class.

#### Method 1:

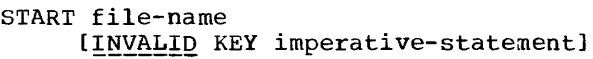

## Method 2:

```
START file-name USING KEY data-name 
    ~UAL TO} 
               identifier
     [INVALID KEY imperative-statement]
```
where data-name is the data-name given in the RECORD-KEY-clause and identifier contains the generic key value for the

request and may be any data item whose length is less than or equal to that of the RECORD KEY.

 $Note:$  For ISAM a problem may result with the generic key facility with binary key if the low-order byte of the search argument is binary zero.

## STRING Statement

The STRING statement combines two or more subfields into a single field. When this statement is executed, characters from the sending item(s) are transferred to the receiving item in the same way that moves from alphanumeric to alphanumeric item(s) are effected. The example in Figure 66 illustrates the use of the STRING statement options available to the user. For a discussion of the formats possible with the STRING statement, see the publication  $OS$ Full American National Standard COBOL.

## TRANSFORM Statement

The TRANSFORM statement generates more efficient code than the EXAMINE statement with the REPLACING BY option when only one<br>character is being transformed. TRANSFORM. character is being transformed. however, uses a 256-byte table.

#### UNSTRING Statement

The UNSTRING statement separates contiguous data in a sending field, placing it in multiple receiving fields. The example in Figure 68 illustrates the use of the UNSTRING statement options available to the user.

For a discussion of the formats possible with the UNSTRING statement, see the publication IBM OS Full American National \*\*\*

# r---------------------------------------------------------------------------------------, STRING SNDFLD5 DELIMITED BY DLMTR SNDFLD6 DELIMITED BY SIZE Combine data in SNDFLD5 up to the delimiter indicated by DLMTR with all the data in another sending field (as indicated by the SIZE option of the STRING statement). INTO RCDFLDl WITH POINTER POINTR Place the result in RCDFLD1 beginning at the relative location designated by POINTR. ON OVERFLOW GO TO OVERFLOW2. If RCDFLD1 is not large enough to accommodate the combined data-fields, or if the original contents of the pointer field were less than 1, execute a user-

\* written checking routine called OVERFLOW2. l \_\_\_\_\_\_\_\_\_\_\_\_\_\_\_\_\_\_\_\_\_\_\_\_\_\_\_\_\_\_\_\_\_\_\_\_\_\_\_\_\_\_\_\_\_\_\_\_\_\_\_\_\_\_\_\_\_\_\_\_\_\_\_\_\_\_\_\_\_\_\_\_\_\_\_\_\_\_\_\_\_\_\_\_\_\_\_ J

Figure 67. Using the STRING Statement

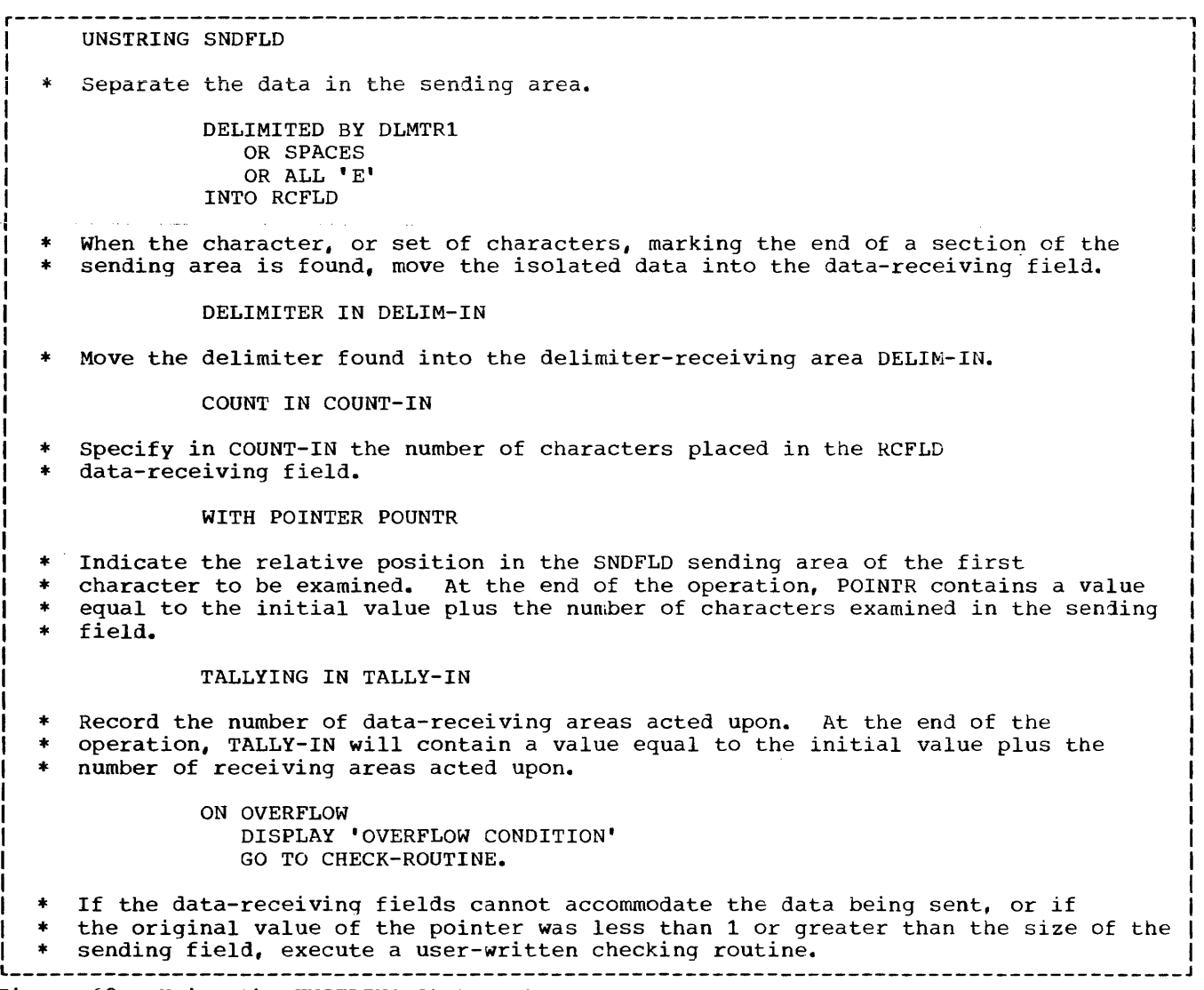

Figure 68. Using the UNSTRING statement

written on both files. For example:

ENVIRONMENT DIVISION.

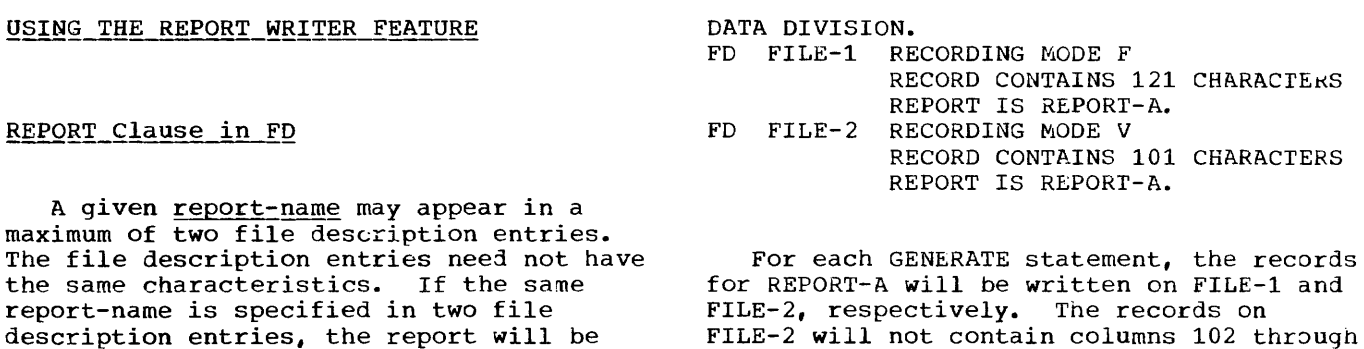

121 of the corresponding records on FILE-1.

SELECT FILE-l ASSIGN UR-1403-S-PRTOUT. SELECT FILE-2 ASSIGN UT-2400-S-SYSUT1.  $\bullet$  $\ddot{\phantom{a}}$ 

Summing Technique

The object program can be made more efficient with respect to execution time by

 $\ddot{\phantom{0}}$ 

keeping in mind the fact that Report Writer source coding is treated as though the programmer had written the program in COBOL without the Report Writer feature. Therefore, a complex source statement or series of statements will generally be executed faster than simple statements that perform the same function. The example below shows two coding techniques for the Report Section of the Data Division. Method 2 uses the more complex statements.

RD...CONTROLS ARE YEAR MONTH WEEK DAYY

#### Method 1:

- 01 TYPE CONTROL FOOTING YEAR. 05 SUM COST.
- 01 TYPE CONTROL FOOTING MONTH. 05 SUM COST.
- 01 TYPE CONTROL FOOTING WEEK. 05 SUM COST.
- 01 TYPE CONTROL FOOTING DAYY. 05 SUM COST.

## Method<sub>2</sub>:

- 01 TYPE CONTROL FOOTING YEAR. 05 SUM A.
- 01 TYPE CONTROL FOOTING MONTH. 05 A SUM B.
- 01 TYPE CONTROL FOOTING WEEK. 05 B SUM C.
- 01 TYPE CONTROL FOOTING DAYY. 05 C SUM COST.

Method 2 will execute faster. One addition will be performed for each day, one more for each week, and one for each month. In Method 1, four additions will be performed for each day.

## Use of SUM

Unless each identifier is the name of a SUM counter in a TYPE CONTROL FOOTING report group at an equal or lower position in the control hierarchy, the identifier must be defined in the File, Working-Storage or Linkage Sections, as well as in a TYPE DETAIL report group as a SOURCE item. A SUM counter is algebraically incremented just before presentation of the TYPE DETAIL report group in which the item being summed appears as a source item or the item being summed appeared in a SUM clause that contained an UPON option for this DETAIL concained an orow operon for enis birking correlation. In the following example, SURFOTAL is incremented only when DETAIL-1 is generated:

FILE SECTION. 05 NO-PURCHASES PICTURE 99. REPORT SECTION. 01 DETAIL-1 TYPE DETAIL.<br>05 COLUMN 30 PICTURE 99 SOURCE NO-PURCHASES. 01 DETAIL-2 TYPE DETAIL. 01 DAY TYPE CONTROL FOOTING LINE PLUS 2. 01 MONTH TYPE CONTROL FOOTING 05 SUBTOTAL COLUMN 30 PICTURE 999 SUM NO-PURCHASES. LINE PLUS 2 NEXT GROUP NEXT PAGE.

## SUM Routines

A SUM routine is generated by the Report Writer for each DETAIL report group of the report. The operands included for summing are determined as follows:

- 1. The SUM operand(s) also appears in a SOURCE clause(s) for the DETAIL report group.
- 2. The UPON detail-name option was specified in the SUM clause. In this case, all the operands are included in the SUM routine for only that DETAIL report group, even if the operand appears in a SOURCE clause in other DETAIL report groups.

When a GENERATE detail-name statement is executed; the SUM routine for that DETAIL report group is executed in its logical sequence. When a GENERATE report-name statement is executed and the report contains more than one DETAIL report group. the SUM routine is executed for each one. The SUM routines are executed in the sequence in which the DETAIL report groups are specified.

The following examples show the SUM routines that are generated by the Report

Writer. Example 1 illustrates how operands are selected for inclusion in the routine on the basis of simple SOURCE-SUM correlation. Example 2 illustrates how operands are selected when the UPON detail-name· option is specified.

EXAMPLE 1: The following statements are coded in the Report Section:

01 DETAIL-1 TYPE DE... 05 ... SOURCE A.  $\bullet$ 01 DETAIL-2 TYPE DE...<br>05 ... SOURCE B. 05 ... SOURCE C.  $\bullet$  $\bullet$ 01 DETAIL-3 TYPE DE... 05 ... SOURCE B. 01 TYPE CF... 05 SUM-CTR- $1...$ SUM A, B, C. 01 TYPE  $CF...$ 05 SUM-CTR-2... SUM B.

One SUM routine is generated for each DETAIL report group, as follows:

SUM Routine for DETAIL-1

REPORT-SAVE ADD A TO SUM-CTR-l. REPORT-RETURN

SUM Routine for DETAIL-2

REPORT-SAVE ADD B TO SUM-CTR-l. ADD C TO SUM-CTR-1. ADD B TO SUM-CTR-2. REPORT-RETURN

SUM Routine for DETAIL-3

REPORT-SAVE ADD B TO SUM-CTR-l. ADD B TO SUM-CTR-2. REPORT-RETURN

EXAMPLE 2: In this example, the same coding is used as in Example 1, with one exception: the UPON detail-name option is used for SUM-CTR-1, as follows:

01 TYPE CF... 05 SUM-CTR-1...SUM A, B, C UPON DETAIL-2.

The following SUM routines would then be generated instead of those resulting from the calculations in Example 1.

SUM Routine for DETAIL-1

REPORT-SAVE REPORT-RETURN

SUM Routine for DETAIL-2

REPORT-SAVE ADD A TO SUM-CTR-l. ADD B TO SUM-CTR-l. ADD C TO SUM-CTR-l. ADD B TO SUM-CTR-2. REPORT-RETURN

SUM Routine for DETAIL-3

REPORT-SAVE ADD B TO SUM-CTR-2. REPORT-RETURN

Output Line Overlay

The Report Writer output line is put together with an internal REDEFINES specification, indexed by integer-1. No check is made to prevent overlay on any line. For example:

05 COLUMN 10 PICTURE X(23) VALUE "MONTHLY SUPPLIES REPORT". 05 COLUMN 12 PICTURE X(9) SOURCE CURRENT-MONTH.

the length of 23 in column 10, followed by a specification for column 12 will cause field overlay.

## Page Breaks

The Report Writer page break routine operates independently of the routines that are executed after any control breaks (except that a page break will occur as the result of a LINE NEXT PAGE clause). Thus, the programmer should be aware of the following facts:

- 1. A Control Heading is not printed after a Page Heading except for first generation. If the programmer wishes to have the equivalent of a Control Heading at the top of each page, he must include the information and data to be printed as part of the Page Heading. But since only one Page Heading may be specified for each report, he should be selective in considering his Control Heading because this "Control Heading" will be the same for each page, and may be printed at inopportune times (see "Control Footings and Page Format," in this chapter.)
- 2. GROUP INDICATE items are printed after page and control breaks. Figure 69 contains a GROUP INDICATE clause and shows the execution output.

#### WITH CODE Clause

When more than one report is being written on a file and the reports are to be selectively written, a unique l-character code must be given for each report. A mnemonic-name is specified in the RD-level entry for each report and is associated with the code in the Special-Names paragraph of the Environment Division.

Note: If a report is written with the CODE option, the report should not be written directly to a printer device.

This code will be written as the first character of each record that is written on the file. When the programmer wishes to write a report from this file, he needs merely to read a record, check the first character for the desired code, and have it printed if this code is found. The record should be printed starting from the third character, as illustrated in Figure 70.

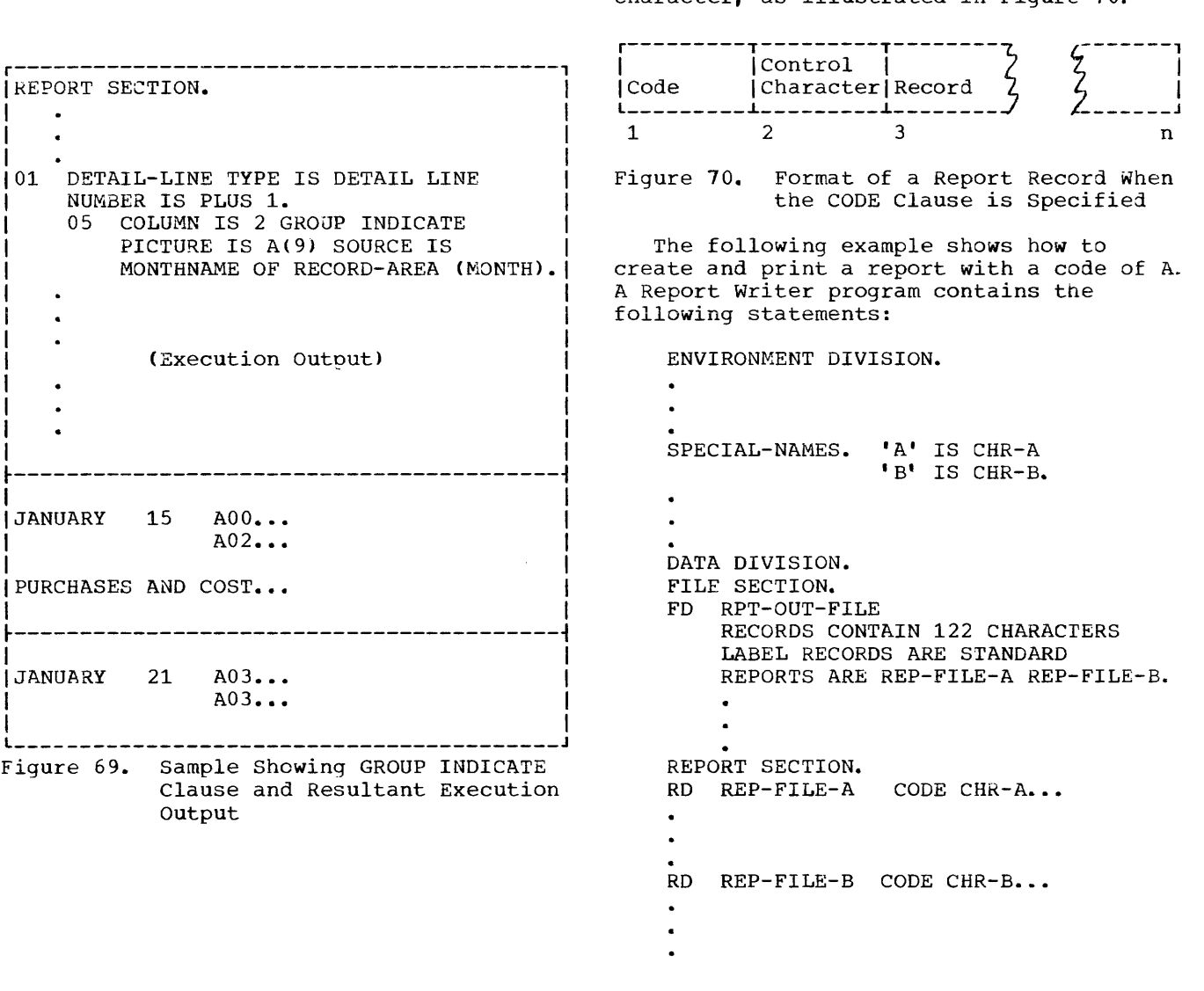

The RPT-OUT-FILE must be written on a tape or mass storage device. A second program could then be used to print only the report with the code of  $A$ , as follows:

```
DATA DIVISION.
FD RPT-IN-FILE
    RECORD CONTAINS 122 CHARACTERS
   LABEL RECORDS ARE STANDARD DATA RECORD IS RPT-RCD.
01 RPT-RCD. 
   05 CODE-CHR PICTURE X.
   05 PRINT-PART. 
        10 CTL-CHR PICTURE X. 
        10 RECORD-PART PICTURE X(120). 
PO PRINT-FILE 
   RECORD CONTAINS 121 CHARACTERS
   LABEL RECORDS ARE STANDARD 
   DATA RECORD IS PRINT-REC. 
01 PRINT-REC.<br>05 FILLER
                    PICTURE X(121).
PROCEDURE DIVISION. 
LOOP. READ RPT-IN-FILE AT END
       GO TO CONTINUE.
       IF CODE-CHR = "A"WRITE PRINT-REC FROM 
         PRINT-PART 
       AFTER POSITIONING CTL-CHR 
         LINES. 
       GO TO LOOP. 
CONTINUE.
```
RD EXPENSE-REPORT CONTROLS ARE FINAL. MONTH, DAYY  $\sim 100$  $\mathbf{A}^{\dagger}$ 01 TYPE CONTROL FOOTING DAYY LINE PLUS 1 NEXT GROUP NEXT PAGE. المناطق المناطق المناطق المناطق المناطق المناطق المناطق المناطق المناطق المناطق المناطق المناطق المناطق المناط 01 TYPE CONTROL FOOTING MONTH LINE PLUS 1 NEXT GROUP NEXT PAGE.  $\ddot{\bullet}$ (Execution Output) EXPENSE REPORT  $\sim 100$  km s  $^{-1}$ January 31.........29.30 (Output for CF DAYY) January total.....131.40 (Output for CF MONTH) Note: The NEXT GROUP NEXT PAGE clause for the control footing DAY is not activated.

## Floating First Detail Rule

The first presentation of a body group (PH, PF, CH, CF, or DE) that contains a relative line as its first line, will have its relative line spacing suppressed, and the first line will be printed on either the value of FIRST DETAIL or INTEGER PLUS 1 of a NEXT GROUP clause from the preceding page. For example:

A. If the following body group was the last to be printed on a page

01 TYPE CF NEXT GROUP NEXT PAGE

Then this next body group

01 TYPE DE LINE PLUS 5

would be printed on value of FIRST DETAIL (in PAGE clause).

 $\mathbf{I}$ 

B. If the following body group was tne last to be printed on a page

01 TYPE CF NEXT GROUP LINE 12

## Control Footings and Page Format

Depending on the number and size of Control Footings (as well as the page depth of the report), all of the specified Control Footings may not be printed on the same page if a control break occurs for a high-level control. When a page condition is detected before all required Control Footings are printed, the Report Writer will print the Page Footing (if specified), skip to the next page, print the Page Heading (if specified), and then continue to print Control Footings.

If the programmer wishes all of his Control Footings to be printed on the same page, he must format his page in the RD-Ievel entry for the report (by setting the LAST DETAIL integer to a sufficiently low line number) to allow for the necessary space.

and after printing, line-counter = 40, then this next BODY GROUP

01 TYPE DETAIL LINE PLUS 5

would be printed on line  $12 + 1$  (i.e., line 13).

## Report Writer Routines

At the end of the analysis of a report description entry (RD), the Report Writer routines are generated, based on the contents of the RD. Each routine has its own compiler-generated card number. Therefore, in the source listing, the last compiler-generated card number for an RD and that of the next source statement are not sequential.

#### TABLE HANDLING CONSIDERATIONS

## Subscripts

If a subscript is represented by a constant and if the subscripted item has a fixed length, the location of the subscripted data item within the table or list is resolved-at compile time.

If a subscript is represented by a data-name, the location is resolved at execution time. The most efficient format, in this case, is COMPUTATIONAL, with PICTURE size less than five integers.

The value contained in a subscript is an integer that represents an occurrence number within a table. Every time a subscripted data-name is referenced in a program, the compiler generates up to 16 instructions to calculate the correctdisplacement. Therefore, if a subscripted data-name is to be processed extensively, move the subscripted item to an unsubscripted work area, do all necessary processing, and then move the item back into the table. Even when subscripts are  $d$ escribed as computational, subscripting takes time and core storage.

#### Index-Names

Index-names are compiler-generated items, one fullword in length, assigned storage in the TGT. An index-name is defined by the INDEXED BY clause. The value in an index-name represents an

actualdisplacement from the beginning of the table that corresponds to an occurrence number in the table. Address calculation for a direct index takes a maximum of four instructions: address calculation for a relative index takes a few more. Therefore, the use of index-names in referencing tables is more efficient than the use of subscripts. The use of direct indexes is faster than the use of relative indexes.

Index-names can only be referenced in the PERFORM, the SEARCH, and the SET statements.

#### Index Data Items

Index data items are compiler-generated storage positions, one fullword in length, that are assigned storage within the COBOL program area. An index data item is defined by the USAGE IS INDEX clause. The programmer can use index data items to save values of index-names for later reference.

Great care must be used when setting values of index data items. Since an index data item is not part of any taole, the compiler places the value contained in the index-name or other index data item into the index data item (see the example given in "SET Statement"). Index data items can only be referenced in SEARCH and SET statements.

#### OCCURS Clause

A table element is represented by the subject of an OCCURS clause, and is equivalent to one level of a table. indexing is to be used to reference a table element, and the Format 2 (SEARCH ALL) statement is also to be used, the KEY option must be specified in the OCCURS clause. The table element must then be ordered upon the key(s) data-name(s) specified.

#### DEPENDING ON Option

If a data item described by an OCCURS clause with the DEPENDING ON data-name option<sup>1</sup> is followed by nonsubordinate data

<sup>1</sup>For a discussion of the use of the OCCURS DEPENDING ON clause in a sort program, see "Sorting Variable-Length Records."

items, a change in the value of data-name during the course of program execution will have the following effects:

- 1. The size of any group described by or containing the related OCCURS clause will reflect the new value of data-name.
- 2. Whenever a MOVE to a field containing an OCCURS clause with the DEPENDING ON option is executed, the MOVE is made on the basis of the current contents of the object of the DEPENDING ON option.
- 3. The location of any nonsubordinate items following the item described with the OCCURS clause will be affected by the new value of data-name. If the user wishes to preserve the contents of these items, the following procedure can be used:<br>prior to the change in data-name, move all nonsubordinate items following the variable item to a work area; after variable redm co a morn area, area<br>the change in <u>data-name</u>, move all the<br>items back.

Note: The value of data-name may change because a move is made to it or to the qroup in which·it is contained; or the value of data-name may change because the qroup in which it is contained is a record area that has been changed by execution of a READ statement.

For example, assume that the Data Division of a program contains the following coding:

- 01 ANYRECORD.
	- 05 A PICTURE S999 COMPUTATIONAL-3.<br>05 TABLEA PICTURE S999 OCCURS 100 05 TABLEA PICTURE 5999 OCCURS 100 TIMES DEPENDING ON **A.**
	- 05 GROUPB.

(Subordinate data items.)

(End of record.)

GROUPB items are not subordinate to TABLEA, which is described by the OCCURS clause. Assuming that WORKB is a work area with the same data structure as GROUPE, the following procedural coding could be used:

- 1. MOVE GROUPB TO wORKB
- 2. Calculate new value of <sup>A</sup>
- 3. MOVE WORKB TO GROUPB

The above statements can be avoided by putting the OCCURS clause with the DEPENDING ON option at the end of the record.

Note: Data-name can also change because of a change in the value of an item that redefines it. In this case, the group size and the location of nonsubordinate items as described in the two preceding paragraphs cannot be determined.

#### SET Statement

The SET statement is used to assign values to index-names and to index data items.

When the SET statement assigns to an index-name the value of a literal, identifier, or an index-name from another table element, it is set to an actual displacement from the beginning of the table element that corresponds to the occurrence number indicated by the second<br>operand in the SET statement. The compiler operand in the SET statement. performs all tne necessary calculations. If the SET statement is used to assign an index-name to another index-name for the same table element, the compiler need make no conversion of the actual displacement value contained in the second operanJ.

However, when an index data item is set to another index data item or to an index-name, or when an index-name is set to an index data item, the compiler is unable to change any displacement value it finds, since an index data item is not part of any table. Thus, no conversion of values can take place. If the programmer forgets this, programming errors can occur.

r---------------------------------------------------------------------------------------1 Byte No. r--------------------T----l 0  $D(1, 1,$  $D(1, 1, 1)$  | E | F ~--------------------+----~ 25 C (1, 1)  $\left\{\n\begin{array}{ccc}\nD & (1, 1, 2) & E \\
D & 1, 1, 2 & E\n\end{array}\n\right\}$ ~--------------------+----~ 50 (1, 1, 3)  $E$   $F$   $F$ B (1) 75  $\left\{\n \begin{array}{ccc}\n D & (1, 2, 1) & E & F \\
 D & (1, 2, 2) & F\n \end{array}\n \right.\n \left\{\n \begin{array}{c}\n F & \text{i} \\
 F & \text{r} \\
 F\n \end{array}\n \right.$ ~--------------------+----~ 100 C (1, 2)  $\left\{\n \begin{array}{ccc}\n \text{D} & (1, 2, 2) & \text{E}\n \end{array}\n \right.\n \left.\n \begin{array}{ccc}\n \text{E}\n \end{array}\n \right.\n \left.\n \begin{array}{ccc}\n \text{F}\n \end{array}\n \right]$ D (1, 2, 2) | E<br>+--<br>D (1, 2, 3) | E ~--------------------+----1 125  $(1, 2, 3)$  | E IF A  $\bigg\{\qquad \qquad$  150  $\mathbf{D}$ (2, 1, 1)  $E$  IF ~--------------------+----~ 175 C (2, 1)  $\left\{ D$  (2, 1, 2) I E IF I ~--------------------+----1 200 (2, 1, 3)  $\mid$  E  $\mid$  IF B (2 ) ~--------------------+----~ 225  $D(2)$ (2, 2, 1)  $E$   $F$  i ~--------------------+----~ 250 C (2, 2)  $\left\{ D$  (2, 2, 2)  $\left| E \right|$   $\left| F \right|$ ~--------------------+----1 27S (2, 2, 3)  $E$   $F$ 300 l \_\_\_\_\_\_\_\_\_\_\_\_\_\_\_\_\_\_\_\_\_\_\_\_\_\_\_\_\_\_\_\_\_\_\_\_\_\_\_\_\_\_\_\_\_\_\_\_\_\_\_\_\_\_\_\_\_\_\_\_\_\_\_\_\_\_\_\_\_\_\_\_\_\_\_\_\_\_\_\_\_\_\_\_\_\_\_ <sup>J</sup>

Figure 71. Storage Layout for Table Reference Example

For example, suppose that a table has been defined as:

address D  $(11, 12, 13)$  would then be as follows:

> (address of  $D(1,1,1)$ ) + 25 + 25 + 50 =  $ad{\rm i}ress$  of  $D(1,1,1)$  + 100

where  $D(1,1,1)$  represents the first occurrence of D. This is not the address of  $D(2, 2, 3)$ .

The following steps will find the correct address:

> SET 13 TO 2. SET 12, 11 TO 13. SET 13 UP BY 1.

In this case, the first SET statement places the value 25 in I3. Since the compiler is able to calculate the lengths of Band C, the second SET statement places the value 75 in 12, and the value 150 in<br>I1. The third SET statement places the The third SET statement places the value 50 in 13. The correct address calculation will be:

 $(address of D(1,1,1)) + 150 + 75 + 50 =$  $(address of D(1,1,1)) + 275.$ 

The rules for the SET statement are shown in Table 28.

01 A.

02 B OCCURS 2 INDEXED BY 11, IS. 03 C OCCURS 2 INDEXED BY 12, 16. 04 D OCCURS 3 INDEXED BY 13, I4. 05 EPIC X(20). 05 F PIC 9(5).

Figure 71 shows how the table is laid out in main storage.

NOW, suppose it is necessary to reference  $D$  (2,2,3). The following steps are incorrect:

> SET 13 TO 2. SET INDX-DATA-ITM TO 13. SET 12, 11 TO INDX-DATA-ITM. SET 13 UP BY 1. MOVE D(I1, 12, 13) TO WORKAREA.

The value contained in 13 after the first SET statement is 25, which represents the beginning point (in bytes) of the second occurrence of D. When the second SET statement is executed, the value 25 is placed in INDX-DATA-ITM, and the third SET statement moves the value 25 into 12 and 11. The fourth SET statement increases the value in 13 to 50. The calculation for the

## Table 28. Rules for the SET Statement

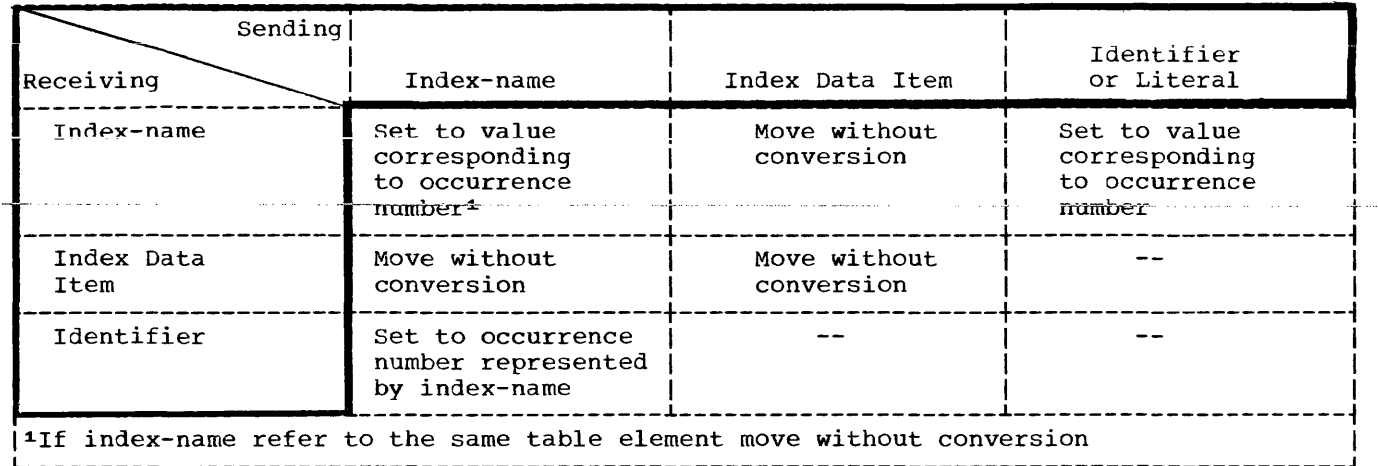

## **SEARCH Statement**

Only one level of a table (a table element) can be referenced with one SEARCH statement. Note that SEARCH statements cannot be nested, since an imperative-statement must follow the WHEN condition, and the SEARCH statement is itself conditional.

There are two formats for the SEARCH statement. Format 1, SEARCH, is used for a serial search. Format 2, SEARCH ALL, is used for a binary search.

Format 1 SEARCH statements perform a serial search of a table element. If the programmer knows that the "found" condition will come after some intermediate point in the table element, to speed up execution, he can use the SET statement to set the index-names at that point and search only part of the table element. If the table element is large, and must be searched from the first occurrence to the last, the use of Format 2 (SEARCH ALL) is more efficient than Format 1, since it uses a binary search technique: however, the table must then be ordered.

In Format 1, the VARYING option allows the programmer to:

• Vary an index-name other than the first index-name stated for this table element. Thus, with two SEARCH statements each using a different index-name, reference can be made to more than one value in the same table element for comparisons, etc.

• Vary an index-name from another table element. In this case, the first index-name specified for this table element is used for the search, and the index-name specified in the VARYING option is incremented at the same time. Thus, it is possible to step through two table elements at once.

In Format 1, the WHEN condition can be any relation condition, and can be multiple. If multiple WHEN conditions are stated, the implied logical connective is OR  $-$ - that is, if any one of the WHEN conditions is satisfied, the imperative-statement following the wHEN Imperators seatement rorrowing the while<br>condition is executed. If all conditions of the SEARCH statement are to be satisfied before exiting from the search, a compound WHEN condition with an AND logical connective must be written.

In Format 2, the SEARCH ALL statement, the table must be ordered on the KBY(S) specified in the OCCURS clause. Any KEY may be specified in the WHEN condition, but all preceding data-names in the KEY option must also be tested. The test must be an "equal to" (=) condition, and the KEY data-name must be either the subject or object of the condition, or the name of a conditional variable with which the tested condition-name is associated. The WHEN condition can also be a compound condition, formed from one of the simple conditions listed above, with AND as the only logical connective. The KEY and its object of comparison must be compatible, as given in the rules of the relation test.

To write a series of statements that will search the three-dimensional table discussed in the section "The SET Statement", the programmer could write:

77 COMPARANDl PIC X(5). 77 COMPARAND2 PIC 9(5). 01 A. 05 B OCCURS 2 INDEXED BY 11 IS. 10 C OCCURS 2 INDEXED BY 12 16. 15 D OCCURS 3 INDEXED BY 13, 14. 20 EPIC X(5). 20 F PIC 9 (5) • (initialize comparandl and comparand2)  $\bullet$ PERFORM SEARCH-TEST1 THRU SEARCH-EXIT1 VARYING 11 FROM 1 BY 1 UNTIL 11 GREATER THAN 2 AFTER 12 FROM 1 BY 1 UNTIL 12 GREATER THAN 2. ENTRY-NOENTRY1. GO TO ERROR-RECOVERY1. SEARCH-TEST1. SET 13 TO 1. SEARCH D WHEN E  $(11, 12, 13)$  = COMPARANDl AND  $F (I1, I2, I3) = COMPARAND2$ SET IS TO 11 SET 16 TO 12 SET 12 TO 3 SET 11 TO 3 ALTER ENTRY-NOENTRYl TO PROCEED TO ENTRY-PROCESSING1. SEARCH-EXIT1. EXIT.  $\bullet$  $\overline{a}$ ERROR-RECOVERY1. ENTRY-PROCESSING1. MOVE E(I5, 16, 13) TO OUT-AREAl. MOVE  $F(I5, I6, I3)$  TO OUT-AREA2. The PERFORM statement varies the indexed (11 and 12) associated with table elements Band C; the SEARCH statement varies 13, which is associated with table element D.

The values of I1 and I2 that satisfy the WHEN conditions of the SEARCH statement are saved in IS and 16. 11 and 12 are then both set to 3 using the SET statement, so that upon return from the SEARCH statement control will fall through the PERFORM statement to the GO TO statement.

Subsequent references to the desired occurrence of table elements E and F make use of the index-names IS and 16 in which the correct value was saved.

For example, a user-defined table may be the following:

01

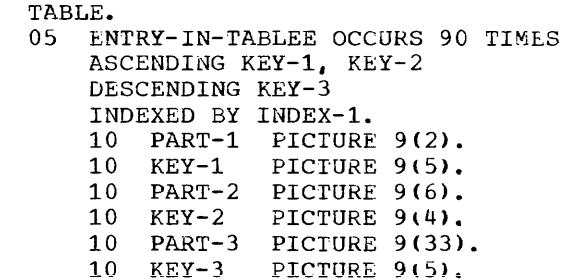

A search of the entire table can be initiated with the following instruction:

SEARCH ALL ENTRY-IN-TABLEE AT END GO TO NOENTRY WHEN  $KEY-1$  (INDEX-1) = VALUE-1 AND  $KEY-2$  (INDEX-1) = VALUE-2 AND  $KEY-3$  (INDEX-1) = VALUE-3 MOVE PART-l (INDEX~l) TO OUTPUT-AREA.

The foregoing instructions will execute a search on the given array TABLE which contains 90 elements of 55 bytes and 3 keys. The primary and secondary keys  $(KEY-1$  and  $KEY-2)$  are in ascending order whereas the least significant key (KEY-3) is in descending order. If an entry is found in which three keys are equal to the given values (i.e., VALUE-l, VALUE-2 VALUE-3) PART-1 of that entry will be moved to OUTPUT-AREA. If matching keys are not found in any of the entries in TABLE, the NOENTRY routine is entered.

If a match is found between a table entry and the given values, the index (INDEX-l) is set to a value corresponding to the relative position within the taole of the matching entry. If no match is found, the index remains at the setting it had when execution of the SEARCH ALL statement began.

Compilation is faster if KEY(S) are tested in the SEARCH statement in the same order they appear in the KEY option.

Note that if KEY entries within the table do not contain valid values, then the results of the binary search will be unpredictable.

## Building Tables

When reading in data to build an internal table:

- 1. Check to make sure the data does not exceed the space allocated for the table.
- 2. If the data must be in sequence, check the sequence.
- 3. If the data contains the subscript determining its position in the table, check the subscript for a valid range.

When testing for the end of a table, use a named value giving the item count, rather than using a literal. Then, if the table must be expanded, only one value need be changed, instead of all references to a literal.

## QUEUE STRUCTURE CONSIDERATIONS

In a COBOL teleprocessing (TP) program, a CD FOR INPUT allows the specification of one through three levels of sub-queues from which data can be received; this allows the COBOL object program, at execution time, to make use of pre-defined queue structures,

and to access all or parts of such structures. For TP programs, such queue<br>structures are analogous in function and form to the File Description (FD) entry and its associated 01 record description for file processing programs. If pre-defined queue structures are used, each lowest level sub-queue name in the structure corresponds to a DD name; the associated DD card must specify a TPROCESS entry in the message control program (MCP) terminal table). Figure 72 shows the configuration of one queue structure such that queue A is made up of sub-queues Band C, sub-queue B is made up of sub-queues D and E, and sub-queue D is made up of sub-queues Hand I (where sub-queue H contains messages Zl and X2 and sub-queue I contains messages X3, X4, and XS), and so on.

During program execution, when the user wishes to receive a message from a queue (or sub-queue) he need not place the names of all sub-queues in the input CD; he need specify only the SYMBOLIC QUEUE name, which may be the name of a pre-defined queue structure, or he may specify that name plus one or more sub-queue names -- which allows him to access only that part of the entire structure that is needed. A COBOL object-time subroutine uses the name(s) placed in the input CD to determine which lowest-level sub-queue(s) and corresponding TCAM queue(s) can be used to fill the request.

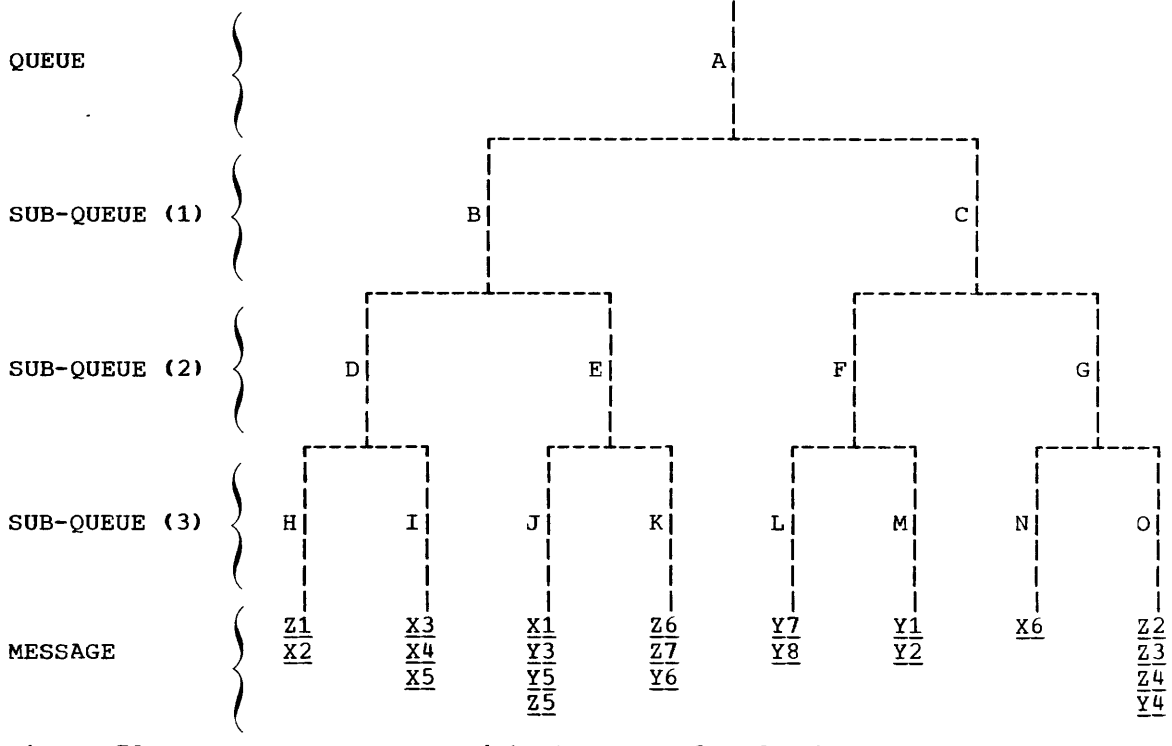

Figure 72. A Queue Structure with Three Levels of Sub-Queues

246

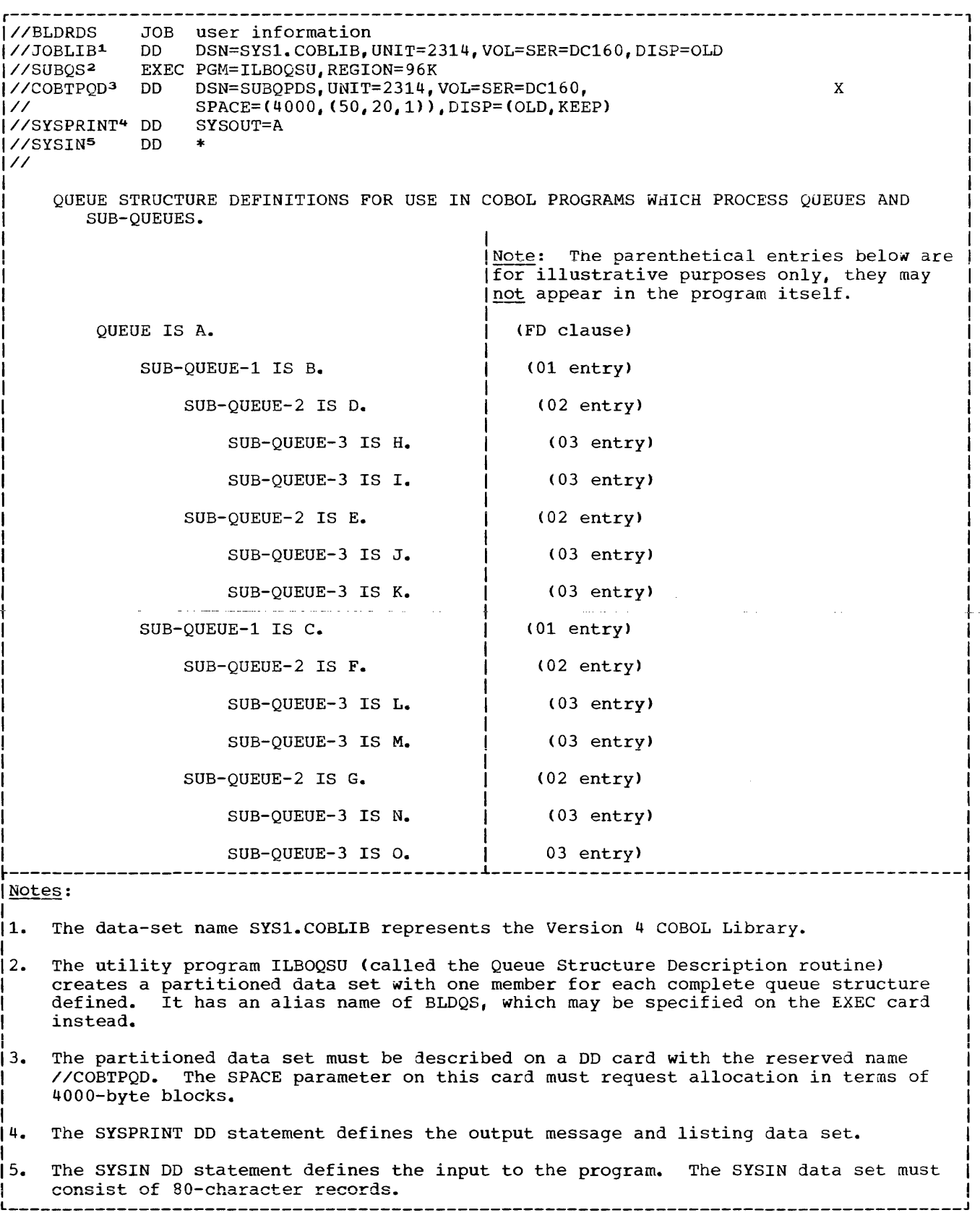

Figure 73. A Sample Queue Structure Descripion

للأميد للتحديث

In order to do this, the user must have previously defined his queue structures in a form that is acceptable to the COBOL object-time subroutine. A utility program that functions as the Queue structure Description routine (included in the Version 4 Library) makes this possible. Input to the Queue Structure Description routine consists of a series of statements<br>that define queue structures. The that define queue structures. statements are written in a COBOL-like format, similar to an FD entry and its<br>associated record description entry. The associated record description entry. Queue structure Description routine produces as output a partitioned data set with one member for each complete queue structure. The sample listing shown in Figure 13 provides the queue definition statements that correspond to this queue structure. At the right of each statement, in parenthesis, is each FD entry equivalent.

Each logical record in a queue structure description may include only a queue or sub-queue definition; it may not include, for example, the usual COBOL sequence<br>number. (For a detailed description (For a detailed description of the possible formats for input to the Queue Structure Description routine, see the Section "Rules for Queue structure Description" in this chapter.)

ACCESSING QUEUE STRUCTURES THROUGH COBOL

Once the user has defined and stored the queue structures, COBOL TP programs can utilize these structures. At execution time, the partitioned data set is described on a DD card with the name COBTPQD. If, for example, the user wanted to access messages described in the queue structure defined in Figure 73, a DD card specifying the partitioned data set SUBQPDS, as below, would be required.

#### //COBTPQD DD DSN=SUBQPDS,DISP=OLD

Additional DD cards would be required to link the message control program terminal table entries and the lowest-level sub-queue names. (For a description of terminal table entries, see the section "Terminal and Line Control Areas" in the chapter "Using the Teleprocessing Feature".) The name of the DD card may be defined either as the sub-queue name itself (for example, as H, I, J, K, L, M, N, or 0) or as a ddname that is equivalent to the<br>lowest-level sub-queue name. This lowest-level sub-queue name. alternative approach permits the COBOL program to reuse SYMBOLIC SUB-QUEUE names without ambiguity. These two approaches are illustrated below.

Method 1: The DD card associated with the queue-definition SUB-QUEUE-3 is H would be:

//H DD QNAME=Ql

Method 2: The DD card associated with the queue definition SUB-QUEUE-3 is H(FIRSTMSG) would be:

#### //FIRSTMSG DD QNAME=Q1

where Q1 is an entry in the terminal table

Before a RECEIVE statement is executed, the user places (via a MOVE statement) the needed queue and sub-queue name(s) in the CD entry. When the RECEIVE statement is executed, the RECEIVE subroutine checks for the presence of the partitioned data set describing these queue structures. If the data set is present, the RECEIVE subroutine invokes a Queue Analyzer routine, which searches the partitioned data set for a member corresponding to the name in the SYMBOLIC QUEUE field, reads that member into main storage, and uses it to validate the SYMBOLIC SUB-QUEUE name(s) in the COBOL program input CD entry. The Queue Analyzer routine then determines the first valid name for the structure specified and gives this name to the RECEIVE routine.

Names at the SUB-QUEUE-1 level take priority over names at the SUB-QUEUE-2 level. Names at the SUB-QUEUE-2 level take priority over names at the SUB-QUEUE-3 level. At any given level, names at the left take priority over, and are completely evaluated before, names at the right. (Taking advantage of this retrieval technique, the user can improve object-time performance by defining the most frequently used suo-queues at the left of the structure. Table 29 illustrates TCAM message retrieval.)

The RECEIVE subroutine then attempts to access the queue specified. If the DD card for this queue is not present, or if there are no messages in the associated MCP queue, the Queue Analyzer provides the RECEIVE routine with another valid name. The procedure is repeated until the RECEIVE routine accesses a message, or until there are no more queues to access.

During a RECEIVE operation, a COBOL program using queue structures need not specify all levels of sub-queues. The highest level (QUEUE) must be specified; that level plus a SUB-QUEUE-l may also be specified; or all four levels may be specified. If a lower level is specified, then all higher levels must also be specified.

If the COBOL programmer wishes to access the next message in the queue structure,

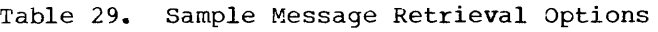

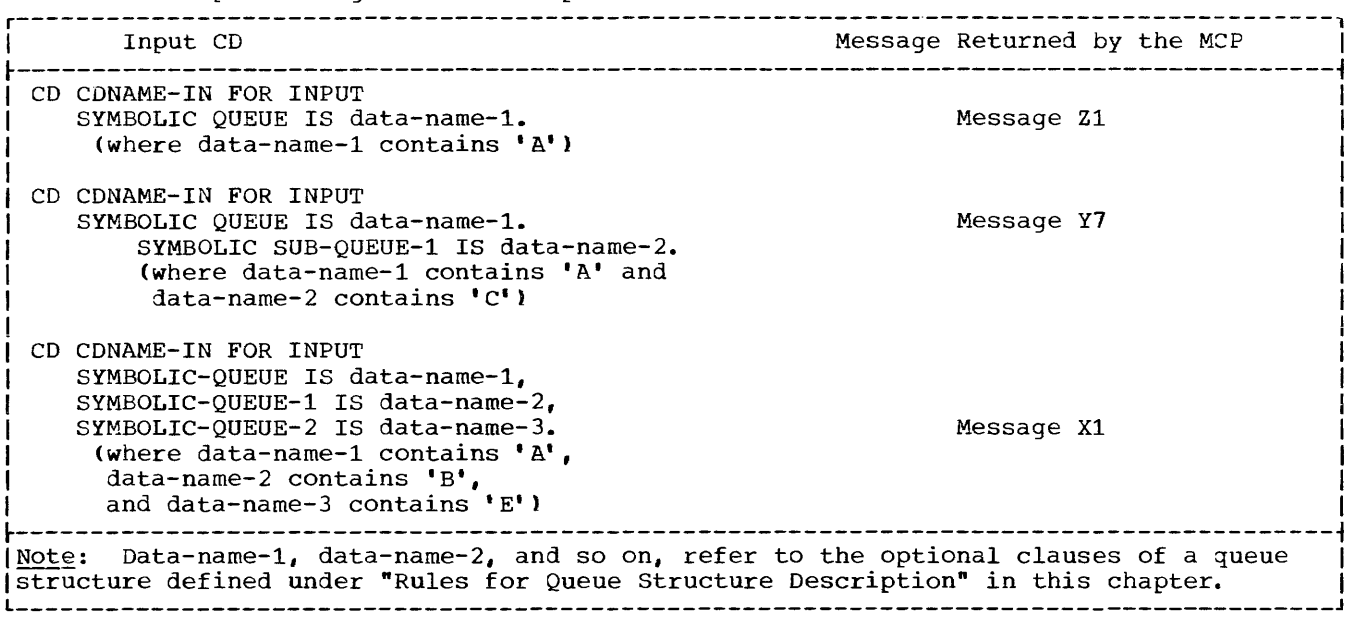

regardless of which sub-queue that message may be in, he specifies the queue name  $only,$  and initializes the sub-queue-names<br>to SPACES. The Queue Analyzer. when The Queue Analyzer, when supplying the message, returns to the COBOL object program any applicable sub-queue names via the data items in the associated<br>input CD. If. however. the programmer If, however, the programmer wishes the next message in a given sub-queue, he must specify both the queue name and any applicable sub-queue names. Once a program has begun receiving any part of a message from a queue (or sub-queue), subsequent requests must specify both the queue-name and any applicable sub-queue-names until end of message is indicated. Table 29 illustrates the relationship between the information contained in the input CD at object time and the message(s) accessed when the RECEIVE statement is executed (where each example refers to the queue structure pictured in Figure 72).

## Specifying ddnames with Elementary Sub-Queues

Suppose that an application program is written to accept TP messages as input to an inventory control process. Each of five different locations transmits data on four different parts. The diagram in Figure 74 illustrates the relationship between the input messages and the four different parts for each location.

Each elementary, or lowest-level, queue in the structure must specify the name of a DD card, which in turn names a TPROCESS<br>entry. While the example, as shown in While the example, as shown in Figure 74, is not ambiguous (that is, INVENTORY.CHICAGO.PARTA-is distinct from INVENTORY.LOS-ANGELES.PARTA), the elementary queues by themselves are not (that is, the elementary name PARTA, which corresponds to a ddname, can be anyone of five different PARTA's). To eliminate this ambiguity, whenever there are duplicate names in the lowest level of a queue structure, the user must define ddnames in addition to the sub-queue names at the lowest level when he defines the structure to the Queue Structure Description routine. Then the object-time Queue Analyzer routine automatically associates the fully qualified queue structure names with the DD names required. Accordingly, in this example:

NEW-YORK.PARTA could have ddname DOl. NEW-YORK.PARTB could have ddname 002. NEW-YORK.PARTC could have ddname 003. NEW-YORK.PARTO could have ddname DD4. CHICAGO.PARTA could have ddname 005. CHICAGO.PARTB could have ddname 006.

and so forth. In this way, each elementary queue has a unique designation; yet the COBOL program can refer to the sub-queue names without ambiguity.

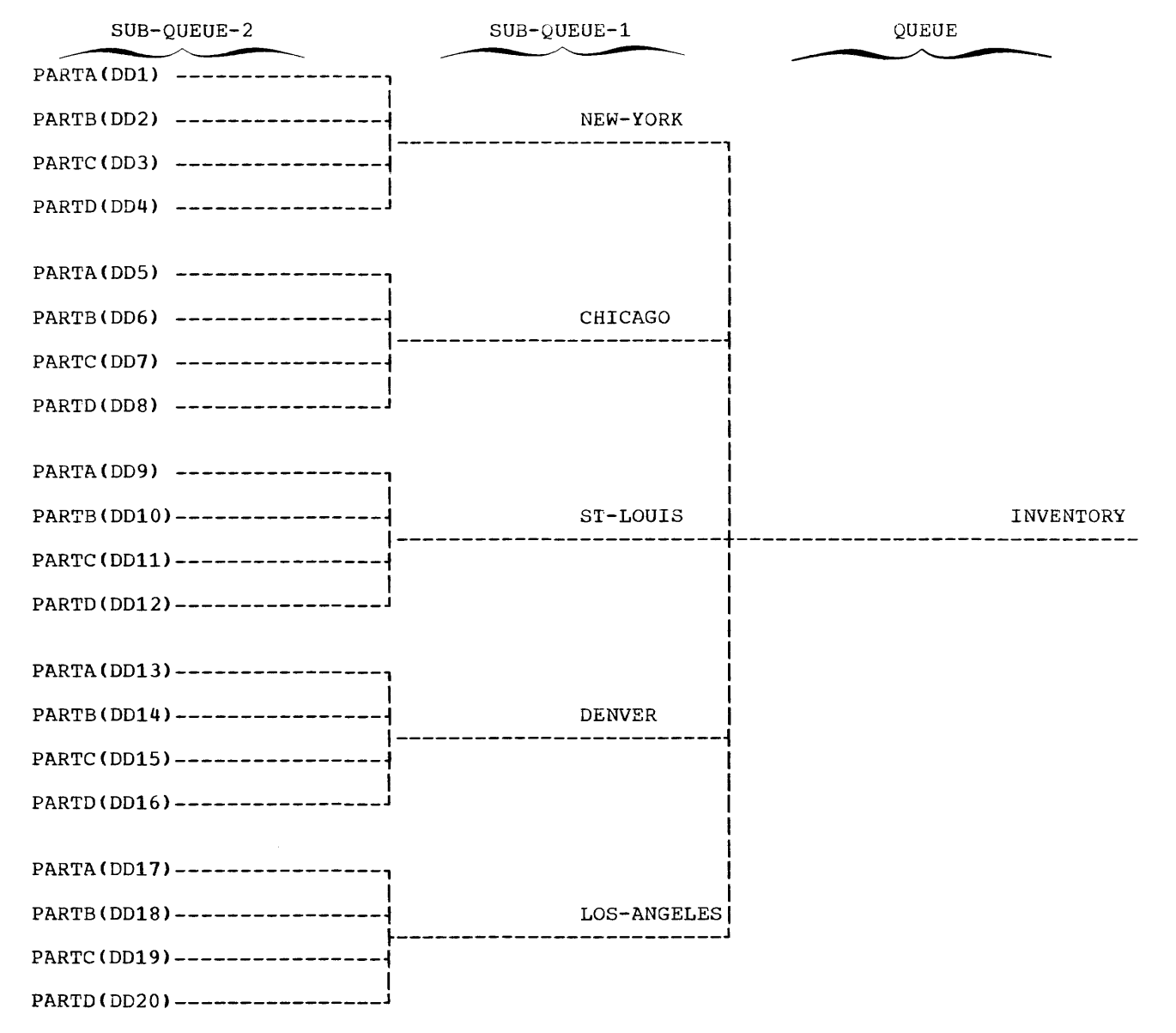

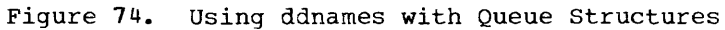

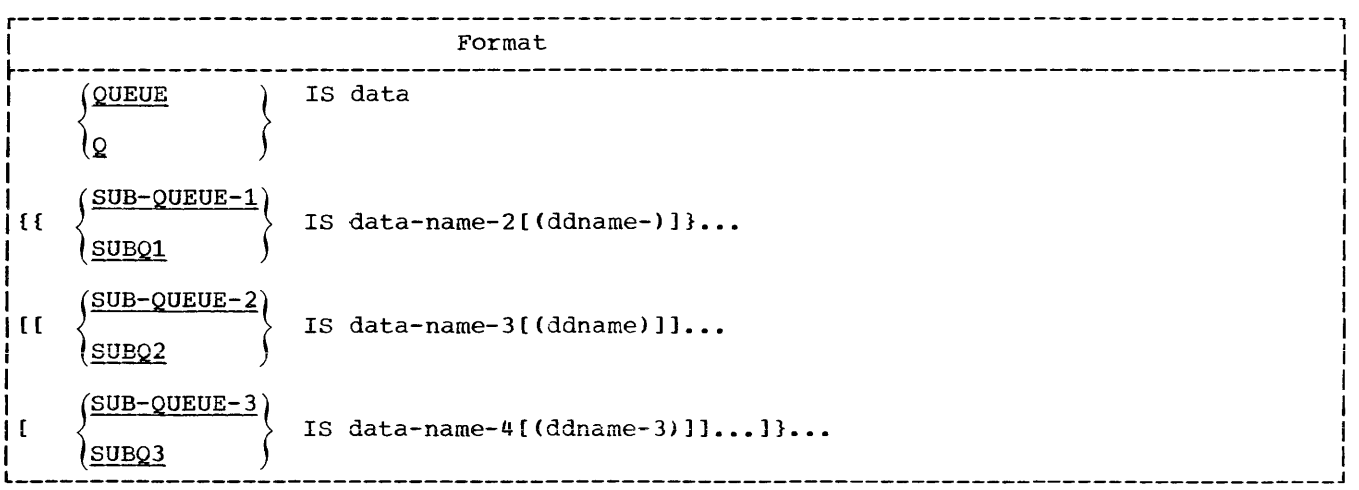

## Rules for Queue Structure Description

For each member of the partitioned data set, the input to the Queue Structure Description Routine must take the format above.

The clauses of the queue structure may be written free form; however, only one clause may appear on each 80-character record. At least one sub-queue level must be specified; no more than 200 sub-queue names *may* be specified in one queue structure.

The sub-queues at each level must be specified to the Queue Structure Description routine in left-to-right order: When the queue structure is referred to at object program execution time, names at a higher level take priority over names at a lower level. At a given level in the queue structure, names to the left take priority over names to the right.

A queue structure need not include all levels of sub-queues. However, if a lower level is included in one leg of a queue

structure, then that leg must include all higher levels.

Each clause of the structure may optionally be followed by a period.

Data-name-1 is the name of the queue structure, and becomes the name of that member of the partitioned data set.

Data-name-2 though data-name-4 are sub-queue names within the data set member.

Note: A data-name cannot contain more than 12 characters.

Each data-name at the lowest (elementary) level of a leg of the queue structure may be a ddname; alternatively, each such data-name may be followed by a parenthesized ddname. If a parenthesized ddname follows a sub-queue name, the left parenthesis must immediately follow the sub-queue name with no intervening spaces. There must be no spaces between the parentheses and the ddname.

A COBOL program can refer to and pass control to other COBOL programs, or to programs written in other languages. A program in another language can refer to and pass control to a COBOL program. A program that refers to another program is a calling program. A program that is referred to is a called program. Control is returned from a called program to the first instruction following the calling sequence in the calling program.

A called program can also be a calling program; that is, a called program can, in turn, call another program. However, a called program cannot call the program that called it, an earlier calling program, or itself. In Figure 75, for instance, program A calls program B; program B calls program C. Therefore:

- 1. A is considered a calling progran by B.
- 2. B is considered a called program by A.
- 3. B is considered a calling program by C.
- 4. C is considered a called program by B.

control is returned in the same order of calling; that is, a called program (program C) returns control to its own calling program (program B), not to an earlier calling program (program A). Compilergenerated switches (e.g., ON and ALTER) are not reinitialized upon each entrance to the called program, that is, the program is in the last executed state unless it has been the object of a CANCEL statement.

Usually called and calling prograns to be executed as a single job step are link-edited together; they must all *De*  included in the same load module. However, with the COBOL dynamic call feature a programmer can request that a called program be link-edited into a separate module and called only if it is needed (see the section "Dynamic Subprogram Linkage", in this chapter).

This chapter describes the accepted linkage conventions for calling and called programs in both COBOL and assembler language and discusses how such programs are link-edited. An example is provided to illustrate the coding required to have proper interface between both COBOL and assembler language calling and called programs. In addition, it includes a discussion of overlay design in which different called programs may, at different times, occupy the same area in main storage. Another example is provided to illustrate one method of accomplishing program linkage using the dynamic overlay technique.

## SPECIFYING LINKAGE

Whenever a program calls another program, a link must be established between the two. The calling program must state the entry point of the called program and must specify any identifiers to be passed. The called program must have an entry point and must be able to accept the identifiers. In addition, the called program must establish the linkage for the return of control to the calling program. See Figure 76 for an example of the linkage statements required in a typical calling/called situation.

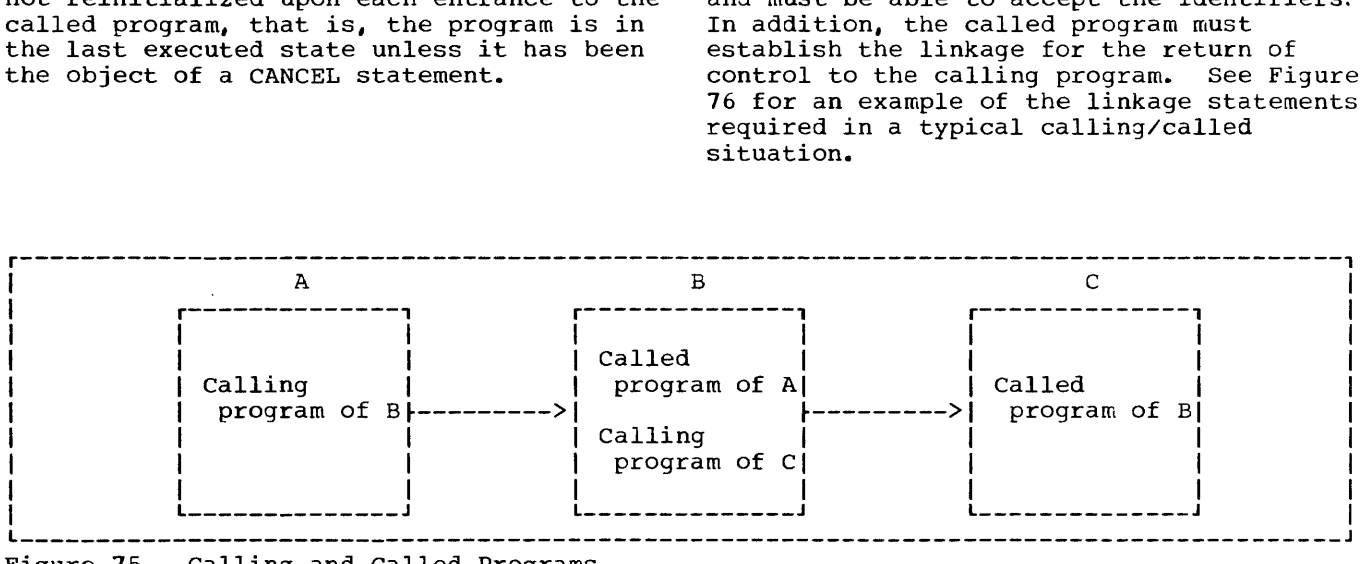

Figure 75. Calling and Called Programs
LINKAGE IN A CALLING COBOL PROGRAM

A calling COBOL program must contain the following statement at the point at which another program is to be called:

 $\int$  i  $\texttt{CALL} \left\{\right. \left. \right. \left. \right. \left. \right. \left. \right. \left. \left. \right. \right. \left. \left. \right. \left. \right. \left. \left. \right. \right. \left. \left. \right. \left. \left. \right. \right. \left. \left. \right. \right. \left. \left. \right. \left. \left. \right. \right. \left. \left. \right. \left. \left. \right. \right. \left. \left. \right. \right. \left. \left. \right. \left. \left. \right. \right. \left. \left. \right. \right. \left. \left. \right. \right. \left. \left. \right. \right.$ identifier-1

[USING identifier-list].

Literal~l **or the contents of identifier-l**  must be either the name of the program that is being called or the name of an entry point in the called program. The first eight characters of literal-1 or identifier-1 are used to make the correspondence between the calling program and the called program. The identifier-list is one or more data-names, called identifiers and separated by blanks, that are to be passed to the called program.

If the called program is an assembler-language program, the identifier in the USING phrase may also be a file-name or a procedure-name. If the identifier in the USING phrase is a file-name, the COBOL compiler passes the address of the DCB for a queued file, or the address of the DECB for a basic file, as this entry of the identifier-list. This can be used to test bits in the DCB or DECB or to enter some options in the DCB. However, when changing a field of the DCB, precautions should be taken not to contradict the information in other fields or the information in the object code supplied by the compiler, job control language, or other sources. When the identifier in the USING phrase is a procedure-name, the value passed is the beginning address of the procedure. If no identifiers are passed, the USING clause is omitted.

LINKAGE IN A CALLED COBOL PROGRAM

A called COBOL program must contain two statements.

One of the following statements must be inserted to name the point where the program is to be entered:

ENTRY literal-1 [USING identifier-list].

or

PROCEDURE DIVISION [USING identifier-list].

The literal-lor PROGRAM-ID is the name of the entry point in the called program. It is the same name that appears in the CALL statement of the program that calls this program that the compiler uses. The identifier-list is one or more data-names that correspond to the identifier-list of the CALL statement of the calling program. Each data name of the identifier-list must be defined in the Linkage Section of the Data Division and must have a level number of 01 or 77.

**One of the following statements must be**  inserted at the point at which control is to be returned to the calling program:

GOBACK.

or

EXIT PROGRAM.

The GOBACK or EXIT PROGRAM statement enables restoration of necessary registers and returns control to the point in the calling program immediately following the calling sequence.

Note: The GOBACK and EXIT PROGRAM statements may be used in a main program, with the result that any COBOL program canbe used as either a calling or a called program, if written with this end in mind. If a GOBACK statement appears within the main program, control is returned immediately to the system; if an EXIT PROGRAM statement appears, it is simply regarded as a null instruction.

A called program may pass a completion code to its caller by storing a value in RETURN-CODE. The calling program may interrogate RETURN-CODE after a return is made from a called program to determine the completion code.

Note: RETURN-CODE may also be used to pass a-completion code to the system at the end of a run unit.

#### Dynamic Subprogram Linkage

With the dynamic subprogram linkage feature, a called program need not be link-edited with the main program. It may instead be link-edited into a separate load module, so that at execution time it is loaded if and only if it is called. Accordingly, the first dynamic call to a subprogram obtains a fresh copy of the subprogram. Subsequent calls to the same subprogram, by either the original caller or any other subprogram in the same

region/partition, result in a branch to the same copy of the subprogram in its last-used state until the subprogram is cancelled the first call following a CANCEL statement results in a branch to a fresh copy of the subprogram.

Specification of the DYNAM option in the PARM field of the EXEC statement (see the section on "Compiler Options" in the chapter entitled "Job Control Procedures") makes all calls dynamic. If NODYNAM is in effect, through either user specification at compile time or as the default option, only CALL identifier statements are dynamic; when NODYNAM is in effect, CALL literal statements are static. (For a discussion of the formats possible with the CALL statement, see the publication IBM OS Full American National Standard COBOL.)

For an example of a COBOL program that takes advantage of the dynamic CALL/CANCEL feature, see Figure 76 in this chapter.

Notes:

- 1. When the dynamic CALL is used, the main program and all subprograms in one region/partition should take advantage of the COBOL Library Management Facility (see the "Libraries" chapter). Even when the DYNAM option is not specified, a program with CALL identifier or CANCEL identifier statements requires the Library Management Feature.
- 2. The USING option should be included in the CALL statement only if there is a USING option in the called entry point.
- 3. A segmented program may be called but only by its PROGRAM-ID or by an entry point within the root segment.

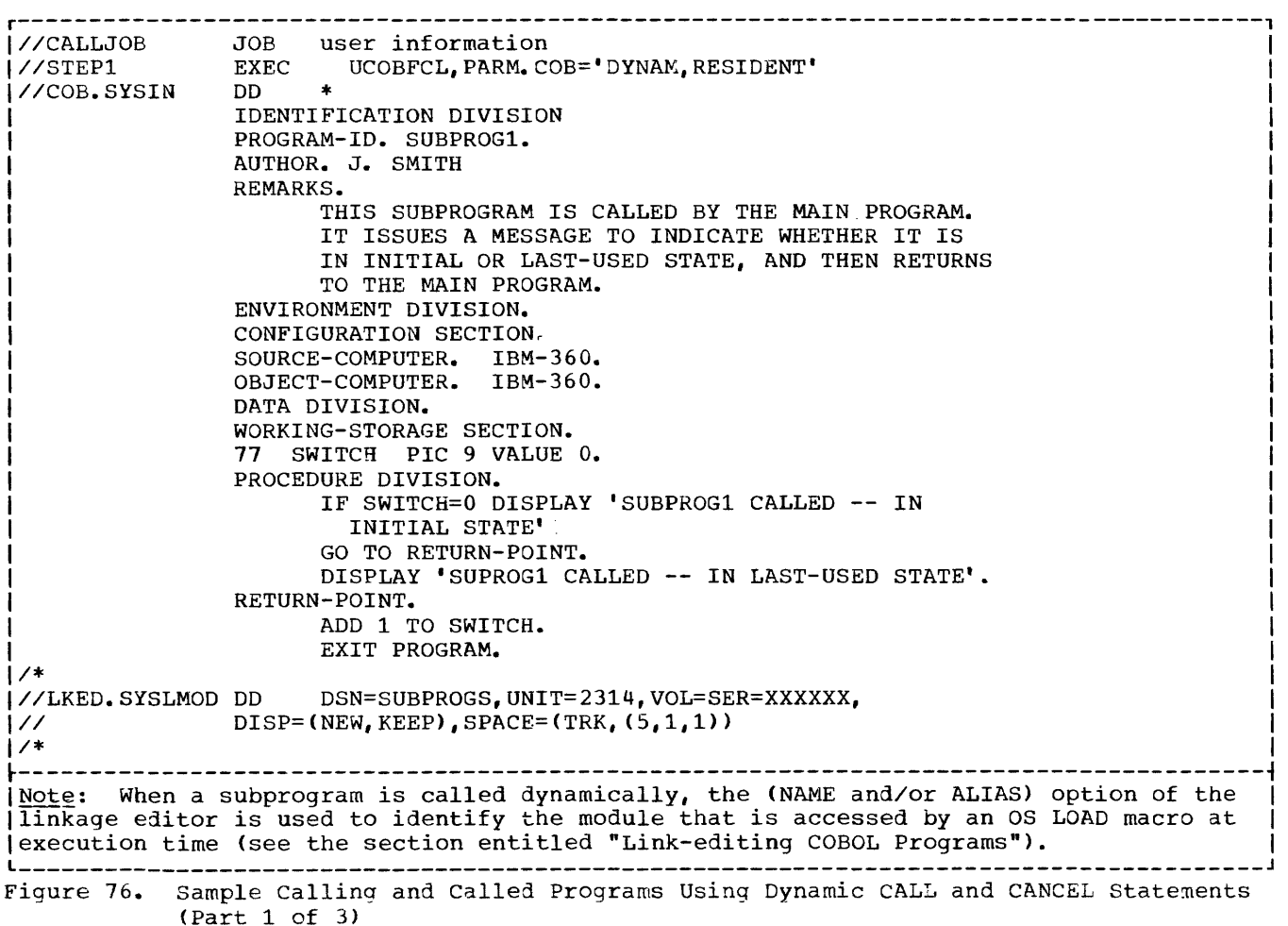

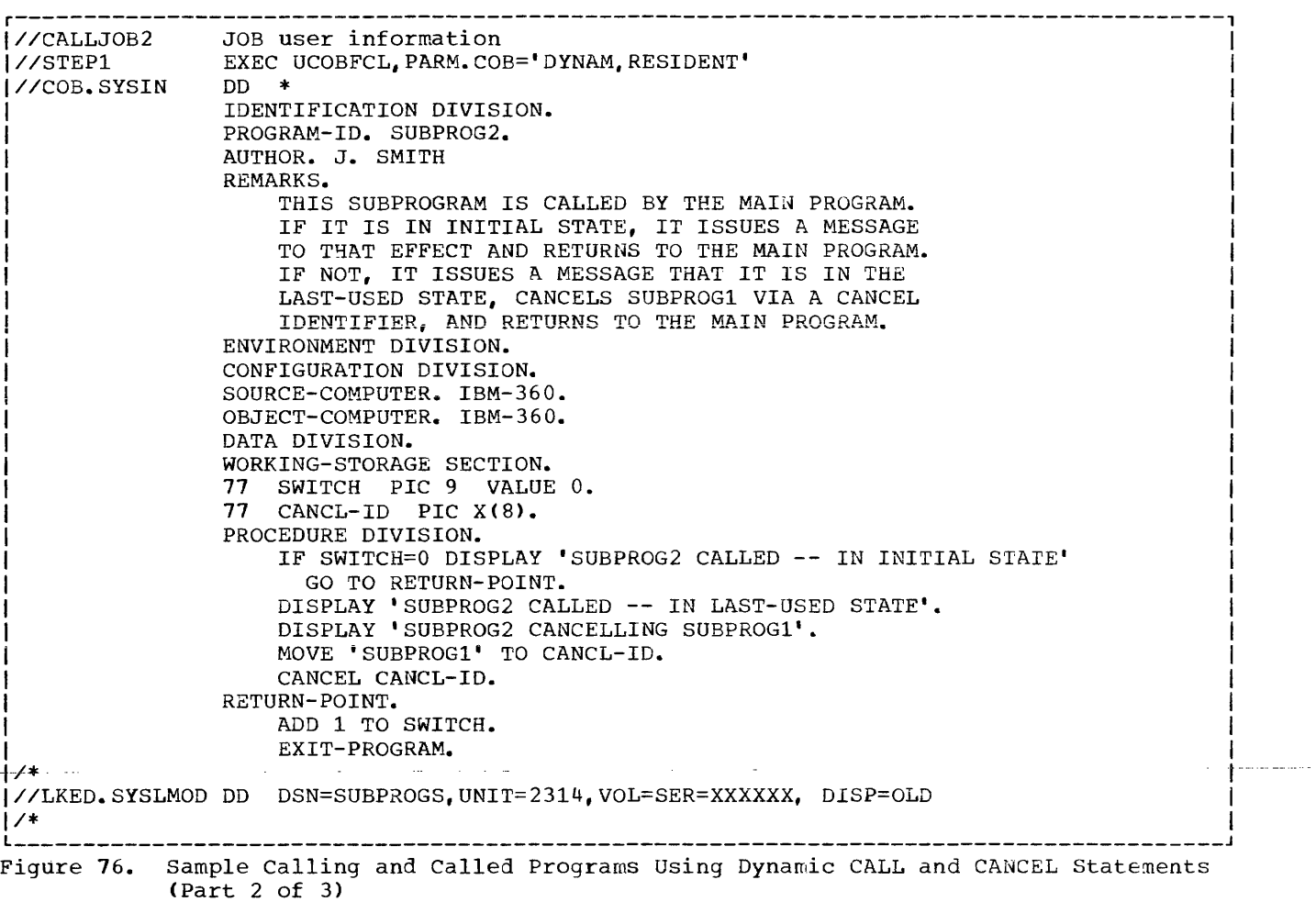

```
r---------------------------------------------------------------------------------------, 
//CALLJOB3 JOB user information 
                EXEC UCOBFCLG, PARM. COB='DYNAM, RESIDENT'<br>DD *
1//COB. SYSIN
\frac{1}{4}//GO.STEPLIB 
DD 
DSN=SUBPROGS,UNIT=23i4,VOL=SER=XXXXXX,DISP=OLD 
//GO.SYSOUT 
1/* 
                IDENTIFICATION DIVISION. 
                PROGRAM-ID. MAINPROG. 
                AUTHOR. J. SMITH
                REMARKS. 
                    THIS IS A MAIN PROGRAM. IT CALLS SUBPROGl AND 
                    SUBPROG2 TWICE. ON THE FIRST CALL, EACH SUBPROGRAM 
                    SHOULD BE A FRESH COPY (THAT IS, IN INITIAL STATE). 
                    ON THE SECOND CALL, EACH SUBPROGRAM SHOULD BE IN ITS 
                     LAST-USED STATE. WHEN SUBPROG2 IS CALLED THE SECOND 
                     TIME, IT CANCELS SUBPROGi. THEN MAINPROG CALLS 
                    SUBPROG1 AGAIN, AND AGAIN A FRESH COPY OF THIS
                    SUBPROGRAM SHOULD BE MADE AVAILABLE. 
                    THE OUTPUT FROM THIS RUN SHOULD READ AS FOLLOWS: 
                    'BEGIN MAINPROG. 
                    MAINPROG CALLING SUBPROGi. 
                    SUBPROGl CALLED -- IN INITIAL STATE. 
                    MAINPROG CALLING SUBPROG2. 
                    SUBPROG CALLED -- IN INITIAL STATE. 
                    MAINPROG CALLING SUBPROGi. 
                    SUBPROG CALLED -- IN LAST-USED STATE. 
                    MAINPROG CALLING SUBPROG2. 
                    SUBPROG2 CALLED -- IN LAST-USED STATE. 
                    SUBPROG2 CANCELLING SUBPROGi. 
                    MAINPROG CALLING SUBPROGi. 
                    SUBPROGi CALLED -- IN INITIAL STATE. 
                    MAINPROG CANCELLING SUBPROGi AND SUBPROG2. 
                    END MAINPROG.' 
                ENVIRONMENT DIVISION. 
                CONFIGURATION SECTION. 
                SOURCE-COMPUTER. IBM-360. 
                OBJECT-COMPUTER. IBM-360. 
                DATA DIVISION. 
                WORKING-STORAGE SECTION. 
                77 SWITCH PIC 9 VALUE O. 
                77 CALLID PIC X(S). 
                PROCEDURE DIVISION. 
                    DISPLAY 'BEGIN MAINPROG'.
                START-CALLS. 
                    IF SWITCH IS LESS THAN 2 PERFORM CALLi. 
                    PERFORM CALL2. 
                    GO TO START-CALLS. 
                    PERFORM CALLi. 
                    DISPLAY 'MAINPROG CANCELLING SUBPROGi AND SUBPROG2'. 
                    CANCEL'SUBPROGi','SUBPROG2'. 
                    DISPLAY 'END MAINPROG'. 
                    STOP RUN. 
                CALLi. 
                    MOVE 'SUBPROG' TO CALLID. 
                    DISPLAY 'MAINPROG CALLING SUBPROG'. 
                    CALL CALLID. 
                CALL2. 
                DD 
SYSOUT=A 
                    MOVE 'SUBPROG2' TO CALLID. 
                    DISPLAY 'MAINPROG CALLING SUBPROG2'. 
                    CALL CALLID. 
                    ADD 1 TO SWITCH. 
\BoxFigure 76. Sample Calling and Called Programs Using Dynamic CALL and CANCEL Statements
            (Part 3 of 3)
```
### Correspondence of Identifiers in Calling and Called Programs

The number of data-names in the identifier list of a calling program must be the same as the number of data-names in the identifier list of the called program. There is a one-to-one correspondence; that is, the first identifier of the calling program is passed to the first identifier of the called program, the second identifier of the calling program is passed to the second identifier of the called proqram, and so forth.

Only the address of an identifier list is passed. consequently, the data-name that is an identifier of the calling program and the data-name that is the corresponding identifier of the called program both refer to the same locations in main storage. The pair of names, however, need not be identical, but the data descriptions must be equivalent. For example, if an identifier of the calling proqram is a level-77 data-name of a character string of length 30, its corresponding identifier of the called program could also be a level-77 data-name of a character string of length 30, or the identifier of the called program could be a level-Ol name with subordinate names representing character strings whose combined length is 30.

Although all identifiers of the called program in the ENTRY statement must be described with level numbers of 01 or 77, there is no such restriction made for identifiers of the calling program in the CALL statement. An identifier of the calling program may be a qualified name or a subscripted name. When a group item with a level number other than 01 is specified as an identifier of the calling program, proper word-boundary alignment is required if subordinate items are described as COMPUTATIONAL, COMPUTATIONAL-l, or COMPUTATIONAL-2. If the identifier of the calling program corresponds to a level-Ol identifier of the called program, doubleword alignment is required.

### FILE-NAME AND PROCEDURE-NAME ARGUMENTS

A calling COBOL program that calls an assembler-language program can pass file-names and procedure-names, in addition to data-names, as identifiers. In the actual identifier-list that the compiler generates, the procedure-name is passed as the address of the procedure. For a queued file, the file-name is passed as the address of the DCB (Data Control Block); for a basic file, the file-name is passed as the address of the DECB (Data Event Control Block).

#### LINKAGE IN A CALLING OR CALLED ASSEMBLER-LANGUAGE PROGRAM

In a COBOL program, the expansions of the linkage statement provide the save and return coding that is necessary to establish linkage between the calling and the called programs. Assembler-language programs must be prepared in accordance with the basic linkage conventions of the operating system. Table 30 shows the conventions for use of general registers as linkage registers. The contract with the set of the set of the set of the set of the set of the set of the set of the set of the set of the set of the set of the set of the set of the set of the set of the set of the set o

## Conventions Used in a Calling Assembler-Language Program

A calling assembler-language program must reserve a save area of 18 words, beginning on a fullword boundary, to be used by the called program for saving registers. It must load the address of this area into register 13. If the program is to pass identifiers, an identifier list must be prepared, and the address of the identifier list must be loaded into register 1. The calling program must load the address of the return point into register 14, and it must load the address of the entry point of the called program into register 15.

Table 30. Linkage Registers

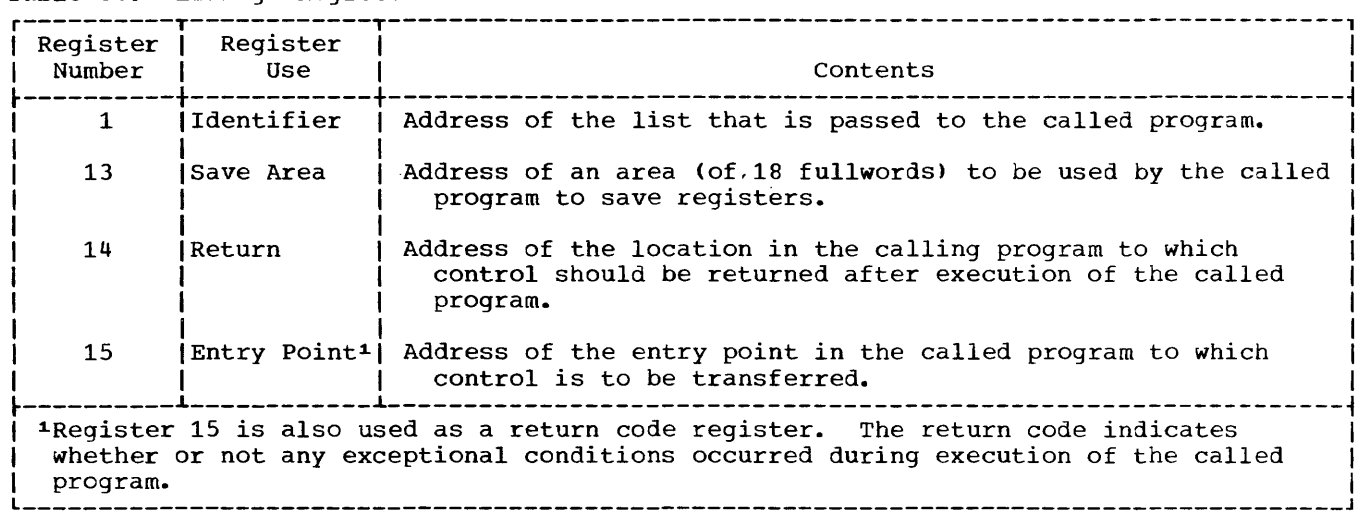

The identifier list is a group of contiguous fullwords, each of which is an address of a data item to be passed to the called program. The identifier list must begin on a fullword boundary. The high-order bit of the last identifier, by convention, is set as a flag of one to indicate the end of the list. Figure 77 shows a portion of an assembler-language program that illustrates the conventions used in a calling program.

A GOBACK statement or a STOP RUN statement issued within a COBOL program will (always for STOP RUN, but only in a main program for GOBACK) reference the COBOL library subroutine ILBOSRV. Furthermore, the STOP RUN statement will end the run unit, which is assumed to begin with the highest-level COBOL program called. To circumvent this assumption, a higher-level assembler language program must call the COBOL library subroutine ILBOSTPO before making any calls to other COBOL programs. This should be done as soon as possible after entry to the assembler-language program, as part of the proqram's initialization procedure.

Conventions Used in a Called Assembler-Language Program

A called assembler-language program must save the registers and store other pertinent information in the save area passed to it by the calling program (the layout of the save area is shown in Figure 79). A called program must also contain a return routine that (1) loads the address of the save area back into register 13, (2) restores the contents of other registers, loading the return address in register 14, and (3) optionally. sets flags in the high-order eight bits of word 4 of the save area to l's to indicate that the return occurred. It can then branch to the address in register 14 to complete the return.

Figure 85 shows a portion of an assembler-language program that illustrates the conventions used in called programs that are also calling programs. Figure 86 shows the JCL suggested for compiling, link-editing, and executing a calling assembler-language program and a called COBOL program.

LA 13. AREA LOADS THE ADDRESS OF THIS PROGRAM'S SAVE AREA INTO REGISTER 13. AREA DS 18F RESERVES 18 WORDS FOR THE SAVE AREA  $\bullet$ CALLING SEQUENCE<br>LA 1. A 1. ARGLST LOADS INTO REGISTER 1 THE ADDRESS OF THE IDENTIFIER LIST TO BE PASSED. TRANSFERS CONTROL TO THE ENTRY \* POINT OF THE CALLED PROGRAM. (THE CALL MACRO CALL COBREGN2 INSTRUCTION GENERATES CODING THAT LOADS A V-TYPE \* ADDRESS CONSTANT -- COBREGN2 -- INTO REGISTER 15 AND PLACES INTO REGISTER 14 THE RETURN ADDRESS, THAT IS, \* \* \* \* THE ADDRESS OF THE FIRST BYTE FOLLOWING THE MACRO EXPANSION. PARAMETER LIST<br>DS OF DS OF THIS PARAMETER LIST CONTAINS ONLY ONE ARGUMENT.<br>DC X'80' FIRST BYTE OF LAST ARGUMENT (ONLY ARGLST DC X'80' FIRST BYTE OF LAST ARGUMENT (ONLY<br>DC AL3(ARGUMENT) ARGUMENT IN THIS PROGRAM) SETS BI AL3(ARGUMENT) ARGUMENT IN THIS PROGRAM) SETS BIT  $0$  c'1' ARGUMENT DC which was alleged the calling program containing this coding could previously have been

called by another program, it also could establish linkage between the save area it has Ireceived and the save area it passes to the called program. It would store in word l:t\_t"l\_r:~\_~ \_\_\_ ~\_~ \_\_\_ !:\_~\_~ \_\_\_ <sup>~</sup>lc! \_\_\_ ~i3.y~ a~~a \_\_ !J~~ \_\_\_ ~\_ggE~~s \_\_\_ S?\_tth~ \_\_\_ !l~w\_ ~~ye \_~\_:r::::~\_~J \_\_\_ ~\_P:g\_~\_:t \_\_ ~\_0:tl:t~ \_\_ l:itQ!=:~ \_\_ J\_l1 \_\_\_ ~orq.J \_ Itwo of the new save area the address of the old save area. I L \_\_\_\_\_\_\_\_\_\_\_\_\_\_\_\_\_\_\_\_\_\_\_\_\_\_\_\_\_\_\_\_\_\_\_\_\_\_\_\_\_\_\_\_\_\_\_\_\_\_\_\_\_\_\_\_\_\_\_\_\_\_\_\_\_\_\_\_\_\_\_\_\_\_\_\_\_\_\_\_\_\_\_\_\_\_\_ <sup>J</sup>

Figure 77. Sample Linkage Coding Used in a Calling Assembler-Language Program

#### COMMUNICATION WITH OTHER LANGUAGES

An American National Standard COBOL program may communicate at object time with programs written in other source program languages, such as COBOL F, PL/l, FORTRAN, and, as in the foregoing discussion, assembler language. The relatively few problems that may arise in using American National standard COBOL with COBOL F usually have to do with slightly different boundary alignments, slack-byte insertion, different meanings for the same reserved word, and so on.

There is a greater disparity between American National Standard COBOL and FORTRAN, much of it stemming from the basic differences in the applications for which these languages were developed. (FORTRAN is process oriented and does comparatively little file processing; COBOL, on the other hand, is definitely file oriented and is not mathematically self-sufficient.) Care must be taken, therefore, in attempting to pass arguments between American National Standard COBOL and FORTRAN programs.

The use of COBOL and PL/I together presents such a large number of problems that a considerable amount of study is necessary to implement anything but the most basic application. For further information, see the publications IBM OS Linkage Editor and Loader, Order No. GC28-6538, and IBM OS PL/I (F) Programmer's Guide, Order No. C28-6594.

Abnormal terminations in non-COBOL programs calling COBOL programs compiled with either the STATE or the SYMDMP option (see the chapter entitled "Symbolic Debugging Features") cause generation of the following misinformation:

- Incorrect number for the statement responsible for the abnormal termination. The last COBOL statement in the called program executed before the return to the calling non-COBOL program is given in the "Last Card Number Executed" message.
- Incorrect PROGRAM-ID when such an abnormal termination occurs after return from the called COBOL program. The PROGRAM-ID message contains the user-specified name for the called COBOL program.

# SAMPLE CALLING AND CALLED PROGRAMS

The following set of programs (Figure 76) contains a sample COBOL main-line program, COBMAIN, which calls COBOL and assembler-language programs using arguments that represent a data-item and a file-name.

Some of the called programs (COBOL1, COBOL1B, and ASSMPGM) are themselves

calling programs. Program COBREGNO is called by several programs, each of which enters at a different entry point within the program.

 $\ddot{\phantom{a}}$ 

The assembler language program, ASSMPGM shown in Figure 78 (Part  $6A$ ), is illustrated in part in Figures 77 and 85, where sample linkage coding methods are demonstrated.

r---------------------------------------------------------------------------------------, IDENTIFICATION DIVISION. PROGRAM-ID. COBMAIN. ENVIRONMENT DIVISION. CONFIGURATION SECTION. SOURCE-COMPUTER. IBM-360-F50. OBJECT-COMPUTER. IBM-360-F50. INPUT-OUTPUT SECTION. FILE-CONTROL. SELECT FILE-X ASSIGN TO UR-2S40R-S-INFILE. I-O-CONTROL. DATA DIVISION. FILE SECTION.<br>FD FILE-X FILE-X RECORD CONTAINS SO CHARACTERS LABEL RECORD IS OMITTED. 01 IN-REC. 05 TYPEN PIC X. 05 HOLDER PIC X. 05 FILLER PIC X(7S). WORKING-STORAGE SECTION. 77 SIGNAL PIC X(8). PROCEDURE DIVISION. OPEN INPUT FILE-X. READ FILE-X AT END GO TO CLOSE-FILE. CALL 'COBOL1' USING IN-REC. CALL 'COBREGN1' USING IN-REC. CALL 'ASSMRTN' USING SIGNAL. CLOSE-FILE. CLOSE FILE-X.  $\blacksquare$  STOP RUN. Figure 78. Sample Calling and Called Programs (Part 1 of 6)

r---------------------------------------------------------------------------------------, IDENTIFICATION DIVISION. PROGRAM-ID. COBOL1.  $\mathbf{I}$ ENVIRONMENT DIVISION. CONFIGURATION SECTION. SOURCE-COMPUTER. IBM-360-FSO. OBJECT-COMPUTER. IBM-360-F50. INPUT-OUTPUT SECTION. FILE-CONTROL. I-O-CONTROL. DATA DIVISION. FILE SECTION. WORKING-STORAGE SECTION. 77 TRANS-COBL PIC X(7). LINKAGE SECTION. 01 PASS-REC. 05 FILLER PIC X. 05 TRANS-VALUE PIC X. 05 FILLER PIC X(78). PROCEDURE DIVISION USING PASS-REC. CALL 'COBOL1A' USING TRANS-COB1. CALL 'COBOLIB' USING TRANS-COB1. +-L \_\_\_\_\_\_\_\_\_\_\_\_\_\_\_\_\_\_\_\_\_\_\_\_\_\_\_\_\_\_\_\_\_\_\_\_\_\_\_\_\_\_\_\_\_\_\_\_\_\_\_\_\_\_\_\_\_\_\_\_\_\_\_\_\_\_\_\_\_\_\_\_\_\_\_\_\_\_\_\_\_\_\_\_\_\_\_ --GOBAGK-. ----1- <sup>J</sup>

```
Figure 78. Sample Calling and Called Programs (Part 2 of 6)
```
IDENTIFICATION DIVISION. PROGRAM-ID. COBOL1A. ENVIRONMENT DIVISION. CONFIGURATION SECTION. SOURCE-COMPUTER. IBM-360-FSO. OBJECT-COMPUTER. IBM-360-FSO. INPUT-OUTPUT SECTION. FI LE-CONTROL. I-O-CONTROL. DATA DIVISION. FILE SECTION. WORKING-STORAGE SECTION. LINKAGE SECTION. 77 TRANS-COB1A PIC Y(7). PROCEDURE DIVISION USING TRANS-COB1A.  $\blacksquare$  GOBACK.  $\blacksquare$ --------------------Figure 78. Sample Calling and Called Programs (Part 3 of 6)

IDENTIFICATION DIVISION. PROGRAM-ID. COBOL1B. ENVIRONMENT DIVISION. CONFIGURATION SECTION. SOURCE-COMPUTER. IBM-360-F50. I OBJECT-COMPUTER. IBM-360-F50. INPUT-OUTPUT SECTION. FILE-CONTROL. I-O-CONTROL. I DATA DIVISION. FILE SECTION. WORKING-STORAGE SECTION. 77 TRANS-COBREGN PIC X(7). LINKAGE SECTION. 77 TRANS-COB1B PIC X(7). PROCEDURE DIVISION USING TRANS-COB1B. CALL 'COBREGNO' USING TRANS-COBREGN.  $\blacksquare$  GOBACK.

Figure 78. Sample Calling and Called Programs (Part 4 of 6)

I I I

I I I

IDENTIFICATION DIVISION. PROGRAM-ID. COBREGNO. ENVIRONMENT DIVISION. CONFIGURATION SECTION. SOURCE-COMPUTER. IBM-360-F50.<br>OBJECT-COMPUTER. IBM-360-F50. OBJECT-COMPUTER. INPUT-OUTPUT SECTION. FILE-CONTROL. I-O-CONTROL. DATA DIVISION. FILE SECTION. WORKING-STORAGE SECTION. LINKAGE SECTION.<br>77 TRANS-COB PT 77 TRANS-COB PIC X(7).<br>77 TRANS-ASSM PIC X(4) 77 TRANS-ASSM PIC X(4).<br>01 PASS-REC. PASS-REC. 05 FILLER PIC X.<br>05 TRANS-VALUE P TRANS-VALUE PIC X. 05 FILLER PIC X(78). PROCEDURE DIVISION USING TRANS-COB. GOBACK. B. ENTRY 'COBREGN1' USING PASS-REC. GOBACK. C. ENTRY 'COBREGN2' USING TRANS-ASSM. GOBACK.

Figure 78. Sample Calling and Called Programs (Part 5 of 6)

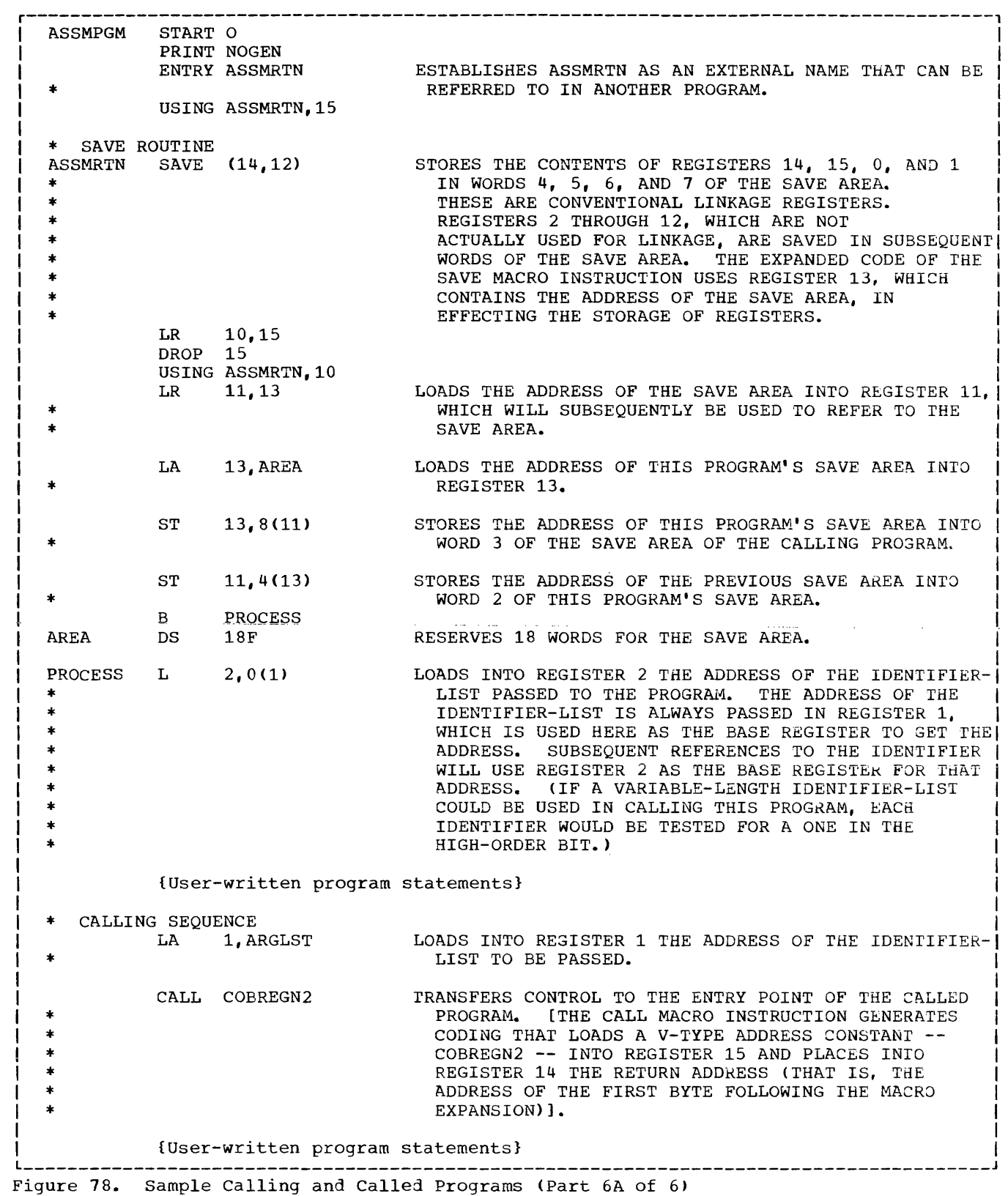

التقابلين

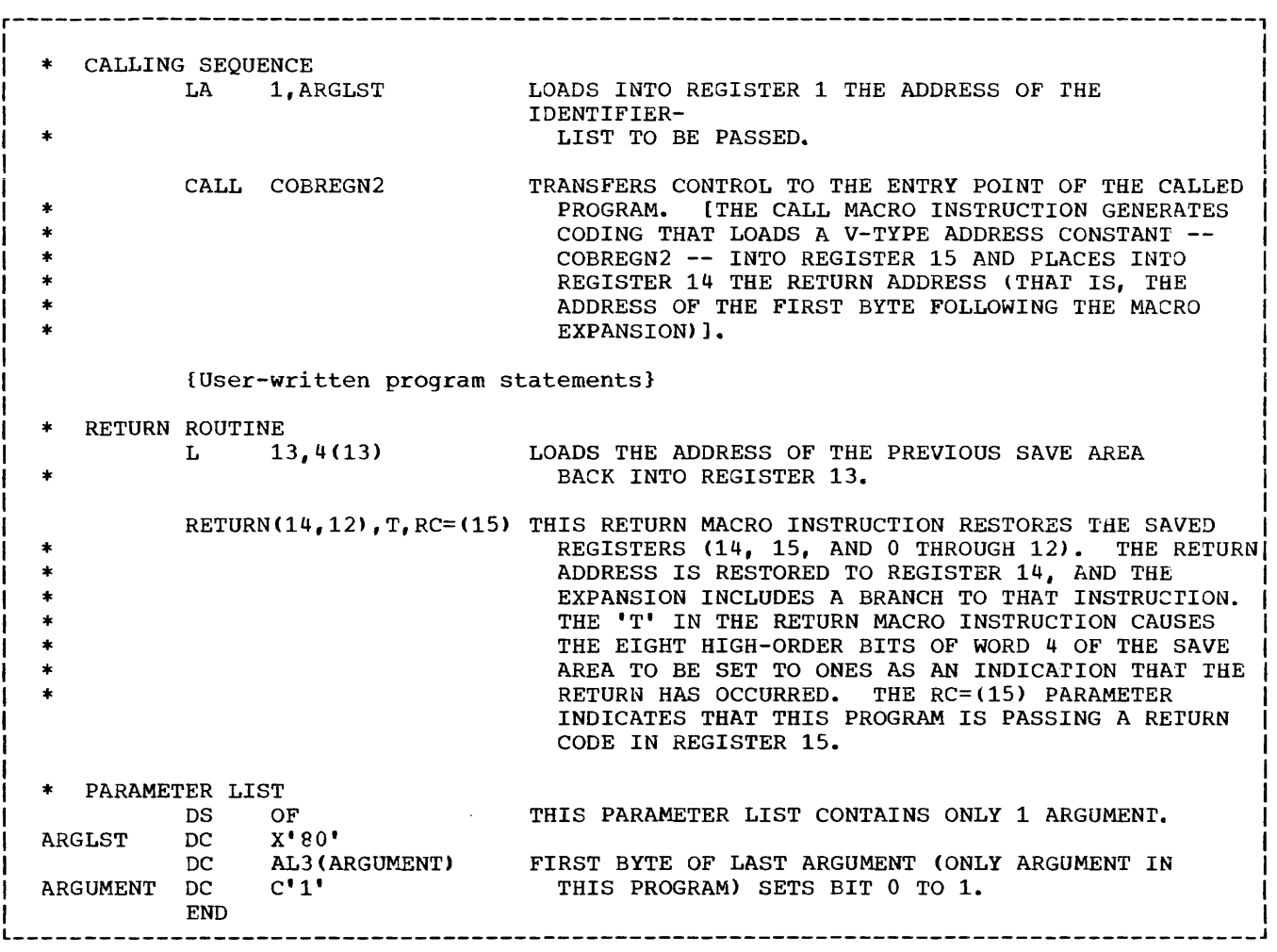

Figure 78. Sample Calling and Called Programs (Part 6B of 6)

# LINK~EDITING PROGRAMS

Each time an entry point is specified in a called program, an external name is defined (except when a program is compiled using the DYNAM and RESIDENT compiler options). An external name is a name that can be referred to by another separately compiled or assembled program. Each time an entry name is specified in a calling program, an external reference is defined except when a program is compiled using the DYNAM and RESIDENT compiler options. An external reference is a symbol that is defined as an external name in another separately compiled or assembled program. The linkage editor resolves external names and references and combines calling and called programs into a format suitable for execution together, i.e., as a single load module except when programs are compiled with dynamic CALL statements and/or the RESIDENT option (see the section entitled "Programs Compiled with the DYNAM and/or RESIDENT Options").

Load modules of both calling and called programs are used as input to the linkage editor. There are two kinds of input, primary and additional. Primary input primary and additional. Example I input contains one or more separately compiled object modules and/or linkage editor control statements. The primary input can contain object modules that are either calling or called programs or both. Additional input consists of object modules or load modules that are not part of the primary input data set but are to be<br>included in the load module. The included in the load module. additional input may be in the form of (1) a sequential data set consisting of one or more object modules with or without linkage editor control statements, or (2) libraries containing object modules with or without linkage editor control statements, or (3) libraries consisting of load modules. that the secondary input (all libraries and/or data sets) must be composed of either all object modules or all load modules, but it cannot contain both types. The additional input is specified by

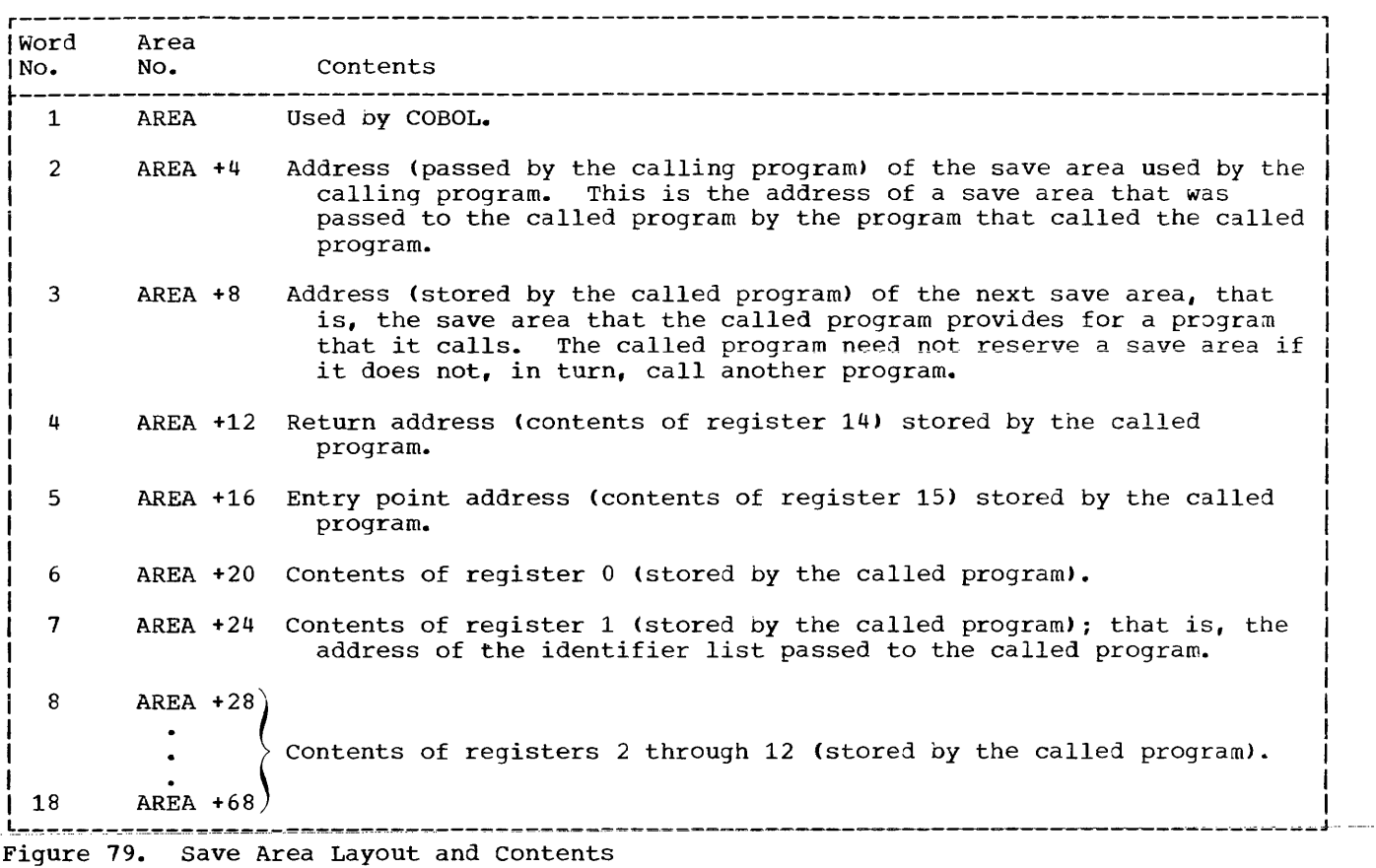

linkage editor control statements in the primary input and a DD statement for each additional input data set. Additional input may contain either calling or called programs or both.

Note: Each additional input data set may itself contain external references or names and linkage editor control statements that specify more additional input.

# SPECIFYING PRIMARY INPUT

The primary input data set is specified for linkage editor processing by the SYSLIN DD statement. The linkage editor must always have a primary input data set specified by a SYSLIN DD statement whether or not there are called or calling programs and even if the primary input data set contains only linkage editor control statements. The SYSLIN DD statement that specifies the primary input is discussed in "Linkage Editor Data Set Requirements" (see "Example of Linkage Editor Processing" for a discussion of how to specify a primary input data set that contains more than one object module along with linkage editor control statements).

SPECIFYING ADDITIONAL INPUr

Additional input data sets are specified by linkage editor control statements and a DO statement for each additional input data set.

The linkage editor control statements that specify-additional input are INCLUDE and LIBRARY.<sup>1</sup> A primary input data set may consist entirely of such statements. The INCLUDE and LIBRARY statements may be placed before, between, or after object modules or other control statements in either primary or additional input data sets. One method of using these statements is shown in Figure 87.

Note: Additional input often contains members of libraries (see "Specifying Libraries as Additional Input" in "Libraries").

---------------------

1The operation field in a linkage editor control statement must start after column 1. The operand field must be preceded by at least one blank.

The INCLUDE statement is used to include an additional input data set that is either a member of a library or a sequential data set. Its format is:

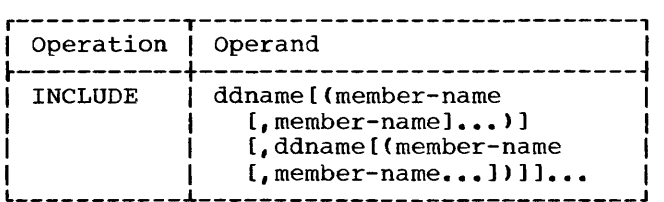

where ddname indicates the name of the DD statement that specifies the library or sequential data set, and member-name is the name of the library member that is to be included. Member-name is not used when the additional input data set is not a member of a partitioned data set.

# LIBRARY statement

The LIBRARY statement is used to include additional input that may be required to resolve external references.

# The format is:

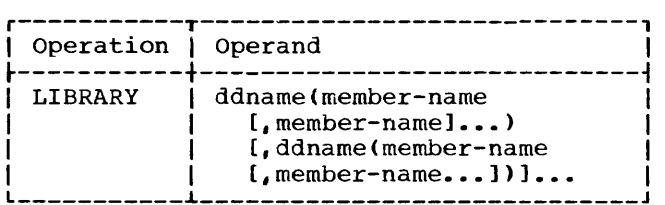

where ddname indicates the name of the DD statement that specifies the library, and member-name is the name of the member of the library.

The LIBRARY statement differs from the INCLUDE statement in that libraries specified in the LIBRARY statement are not searched for additional input until all other processing, except references reserved for the automatic library call, is completed by the linkage editor. Any additional module specified by an INCLUDE statement is incorporated immediately, whenever the INCLUDE statement is encountered.

The ALIAS statement specifies additional names for the output library member, and can also display names of additional entry points. If a load module has more than one entry point or more than one CSECT and the user wishes to access that alternate entry at execution time via a dynamic CALL, he should specify an ALIAS with the same symbolic name as the desired entry point or CSECT.

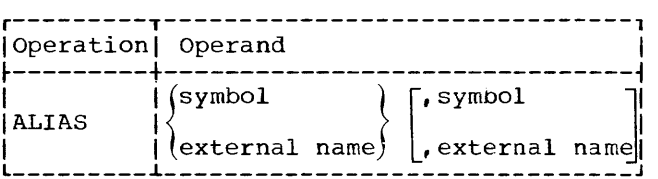

where symbol specifies an alternate name for the load module, and external name specifies a name that is defined as a control section name in the output module.

If the linkage-editor input includes an ALIAS statement, the symbolic name specified is identified with the relative location of the entry point or CSECT name that matches the ALIAS. If there is no matching entry point or CSEcr name, the ALIAS is identified with relative location zero in the load module.

### NAME Statement

The NAME statement specifies the name of the load module created from the preceding input modules, and serves as a delimiter for input modules, and serves as a delimiter for input to the load module. The NAME statement may be used to assign a symbolic name to a load module. This symbolic name is entered in the directory of the partitioned data set that contains the module, and allows the module to be accessed at execution time by an OS LOAD macro. A Load module name is always associated with relative location zero in the load module.

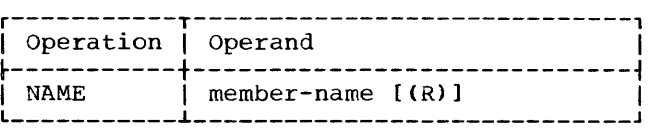

where member-name specifies the name to be assigned to the load module that is created from the preceding input modules, and  $(R)$ indicates that this load module replaces an identically named module in the input module library. (If the module is not a

replacement, the parenthesized value (R) should not be specified.)

If the linkage-editor input includes a NAME statement, the symbolic name specified is always identified with relative location zero in the load module.

PROGRAMS COMPILED WITH THE DYNAM AND/OR RESIDENT OPTIONS

In the usual called/calling situation, all references to any subprogram or library subroutines generated in an object program result in a V-type address constant (VCON) that must be resolved by the linkage editor. Therefore, at link-edit time, the modules referred to by VCONs are made a part of a single load module containing the object program and all required subprograms and library routines. When the object program is executed, all those required routines are present in the user region for the entire execution step, even though they may have been used only at the beginning of the main program and never invoked again. with dynamic linkage, on the other hand, the user can invoke a called program when it is needed and retain it for only the period needed.

Subprograms invoked through the CALL literal statement are dynamically loaded using the operating System LOAD macro if DYNAM is specified. Before the CALL Subprogram is executed, linkage is effected for all COBOL library subroutines required by the subprogram. Similarly, use of the CANCEL statement makes it possible to dynamically delete subprograms at object time.

Figure 76 earlier in this chapter is an example of a job compiled with the DYNAM and RESIDENT options. Figures 80 through 83 in this section illustrate for called/calling programs the relationship between the possible combinations of the DYNAM/RESIDENT options and the identifier and literal options of the CALL and CANCEL statements. Figure 84 shows the JCL necessary for compiling, link-editing, and executing a calling COBOL program and a called COBOL program when both of the programs invoke the DYNAM and RESIDENT compiler options.

when a program is compiled with DYNAM and RESIDENT, no external references are generated. Therefore, while the program may refer to other modules, no references are resolved by the linkage editor. In such a case, the only input to the linkage editor is the program itself. Any module the program refers to must exist in load

module form in a library that is available to the system at execution time.

The link-editing that takes place varies with the combinations of the DYNAM(NODYNAM) and RESIDENT(NORESIDENT) options in effect. What would seem to be the most representative link-edit situations are discussed in the sections that follow.

#### Specifying DYNAM/RESIDENT

When both DYNAM and RESIDENT are specified for the called/calling situation pictured in Figure 78, first the main program COBA is compiled and link-edited; then each of the two subprograms COBB and COBC is compiled and link-edited separately, thereby producing three modules. Then the main program is executed.

In this situation, all external references are dynamically resolved. Therefore, no VCONs are generated for the address of an external symbol that would be used in a static situation (that is, a 2ALL literal without the DYNAM option) to effect branches to other programs.

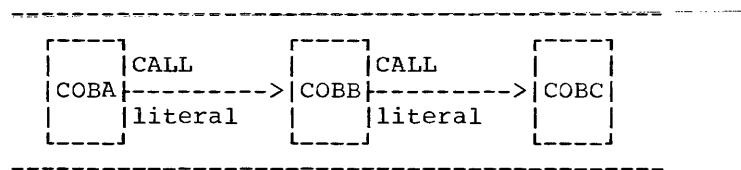

Figure 80. CALL with DYNAM and RESIDENr

#### Specifying NODYNAM/RESIDENT

When NODYNAM and RESIDENT are specified for the called/calling situation pictured in Figure 81, a dynamic situation occurs because of the inclusion of CALL identifier in the calling programs. That is, because the name of the called subprogram is not available until execution time, a 2ALL identifier statement cannot be used in a static situation.

Moreover, when NODYNAM and NORESIDENr are either specified or implied by default. and a CALL identifier or CANCEL identifier statement occurs in the source program being compiled, the Library Management Feature is automatically in effect.

Note: A printed indication of the compiler options in effect appears in the statistics<br>section of the compiler output. (For section of the compiler output. examples of compiler statistics, see the chapter entitled "output.")

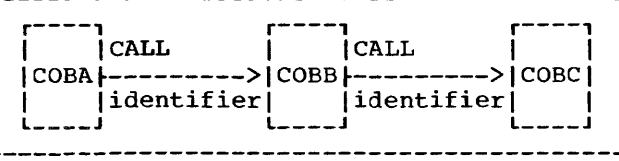

# Figure 81. CALL with NODYNAM and RESIDENT

In contrast with Figure 81, the called/calling situation pictured in Figure 82 invokes the CALL literal option. Again the programs are compiled in the order COBA, COBB, and COBC. The CALL literal statements included in programs COBA and COBB result in static calls that must be resolved by the linkage editor. However, with the COBOL Library Management Feature in effect, linkage to the library is dynamic. That is, the required COBOL object-time library subroutines are not link-edited, but linkage is effected dynamically at object time.

Note: When including both dynamic and static CALL statements in the same run unit, the programmer should not dynamically call any subprograms that are otherwise called statically. To do so might cause multiple copies of the called program to be created and, therefore, produce unpredictable results.

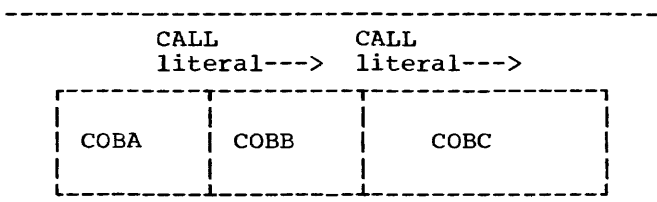

Figure 82. CALL With NODYNAM and RESIDENT With CALL Literal Option

------------------------------

## Specifying NODYNAM/NORESIDENT

For the called/calling situation pictured in Figure 83, the COBOL Library Management Feature is not in effect, and all CALL statements result in static calls that must be resolved by the linkage editor. One load module is produced for the programs COBA, COBB, COBC, and all of the necessary COBOL library subroutines.

The NODYNAM/NORESIDENr set of options should be used only when the user does not intend to use the CALL or CANCEL identifier statement or the Library Management Feature. If either a CALL identifier or a CANCEL identifier statement appears in any one program, the Library Management Feature<br>is in effect for that program only. This situation may result in a duplication of subprograms and COBOL library subroutines within the user region/partition, thereby causing unpredictable results.

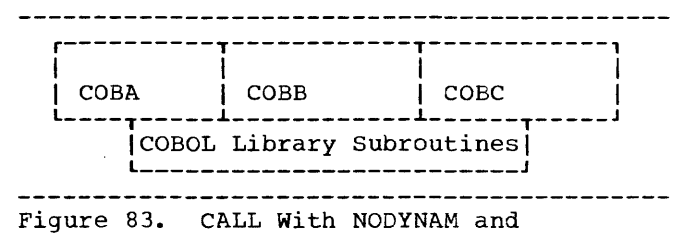

NONRESIDENT

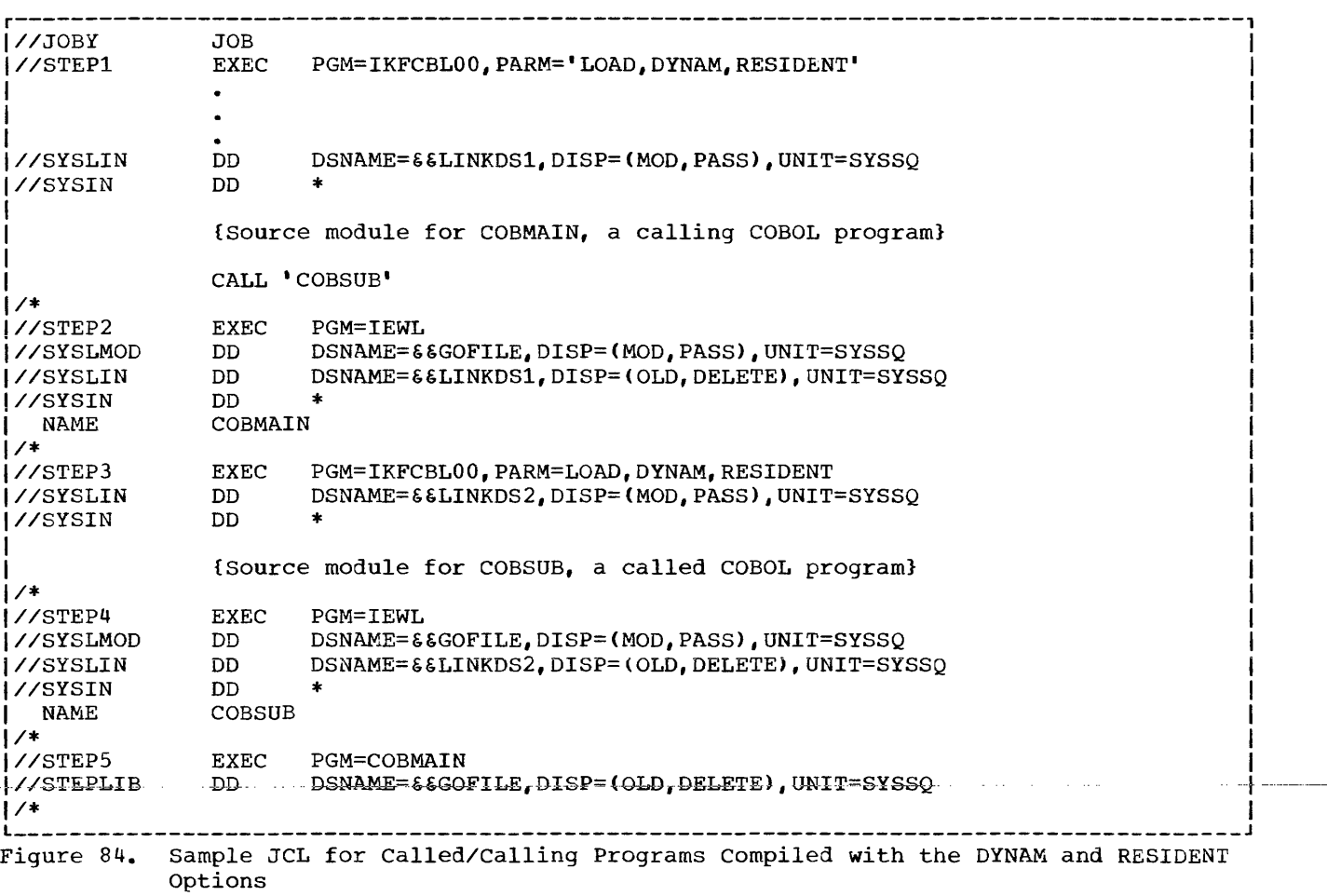

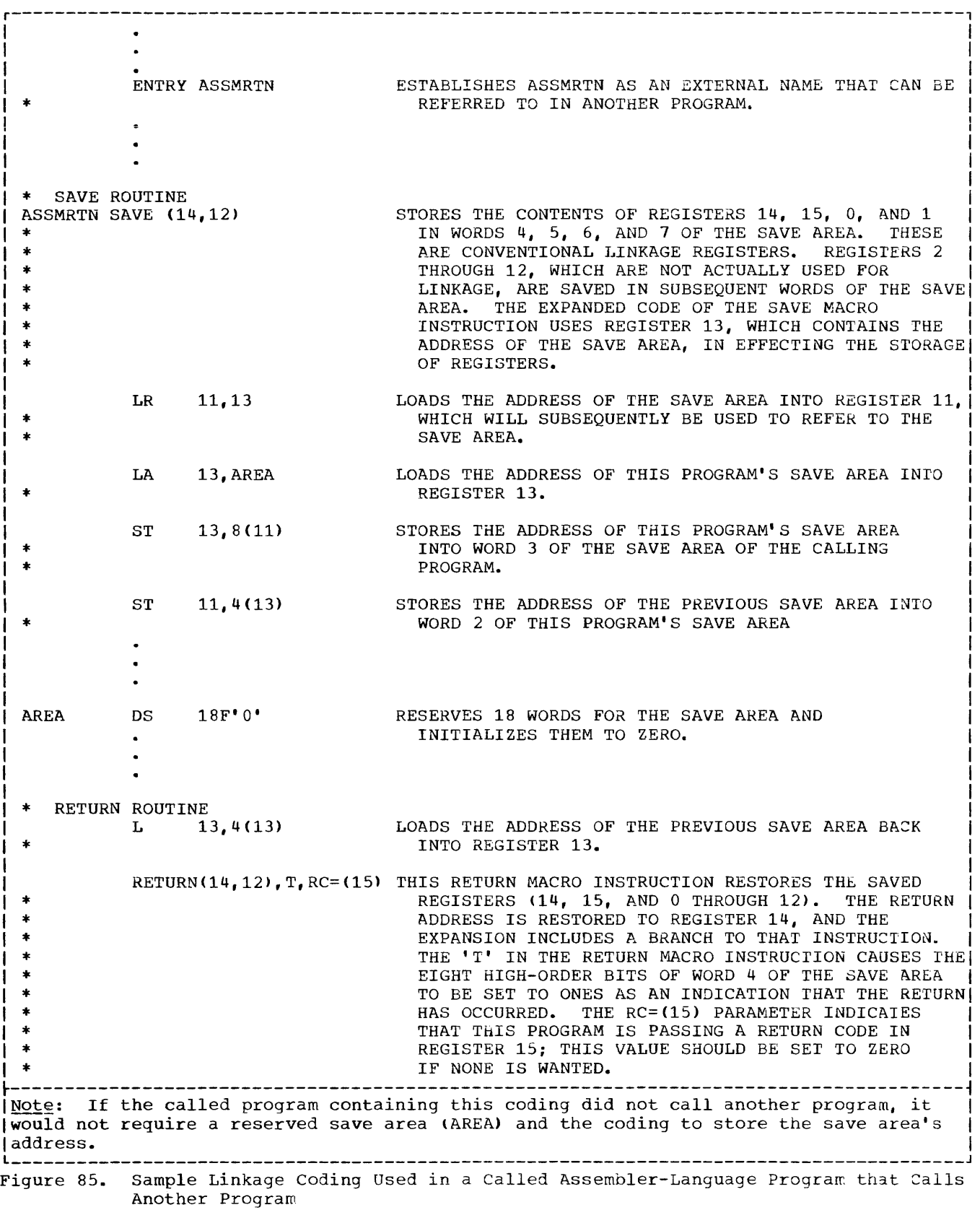

 $\mathcal{A}$  .

 $\sim 10^{-11}$ 

r---------------------------------------------------------------------------------------, IICALLPROG JOB PGM=IKFCBL00, PARM=(LOAD, NODECK) 1//SYSLIN DD DSN=&&TEMPLIB1, UNIT=SYSSQ, DISP=(NEW, PASS), X */1*   $Space=(TRK, (10,1))$ <br>DD  $*$ DD <sup>\*</sup> \*<br>(Source module for COBSUB, a called COBOL program) *IISYSIN 1\* IISTEP2*  EXEC PGM=IEUASM, PARM=(LOAD, NODECK),  $X$ *II*   $CONF(9, LT, STEP1)1$ DD DSN=&&TEMPLIB1, UNIT=SYSSQ, DISP=(MOD, PASS) //SYSGO  $\overline{D}$   $\overline{A}$ /ISYSIN (Source module for ASSMMAIN, a calling assemblerlanguage program) *1\* IISTEP3*  EXEC PGM=IEWL, PARM=(LIST, XREF, LET), X *II*   $COND=(0,LT, STEP1), (5,LT, STEP2))$  $\bullet$ *IIPROGLIBl*  DD DSN=&&TEMPLIB1,DISP=OLD *IISYSLIN*  DD INCLUDE \* PROGLIB1 <sup>2</sup> ENTRY ASSMMAIN3 *1\**  **I//STEP4** EXEC PGM=\*.STEP3.SYSLMOD,COND=((9,LT,STEP1), X<br>|// (5,LT,STEP2),(5,LT,STEP3)) *//*<br>*(5, LT, STEP2), (5, LT, STEP3)*<br>*(1/SYSOUT* DD SYSOUT=A SYSOUT=A ~---------------------------------------------------------------------------------------~ p·Th-is exa-mplewa-s -chosen to illustrate the testing of condition codes~ -l-12See the discussion under the INCLUDE statement. I <sup>13</sup> Because the COBOL program is compiled first and the linkage editor cannot identify thel I proper entry point, the ENTRY statement must be included. I L \_\_\_\_\_\_\_\_\_\_\_\_\_\_\_\_\_\_\_\_\_\_\_\_\_\_\_\_\_\_\_\_\_\_\_\_\_\_\_\_\_\_\_\_\_\_\_\_\_\_\_\_\_\_\_\_\_\_\_\_\_\_\_\_\_\_\_\_\_\_\_\_\_\_\_\_\_\_\_\_\_\_\_\_\_\_\_ J

Figure 86. Sample Coding Used for a Calling Assembler-Language Program and a Called COBOL Program

#### LINKAGE EDITOR PROCESSING

The linkage editor first processes the primary input and any additional input specified by INCLUDE statements. All external references in the primary that refer only to other modules in the included input are resolved first. If there are still unresolved references after this input is processed, the automatic call library, which includes libraries specified by the SYSLIB DD statement and by the LIBRARY statements, is searched to resolve **the references. The automatic call library**  generally will contain the COBOL library

subroutines. (External references to these subroutines are generated by the COBOL compiler when statements in the source module require certain functions to be performed, such as some data conversions.)

If the additional input contains external references and/or linkage editor control statements, the references are resolved in the same way. Data sets specified by the INCLUDE statement are incorporated when the statement is encountered. Data sets specified by the LIBRARY statement are used only when there are unresolved references after all of the other processing is completed.

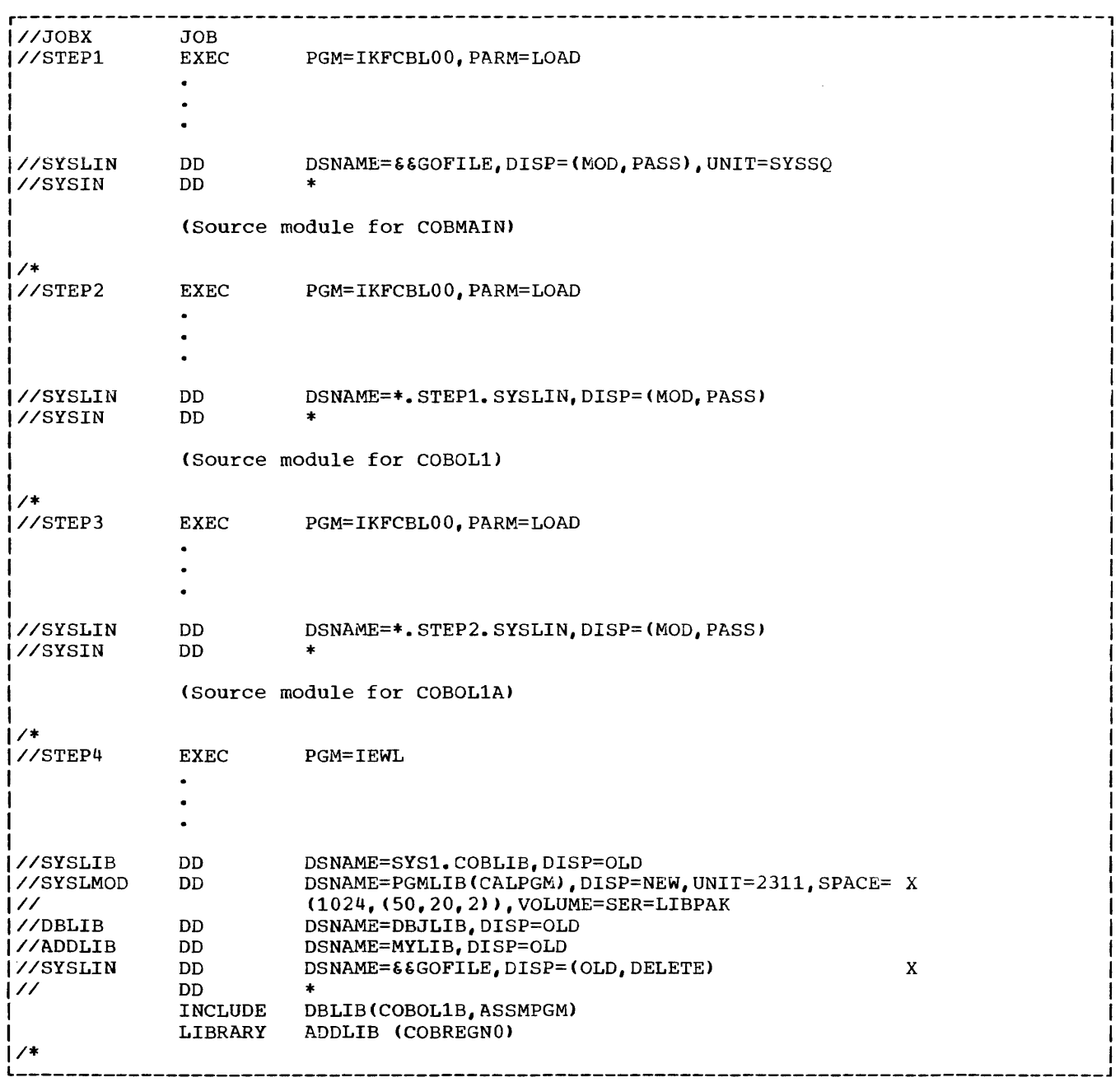

Figure 87. Specifying Primary and Additional Input to the Linkage Editor

# Example of Linkage Editor Processing

Figure 87 shows the control statements for a job that separately compiles three source modules (one is a calling program and two are called programs) and places them in one data set as primary input for the linkage editor. The linkage editor then links them together with additional input (called programs that are members of the specified libraries) to form one load module.

STEPl compiles a source module called COBMAIN, STEP2 compiles a source module called COBOL1, and STEP3 compiles a source module called COBOL1A. The object module from each step is placed in the sequential data set called &&GOFILE. (Since MOD and PASS are specified for &&GOFILE in the SYSLIN DD statement in STEP1, the object modules COBOLl and COBOL1A are placed in the data set behind the object module COBMAIN.)

In STEP4, the linkage editor uses the &&GOFILE data set as primary input, and the  $\mathbf{I}$ 

cataloged libraries MYLIB, OBJLIB, and SYS1.COBLIB as additional input. (The INCLUDE and LIBRARY statements become part of the primary input through the DD \* statement following the SYSLIN DO statement.

The object modules of the data set &&GOFILE and the members COBOLIB and ASSMPGM of OBJLIB are processed first. If there are unresolved references after this input is processed, the linkage editor searches the automatic call library, which includes the COBOL subroutine library and member COBREGNO of MYLIB, to resolve these references. OBJLIB is specified in the OBLIB DD statement and MYLIB in the AODLIB DD statement.

After linkage editor processing is completed, a new library, PGMLIB, is created with CALPGM as a member. CALPGM contains COBMAIN, COBOL1, COBOLIA, COBOLIB, ASSMPGM, and, possibly, COBOL subroutines and COBREGNO.

### OVERLAY STRUCTURES

still possible to use them with the overlay technique or with the use of the segmentation feature. Called programs that do not need to be in main storage at the same time can be given the same relative storage address and then loaded at different times during execution when they are needed. In this way, the same storage space can be used for more than one called program. The use of segmentation is discussed in "Using the Segmentation Feature."

### considerations for Overlay

Assume that the six programs illustrated in Figure 78 have the following load module sizes:

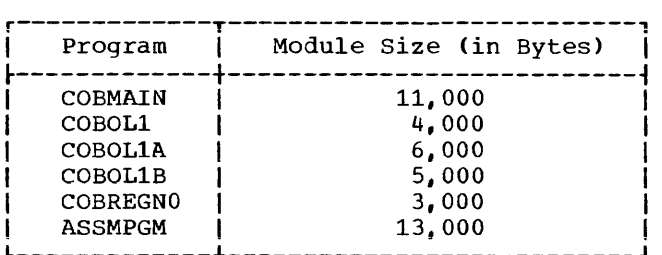

Through the linkage mechanism, CALL COBOL1..., all subprograms plus COBMAIN must be link-edited together to form one<br>module 42.000 bytes in size. Therefore. module  $42,000$  bytes in size. COBMAIN would require 42,000 bytes of storage in order to be executed.

If the subprograms needed do not fit into main storage, the following three techniques of overlay are available to the COBOL programmer:

- Preplanned overlay using the linkage editor
- Dynamic overlay using macro instructions during execution
- Segmentation Feature

Note: The largest load module that can be processed by Fetch is 524,248 bytes. If a load module exceeds this limit, it should be divided.

### Linkage Editing with Preplanned Overlay

The preplanned linkage editor facility permits the reuse of storage locations already occupied. By judiciously<br>modularizing a program and using the If the called programs needed to execute modularizing a program and using the<br>one COBOL source program do not all fit linkage editor overlay facility, a program<br>into main storage at the same time, it is that is too large t that is too large to fit into storage at<br>one time can be executed.

> In using the preplanned overlay technique, the programmer specifies to the linkage editor which subprograms are to overlay each other. The subprograms specified are processed as part of the program by the linkage editor, so they can be automatically placed in main storage for execution when requested by the program. The resulting output of the linkage editor is called an overlay structure.

> It is possible, at linkage edit time, to set up an overlay structure by using the COBOL source language linkage statement and the linkage editor OVERLAY statement. These statements enable a user to call a subprogram that is not actually in storage The details for setting up the linkage editor control statements for accomplishing this procedure can be found in the publication IBM OS Linkage Editor and Loader.

In a linkage editor run, the programmer specifies the overlay points in a program by using OVERLAY statements. The linkage editor treats the entire input as one program, resolving all symbols and inserting tables into the program. These tables are used by the control program to bring the overlay subprograms into storage automatically when called.

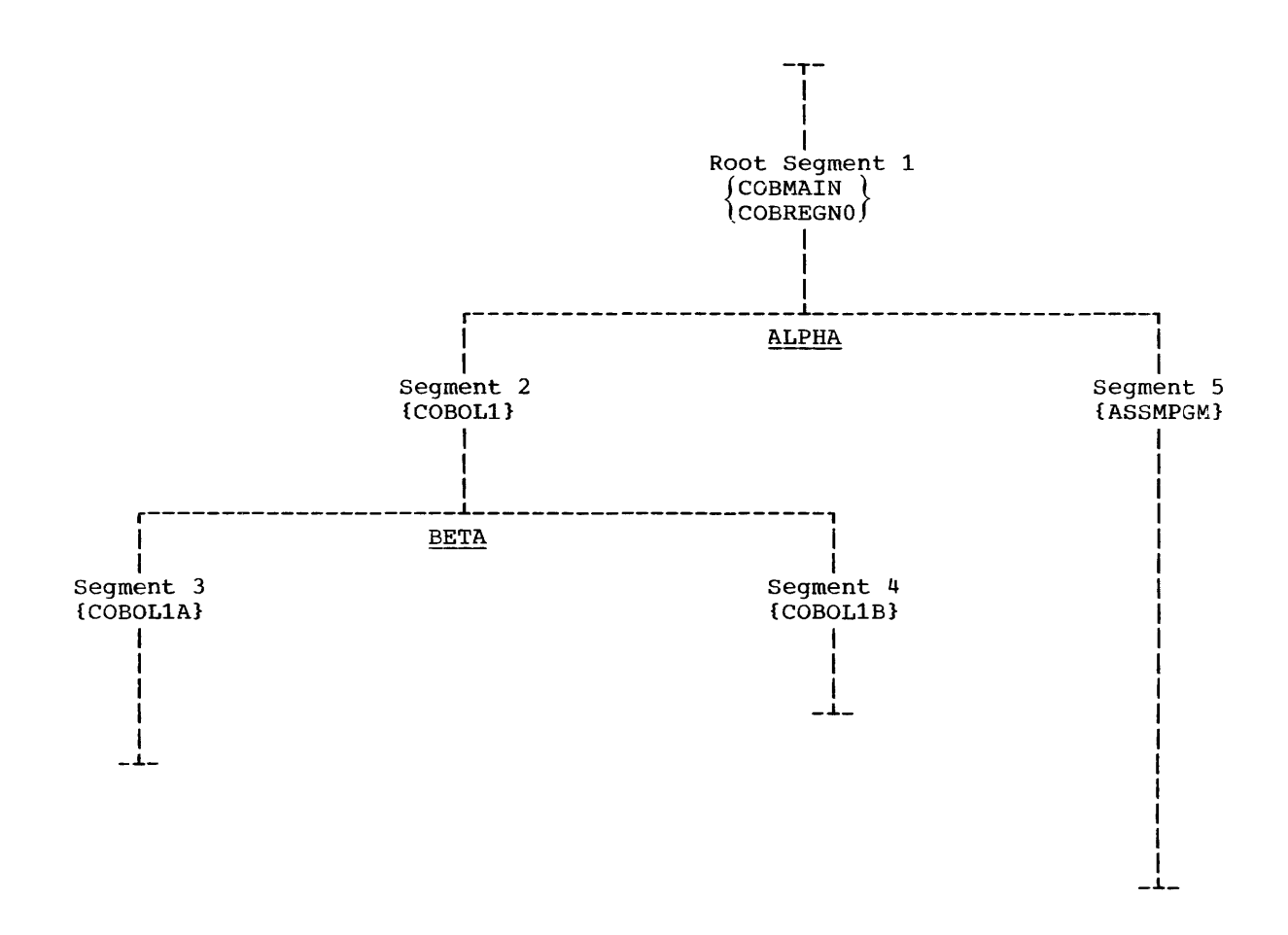

Figure 88. Overlay Tree Structure

Figure 88 is an overlay tree structure illustrating how the six programs in Figure 78 could be positioned in core at execution time using preplanned linkage editor overlay.

Figure 89 shows the deck arrangement required to achieve the overlay illustrated in Figure 88. The OVERLAY statements specify to the linkage editor that the overlay structure to be established is one in which the called programs of COBOLl (COBOL1A and COBOL1B) overlay each other when called for execution, and that ASSMPGM and COBOLl and its called program overlay each other when called.

Routine COBREGNO is placed with COBMAIN in the root segment of the overlay structure because it is called by three of the routines in the program, the largest of end routines in the program, the fargest of<br>which is ASSMPGM, Utilizing COBREGNO as an individual overlay segment would not have resulted in a net decrease in the amount of core required for execution because the minimum amount of core needed would have to mathement disease of the models would have the contain COBMAIN, ASSMPGM, and COBREGNO at the same time. Creating another overlay segment for COBREGNO would only have added to the amount of time required for program execution.

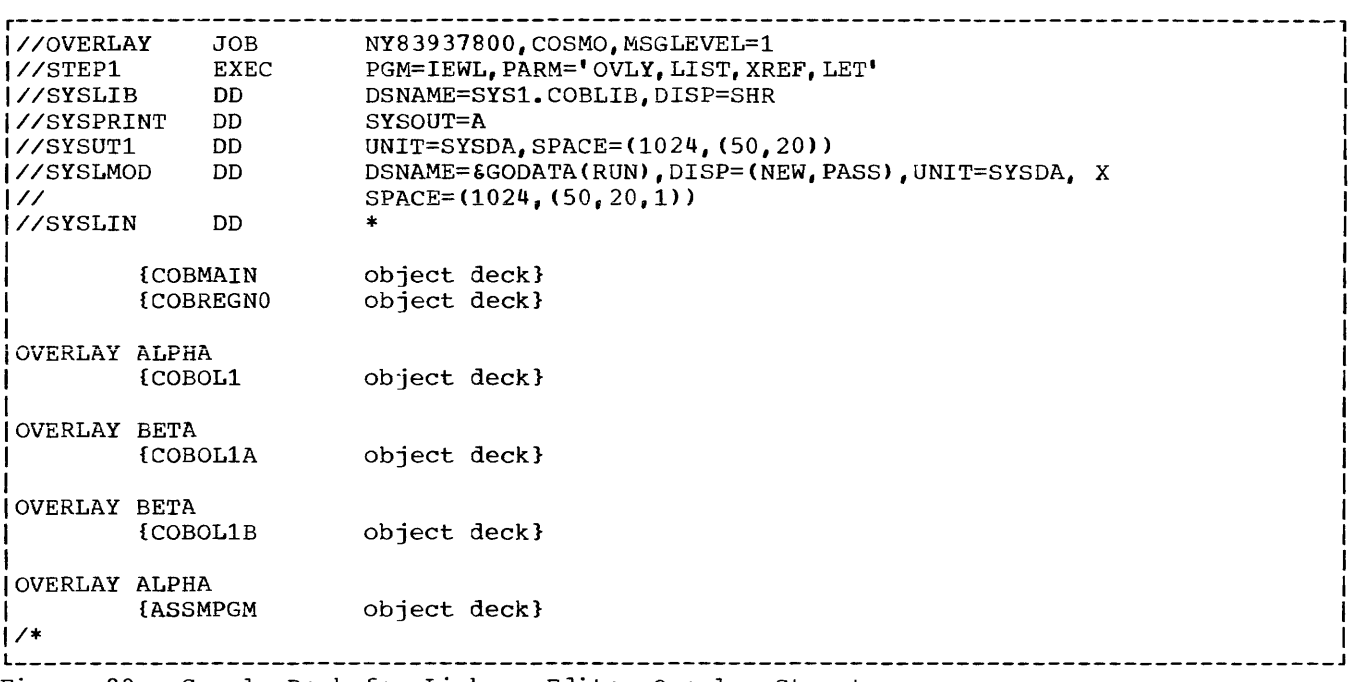

Figure 89. Sample Deck for Linkage-Editor Overlay Structure

# Dynamic Overlay Technique

In preparation for the dynamic overlay technique, each part of the program brought into storage independently should be processed separately by the linkage editor. {Hence, each part must be processed as a separate load module.) To execute the entire program, the programmer must:

- 1. Specify the main program in the EXEC statement.
- 2. Bring the separately processed load modules into storage when they are required, by using the appropriate supervisor linkage macro instructions. This is accomplished during execution.

The dynamic overlay technique can be used to overlay subprograms during execution. To accomplish dynamic overlay of subprograms, the programmer must write an assembler language subprogram that employs the LINK macro instruction to call each COBOL subprogram. For a detailed description of the LINK macro instruction, see the publication IBM OS: Supervisor and Data-Management Macro Instructions.

In using the dynamic overlay technique, the main program communicates with the assembler language subprogram by using the COBOL language CALL statement. The CALL statement can be used to pass the name of the COBOL subprogram (to be linked) and the

specified parameter list to the assembler language subprogram. This procedure is the same for each CALL used in the main program. Hence, each CALL results in linking with a subprogram through the assembler language subprogram.

When the COBOL subprogram is finished executing, it returns control to the assembler language subprogram, which in turn returns to the main program. The process is repeated for each CALL to the assembler-language subprogram.

Dynamic overlay requires that a programmer have detailed knowledge of the linkage conventions, assembler language, and the LINK macro instruction with its features and restrictions.

Figure 90 contains an example of a COBOL main program, PROGMAST, and an assembler language subprogram, LINKRTN. The two programs are link-edited together as a single load module. At execution tine, the assembler-language subprogram dynamically fetches COBOL subprograms (OPN, BILL, CRDT TRNF, and LCK, none of which are shown in the example) for the main program using the LINK macro instruction. The COEOL subprograms are stored in a private library, DYNLINK.

The parameter list passed to LINKRTN contains three identifiers, TRANS-REC, COM-WORD, and SWITCH, two of which (TRANS-REC and SWITCH) are referencej by LINKRTN, and two of which (TRANS-REC and COM-WORD) are referenced by the COBOL subprograms fetched. LINKRTN passes the same parameter list it receives to the COBOL subprograms fetched.

LINKRTN determines from identifier TRANS-REC which subprograms to fetch, and from SWITCH when to open and close the library DYNLINK.

Note; In structuring a program with either the preplanned overlay technique or the dynamic overlay technique, special consideration must be given to the presence of the TRANSFORM table and the class test tables, which are members of the COBOL object-time library (see "Appendix B:<br>COBOL Library Subroutines"). The TRANSFORM COBOL Library Subroutines"). table is link-edited with a COBOL program if the TRANSFORM statement is used. Similarly, one or more of the class test tables is present in a COBOL load module if a class test is performed or if the OCCURS DEPENDING ON option is used.

For these tables, which contain no executable code and are not branched to but are merely referenced, the compiler designates A-type address constants (ADCONs) and EXTRN references, rather than V-type address constants (VCONsJ. Accordingly, the overlay structure segment containing the table(s) must be either the root segment or a segment that is higher in the same leg as the segment containing the reference(s) to the table(s). This requirement has no effect on the COBOL segmentation feature (see the chapter entitled "Use of the Segmentation Feature"), since (1) all members of the object-time subroutine library are link-edited into the root segment, and (2) American National Standard COBOL subprograms may not be segmented.

r---------------------------------------------------------------------------------------1 IDENTIFICATION DIVISION. PROGRAM-ID. PROGMAST. ENVIRONMENT DIVISION. CONFIGURATION SECTION. SOURCE-COMPUTER. IBM-360-F50. OBJECT-COMPUTER. IBM-360-F50. INPUT-OUTPUT SECTION. FILE-CONTROL. SELECT FILE-Y ASSIGN TO UR-2540R-S-INFILE. I-O-CONTROL. DATA DIVISION. FILE SECTION. **FD FILE-Y**  RECORD CONTAINS 80 CHARACTERS LABEL RECORD IS OMITTED. 01 TRANS-REC. 05 ACCOUNT-NUMBER PIC 9(10). 05 TRANSACTION PIC 9(4). 05 NAME PIC X(20).<br>05 LOCATION PIC X( LOCATION PIC X(20). 05 METER-READING PIC 9(6). 05 DATE PIC 9(6). 05 FILLER PIC X(8). 05 AMOUNT PIC 9(6). WORKING-STORAGE SECTION. 77 COM-WORD PIC X(12). 77 SWITCH PIC 9 VALUE ZERO. PROCEDURE DIVISION. I 1 - OPEN-INPUT FILE-Y. B. READ FILE-Y AT END GO TO END-RUN. C. CALL 'GETUM' USING TRANS-REC COM-WORD SWITCH.  $\blacksquare$  I is a set of the set of the set of the set of the set of the set of the set of the set of the set of the set of the set of the set of the set of the set of the set of the set of the set of the set of the set of th If we can also a set of the contract of the contract of  $\mathbf{I}$  $\blacksquare$  If  $\blacksquare$  is a set of the contract of the contract of the contract of the contract of the contract of the contract of the contract of the contract of the contract of the contract of the contract of the contract of END-RUN. CLOSE FILE-Y. MOVE 2 TO SWITCH.<br>PERFORM C. I PERFORM C.  $\blacksquare$  STOP RUN. Figure 90. Sample COBOL Main Program and Assembler-Language Subprogram Using Dynamic

Overlay Technique (Part 1 of 3)

| LINKRTN              | START 0     |                                              |                                                                                                   |
|----------------------|-------------|----------------------------------------------|---------------------------------------------------------------------------------------------------|
|                      |             | PRINT NOGEN<br>ENTRY GETUM                   | UPON ENTRY TO THIS PROGRAM. REGISTER 1 POINTS                                                     |
| *                    |             |                                              | TO A FIXED-LENGTH PARAMETER LIST OF THREE                                                         |
|                      |             |                                              | WORDS.<br>THE FIRST WORD CONTAINS THE ADDRESS OF                                                  |
|                      |             |                                              | RECORD TRANS-REC.                                                                                 |
|                      |             |                                              | THE SECOND WORD CONTAINS THE ADDRESS OF                                                           |
|                      |             |                                              | COM-WORD, TO WHICH THIS PROGRAM DOES NOT                                                          |
|                      |             |                                              | REFER BUT WHICH IS USED BY ROUTINES THIS                                                          |
|                      |             |                                              | PROGRAM LATER LINKS TO.<br>THE THIRD WORD CONTAINS THE ADDRESS OF                                 |
|                      |             |                                              | SWITCH USED BY THIS PROGRAM TO CHECK THE                                                          |
|                      |             |                                              | STATUS OF THE PRIVATE LIBRARY DYNLINK                                                             |
|                      |             | USING GETUM, 15                              |                                                                                                   |
| <b>GETUM</b>         |             | SAVE (14,12)                                 |                                                                                                   |
|                      | LR          | 10,15                                        |                                                                                                   |
|                      | DROP 15     | USING GETUM, 10                              |                                                                                                   |
|                      | LR.         | 11,13                                        |                                                                                                   |
|                      | LA          | 13, SAVEAREA                                 |                                                                                                   |
|                      | ST          | 13,8(11)                                     |                                                                                                   |
|                      | ST          | 11, 4(13)                                    |                                                                                                   |
|                      | L           | 5,0(1)<br>USING PARAMLST, 5                  | REGISTER 5 LOADED WITH ADDRESS OF TRANS-REC<br>REGTER 5 IS USED AS THE BASE REGISTER TO           |
|                      |             |                                              | REFERENCE TRANS-REC.                                                                              |
|                      | B           | OPENLIB                                      |                                                                                                   |
| <b>SAVEAREA</b>      | DS.         | 18F                                          |                                                                                                   |
|                      |             |                                              |                                                                                                   |
| OPENLIB              | L<br>CLI    | 6, 8(1)<br>$0(6)$ , $C^{\dagger}1^{\dagger}$ | REGISTER 6 LOADED WITH ADDRESS OF SWITCH.<br>CHECK SWITCH STATUS.                                 |
|                      | ВE          | INITREG                                      | IF SWITCH = 1, DYNLINK IS ALREADY OPEN;                                                           |
|                      |             |                                              | INITIALIZE REGISTERS.                                                                             |
|                      | BH          | CLOSLIB                                      | IF SWITCH > 1, DYNLINK IS NO LONGER NEEDED;                                                       |
|                      |             |                                              | CLOSE DYNLINK.                                                                                    |
|                      | <b>OPEN</b> | (DYNLINK)                                    | IF SWITCH = 0 THE FIRST TIME THROUGH, OPEN<br>DYNLINK.                                            |
|                      | OI.         | $0(6)$ , $C'1'$                              | SET SWITCH SO THAT OPEN IS BYPASSED ON FUTURE                                                     |
|                      |             |                                              | ENTRY.                                                                                            |
|                      |             | TABLE LOOK-UP ROUTINE                        |                                                                                                   |
| INITREG              | LA          | 2, RTNLST                                    | INITIALIZE REGISTERS 2 AND 3 FOR LOOK-UP.                                                         |
|                      | LA          | 3,6                                          |                                                                                                   |
| FINDRTN              | CLC         | TRANSACT, 0(2)                               | TRANSACT CONTAINS THE TRANSACTION CODE THAT<br>DETERMINES WHICH ROUTINE TO FETCH.                 |
|                      | BE          | <b>GETRTN</b>                                |                                                                                                   |
|                      | LA<br>BCT   | 2,12(0,2)<br>3, FINDRTN                      |                                                                                                   |
|                      | MVC.        | ERRMSG+28(4), TRANSACT                       | PRODUCE ERROR MESSAGE IF TRANSACT CONTAINS                                                        |
| <b>ERRMSG</b>        | <b>WTO</b>  | 'INVALID TRANSACTION'                        | AN INVALID CODE.                                                                                  |
| EXIT                 | L           | 13,4(13)                                     |                                                                                                   |
|                      | SR          | 15, 15                                       | SET REGISTER 15 TO ZERO.                                                                          |
|                      |             | RETURN(14, 12), $T_r$ , RC=(15)              | THE RC=(15) PARAMETER INDICATES THAT THIS<br>PROGRAM IS PASSING A RETURN CODE IN REGISTERI<br>15. |
| $\ddot{\phantom{1}}$ |             | DYNAMIC OVERLAY ROUTINE                      |                                                                                                   |
| GETRTN               | L           | 1, 24(11)                                    | RESTORE REGISTER 1 TO ORIGINAL STATUS.                                                            |
|                      | LA          | 4,4(0,2)                                     | PASS REGISTER 4 TO NAME OF ROUTINE TO BE                                                          |
|                      |             |                                              | LINK EPLOC=(4), DCB=DYNLINK FETCHED. HAVE THE CONTROL PROGRAM                                     |
| $\bullet$            |             |                                              | FETCH THE ROUTINE POINTED TO BY                                                                   |
|                      | B           | EXIT                                         | REGISTER 4 FROM PRIVATE LIBRARY DYNLINK.                                                          |
|                      |             |                                              |                                                                                                   |

Overlay Technique (Part 2 of 3)

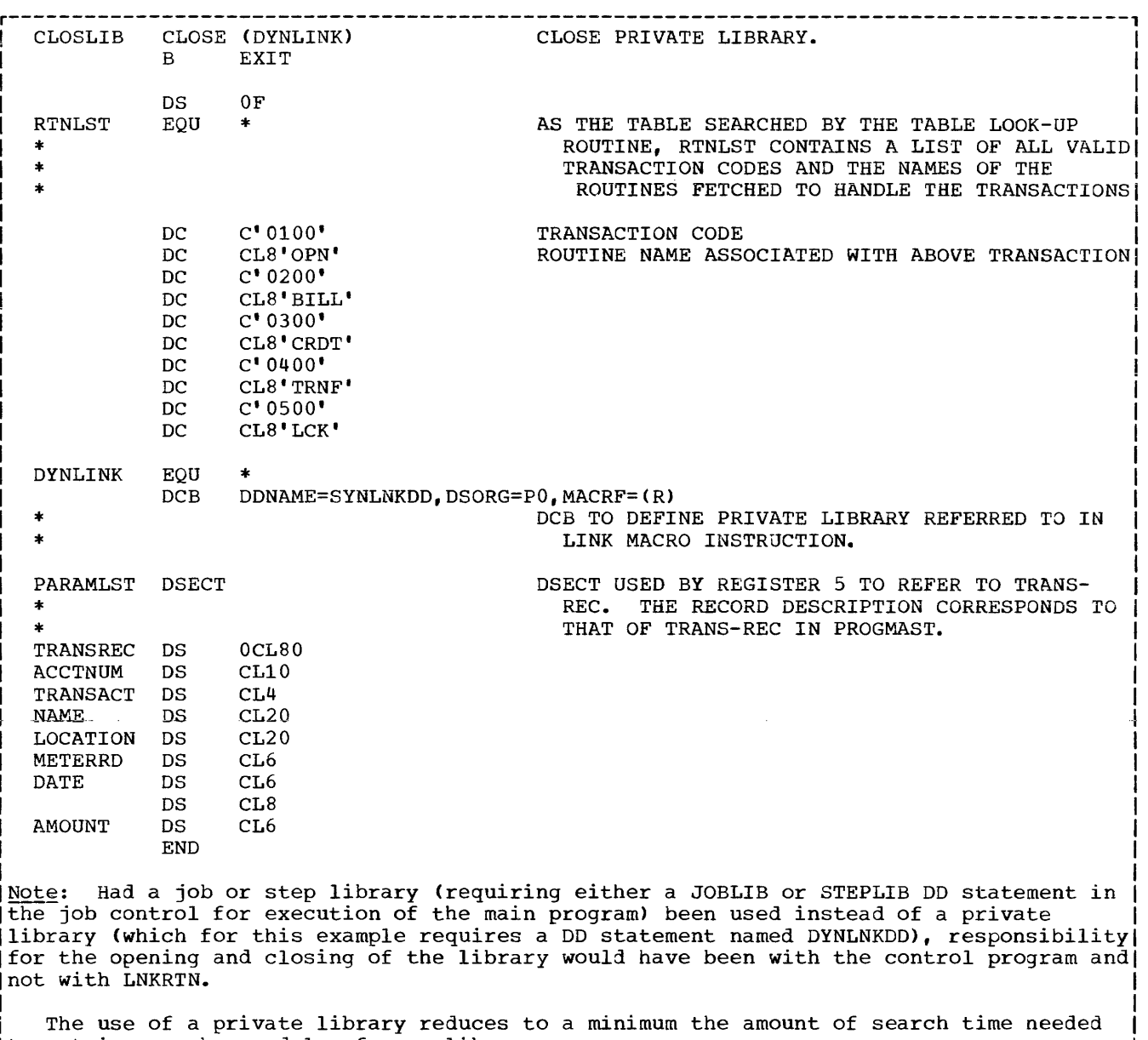

 $\begin{bmatrix} 1 & 1 & 1 \\ 1 & 1 & 1 \\ 1 & 1 & 1 & 1 \\ 1 & 1 & 1 & 1 & 1 \\ 1 & 1 & 1 & 1 & 1 \\ 1 & 1 & 1 & 1 & 1 \\ 1 & 1 & 1 & 1 & 1 \\ 1 & 1 & 1 & 1 & 1 \\ 1 & 1 & 1 & 1 & 1 \\ 1 & 1 & 1 & 1 & 1 \\ 1 & 1 & 1 & 1 & 1 \\ 1 & 1 & 1 & 1 & 1 \\ 1 & 1 & 1 & 1 & 1 \\ 1 & 1 & 1 & 1 & 1 \\ 1 & 1 & 1 & 1 & 1 \\ 1 &$ 

Figure 90. Sample COBOL Main Program and Assembler-Language Subprogram Using Dynamic Overlay Technique (Part 3 of 3)

### LOADING PROGRAMS

The loader resolves external names and references and combines calling and called programs into a format suitable for execution as a single load module. For information on invoking the loader, see "Using the Cataloged Procedures."

When the dynamic call is used, all subprograms to be called dynamically must have been processed by the linkage editor. The loader may be used only to resolve references to subprograms invoked by static calls. Otherwise, load modules of both calling and called programs are used as input to the loader. There are two kinds of input, primary and additional. Primary input consists of one or more separately compiled object modules and/or load modules. Additional input consists of object modules or load modules that are not part of primary input data sets but are to be included in the load module. The additional input may be in the form of (1) libraries containing object modules, or (2) libraries containing load modules. Additional input may contain either calling or called programs or both.

### SPECIFYING PRIMARY INPUT

The primary input data set is specified for loader processing by the SYSLIN DD statement. The loader must always have a primary input data set whether or not there are calling or called programs. The SYSLIN DD statement that specifies primary input is discussed in the section "Data Set Requirements."

# SPECIFYING ADDITIONAL INPUT

Additional input data sets are specified by the SYSLIB DD statement. The SYSLIB DD statement is discussed in the section "Data Set Requirements."

Note: Neither the overlay facility nor the segmentation feature can be used with the loader.

Libraries are an integral part of the operating system. Some libraries have system-supplied names and system-supplied data. other libraries have system-supplied names but may contain user-specified data. still other libraries have both user-supplied names and user-supplied data.

Libraries, in general, are made up of partitioned data sets. Any library with a user-supplied name and user-supplied data is always a single partitioned data set, which is a collection of independent sets of sequentially organized data, called<br>members. All of the members within a All of the members within a partitioned data set have the same characteristics as that of record format. When used to store programs, a partitioned data set containing load modules can contain only load modules; it cannot contain both load modules and object modules.

Each partitioned data set is headed by a directory of entries pointing to the members that make up the library. Each member has a unique member name. A partitioned data set must reside on a single mass storage device, but some libraries can consist of a concatenation of more than one partitioned data set.

Figure 91 shows the format of a library that is a single partitioned data set of four members. Space for the members of such a library and its directory is requested in the SPACE parameter of the DO statement when the library is created. Additional members can be added to a library at a later time. If additional space is required to store a member, allocation will be made in the amount specified by the secondary allocation in the SPACE parameter of the DD statement that was used when the library and its first member were created. Additional space cannot be allocated for the directory, however. Directory space is allocated for the entire library when the library is created. If the original allocation was not large enough, the IEHMOVE utility program can be used to<br>expand the directory size. If the expand the directory size. directory is filled, no additional members can be added to the library. Following is an example of a DD statement that might be used to create a library:

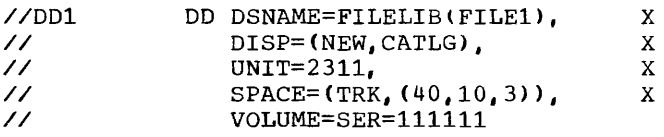

This statement specifies that a library named FILELIB is to be created and cataloged in this job step. Its first member is named FILE1. Initial space allocated for data sets is to be 40 tracks, with additional allocation to be made, as necessary, in units of 10 tracks. In addition, space for three 256-byte records<br>is to be allocated for the directory. The is to be allocated for the directory. volume serial number is 111111.

A member of a partitioned data set can be replaced or deleted. The system actually accomplishes this by modifying or deleting the directory pointer to the member. The space occupied by the original member is not available for reuse until the MOVE or COpy control statement of the IEHMOVE utility program is used. The space previously occupied by the replaced-or deleted member is thus made available. (For further details, see the publication IBM OS Utilities.)

#### KINDS OF LIBRARIES

A programmer can use libraries already provided by the system, or he can create libraries of his own. In addition, certain library names recognized by the system may be assigned to partitioned data sets provided by the system, by the programmer, or both. These libraries and their uses are discussed in the following paragraphs.

LIBRARIES PROVIDED BY THE SYSTEM

### Link Library

The link library is a partitioned data set that contains load modules to be executed. Unless specified otherwise, a load module name in an EXEC statement is to be fetched from the link library. Operating system programs, such as the COBOL compiler, are usually contained in this library.

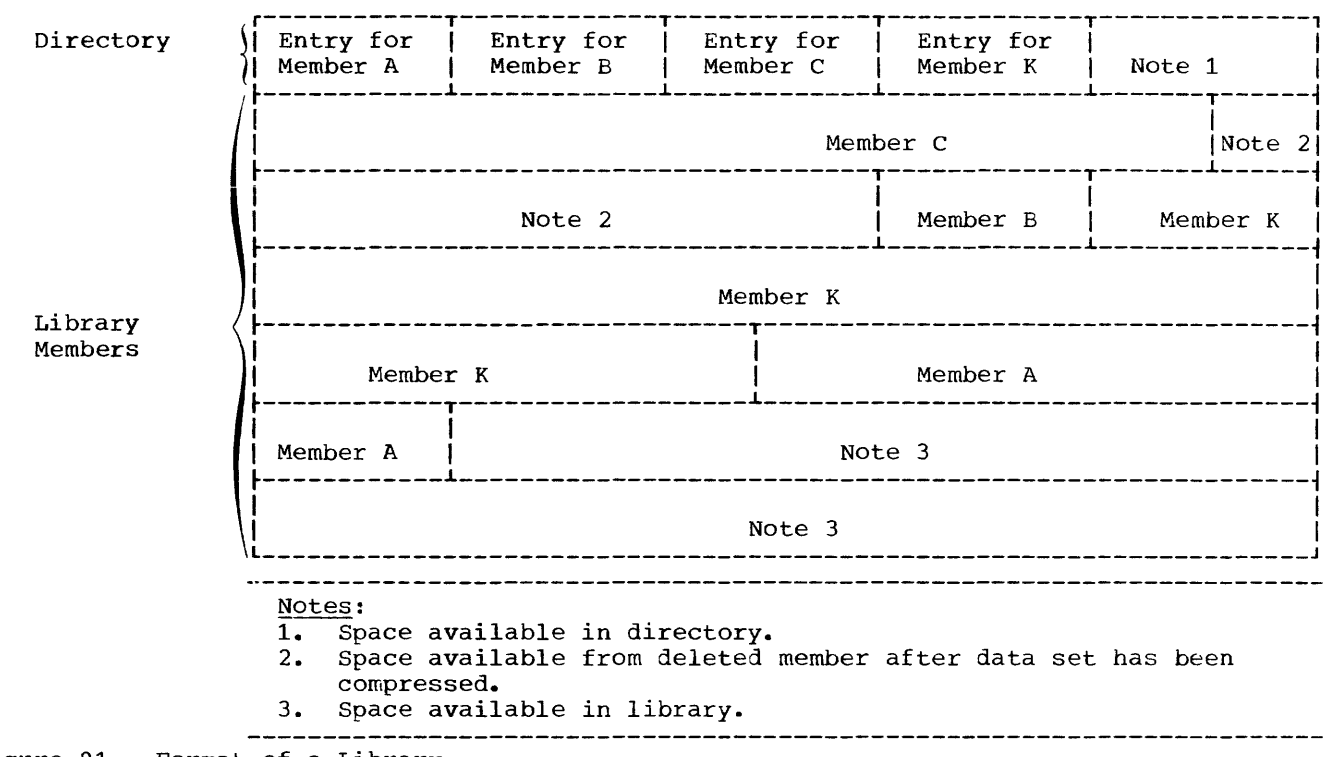

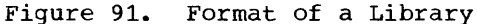

The link library can be used by the programmer to store executable load modules at link-edit time. The technique for doing this is described in "Linkage Editor Data Set Requirements."

The link library is identified in a job control statement as SYS1. LINKLIB.

## Procedure Library

The procedure library is a partitioned data set whose members are the cataloged procedures at an installation. They include the cataloged procedures provided by IBM. Procedures written at the installation can be added to the procedure library with the IEBUPDTE utility program (see "Using the Cataloged Procedures").

The system name for the procedure library is SYS1.PROCLIB.

# Sort Library

The sort library is a partitioned data set that contains load modules from which the sort program is produced.

It is identified by the name SYS1.S0RTLIB (see "Using the Sort Feature") •

### COBOL Subroutine Library

The COBOL subroutine library is a partitioned data set that contains the COBOL library subroutines in load nodule form. These subroutines may be included in a COBOL load module or dynamically loaded to perform such functions as data conversion and double precision aritnmetic. The COBOL programmer does not refer directly to these subroutines; calling sequences to them are generated at compile time from certain Procedure Division statements, and they are incorporated into the load module at link-edit time or loaded at program initialization time. A listing of subroutine names, functions, entry points, and size is given in Appendix B.

The system name for the COBOL subroutine library is SYS1.COBLIB.

 $\overline{1}$ 

### LIBRARIES CREATED BY THE USER

A programmer can create members of the link library, the procedure library, and the job library. He can also create partitioned data sets for use in the copy library, the automatic call library, and the job library. In addition, he can create partitioned data sets to be used as libraries for additional input to the linkage editor, and he can create libraries whose members are source program entries.

### Automatic Call Library

The automatic call library, defined by the SYSLIB DD statement in the link-edit job step, contains load modules or object modules that may be used as secondary input to the linkage editor. If the library contains object modules, it may also contain control statements. External symbols that are undefined after all primary input has been processed cause the automatic library call mechanism to search the automatic call library for modules that will resolve the references. The COBOL subroutine library must be specified for the automatic call library if any of the subroutines will be needed to resolve external references. Other partitioned data sets may be concatenated as shown in the following example:

*IISYSLIB II*  DD DSNAME=SYS1.COBLIB,DISP=SHR DD DSNAME=MYLIB, DISP=SHR

In this case, both the COBOL subroutine library and the partitioned data set named MYLIB are available to the automatic library call.

Note: If the partitioned data set named in the SYSLIB DD statement contains load modules, any data set concatenated with it must also be a load module partitioned data set. If the first contains object modules. the others must also contain object modules.

The linkage editor LIBRARY control statement has the effect of concatenating any specified member names with the automatic call library.

#### COBOL Copy Library

The COBOL copy library is a user-created library consisting of statements or entire COBOL programs frequently used by the programmer. The programmer can include these statements or programs into a program at compile time. He calls them with the COBOL COPY statement or BASIS card.

To enter or update source statements in the copy library, a utility program must be used. IEBUPDTE is the IBM-supplied utility program used to catalog procedures. A full discussion of the statements used in this program may be found in the publication IBM OS Utilities.

<u>Entering Source Statements</u>: Figure 92<br>illustrates the method to insert source statements into a copy library member.

The *.1* ADD statement is a utility statement that copies CFILEA into the library called COPYLIB. CFILEA describes an FD entry. The NUMBER statement assigns a sequential numbering system to the statements in the library. The first statement is assigned number 10 and each

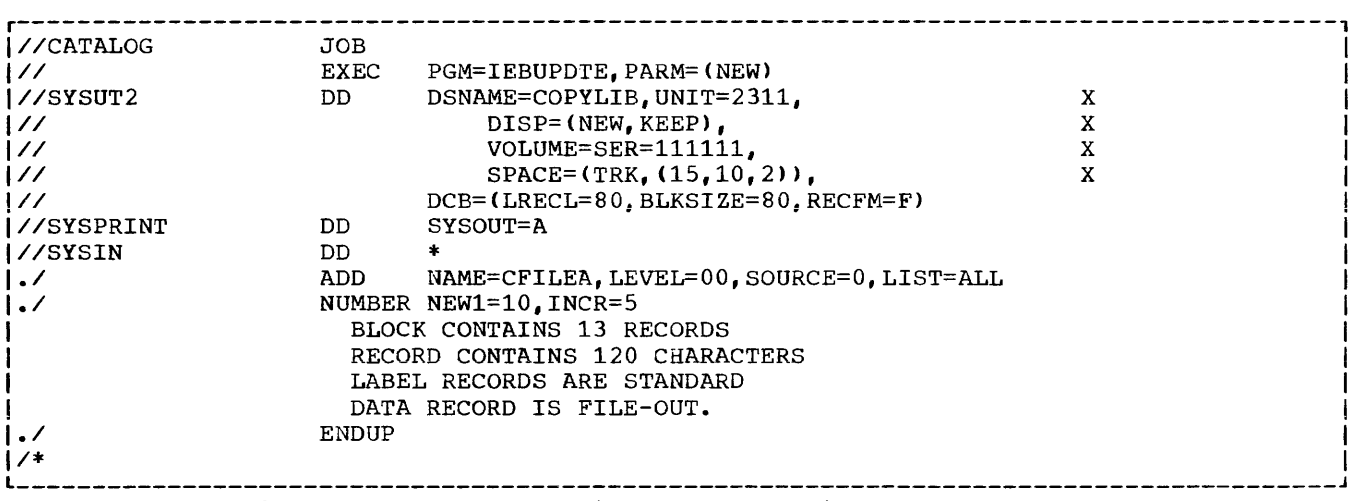

Figure 92. Entering Source Statements into the copy Library

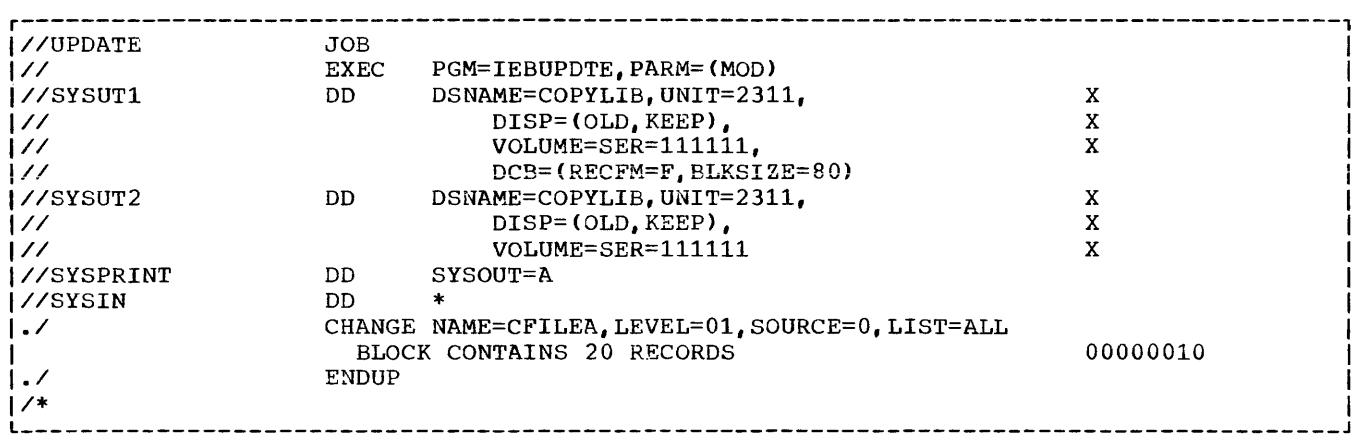

Figure 93. Updating Source Statements in a COpy Library

succeeding statement is incremented by 5. The entries following the utility statements are the actual source statements to be cataloged. The ENDUP statement signals the end of the entries to be inserted.

The same procedure can be used to catalog entire source programs.

Updating Source Statements: Figure 93 illustrates the method to update source statements in a copy library member inserted in the previous example.

SYSUT1 and SYSUT2 describe the data sets. Note that changes may be made on the<br>same data set (identified on the DSNAME parameter). The utility statement CHANGE indicates that the new entry of CFILEA replaces the old entry. The sequence number of the altered statement must be supplied. This number, 00000010, is indicated in columns 73 through 80 of the replacement source statement. Note that, although in the insert example (see Figure 92 -- NUMBER statement) the number was coded as 10 without leading zeros, the program assigns an 8-character field to a sequence number and pads with leading zeros if necessary. When updating a sequence number in a library, these leading zeros must be included.

At compile time, COPYLIB is identified on a SYSLIB DD statement, as follows:

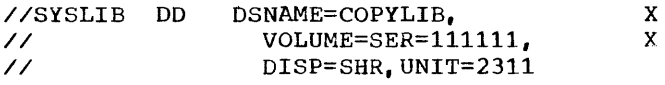

Retrieving Source Statements: Members of the cataloged library can be retrieved using the copy statement or BASIS card.

COPY Statement

The COpy statement permits the programmer to include cataloged source statements in the Data or Environment Divisions. If the programmer wishes to retrieve the member, CFILEA, cataloged in the previous examples, he writes the statement:

FD FILEA COpy CFILEA

The compiler translates this instruction to read:

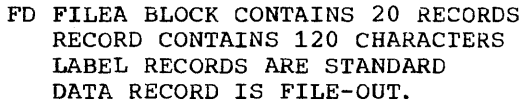

Note that CFILEA itself does not appear in the statement. CFILEA is a name identifying the entries. It acts as a header record but is not itself retrieved. The compiler source listing, however, will print out the COpy statement as the programmer wrote it.

The COpy statement also permits the programmer to include previously cataloged source statements into the Procedure Division.

Assume a procedure named DOWORK was cataloged with the following statements:

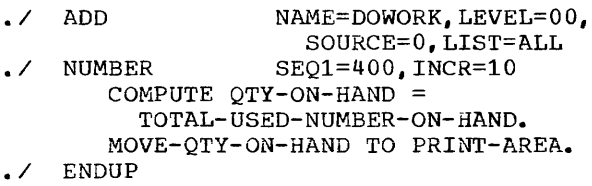

To retrieve the cataloged member, DOWORK, the programmer writes:

paragraph-name. COPY<sup>f</sup>DOWORK!

The statements included in the DOWORK procedure will immediately follow the paragraph-name, replacing the words COpy DOWORK.

### BASIS Card

Frequently used source programs, such as a payroll program, can be inserted into the copy library. The BASIS card brings in an entire source program at compile time. Calling in a program eliminates the need for the programmer to handle a program each time he wants to compile it. The programmer may, however, alter any statement in the source program by referring to its COBOL sequence number with an INSERT or DELETE statement. The INSERT statement will add new source statements

after the sequence number indicated. The DELETE statement will eliminate the statements indicated by the sequence numbers. The programmer may delete a single statement with one sequence number, or he may delete more than one statement, separating by a hyphen the first and last sequence numbers to be deleted.

Note: The COBOL sequence number is the 6-digit number that the programmer assigns in columns 1 through 6 of the source cards. This sequence number has nothing to do with the sequence numbers assigned in simulated columns 73 through 80 by the I£BUPDTE utility program. The sequence numbers assigned by IEBUPDTE are used to update source statements in the copy library. changes made using these numbers are intended to be permanent changes. The COBOL sequence numbers are used to update COBOL source statements at compile time. such changes are in effect for the one run only.

Assume that a company payroll program is kept as a source program in the copy<br>library. The name of the program is library. The name of the program is<br>PAYROLL. During a particular year. During a particular year, old age tax is taken out at a rate of two and a half percent each week for all personnel until earnings exceed \$6600. The coding to accomplish this is shown in Figure 94.

Now, however, due to a change in the old age tax laws, tax is to be taken out until earnings exceed \$7800 and a new percentage is to be placed. The programmer can code these changes as shown in Figure 95.

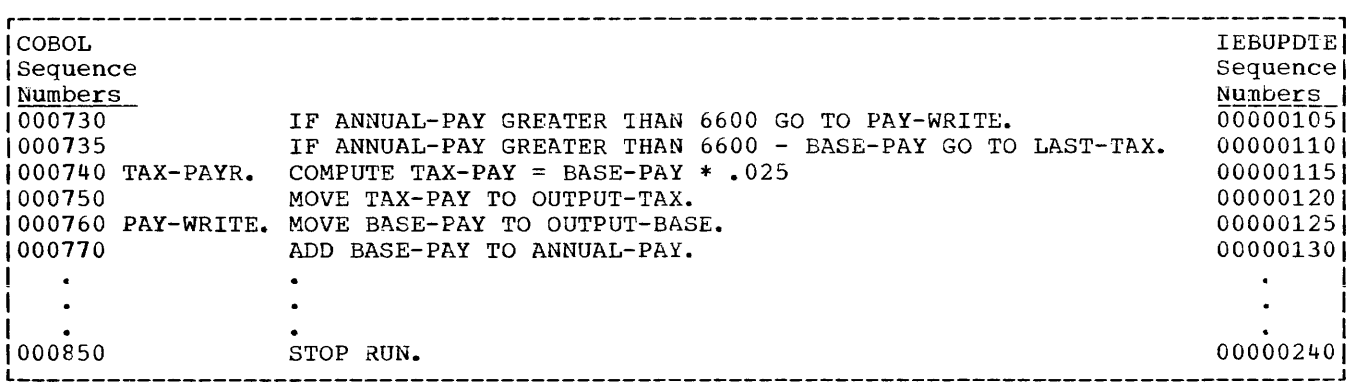

Figure 94. COBOL Statements to Deduct Old Age Tax

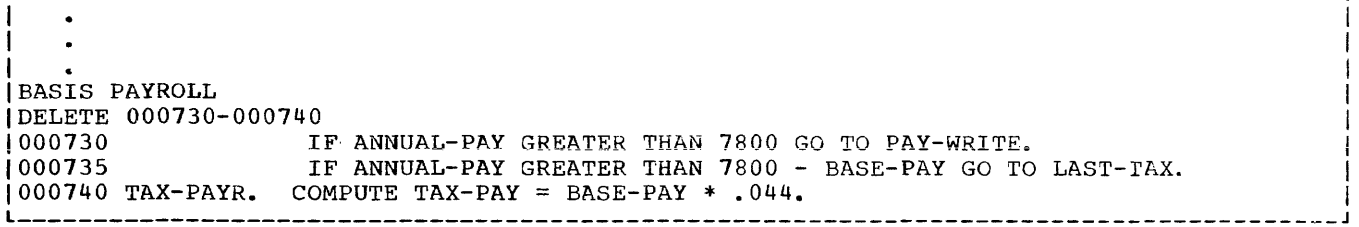

r---------------------------------------------------------------------------------------,

Figure 95. Programmer Changes to Source Program

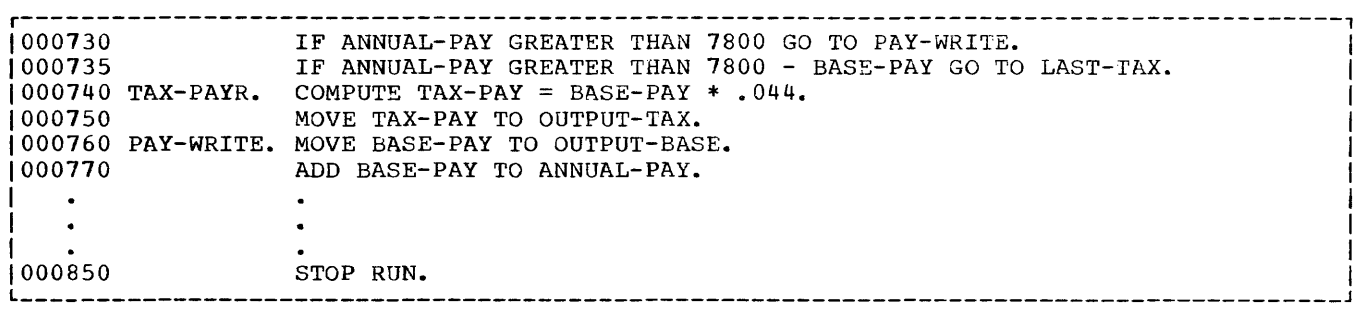

Figure 96. Changed COBOL Statements to Source COpy Library Statements

The altered program will contain the coding shown in Figure 96.

Note that changes made through use of the INSERT and DELETE statements remain in effect for the one run only.

Note: If both the COPY statement and the BASIS card are used, the library containing the member specified in the BASIS card must be defined first. The COPY libraries concatenated with the BASIS library may be defined and referenced in any order (see "Appendix I: Checklist for Job Control Procedures"). For a discussion of special considerations when using BASIS with the BATCH option, see "Batch Compilation."

# JOB\_Library

The job library consists of one or more partitioned data sets that contain load modules to be executed. It is specified by the JOBLIB DO statement that must precede the EXEC statement of the first step of a job. Partitioned data sets assigned to the job library are concatenated with the link library so that any load module is obtained automatically when its name appears in the PGM= parameter of the EXEC statement. The following statements illustrate how three

partitioned data sets can be assigned to the job library:

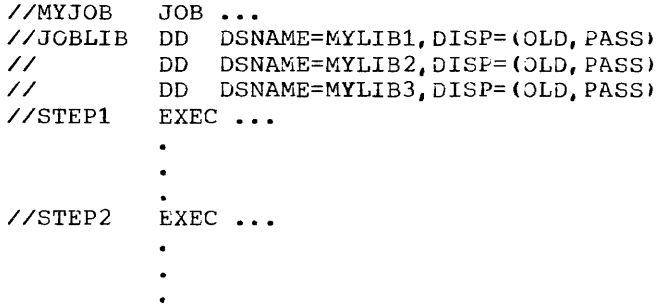

These statements specify that the job library containing the data sets MYLIB1, MYLIB2, and MYLIB3 is to be concatenated with the link library. When a load module is named in an EXEC statement in *any* step of the job, the directories of the job library will be searched for the name. When a job library is specified for a job, the link library is searched for a named load module only when the module is not found in the job library.

Partitioned data sets used in the job library can be created by specifying the partitioned data set name and the member name in the SYSLMOD DD statement when each member is processed by the linkage editor.

Additional Input to the Linkage Editor: Libraries of object modules (with or without linkage editor control statenents) and libraries of load modules can be used as additional input to the linkage editor. Members are specifipd by use of the INCLUDE and LIBRARY linkage editor control statements.

A library of object modules and control statements can be created by use of the IEBUPDTE utility program.

A library of load modules can be created by use of the SYSLMOD DD statement in the linkage editor job step, as discussed in "Job Library."

#### SHARING COBOL LIBRARY SUBROUTINES

Use of the COBOL Library Management Feature makes it possible for all programs in the same or different regions/partitions to share one copy of the COBOL library subroutines. That is, the most economical use of main storage is made when the most frequently used COBOL library subroutines are placed in the MVT link pack area (LPA), or the MFT resident reusable routine (RRR) area. rather than in each region/partition. To make the most effective use of the Library Management Feature, and to use the IBM cataloged procedures whether or not Library Management is needed, the user should concatenate the COBOL subroutine library with the system link library.

The user may request the COBOL Library Management Feature at compile time, via the RESIDENT option (see the section "Options for the Compiler" in the chapter entitled "Job Control Procedures").

CONCATENATING THE SUBROUTINE LIBRARY

To concatenate the subroutine library with the link library, the user executes the IEBUPDTE utility program to add a member named LNKSTOO to SYS1.PARMLIB, specifying the library desired (that is, either the entire COBOL subroutine library or a private library containing user-selected COBOL library subroutines). Note that the library containing the subroutines must be cataloged.

An installation that is planning to use the Library Management Feature will find it convenient to include frequently used COBOL library subroutines in the MV1 LPA or the MFT RRR area. Infrequently used subroutines are then brought into the region/partition as required. To add COBOL subroutines to either of these areas, the user invokes the IEBUPDTE utility program to add a member named IEAIGGXX (see Note 2 in Figure 97) to SYS1.PARMLIB, specifying all names and aliases for the COBOL library subroutines to be included. Then, at an initial program load (IPL) time, the operator identifies the link list to the system, which subsequently places the identified COBOL subroutines in main storage in the LPA/RRR area.

Figure 97 illustrates how an installation can accomplish both these functions in one operation. The encircled letters in the figure refer to the JCL suggested A to concatenate the COBOL subroutine library (SYS1.COBLIB) with the system link library (SYS1.LINKLIB), and then B to place the user list of desired COBOL library subroutines and their aliases to the LPA/RRR. (For further information, see the publication OS Full American National Standard COBOL Compiler and Library, Version 4 Installation-Reference Material.

Notes:

**1.** If the user does not wish to place any COBOL subroutines in the RRR/LPA area, he need not execute the portion of the IEBUPDTE utility program that adds IEAIGGXX to SYS1. PARMLIB shown above. He may still make use of the Library Management Feature. However, all required library subroutines will be loaded into his own region/partition when they are needed by one or more programs, and deleted when they are no longer needed. Thus, not all library subroutines needed by all programs in the region need be resident at the same time. In this case, however, the user must supply a job control card at execution time pointing to the COBOL subroutine library or to his own private library of COBOL subroutines. (For a discussion of the various COBOL library subroutines available to the programmer, see "Appendix B: COBOL Library Subroutines.")

r---------------------------------------------------------------------------------------, *IICATLG* JOB user information EXEC PGM=IEBUPDTE, PARM=MOD<br>DD SYSOUT=A |//SYSPRINT DD<br>|//SYSUT1 DD |//SYSUT1 DD DSN=SYS1.PARMLIB,DISP=SHR<br>|//SYSUT2 DD DSN=SYS1.PARMLIB,DISP=SHR DD DSN=SYS1.PARMLIB, DISP=SHR<br>DD \* //SYSIN DD<br>(/ REPL *.1* REPL NAME=LNKLSTOO,LIST=ALL SYS1.LINKLIB.SYS1.COBLIB ./ ADD NAME=IEAIGG01, LIST=ALL SYS1962(562B1, NAME1, ALIAS1, ... *1\**   $~^{\bullet}$   $~^{\bullet}$   $~^{\bullet$ 1. 2. The name used in the JCL must identify the data set to be concatenated with the system link library, and is selected by the installation. (Note that this data set) must be cataloged.) The last two digits of this member-name can  $var_{Y_L}$  but the digits specified here must also be specified in the RAM= parameter used at IPL time. For example, if IEAIGG02 were specified, 'RAM=02' would be required at IPL time. I I I I I I I I I 3. The names and aliases of the COBOL library subroutine members to be made resident I must be specified by the installation. The system searches the last name first; inl this case, ALIAS1 is searched last. The user should, therefore, specify the most L \_\_\_\_\_\_\_\_\_\_\_\_\_\_\_\_\_\_\_\_\_\_\_\_\_\_\_\_\_\_\_\_\_\_\_\_\_\_\_\_\_\_\_\_\_\_\_\_\_\_\_\_\_\_\_\_\_\_\_\_\_\_\_\_\_\_\_\_\_\_\_\_\_\_\_\_\_\_\_\_\_\_\_\_\_\_\_ frequently used name last. I <sup>J</sup>

Figure 97. concatenating the Subroutine Library

2. If one or more programs in a given region/partition request the COBOL Library Management Feature, then the main program and all subprograms in that region/partition must use it. Otherwise, the multiple copies of COBOL library subroutines resident at one time may cause unpredictable results.

### CREATING AND CHANGING LIBRARIES

A programmer can create or change a partitioned data set in one of three ways: (1) through the use of DD statements, (2) through the use of utility programs, and (3) through the use of certain linkage editor control statements.

The DD statement can be used to create libraries as is discussed at the beginning of this chapter. In addition, OD statements can be used to add members to

existing libraries, including the link library, and to retrieve members of existing libraries.

Utility programs can be used to create libraries such as those used in the copy library or as secondary input to the linkage editor. In addition, utility programs can be used to move, copy, and replace members of an existing library; to add, delete, and renumber the records within an existing library; and to assign sequence numbers to the records of a new library.

Linkage editor control statements can be used to make changes to members of a library of load modules. The name of a member can be changed or additional names can be specified. Additional entry points can be identified, existing entry points can be deleted, and portions of a load module can be deleted or replaced. For further information, see the publication IBM OS Linkage Editor and Loader.
A cataloged procedure is a set of job control statements placed in a partitioned data set called the procedure library (SYS1.PROCLIB). It can be retrieved from the library by using its member name in an EXEC statement of a job step in the input stream. Frequently used procedures, such **as those used for compiling and linkage**  editing, can be cataloged to simplify their subsequent use.

A cataloged procedure can contain statements for the processing of an entire job, or it can contain statements to process one or more steps of a job, with the remaining steps defined by job control statements in the input stream. A job can use several cataloged procedures, each processing one or more of the job steps. A job can also call for execution of the same cataloged procedure in more than one job step.

This chapter describes the following:

- How to call cataloged procedures
- The types of cataloged procedures, including those supplied by IBM for use with COBOL source programs
- How to add procedures to the procedure library
- How to modify existing procedures for the current job step only
- How to override and add to cataloged procedures
- How to use the DDNAME parameter in cataloged procedures

#### CALLING CATALOGED PROCEDURES

A cataloged procedure is called by a job **that appears in the input stream. The job**  must consist of a JOB statement and an EXEC statement that specifies the cataloged procedure name in the positional parameter (either procname or PROC=procname). For example:

//STEPQ EXEC COBUC //STEPQ EXEC PROC=COBUC

Either of these EXEC statements could be used to call the IBM-supplied cataloged

procedure COBUC to process the job step STEPQ.

A job step that calls for execution of a cataloged procedure can also contain DD statements that are applicable to the job steps of the cataloged procedure. A job that calls for execution of a cataloged procedure may, in other steps, call for execution of other cataloged procedures, call for other executions of the same cataloged procedure, or call directly for execution of load modules. The following example shows a job control procedure that calls both cataloged procedures ani load modules.

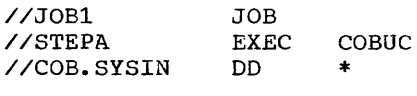

(source module)

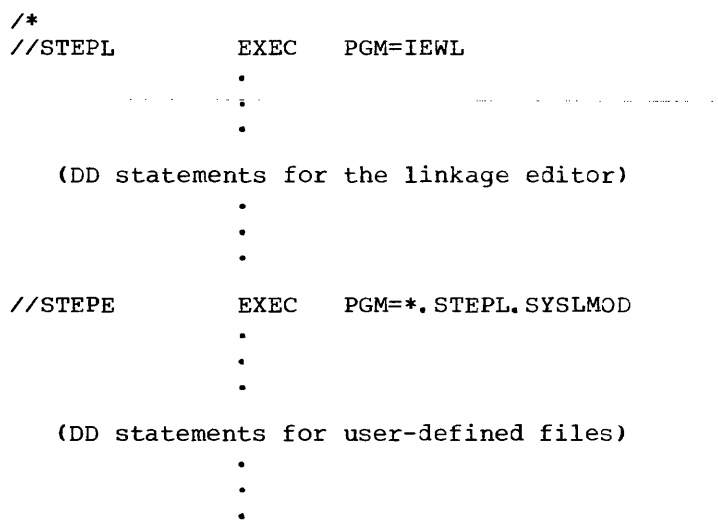

The IBM-supplied cataloged procedure COBUC for compilation is used to process STEPA. The COB.SYSIN DD statement is required to define the input to the compiler. The remaining statements in the procedure refer to execution of the linkage editor and the subsequent load module.

# Data Sets Produced by Cataloged Procedures

Data sets produced during execution of a cataloged procedure can be used in subsequent job steps. *They* can also be called as follows:

//jobname JOB 1234,J.SMITH<br>//STEPA EXEC PROCED EXEC PROCED //PROC1.SYSIN DD \*

 $\ddot{\phantom{a}}$ 

(source module)

- 
- /\*<br>//stepname EXEC PGM=\*.STEPA.PROC2.SYSLMOD

(DD statements for user-defined files)

The cataloged procedure PROCED is composed of two job steps, PROCl and PROC2, that compile and linkage edit the source module.

# TYPES OF CATALOGED PROCEDURES

The programmer can write his own procedures and catalog them, or he can use the five COBOL cataloged procedures provided by IBM.

# PROGRAMMER-WRITTEN CATALOGED PROCEDURES

The programmer can write cataloged procedures, consisting of EXEC and DD statements, which incorporate job control procedures he uses frequently. For example, the programmer may wish to catalog an EXEC statement and the associated DO statements for a job step that specifies execution of a program. In this way, the DD statements need not be specified each time the program is executed.

In writing a procedure for cataloging, the programmer must follow these rules:

• Another cataloged procedure cannot be referred to, i.e., only the PGM=progname form in an EXEC statement can be used.

Note, however, that a cataloged procedure may contain a DD statement that refers to a cataloged data set.

- SYSABEND or SYSUDUMP DO statements should not be cataloged because they cannot be overridden.
- The following statements cannot be used in a cataloged procedure:
- 1. The JOB statement
- 2. A DO statement with JOBLIB in the name field
- 3. A DD statement with an  $*$  in the operand field
- 4. A DD statement with DATA in the operand field
- 5. The delimiter statement

# Testing Programmer-Written Procedures

A procedure can be tested before it is placed in the procedure library by converting it into an in-stream procedure converting it into an in-stream procedure<br>and executing it any number of times during a job. For further information about in-stream procedures, refer to the section "Testing a Procedure as an In-Stream Procedure".

# Adding Procedures to the Procedure Library

The IEBUPDTE utility program is used to add procedures to the procedure library. A description of the use of this program is given in the publication IBM OS Utilities.

In Figure 98, two procedures are added to the procedure library (SY51.PROCLIB). All control statements are in the input stream.

The first procedure is for a COBOL compilation. Mass storage volumes are specified for the four utility data sets, and 100 tracks are allocated for each utility data set. This cataloged procedure is named COBDA.

The second procedure is also for a COBOL compilation. Unlaoeled tape volumes are specified for three utility data sets; for the fourth, SYSUT1, a mass storage device must be specified. This cataloged procedure is named COBTP.

Job control statements: the EXEC card specifies that the IEBUPDTE program is to be executed, and PARM=NEW is used because all data is read from one source, i.e., the input stream.

Utility statements: the ADD statement specifies the member name of the procedure, the level modification (00, first run) and the source of the modification (0, user-supplied). The NUMBER statement specifies the sequence numbers for records in the member. The first record of the cataloged procedure is numbered 00000010,

and subsequent records are incremented by tens.

Note that leading zeros in the NUMBER statement are not necessary, as indicated in the example for the COBTP procedure.

IBM-SUPPLIED CATALOGED PROCEDURES

IBM distributes cataloged procedures with the operating system, which can be incorporated when the system is generated.

Five of the procedures are for use with COBOL programs.

- 1. COBUC provides for compilation.
- 2. COBUCL provides compilation and linkage editing.
- 3. COBULG provides linkage editing and execution.
- 4. COBUCLG provides for compilation, linkage editing, and execution.
- 5. COBUCG provides for compilation and loading.

These procedures may be used with any of the job schedulers released as part of the IBM Operating System. When parameters required by a particular scheduler are encountered by another scheduler that does not require those parameters, either they are ignored or alternative parameters are substituted automatically.

The five cataloged procedures are shown in Figures 99, 100, 101, 102, and 103. (Space allocations in these procedures are in terms of record lengths on the 2311 disk storage device.) Note that when OSNAME=&& is used in a DD statement the specified data set is given a unique name by the operating system, and it is assumed to be a temporary data set that will be deleted when the job is completed. If the data set is to be kept, the DD statement can be overridden with a permanent data set name, and the appropriate parameters can be specified.

| Delimiter<br>Statements                              | $\cdot$ /<br>$/$ *                                                                           | ENDUP                                       |                                                                                                    |
|------------------------------------------------------|----------------------------------------------------------------------------------------------|---------------------------------------------|----------------------------------------------------------------------------------------------------|
| Second<br>Procedure                                  | $\angle$ /COB<br>//SYSUT1<br>//SYSUT2<br>//SYSUT3<br>//SYSUT4<br>//SYSPRINT<br>//SYSPUNCH DD | <b>EXEC</b><br>DD<br>DD<br>DD<br>DD.<br>DD  | PGM=IKFCBL00<br>UNIT=SYSDA, SPACE= $(\text{TRK}, (100, 10))$<br>$UNIT = 2400$ , $LABEL = (INL)$<br>UNIT=2400, LABEL= $($ , NL)<br>$UNIT = 2400$ , $LABEL = (JNL)$<br>SYSOUT=A<br>SYSOUT=B                       |
| Utility<br>Statements                                | $\cdot$ /<br>$\cdot$                                                                         | <b>ADD</b><br><b>NUMBER</b>                 | NAME=COBTP.LEVEL=00.SOURCE=0<br>NEW1=10, INCR=10                                                                                                    |
| IFirst<br>Procedure                                  | $\angle$ /COB<br>//SYSUT1<br>//SYSUT2<br>//SYSUT3<br>//SYSUT4<br>//SYSPRINT<br>//SYSPUNCH DD | <b>EXEC</b><br>DD.<br>DD.<br>DD<br>DD<br>DD | PGM=IKFCBL00<br>UNIT=SYSDA. SPACE= $(\text{TRK. } (100.10))$<br>UNIT=SYSDA. SPACE=(TRK. (100.10))<br>UNIT=SYSDA, SPACE=(TRK, (100, 10))<br>UNIT=SYSDA, SPACE= $(\text{TRK}, (100, 10))$<br>SYSOUT=A<br>SYSOUT=B |
| Utility<br>Statements                                | //SYSIN<br>$\cdot$ /<br>$\cdot$                                                              | DD.<br>ADD<br><b>NUMBER</b>                 | <b>DATA</b><br>NAME=COBDA, LEVEL=00, SOURCE=0<br>NEW1=00000010.INCR=00000010                                                                                                    |
| l Job<br>  Control<br>Language<br><b>IStatements</b> | //ADPROC<br>//STEP1<br>//SYSPRINT<br>//SYSUT2                                                | JOB.<br><b>EXEC</b><br>DD.<br>DD.           | 1234. J. DUBOB<br>PGM=IEBUPDTE.PARM=NEW<br>$SYSOUT = A$<br>DSNAME=SYS1, PROCLIB, DISP=OLD                                                                                                    |

Figure 98. Example of Adding Procedures to the Procedure Library

Note: If the compiler options are not explicitly supplied with the procedure, default options established at the installation apply. The programmer can override these default options by using an EXEC statement that includes the desired **options (see "Overriding and Adding to EXEC**  statements" and "Overriding Cataloged Procedures Using Symbolic Parameters").

## Procedure Naming Conventions

Procedure names begin with the abbreviated name of the processor program, which, in the case of the COBOL procedures, is COB.

The processor's abbreviated name is followed by the processor's level indicator (U) and then by C (compile), L (linkage edit), G (go -- i.e., execute), or combinations of them. Hence, procedure COBUC is a single-step procedure that compiles a program using the COBOL processor; COBUCLG is a 3-step procedure wherein the first step compiles a program using COBOL, the second step link-edits the output of the first step, and the third step executes the output of the linkage editor.

## Step Names in Procedures

In a cataloged procedure, the step name is the same as the abbreviated processor name (LKED). The step that executes a compiled and link-edited program is named GO.

For example, in the procedure named COBUCLG, the first step is named COB, the second step is named LKED, and the third step is named GO.

## Unit Names in Procedures

The two unit names used in IBM-supplied cataloged procedures are as follows:

- SYSSQ any magnetic tape or mass storage device
- SYSDA any mass storage device

A pool of units must be assigned to these unit names during the system generation procedure. For example, only 2311 Disk storage Drives might be assigned

to the SYSSQ name. Then again, both 2400 Magnetic Tape Units and 2311 Disk Storage Drives might be assigned to the SYSSQ name Once a pool of devices is assigned to these classes, device selection is done by the Job Scheduler.

# Data Set Names in Procedures

When DSNAME=&&name is used in a DD statement, the specified data set is given statement, the specified data set is given<br>a unique name by the scheduler, and it is assumed to be a temporary data set that will be deleted when the job terminates. If the data set is to be retained, the DD statement must be overridden with a permanent data set name and appropriate DISP parameters.

# COBUC Procedure

The COBUC procedure is a single-step procedure to execute the COBOL compiler. It produces a punched object deck. Figure 99 shows the statements that make up the COBUC cataloged procedure.

The following DO statement must be supplied in the input stream:

*IICOB.SYSIN* DO \* (or appropriate parameters defining an input data set)

If the DO \* statement is used under MFT. the delimiter statement  $($ /\*) must follow<br>the source module. Under MVT, the /\* Under MVT, the  $/$ \* statement is not required.

#### COBUCL Procedure

The COBUCL procedure is a two-step procedure to compile and link-edit using the COBOL compiler. Figure 100 shows the statements that make up the cataloged procedure.

The COB job step produces an object module that is input to the linkage editor. Other object modules may be added as illustrated in Example 5 under "Using the OONAME Parameter."

The following DD statement, indicating the location of the source module, must be supplied in the input stream:

IICOB.SYSIN DD \* (or appropriate parameters)

# COBULG Procedure

The COBULG cataloged procedure is a two-step procedure to link-edit and execute the output of a COBOL compilation. Figure 101 shows the statements that make up the procedure.

The following DO statement indicating the location of the object module must be supplied in the input stream:

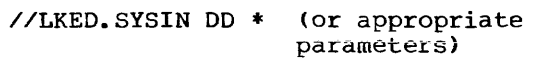

If the COBOL program refers to SYSIN in the execution step, the following DO statement must also be supplied and must be the last of the //GO, cards.

//GO.SYSIN DD \* (or appropriate parameters)

If the COBOL program refers to other data sets in the execution step such as user-defined files, DD statements that define these data sets must also be provided.

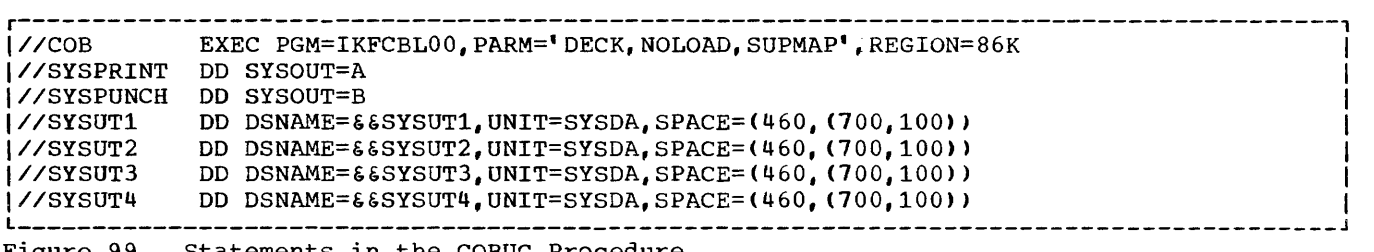

Figure 99. statements in the COBUC Procedure

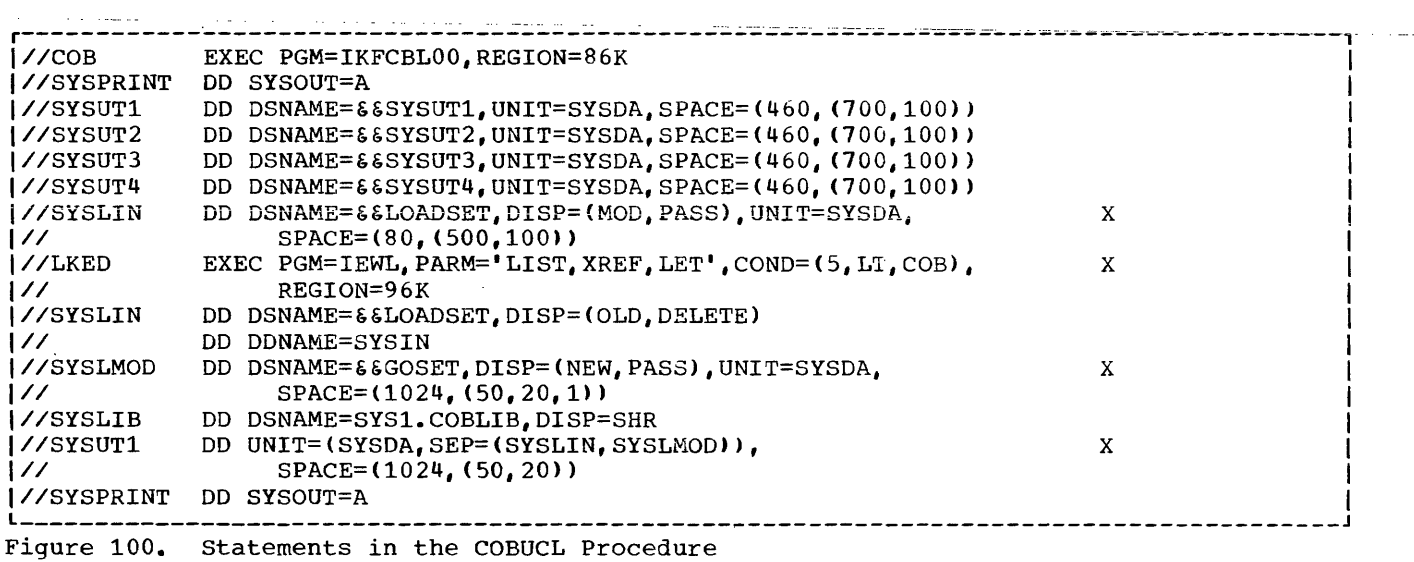

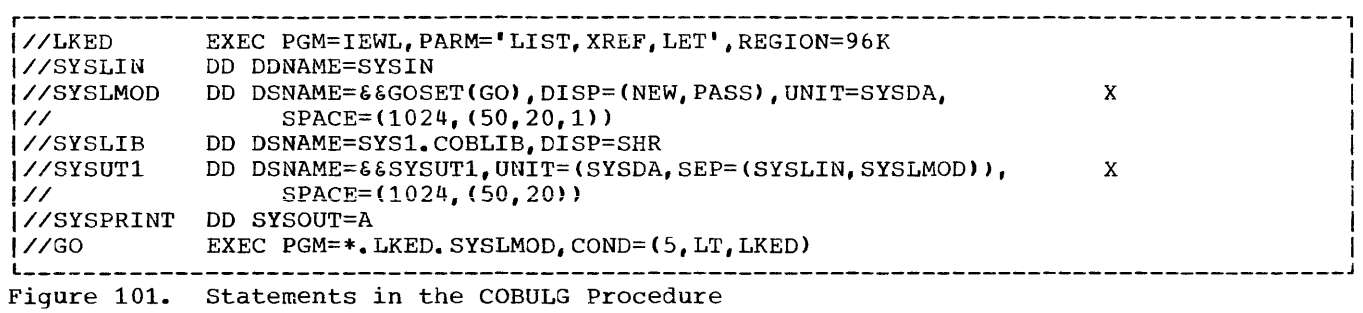

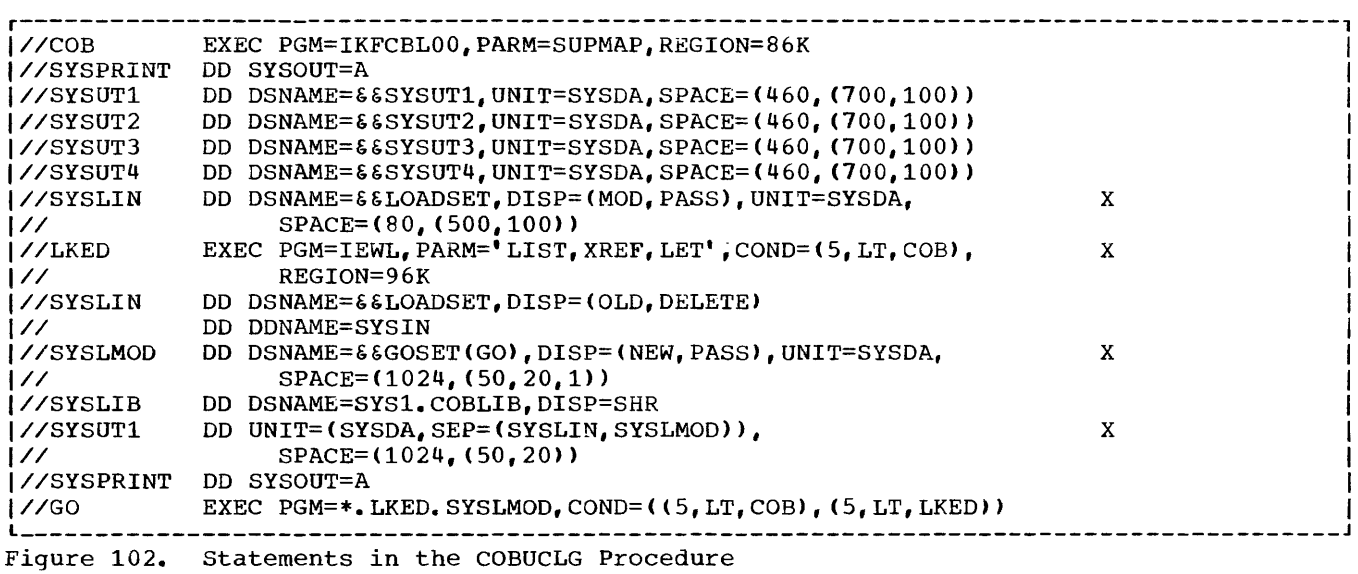

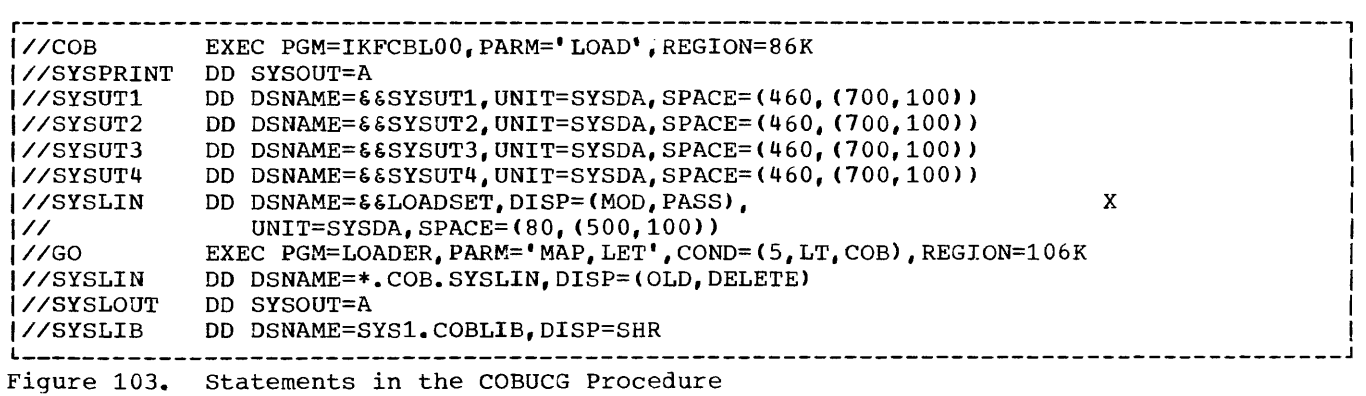

 $\sim$ 

#### COBUCLG Procedure

The COBUCLG procedure is a three-step procedure to compile, link-edit, and execute using the COBOL compiler. Figure 102 shows the statements that make up the procedure.

The COB job step produces an object module that is input to the linkage editor. Other object modules may be added as illustrated in Example 5 under "Using the DDNAME Parameter."

The following DD statement, indicating the location of the source module, must be supplied in the input stream:

//COB.SYSIN DD \* (or appropriate parameters)

If the COBOL program refers to SYSIN, the following DD statement indicating the location of the input data set must also be supplied:

//GO.SYSIN DD \* (or appropriate parameters)

If the COBOL program refers to other data sets, DD statements that define these data sets must also be supplied.

#### COBUCG Procedure

The COBUCG procedure is a two-step procedure to compile, load, and execute using the COBOL compiler and OS loader. Figure 103 shows the statements that make up the procedure.

The COB job step produces an object module that is input to the loader.

The following DD statement, indicating the location of the source module, must be supplied in the input stream:

//COB.SYSIN DD \* (or appropriate parameters)

If the COBOL program refers to SYSIN, the following DD statement indicating the location of the input data set must also be supplied:

//GO.SYSIN DD \* (or appropriate parameters)

If the COBOL program refers to other data sets, the DD statements that define these data sets must also be supplied.

## MODIFYING EXISTING CATALOGED PROCEDURES

Existing cataloged procedures can be permanently modified by using the IEBUPDTE utility program described in the publication IBM OS Utilities.

# OVERRIDING AND ADDING TO CATALOGED **PROCEDURES**

Any parameter in a cataloged procedure except the PGM=progname parameter in the EXEC statement can be overridden. Parameters or statements not specified in the procedure can also be added. When a cataloged procedure is overridden or added to, the changes apply only during one execution.

OVERRIDING AND ADDING TO EXEC STATEMENTS

An EXEC statement can be overridden or added to in one of two ways:

a a mara

المتوسط الطرابات والمراط المنتجر

 $1.$ Specify, in the operand field of the EXEC statement calling the procedure, the keyword, the procedure step-name and the subparameters, for example:

COND.procstep=(subparameters)

If a multistep procedure is being modified, parameters in the calling EXEC statement must be specified step by step; i.e., the parameters for one step must be specified before those of the next step. If the return code of a cataloged procedure step is to be tested, the name of the step in the procedure (procstep) must be qualified by the name of the step that called for execution of the cataloged procedure (stepname).

Specify in the operand field of the  $2.$ EXEC statement calling the procedure only the keyword parameters and subparameters, for example:

#### COND=(subparameters)

If a multistep procedure is being called, the specified parameters (with the exception of PARM) apply to all steps in the procedure. The PARM

keyword subparameters override the first EXEC statement and nullify any subsequent PARM keyword subparameters. The COND and ACCT parameters apply to all steps in the procedure. To override PARM parameters in job steps other than the first, the previous method can be used.

Note: A parameter in an EXEC statement NOTE: A parameter in an EXEC statement<br>cannot be partly overridden; it must be overridden in its entirety. Any parameter not overridden remains as originally defined.

Examples of Overriding an1 Adding to EXEC Statements

This section contains examples of overriding and adding to the EXEC statement. The procedures overridden or added to are the IBM procedures shown in Figures 99, 100, 101, 102 and 103.

Example 1: The following example shows the overriding of one parameter in the EXEC statement of the one procedure step in the IBM-supplied COBUC procedure. The statements appear in the input stream as follows:

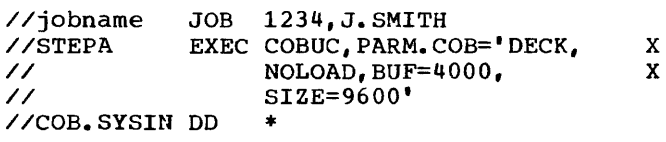

(source module)

 $\overline{4}$ 

 $\sqrt{2}$ 

Note: In actual use the PARM.COB parameter cannot be continued in this manner. In the PARM parameter that is overridden, the DECK and NOLOAD options were specified. They are included again since the parameter must be overridden in its entirety. The information is here enclosed in single quotation marks, since subparameters that contain equal signs must be enclosed in this manner.

Example 2: The following example shows the overriding of two parameters and the adding of another in the EXEC statement of one procedure step of the IBM-supplied COBUCLG procedure. The statements appear in the input stream as shown:

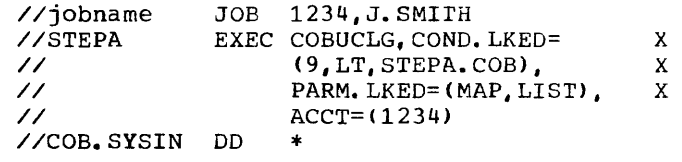

(source module)

 $\prime\ast$ 

Note: In actual use the COND.LKED and PARM.LKED parameters cannot be continued in this manner. For the linkage editor job step in the above example, the COND and PARM parameters have been overridden and the ACCT parameter added.

Example 3: The following example shows the overriding of individual parameters in more than one procedure step of the IBM-supplied COBUCLG procedure. The statements appear in the input stream as shown.

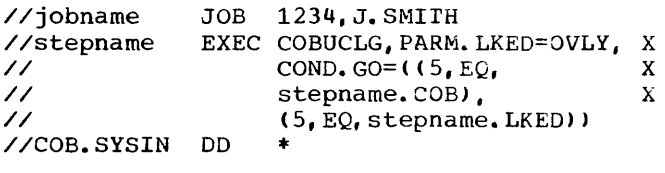

(source module)

/\*

 $/$ \*

X

Note: In actual use the COND.GO statement<br>cannot be continued in this manner. The cannot be continued in this manner. PARM option OVLY replaces the PARM subparameters of the link-edit job step. The COND option EQ (equal to) replaces the option LT (less than) in the execution job step.

Note that all overriding parameters for one step of the procedure must be specified before those for the next step.

Example 4: The following example shows the overriding of parameters on all EXEC statements in the IBM-supplied COBUCLG procedure. The statements appear in the input stream as shown:

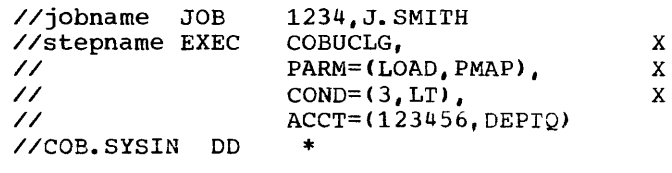

(source module)

 $\overline{1}$ 

The PARM options are added to the procedure step COB and nullify the PARM options in the LKED and GO steps. The COND and ACCT parameters apply to all steps in the procedure.

# TESTING A PROCEDURE AS AN IN-STREAM PROCEDURE

A procedure can be tested before it is placed in the procedure library by converting it into an in-stream procedure and executing it any number of times during a job. In-stream procedures are described in detail in the publication IBM OS Job Control Language Reference.

An in-stream procedure is a series of job control language statements enclosed within a PROC statement and a PEND statement. The following example shows how to convert the COBUC procedure (Figure 99) into an in-stream procedure and execute it twice:

//CONVERT JOB 1234,YOURNAME //INSTREAM PROC EXEC PGM=IKFCBL00, PARM='DECK, X NOLOAD, SUPMAP', REGION=86K<br>SYSOUT=A //SYSPRINT DO SYSOUT=A //SYSPUNCH DD<br>//SYSUT1 DD DSNAME=&SYSUT1,<br>UNIT=SYSDA, X UNIT=SYSDA,  $SPACE=(460, (700, 100))$ //SYSUT2 DO DSNAME=&&SYSUT2, X UNIT=SYSDA, SPACE=(460, (700,100) //SYSUT3 DD OSNAME=&&SYSUT3, X UNIT=SYSDA, X SPACE=(460, (700, 100)) //SYSUT4 DD DSNAME= & & SYSUT4, X UNIT=SYSDA, SPACE=(460, (700,100)) //ENDPROC PEND EXEC INSTREAM //COB.SYSIN DD \*

(input data)

/\* EXEC INSTREAM //COB.SYSIN DO \*

(input data)

/\*

OVERRIDING AND ADDING TO DD STATEMENTS

A DD statement can be overridden or added to by using a DO statement whose name is composed of the procedure step-name that qualifies the ddname of the DD statement being overridden, as follows:

//procstep.ddname DO (appropriate parameters)

Entire DD statements can also be added.

There are rules that must be followed when overriding or adding a DD statement within a step in a procedure.

- Overriding DD statements must be in the same order in the input stream as they are in the cataloged procedure.
- DD statements to be added must follow overriding DD statements.
- <u>A DD statement with an \* in the operand</u><br>field terminates processing of<br>subsequent DD statements in both the subsequent DD statements in both the<br>procedure and the input stream for the<br>job step, but not necessarily for the<br>job. Job step, out not necessarily for the job.

There are some special cases that snould be kept in mind when overriding a DD statement.

- All parameters are overridden in their entirety, except for the DCB parameter. within the DCB parameter, individual subparameters may be overridden.
- To nullify a keyword parameter (except the DCB parameter), write, in the overriding DD statement, the keyword and an equal sign followed by a comma. For example, to nullify the use of the UNIT parameter, specify UNIT=, in the overriding DD statement.
- A parameter can be nullified by specifying a mutually exclusive parameter. For example, the SPACE parameter can be nullified by specifying the SPLIT parameter in the overriding DD statement.
- The DUMMY parameter can be nullified by omitting it and specifying the DSNAME parameter in the overriding DD statement.
- To override DD statements in a concatenation of data sets, the programmer must provide one DD statement for each data set in the

concatenation. Only the first DD statement in the concatenation should be named. However, if a DD statement to be changed follows one (or more) DD statement(s) to be left intact, the first overriding statement(s) should have a blank operand.

• If the DDNAME=ddname parameter is specified in a cataloged procedure, it cannot be overridden; rather it can refer to a DD statement supplied at the time of execution.

# Examples of Overriding and Adding to DD Statements

This section contains examples of overriding and adding to parameters in DD statements. The procedures overridden or added to are the IBM procedures shown in Figures 99, 100, 101, 102 and 103.

The DDNAME parameter is not used in these examples, although it can be useful with the cataloged procedures. The use of the DDNAME parameter is described in detail later in this chapter.

Example-1: The following example shows the overriding of DD statements in the IBM-supplied COBUCLG procedure.

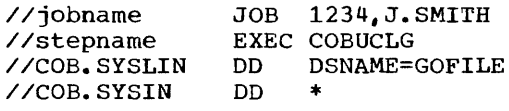

(source module)

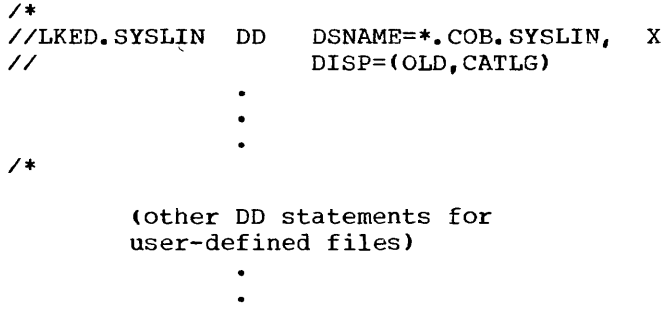

*1\** 

The name of the data set in SYSLIN in the procedure step COB is changed to GOFILE. The name of the data set of SYSLIN in the procedure step LKEO is changed to a reference to the SYSLIN DD statement in the COB procedure step, and the data set name GOFILE is cataloged.

Example 2: The following example shows the adding of 00 statements to the IBM-supplied COBUCLG procedure. Note that if the statement DO \* or the statement 00 DATA is used, it must be the last to appear in a series of DD statements.

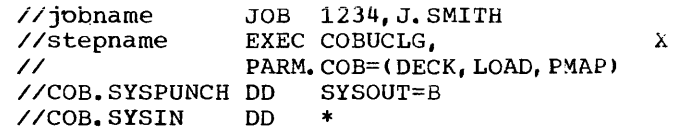

(source module)

//GO.TRANSACT DD DSNAME=JUNE, DISP=OLD  $\ddot{\phantom{a}}$ (other DD statements for user-defined files)

*1\** 

Note: In the foregoing example TRANSACT is a cataloged data set. When a data set is cataloged, it is sufficient to refer to it by DSNAME and DISP=OLD.

The PARM.COB option DECK and the SYSPUNCH 00 statement are added to obtain a punched object module. The PARM option PMAP is added to obtain a listing of the assembler language expansion of the source module.

Example 3: The following example shows overriding and adding to DD statements at the same time in the IBM-supplied COBUC procedure. Note that overriding statements must be in the same sequence as they appear in the procedure and must precede those statements being added.

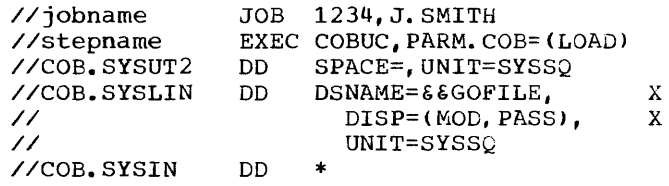

(source module)

*1\** 

(subsequent job steps)

The device class on the COB.SYSUT2 DD statement is changed to SYSSQ, and the SPACE parameter is nullified. Therefore,

 $\mathbf{I}$ 

mass storage devices cannot be allocated. Any tape volumes to be assigned must have standard labels. The COB.SYSLIN DD statement is changed so that it passes the object module to subsequent job steps.

Example 4: The following example shows how to concatenate a data set with a data set defined in the COBULG procedure.

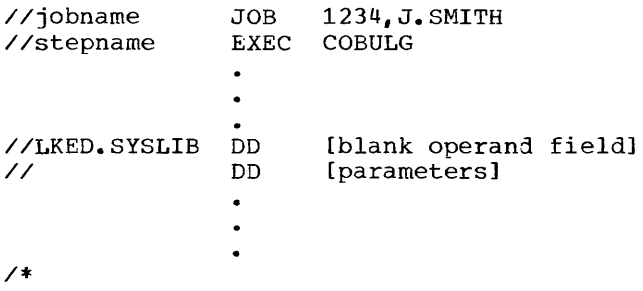

Instead of the blank operand field, parameters could have been used to override the SYSLIB statement; the data set defined by the unnamed DD statement would then be concatenated to the data set that was redefined by overriding.

Note that any number of libraries could be concatenated to the SYSLIB data set. For example:

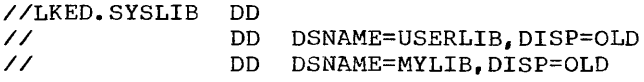

#### USING THE DONAME PARAMETER

The DDNAME parameter is used to define a dummy data set that can assume the characteristics of an actual data set, defined by a subsequent DD statement within the step. If a matching DD statement is found, its characteristics, with the exception of its ddname, replace those of the statement using the DDNAME parameter. If a matching DD statement is not found within the step, the data set defined by the DDNAME parameter remains a dummy.

This section contains examples showing the use of the DDNAME parameter with cataloged procedures.

The rules for using the DDNAME parameter are as follows:

• A backward reference (e.g., \*.ddname) to a DO statement referred to by a

DDNAME parameter cannot be used because the statement that is referred to loses its identity.

- A backward reference to a statement containing a DDNAME parameter can be used, but only after the statement to which the DDNAME parameter refers has been encountered. If a backward reference is used before the dummy data set (defined by DDNAME) has been given real characteristics, these real characteristics will not be transferred to the DD statement that contains the backward reference. For example, if DCB=\*.ddname is used (where ddname is the name of a statement containing an unresolved ODNAME parameter), the DCB fields that are transferred are blank.
- Unnamed DD statements can be placed after a statement containing the DDNAME parameter (indicating concatenation), but unnamed DD statements cannot be placed after a statement referred to by a DDNAME parameter.
- The DDNAME parameter can be used a maximum of five times in a step, but each DDNAME parameter must refer to a different statement.

الموالية المتارين

• The DDNAME parameter cannot be used in a JOBLIB statement.

When using the DDNAME parameter, the programmer should also keep the following in mind:

- The name of the DD statement referred to does not replace the name of the referencing statement.
- If a statement that contains the DDNAME parameter is overridden, it is nullified.
- If overriding is performed with a statement that contains the ODNAME parameter, all parameters in the overridden statement are nullified.

#### The following DD statements:

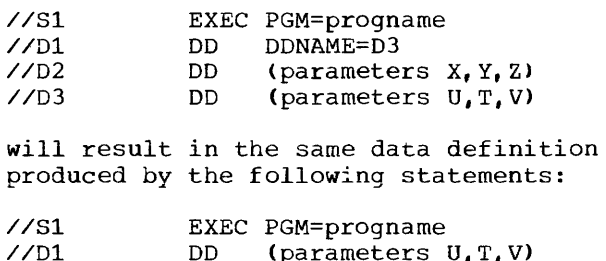

*IID2* 

DD (parameters X, Y, Z)

EXAMPLES OF USING THE DDNAME PARAMETER

Example 3: The following example shows how to concatenate a data set in the input stream with a data set defined by a DD statement in a cataloged procedure. The  $cataloged procedure (PROC3)$  is as follows:

Example 1: The following example shows how to override the first DD statement in a cataloged procedure with a DD \* statement, and allow subsequent statements to be processed. without the DDNAME parameter, replacing the first DD statement with a DD \* statement would terminate processing of subsequent statements in the job step. The cataloged procedure (PROC3) is as follows:

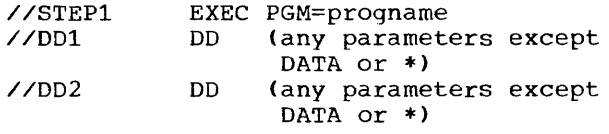

The job procedure in which the overriding takes place appears in the input stream as follows:

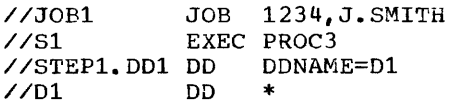

The STEP1.DDl statement overrides the DD1 statement; the DD2 statement is processed; then the D1 statement is processed.

Example 2: The following example shows how to override the first DD statement in a cataloged procedure with a DD \* statement and how to add a DD statement. The cataloqed procedure (PROC3) is as follows:

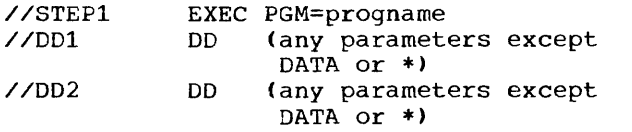

The job procedure in which the overriding takes place appears in the input stream as follows:

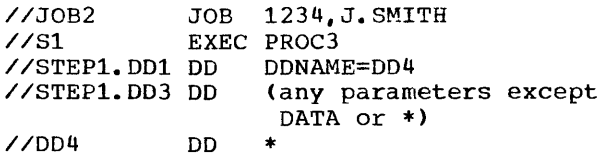

The DD4 statement effectively overrides the DDl statement, after the DD2 statement has been processed and the DD3 statement has been added.

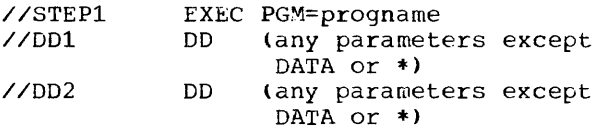

The job procedure in which the concatenation takes place appears in the input stream as follows:

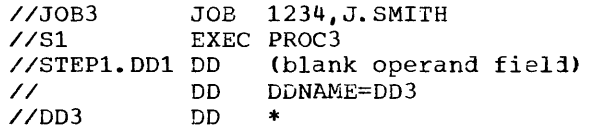

The data set in the input stream is concatenated with the data set defined by the DOl statement after the 002 statement has been processed.

E<u>xample 4</u>: The following example shows how<br>to concatenate a data set in the input stream with a data set defined by a DO statement in a cataloged procedure and how to add a DO statement. The cataloged procedure (PROC3) is as follows:

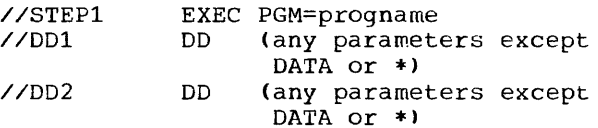

The job procedure in which the concatenation takes place appears in the input stream as follows:

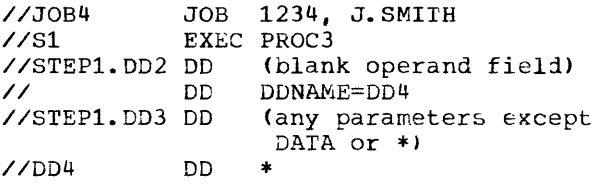

Example 5: The following example shows how The COBUCLG procedure contains the following two statements in the linkage the statement DD DDNAME=SYSIN in the IBM-supplied COBUCLG procedure can be used edit step: to add more object modules as input to the linkage editor. The statements appear in //SYSLIN DD DSNAME=&&LOADSET, x the input stream as follows: // DISP=(OLD, DELETE)<br>// DD\_DDNAME=SYSIN //jobname JOB 1234,J.SMITH DD DDNAME=SYSIN //stepname EXEC COBUCLG  $\bullet$ The result of concatenating SYSIN with  $\ddot{\phantom{a}}$ SYSLIN is that when SYSLIN (input to //COB.SYSIN DD linkage editor) is read, SYSIN is also read \* and linked with it. For example, if ILBODSPO is one of the object modules in (source deck) the SYSIN stream, it will be linked with /\* SYSLIN. The ILBODSPO module from //LKED.SYSIN DD SYS1.COBLIB will not be used. \* (first object module) (last object module) /\* (//GO. cards)

.<br>The communication of the communication of the communication of the communication of the communication of the c

The contract of the contract of the contract of the contract of the contract of the contract of the contract of the contract of the contract of the contract of the contract of the contract of the contract of the contract o

 $\sim$ 

In order to use the IBM System/360 Operating System Sort/Merge program, Sort feature statements are written in the COBOL source program. These statements are described in the publication IBM OS Full American National Standard COBOL. The sort/Merge program itself is described in the publication IBM OS Sort/Merge. In this publication, the system requirements when the Sort feature is used are discussed in "Machine Considerations."

00 statements must be written in the execution-time job steps of the procedure to describe the data sets used by the sort program. DD statements for data sets used during the sort process are described in the section "Sort OD Statements."

Note: The Sort/Merge Checkpoint Restart feature is available to the programmer who uses the COBOL SORT statement through the use of the RERUN statement.

# SORT 00 STATEMENTS

Three types of data sets can be defined for the sort program in the execution time job step: input, output, and work. In addition, data sets must be defined for the use of the system during the sorting operation.

#### SORT INPUT DO STATEMENTS

The input data set is associated with a ddname that appears as the ddname portion of the system-name in an ASSIGN clause in the COBOL source program. When the USING option is specified, the compiler will generate an input procedure that will open the data set, read the records, release the end data see, reducing records,

# SORT OUTPUT DO STATEMENTS

The output data set is associated with a ddname that appears as the ddname portion of the system-name in an ASSIGN clause in the COBOL source program. When the GIVING option is specified, the compiler generates an output procedure that will open the data set, return the records, write the records, and close the data set.

SORT WORK DO STATEMENTS

The sort program requires at least three<br>work data sets. The ddname for each DD statement is in the form SORTWKnn, where nn is a decimal number. The ddnames for the required data sets must be SORTWK01, SORTWK02, and SORTWK03. Additional work data sets may be defined, but their ddnames must be consecutively numbered, beginning with 04.

### SORTWKnn Data Set Considerations

Intermediate data sets (i.e., SORTWKnn data sets) for a sort may be assigned to either magnetic tape or mass storage devices. All of the intermediate storage for one sort must be assigned to the same device type. These may not be on both 7-track and 9-track tape units in the 3ame sort. Any one of the following devices may be used for intermediate storage:

> IBM 2400-series Magnetic Tape unit (7-track) IBM 2400-series Magnetic Tape Unit (9-track) IBM 2311 Disk Storage Drive IBM 2301 Drum storage IBM 2305 Fixed Head Storage, Models 1 and 21 IBM 3330 Disk Storage1

The publication IBM OS Sort/Merge contains detailed information about these devices.

Since spanned records can be input to and output from the sorting operation. it is the user's responsibility to assign the sort work files to mass storage devices whose track sizes are larger than the logical record size of the records being sorted. An S-mode file whose logical record length is greater than its track size may be sorted by assigning the work files to a magnetic tape unit.

If data sets not involved in the sorting operation are assigned to tape units, these tape units may be used as sort work files by using the UNIT=AFF parameter. For example, if PAYROLL is specified as the

1The programmer should be sure that the sort program selected supports these new devices.

--------------------

ddname of the ASSIGN clause in a SELECT statement, the tape unit assigned to PAYROLL could be used as a sort work file by using the following DD statement:

> $\sqrt{}$ /PAYROLL DD UNIT=2400,... //SORTWK02 DD UNIT=AFF=PAYROLL...

#### Input DD Statement

The input data set must reside on a physical device, a magnetic tape unit, a mass storage device, or in the system input stream. The following example shows DD statement parameters that could be used to define a cataloged input data set.

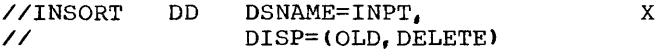

These parameters cause the system to search the catalog for a data set named INPT (DSNAME parameter). When found, the data set is associated with the ddname INSORT and used by the sort program. The control proqram obtains the unit assignment and volume serial number from the catalog, and displays a mounting message to the operator. The DISP parameter indicates that the data set has already been created (OLD). It also indicates that the data set should be deleted (DELETE) after the current job step.

#### output DD Statment

The output DD statement must define all of the characteristics of the output data set. The following example shows DD statement parameters that could be used to characterize an output data set:

//OUTSORT DD // DSNAME=OUTPT, UNIT=2400, DISP=(NEW,CATLG) x

The DISP parameter indicates that the data **set is unknown to the operating system**  (NEW) and that it should be cataloged (CATLG) under the name OUTPT (DSNAME parameter). The UNIT parameter specifies that the data set is on a 2400-series tape unit.

#### SORTWKnn DD Statements

SORTWKnn data sets may be contained on tape or mass storage volumes. When mass storage -space is assigned, only the primary allocation is used by the sort, and it must be contiguous.

Note that the SORTWKnn data sets:

- 1. May not be on 7-track tape when the input data set is on 9-track tape.
- 2. May be on 7-track tape when the output data set is on 9-track tape.
- 3. Cannot use the data conversion feature if they are on 7-track tape. The TRTCH subparameter must reflect this.
- 4. May be on 9-track tape when the input data set is on 7-track tape.

SORTWKnn Example A: The following DD statement parameters 'could be used to define a tape intermediate storage data set:

//SORTWK01 DD // UNIT=2400, LABEL= $(ML)$ , -- -- - - - VOLUME=SER=DUMMY x

These parameters specify an unlabeled data set on a 2400-series tape unit. Since the DSNAME parameter is omitted, the system<br>assigns a unique name to the data set. The assigns a unique name to the data set. omission of the DISP parameter causes the system to assume that the data set is new and that it should be deleted at the end of the current job step. The 2400-series tape units are explicitly of the 9-track format\_

SORTWKnn Example B: The following DD statement parameters could be used to define a mass storage intermediate storage data set:

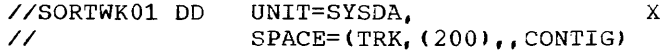

These parameters specify a mass storage data set with a standard label (LABEL parameter default value). The SPACE parameter specifies that the data set is to be allocated 200 contiguous tracks. The system assigns a unique name to the data set and deletes it at the end of the job step.

The sort program requires two additional DD statements:

//SYSOUT DD SYSOUT=A

which defines the system output data set.

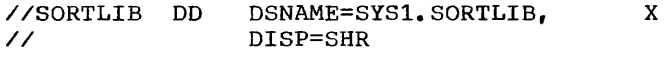

which defines the library containing the SORT modules.

Note: At system generation time, theprogrammer can designate that SORT diaqnostic messages be printed either on the console or on the unit designated SYSOUT. If the system is generated to write SORT messages on SYSOUT, these messages may overprint any COBOL output assigned to SYSOUT. For example, if the programmer has selected SYSOUT on which to print a report in the output procedure associated with the execution of the COBOL SORT statement, any SORT messages will be interspersed within that report. If it is not possible to assign the SORT messages to the console, the programmer should assign his COBOL output to temporary files and print the reports at a later time.

# SHARING DEVICES BETWEEN TAPE DATA SETS

A single tape unit may be assigned to two sort data sets when the data sets are one of the following pairs:

- The input data set and the first intermediate storage data set (SORTWK01).
- The input data set and the output data set.

The AFF subparameter of the UNIT parameter can be used to associate the input data set with either the SORTWK01 data set or the output data set. The subparameter can appear in the DD statement for SORTWK01 or output.

# USING MORE THAN ONE SORT STATEMENT IN A JOB

More than one SORT statement may be used in a single program or in two or more programs that are combined into a single load module.

The control cards in Figure 104 could be used with the sample program that illustrates the Sort feature. A description of the Sort Feature can be found in the publication IBM OS Full American National Standard COBOL.

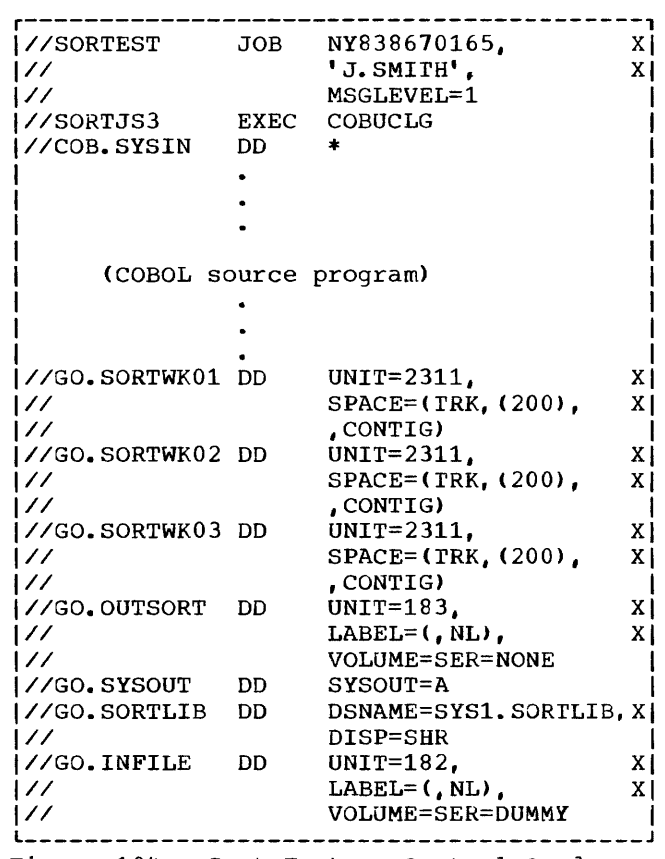

Figure 104. Sort Feature Control Cards

The minimum number of SORTWKnn data sets are used; the sort operation can be optimized by using additional work data sets (see the publication IBM System/360 Operating System: Sort/Merge).

#### CATALOGING SORT DD STATEMENTS

Since repeated use of the Sort feature often involves the same execution time DD statements, the user may wish to catalog them (see "Using the Cataloged Procedures").

When using the COBOL RERUN feature, all SORT messages are written on the console.

#### LINKAGE WITH THE SORT/MERGE PROGRAM

Communication between the Sort/Merge proqram and the COBOL program is maintained by the COBOL library subroutine ILBOSRTO. The programmer must designate via the appropriate SORTLIB DD statement the Sort/Merge program he wishes to use.

If the INPUT PROCEDURE option of the SORT statement is specified, exit E15 of the Sort/Merge program is used. The return code indicating "insert records" is issued when a RELEASE statement is encountered, and the return code indicating "do not return" is issued when the end of the procedure is encountered.

If the OUTPUT PROCEDURE option is specified, exit E35 of the Sort/Merge program is used. The return code indicating "delete records" is issued when a RETURN statement is encountered,.and the return code indicating "do not return" is issued when the end of the procedure is encountered. (For additional information, about the Sort/Merge program, see the publication IBM OS Sort/Merge).

Completion Codes

The Sort/Merge program returns a completion code upon termination. This code may be interrogated by the COBOL proqram. The codes are:

- 0 -- Successful completion of Sort/Merge
- 16 Unsuccessful completion of Sort/Merge

SUCCESSFUL COMPLETION: When a Sort/Merge application has been successfully executed, a completion code of zero is returned and the sort terminates.

UNSUCCESSFUL COMPLETION: If the sort, during execution, encounters an error that will not allow it to complete successfully, it returns a completion code of 16 and terminates. (Possible errors include an out-of-sequence condition or an input/output error that cannot be corrected.) The publication IBM OS Sort£Merge contains a detailed description of the conditions under which this termination will occur.

The returned completion code is stored in a special register called SORT-RETURN by the COBOL library subroutine; an unsuccessful termination of the sort may

then be tested for and appropriate action specified. Note that the contents of SORT-RETURN will change with the execution of a SORT statement. The following is an example of the use of SORT-RETURN with the sort feature:

> SORT SALES-RECORDS ON ASCENDING KEY CUSTOMER-NUMBER, DESCENDING KEY DATE, USING FN-1, GIVING FN-2.

IF SORT-RETURN NOT EQUAL TO ZERO, DISPLAY 'SORT UNSUCCESSFUL- UPON CONSOLE~ STOP RUN.

If no references to SORT-RETURN are made in a program, an unsuccessful sort will generate the following message:

> IKF888I- UNSUCCESSFUL SORT FOR SD SORT-FILE DDNAME

See the publication IBM OS Full American National Standard COBOL Version 4 Messages, for a description of action to be taken.

#### LOCATING SORT RECORD FIELDS

Records defined under a COBOL SD are assigned a BLL (Base Locator for Linkage ....... Section), rather than a BL (Base Locator) as is done with other records. Location of a given data item in an object-time dump when the record in which it is contained references a BLL can be determined as follows:

- 1. From the compilation listing, determine:
	- a. The displacement of the item (see Data Division Map).
	- b. The relative address of the BLL CELLS (see the Memory Map Table).
	- c. The BLL number.
- 2. From the dump, determine the relocation factor (USE/EP).
- 3. Add the relative address of the BLL CELLS to the relocation factor to obtain the absolute BLL CELLS address in the dump.
- 4. Each BLL is 4 bytes long; they are located in ascending sequence. beginning in the dump at the address computed in Step 3 BLL=1 is the first 4 bytes, BLL=2 is the seconJ 4 bytes, etc. Find the appropriate 4 bytes.

5. The 4 bytes obtained in Step 4 contain the absolute base address of the desired record. Add the item's displacement to it to obtain the absolute address of the leftmost byte of the field in the dump.

LOCATING LAST RECORD RELEASED TO SORT BY AN INPUT PROCEDURE

For debugging purposes, it is sometimes useful to determine the last input record released to the Sort program. The following procedure should be used:

- 1. From the Data Division map, determine the BLL number of the SORT file being processed at the time of program termination. Assume it is BLLn.
- 2. From the Task Global Table map, determine the location of the BLL cells in the COBOL object program.
- 3. The nth BLL in the core dump will point to the last record released to SORT.

Note: This BLL is initialized when control is first transferred to the input procedure. Thus, if the program terminates before control ever goes to the input procedure, the BLL will not be initialized.

#### SORT/MERGE CHECKPOINT/RESTART

The CHECKPOINT/RESTART feature is available to the programmer using the COBOL SORT statement. In order to initiate a checkpoint, the programmer uses DD statements and the RERUN clause. The DD statement for use in taking a checkpoint is discussed in "Using the Checkpoint/Restart Feature."

The RERUN clause is used to indicate that checkpoints are written, at logical intervals determined by the sort program, during the execution of all SORT statements in the program. This RERUN clause is fully described in the publication IBM\_OS\_Full American National Standard COBOL.

# EFFICIENT PROGRAM USE

The information you give the Sort/Merge program about the application it is to perform helps the sort and merge phases to produce a fast, efficient sort or merge.

When you do not supply information such as data set size and record format, tne program must make assumptions, which, if incorrect, lead to ineffiency.

#### DATA SET SIZE

The most important information one can give is an accurate data set size using the SORT-FILE-SIZE special register. If the exact number of records in the input data set is known, that number should be used as the value. If the exact number is not known, an estimate should be made.

When the Sort/Merge program has accurate information about data set size, it can make the most efficient use of botn main storage and intermediate storage. Unless the Sort/Merge Program Product (SM1) is installed, the SORT-FILE-SIZE special register has no effect when the sort work data sets are on disk. When SM1 is used, accurate specification of SORT-FILE-SIZE is the only way the SM1 performance benefits are reached.

#### MAIN STORAGE REQUIREMENTS

If the maximum amount of main storage to be used by the Sort/Merge program was not specified at system generation time for SM (the OS Sort/Merge Program -- Program No. 360S-SM-023) or at installation time for SM1 (the Program Product Sort/Merge -- Program No. 5134-SM1), the program assumes a maximum of 15,500 bytes. The sort program requests 12,000 bytes leaving 3500 bytes for system functions. Performance usually improves as the program is given more main storage. Approximately 44K bytes of main storage are needed for efficient execution of the sort/merge program, and performance increases as more main storage is made available.

If the amount of main storage was specified at system generation time, it is the programmer's responsibility to ensure that the Sort/Merge program has at least that much core storage available in addition to the space needed for Data Management and the COBOL program. If this amount of core storage is not available, the program will terminate abnormally.

The programmer may alter, dynamically within the COBOL program, the core storage default values for the Sort/Merge program. The SORT-CORE-SIZE special register nay be used to communicate changes to the Sort-Merge program. In general, a positive value placed in SORT-CORE-SIZE denotes the amount of storage the programmer is allocating for use by the Sort/Merge program. For example, the statement "MOVE 30000 TO SORT-CORE-SIZE" means that 30000 bytes of storage are available to the Sort/Merge program.

Special considerations apply when SM1 is used. If the program product is installed with the CORE=MAX option, SM1 allocates all **available core storage in a region for its**  own use. If an input procedure then attempts to open a file, an 80A abnormal termination may result if the necessary data management modules have not already been loaded, or are not resident in the link pack area (LPA), since no more space is available. Accordingly, if 30000 is moved to SORT-CORE-SIZE, COBOL communicates to SMl that 30000 bytes of storage are available to it. There are, in addition, two other uses for SORT-CORE-SIZE.

If a negative value is placed in the special register prior to execution of the sort, SMl uses the default CORE option specified at installation, but sets aside that absolute value before obtaining the CORE SIZE installed. Also, if ALL '9' (or +999999) is moved to SORT-CORE-SIZE prior to a sort operation, SMl executes with the CORE=MAX option, regardless of the installed value, while reserving 6K bytes of main storage for use by the data management routines. (For additional information about the Sort Feature options, see the Program Product publication IBM OS Sort/Merge Programmer's Guide, Order No.  $SC33-4007.$ 

Changing the main storage allocation can be useful when a sort-merge application is to be run in a multiprogramming environment. By reducing the amount of main storage allocated to sort, so that other programs can have the storage they need to operate simultaneously, the performance of sort is impaired. However, if this allocation is increased, so that a larqe sort application runs more efficiently. the performance of other jobs sharing the multiprogramming environment is impaired, if not made altogether imposs ible.

# SORT\_DIAGNOSTIC\_MESSAGES

The messages generated by the Sort Feature are listed in the publication IBM OS SOrt/Merge and IBM OS Messages and Completion Codes. The identifying characters in a sort message are IER.

When the Sort/Merge program is installed, the user can elect to have messages sent to the printer, in which case. a DD card with a ddname of SYSOUT must be included in the job step. If SMl is used, the programmer can dynamically alter the ddname of the file on which SM1 is to write its messages. If SMl has been installed with provision for routing its messages to the printer, then the programmer can place in the SORT-MESSAGE special register the ddname that SM1 is to substitute for SYSOUT, for message routing. For example, when the statement MOVE "SORTDDNM" TO SORT-MESSAGE is executed before an 8M1 sort is initiated, then the SM1 sort writes its printer messages to the data set SORIDDNM rather than to SYSOUT. If SORT-MESSAGE is not referred to in the program, SYSOUT is the default value.

One technique for specifying the sort print file ddname would be to include source language and job control language statements as follows:

- Linkage Section
- 01 SORT-PARAMETERS.
- 05 PARAMETER-COUNT PIC 9(4) USAGE COMP.
- 05 SORT-DDNAME PIC X(8).
- · Immediately preceding the sort operation
- IF PA}{ANETER-COUNT IS NOT' EQuAL *TO* 0 MOVE SORT-DDNAME TO SORI-MESSASE.
- On the EXEC card
- //GOSTEP EXEC PGM=program-name, PARM='SORIDDNM'

Note: This technique of assigning a unique value to SORT-MESSAGE without modifying or recompiling the program can also be applied to the special registers SORT-CORE-SIZE, SORT-MODE-SIZE, and SORT-FILE-SIZE.

#### DEFINING VARIABLE-LENGTH RECORDS

If the input records used are of variable length, the record length tnat occurs most frequently in the input data set (modal length) should be put into the special register SORT-MODE-SIZE. This value is used to help define a data set based on a particular length. If a value is not specified, the SORT program assumes it is equal to the average of the maximum and minimum record lengths in the input data set. If, for example, the data set contains mostly small records and just a few long records, the SORT program would assume a high modal length and would

allocate a larger record storage area than necessary. Conversely, if the data set contains just a few short records and many long records, the SORT program would assume a low modal length and might not allocate a large enough record storage area to sort data. For a complete discussion, see the publication IBM OS Sort/Merge Program.

#### SORTING VARIABLE-LENGTH RECORDS

Figure 105 illustrates one way to sort variable-length records described by the OCCURS clause with the DEPENDING ON option. If the FD's (file-name description) and the SD'\$ (sort-file-name description) are defined as in this figure, where the record descriptions of the FD's and the SO correspond, possibilities for error arise. It is suggested, therefore, that the user consider the following:

1. Specification of the statement

SORT SORT-FILE USING INPUT-FILE...

would probably lead to incorrect results. This statement implies a READ ... INTO ... statement; that is, after INPUT-FILE has been read, the record is moved to AAA. However, because the user must set the length of this receiving field prior to moving A to AAA but cannot do so, the compiler may use an incorrect length that results in abnormal termination. Instead, the user should substitute an input procedure for the USING option, as in the section of code labeled PARA2B in the example.

2. Similarly, the statement

SORT SORT-FILE... GIVING OUTPUT-FILE

would probably yield incorrect results. Before OUTPUT-FILE is written out, the record is moved to AA. The correct length of this receiving field must be set before the move, but use of the GIVING option precludes this. To avoid error, the user should substitute an output procedure for the GIVING option, as in section PARA3B of the example.

## TERMINATING A SORT OPERATION

The SORT-RETURN special register can also be used to terminate an SM1 sort operation. If the programmer places the value 16 in this special register at any point during an input or output procedure, the sort is terminated immediately after execution of the next RELEASE or RETURN statement.

Note: Once a value has been placed in a sort special register and the SORT statement has executed, this value is used (even if the special register is modified during the sort operation) until another sort is initiated. The one exception to this rule is in the use of the special register SORT-RETURN, which is set to zero at the beginning of each sort.

# SORT FOR ASCII FILES

For sorting ASCII files, the normal EBCDIC collating sequence is provided unless the user specifies otherwise on a per sort basis.

To specify a sort using the ASCII collating sequence, the programmer must include the *"C"* organization entry in the ASSIGN clause for the file-name associated with the file to be sorted. No buffer offset may be given with the sort feature.

Note: The SMl program is required for sorting a file using the ASCII collating sequence.

IDENTIFICATION DIVISION. PROGRAM-ID. VLSORT. ENVIRONMENT DIVISION. INPUT-OUTPUT SECTION. FILE-CONTROL. SELECT .... SELECT **••••**  SELECT **••••**  DATA DIVISION. FILE SECTION. FD INPUT-FILE. LABEL RECORDS ARE OMITTED DATA RECORD IS A. 01 A. 02 B PIC 99. 02 C OCCURS 1 TO 10 TIMES DEPENDING ON B. 03 D PIC 03 EPIC 99. XX. FD OUTPUT-FILE LABEL RECORDS ARE OMITTED DATA RECORD IS AA. 01 AA. 02 BB PIC 99. 02 CC OCCURS 1 TO 10 TIMES DEPENDING ON BB. 03 DD PIC 99. 03 EE PIC XX. SD SORT-FILE | DATA RECORD IS AAA.<br>|01 AAA. AAA. <sup>I</sup>02 BBB PIC 99. ---r 02 CCC OCCURS 1 TO 10 TIMES DEPENDING ON BBB. 03 DDD PIC 99. 03 EEE PIC XX.

Part 1 Part 2 r-----------------------------------------, r-----------------------------------------l PROCEDURE DIVISION. PARl SECTION. SORT SORT-FILE ASCENDING KEY BBB. INPUT PROCEDURE PAR2 OUTPUT PROCEDURE PAR3. STOP RUN. PAR2 SECTION. PAR2A. OPEN INPUT INPUT-FILE. PAR2B. READ INPUT-FILE AT END GO TO PAR2e. MOVE B TO BBB. RELEASE AAA FROM A.1 GO TO PAR2B. PAR2C. CLOSE INPUT-FILE. PAR2-EXIT. EXIT. PAR3 SECTION. PAR3A. OPEN OUTPUT OUTPUT-FILE. PAR3B. RETURN SORT-FILE AT END GO TO PAR3C.<sup>2</sup> MOVE BBB TO BB. WRITE AA FROM AAA. GO TO PAR3B. PAR3C. CLOSE OUTPUT-FILE. PAR3-EXIT. EXIT. I

1When using a sort input procedure, the RELEASE **•••**  FROM clause, which implies a MOVE and then a RELEASE, should always be preceded by a MOVE that sets the length of the receiving field (AAA, in this example). 2When using a sort output procedure, the RETURN **•••**  INTO clause, which implies the RETURN and then a MOVE, should <u>never</u> be used. There is no way for the user to set the correct length of the receiving field. -----------

Figure 105. Sorting Variable-Length Records Whose File-name Description and Sort-File-name Description Correspond

Segmentation provides a means of **accomplishing object time overlay as a**  result of specifications made at the SOurce lanquage level. The programmer may divide the Procedure Division of a source program into sections. Through the use of a system of priority numbers, certain sections are designated as permanently resident in core and other sections as overlayable fixed segments and/or independent segments. Thus, a large program can be executed in a defined area of core storage by limiting the number of segments in the program that are permanently resident in core storage.

Note: The segmentation feature is not available when the loader is used.

Suppose that because of core storage limitations the program SAVECORE is segmented as shown in Figure 106. Only those segments having priority numbers less than the segment limit of 15 are designated as permanently resident.

Assuming that 12K is available for the proqram SAVECORE, Figure 107 shows that manner in which core storage would be utilized. Sections 3 and 6, and sections 5 and 7 are considered logical units since they have the same priority numbers. Sections 3 and 6 can be in core together, but section 7 cannot be there at the same time. Similarly, sections 5 and 7 can be in core together, but section 3 cannot be there at the same time.

sections in the permanent segment (SECTION-l, SECTION-2, and SECTION-4) are those that must be available for reference at all times, or those to which reference is made frequently. They are distinguished here by the fact that they have been assigned priority numbers less than the segment limit.

Sections in the overlayable fixed segment are sections that are less frequently used. These sections are always made available in the state in which they were last used. They are distinguishable here by the fact that they have been assigned priority numbers greater than the segment limit, but less than 50.

Sections in the independent segment can overlay, and be overlaid by, either an overlayable fixed segment or another independent segment. Independent segments are those assigned priority numbers greater than 49 and less than 100. These independent segments are returned to their initial state when they are prought into core storage.

r-----------------------------------------l IDENTIFICATION DIVISION. PROGRAM-ID. SAVECORE. ENVIRONMENT DIVISION. OBJECT-COMPUTER. IBM-360-h50 SEGMENT-LIMIT IS 15. DATA DIVISION. PROCEDURE DIVISION. SECTION-l SECTION 8. SECTION-2 SECTION 8. SECTION-3 SECTION 16. SECTION-4 SECTION 8. SECTION-5 SECTION 50. SECTION-6 SECTION 16. SECTION-7 SECTION 50. l--\_\_\_\_\_\_\_\_\_\_\_\_\_\_\_\_\_\_\_\_\_\_\_\_\_\_\_\_\_\_\_\_\_\_\_\_\_\_\_ J Figure 106. Segmentation of Program SAVECORE

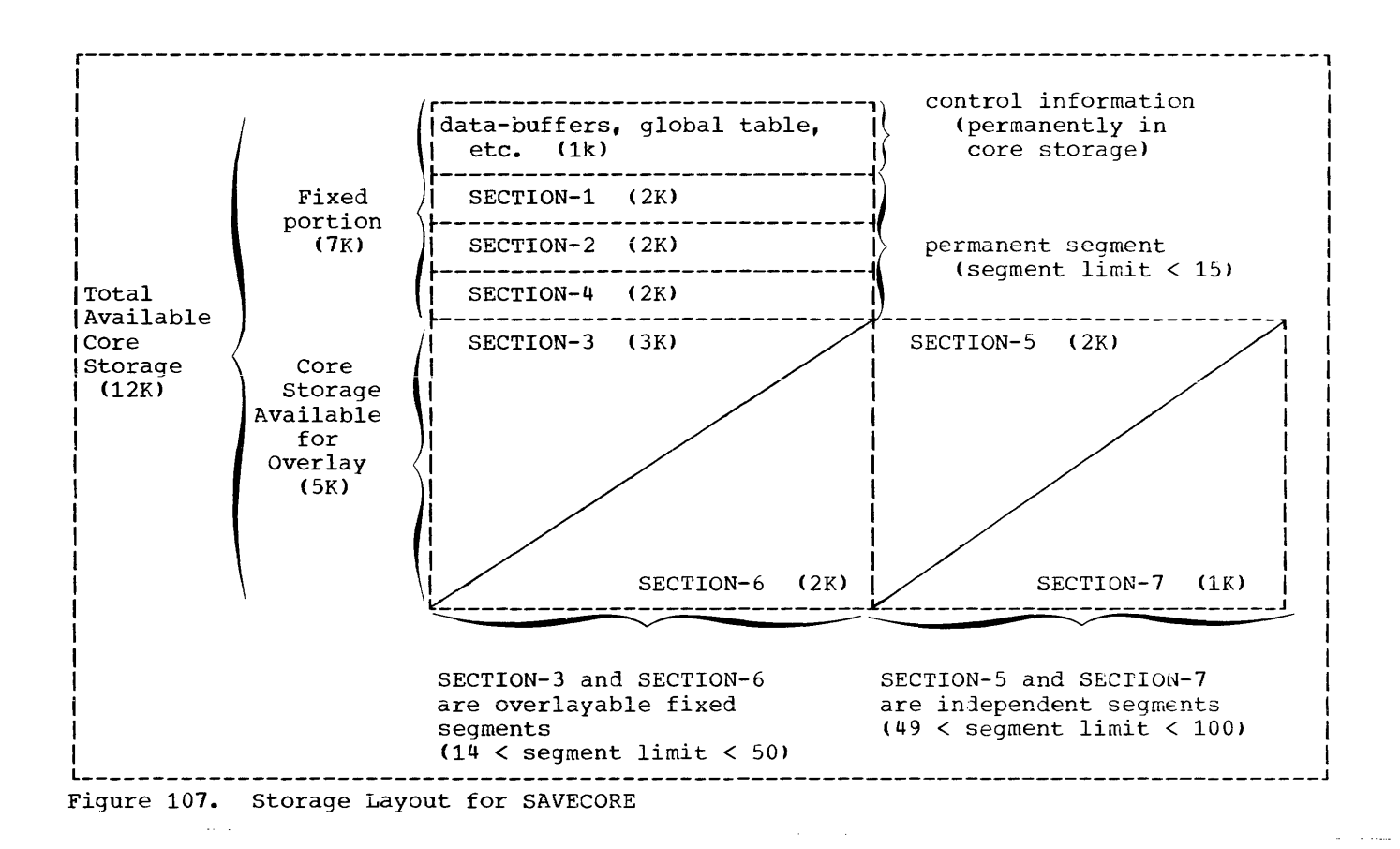

USING THE PERFORM STATEMENT IN A SEGMENTED PROGRAM

When the PERFORM statement is used in a segmented program, the prograwmer should be aware of the following:

• A PERFORM statement that appears in a section whose priority-number is less than the segment limit can have within its range only (a) sections with priority-numbers less than 50, and (b) sections wholly contained in a single segment whose priority-number is greater than 49.

Note: As an extension to American National Standard COBOL, the OS Full American National Standard COBOL Compiler allows sections with any priority-number to fall within the range of a PERFORM statement.

• A PERFORM statement that appears in a section whose priority-number is equal to or greater than the segment limit can have within its range only (a) sections with the same priority-number as the section containing the PERFORM

statement, and (b) sections with priority-numbers that are less than the segment limit.

Note: As an extension to American National Standard COBOL, the OS Full American National Standard COBOL Compiler allows sections with any priority-number to fall within the range of a PERFORM statement.

When a procedure-name in a segment with a priority-number less than the segment limit referred to by a PERFORM statement in a segment with a priority-number greater than the segment limit, the independent segment will be reinitialized upon exit from the PERFORM.

# OPERATION

Execution of the object program begins in the root segment; i.e., the first segment in the permanent segment. If the program contains no permanent segments, or if the first section to be executed in the program is not part of the root segment, the compiler generates a dummy segment that will initiate the execution of the first overlayable or independent segment. All global tables, literals, and data areas are part of the root segment. Called object-time subroutines are also part of **the root segment. Called subprograms are**  loaded with the fixed portion of the main program and assigned a priority of zero. Otherwise, the program executes just as if it were not segmented.

For a discussion on determining the priority of the last segment loaded into the transient area, see the section "Debugging a Segmented Program" in the chapter "Program Checkout".

 $object$  modules preceded by linkage  $either$ control statements. Segments whose priority is greater than the segment limit (or 49, if no SEGMENT-LIMIT clause is specified) consist of executable instructions only. The PMAP output is given in this sequence: all sections with priorities greater than the segment limit are listed first in ascending order by priority number, followed by the root segment.

Figure 108 shows the output of a sample segmentation program.

# JOB CONTROL CONSIDERATIONS

#### COMPILER OUTPUT

The output produced by the compiler is an overlay structure consisting of multiple

In order to execute a segmented program. the programmer must specify OVLY in the parameter field of the linkage editor EXEC statement. Note that when using the IBM-supplied cataloged procedures, the user must respecify the LIST and LET parameters.

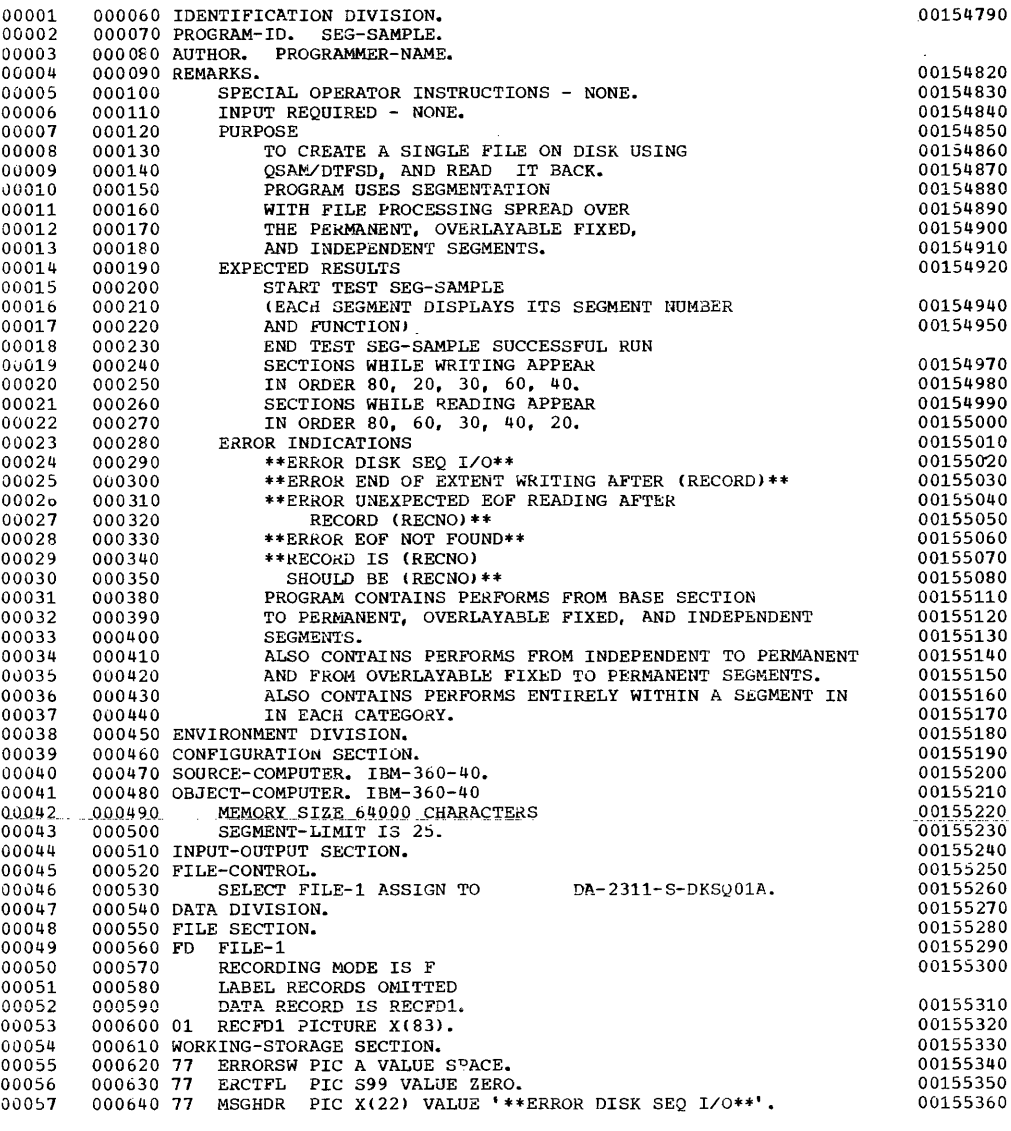

Figure 108. sample Segmentation Program (Part 1 of 14)

 $\langle \tau \rangle$  ,  $\langle \tau \rangle$  is a similar<br>mass

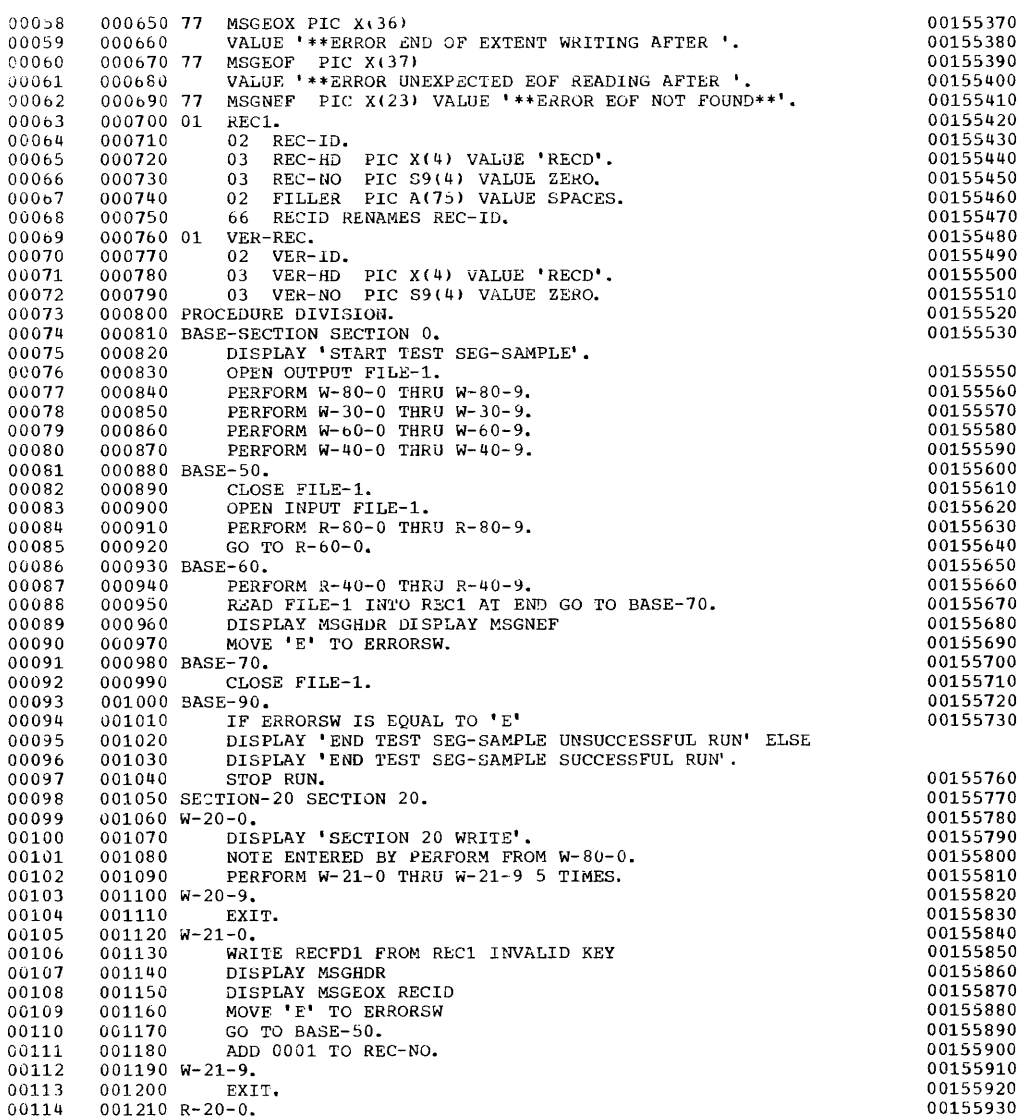

Figure 108. Sample Segmentation Program (Part 2 of 14)

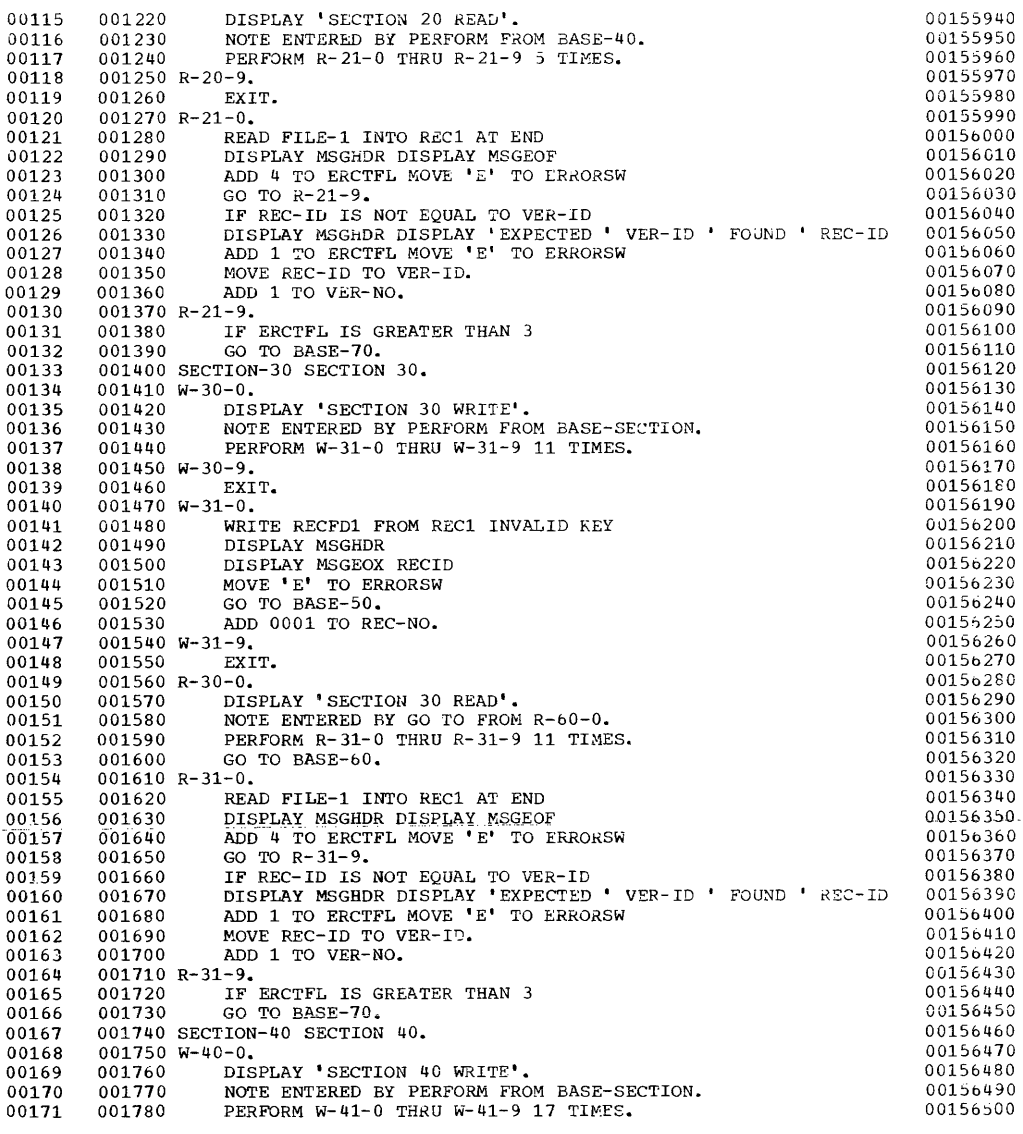

Figure 108. Sample segmentation Program (Part 3 of 14)

 $\sim 10^7$ 

 $\sim 10^{-1}$ 

 $\sim 10^{-1}$  k  $^{-1}$ 

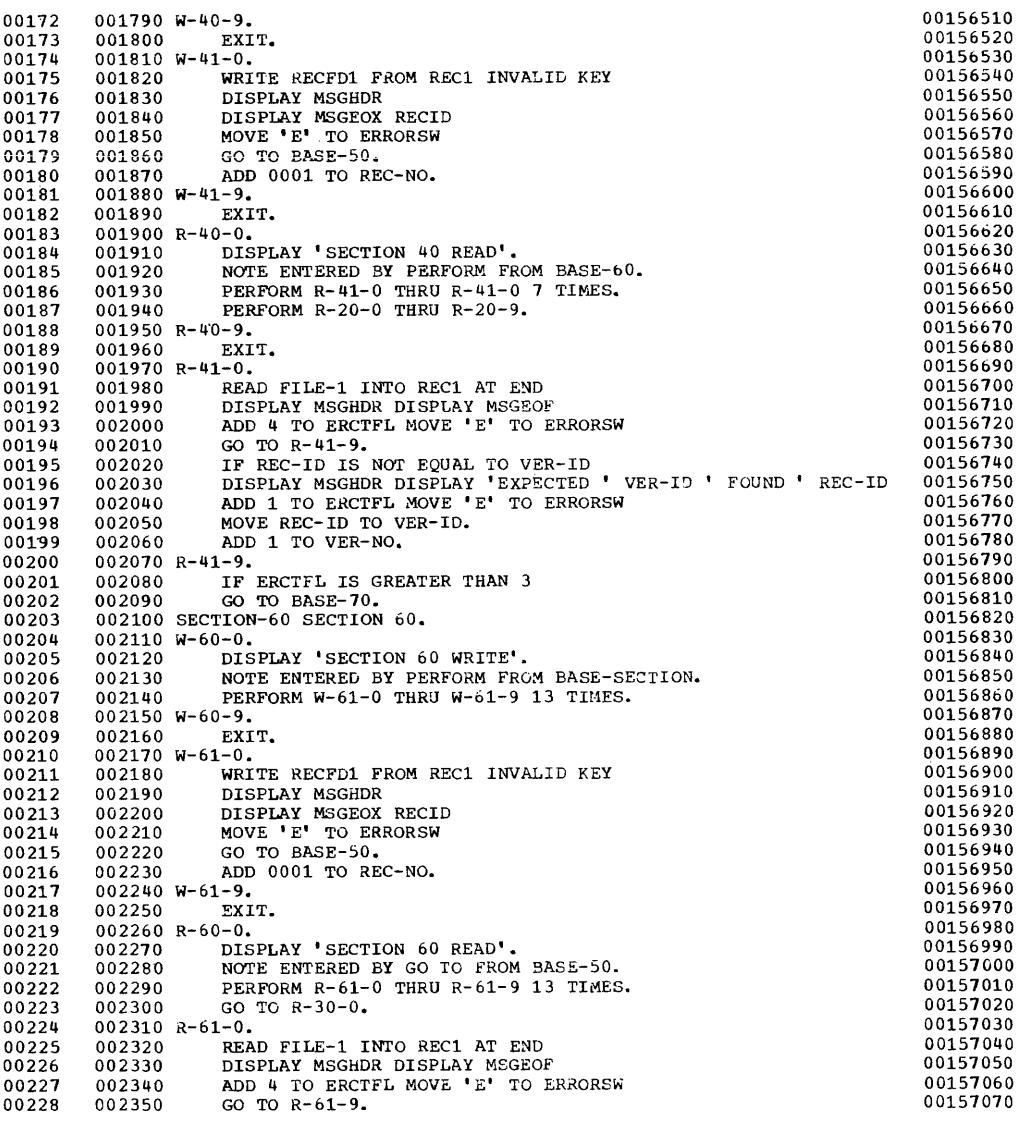

 $\overline{1}$ 

Figure 108. Sample Segmentation Program (Part 4 of 14)

 $\hat{\mathbf{5}}$ 

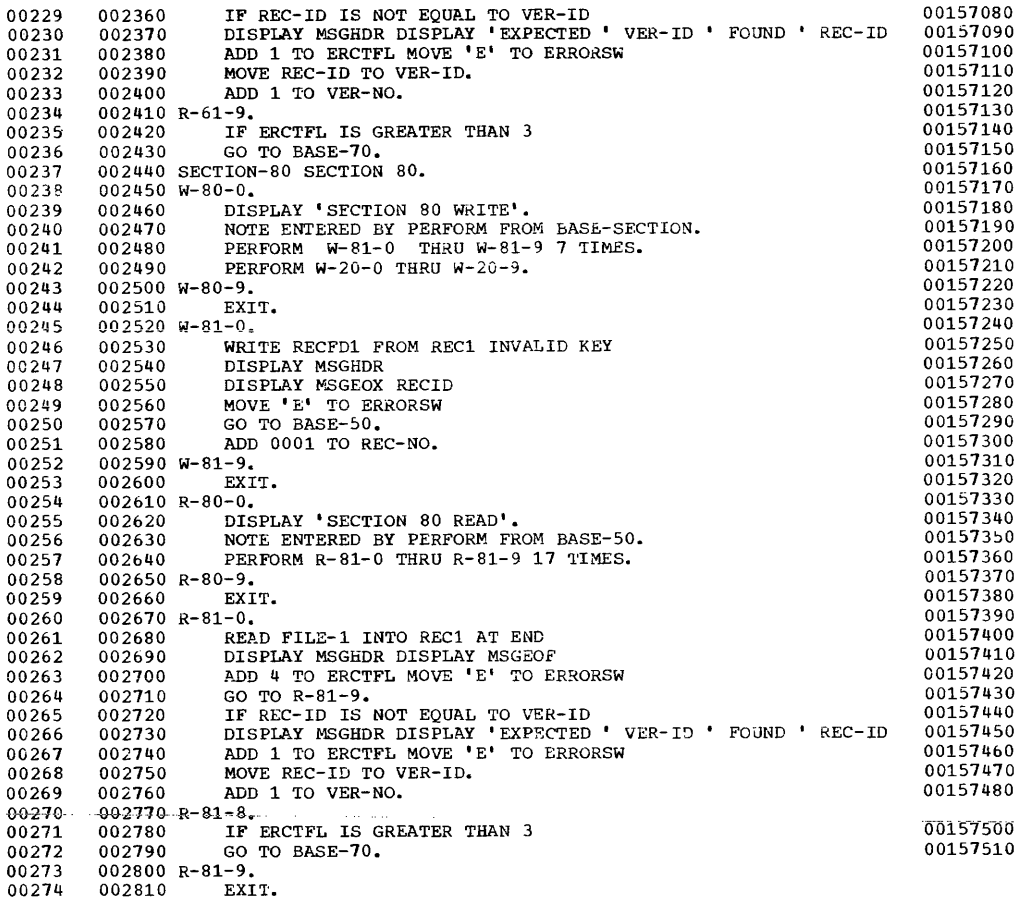

6

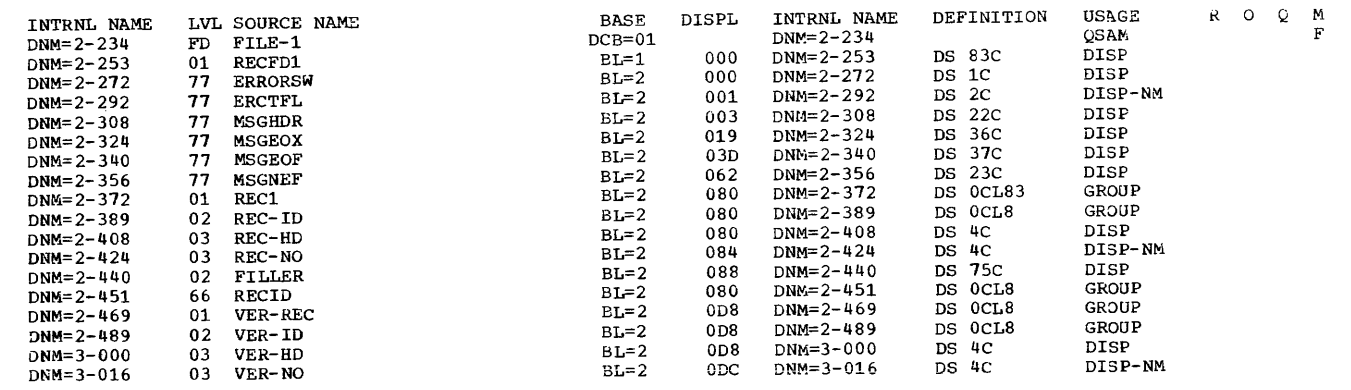

Figure 108. sample segmentation Program (Part 5 of 14)

Using the segmentation Feature 317

. . . . . <u>. . . .</u>

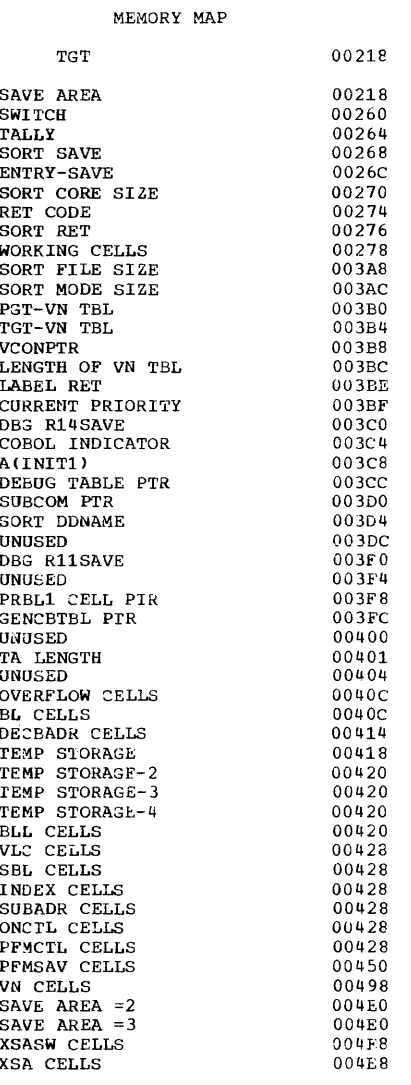

Figure 108. Sample Segmentation Program (Part 6 of 14)

 $\overline{1}$ 

LITERAL POOL (HEX)

005C8 (LIT+0) 1C4C3C00 4805EF48 00000005 000B0011 0007000D

#### DISPLAY LITERALS (BCD)

005DC (LTL+20) 'START TEST SEG-SAMPLEEND TEST SEG-SAMPLE UNSUCCESSFUL RU' 005014 (LEL+20) START TEST SEG-SAMPLEEND TEST SEG-SAMPLE UNSUCCESSFUL RUNAND TEST SEG-SAMPLE SUCCESSFUL RUNAND TEST SEG-SAMPLE SUCCESSFUL RUNAND TEST TO 0044C (LEL+132) 'ON 20 READEXPECTED FOUND SECTION 30 WRITESECTION 30

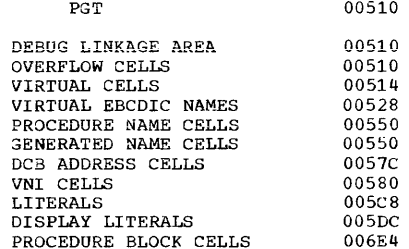

REGISTER ASSIGNMENT

BL =2<br>BL =1 REG 6 REG<sub>7</sub>

WORKING-STORAGE STARTS AT LOCATION 00088 FOR A LENGTH OF 000E0.

 $\Delta \phi = 0.000$ 

Figure 108. Sample Segmentation Program (Part 7 of 14)

 $\sim$ 

المتفارق المنابير

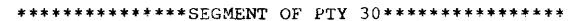

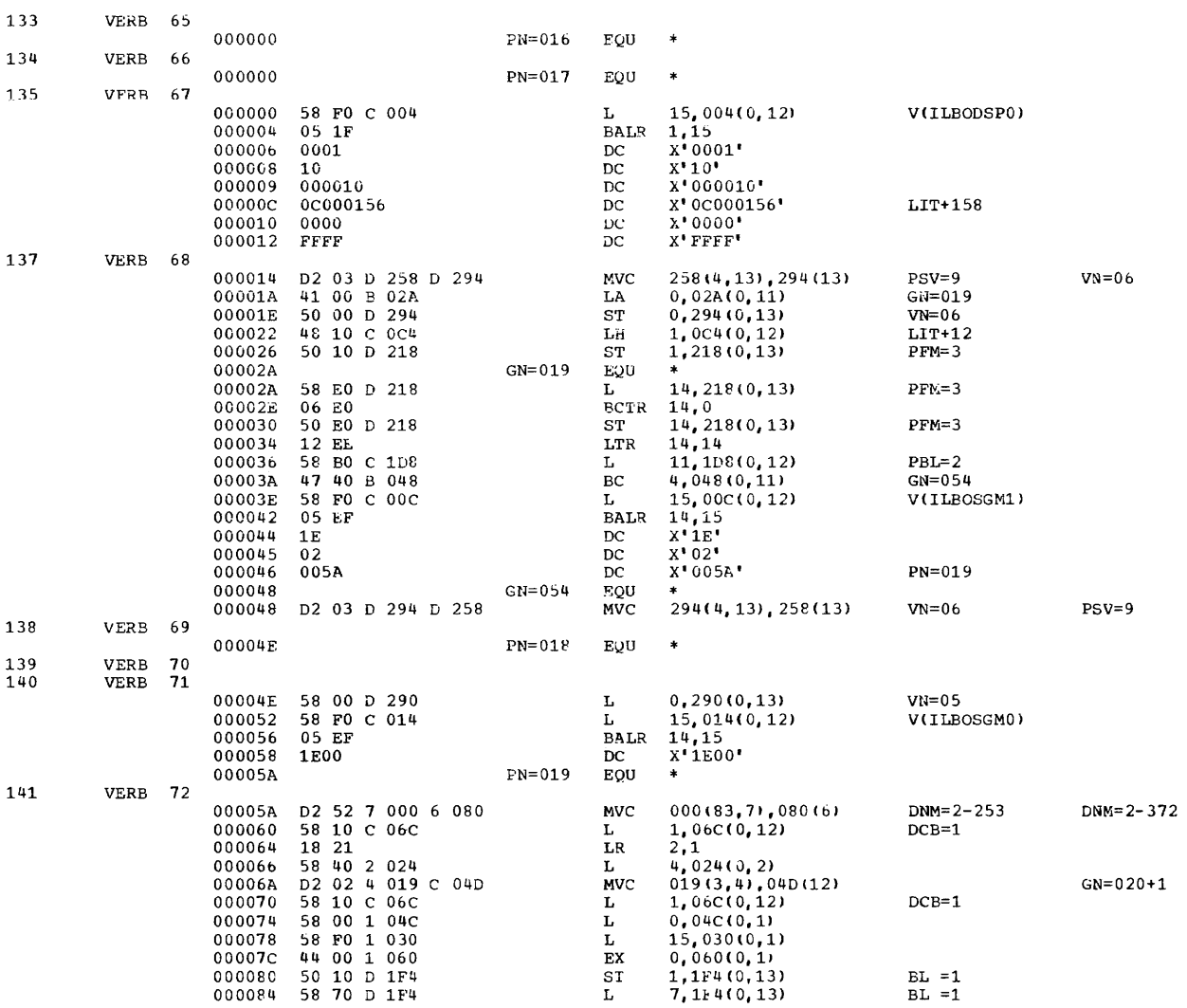

Figure 108. Sample Segmentation Program (Part 8 of 14)

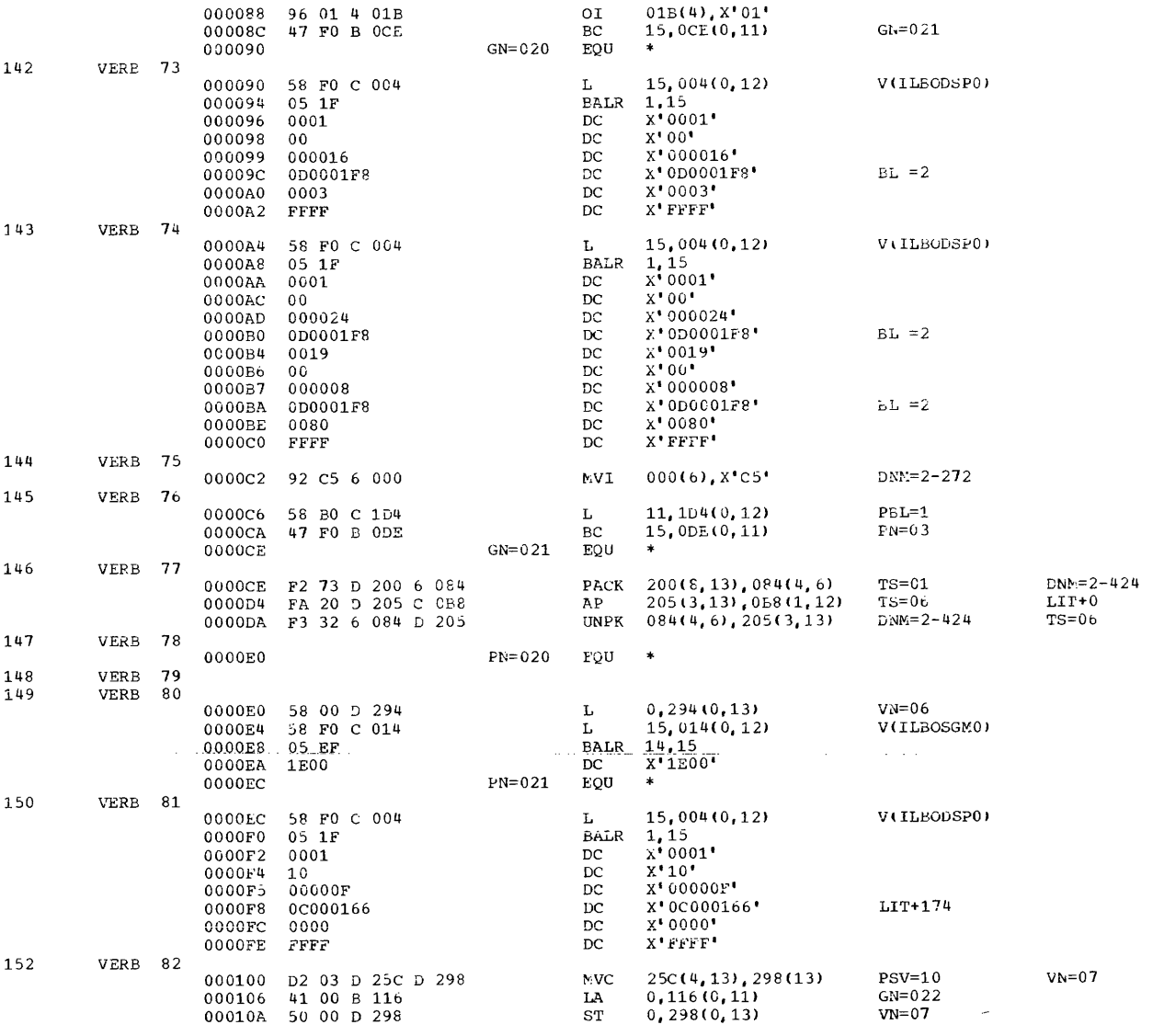

Figure 108. Sample Segmentation Program (Part 9 of 14)

 $23$ 

 $\sim 1^{\circ}$ 

 $\sim 10$ 

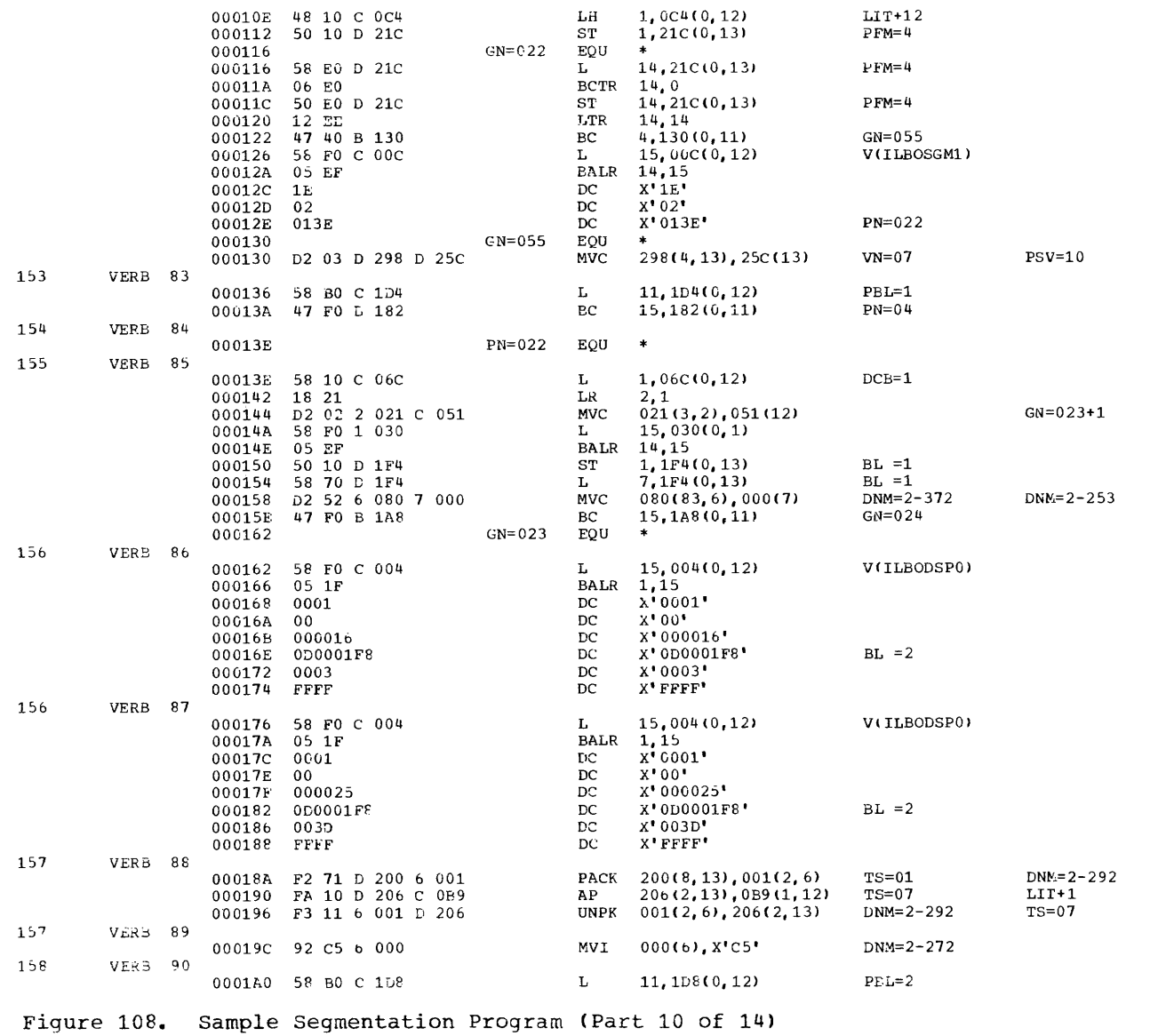

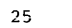

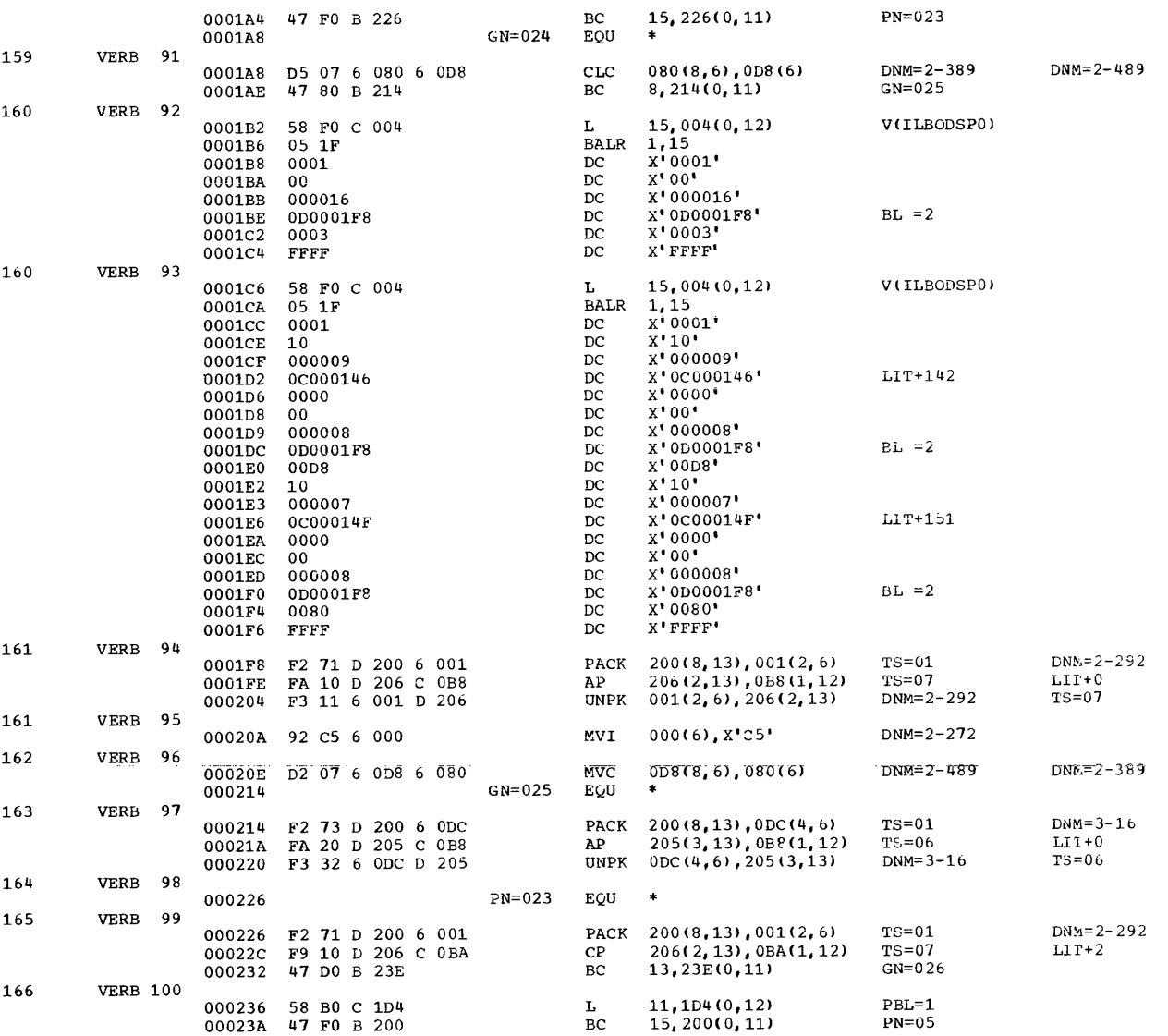

 $\bf{26}$ 

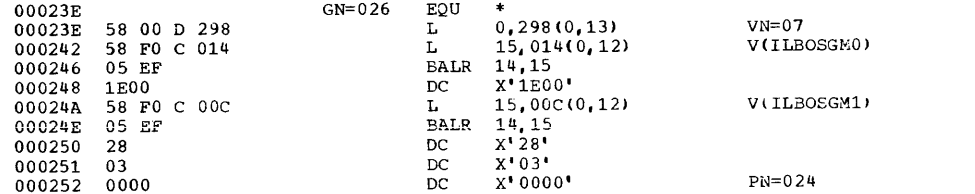

Figure 108. Sample Segmentation Program (Part 11 of 14)

المداد المحصصات

DEFN REFERENCE

000067<br>000056 000123 000127 000131 000157 000161 000165 000193 000197 000201 000227<br>000231 000235 000263 000267 000271<br>000090 000094 000109 000123 000127 000144 000157 000161 000178 000193  $000263$ <br>000109 000055 000090 000094 000109 000123 000127 000144 000157 000161 000178 000193<br>000197 000214 000227 000231 000249 000263 000267 000197 000214 000227 000231 000249 000263 000267 000046 000076 000082 000083 000088 000092 000106 000121 000141 000155 000175 000211 000225 000246 000261<br>000156 000192 000226 000262 000060 000122 000156 000192 000226 000262 000058 000108 000143 000177 000213 000248<br>000057 000089 000107 000122 000126 000142  $\begin{array}{cccccccc} 000089 & 000107 & 000122 & 000126 & 000142 & 000156 & 000160 & 000176 & 000192 & 000196 \\ 000212 & 000226 & 000230 & 000247 & 000262 & 000266 \end{array}$ 000212 000226<br>000089 000062 000089 000065 000064 000125 000126 000128 000159 000160 000162 000195 000196 000198 000229<br>000066 000230 000232 000265 000266 000268<br>000066 000111 000146 000180 000216 000251 000230 000232 000265<br>000111 000146 000180  $0.000230$   $0.00232$   $0.00265$   $0.00266$   $0.00268$ <br> $0.00066$   $0.00111$   $0.00146$   $0.00180$   $0.00216$   $0.00251$ <br> $0.00053$   $0.00088$   $0.00106$   $0.00121$   $0.00141$   $0.00155$ 000175 000191 000211 000225 000246 000261 000068 000108 000143 000177 000213 000248 000175 000191 000211 000225 000246 000261 000071<br>000070 000125 000126 000128 000159 000160 000162 000195 000196 000198 000229<br>000230 000232 000265 000266 000268<br>000129 000163 000199 000233 000269 000265 000266<br>000199 000233 000072 000129 000163 000069

Figure 108. Sample Segmentation Program (Part 12 of **14)**
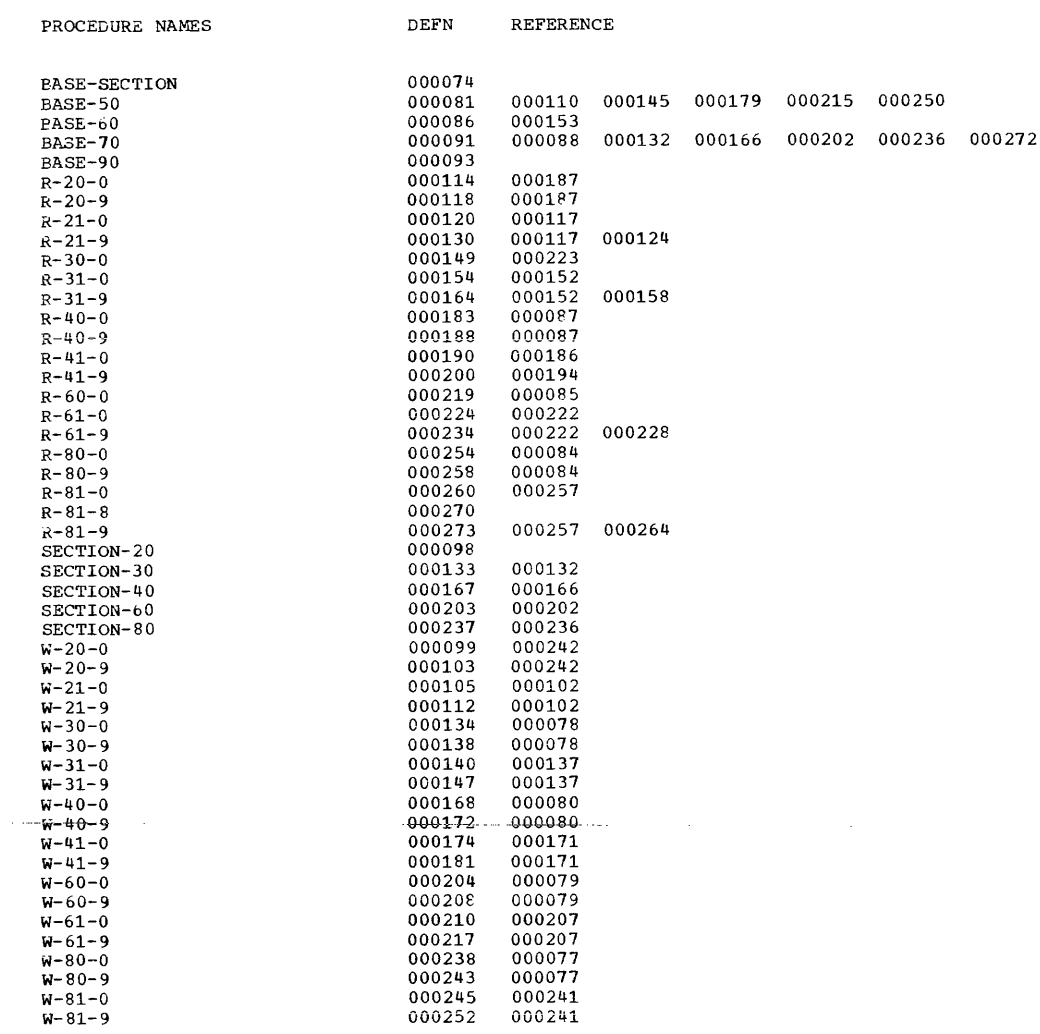

Figure 108. Sample Segmentation Program (Part 13 of 14)

44

 $\hat{z}$  , and a summarized masses

F88-LEVEL LINKA3E EDITOR OPTIONS SPECIFIED LIST.OVLY<br>DEFAULT OPTION(S) USED - SIZE=(90112,12288) IEW0000 INSERT SEGOSAMP IEWOOOO IEWOOOO IEWOOOO IEWOOOO IEWOOOO IEWOOOO IEWOOOO IEWOOOO IEWOOOO \*\*\*\*RUN OVERLAY A INSERT SEGOSA30 OVERLAY A INSERT SEGOSA40 OVERLAY A INSERT SEGOSA60 OVERLAY A INSERT SEGOSA80 ENTRY SEGOSAMP DOES NOT EXIST BUT HAS BEEN ADDED TO DATA SET

START TEST<br>SECTION 80<br>SECTION 20<br>SECTION 30 SECTION 60 WRITE SECTION 40 SECTION 80 SECTION 60 SECTION 30 SECTION 40 SECTION 20 SEG-SAMPLE<br>WRITE<br>WRITE<br>WRITE WRITE<br>READ<br>READ SECTION 30 READ<br>SECTION 40 READ<br>SECTION 20 READ<br>END TEST SEG-SAMPLE SUCCESSFUL RUN

Figure 108. Sample Segmentation Program (Part 14 of 14)

 $\overline{\mathcal{L}}$ 

 $\sim$ 

The IBM Operating System Checkpoint/ Restart feature is designed to be used with programs running for an extended period of time when interruptions may halt processing before the end of the job. The feature is available with both sequential and priority scheduling systems. The feature may be **used when the programmer anticipates any**  type of interruption, i.e., interruptions caused by machine malfunctions, input/output errors, or intentional operator intervention, etc. It allows the interrupted program to be restarted at the JOD step or at a point other than at the beginning of the job step. The feature consists of two routines: Checkpoint and Restart.

The Checkpoint routine is invoked from the COBOL load module containing the user's program. It moves information stored in registers and in main storage into a checkpoint record at user-designated points during execution of tne program. The programmer specifies these points using the COBOL RERUN clause in the Environment Division.

The Restart routine restarts an interrupted program. Restart can occur at the beginning of a job step, or at a checkpoint if a checkpoint record has been written. The checkpoint record will contain all information necessary to restart the program. Restart can be initiated at any time after the program was interrupted; that is, it may be run immediately after the interrupt has occurred, as an automatic restart, or at a later time convenient to the programmer, as a deferred restart.

The COBOL RERUN clause provides linkage to the system checkpoint routine. Hence, any cautions and restrictions on the use of the system Checkpoint/Restart feature also apply to the use of the RERUN clause.

The Checkpoint/Restart feature is fully described in the publication IBM OS Supervisor Services.

## TAKING A CHECKPOINT

In order to initiate a checkpoint, the programmer uses job control statements and the COBOL RERUN clause. The programmer associates each RERUN clause with a particular COBOL file. The RERUN clause

indicates that a checkpoint record is to be written onto a checkpoint data set whenever a specified number of records on that file are processed or when end of volume is reached while processing a file. Ihe programmer decides when he wants the checkpoints taken as he codes the RERUN clause. The checkpoint records are written on the checkpoint data set defined by the DD statement and are referenced by<br>system-name in the RERUN clause. The DD system-name in the RERUN clause. statement describes both a checkpoint data set and a checkpoint method.

Checkpoint records on ASCII-collated sorts can be taken, but the system-name indicating the checkpoint data set must not specify an ASCII file.

Note: If checkpoints are to be taken during a sorting operation, a DD statement called SORTCKPT must be added when the program is executed.

# Checkpoint Methods

The programmer may elect to store single or multiple checkpoints.

Single: Only one checkpoint record exists at any given time. hfter the first checkpoint record is written, any succeeding checkpoint record overlays the previous one. This method is acceptable for most programs. It offers tne advantage of saving space on the checkpoint data set and allows the programmer to restart his program at the latest checkpoint.

 $Multiple (multiple\_combine) :$ </u> Checkpoints are recorded and numbered sequentially. Each checkpoint is saved. This method is used when the programmer may wish to restart a program at a checkpoint other than the latest one taken.

#### DD STATEMENT FORMATS

The programmer records checkpoints on tape or direct access devices. Following are the DD formats to define checkpoint data sets.

# For Tape:

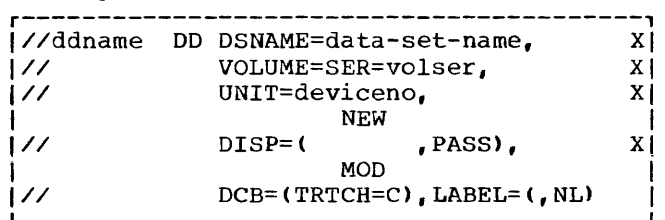

Note: The DCB parameter is necessary only for 1-track tape conversion; for 9-track tape it is not used.

For Mass Storage:

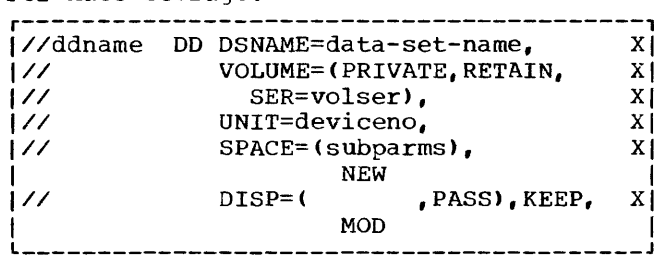

# where:

ddname

is the same as the ddname portion of the system-name used in the COBOL RERUN clause to provide a link to the DD statement.

data-set-name

is the name given to each particular data set used to write checkpoint records. This name identifies the

- the checkpoint data set to the Restart procedure (see "Restarting a Program").
- volser

identifies the volume by serial number.

deviceno

identifies the device. For tape it indicates the device number for 1-track or 9-track tape. For mass storage, it indicates the device number for disk or drum.

# subparms

specifies the amount of track space needed for the data set.

is specified for the multiple contiguous checkpoint method.

#### NEW

MOD

is specified for the single checkpoint method.

PASS

is specified in order to prevent deletion of the data set at the successful completion of the job step unless it is the last step in the job. If it is the last step, the data set will be deleted with PASS.

KEEP

is specified in order to keep the data set if the job step abnormally terminated and may be restarted.

The following listings are examples that define checkpoint data sets.

• To write single checkpoint records using tape:

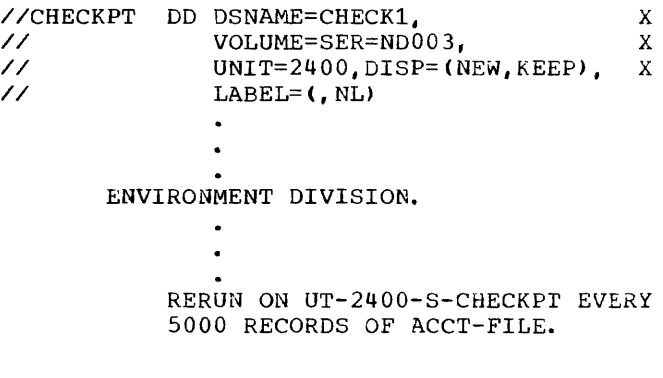

• To write single checkpoint records using disk (note that more than one data set may share the same external-name):

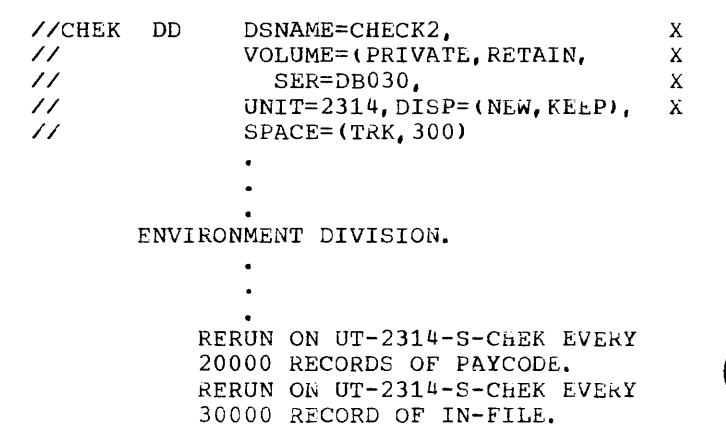

• To write multiple contiguous checkpoint records (on tape):

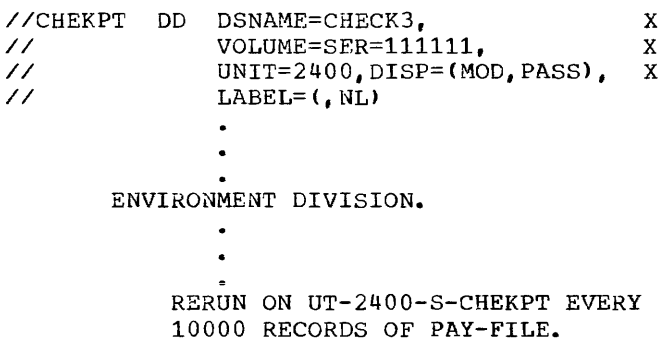

Note: A checkpoint data set must be sequential.

DESIGNING A CHECKPOINT

The programmer should design his checkpoints at critical points in his program so that data may be easily reconstructed. For example, in a program using mass storage files, changes to records in these files will replace previous information; thus the programmer  $s$ hould-be-sure-he-can-identify-previously processed records. Assume that a mass storage file contains loan records that periodically are updated for interest due. If a checkpoint is taken, records are updated, and then the program is interrupted, the records updated after the last cneckpoint will be updated a second time in error unless the proqrammer controls this condition. (He may set up a date field for each record and update the date each time the record is processed. Then, after the restart, by investigating the date field he can determine whether or not the record was previously processed.) For efficient repositioninq of a print file, the programmer should take checkpoints on that file only after<br>printing the last line of a page. At printing the last line of a page. system generation time, those ABEND codes for which the checkpoints are desired (DEFAULT) must be specified.

MESSAGES GENERATED DURING CHECKPOINT

The system checkpoint routine advises the operator of the status of the checkpoints taken by displaying informative messages on the console.

When a checkpoint has been successfully completed, the following message will be displayed:

# [IHJ004I jobname (ddname, unit, volser) CHKPT checkid]

where checkid is the identification name of the checkpoint taken. Checkid is assigned by the control program as an 8-digit number. The first digit is the letter  $C$ , followed by a decimal number indicating the checkpoint. For example, checkid C0000004 indicates the fourth checkpoint taken in the job step.

#### RESTARTING A PROGRAM

The system Restart routine retrieves the information recorded in a checkpoint record, restores the contents of main storage and all registers.

The Restart routine can be initiated in one of two ways:

- Automatically at the time an interruption stopped the program
- At a later time as a deferred restart

The type of restart is determined by tne RD parameter of the job control language.

#### RD Parameter

The RD parameter may appear on either the JOB or the EXEC statement. If coded on the JOB statement, the parameter overrides any RD parameters on the EXEC statement. If the programmer wishes to have his program restart automatically, he codes RD=R Or RD=RNC. RD=R indicates that restart is to occur at the latest checkpoint. The proqrammer should specify the RERUN clause for at least one data set in his program in order to record checkpoints. If no checkpoint is taken prior to interruption, restart occurs at the beginning of the job step. RD=RNC indicates that no checkpoint is to be written and any restart will occur at the beginning of the job step. In this case, RERUN clauses are unnecessary; if any are present, they are ignored. If the RD parameter is omitted, the CHKPT macro instruction remains activated, and checkpoints may be taken during processing. If an interrupt occurs after the first checkpoint, automatic restart will occur. Thus, if the user does not want automatic restart, he should always include the RD parameter with a code of either RD=NR or RD=NC, both of which suppress the automatic restart procedure.

If the programmer wishes his program to be restarted on a deferred basis, he should code the RD parameter as RD=NR. This form of the parameter suppresses automatic restart but allows a checkpoint record to be written provided a RERUN clause has been specified. At restart time, the programmer may choose to restart his program at a checkpoint other than at the beginning of the job step.

The programmer may also elect to suppress both restart and writing checkpoints. By coding RD=NC, the programmer, in effect, is ignoring the features of the Checkpoint/Restart facility.

#### Automatic Restart

Automatic Restart occurs only at the latest checkpoint taken. (If no checkpoint was taken before interruption, Automatic Restart occurs at the beginning of the job step) •

In order to restart automatically, a program must satisfy the following conditions.

- A program must request restart by using the RD parameter or by taking a checkpoint.
- An ABEND that terminated the job must return a code eligible to cause<br>restart. (For further discussio (For further discussion on this requirement, see the publication IBM OS Supervisor Services.)
- The operator authorizes the restart, with the following procedure:

The system displays the following message to request authorization of the restart:

xxIEF225D SHOULD jobname.stepname.procstep RESTART [checkidJ

The operator must reply in the following form:

REPLY  $xx$ , '{YES|NO|HOLD}'

where YES authorizes restart, NO prevents restart, and HOLD defers restart until the operator issues a RELEASE command, at which time restart will occur. The HOLD option is applicable only in a multiprogramming environment.

Whenever automatic restart is to occur, the system will reposition all devices except unit-record machines.

# Deferred Restart

Deferred restart may occur at any checkpoint, not necessarily the latest one taken.

The programmer requests a deferred restart by means of the RESTART parameter on the JOB card and a SYSCHK DD statement<br>to identify the checkpoint data set. The to identify the checkpoint data set. The formats for these statements are as follows:

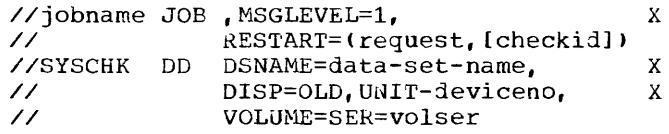

# where:

- MSGLEVEL=1 (or MSGLEVEL= $(1, y)$  where y is either 0 or 1) is required if restart is to occur in an MVT environment.
- RESTART=(request, [checkidJ) identifies the particular checkpoint at which restart is to occur. Request may take one of the following forms:
	- \* to indicate restart at the beginning of the job
	- stepname to indicate restart at the beginning of a job step
	- stepname.procstep to indicate restart at a procedure step within the jobstep

checkid

identifies the checkpoint where restart is to occur.

#### SYSCHK

is the DDNAME used to identify a checkpoint data set to the control program. The SYSCHK DD statement must immediately precede the first EXEC statement of the resubmitted job, and must follow any JOBLIB statement.

data-set-name must be the same name that was used when the checkpoint was taken. It identifies the checkpoint data set

1

deviceno and volser identify the device number and the volume serial number containing the checkpoint data set.

As an example illustrating the use of these job control statements, a restart of the GO step of a COBUCLG procedure, at checkpoint identifier (CHECKID) C0000003, might appear as follows:

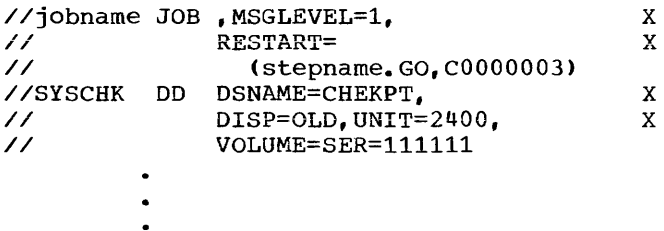

{DD statements similar to original deck}

The Restart routine uses information from DD statements in the resubmitted job to reset files for use after restart; therefore, care should be taken with any DO statements that may affect the execution of the restarted job step. Attention should be paid to the following:

- During the original execution, a data set meant to be deleted at the end of a job step should conditionally be defined as PASS rather than DELETE in order to be available if an interruption forces a restart. If the restart is at the beginning of a step. a data set created in the original execution (defined as NEW on a DO statement) must be scratched prior to the restart. If the data set is not deleted, the DD statement must be changed to define it as OLD.
- At restart time, input data sets on cards should be positioned as they were at the time of the checkpoint. Input data sets on tape or direct access devices will be automatically repositioned by the system.
- At restart time, the EXEC statement parameters PGM and COND, and the DD statement parameters SUBALLOC and VOLUME=REF must not be used in steps

following the restart step if they contain the form stepname or stepname.procstep referring to a step preceding the restart step. However, if these parameters are used, the preceding step referred to must be specified in the resubmitted deck.

When a deferred restart has been successfully completed, the system will display the following message on the console:

 $I$ HJ008I iobname RESTARTED

Control is then given to the user's program that executes in a normal manner.

### CHECKPOINT/RESTART DATA SETS

If the RERUN clause was executed during the original execution of the processing program, checkpoint entries were written on a checkpoint data set. To resubmit a job for restart when execution is to be resumed at a particular checkpoint, an additional DD statement must be included. This DO statement describes the data set on which the checkpoint entry was written and it must have the ddname-SYSCHK. The SYSCHK DD----statement must immediately precede the first EXEC statement of the resubmitted job and must follow the DD statement named JOBLIB, if one is present.

For both deferred and automatic checkpoint/restart, if Direct SYSOUT Writer for the restarted job was active at the time the checkpoint was was taken, it must be available for the job to restart. For further information, see the publication IBM\_OS\_Operator's Reference, Order No. GC28-6691.

If the checkpoint data set is multivolume, the sequence number of the volume on which the checkpoint entry was written must be included in the VOLUME parameter. If the checkpoint data set is on a 7-track magnetic tape with nonstandard labels or no labels, the SYSCHK DD statement must contain DCB=(TRTCH=C,...).

Figure 109 illustrates a sequence of control statements for restarting a job.

r---------------------------------------------------------------------------------------1 I//PAYROLL JOB MSGLEVEL=1,REGION=80K,RESTART=(STEP1,CHECKPT4) I I//JOBLIB DD DSNAME=PRIV.LIB3,DISP=OLD I |//SYSCHK DD DSNAME=CHKPTLIB,UNIT=2311,VOL=SER=456789, X |<br>|// DISP=(OLD,KEEP) 1//STEPl EXEC PGM=PROG4,TIME=5 I L \_\_\_\_\_\_\_\_\_\_\_\_\_\_\_\_\_\_\_\_\_\_\_\_\_\_\_\_\_\_\_\_\_\_\_\_\_\_\_\_\_\_\_\_\_\_\_\_\_\_\_\_\_\_\_\_\_\_\_\_\_\_\_\_\_\_\_\_\_\_\_\_\_\_\_\_\_\_\_\_\_\_\_\_\_\_\_ <sup>J</sup>

Figure 109. Restarting a Job at a Specific Checkpoint Step

If a SYSCHK DD statement is present in a job and the JOB statement does not contain the RESTART parameter, the SYSCHK DD statement is ignored. If a RESTART parameter without the CHECKID subparameter (as in Figure 91) is included in a job, a SYSCHK DD statement must not appear before the first EXEC statement for a job.

Figure 110 illustrates the use of the RD parameter. Here, the RD parameter requests step restart for any abnormally terminated job step. The DD statement DDCKPNT defines a checkpoint data set. For this step, once a RERUN clause is executed, only automatic checkpoint restart can occur, unless a CHKPT cancel is issued.

Figure 111 illustrates those modifications that might be made to control statements before resubmitting the job for step restart. The job name has been changed to distinguish the original job

from the restarted job. The RESTART parameter has been added to the JOb statement and indicates that restart is to begin with the first job step. The DD statement WORK originally assigned a conditional disposition of KEEP for this data set. If this step did not abnormally terminate during the original execution, the data set was deleted and no modifications need be made to this statement. If the step did abnormally terminate, the data set was kept. In this case, define a new data set as shown in Figure 111, or change the data set's status to OLD before resubmitting the job. A new data set has also been defined as the checkpoint data set.

Figure 112 illustrates those modifications that might be made to control statements before resubmitting the job for checkpoint restart.

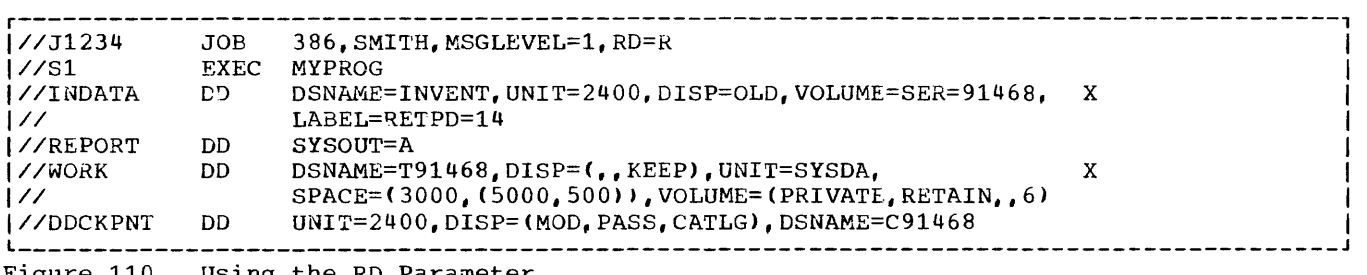

Figure 110. Using the RD Parameter

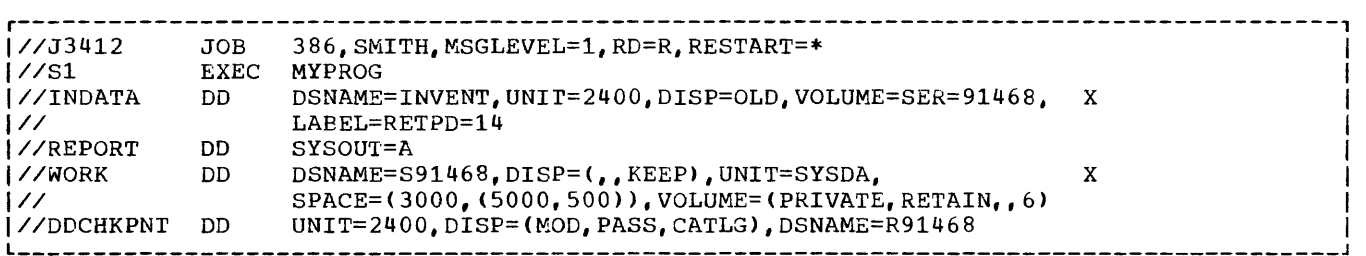

Figure 111. Modifying Control Statements Before Resubmitting for Step Restart

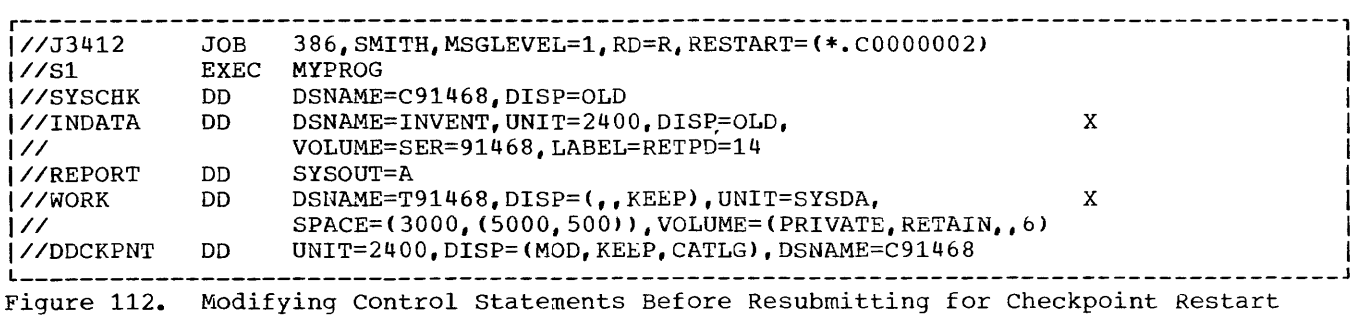

صادرتهم المتمسم الزيدة لتدعي ومستشهده والمعتبر والمنابع والمتحدث

The job name has been changed to distinguish the original job from the restarted job. The RESTART parameter has been added to the JOB statement and indicates that restart is to begin with the first step at the checkpoint entry named C0000002. The DD statement DDCKPNT oriqinally assigned a conditional disposition of CATLG for the checkpoint data set. If this step did not abnormally

المتشابها والمتعاقب والمتحارب والمتحارب والمتحارب والمتحدث

terminate during the original execution, the data set was kept. In this case, the SYSCHK DD statement must contain all of the information necessary to retrieve the checkpoint data set. If the job did abnormally terminate, the data set was cataloged. In this case, the only cataloged. In this case, the only<br>parameters required on the SYSCHK DD statement, as shown in Figure 112, are the DSNAME and DISP parameters.

a sa mara sa san

A teleprocessing environment consists of a central computer<sup>1</sup>, remote or local<sup>2</sup> stations, and communication lines between such stations and the central computer. Use of the Teleprocessing Feature (TP) enables the COBOL programmer to create device-independent programs for teleprocessing applications.

Teleprocessing applications require a special, user-written assembler-language program that controls the flow of data between the central computer and the remote stations. This message control program (MCP) also performs such additional tasks required only in a TP environment as dial-up, polling, (or contacting each remote station), and synchronization, as well as such device-dependent tasks as character translation and insertion of control characters.

The MCP consists of routines that identify the teleprocessing network to the operating system, establish line control between the computer and the various kinds of stations, and process messages in a way tailored to meet the needs of the user. "message" is the data flowing either from a remote station to the central computer or from the central computer to a remote station. Each unit of data representing a message is terminated by a control character. An MCP is required in a teleprocessing system operating under rCAM.

Depending on the needs of the installation, one or more COBOL programs may be required to process the contents of the messages. An example of a job needing no application program is message switching, an operation consisting only of forwarding messages unaltered (except for such processing as the MCP may perform) to one or more other stations.

The MCP itself can perform limited processing (for example, examination of the first portion of a message to determine certain routine information and message

--------------------

code translation). Further, the MCP can obtain the time of day a message is received from a station and transmit this information to a COBOL program. It can also check the input messages to determine whether an error message should be sent to the designated station.

This section describes the flow of a single-segment message through a system operating under TCAM, from the time it is entered at the remote station to its transmission to a destination station. Figure 113 outlines the flow of a message segment through a TCAM system. The encircled numerals in the flow diagram correspond to the steps listed in the description that follows.

Because of the possible variety of both message types and destinations, it is often helpful for the user to precede the message "text" with a message "header" so that the user can transmit to the MCP information essential to handling the text. It is the user who determines which part of the message is the header and which part is the text.

Steps  $1$  and  $2$ : The input message is prepared at the remote station and entered on the line. The message may be keyed in, or it may be entered from a card or tape reader. The originating station enters the message via a communication line, the transmission control unit, and the multiplexor channel.

Step 3: The message enters the central computer and is stored, together with the internally generated buffer prefix, in a main storage buffer. As message data fills the buffer, TCAM inserts the necessary control information in the prefix. Before the message characters are placed in the first buffer, TCAM may reserve space in the buffer for later insertion of the time, date, and sequence number for the message, and for the screen control character for the IBM 2260 and 2265 remote display complexes, if appropriate. Once a buffer is filled with the first segment of the message, the MCP controls the flow of the buffer through the teleprocessing network. The heart of the MCP consists of the message handlers (MH) constructed by the user to process messages from the various lines or line groups.

 $\overline{1}$ 

<sup>1</sup>A System/360, at least a Model 40, or a System/370 model with a minimum of 128K bytes of main storage.

<sup>2</sup>A station whose control unit is connected directly to a computer data channel by a local cable.

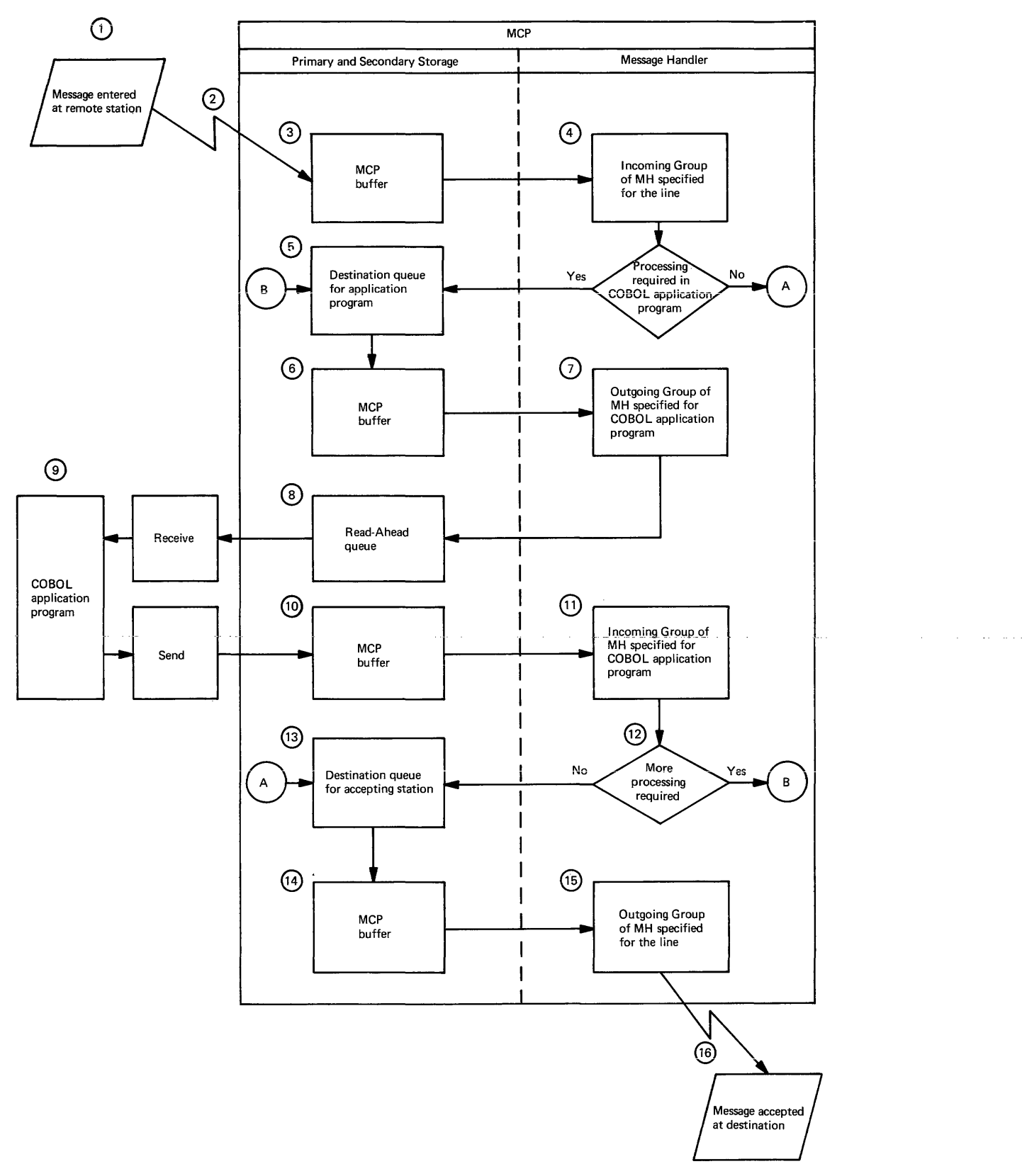

Figure 113. Message Flow Between Remote Stations and a COBOL Program

 $\bar{z}$  .  $\hat{H}^{\pm}$  and

Step 4: The incoming message is routed to the incoming group of the MH specified for the line (by the MH= operand of the DCB macro for the line group in which the line is included). The message is passed, a buffer at a time, through the incoming group, which performs such user-selected functions on the message header as origin checking, and input sequence-number<br>checking. Similarly, such functions Similarly, such functions may be performed for the message segment as translating the segment from line code to EBCDIC and causing an error message to be sent to the originating station when the incoming group detects any user-specified error in the segment. In performing its functions, the incoming group of the MH scans and processes header fields based on the relative order of the individual MH macro instructions. The incoming group then routes the message to the destination queue.

Step\_5: After processing by the incoming group, the message is placed on a destination queue for either the COBOL program, for processing, or an accepting station. (If no message processing is necessary, the next action performed is that described in Step 13.) All messages requiring text processing are routed to the destination queue for the COBOL program that processes that type of message. The user controls this routing via the message header by placing the name of the destination queue for the COBOL program in a destination field of the message header or by MH macro instructions such as MSGTYPE that may be used to direct messages of a particular type to a particular queue.

Steps 6, 7, and 8: The message from a destination queue for a COBOL program is placed in a main-storage buffer; the outgoing group of an MH (the MH is created especially for the application program and especially for the application program and<br>is assigned to it by the MH= operand of the PCB macro in the MCP) places it on the read-ahead queue, a special queue that allows overlap of MCP and application program processing of messages queued for a particular destination.

Step<sub>:</sub> 9: Each time the COBOL program issues a RECEIVE statement, TCAM passes message data from the read-ahead queue to a user-specified work area in the COBOL program. As the message data is moved to the work area, TCAM removes the header or text prefix from the buffer. After receiving the message data, the COBOL program processes it as required and then generates a response message, if any is to be returned to a station. The destination queues act as buffers between the COBOL TP<br>program and the remote stations. Thus, the program and the remote stations. COBOL TP program can accept messages from MCP destination queuse and place these

messages in MCP destination queues as if the queues were sequential files within a conventional COBOL program. (The sample COBOL program TESTTP1, shown in Figure 118, reads a sequential file and then sends each record to a destination queue, creating a TCAM data set for the COBOL TP program TESTTP2, shown in Figure 119, making it possible to test a COBOL TP progran without terminals.)

Steps 10 and 11: When the COBCL program issues a SEND statement, TCAM moves the data from the work area into an MCP buffer before it is handled by the incoming group of the MH designed for the COBOL program. A header or text buffer prefix is created when data is moved to the buffer, as for other incoming messages. As the message data fills the buffer, TCAM inserts control<br>information in the prefix field. The information in the prefix field. response message generated by an application program can be any user-selected length. After the buffer is filled, the message is handled by the incoming group of the MH assigned to the application program by the MH= operand of the PCB macro instruction that provides an interface between the MCP and the COBOL program.

Step\_12: If further processing of the message is required in anotner application program, the message is queued for tnat destination (and Steps 5 through 11 are repeated). If however, no other application program processing is needed, the processed message is placed on the destination queue for an accepting station. The destination is that specified by the COBOL programmer in the file referenced by the SYMBOLIC DESTINATION clause of the output CD. It may be for an application program or a station.

Step 13: The destination queue for an accepting station, like the destination queue for an application program, is a part<br>of the message queues data set. TCAM of the message queues data set. obtains message segments from the destination queue on a first-ended first-out (FEFO) basis within priority groups.

 $$\underline{\text{Steps}}$14$ and $15$$ : The message segment is placed in a buffer, and the outgoing group of the MH specified for the line processes the message. The MH performs such user-selected functions as converting the code of the message to the transmission code for the station (if necessary), inserting the time and data in the header, logging messages, and updating message<br>counts. These operations are performe. These operations are performed in the buffers that receive the message segments from the destination queue.

Step 16: TCAM transmits the message, minus the header and text prefixes, to the appropriate station.

# WRITING A MESSAGE CONTROL PROGRAM

The COBOL programmer can write a message control program (MCP) designed specifically for his teleprocessing needs using telecommunications access methods (TeAM) macro instructions. Using a group of TCAM macro instructions, the user follows in general the coding requirements and restrictions of any other assembler-language macro instruction. Guidelines for writing an MCP are contained in the IBM OS Telecommunications Access Method (TCAM) Programmer's Guide and Reference Manual. The user must tailor these general statements to meet the needs of the installation.

The sample message control program that appears in Figure 114 in this chapter is a hypothetical program designed for specific COBOL applications. The needs of the user will undoubtedly vary from installation to installation. Nevertheless, the sample MCP together with the sample COBOL programs TESTTP1 and TESTTP2 (shown in Figures 118 and 119) can serve as an excellent example of COBOL programs and an MCP written for teleprocessing applications.

FUNCTIONS OF THE MESSAGE CONTROL PROGRAM

Depending on the requirements of the installation, the user can create an MCP to perform any of the following functions:

- Enable and disable communication lines
- Invite terminals to transmit messages
- Receive messages from terminals
- Dynamically assign buffers to incoming messages
- Handle messages on the basis of user-specified priorities
- Perform message-editing functions for incoming messages
- Determine the appropriate destination queue for a message and route the message to that queue
- Queue the message in the appropriate destination queue
- Place response messages generated by application programs on queues for subsequent transmission
- Retrieve messages from destination queues and prepare them for transmission to remote stations
- Perform message-editing functions for outgoing messages
- Take periodic checkpoints of the system
- Provide operator-to-system communications through system control terminals
- Initiate corrective action when an error or unusual condition is detected
- Cancel incoming messages containing errors
- Reroute messages with erroneous control information to a special queue
- Transmit error messages

HOwever, not all of these functions are required of an MCP. Many of the optional TCAM macros allow the user to write an MCP that includes functions that would otherwise have to be executed by the COBOL program. There are, nevertheless, some functions the MCP must always provide and in so doing follow certain conventions. These requirements are discussed under "User Tasks."

#### USER TASKS

Guidelines for writing an ACP are contained in the publication IBM OS Access Method (TCAM) Programmer's Guide and Reference Manual. The user must tailor these general statements to meet the specific needs of his installation. For example, a message can be transmitted from one terminal to another, from a terminal to an application program, or from one application program to another. Moreover, the message may contain anyone of several types of data.

Regardless of the specific requirements of the user, the MCP writer must always be concerned with four major tasks, as follows:

• Defining the core storage buffers used by the MCP for handling, queueing, and transferring message data between communication lines and queueing devices.

- Defining the data sets referred to by the MCP, and providing for their activation and deactivation.
- Defining the various terminal and line control areas used by the MCP (that is, the operating procedures and signals by which a teleprocessing system is controlled).
- Defining the message handlers (the sets of routines that examine and process control information in message headers, prepare message segments for forwarding

to their destination, and route messages to their proper destination).

In carrying out each of these tasks, the user codes a variety of assembler-language macros in a specified oraer. Some of these macros must be included in every MCP: others the user specifies according to the needs of his installation. Required as well as optional macros are illustrated in the sample MCP given in Figure 114. The encircled numerals in the discussion that follows refer to sections of code that are similarly labeled in the figure.

PAGE 1

 $\alpha$  ,  $\beta$  ,  $\alpha$  ,  $\beta$ 

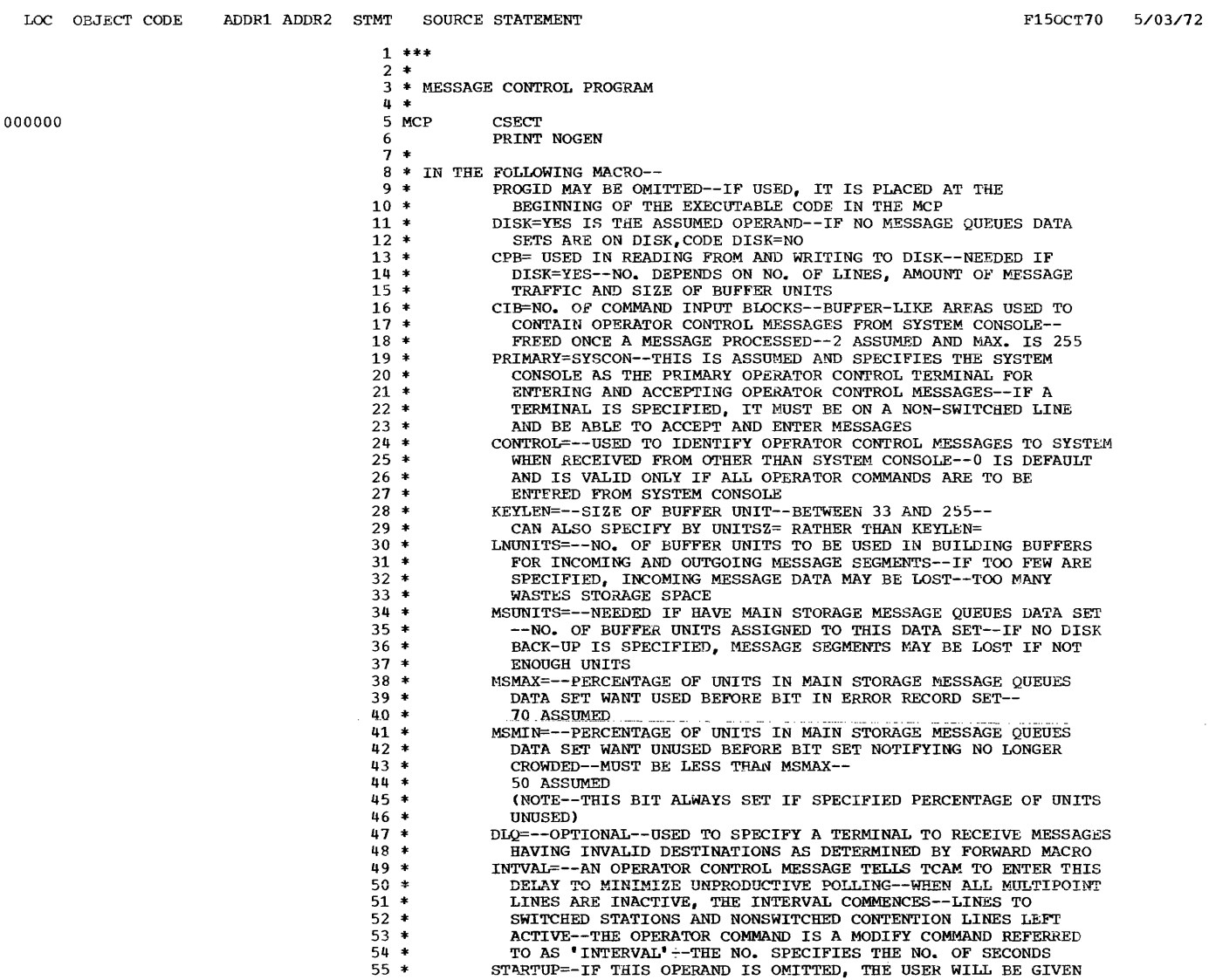

Figure 114. A Message Control Program for Teleprocessing Application (Part 1 of 20)

 $\sim 400$ 

#### $PAGE$  $\overline{z}$

 $\overline{4}$ 

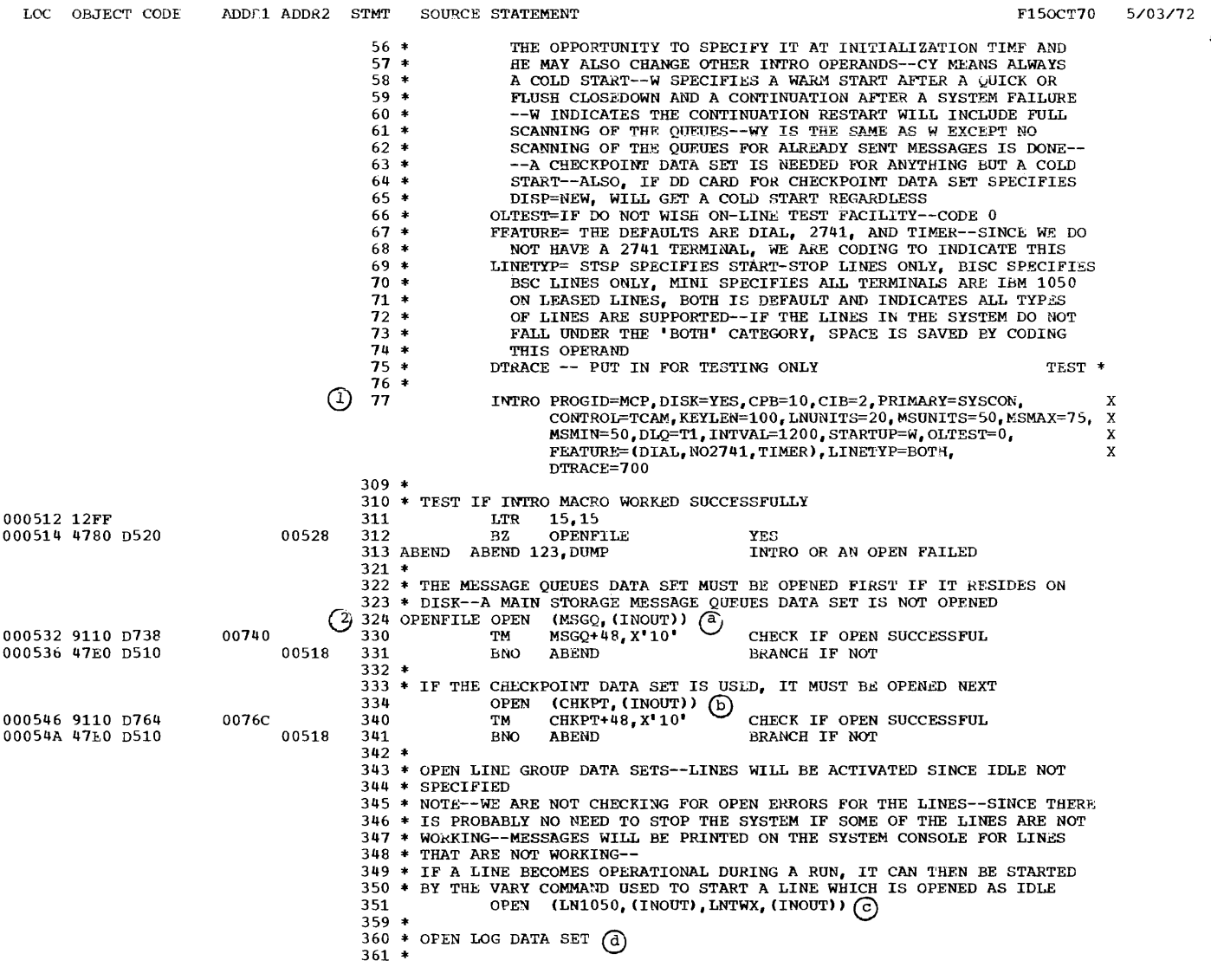

Figure 114. A Message Control Program for Ieleprocessin: Applications (Part 2 of 20)

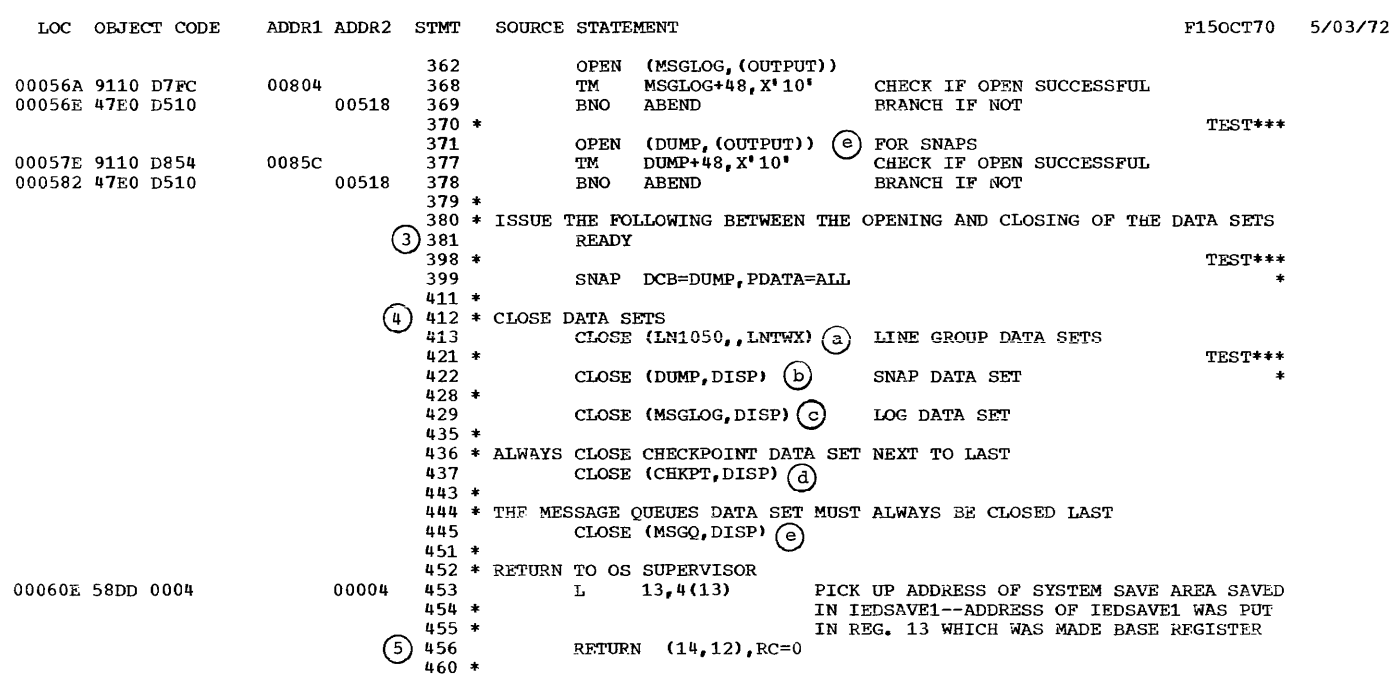

Figure 114. A Message Control Program for Teleprocessing Applications (Part 3 of 20)

 $\mathcal{A}(\mathcal{A})$  is a set of the set of  $\mathcal{A}(\mathcal{A})$  . The set of the set of the set of  $\mathcal{A}(\mathcal{A})$ 

 $\label{eq:2.1} \begin{array}{c} 1 \\ \frac{1}{2} \\ \frac{1}{2} \\ \$ 

 $\frac{1}{\sqrt{2}}$ 

 $\frac{1}{2} \frac{d^2}{dt^2}$ 

 $\ensuremath{\mathsf{PAGE}}$  $\overline{\phantom{a}}$  3

 $\sim$  0.00 mas (  $\sim$ 

 $\overline{\mathfrak{l}}$ 

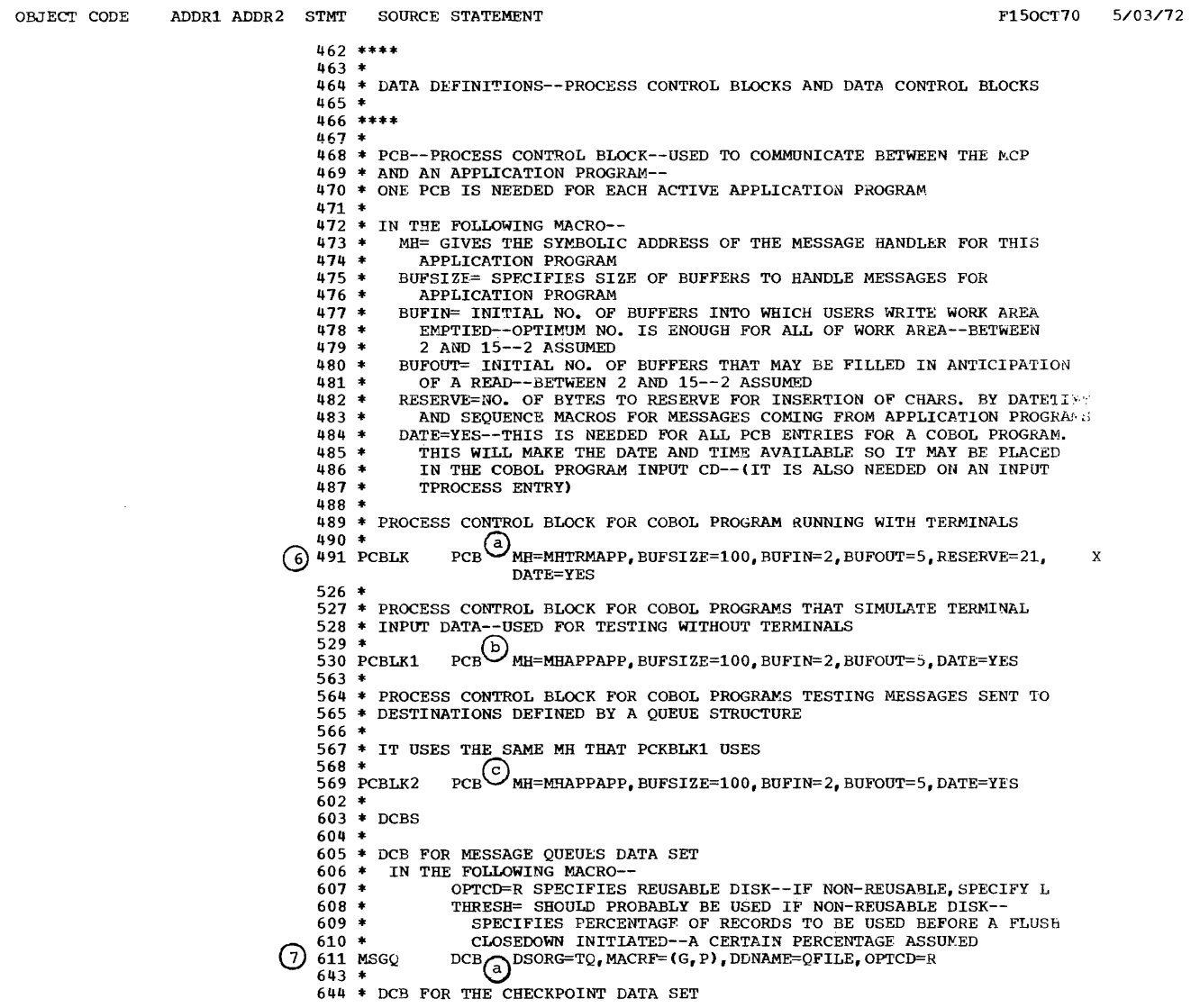

Figure 114. A Message Control Program for Ieleprocessing Applications (Part 4 of 20)

# 

LOC

 $\texttt{PAGE}$  $\overline{\phantom{a}}$ 

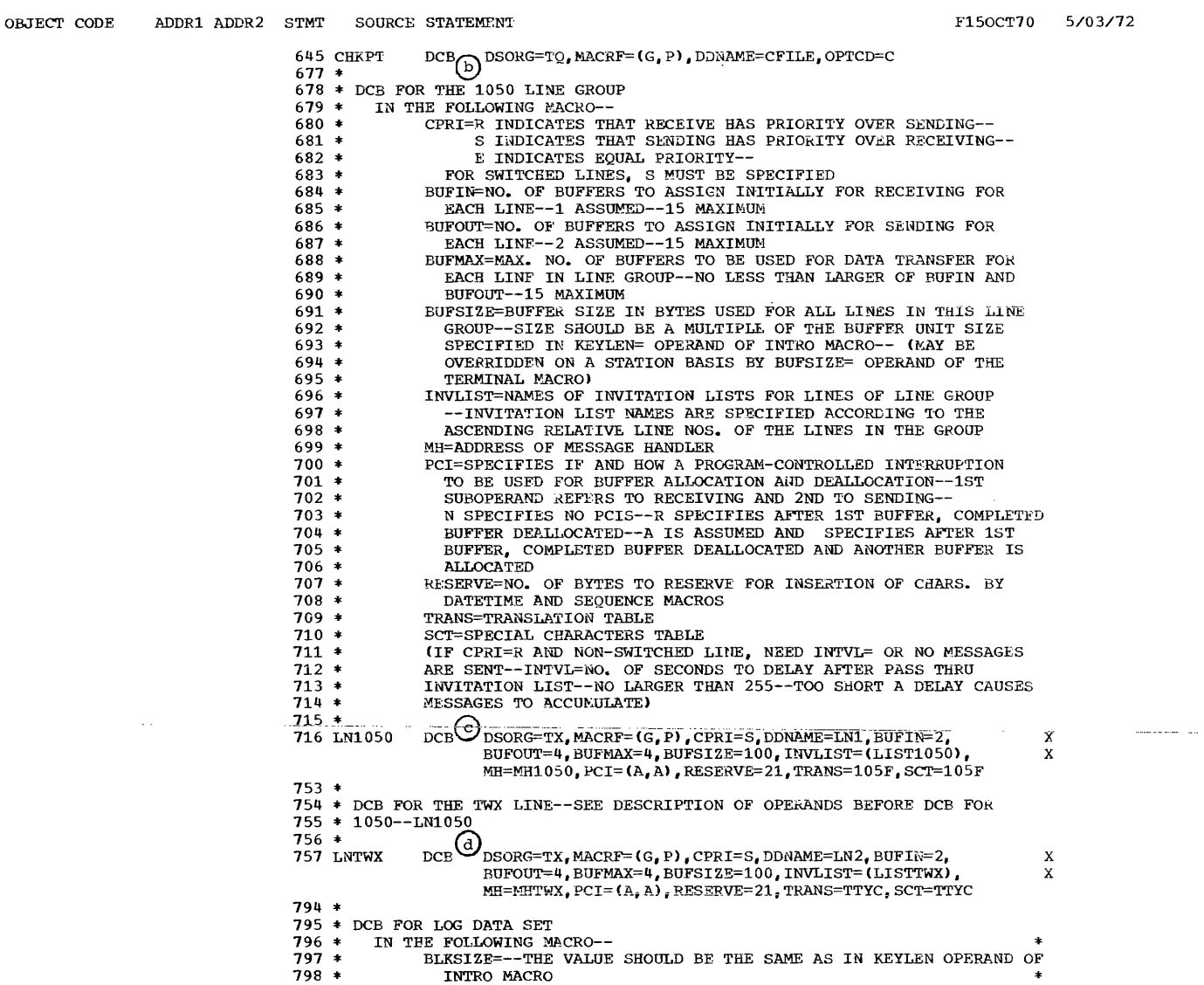

 $_{\text{LOC}}$ 

 $\texttt{PAGE}$  $\bf 6$ 

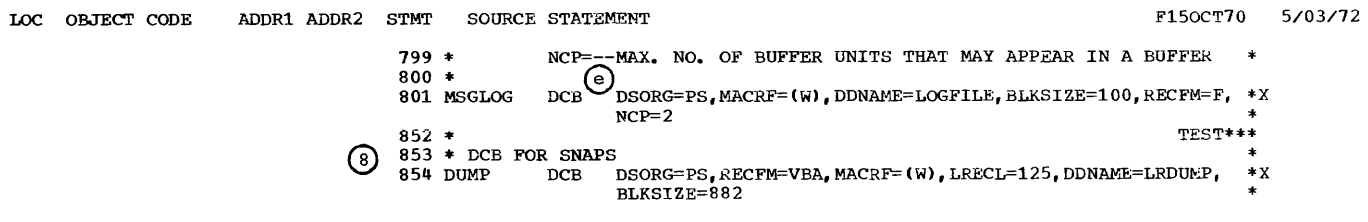

Figure 114. A Message Control Program for Teleprocessing Applications (Part 5 of 20)

 $\overline{1}$ 

```
F150CT70
LOC OBJECT CODE
                          ADDR1 ADDR2 STMT
                                                   SOURCE STATEMENT
                                                                                                                                                   5/03/72
                                              906 ****
                                              907 *908 * TERMINAL AND LINE CONTROL--DEFINES TERMINAL TABLE ENTRIES AND THE
                                              909 * INVITATION LISTS FOR EACH LINE
                                              910 *911 ****
                                             912 =913 * DEFINE THE TERMINAL TABLE
                                              914 *
                                                               LAST= NAME OF LAST ENTRY IN TABLE
                                              915 *MAXLEN= NUMBER OF CHARACTERS IN LONGEST NAME
                                             916 *\bigcirc \frac{1}{917}TTABLE LAST=D1. MAXLEN=5
                                             945 *NOTE*
                                             946 * IF ANY OPTION MACROS ARE NEEDED, THEY GO HERE--DATA GOES IN ENTRIES *<br>947 * USING THE OPDATA= OPERAND OF THE TERMINAL OR TPROCESS ENTRIES *
                                             9\mu\Omega *949 * ENTRY FOR 1050 TERMINAL
                                              950 *IN THE FOLLOWING MACRO-
                                              951 *QBY= T SPECIFIES THAT OUTGOING MESSAGES ARE TO BE QUEUED BY
                                             952 *TERMINAL--USE L IF BY LINE<br>--MUST QUEUE BY TERMINAL IF A SWITCHED STATION OR A
                                             953*BUFFERED TERMINAL
                                              954 *955 *
                                                               DCB= DCBNAME FOR LINE
                                                               ELN-RELATIVE LINE NO. WITHIN THE LINE GROUP OF THIS LINE TERM-SPECIFIES TYPE OF TERMINAL<br>TERM-SPECIFIES TYPE OF TERMINAL<br>QUEUES=MR SPECIFIES MESSAGE QUEUES KEPT IN MAIN STORAGE WITH
                                              956 *957 *958 *959 *BACKUP ON REUSABLE DISK
                                              960 *ADDR=6213 IS A9 IN 1050 CODE--USED WHEN COMPUTER HAS MESSAGE
                                                               NDUCE-0213 16 AN INFORMATION DEVICE<br>ALTDEST-IS NEEDED BECAUSE THIS IS REUSABLE DISK--NEEDED SO<br>MESSAGE IS NOT DISCARDED AT ZONE CHANGEOVER<br>MESSAGE IS NOT DISCARDED AT ZONE CHANGEOVER<br>NTBLKSZ= THE NO. OF CHARS. BETWEEN INSE
                                             961 *962*963 *964
                                             965*966 *TERMINAL OBY=T, DCB=LN1050, RLN=1, TERM=1050, QUEUES=MR,<br>ADDR=6213, ALTDEST=T1, NTBLKS2=(120)
                                        967 T1
                                                                                                                                                  X
                                            1001 *1002 * DEFINE ENTRY FOR THE SWITCHED TWX LINE WHICH CAN BE USED BEFORE AN 1003 * ORIGIN MACRO IS ISSUED TO IDENTIFY THE STATION 1004 * UTERM-YES IDENTIFIES THIS AS SUCH AN ENTRY
                                            1005 * THIS MACRO MUST PRECEDE ALL TERMINAL MACROS FOR STATIONS ON LINE
                                            1006 * IN THE FOLLOWING MACRO--
                                            1008 *AND OUEUES
                                            1009 *
                                                               --ADDR= MIGHT BE CODED IF STATION HAD ADDRESSING CHARS. -- IF
                                            1010 *USED, ALL STATIONS ON LINE MUST HAVE IDENTICAL ADDRESSING
                                            1011 * 1012 *CHARACTERS
                                                               TERMINAL UTERM=YES, DCB=LNTWX, RLN=1, TERM=3335, QUFUES=MR
                                            1013 T2A
                                            1041 *
                                            1042 * TERMINAL ENTRY FOR TWX TERMINAL--SEE DESCRIPTION OF MOST OF OPERANDS 1043 * PRECEDING TERMINAL MACRO FOR 1050
                                            1044 * IN ADDITION--
                                            1045 *DIALNO= SPECIFIES TELEPHONE NO. OF STATION AND MUST BE
                                                                  SPECIFIED FOR SWITCHED STATIONS -- CODE 'NONE' IF NO AUTO
                                            1046 *
```
Figure 114. A Message Control Program for Teleprocessing Applications (Part 6 of 20)

PAGE  $\overline{8}$ 

 $\Delta \sim 100$ 

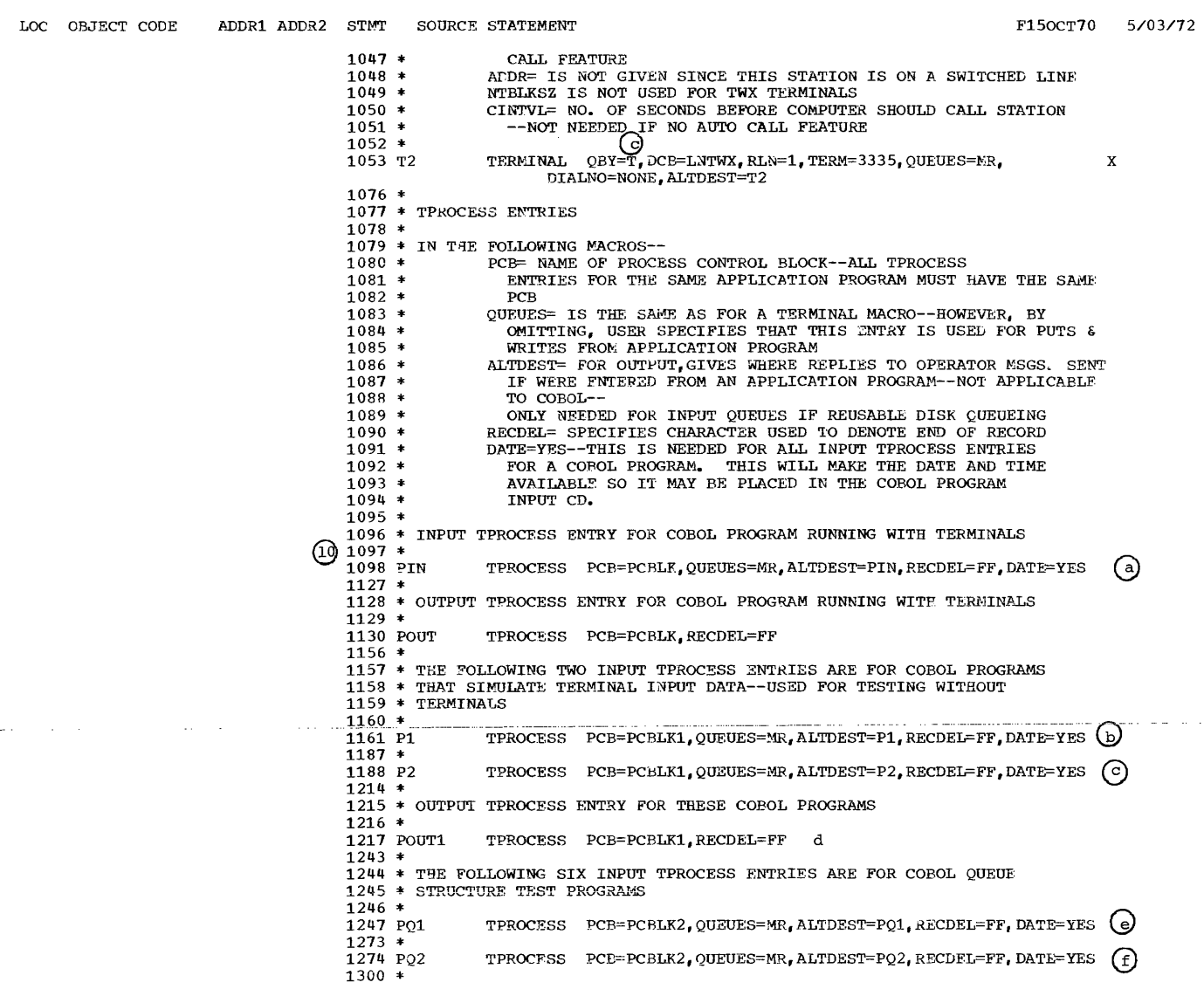

Figure 114. A Message Control Program for Teleprocessing Applications (Part 7 of 20)

# PAGE 9

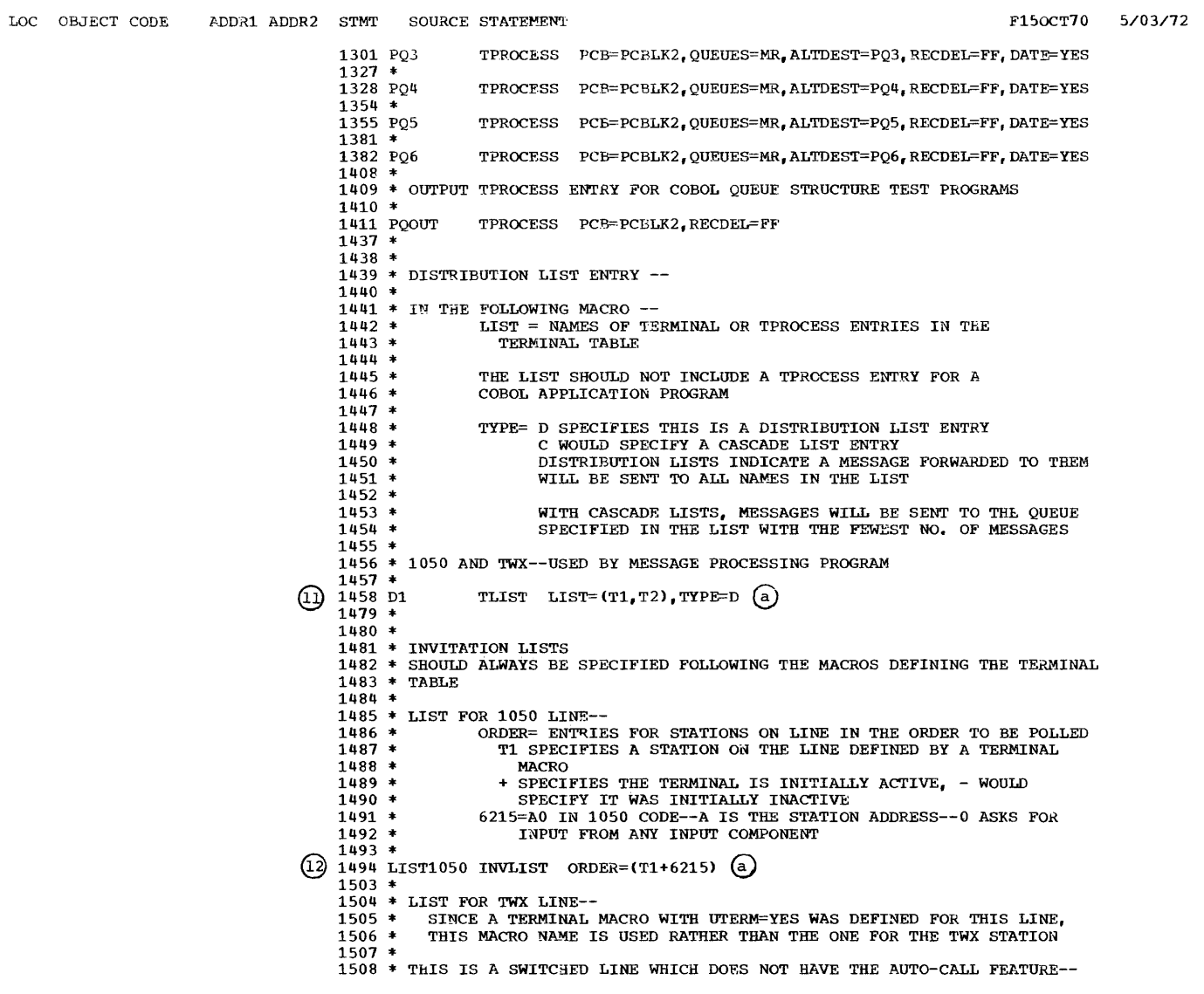

PAGE 10

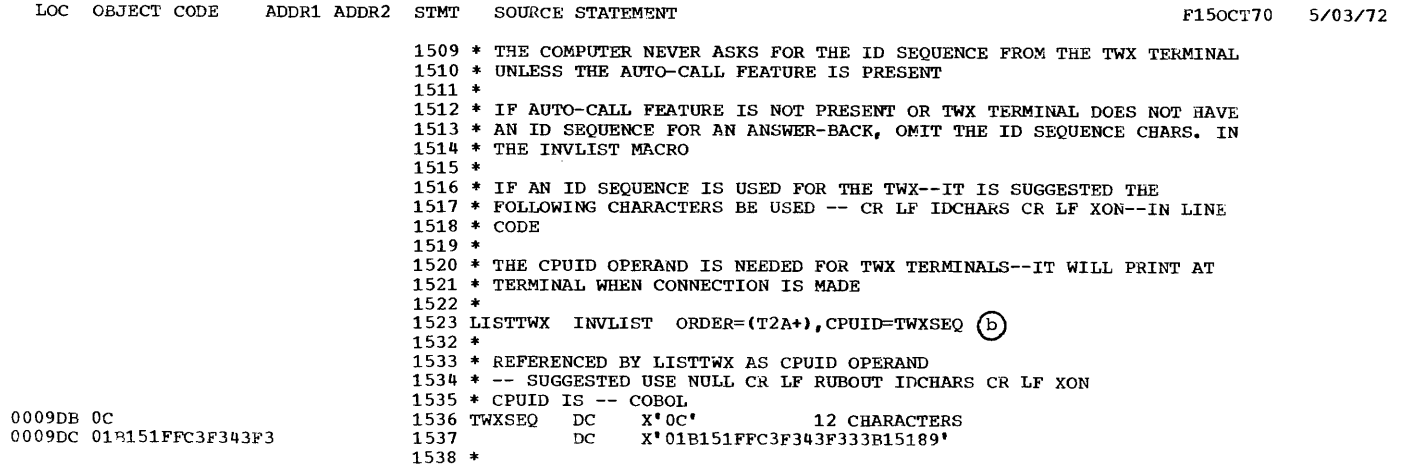

Figure 114. A Message Control Program for Teleprocessing Applications (Part 8 of 20)

LOC OBJECT CODE ADDR1 ADDR2 STMT SOURCE STATEMENT F15oçT70 5/03/72 1540 **\*\*\*\***  1541 \* 1542 \* MESSAGE HANDLERS--MH1S  $1543$  \*<br>1544 \* 1544 \* THE HEADER RECEIVED FROM THE TERMINAL IS-- POSSIBLE LINE FORMAT CHARS.--CR, LF, NL  $1546 *$ <br>1547 \* 1547 \* BLANK<br>1548 \* MSGTYI 1548 \* MSGTYPE--1 CHAR.<br>1549 \* RLANK 1549 \* BLANK<br>1550 \* SOURCI 1550 \* SOURCE--2 CHARS.<br>1551 \* BLANK 1551 \* BLANK<br>1552 \* ROF F1 1552 \* EOF FIELD--F IF END OF A GROUP OF MESSAGES<br>1553 \* --ANY OTHER CHAR. (EXCEPT BLANK) --ANY OTHER CHAR. (EXCEPT BLANK) IF NOT  $1554$  \* BLANK 1555 \* ACTION CODE FOR APPLICATION PROGRAM--2 CHARS. 1556 \* BLANK  $1557$  \* PUNCTUATION MARK--PERIOD 1558 \* 1559 \*\*\*\* 1560 \*\*\*  $1561$  \* 1562 \* MESSAGE HANDLER FOR INPUT FROM AND OUTPUT TO 1050 TERMINAL  $1563$  \* 1564 \* THE 1565 \* 1566 \* FOLLOWING MACRO IS REQUIRED AND MUST BE FIRST<br>LC= IS THE ONLY REQUIRED OPERAND--<br>OUT SAYS TO REMOVE LINE CONTROL CHARS.  $1567$  \* IN SAYS NOT TO REMOVE LINE CONTROL CHARS. 1568 \* STOP= SAYS WHEN EOB ERROR FOUND AND RETRY COUNT EXHAUSTED, 1569 \* 1570 \* ONLY THAT PORTION OF MESSAGE RECEIVED OR SENT CONTINUES<br>THRU MH--USER MAY CHECK ERROR RECORD BITS IN INMSG OR OUTMSG 1571 \* CONT= SAYS THAT AFTER RETRY, SET BIT IN ERROR RECORD--BUT CONTINUE TRANSMISSION  $1572 *$ 1573 \* IF NEITHER STOP NOR CONT SPECIFIED, NO EOB CHECKING PERFORMED 1574 \*<br>1575 MH1050 ᠒ STARTMH LC=OUT.CONT=YES 1596 \* 1597 \* THE FOLLOWING MACRO IS REQUIRED AS THE FIRST MACRO IN ANY INCOMING 1598 \* GROUP ⊕ 1"599-- -INHDR 1613 \* 1614 \* THE FOLLOWING MACRO TRANSLATES FROM LINE CODE TO EBCDIC--~ACROS 1615 \* FOLLOWING THIS WILL ACT UPON CHARACTERS IN EBCDIC--IT WILL CAUSE 1616 \* ENTIRE MESSAGE TO BE TRANSLATED EVEN THOUGH IN INEDR GROUP 1617 ௵ 1617 CODE 1641 \* 1642 \* LOG INCOMING HEADERS--USE DCBNAME AS OPERAND  $1643 * 1644$ ര LOG MSGLOG 1655 \* 1656 \* SET SCAN POINTER TO \$<br>1657 SETSCAN C'\$' ⊕ SETSCAN C' \$'  $1673 *$ <br>1674 \* PROCESS THE REMAINDER OF THE HEADER ACCORDING TO THE MSGTYPE FIELD 1675 \* SPECIFIED NEXT IN THE HEADER--IF THE NEXT FIELD MATCHES THE CHARACTER

Figure 114. A Message Control Program for Teleprocessing Applications (Part 9 of 20)

LOC OBJECT CODE ADDR1 ADDR2 STMT SOURCE STATEMENT F150C170 5/03/72 1676 \* SPECIFIED IN THE OPERAND, THE MACROS SPECIFIED BETWEEN IT AND THE 1677 \* NEXT MSGTYPE MACRO ARE EXECUTED AND CONTROL IS THEN PASSED TO THE<br>1673 \* NEXT DELIMITER--IN THIS CASE INBUF -IF THEY DO NOT MATCH, CONTROL<br>1679 \* PASSES TO THE NEXT MSGTYPE MACRO WHERE THE TEST IS AGAIN MADE  $1680 *$ 1681 \* IF MSGTYPE IS 1, THIS MESSAGE SHOULD BE FORWARDED TO THE 1050<br>1682 MSGTYPE C'1' ௵  $1698 *$ 1699 \* SCAN POINTER IS AT SOURCE FIELD--SINCE THIS IS A NON-SWITCHED STATION 1700 \* -- ORIGIN VERIFIES THAT THE SOURCE FIELD CONTAINS THE SYMBOLIC NAME 1701 \* OF THE STATION THAT WAS INVITED TO SEND THE MESSAGE--IF NOT, ERROR<br>1701 \* OF THE STATION THAT WAS INVITED TO SEND THE MESSAGE--IF NOT, ERROR<br>1703 ORIGIN ⊕  $\overline{69}$   $\overline{1716}$  + **FORWARD** DEST=C'T1' 1735 \* IF MSGTYPE IS 2, THIS MESSAGE SHOULD BE FORWARDED TO TWX TERMINAL--1736 \* SEE COMMENTS UNDER MSGTYPE 1 FOR OTHER MACROS 1755 ORIGIN 1765 FORWARD DEST=C'T2'  $\frac{1}{1780}$  \* 1781 \* IF MSGTYPE IS 5, THIS MESSAGE SHOULD BE FORWARDED TO THE COBOL<br>1782 \* APPLICATION PROGRAM--1783 \* SEE COMMENTS UNDER MSGTYPE 1 FOR OTHER MACROS MSGTYPE C'5' 1784 1802 ORTGIN 1812 FORWARD DEST=C'PIN'  $1827$  \* 1828 \* IF MSGTYPE IS 6, THE SOURCE FIELD HAS BERN OWITTED--UNNECESSARY TO 1829 \* ISSUE AN ORIGIN FOR A NON-SWITCHED LINE--SEND MESSAGE TO THE COBOL 1830 \* APPLICATION PROGRAM 1831 MSGTYPE C'6' 1849 FORWARD DEST=C'PIN'  $1864$  \* 1865 \* IF THE MSGTYPE IS ANYTHING ELSE, IT IS INVALID--SET THE USER ERROR<br>1866 \* BIT WITH THE TERRSET MACRO--IN THE INMSG GROUP, WE WILL CANCEL MSG.--1867 \* ISSUE FORWARD MACRO ANYWAY SINCE REQUIRED 1868 **MCCTVPF** FORWARD DEST=C'T1' 1873  $\Omega$ 1888 TERRSET  $1895$  \*  $1896\,$   $*$  THE MACROS IN THE FOLLOWING SUBGROUP ARE EXECUTED FOR EVERY BUFFER 1897  $*$  OF THE MESSAGE 2 1898 INBUF  $1903 *$ 1904 \* SPECIFY THE MAXIMUM NO. OF CHARACTERS ALLOWED IN AN INCOMING MESSAGE 1905 \* --THIS MACRO ALSO CHECKS IF THE INPUT BUFFER IS FILLED WITH IDENTICAL 1906 \* CHARACTERS, USUALLY AN INDICATION OF STATION MALFUNCTION--SETS @ 1908  $CUTOFF$ 900  $1919$  \* 1920 \* INSERT X'FF' FOR EVERY NL AND LF CHARACTER--X'FF' IS THE RECDEL CHAR. 1921 \* SPECIFIED IN THE TEROCESS MACROS-IF A MESSAGE WERE ALWAYS BEING<br>1921 \* SPECIFIED IN THE TEROCESS MACROS-IF A MESSAGE WERE ALWAYS BEING<br>1922 \* FORWARDED TO AN APPLICATION PROGRAM, WE COULD USE DELIMIT INSTEAD 1923 \* OF XL1'FF

Figure 114. A Message Control Program for Teleprocessing Applications (Part 10 of 20)

PACE 13

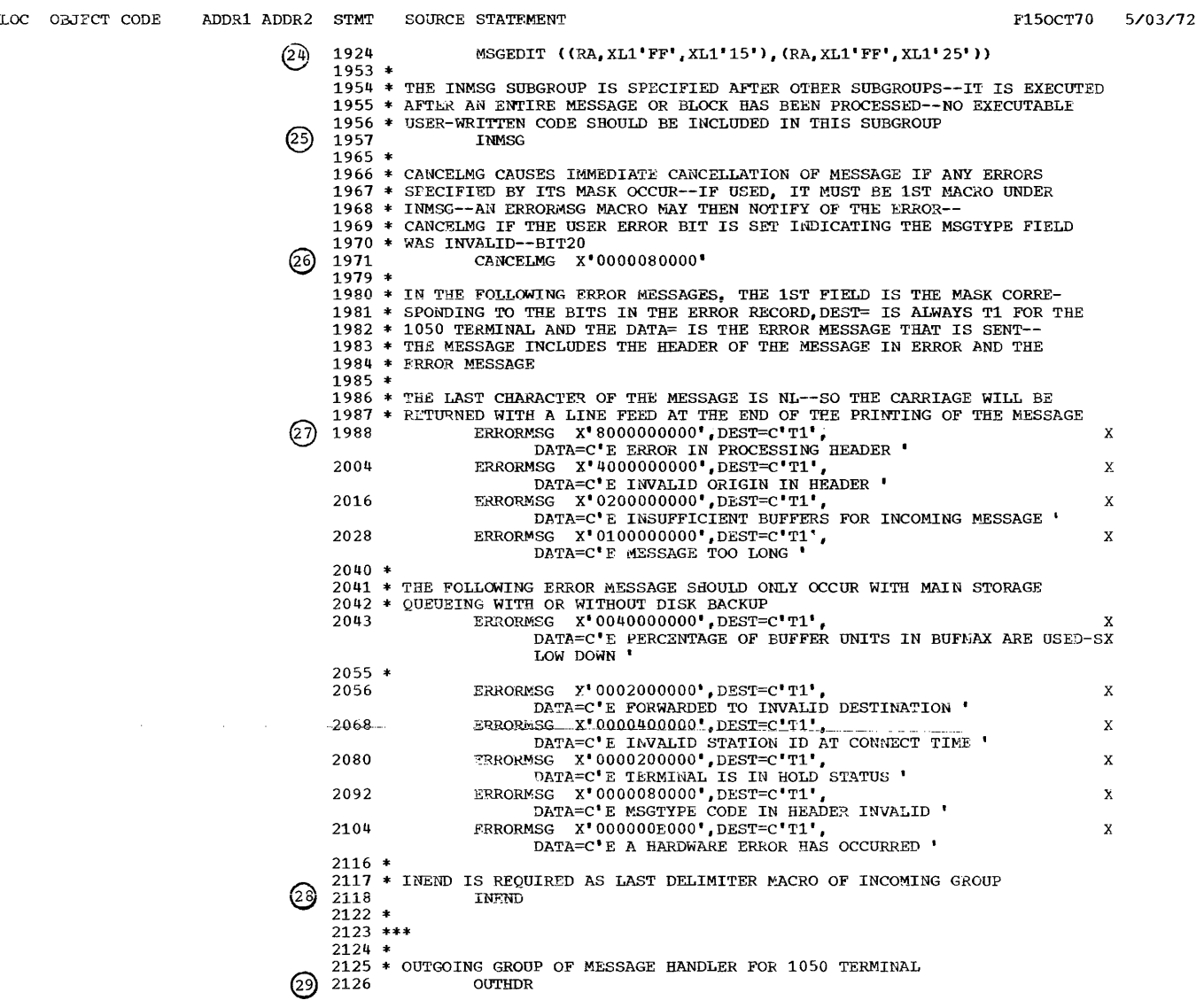

Figure 114. A Message Control Program for Teleprocessing Applications (Part 11 of 20)

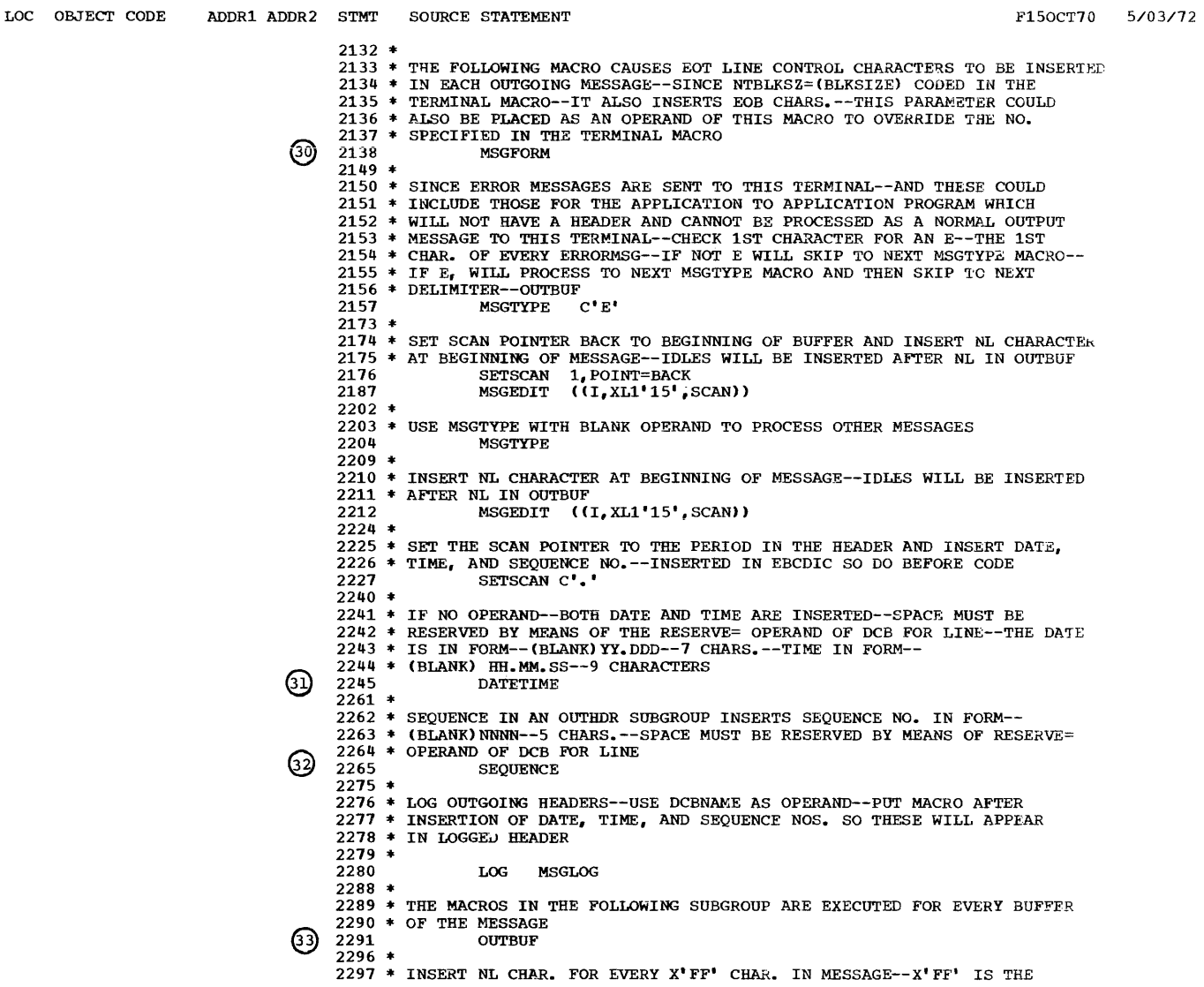

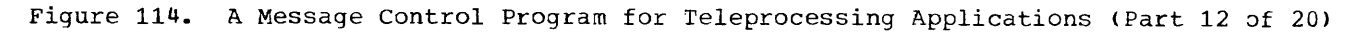

 $\overline{1}$ 

PAGE 15

. . . . . . . . .

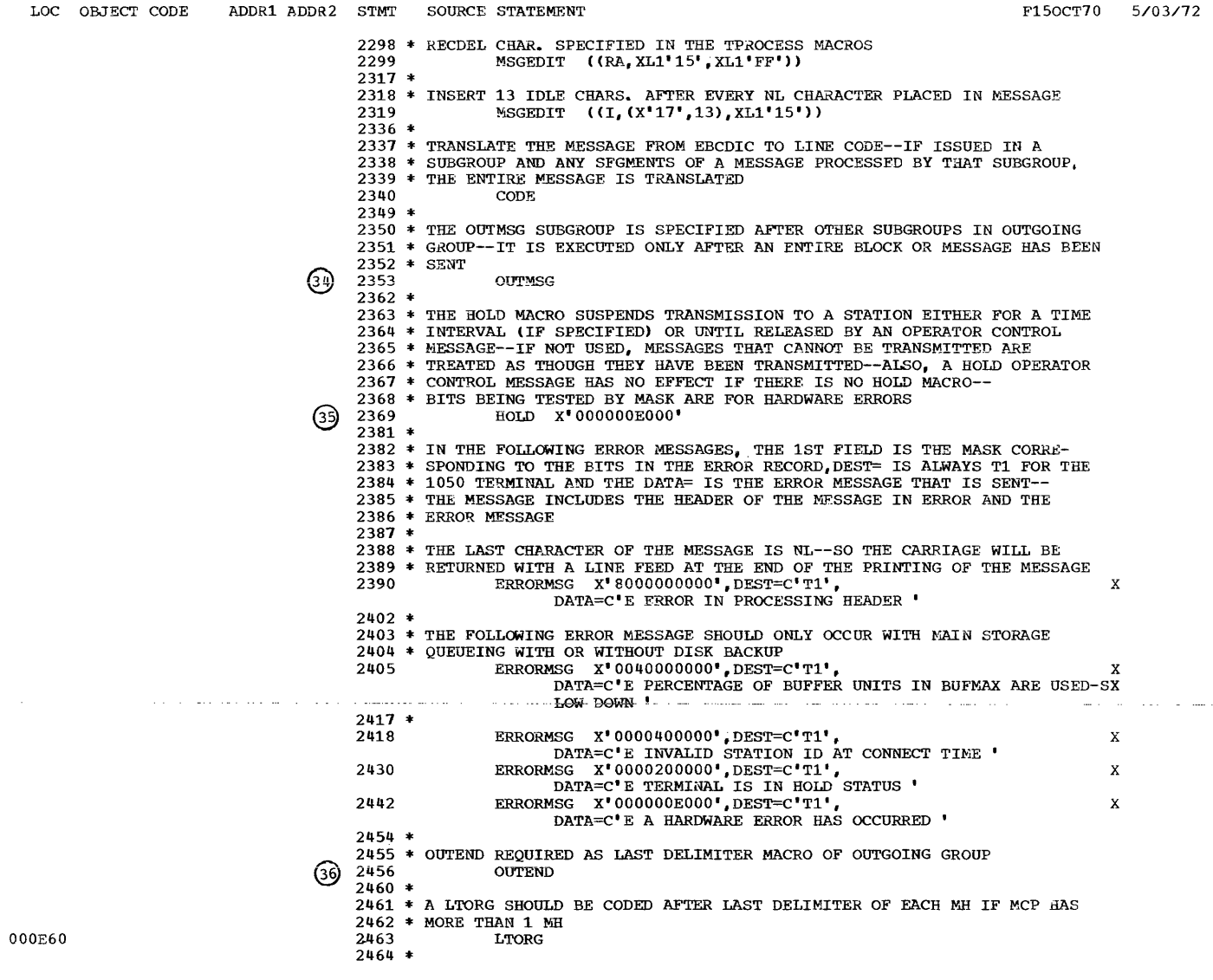

Figure 114. A Message Control Program for Teleprocessing Applications (Part 13 of 20)

```
LOC OBJECT CODE 
                           ADDR1 ADDR2 STMT SOURCE STATEMENT 
                                              2466 *** 
                                              2467 * 
                                              2468 * MESSAGE HANDLER FOR INPUT FROM AND OUTPUT TO TWX TERMINAL
                                              2469 * 
                                              2470 * THE FOLLOWING MACRO IS REQUIRED AND MUST BE FIRST 
                                              2471 *
                                              2472* 
                                              2473* 
                                              2474 *
                                              2475 MHTWX 
                                              2489 * 
                                                                 LC= IS THE ONLY REQUIRED OPERAND-
                                                                   OUT SAYS TO REMOVE LINE CONTROL CHARS. 
                                                                   IN SAYS NOT TO RFMOVE LINE CONTROL CHARS. 
                                                                 STARTMH LC=OUT 
                                                                                                                                           F150CT70 5/03/72
                                              2490 * THE FOLLOWING MACRO IS REQUIRED AS THE FIRST MACRO IN ANY INCOMING
                                              2491 * GROUP 
                                              2492 INHDR 
                                              2503 *<br>2504 * THE FOLLOWING MACRO TRANSLATES FROM LINE CODE TO EBCDIC--MACROS<br>2505 * FOLLOWING THIS WILL ACT UPON CHARACTERS IN EBCDIC--IT WILL CAUSE<br>2506 * ENTIRE MESSAGE TO BE TRANSLATED EVEN THOUGH IN INHDR GROUP
                                              2503 *
                                              2506 * ENTIRE MESSAGE TO BE TRANSLATED EVEN THOUGH IN INHDR GROUP
                                              2507 
                                              2527 * 
                                                                 CODE 
                                              2528* LOG INCOMING HEADERS--USE DCBNAME AS OPERAND 
                                              2529* 
                                              2530 
                                              2538* 
                                                                 LOG MSGLOG 
                                              2539* SET SCAN POINTER TO $ 
2540 SETSCAN CiS' 
                                              2553 *2554 * PROCESS THE REMAINDER OF THE HEADER ACCORDING TO THE MSGTYPE FIELD
                                              2555 * *<br>
2557 * *<br>
2558 * *<br>
2559 *
                                              2560 * 
                                                        SPECIFIED NEXT IN THE HEADER--IF THE NEXT FIELD MATCHES THE CHARACTER<br>SPECIFIED IN THE OPERAND, THE MACROS SPECIFIED BETWEEN IT AND THE<br>NEXT MSGTYPE MACRO ARE EXECUTED AND CONTROL IS THEN PASSED TO THE<br>NEXT DELIMITER--IN
                                              2561* IF MSGTYPE IS 1, THIS MESSAGE SHOULD BE FORWARDED TO THE 1050 
2562 MSGTYPE C'l' 
                                              2578* 
                                              -<br>2579 * SCAN POINTER IS AT SOURCE--ISSUE ORIGIN--SINCE THIS IS A SWITCHED<br>2580 * LINE,ORIGIN WILL CHECK VALIDITY OF FIELD AND IDENTIFY THE CALLING
                                              2581* STATION TO TCAM 
                                                                 ORIGIN
                                                                 FORWARD DEST=C'T1'
                                             \frac{2592}{2607} *
                                              2608 * 
IF MSGTYPE IS 2, THIS MESSAGE SHOULD BE FORWARDED 
TO TWX TERMINAL--
                                              2609 * 
SEE COMMENTS UNDER MSGTYPE 1 FOR OTHER MACROS 
                                              2610 
                                              2628 
                                              2638 
                                              2653* 
                                                                 MSGTYPE c'2' 
                                                                 ORIGIN
                                                                 FORWARD DEST=C'T2' 
                                              1055 * IF MSGTYPE IS 5, THIS MESSAGE SHOULD BE FORWARDED TO THE COBOL<br>2655 * APPLICATION PROGRAM--
                                              2656 * SEE COMMENTS UNDER MSGTYPE 1 FOR OTHER MACROS 2657 MSGTYPE C'5'
                                              2657 MSGTYPE C'5'<br>2675 ORIGIN
                                              2675 ORIGIN<br>2685 FORWARD
                                                                 FORWARD DEST=C'PIN'
```
Figure 114. A Message Control Program for Teleprocessing Applications (Part 14 of 20)

**PAGi:. 17** 

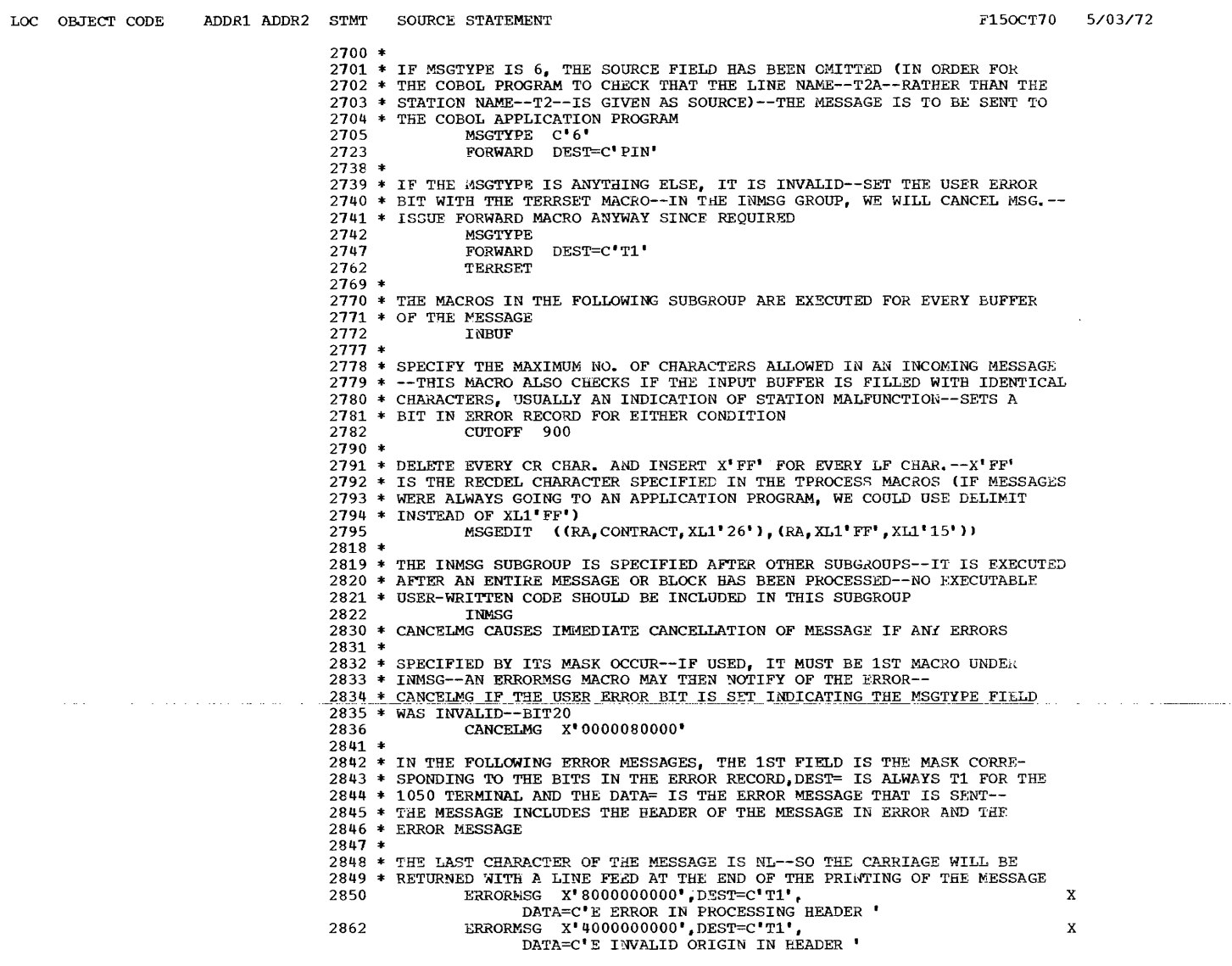

Figure 114. A Message Control Program for Teleprocessing Applications (Part 15 of 20)

 $\sim$   $\sim$ 

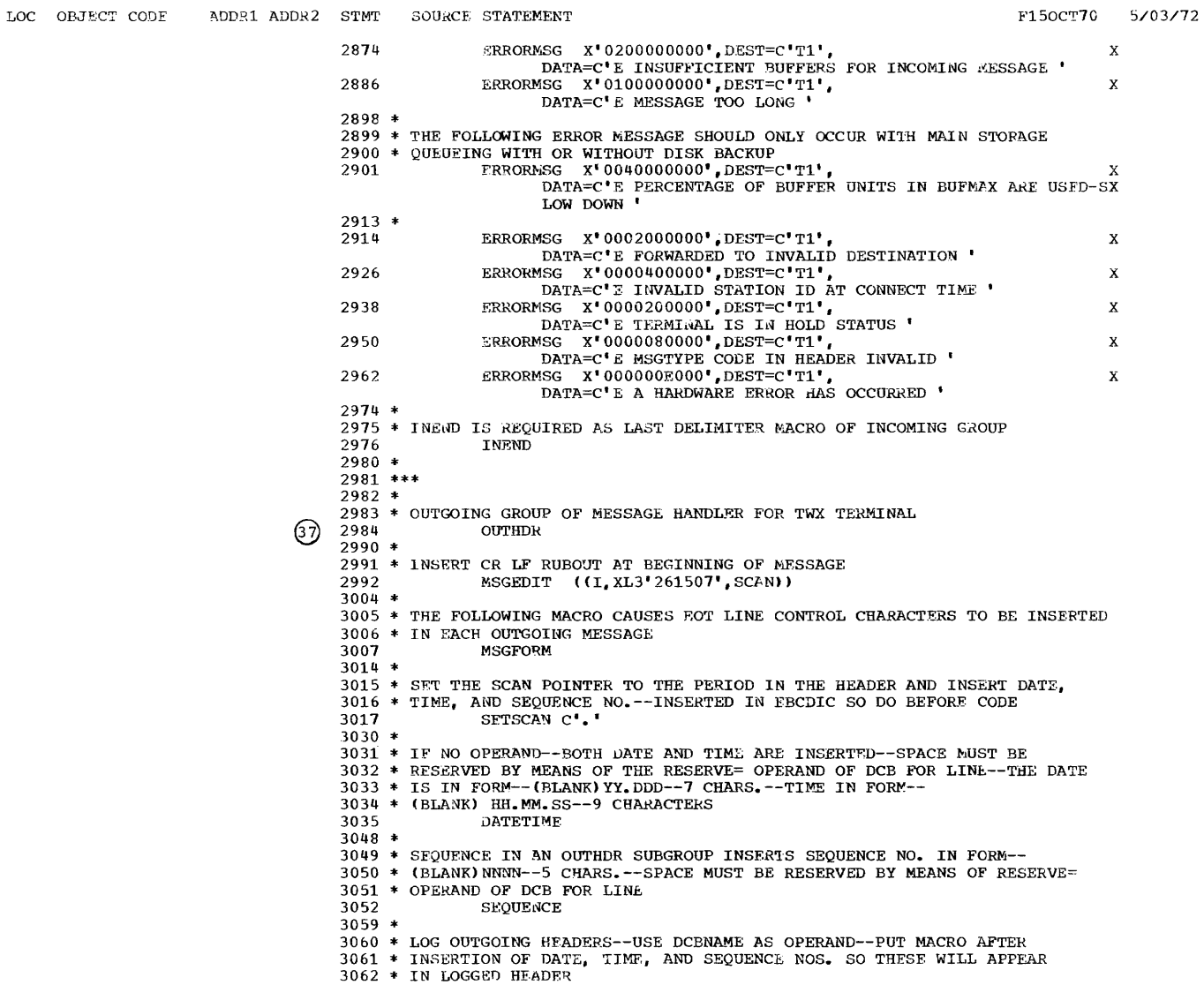

Figure 114. A Message Control Program for Teleprocessing Applications (Part 16 of 20)

PAGE 19

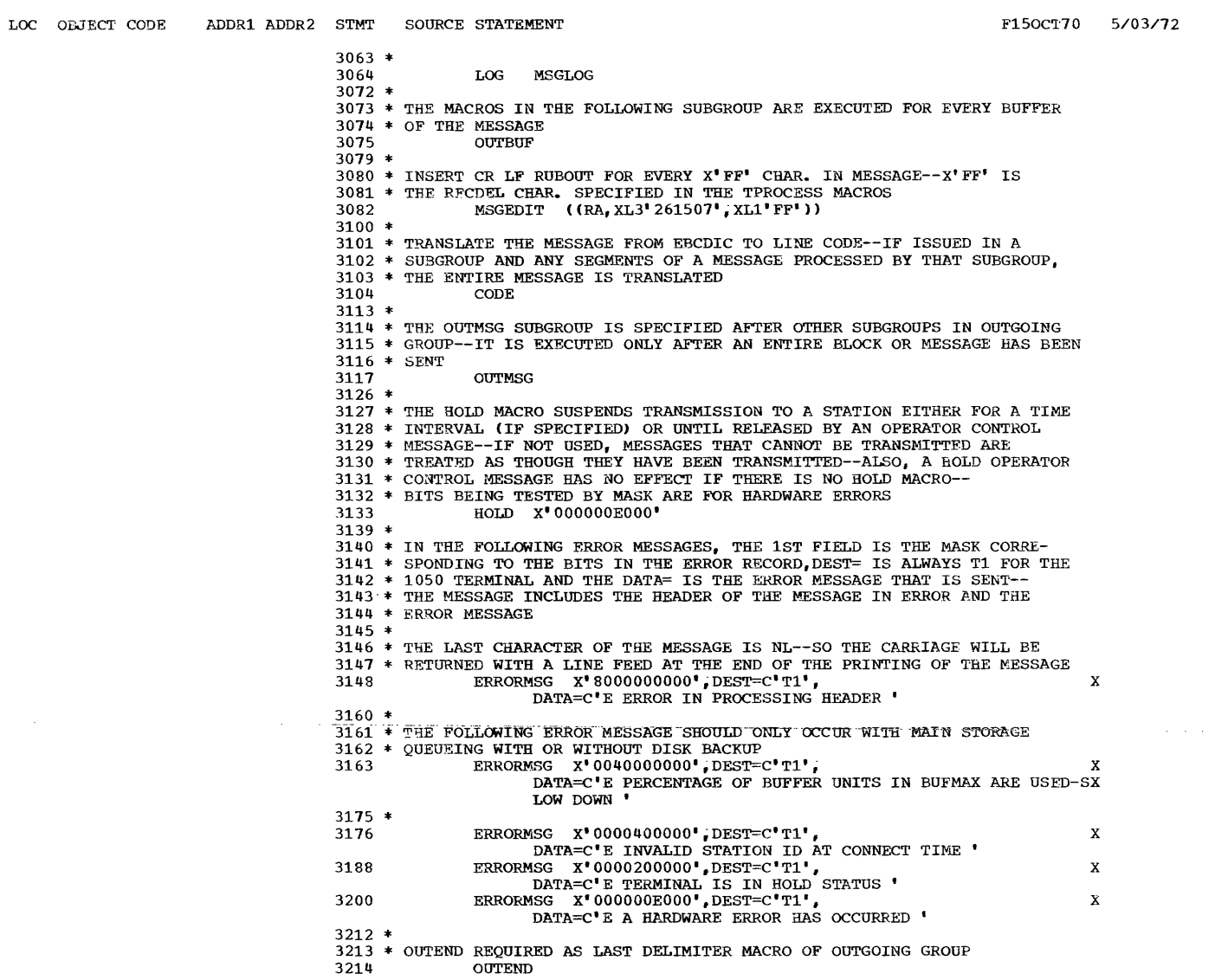

PAGE 20

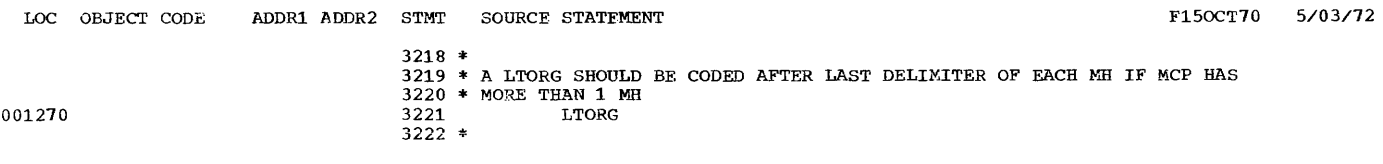

Figure 114. A Message Control Program for Teleprocessing Applications (Part 17 *Jf 20,* 

 $\overline{\mathbf{I}}$ 

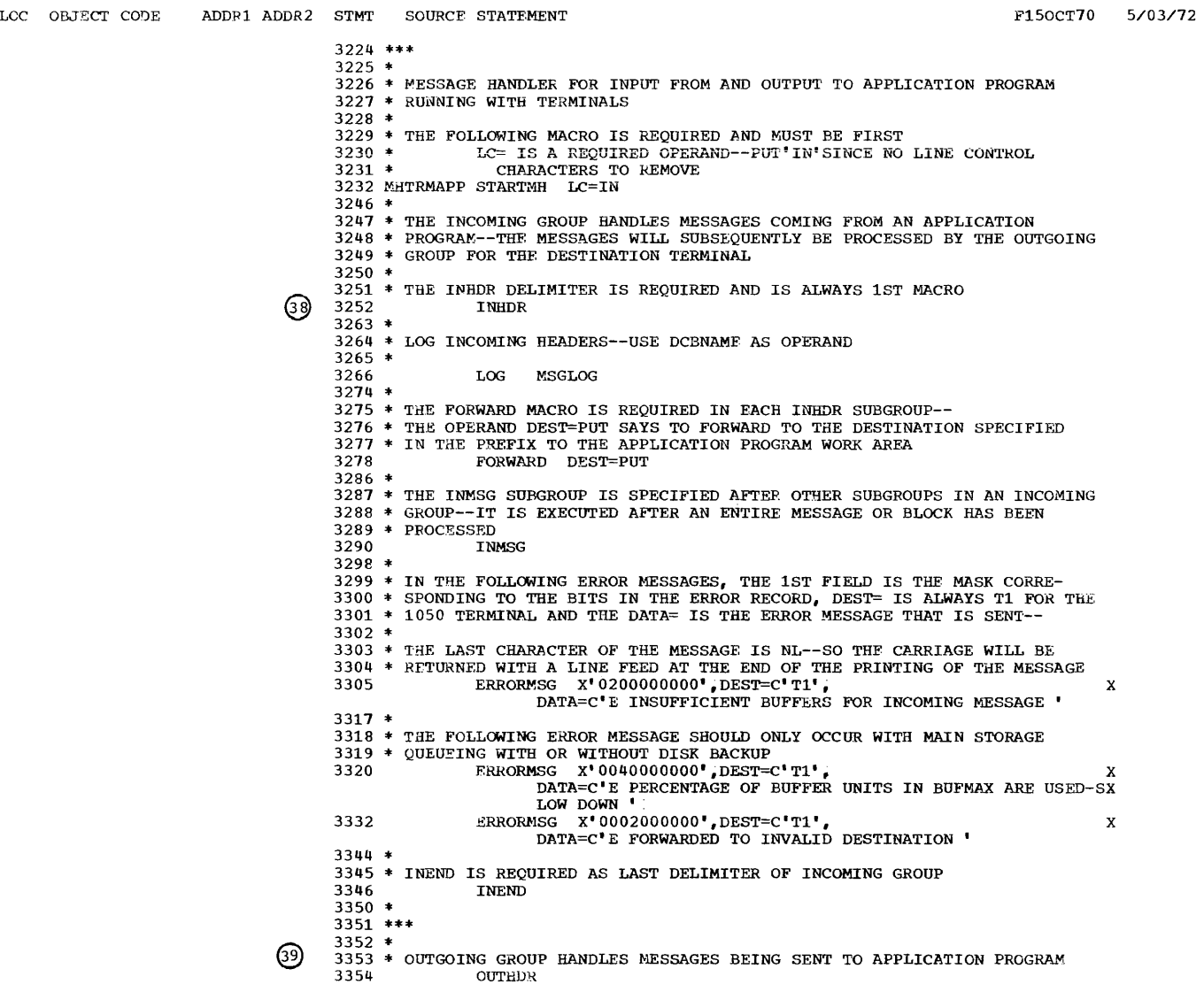

Figure 114. A Message Control Program for Teleprocessing Applications (Part 18 of 20)

# 

. . . . . . . .

PAGE 22

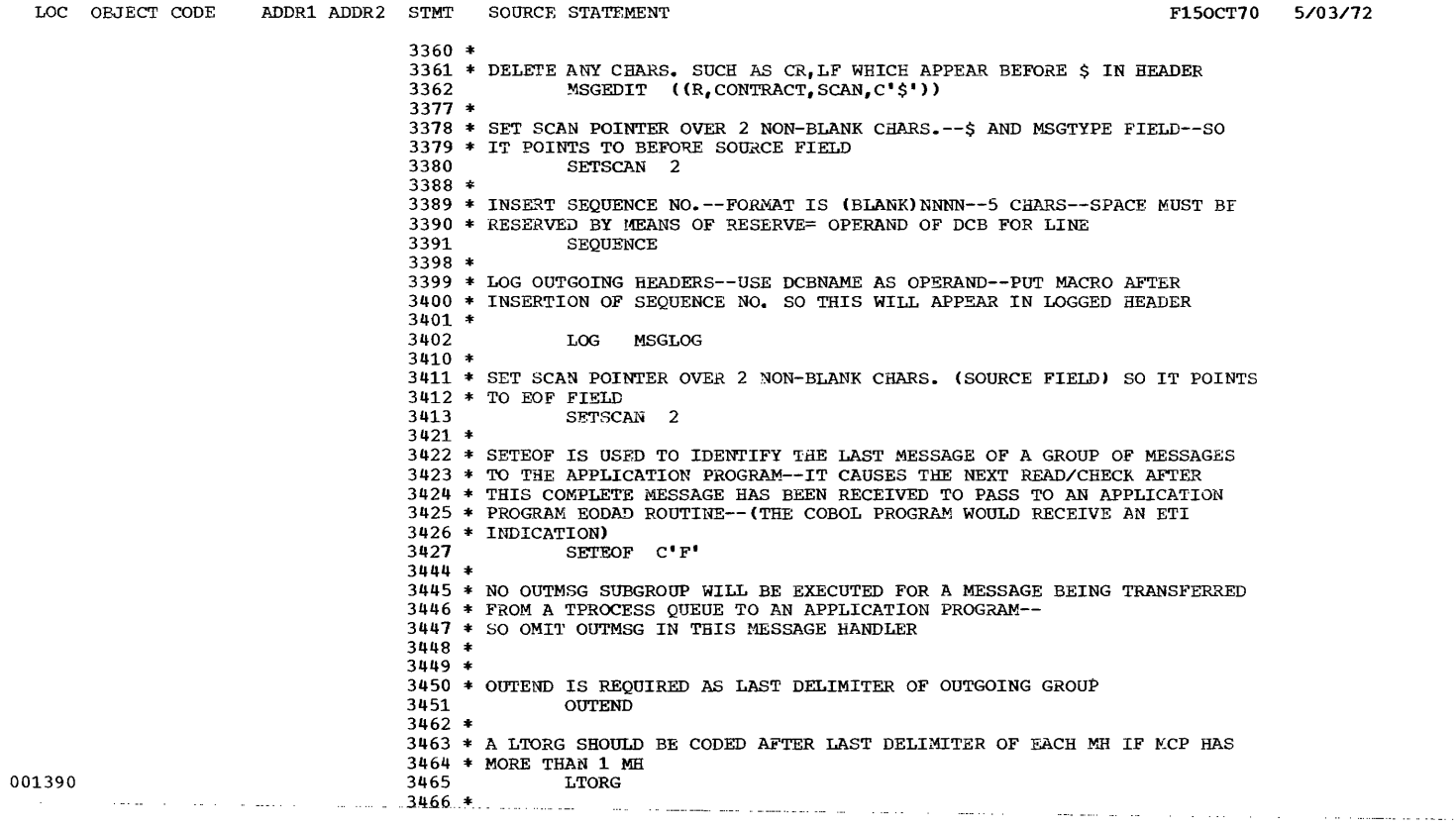

Figure 114. A Message Control Program for Teleprocessing Applications (Part 19 of 20)

 $\sim 10^6$ 

 $\left\langle \cdot \right\rangle$ 

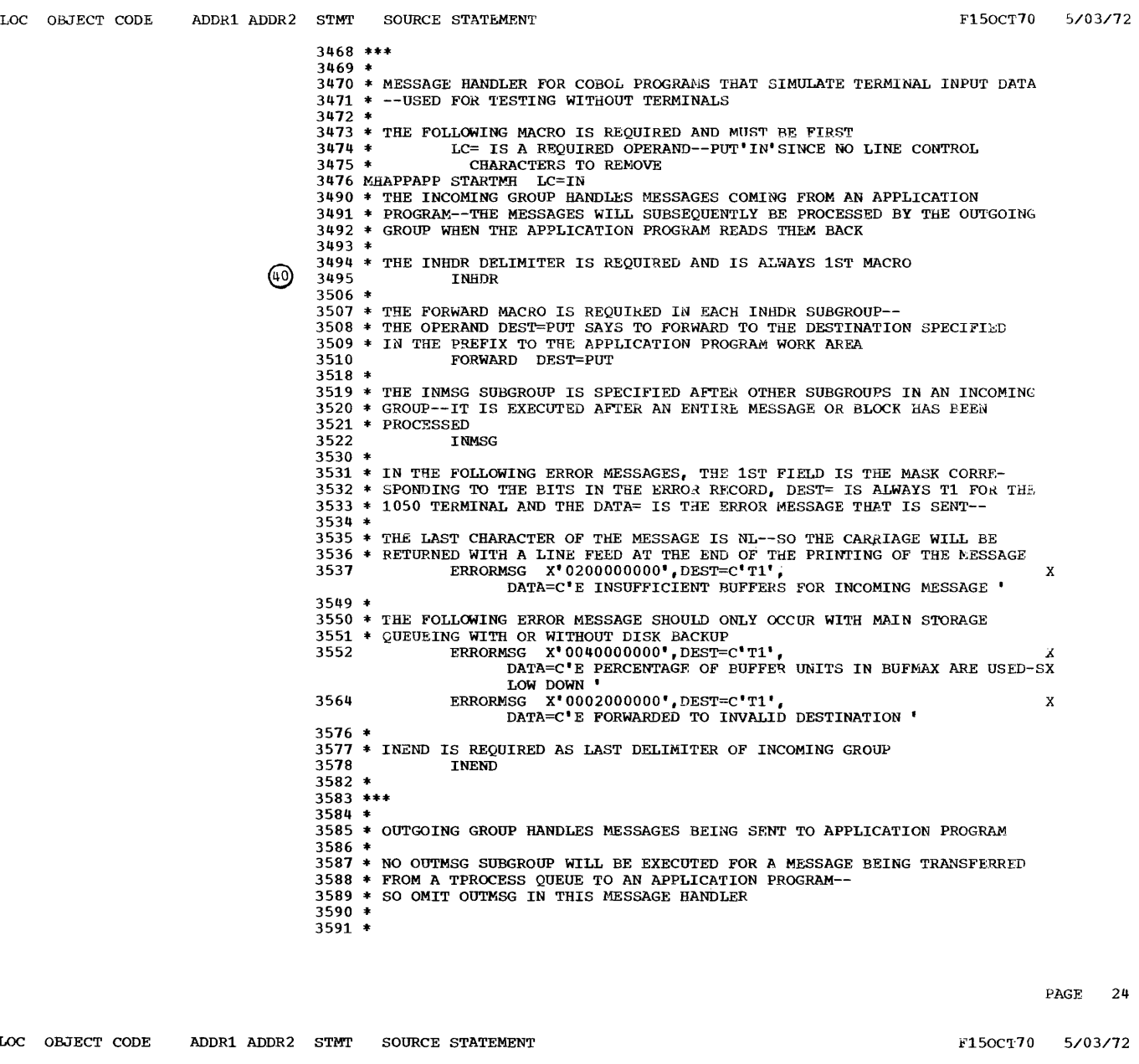

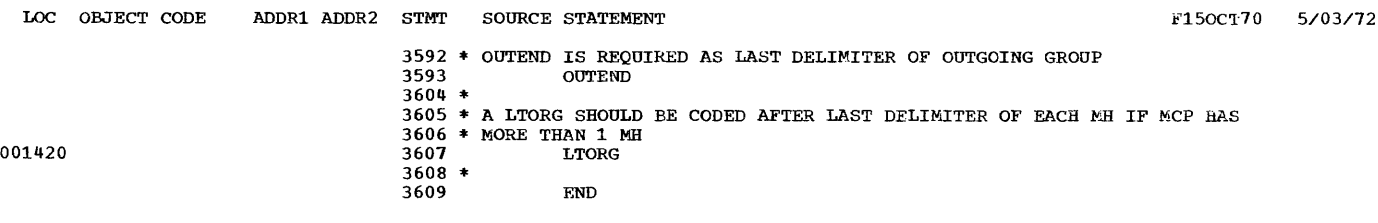

Figure 114. A Message Control Program for Teleprocessing Applications (Part 20 of 20)

 $\phi$  is  $\phi$ 

## Defining the Buffers

User-defined areas of main storage receive any and all messages entering a TCAM network. Such areas, known as buffers, are used for handling, queueing, and transferring message segments between all lines and queueing media, and between queueing media and COBOL work areas.

In order to understand how the buffers are defined, it is necessary to distinguish between buffer units and buffers. TCAM has one buffer unit pool that contains buffer units of one size. Buffer units are the basic building blocks from which buffers are constructed (that is, buffer units are linked together to form buffers). Therefore, even though the buffers for line groups and for the application program may differ in size, each size specified should be a multiple of the size specified for a buffer unit, in order to use space optimally.

Three operands of the INTRO macro,  $(1)$ , describe the TCAM buffer unit pool. As in the sample program shown in Figure 114, the operands that define the size of buffer units and specify the number assigned are KEYLEN, LNUNITS, and MSUNITS. The operands  $BUFSIZE, -BUFIN, -and BUFQUT, -given-in-the-$ DCB for line groups,  $(7c)$ , and in the PCB,  $(6)$ , for an application program, specify the buffer size and the number of buffers to be assigned initially for a receiving or sending operation. The manner in which the  $PCL =$  operand of the DCB for a line group,  $(7c)$ , is coded greatly affects the number coded for LNUNITS in the INTRO macro and the numbers coded for the BUFIN and BUFOUT operands of the DCB for the line group.

# Activating and Deactivating the Message Control Program

The TCAM message control program is assembled, link-edited, and executed like any other program running under an OS system. The macros INTRO, OPEN, and READY, issued as a group, make up the data-set **initialization and activation section of**  the message control program.

Orderly deactivation of the TCAM system must stop incoming and outgoing message traffic and create a checkpoint record. The user must ensure that the data sets for any application program using TeAM as its access method are closed before the MCP enters its deactivation section, which closes the MCP data sets. (It is suggested that the headers of messages transmitted to the COBOL programs contain a code that

signals the COBOL program to go to the  $STOPRUN statement.$ ) Finally, the MCP coding must return control to the os supervisor.

INTRO Macro: As the first macro executed<br>in the message control program. INTRO, 1 in the message control program, INTRO, establishes standard entry linkage, chains save areas, provides addressability, and saves the start parameter list pointer. description of the operands in the INTRO macro precedes the macro itself in the sample program.)

Note: The message below is issued if at least one of the following operands is omitted from the INTRO macro:  $STARTUP =$ KEYLEN=, LNUNITS=, and (if DISK=YES is coded in the INTRO macro) CPB=.

00 IED002A SPECIFY TCAM PARAMETERS

The user may then enter the additional required parameters, changing certain other operands as desired.

 $OPEN$  Macro: The OPEN macros,  $(2)$ , complete the initialization of the TCAM data sets and activate them for use. The TCAM data sets that must be activated in the MCP by OPEN macros are those for the message<br>queues, (a), checkpoint, optionally(b), the<br>line groups, (c), and the message log,  $\frac{1}{2}$  optionally $\left(\frac{1}{2}\right)$ . If a snap dump is used, the user must also open the data set for snap, (e).

READY Macro: The READY macro,  $(3)$ , must be the last instruction in the initlalization and activation section of the MCP. when READY has executed, the system is ready to handle message traffic.

CLOSE Macro: An optional snap dump of the program begins the deactivation section. Then the first CLOSE macro instruction,  $(4)$ , is executed. This deactivation section is not executed until all data sets in TCAM application programs have been closed. In the example, the user closes closed. In the example, the user closes<br>the line group data sets, (a), first; next<br>the snap data set, (b); then the message<br>log data set, (c); the checkpoint data set next to last,  $\alpha$ ; and finally the message queues data set,  $(e)$ .

Note: The data sets may be closed in any order provided that the checkpoint data set and the message queues data set are closed in the order indicated.

RETURN\_Macro: The assembler-language Load instruction is issued to restore register<br>13 with the address of the system save area, and the RETURN macro,  $(5)$ , is issued to return control to the OS supervisor.

# Defining the MCP Data Sets and Process Control Blocks

The user must provide information that serves as an interface between the message control program and the application<br>program. This information is conta: This information is contained in process control blocks (PCB) and is generated by the PCB macro.

The message control program must also<br>cribe the MCP data sets to be used. Two describe the MCP data sets to be used. of the four possible types of data sets usually required by every message control program are the line group data set, if there are lines, and the message queues data set, if there are disk queues. The operation of the MCP requires that either a message queues data set or a line group data set be opened. A user employing main storage queueing for application-toapplication program processing (who, therefore, does not need either 6f these data sets) must, nevertheless, open a dummy line to meet this requirement. An error message will be issued at the system console because no hardware is attached, but this message can be ignored.

If the user does not open a line and, therefore, does not need either a DCB for a line group or a TERMINAL entry, the assembly of the MCP, nevertheless, generates an error message for the undefined symbol of IEDQSTCS. The user can either define this symbol in this program with a dummy label or ignore the severity level of 8 in the link-edit step. The symbol IEDQSTCS need not be correctly defined when the user is running only application-to-application programs.

Either or both of the other two types of data sets -- the checkpoint data set and the log data set -- may be specified if<br>needed. To describe data sets to the To describe data sets to the system, the user (via a DCB macro) defines a data control block (DCB) for each data set cited.

PCB Macro: A process control block, created through specification of the PCB macro, is required in the MCP for each active application program. The PCB macro is similar to the DCB for the line groups in that it specifies the name of the message handler to be used for messages being sent by or received from an application program, as well as buffer requirements. The TPROCESS macro (see the discussion under "Defining Terminal and Line Control Areas") refers to the name of the PCB macro.

1n the sample program given in Figure 114 are three process control blocks --PCBLK,  $(a)$ , for a COBOL program running

with terminals;  $PCBLK1$ ,  $\overline{b}$ , for COBOL programs that simulate the sending of messages from a remote terminal; and PCBLK2,  $(c)$ , for testing COBOL programs that take advantage of the queue structure feature. Having these three control blocks makes it possiole for the COBOL program running with terminals to run at the same time as one of the other COBOL programs. In the example in this cnapter, the rESrIPl program simulates a terminal sending messages to the TESTTP2 program.

DCB Macro: A data control block, created through specification of the DCB macro,  $\{7\}$ , is required for each data set referred to by the MCP. In the sample message control program, data control blocks are defined as follows:

- The message queues DCB macro, which defines a data control block for a message queues data set,  $MSGQ$   $\left( a\right)$ .
- The checkpoint DCB macro, which defines<br>a checkpoint data set if the checkpoint facility is to be used, CHKPT  $(b)$
- The line group DCB macro, which defines a line group data set, must be specified for each line group in the system. In the sample MCP, two line group data sets are defined -- the 1050 group data sets are defined -- the 10:<br>line group, named LN1050 (c), and the<br>TWX line group, named LNTWX (d).
- The log DCB marco, which defines data sets for messages or message segments, should be specified for each secondary storage device on which messages or message segments may be logged. In the sample program, only one log DCB defining the MSGLOG data set,  $(e)$ , is specified.
- The snap dump DCB macro, which defines the data set for a snap dump, should be specified only if the user wants a snap dump. In the sample program, the DUMP data set is defined, $(^{f})$ .

# Defining Terminal and Line Control Areas

In writing an MCP, the user must provide information that identifies the remote stations, specifies their characteristics to the system, and tells how they are to be handled. Line control is the scheme of operating procedures and signals by which *<sup>a</sup>* teleprocessing system is controlled.

Line control concerns itself with such tasks as establishing contact between a sending and a receiving station, directing a message to a specific station on a
multistation line, handling priorities when two stations try to send at the same time, and performing a user-specified action when a station fails to respond to a message.

Several TCAM macros are available to the user for identifying stations and specifying how message transmission is to be handled. The TCAM macros used in the sample message control program given in Figure 113 -- TTABLE, TERMINAL, INVLIST, TLIST, and TPROCESS -- are described below.<br>Two additional macros -- OPTION, which reserves space for an option field, and LOGTYPE, needed only for logging entire messages -- are also available to the COBOL user.

TTABLE Macro: The TTABLE macro, (8), defines the start and the end of the terminal table, needed to provide information about each station and application program.

TERMINAL Macro: The TERMINAL macro,<br>specified three times in the sample program, must be coded for each station that can accept messages (as well as for some terminals that can only enter messages), each group of non-switched terminals equipped with the hardware group-code-feature, and each switched line to stations that do not uniquely identify themselves after calling the computer.

Specification of the TERMINAL macro places a station or line name and associated information in this terminal table. TERMINAL produces a single entry, a group entry, or a line entry. In the example, the T1 entry,  $\left(a\right)$  , provides information about the 1050 terminal, the T2A entry,  $(b)$ , information about the switched TWX line, and the T2 entry,  $(c)$ , information about the TWX terminal on this line.

Notes:

- 1. The "UTERM=YES" specification in the TERMINAL macro for the switched TWX line creates an entry for the line. This gives the program the control information it needs to handle stations that call this line. the station is identified by means of the ORIGIN macro in the MR, the program then refers to the TERMINAL entry for the station.
- 2. All TERMINAL macros for lines in a line group must be arranged in ascending relative line numbers. The TERMINAL macro for a particular line must immediately precede all TERMINAL macros for stations on that line. In the sample MCP, there is only one line

per line group and one terminal per line, but this need not be true.

TPROCESS Macro: By placing the name of a queue for an application program, as well as associated information, in the terminal<br>table, the TPROCESS macro, (10) , helps connect a COBOL program with the message control program.

The user must specify one TPROCESS macro for each destination queue from which a COBOL program is to receive messages and at least one that is used when messages are sent by a COBOL program. (That is, one output TPROCESS entry is required for each application program running simultaneously.) The output TPROCESS entry is not the name of a queue. In the sample program, for example, twelve TPROCESS entries are specified. The PIN entry,  $\alpha$ , identifies an input destination queue for , identifies an input destination queue for<br>a COBOL program running with terminals; POUT identifies an output process entry.

Similarly, the P1,  $(c)$ , and P2,  $(d)$ , entries identify input destination queues for COBOL programs that simulate terminal input data, and the POUT1,  $(e)$ , entry identifies an output process entry for such COBOL programs. The PQ1, PQ2, PQ3, PQ4, PQ5, PQ6, and PQOUT TPROCESS entries are<br>used-for-COBOL-programs-that-employ-the --queue structure feature.

Note: Because the PIN and POUT entries in the example refer to one process control block (PCBBLK) and the P1, P2, and pour1 entries refer to another process control block (PCBBLK1), a program running with terminals can run concurrently with another program. This is alco true of the PQ entries, which refer to PCBLK2.

TLIST\_Macro: An instruction that places the name of a list of a single, a group, or a process entry in the terminal table, the TLIST macro,  $\left( \overline{1}\right)$  , must be specified for each such list to be created. This list can be specified as either a distribution list or a cascade list. when a message is sent to a distribution list, the same message is sent to all locations on the list. When a message is sent to a cascade list, the message is transmitted to the listed destination with the fewest messages enqueued. In the sample message control program, the TLIST entry D1, (a), represents a distribution list entry. rhe list should not include a TPROCESS entry for a COBOL application program.

INVLIST Macro: An instruction that creates an invitation list entry containing the invitation characters for the stations on the line (in the order in which they are to be invited to send messages), the INVLIST  $macro, (12)$ , must be issued for each line

in the system. However, one INVLIST macro suffices for all output-only lines to stations that do not use invitation sequences. Two INVLIST entries --LIST1050,  $\overline{a}$ , and LISTTWX,  $\overline{b}$  -- appear in the sample program.

Note: Either a parameter of + in the INVLIST macro or an operator control command (see the section "Using TCAM Service Facilities" in this chapter) must initially activate a station for entering messages.

In the entry LIST1050, for example, 'T1 + 621S' \_indicates that the IBM 1050 terminal identified as Tl is active for entering messages. (621S is the IBM 10S0 transmission code representation of the polling characters AO in hexadecimal notation.) Accordingly, the symbol 'T2A+' in the LISTTWX entry indicates an initially active line. (Note: The terminal name for the <u>line</u>, not the station, must be used.) For a TWX station, the '+' character would be followed by an ID sequence instead of the polling character used in the LISrl050 example. In the example, no ID sequence is given. The (CPUID) = operand in the INVLIST macro for the TWX terminal is required.

#### Designing the Message Handler

The major section in a message control proqram is the group of message handlers (MH), made up of sets of routines that examine and process control information in message headers (see Table 31) and perform the functions necessary in preparing message segments for forwarding to their destinations. There is usually a message handler for each line group or active application program. Each message handler usually contains both an incoming and an outgoing group.

A message may consist of two parts - the header, or control, portion and the text portion -- depending on the application. The sample message control program shown in Figure 114 contains four program shown in right in contains rear of these message handlers are based on a message header containing the information described in the comments that immediately precede the first sample message handler,  $(13)$  . The fourth message handler in the sample MCP, MHAPPAPP, handles messages with no headers.

- A message handler (MHI0S0) for input from and output to the IBM 1050 Data Communications System rerminal.
- A message handler (MHTWX) for input from and output to the Teletypewriter Exchange (TWX).
- A message handler (MHTRMAPP) for input from and output to an application program running with terminals.
- A message handler (MHAPPAPP) for input from and output to an application program that simulates terminal input data. This type of message handler can be used for testing without terminals or for handling messages sent from one application program to another, as in the sample COBOL programs TLSTTPl (see Figure 116) and TESTTP2 (see Figure  $117$ ).

Two kinds of macro instructions thac may be included in a message handler are functional macros and delimiter macros. Functional macros perform the specific operations necessary for messages directed to the message handler. Delimiter macros<br>classify and identify sequences of functional macro instructions and then direct control to the appropriate sequence. Table 31 shows some of the functional macros that can be used with the delimiter macros in the incoming group and the outgoing group of the message handler. All of these macros are included in the sample message handler in Figure 114.

To decide which macro to place in Which group, the user must understand which group is executed when. This is discussed in the description associated with Figure 113. The steps executed by a message handler are shown at the right-hand side of this figure. When messages are received from stations, the incoming group of a message handler for the line is executed before the outgoing group. However, when messages are sent to application programs, the outgoing group of the message handler for the application program is executed first. The decision boxes shown in Figure 113 are determined by the destination specified in the required FORWARD macro of a message handler (that is, if the destination is the name of a TPROCESS entry, processing is required in a an application program; if, required in a an apprication program, if,<br>however, the destination is the name of a nowever, end accormacion is the name of required) •

Ť

| Groups                                                                                                    | Subgroups                       | Macros                    | Delimiter   Functional<br><b>IMacros</b>                                                                      |
|----------------------------------------------------------------------------------------------------|---------------------------------|---------------------------|----------------------------------------------------------------------------------------------------|
|                                                                                                    |                                 | STARTMH*                  |                                                                                                    |
| Group                                                                                                    | Inheader<br>Incoming   Subgroup | INHDR*                    | CODE<br><b>LOG</b><br><b>SETSCAN</b><br>MSGTYPE<br>ORIGIN<br><b>FORWARD</b><br>TERRSET                        |
|                                                                                                    | Inbuffer<br>Subgroup            | INBUF                     | <b>CUTOFF</b><br>MSGEDIT                                                                                      |
|                                                                                                    | Inmessage<br>Subgroup           | INMSG                     | CANCELMG<br><b>ERRORMSG</b>                                                                                   |
|                                                                                                    |                                 | INEND*                    |                                                                                                    |
| Outgoing<br>Group                                                                                                    | Outheader<br>Subgroup           | OUTHDR                    | <b>MSGFORM</b><br>MSGTYPE<br>MSGEDIT<br><b>SETSCAN</b><br>DATETIME<br>SEQUENCE<br><b>LOG</b><br><b>SETEOF</b> |
|                                                                                                    | Outbuffer<br>Subgroup           | <b>OUTBUF</b>             | MSGEDIT<br>CODE                                                                                               |
|                                                                                                    | Outmessage<br>Subgroup          | <b>IOUTMSG</b><br>OUTEND* | HOLD<br><b>ERRORMSG</b>                                                                                       |
| *The STARTMH macro is always required.<br>If the message handler is to handle<br>incoming messages, the INHDR, INEND, and<br>OUTEND macros are also required.<br>thel<br>If<br>message handler is to handle outgoing<br>messages, the OUTEND macro is required. |                                 |                           |                                                                                                    |

Table 31. Macros that can be coded in a Message Handler

Note: For descriptions of other macros that can be coded in an MCP, see the publication IBM OS Telecommunications Access Method (TCAM) Programmer's Guide and Reference Manual.

A discussion of sample message handlers for terminal line groups appears below. For discussions of the MHTRMAPP and MHAPPAPP message handlers, see the sections "A Message Handler for an Application Proqram Running with Terminals" an1 "A Message Handler for an Application Program that Simulates Input Data."

A MESSAGE HANDLER FOR THE TERMINAL LINE GROUPS: Because the message handlers for the 1050 line and the TWX line are similar (except for the difference in line control characters and the use of the 1050 for error messages), the description of the message handler for the 1050 (MH1050) given below should also suffice for the *TWX* line group (MHTWX).

The Incoming Group: The first macro in the MH1050 message handler is STARTMH, (13), in which the LC=OUT operand specifies that line control characters are to be removed. line control characters are to be remov<br>The first macro in the INHDR,  $\left( 4\right)$  ,<br>subgroup (CODE),  $\left( 15\right)$  , translates the incoming messages to EBCDIC. Then the LOG macro, (16), records the header on the log data set. Even though the CODE macro is part of the INHDR subgroup, all buffers of the message are translated from line code to EBCDIC -- not just the first (header) buffer. In the normal case, unless the line code is EBCDIC, the CODE macro should be placed first, as in this example. A CODE macro must be issued before an ORIGIN macro, since the name in the header is checked against the terminal names, which are in EBCDIC. The name in the header, therefore, cannot be located unless it has first been translated. The same<br>translation requirements apply to such translation requirements apply to such macros as SETSCAN,  $(17)$ , in the example. In this case, if the  $C's'$  in the message were not first translated to EBCDIC, the C'\$' would have to be specified in line code~

The SETSCAN macro,  $(17)$ , sets the scan pointer to "\$" in the header, and the MSGTYPE macros,  $(18)$ , that follow cneck the character in the next field (with fields separated by at least one blank character) for one of the four codes that represent possible message destinations. If the scan yields a match between a field in the incoming message and the code for one of the MSGTYPE macros, the macros between this MSGTYPE macro and the next MSGTYPE macro are executed. Control is then given to the next subgroup (INBUF),<br>(22) . When a MSGTYPE match is found, the  $(22)$ . When a MSGTYPE match is found, the ORIGIN macro,  $(12)$ , is issued. The ORIGIN macro, (19), is issued. The<br>FORWARD macro, (0), which is always required, transmits the message to the destination specified.

If there is no match with any of the operands specified in the MSGTYPE macros, the last MSGTYPE macro, which has a blank operand field, is executed. The required FORWARD macro follows, and the TERRSET macro,  $\overline{21}$ , sets the user error bits in the error record for the message.

In the INBUF subgroup,  $(22)$ , the CUTOFF macro,  $(23)$  , limits the size of the incoming messages and checks for station malfunction. The insertion of the RECDEL character by the MSGEDIT macro,  $(24)$ allows for record delimiters in the message, needed when the COBOL program

reads in segment mode. The INMSG subgroup,  $(25)$  , checks the error bits in the error record for this message and either cancels the message via the CANCELMG macro,  $(26)$  , and/or sends an error message to the  $1050$ terminal using the ERRORMSG macro,  $(27)$ .<br>The INEND macro,  $(28)$ , a required delimiter macro, signifies the end of the incoming groups.

The Outgoing Group: The macros discussed below, known as the outgoing group, are executed when messages are transmitted to the 1050 terminal. In the OUTHDR subgroup,  $(29)$ , the MSGFORM macro,  $(30)$ , causes line control characters to be inserted in the outgoing message. <Unless the user provides line control characters himself, this macro must be coded.) The MSGTYPE macro determines the type of message, so that a message can be processed either as an ordinary message or as an error message.

For every error message, the SETSCAN macro returns the scan pointer to the beginning of the message, and the MSGEDIT macro inserts the "NL" character before the message text. Processing of error messages resumes in the OUTBUF subgroup,  $(33)$ , of the message handler.

For the non-error messages, the MSGEDIT macro also inserts "NL" at the beginning of the message. Then the SETSCAN macro sets the scan pointer to the period at the end of the message header so that pertinent information can be inserted there. The DATETIME macro,  $(31)$  , records in the message being sent the date and time this macro is executed. The SEQUENCE macro,  $(32)$ , inserts a sequence number, and the LOG macro records the control information contained in the message header.

In the OUTBUF subgroup,  $(33)$ , of this message handler, the MSGEDIT macro inserts an "NL" character for every record delimiter character in the message. Because in the incoming group the RECDEL character is inserted for every "NL" and "LF" character, for a message that is simply transmitted from one terminal to another the message handler appears to send the same line control characters it receives. For a message sent by a COBOL program, on the other hand, wether or not record delimiter characters remain depends on the mode specified in the RECEIVE or SEND statement. (Tnat is, when the programmer receives a message in segment mode, the record delimiter character is removed; when the programmer receives a message in message mode, the record delimiter is not removed. Accordingly, when the programmer sends a message in segment mode, the record delimiter character is added; when the programmer sends a message in message mode, the record delimiter is not added.) The next MSGEDIT macro inserts 13 idle characters after every "NL" character placed in the message, to allow the terminal sufficient time to return its carriage before receiving the next line. Finally, the CODE macro translates from EBCDIC to line code when no more handling is required with macros that operate in EBCDIC.

Like the INMSG subgroup (see "The Incoming Group"), the OUTMSG subgroup,  $(34)$ , checks the error bit in the error record for the message and transmits error messages, if any, to the 1050 terminal. The HOLD macro,  $(35)$ , is invoked only if there are hardware errors. Accordingly, a terminal placed in HOLD status is not released until an operator control message<br>is issued. The OUTEND macro,  $(36)$ signifies the end of the outgoing group.

A MESSAGE HANDLER FOR AN APPLICATION PROGRAM RUNNING WITH TERMINALS: The MHTRMAPP message handler handles messages transmitted by a terminal for the application program that is sending and receiving messages from terminals. Like the message handler discussed earlier, MHTRMAPP includes both an incoming group and an outgoing group.

In this message handler, because messages are sent to the application program from a terminal, the  $\alpha$ utgoing group headed by the OUTHDR macro,  $(37)$ , is executed first. The first macro (MSGEDII) deletes any characters (for example, "NL", nCR", or "LF") that have preceded "\$" in the header. This step is necessary because of the application program's expectation of receiving a fixed-length header beginning with "\$". The next macro (SETSCAN) sets the scan pointer over the "\$" and the MSGTYPE field. Then the SEQUENCE macro numbers the messages sent to the application program, and the LOG macro records the information contained in the message header.

The next SETSCAN macro sets the scan pointer over the source field in the header so that it points instead to the *EJF* field, The SETEOF macro identifies the last message in a data file being processed by an application program. If the character specified at the location pointed to by the scan pointer (and given as an operand in the SETEOF macro) is "F", the first RECEIVE statement issued by the COBOL program after receipt of the message causes the MCP to enter an application program EODAD routine. As far as the COBOL user is concerned, this section sets the "ETI" indicator in the field referred to by the END KEY clause in the input communication description (CD). The OUTMSG subgroup is not included in this message handler because it is not executed

for messages sent to an application program. Nevertheless, the OUTEND delimiter macro signifies the end of the outgoing group.

The macros in the incoming group of this message handler, headed by the INHDR macro,  $(38)$  , are executed when messages are received from the COBOL program. The LOG macro records the information contained in the header, and the FORWARD macro, wnich is always required, specifies "DEST=PUT" as the message destination. This will cause the message to be forwarded to the destination the COBOL program has indicated in the output CD. The INMSG subgroup that follows checks to see whether sufficient buffer units are available for the message and verifies that the destination specified is valid. The INEND delimiter macro then specifies the end of the incoming group.

A MESSAGE HANDLER FOR AN APPLICATION PROGRAM THAT SIMULATES TERMINAL INPUT DATA: The MHAPPAPP message handler is for messages having no header. As a result, the only macro in the outgoing group is the delimiter macro OUTEND,  $(39)$ , which is always required.

The ipcoming group contains both the INHDR,  $(40)$ , subgroup, containing the required FORWARD macro, and the INMSG subgroup, which checks for availability of sufficient buffer units and verifies that the destination specified is valid. The required INEND delimiter macro is present.

and communications and

#### PUTTING THE MCP TOGETHER

This section names the parts of the MCP described earlier, explaining how to arrange them in relation to one another and how to assemble, link-edit, and execute a TCAM MCP. The five sections of an MCP include those previously discussed -- an activation and deactivation section. a data set definition section, a terminal and line control area section, a message handler section -- and an optional user routine section (that is, user subroutines called by a message handler, as well as exit routines referred to by the INTRO macro, by<br>DCB macros, and by the STARTMH macro). The DCB macros, and by the STARTMH macro). only stipulation about ordering these sections is that the activation and deactivation section must come first.

ASSEMBLING, LINK-EDITING, AND EXECUTING AN MCP

The assembly, link-edit, and execution steps of a TCAM MCP are similar to these steps for any other problem program running under OS. The job control statements given below for these three steps are guidelines only.

### Assembling an MCP

A typical control card sequence for assembling a rCAM MCP is as follows:

//ASSEMBLY //STEP1 MSGLEVEL=1 EXEC ASMFC //ASM.SYSIN DO \*

{MCP Source Deck}

### Link-Editing an MCP

The-following-is a-typical-control-card---- sequence for link-editing an MCP:

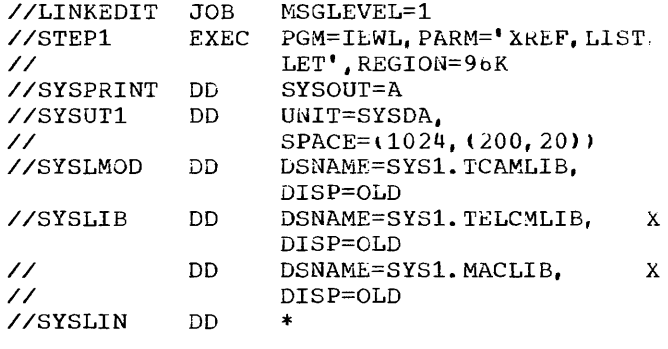

{MCP Object Module}

#### NAME TCAMPROG(R)

Note: In this example, the MCP load module is to be placed in a user-created private library called SYS1. TCAMLIB.

#### Executing an MCP

The TCAM MCP is normally executed as the highest-priority task in the highest-priority partition or region in the system. It may have an equal priority, but it should never be assigned a lower priority. A typical control card sequence for executing an MCP is the following:

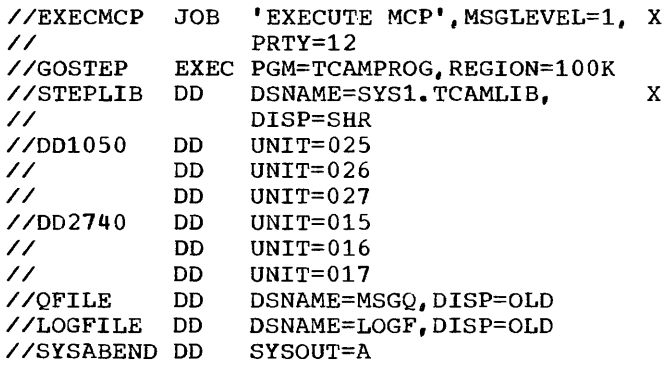

Notes:

- 1. In this example, the MCP has two line group data sets, each containing three lines; no checkpoint facility is<br>included. (For a discussion of (For a discussion of the DD cards for a checkpoint data set, see the section "Defining the Checkpoint Data Set.")
- 2. The QFILE OD statement is for a message queues data set residing on disk; QFILE is the name specified in the DDNAME= operand of the DCB macro for this data set, and MSGQ is the name of the data set specified by the DSNAME operand of the IEOQDATA DO statement for the IEDQXA utility used to preformat disk message queues data sets residing on disk (see the section "Defining the Message Queues Data Sets").
- 3. If the data set is not cataloged, the UNIT= and VOLUME= operands must be included in the DO statement for the disk message queues data set.
- 4. The //LOGFILE OD card must be included if the LOG data set is to be used.

Defining the Checkpoint Data Set: One DD statement that mayor may not catalog the data set must be issued for the checkpoint data set. However, if it is not cataloged, the user should allocate the data set by specifying OISP=(NEW,KEEP) as in the example and subsequent uses of the data set must contain the UNIT= and VOL=SER=keyword operands, given below.

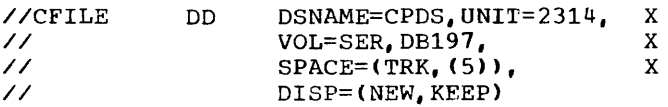

After a checkpoint data set is set up and the MCP has terminated normally, the programmer should replace the DL card described above with one of the following type:

//CFILE DD DSNAME=CPDS,OISP=OLD, VOL=SER=DB197,UNIT=2314

Defining Line Group Data Sets: The user must include in his job control statements at least one DO statement for each line group data set, but he has two options for handling these definitions.

1. If a UNITNAME macro is issued for a line group at system generation time, then a single DD statement may be issued for this line group at MCP execution time. For example, a UNITNAMF. macro could be issued to define a group of lines as follows:

UNITNAME UNIT=(040, 041) NAME=GROUPLINE

Where the two numerals in the UNIT=operand parameter represent the hardware addresses of two lines in a line group. At execution time for the MCP, the following DD statement might be issued for this line group:

//LNS DD UNIT=(GROUPLINE,2)

Where the line group data set would be made up of two lines defined by the UNITNAME macro.

- 2. A DD statement may be issued for each line in a line group, as in the DD cards for line group DD1050 and line group OD2740 in the sample JCL statements given in section "Executing an MCP."
- 3. The following DD cards were used to execute the sample message control program shown in Figure 112.

//LN1 //LN2 DD UNIT=040 (for the 1050 terminal)<br>DD UNIT=041 (for the TWX terminal)  $UNIT=041$  (for the TWX terminal)

Defining the Message Queues Data Sets: The number of message queues data sets required for an MCP depends on the types of queues, which depend on the application. ICAM supports three types of data sets -- a main storage data set, a reusable disk set, and a nonreusable disk data set. (For checklists governing specification of the three types of message queues data sets, see the publication IBM OS Telecommunications Access Method (rCAM) Programmer's Guide and Reference Manual.)

TCAM expects the disk message queues (both reusable and nonreusable) to be

totally preformatted. The COBOL user should engage the IEDQXA utility routine to perform this task prior to initially of a set of job control statement used to invoke this routine.

Note: The value given in the KEYLEN parameter must be the same as that specified in the KEYLEN operand of the INTRO macro (see the section "Defining the Buffers").

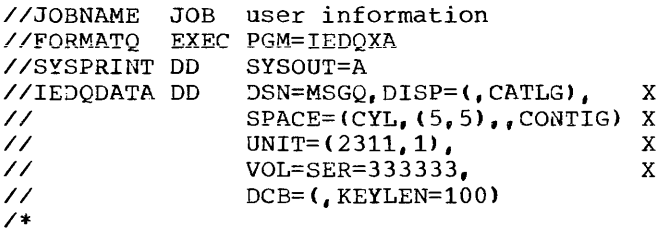

#### WRITING A TCAM-COMPATIBLE COBOL PROGRAM

Two of the chief processing applications for which COBOL programs can be written are inquiry processing and processing collected data. An inquiry-processing COBOL program receives messages from stations, processes the data, and then sends replies to the originating stations. Depending on the inquiry, the COBOL program may transmit either the information requested or a message stating that this information is unavailable and telling when it can be provided. The COBOL program that simply processes data collected by a message control program can either operate concurrently with the collection of data by the MCP or be loaded and initiated at a later time.

The sample COBOL TP program TFSTTP2 (shown in Figure 119) represents an

application of processing data. This program accepts messages transmitted from a remote station, formats the message, and then transmits each complete message to the destination specified. The COBOL program TESTTPl (shown in Figure 118) simulates terminal input data. The user can, therefore, test an installation-written COBOL TP program by running it with the sample MCP and TESTTP1.

TESTING A COBOL TP PROGRAM

Depending on the status of an installation's teleprocessing system, tne user can code any one of three sets of JCL to run a teleprocessing job. A system that is fully operational has a message control program with a user-designated message handler for each type of teleprocessing situation expected, as well as remote terminal hook-ups. The user whose system is only partially developed or is still in the design stage may, nevertheless, wish to test COBOL teleprocessing programs using BSAM.

Accordingly, the JCL shown in Figure 115 is for a strictly BSAM situation (that is, for a teleprocessing program that is to be run without either an MCP or hardware); the JCL shown in Figure 116 is for a quasi-terminal situation (that is, with MCP but without hardware); and the JCL shown in Figure 117 is for a teleprocessing job running with a remote terminal. For both the non-terminal and the quasi-terninal situation an input data set must be created. 10 run a COBOL teleprocessing program with a terminal hook-up. only the teleprocessing program itself is needed.

r---------------------------------------------------------------------------------------, *IITESTTPl* JOB user information I *I*<br>
EXEC UCOBFCLG III **EXECUS** *IICOB.SYSIN* DD \* I I {Source deck for TESTrp1 program (Figure 118)} I *1\**   $\frac{1}{x}$ UNIT=2400, LABEL=(,NL), VOL=SER=NI195, DCB=(LRECL=50, BLKSIZE=50, *IIGO.TSTTP*   $DD<sup>1</sup>$ RECFM=F,DEN=2) , *II I//GO.COBTPOUT DD<sup>2</sup>*<br>*I//TESTTP2* JOB  $UNIT=2314$ ,  $VOL=SER=231400$ ,  $DSN=81$ ,  $DISP=(NEW, PASS)$ ,  $SPACE=(CYL, (1, 2))$ *IITESTTP2* JOB user information UCOBFCLG EXEC<br>DD *IICOB.SYSIN* DD \* {Source deck for TESTTP2 program (Figure 119)} *1\* I/GO.Q1* DD<sup>3</sup> DSN=P1, VOL=SER=231400, UNIT=2314, DISP=(OLD, PASS)<br>|/GO.COBTPOUT DD<sup>4</sup> DSN=P2, VOL=SER=231400, UNIT=2314, DISP=(NEW, PASS) *I//SO.COBTPOUT DD<sup>4</sup>* DSN=P2,VOL=SER=231400,UNIT=2314,DISP=(NEW,PASS),SPACE=(CYL,(1,2))<br>I//DUMPIT JOB user\_information *IIDUMPIT* JOB user information *I//* EXEC<sup>5</sup> PGM=IMASP=AP<br>I//SYSLIB DD DSNAME=data : *IISYSLIB* DD DSNAME=data set to be printed,UNIT=2314,VOL=SER=231400, XI *I//*<br>*I//SYSPRINT* DD SYSOUT=A *IISYSPRINT* DO SYSOUT=A j |<br>|//SYSIN DD \* | I ABSOUMP ALL I *1/\** I  $~\blacksquare$ | Notes: 1. Input sequential file with records of SO characters each (BSAM JCL). 2. Output data set that simulates sending messages to a terminal named 'P1'. 3. Input data set that simulates reading messages from a terminal named 'P1'. 4. Output data set that simulates sending messages to a terminal named 'P2'. (5. This job prints out the records in the simulated data set. For further information, see the publication IBM OS Service Aids, Order No. GC28-6719.

Figure 11S. Sample JCL for Running a releprocessing Job without Hardware.

r---------------------------------------------------------------------------------------, //TESTTPl JOB user information I // EXEC UCOBFCLG | THE CONSTRUCTION //COB.SYSIN DD \* I I {Source deck for TESTTPl program (Figure llS)} I  $1/$ I //GO.TSTTP  $DD<sup>1</sup>$ UNIT=2400,LABEL=(,NL) ,VOL=SER=NI195, DCB=(LRECL=50, BLKS IZE=50, X // RECFM=F,DEN=2) ONAME=POUT1 //GO.COBTPOUT DD2 //TESTTP2 JOB user information  $\frac{1}{2}$ EXEC UCOBFCLG //COB.SYSIN DD \* {Source deck for TESTTP2 program (Figure 119)}  $1/$ //GO.Ql DD3 QNAME=Pl //GO.COBTPOUT DD4 QNAME=POUTl //DUMPIT // JOB user information EXEC IEDQXC //DISQOl DSN=MSGQ,VOL=SER=DB197,UNIT=2314,DISP=SHR DD5 //SYSPRINT DD SYSOUT=A  $\frac{1}{1}$ ~---------------------------------------------------------------------------------------~  $Notes:$ </u> |<br>|1. Input sequential file with records of 50 characters each. (This is the same JCL as|  $\ln$  BSAM.)  $\ln$ |<br>|2. Output is sent to an MCP message queue named 'P1', which is defined for processing | by a COBOL program. |<br>|3. Input-is-received-from-the-MCP-message queue named-'P1'-|<br>|4. Output is sent to an MCP message queue named 'P2', which is defined for processing | by a COBOL program. |<br>|5. This job prints out records in the MSGQ queue. For further information, see the | publication IBM OS Telecommunications Access Method (TCAM) Programmer's Guide and Reference Material, Order No. GC30-2024.

Figure 116. Sample JCL for Running a Teleprocessing Job in a Quasi-Terminal Environment.

r---------------------------------------------------------------------------------------, 1//TESTTP2 JOB user information 177 **EXEC UCOBFCLG** I//COB.SYSIN DD \* I<br>I//COB.SYSIN DD \* I |//COB.SYSIN DD \*<br>| {Source deck for TESTTP2 program (Figure 119)}<br>|/\* *11\** I  $1/$ /GO.Q1 DD<sup>1</sup> QNAME=P1 I//GO.COBTPOUT DD2 QNAME=POUTl I ~---------------------------------------------------------------------------------------~ I <u>Notes</u> :<br>I <u>I Notes</u> :  $11.$  The input is received from the MCP message queue 'P1'. i i se na matematičnom kontrologija i se na matematičnom kontrologija i se na matematičnom kontrologija i se n  $|2.$  The output is sent to an MCP message queue defined for a terminal. Figure 117. Sample JCL for Running a Teleprocessing Job with a Remote Terminal.

COMMUNICATING BETWEEN A COBOL PROGRAM AND THE MCP

The TCAM message control program routes messages between a COBOL teleprocessing program and remote stations. Because the ~CP performs the input/output operations necessary for the COBOL teleprocessing proqram, the user must establish an interface between these two programs by doing the following:

- Defining the interface
- Activating the interface
- Transferring messages between the COBOL program and the MCP
- Deactivating the interface

In each of the sections that follow, both COBOL statements and TCAM macros, as well as their relationship, are described as appropriate. The encircled numerals in this discussion refer to the sections similarly labeled in the sample COBOL teleprocessing program TESTTP2 shown in Figure 119.

### Defining the Interface

The Communication Section in the COBOL program and the PCB and TPROCESS macros in the message control program set up the interface between the two programs.

Defining Input and Output Data Sets: At execution time, one DD statement must be provided for each SYMBOLIC QUEUE name specified in an input CD. A prototype of such a statement is

//ddname DD QNAME=procname

where "procname" is the name of the process entry in the terminal table to which this entry refers (see the section "Defining Terminal and Line Control Areas").

As in the following example from the sample program TESTTP2 (shown in Figure 92.7), the COBOL user should specify the SYMBOLIC QUEUE names for the ddnames and the corresponding TPROCESS entry names for the procname. In TESTTP2, one input queue and one output queue are defined. The DD card for the input queue is:

//Q1 DD QNAME=P1

Similarly, the COBOL programmer must provide a DD card for the process entry defined in the MCP to send messages from the COBOL program. As in the example that follows, the ddname must be COBTPOU1, and the QNAME must be the name of a TPR02ESS entry for an output process entry. The MCP should have a queue defined as P2, but no DD statement is needed for this queue.

//COBTPOUT DD QNAME=POUT1

The user should notice that these destination queues are among those specified in the message control program via the TPROCESS macro. For examples of these TPROCESS entries, see the discussion the "TPROCESS Macro" under "Defining Terminal and Line Control Areas".

In a COBOL TP program, the user can specify one through three levels of subqueues from which data can be received. This feature allows the COBOL object program, at execution time, to make use of pre-defined queue structures, and to access all or parts of such structures. If pre-defined queue structure are used, each lowest level subqueue name in the structure  $corresponds$  to a TCAM queue and must, therefore, have an associated *Du* card pointing to a TPROCESS entry in the MCP terminal table. Each subqueue must be defined in the communication description <CD) of the COBOL source program and have been defined earlier in a queue structure description (see the sections "Queue Structure Considerations" and "Communication Section" in the chapter on "Programming Techniques").

If the user wishes to access the next message in the queue structure, regardless of which sub-queue that message *may* oe ln, he specifies the queue name only and initializes the sub-queue names to SPA2ES. The MCP, when supplying the message, returns to the COBOL object program any applicable sub-queue names via the data items in the associated input CD. If, however, the programmer desires the next message in a given sub-queue, he must specify both the queue name and any applicable sub-queue names. Once a program has begun receiving any part of a message from a queue (or sub-queue), subsequent requests must specify all applicable names until end of message (EMI) is indicated.

001010 IDENTIFICATION DIVISION. 001020 PROGRAM-ID. TESTTP1. 001080 DATE-COMPILED. DEC 9,1971 001030 001100 REMARKS. THE SAMPLE COBOL TELEPROCESSING PROGRAM THAT FOLLOWS SERVES AS A SIMPLE ILLUSTRATION OF THE COBOL TELE-PROCESSING FEATURE. THIS PROGRAM READS IN A FILE OF 50- CHARACTER MESSAGES, TRANSMITTING THEM ONE BY ONE TO THE SPECIFIED DESTINATION. 001160 001170 ENVIRONMENT DIVISION. 001180 INPUT-OUTPUT SECTION. 001190 FILE-CONTROL. SELECT MASTER-FILE ASSIGN TO UT-2400-S-TSTTP. 002010 DATA DIVISION. 002020 FILE SECTION. 002030 FD MASTER-FILE 001200 001210 002040 002050 002060 002070 01 RECORDl PIC X(50). 003010 WORKING-STORAGE SECTION. 003110 003120 01 IDENT-SEND. 003130 003150 RECORDING MODE IS F LABEL RECORDS ARE STANDARD DATA RECORD IS RECORD1. 02 I-SEND PIC X(50). SET UP A WORK AREA OF 50 CHARACTERS \* THE COMMUNICATION SECTION MUST BE SPECIFIED IN A COBOL PROGRAM.<br>\* THAT IS TO UTILIZE THE COBOL TELEPROCESSING FEATURE. THE<br>\* COMMUNICATION DESCRIPTION (CD) ENTRIES THAT APPEAR IN THIS GROUP OF SOURCE STATEMENTS ESTABLISH THE INTERFACE BETWEEN THE COBOL OBJECT PROGRAM AND THE MESSAGE CONTROL PROGRAM (MCP). 004010 COMMUNICATION SECTION. 004120 CD CDNAME-OUT FOR OUTPUT<br>004130 TEXT LENGTH IS TEXTLN TEXT LENGTH IS TEXTLNTH-OUT \* SPECIFY LENGTH OF OUTPUT MESSAGE.<br>004140 STATUS KEY IS STATKY-OUT PROVIDE INFORMATION ON MESSAGE STATUS. 004150  $*$ <br>004160 004170 005010 PROCEDURE DIVISION. 005020 START-JOB. 005030 005040 \* \* \* <sup>005045</sup> READ-ROUTINE. 005050 005060 ERROR KEY IS ERRKY PROVIDE ERROR INFORMATION. SYMBOLIC DESTINATION IS SYMDES. SPECIFY OUTPUT QUEUE. DISPLAY 'BEGIN TESTTP1'. START THE COBOL TELEPROCESSING PROGRAM. OPEN INPUT MASTER-FILE. OPEN THE INPUT FILE. READ MASTER-FILE INTO IDENT-SEND AT END GO TO END-ROUTINE. \* PLACE INPUT RECORDS IN A WORK AREA UNTIL END OF FILE IS REACHED. 006010 SEND-ROUTINE1.<br>006020 MOVE 'P1' TO SYMDES. \* SET UP OUTPUT DESTINATION.<br>006040 MOVE 50 TO TEXTLNTH-OUT. 006060 MDENTIFY MESSAGE LENGTH AS 50.<br>006060 SEND CDNAME-OUT FROM IDENT-S 006060 SEND CDNAME-OUT FROM IDENT-SEND WITH EMI.<br>\* TRANSMIT A COMPLETE MESSAGE.<br>006070 PERFORM CHECK-SEND THRU CHECK-EXIT. PERFORM CHECK-SEND THRU CHECK-EXIT. 006080 GO TO READ-ROUTINE. Figure 118. Creating a TCAM Data Set for Testing without Terminals (Part 1 of 2)

 $\mathbf{r}$  and  $\mathbf{r}$  are associated

\* EXECUTE USER-WRITTEN CODE FOR CHECKING ON THE SUCCESSFUL<br>\* COMPLETION OF MESSAGE TRANSMISSION. IF END OF FILE IS \* REACHED, GO TO END-OF-JOB ROUTINE. OTHERWISE, GET THE NEXT RECORD. 008010 CHECK-SEND. 008020\* 008021\*  $008022*$ <br>008030\* 008030\* USER CHECKING ROUTINE FOR DETERMINING THE 008040\* SUCCESSFUL COMPLETION OF THE SEND. SUCCESSFUL COMPLETION OF THE SEND. 008050\* 008160 008170 CHECK-EXIT.<br>008180 EXIT. 008180 \*\*008180\* 008190 011110 END-ROUTINE.<br>011111 CLOSE MA CLOSE MASTER-FILE.<br>\* CLOSE THE INPUT FILE \* CLOSE THE INPUT FILE. 011150 DISPLAY 'SUCCESSFUL END OF TESTTP1'. 011150 DISPLAY 'SUCCESSFUL<br>
\* TERMINATE THE PROGRAM.<br>
011160 STOP RUN. STOP RUN.

Figure 118. Creating a TCAM Data Set for Testing without Terminals (Part 2 of 2)

```
001010 IDENTIFICATION DIVISION.
    001020 PROGRAM-ID.
                 TESTTP2. 
    001080 DATE-COMPILED. DEC 9,1971
   001030 
   001100 REMARKS. THE SAMPLE COBOL TELEPROCESSING PROGRAM THAT 
                 FOLLOWS SERVES AS A SIMPLE ILLUSTRATION OF THE COBOL TELE-
                 PROCESSING FEATURE. THIS PROGRAM SETS UP A DESTINATION 
                 FOR INCOMING MESSAGES, AND THEN READS THEM, ONE BY ONE,
                 INTO A WORK AREA. THE PROGRAM BUILDS 50-CHARACTER MESSAGES 
                 AND SENDS THEM TO THE MCP WITH THE END-OF-MESSAGE (EMI) 
                 INDICATOR. WHEN ALL THE INCOMING MESSAGES HAVE BEEN PRO-
                 CESSED, THE MESSAGE • SUCCESSFUL END OF TESTTP2' IS PRINTED 
                 ON THE CONSOLE, AND THE PROGRAM IS TERMINATED. 
   001120 
   001130 
    001170 
ENVIRONMENT DIVISION. 
    001180 
CONFIGURATION SECTION. 
    001190 
INPUT-OUTPUT SECTION. 
   001200 
    002010 
DATA DIVISION. 
            WORKING-STORAGE SECTION. 
   003110 
   \int_{003130}^{003120} 01
   003160 01 
   {003170}003190 
                IDENT-SEND.<br>02 I-SEND
                                PIC X(50).
                 IDENT-REC. 
                 02 I-REC PIC X(50). 
           * THE COMMUNICATION SECTION MUST BE SPECIFIED IN A COBOL PROGRAM<br>* THAT IS TO UTILIZE THE COBOL TELEPROCESSING FEATURE. THE<br>* COMMUNICATION DESCRIPTION (CD) ENTRIES THAT APPEAR IN THIS<br>* GROUP OF SOURCE STATEMENTS ESTABLIS
              GROUP OF SOURCE STATEMENTS ESTABLISH THE INTERFACE BETWEEN THE
          * COBOL OBJECT PROGRAM AND THE MESSAGE CONTROL PROGRAM (MCP).<br>- COMMUNICATION-SECTION.
   004120 CD CDNAME-OUT FOR OUTPUT<br>004130 TEXT LENGTH IS TEXTLNTH-OUT
   004130 TEXT LENGTH IS TEXTLNTH-OUT<br>* SPECIFY LENGTH OF OUTPUT MESSAGE.<br>004140 STATUS KEY IS STATKY-OUT
                 STATUS KEY IS STATKY-OUT
   * PROVIDE INFORMATION ON OUTPUT MESSAGE STATUS.<br>004150 ERROR KEY IS ERRKY
                ERROR KEY IS ERRKY
   * PROVIDE ERROR INFORMATION.<br>004160 SYMBOLIC DESTINATION IS
                SYMBOLIC DESTINATION IS SYMDES.
           * SPECIFY OUTPUT QUEUE. 
   004170 
 **004020 CD 
CDNAME-IN FOR INPUT 
   004030 
   004040
   004050 
                SYMBOLIC QUEUE IS SYMQ 
              IDENTIFY INPUT MESSAGE QUEUE. 
                 MESSAGE DATE IS MSGDATE 
                 MESSAGE TIME IS MSGTIME 
              PROVIDE DATE AND TIME OF RECEIPT OF MESSAGE.
   004060 
   *<br>004070
   004080
           ** FOR A RECEIVE MESSAGE:
                SYMBOLIC SOURCE IS SYMSOURCE 
            IDENTIFY THE MESSAGE SOURCE. 
                TEXT LENGTH IS TEXTLNTH-IN 
           SPECIFY THE EXPECTED LENGTH OF INPUT MESSAGE. 
               END KEY IS ENDKY 
              PROVIDE CODE FOR ACTIVATING END-OF-JOB ROUTINE. 
           * A CODE OF 3 INDICATES END OF TRANSMISSION (ETI).
              A CODE OF 2 INDICATES END OF MESSAGE (EMI). A CODE OF 0 INDICATES RECEIPT OF LESS THAN A MESSAGE.
           ** FOR A RECEIVE SEGMENT: 
              A CODE OF 3 INDICATES END OF TRANSMISSION (ETI). A CODE OF 2 INDICATES END OF MESSAGE (EMI).
              A CODE OF 1 INDICATES END OF SEGMENT (ESI)
              A CODE OF 0 INDICATES RECEIPT OF LESS THAN A SEGMFNT.
Figure 119. A COBOL Program That Processes TCAM Messages 
                (Part 1 of 2)
```
 $\label{eq:reduced} \begin{split} \mathcal{L}_{\text{max}} = \mathcal{L}_{\text{max}} = \mathcal{L}_{\text{max}} = \mathcal{L}_{\text{max}} \end{split}$ 

\*\* HIERARCHY -- 0, ESI, EMI, ETI-WHEN MORE THAN ONE CONCURRENTLY-\* 004090 \* 004100 \* 004110 HIGH LEVEL APPEARS. STATUS KEY IS STATKY-IN PROVIDE INFORMATION ON INPUT MESSAGE STATUS. QUEUE DEPTH IS QDEPTH. SPECIFY DEPTH OF INPUT QUEUE. \*\*002100  $(2)$ PROCEDURE DIVISION. DISPLAY 'BEGIN TESTTP2'. RECV-DATA. 009040 MOVE 'Q1' TO SYMQ.  $\mathfrak{c}_3$ ) 009050 009055 SET UP INPUT DESTINATION. RECEIVE CDNAME-IN MESSAGE INTO IDENT-REC NO DATA GO TO END-ROUTINE. \* ACCEPT INPUT MESSAGES, ONE BY ONE, AS ON A SEQUENTIAL FILE.<br>\* WHEN ALL MESSAGES HAVE BEEN PROCESSED. INVOKE END-OF-JOB \* WHEN ALL MESSAGES HAVE BEEN PROCESSED, INVOKE END-OF-JOB ROUTINE. 009060 CHECK-RECEIVE.  $009070*$ 009080\* USER CHECKING ROUTINE FOR DETERMINING THE 009090\* SUCCESSFUL COMPLETION OF THE RECEIVE. SUCCESSFUL COMPLETION OF THE RECEIVE. 009100\* 009110 PROCESS-DATA. 009120\*<br>009130\* USER ROUTINE TO BUILD MESSAGE TO BE SENT. 009140\* \*\*006010 SEND-ROUTINE1.<br>006020 MOVE 'P2' MOVE 'P2' TO SYMDES. SET UP OUTPUT DESTINATION. \* NOTE: FOR THE NON-TERMINAL AND PARTIAL TERMINAL SITUATIONS, \* 'P2' SHOULD BE SPECIFIED AS THE SYMBOLIC DESTINATION. FOR A COBOL PROGRAM RUNNING WITH TERMINALS, 'T1' SHOULD BE \* SPECIFIED.<br>006040 MOVE 50 MOVE 50 TO TEXTLNTH-OUT. 006060 006010 SPECIFY LENGTH OF OUTPUT MESSAGES. SEND CDNAME-OUT FROM IDENT-SEND WITH EMI. \* TRANSMIT FORMATTED MESSAGE, WITH THE CODE FOR A COMPLETE MESSAGE. PERFORM CHECK-SEND THRU CHECK-EXIT. INVOKE USER-WRITTEN ROUTINE FOR CHECKING MESSAGE TRANSMISSION. \* <sup>006090</sup> ACCEPT THE NEXT MESSAGE FROM THE INPUT QUEUE. GO TO RECV-DATA. 001120 008010 CHECK-SEND. 008020\*<br>008030\* 008030\* USER CHECKING ROUTINE FOR DETERMINING THE 008040\* SUCCESSFUL COMPLETION OF THE SEND. SUCCESSFUL COMPLETION OF THE SEND. 008050\* 008170 CHECK-EXIT.<br>008180 EXIT. 008180 008190 011110 END-ROUTINE.<br>011150 DISPLAY DISPLAY 'SUCCESSFUL END OF TESTTP2'. 011160 STOP RUN.

Figure 119. A COBOL Program That Processes TCAM Messages (Part 2 of 2)

Defining Process Control 3locks: In the MCP the user must also code a process control block (PCB) for each active application program running with the MCP. The PCB macro specifies the name of the PCB process control block generated by the macro. The process control block is referred to in the TPROCESS macro (see "Defining the MCP Data Sets and Process Control Blocks").

# Activating the Interface

The COBOL programmer coding a program for a teleprocessing application<br>initializes work areas,  $(1)$  , and activates the COBOL program as for any other OS application. In this application, the job begins with the use of the DISPLAY statement "BEGIN TESTTP2,"  $(2)$ . The COBOL proqrammer need not be concerned with how the interface is activated. The interface is activated when the first RECEIVE or SEND statement is issued.

### Transferring Messages between the COBOL Program and the MCP

TCAM enables the application programmer to obtain messages from the MCP and to return response messages to the MCP. specifically, the COBOL programmer can use either the RECEIVE statement or the SEND statement to transfer data between the MCP and the COBOL program, depending on the direction of the flow of data.

1he RECEIVE Statement: This COBOL source statement causes transmission of message data from an input queue to a user-specified work area in the COBOL proqram. In the sample COBOL teleprocessing program shown in Figure 119, the RECEIVE statement,  $(3)$ , transfers data from the input queue referred to by SYMQ to a work area. The COBOL sentence before the RECEIVE statement is "MOVE 'Q1' TO SYMQ," so the data is received from Ql.

The SEND Statement: The COBOL source<br>statement causes data from the COBOL program to be placed in an output queue for<br>subsequent transmission. Accordingly, when subsequent transmission. the outgoing message has been formatted, the sample SEND statement,  $(4)$ , transmits<br>it to the output destination referred to by SYMDES. The end-of-message indicator (EMI) signals a complete message. The first sentence in the paragraph labeled "SEND-ROUTINE1" is "MOVE 'P2' TO SYMDES," so the data is sent to P2.

Notes:

- For an additional example of the format of the RECEIVE statement and the SEND statement, see the section "Procedure Division" in the chapter on "Programming Techniques".
- The amount of data transferred from the MCP to a COBOL program by a single RECEIVE statement, or transferred from an application program to the MCP by a single SEND statement, is called a "work unit". Each work unit is processed in a user-designated work area in the COBOL program.

### Deactivating the Interface

As in all American National Standard COBOL programs, the teleprocessing application user returns control to the system by issuing a STOP RUN statement,  $(5).$ 

Note: So that the COBOL program can give control to the STOP RUN statement, the MCP writer should include in the message header a special code for the COBOL program. Although the sample MCP (Figure 114) has an action code field which includes such a code in the section of comments immediately preceding the Mh1050 message handler, 13 Figure 119 gives control to the STOP RUN statement only when there is no more data. This technique is acceptable for a COBOL program that receives a fixed amount of data, i.e., a program that is not continually looping waiting for data.

### Additional Interface Considerations

The information that follows is a summary of miscellaneous recommendations and/or restrictions that apply to the communication oetween the message control program and the COBOL application program.

1. The parameter DATE=YES must be coded in all input TPROCESS entries whose destination is a COBOL program and the parameter is also required in the PCB macro referenced ny the TPROCESS macro. Inclusion of this parameter causes the date and time of message entry to be placed in the MESSAGE DATE and MESSAGE TIME clauses of the input CD (see "Communication Section" in the chapter entitled "Programming Techniques").

- 2. The RECDEL= parameter must be coded in the TPROCESS macro of the MCP if the COBOL programmer is to accept (via the RECEIVE statement) or transmit (via the SEND statement) data in SEGMENT mode. The user may either include in the incoming message the delimiter specified in this parameter or insert it via a MSGEDIT macro (see the section "Designing the Message Handler" in this chapter).
- 3. The INITIATE macro cannot be used in a message handler for messages whose destination is a COBOL program. This macro would cause the MCP to transmit segments of a message to a destination queue before receiving the complete message. American National Standard COBOL, on the other hand, assumes that a complete message has been enqueued.
- 4. American National Standard COBOL removes the last character of a message if it is  $X^{\dagger}37^{\dagger}$  (which is the EBCDIC representation for the EOT character). This is the last character of a message from a terminal that has been translated in the MH of the MCP via the CODE macro, or that is not processed in conversational mode (which would have been specified by coding CONV=YES in the STARTMH macro).
- 5. An execution of the RECEIVE statement with the SEGMENT option results in the setting of the ESI<sup>(end of seqment)</sup> indicator if end of segment is reached. When end of segment is also end of message, an end key of 2 indicating EMI is given. If the last two characters in the message are an end segment indicator and the end of message character, the user will receive the indication first. Another RECEIVE will be necessary to receive the EMI indication. The RECEIVE from the EMI indication will set the TEXT LENGTH field of the input CD to zeros.
- 6. For a message transmitted from a COBOL program to the location specified in the SYMBOLIC DESTINATION clause of an output CD, the FORWARD macro in the inheader subgroup of the MH for the COBOL program must specify DEST=PUT as its operand.

# USING TCAM SERVICE FACILITIES

TCAM allows for a variety of services in support of a COBOL teleprocessing system. Some of these services are provided automatically; others the user must specify. Some of the TCAM services are the

following: operator control, error recovery, checkpoint/restart, message logging, debugging aids, and an on-line test feature. All of these rCAM aids are discussed in the publication IBM OS Telecommunications Access Method (ICAM) Programmer's Guide and Reference Manual. Some of these TCAM services have already been discussed in this chapter. This section briefly describes the operator control facility.

### OPERATOR CONTROL

The TCAM operator control facility enables the user to examine or alter the status of a TP network simply by entering a series of specified operator commands. These commands may be entered from the system console or remote stations.

Use of the operator control facility is made possible through operands of the INTRO and TERMINAL macros, discussed under "User Tasks" in this chapter. The INTRO macro contains an operand PRIMARY= that identifies the primary control station. The INTRO macro also specifies the single set of control characters that identify all operator commands. In the sample MCP shown in Figure 114 the INTRO command includes the PRIMARY=SYSCON operand, where SYSCON is the default, and the CONTROL=operand.

Note: The CONTROL= operand is needed only when operator control messages are to be received from sources other than the system console. This operand is included in the example to show how it is specified.

The MCP writer may specify a terminal name rather than SYSCON, provided that the terminal is on a nonswitched line and is able both to enter and to accept messages. If a station other than the system console is to be the primary operator station, "SECTERM=YES" must be specified in the station's TERMINAL macro. This operand of the TERMINAL macro is also used to specify other stations as secondary operator control stations.

Operator command fields must be in the order indicated below and be separated from one another by at least one blank character.

control-chars operation operand [nextline] ending

# where:

control-chars indicates a character string of one-to-eight nonblank characters identifying a command as an operand. Note: The "control chars" field must be specified only with commands entered from a station and must not be specified in commands entered from the system console.

#### operation

indicates one of five operation types -- HALT, HOLD, RELEASE, DISPLAY, and VARY -- discussed under "Specifying Operator Commands". (There is also a MODIFY operation not discussed here.)

#### operand

consists of one or more operands, the most commonly used of which are statname, address, grpname, and rln. These operands determine which functional operator command is associated with the operation type specified. (For some sample operands, see Table 32 in this chapter.)

# [nextline]

ensures that the reply will start on the next line. The "nextline" subfield must be followed immediately by the "ending" subfield.

Note: The "nextline" subfield is specified only at terminals; it may not be used at the system console.

#### ending

indicates the end of a message and must be used by all sources entering an operator command. Depending on where the commands are being entered, TCAM has provided end-of-message signals as follows:

- EOB, for system console
- EOT, for start-stop stations
- ETX/EOT, for BSC stations.

These signals are further described in the publication IBM OS Telecommunications Access Method (TCAM) Programmer's Guide and Reference Material.

### SPECIFYING OPERATOR COMMANDS

Five sample operator commands that the COBOL TP user may want to use are the following: SYSCLOSE, SUSPXMIT, RESXMIT, INTRCEPT, and STARTLINE. These commands are described briefly below; their formats are given in Table 32. A general

discussion of command formats is included under "Operator Control".

For additional information about these and other possible operator commands, see the publication IBM OS Telecommunications Access\_Method (TCAM) Programmer's 3uide\_and

### SYSCLOSE Command

Initiates either a quick or a flush closedown of the system. In a "quick" closedown, message traffic for each line is stopped as soon as any messages currently being sent or received have been completed. In a "flush" closedown, incoming message traffic is suspended as in a quick closedown, and queued outgoing messages are sent to their destination before closedown is completed.

#### SUSPXMIT Command

Suspends transmission to a specified station. An intercepted staticn may still enter messages; only traffic to the station is suspended.

### RESMXIT Command

Releases intercepted messages queued either for a specified station or for the line on which the specified station is located.

### INTRCEPT Command

Requests display of all stations in the system that are intercepted (that is, those stations to which transmission has been suspended by a BOLD macro or a SUSXMIT operator command).

### STARTLINE Command

Causes transmission either to begin or to resume on a particular line (or all the lines) in a line group.

Table 32. Operator Command Formats

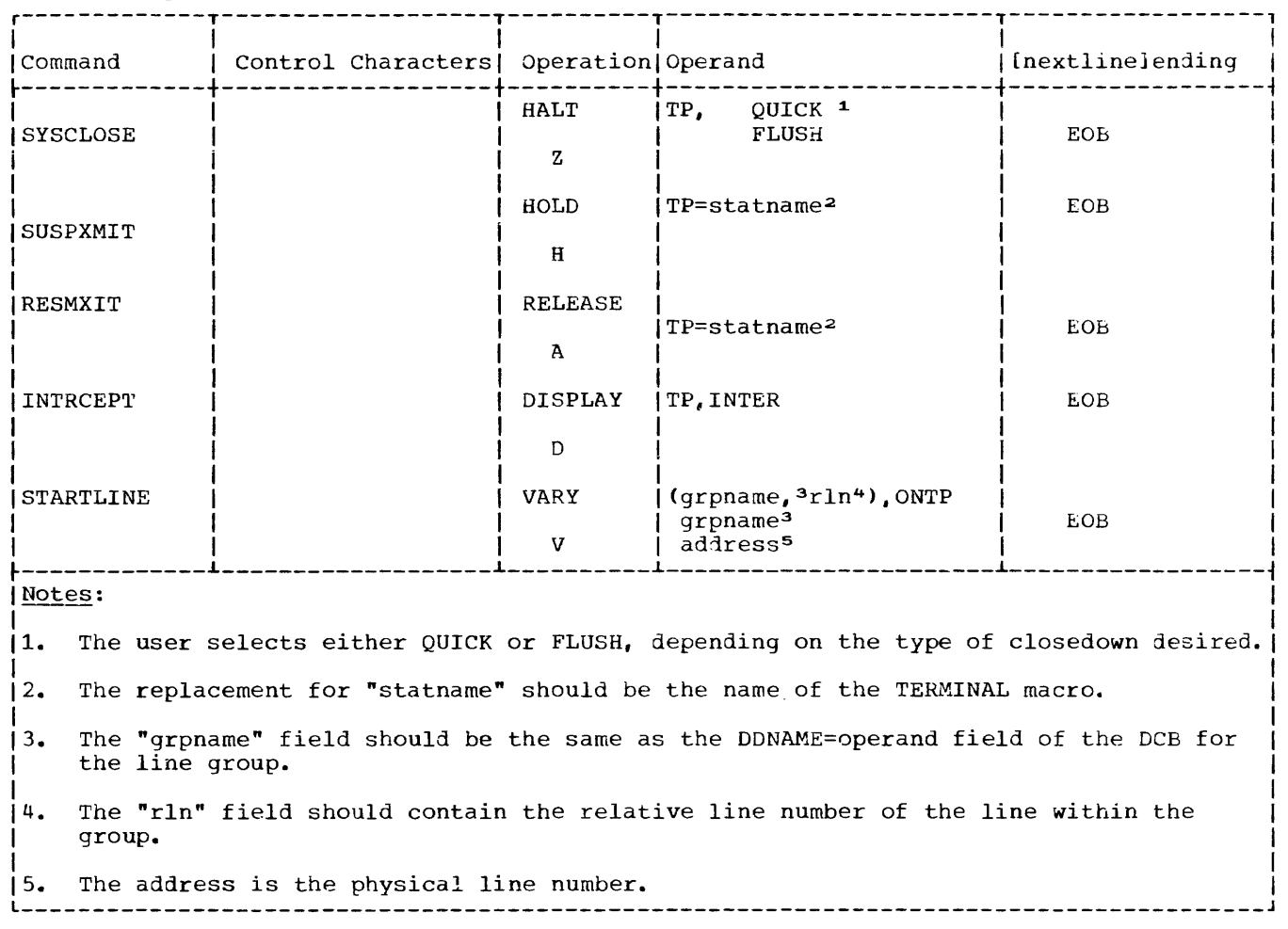

 $\overline{\phantom{a}}$ 

.....

This chapter contains information concerning system requirements for the COBOL compiler, execution time, and the sort feature. Additional information for use in estimating the main and auxiliary storage requirements is contained in the publication IBM\_OS\_Full\_American\_National Standard\_COBOL\_Compiler\_and\_Library, Version 4, Installation Reference Material.

MINIMUM MACHINE REQUIREMENTS FOR THE COBOL COMPILER

The basic system requirements for use of the COBOL compiler are:

• A System/360 (at least a Model 40) or a System/370 model<sup>1</sup>, with a minimum of 80K (81,920) bytes of main storage available to the compiler, and the standard and decimal instruction sets. The floating-point instruction set is required if floating-point data items and fractional exponents are used in the program.

At least 80K (81,920) bytes should be allocated in the SIZE option of the EXEC job control card that requests execution of the compiler. If less than this is specified, the system assumes the default value of 80K. If more storage is allocated, the compiler will run more efficiently.

Notes: Before deciding on a value for the SIZE option, the programmer should consider all of the following:

1. The value of compiler data set SPACE parameters. Given limited storage under MFT, if the primary space allocation for compiler data sets is too small and secondary extents are needed, the system must often use the compiler linkage area for the respective

data extent block. Such action often results in either an 80A abnormal termination, if the space limitations are encountered when an attempt is made to load a compiler phase, or diagnostic message IKF0020I-D, if more extensive core has to be allocated for table space for compiler processing.

- 2. The size and/or complexity of the program to be compiled. A large or complex program requires more table space than a small or simple one. Accordingly, this table space must be reflected in the SIZE parameter chosen. (For further discussion of table requirements, see "Table Handling Considerations.")
- 3. The blocking factors used for compiler data sets. The SIZE parameter (and BUF parameter) reflect the-increased-buffer size needed to handle blocked compiler data sets.
- Compiler Work Files -- Five utility data sets named SYSUT1, SYSUT2, SYSUT3. SYSUT4, and SYSUT5 (if the SYMDMP option is specified). At least one mass storage device, such as an IBM 2311 Disk Storage Drive, for residence of the operating system and SYSUr1. Both the operating system and SYSUr1 may reside on the same volume. The data sets SYSUT2, SYSUr3, SYSUr4, and SYSUT5 (if the SYMDMP option is specified) can reside on tape or on mass storage. If they reside on tape, there must be a tape volume for each data set. If they reside on mass storage, there must be enough space on the volume to accommodate the data sets.
- A device, such as the 1052 Printer-Keyboard, for direct operator communication.
- A device, such as a card reader or a tape unit, for the job input stream.
- <sup>~</sup>A printer or tape unit for the system output file.

<sup>1</sup>A System/370 model may be substituted for a System/360 model for compilation regardless of other considerations. If, however, IBM-370 is specified as the computer-name in the OBJECT-COMPUTER paragraph, a System/370 model must be used for object program execution.

MULTIPROGRAMMING WITH A VARIABLE NUMBER OF TASKS (MVT)

# REGION Parameter

COMPILATION: If the compiler is being executed under the MVT option of OS, the REGION parameter, specified as 80K bytes in the COBUC and COBUCLG cataloged procedures, becomes significant (see the section "Using the Cataloged Procedures"). If the programmer wishes to override this value, he can specify a region size in either the JOB statement or in the EXEC statement of the compiler. The size specified should not be less than the value of SIZE in the PARM field of the EXEC statement.

The following examples illustrate both the default and the override cases:

Example 1

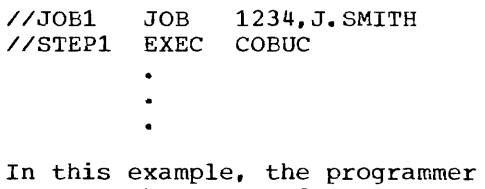

accepts the REGION default value of 80K specified in the COBUC cataloged procedure.

# Example 2

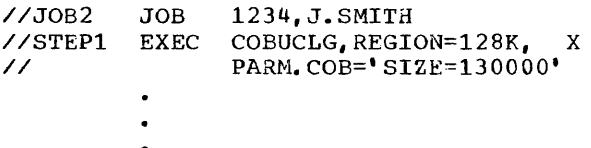

In this example, the REGION default value is overridden. Rounding 130000 to the next highest 2K multiple, it becomes 131012, or 128K.

EXECUTION: Priority schedulers require that the REGION parameter be specified for execution of object programs, unless the proqrammer is willing to accept default region size. The default value is established in the input reader procedure. The reqion size needed for the execution of the object program is the sum of the following values:

- 1. The size of the object module after it has been link-edited with all of the necessary object time subroutines.
- 2. The size of the input/output buffers being used, multiplied by the blocking factor (standard sequential files are

double buffered if no blocking faeter is specified).

- 3. The size of tne data management routines and control blocks that are used (see the publication IBM OS Storage Estimates).
- 4. Any GETMAIN macro instruction executed for USE LABELS, etc.
- 5. An additional 4K bytes.
- b. If the Sort feature is used, 15,360 bytes plus any additional core storage assigned via the SORT-CORE-SIZE special register.

Intermediate Data Sets under MVT

Except when the Direct Sysout Writer is used, SYSIN and SYSOUT data resides in intermediate direct-access data sets. These data sets are used by the system to temporarily hold all of the job's input and output data.

\$Y\$IN-\$Y\$QUI\_CHARACTERISIICS: The input<br>and output data set characteristics are determined by the system, but can be altered by the programmer if necessary. Tne procedure used to alter the default values depends on whether the data set is for input or output, as follows:

- For SYSIN data -- the programmer must request, at the time the job is submitted, that the operator use one of the several reader procedures available. Reader procedures are cataloged procedures that control the reader and vary according to the blocking factor specified.
- For SYSOUT data -- the programmer must<br>use override statements as described in "Using the Cataloged Procedures."

Output is placed in the SYSOUT intermediate data set, except when the Direct SYSOUT Writer is used, in wnich case output goes directly to the printer, punch, or tape as in systems with the prinary control program. Since nothing is written out until the completion of the job, the programmer must make sure that the SYSOUT data set is large enough to hold all of the possible output data of his program. The SPACE parameter of the DO statement is specified for SYSOUT with a specified default value. If the programmer determines that his output will exceed the default value, he can do either or both of two things:

- 1. Specify blocking of his data set with the DCB parameter of an override DD statement
- 2. Override the compilation step of a compiled procedure by specifying the SPACE parameter. An example of a statement that can be used is:

//COB.SYSPRINT DD SPACE=(121, (500,50»

Note: If the TRK or CYL subparameters of **the SPACE parameter are used, the**  programmer should be aware that requests will differ depending upon the mass storage device used (2301, 2303, 2311, ..., etc.). To avoid this consideration, the average record-length subparameter can be used.

MULTIPLE OPEN AND CLOSE STATEMENTS: Under the MVT control program, input data following the DD \* or DD DATA card becomes a single data set. Once a CLOSE statement is encountered. The data set is repositioned to the beginning of the data set. To avoid errors, the programmer should keep this in mind when using more than one OPEN and CLOSE statement for a data set assigned to SYSIN.

the contract company of the company and the contract contract of the contract of the contract of the contract of the contract of the contract of the contract of the contract of the contract of the contract of the contract Note: Under MVT, a file must be closed before the STOP RUN or EXIT PROGRAM statement is executed. Failure to do this results in an abnormal termination.

EXECUTION TIME CONSIDERATIONS

The amount of main storage must be where sufficient to accommodate at least:

- 
- Data management support
- The load module to be executed

When the OPTIMIZE option is specified, the number of procedure blocks in the program cannot exceed 255. A procedure block is approximately 4096 bytes of Procedure Division code.

COBOL programs compiled with any of the symbolic debugging options (STATE, FLOW, SYMDMP) have execution time requirements that differ from those of similar programs compiled without these options. If the SYMDMP option is in effect, the data set it required at compile time (SYSUT5) must be present at execution time.

The total space required for object-time debugging should be calculated as follows:

$$
S = S + [S] + STN
$$
  
TS DBG FLW  
S  
STMDMP  
S

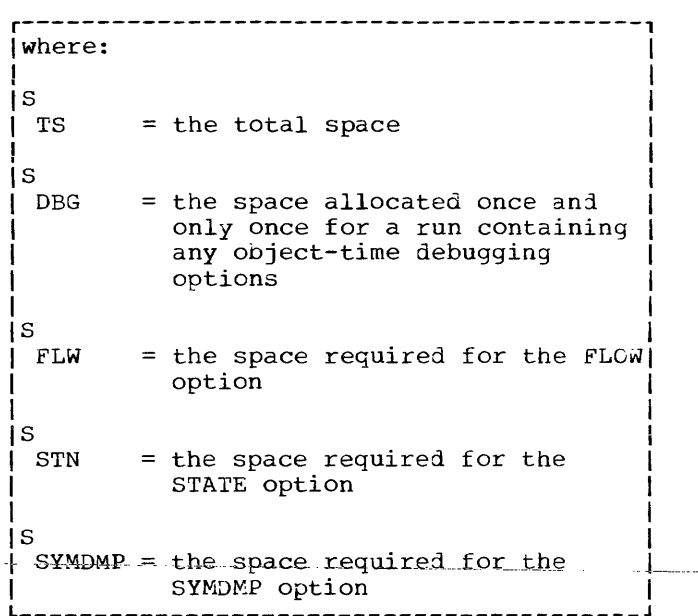

- $\bullet$  S = 3700 bytes DBG
- S =  $(1672 + 4*nn + 10*P)$  bytes<br>FLW

- nn = the number specified in the • The control program FLOW=nn parameter of the EXEC job control statement
	- $P = the total number of$ paragraph- names in a COBOL program
	- S = $(1090 + 5*V)$  bytes STN

where

- $v =$  the number of verbs in the COBOL program ta number that is approximately equal to the number of statements in the program)
- S SYMDMP  $=$ (11250 + S  $+$ S ) bytes<br>P TABLES DM TABLES

```
r-----------------------------------------, 
I where \blacksquare\mathbf{I} is a set of the set of the set of the set of the set of the set of the set of the set of the set of the set of the set of the set of the set of the set of the set of the set of the set of the set of the set of th
|S<br>| TABLES = the size of tables for SYMDMP |
\mathbf{I} is a set of the set of the set of the set of the set of the set of the set of the set of the set of the set of the set of the set of the set of the set of the set of the set of the set of the set of the set of th
|S<br>| DM =      the size of data management     |
                       required for SYMDMP
```
 $S = (72*PC+[19*LC+[8*ON]+7*id]+[S])$ bytes<br>TABLES ODOTAB ODOTAB

where

- PC = the number of program control cards
- $LC =$  the number of line control cards
- ON = the number of line control cards with ON options
- id = the number of identifiers requested on line-control cards

```
S 
ODOTAB = the size of ODOTAB on thedebug file (approximately 27 
     times the number of unique 
     objects of OCCURS DEPENDING ON 
     statements).
```

```
S = (818+ S + [S \t I])bytes<br>DM BSAM QSAM
             BSAM
```
where

S

 $BSAM = 800$  bytes = the space required for BSAM modules (when not in the LPA)

 $\text{QSAM} = 1424 \text{ bytes} = \text{the space}$ required for QSAM modules (wnen not on the LPA) and no OSAM files are used in the program

The input/output device requirements for execution of the problem program are determined from specifications made in the Environment Division of the source program

Note: An IBM System/370 is required for execution if IBM-370 is specified as the computer-name with OBJECT-COMPUTER paragraph of the Configuration section.

SORT FEATURE CONSIDERATIONS

S

The basic requirements for use of the Sort feature are:

- A System/360 model or System/370 with sufficient main storage to accommodate the load module to be executed plus a minimum of 15,360 bytes for execution of the sort program and any additional core storage assigned to the sort program via the SORT-CORE-SIZE special register.
- At least one mass storage device (which may be the system residence device) for residence of SYS1. SORTLIB.
- At least three tape units or one mass storage device for intermediate storage.

 $\overline{1}$ 

a da ala da dud

The following is a sample COBOL program and the output listing resulting from its compilation, linkage editing, and execution. The program creates a blocked, unlabeled, standard sequential file, writes it out on tape, and then reads it back in. It also does a check on the field called NO-OF-DEPENDENTS. All data records in the file are displayed. Those with a zero in the NO-OF-DEPENDENTS field are displayed with the special character Z. The records of the file are not altered from the time

of 'creation, despite the fact that the NO-OF-DEPENDENTS field is changed for display purposes. The individual records of the file are created using the subscripting technique. TRACE is used as a debugging aid during program execution.

The output formats illustrated in the listing are described in "Output." Individual parts of the listing are numbered in accordance with the nunbers used in the chapter "Output."

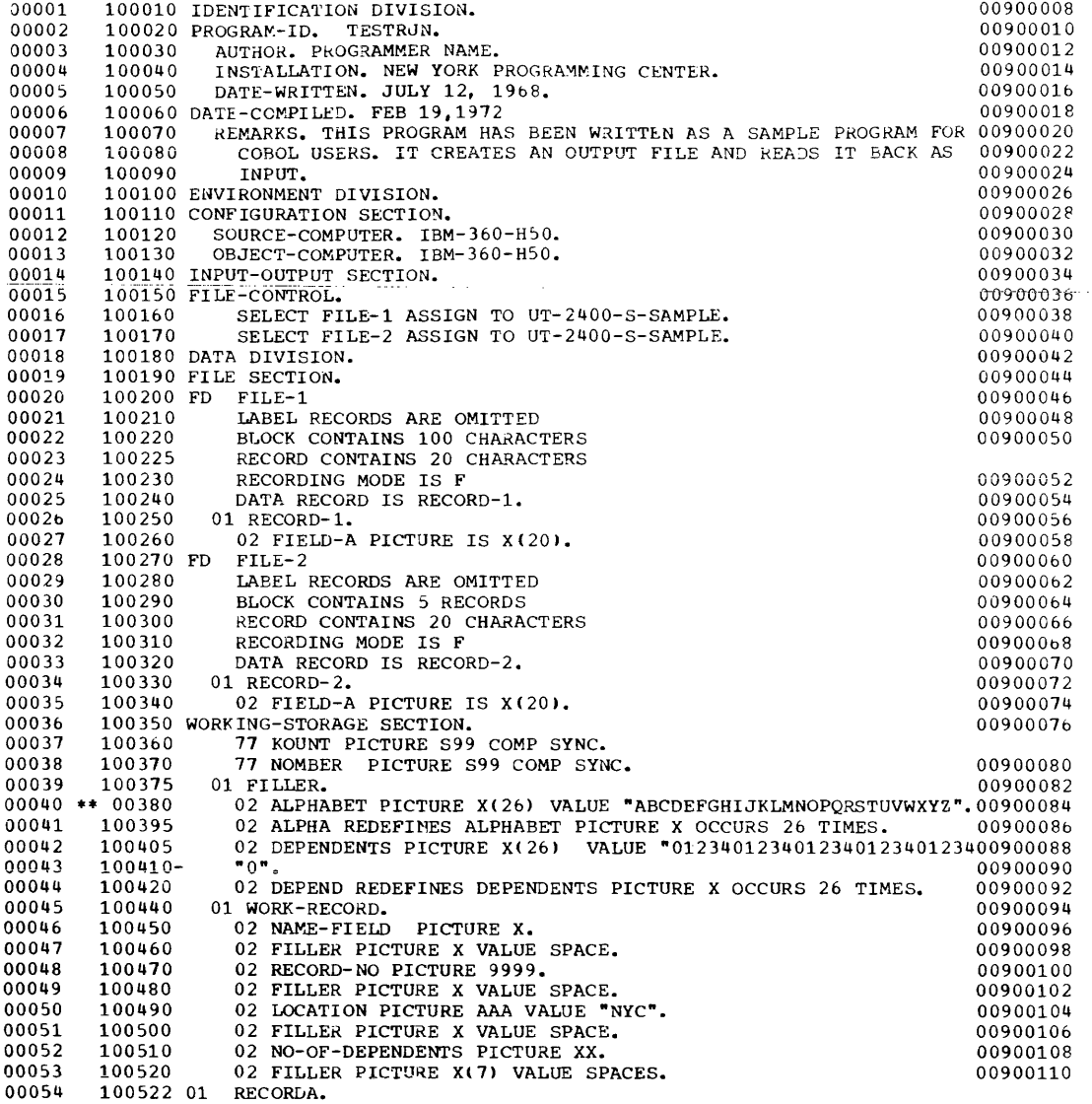

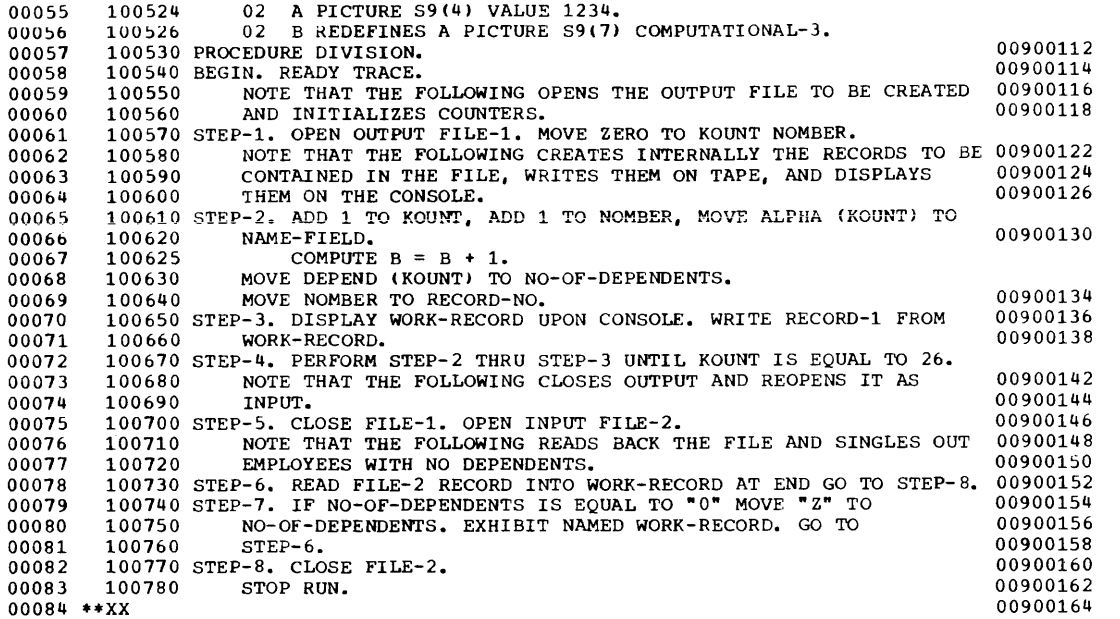

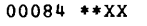

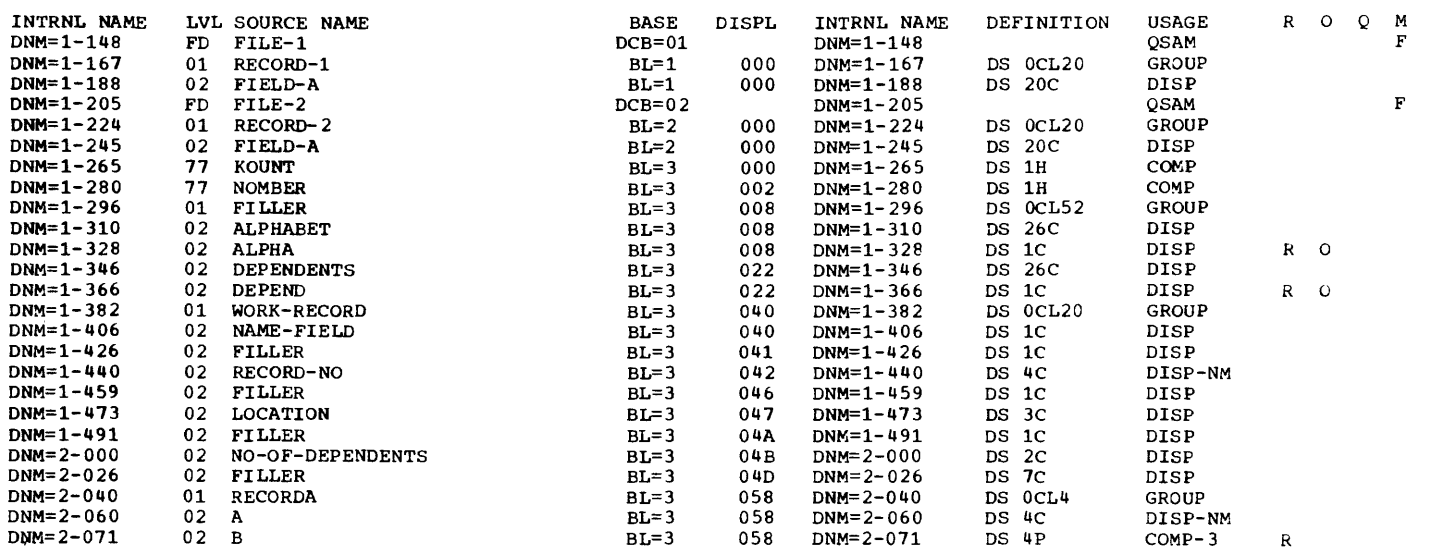

### MEMORY MAP

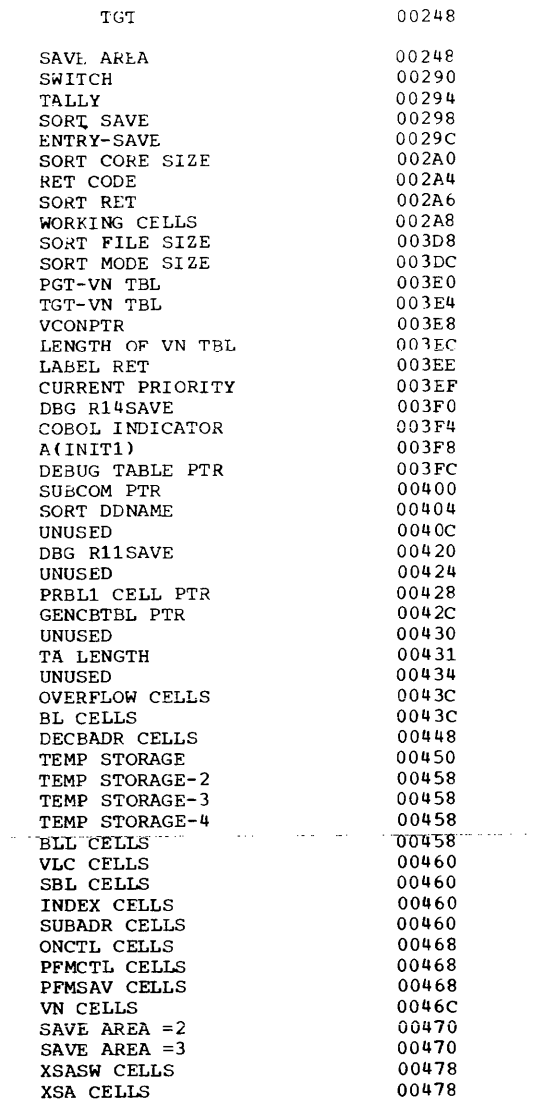

المتحدث وساعدتها

 $\sim 10^{-1}$ 

 $\omega_{\rm{max}}$ 

 $\omega$  ,  $\omega$  ,  $\omega$  ,  $\omega$  ,  $\omega$ 

 $\sim$  110 m m m m m m  $\sim$  10 m

and the school of the same one advanced

LITERAL POOL (HEX)

DISPLAY LITERALS (ECD)

 $00504$  (LTL+20) 'WORK-RECORD'

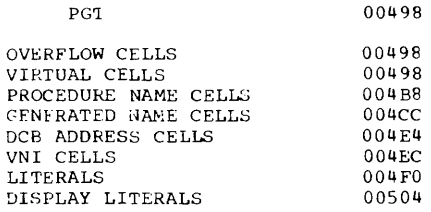

REGISTER ASSIGNMENT

REG 6 BL = 3<br>REG 7 BL = 1<br>REG 8 BL = 2

WORKING-STORAGE STARTS AT LOCATION 00088 FOR A LENGTH OF 00060.J

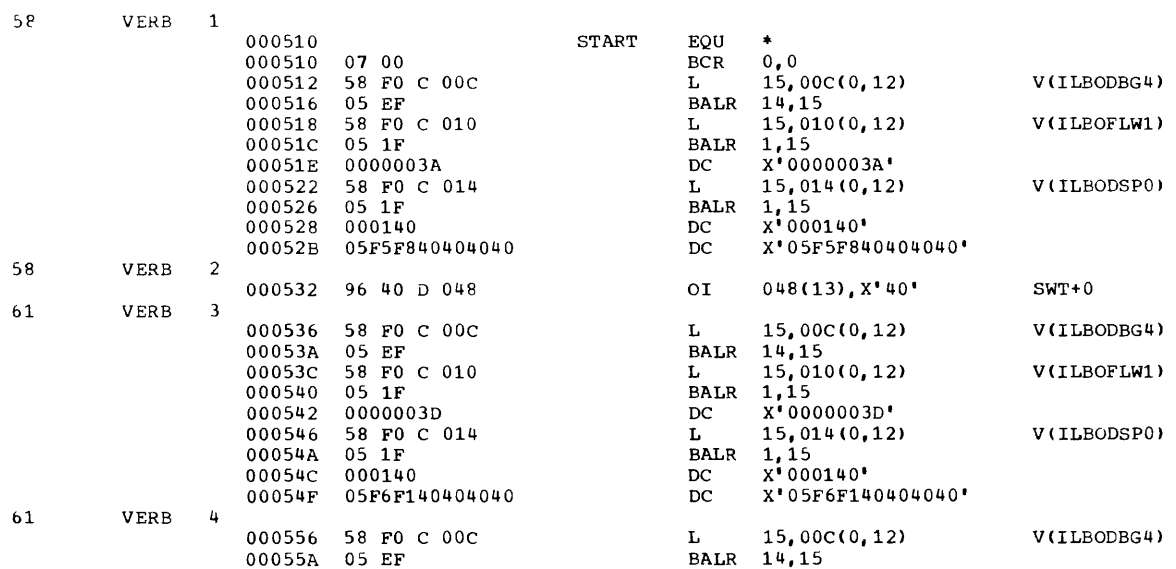

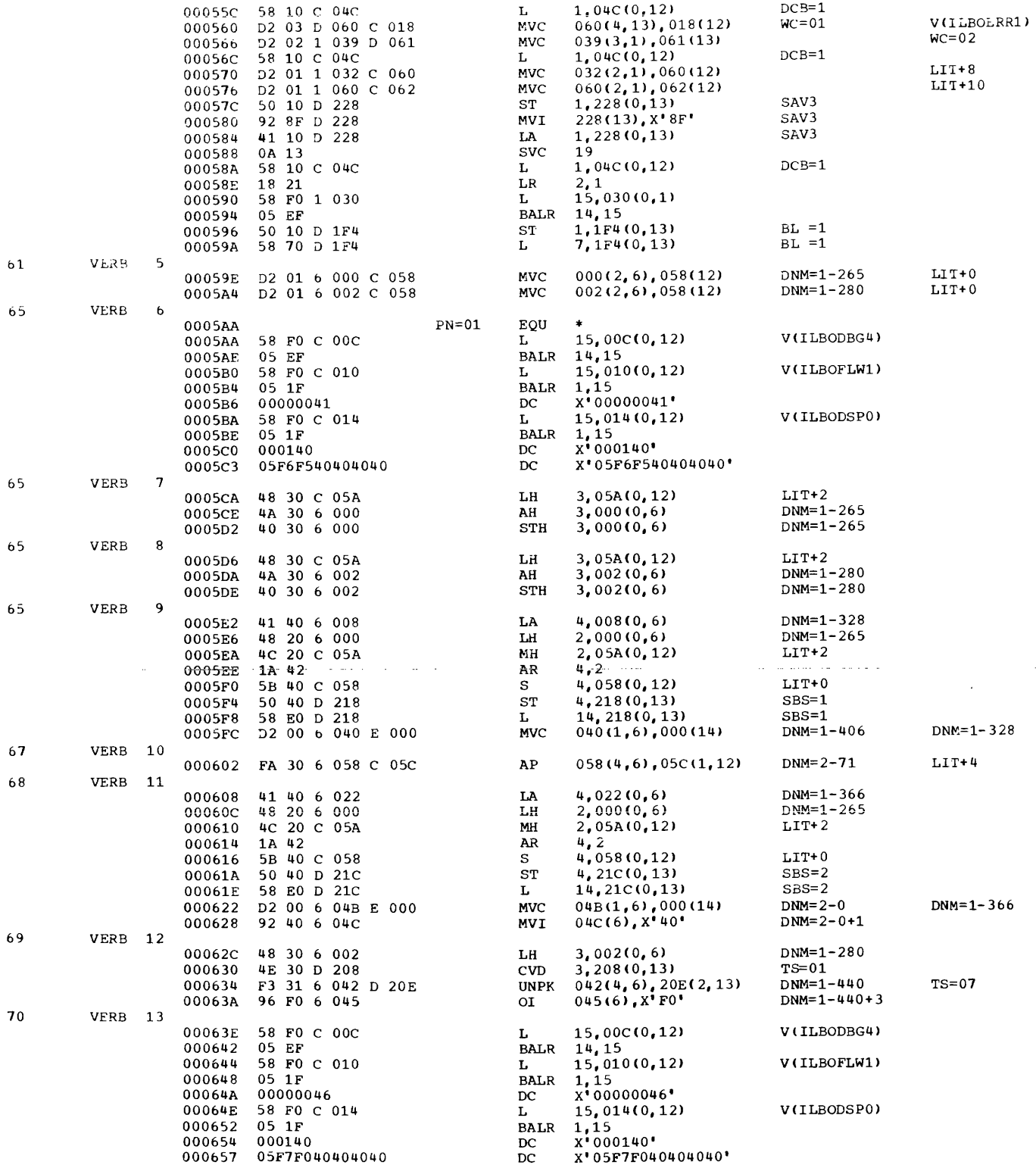

 $\omega_{\rm{max}}$  ,

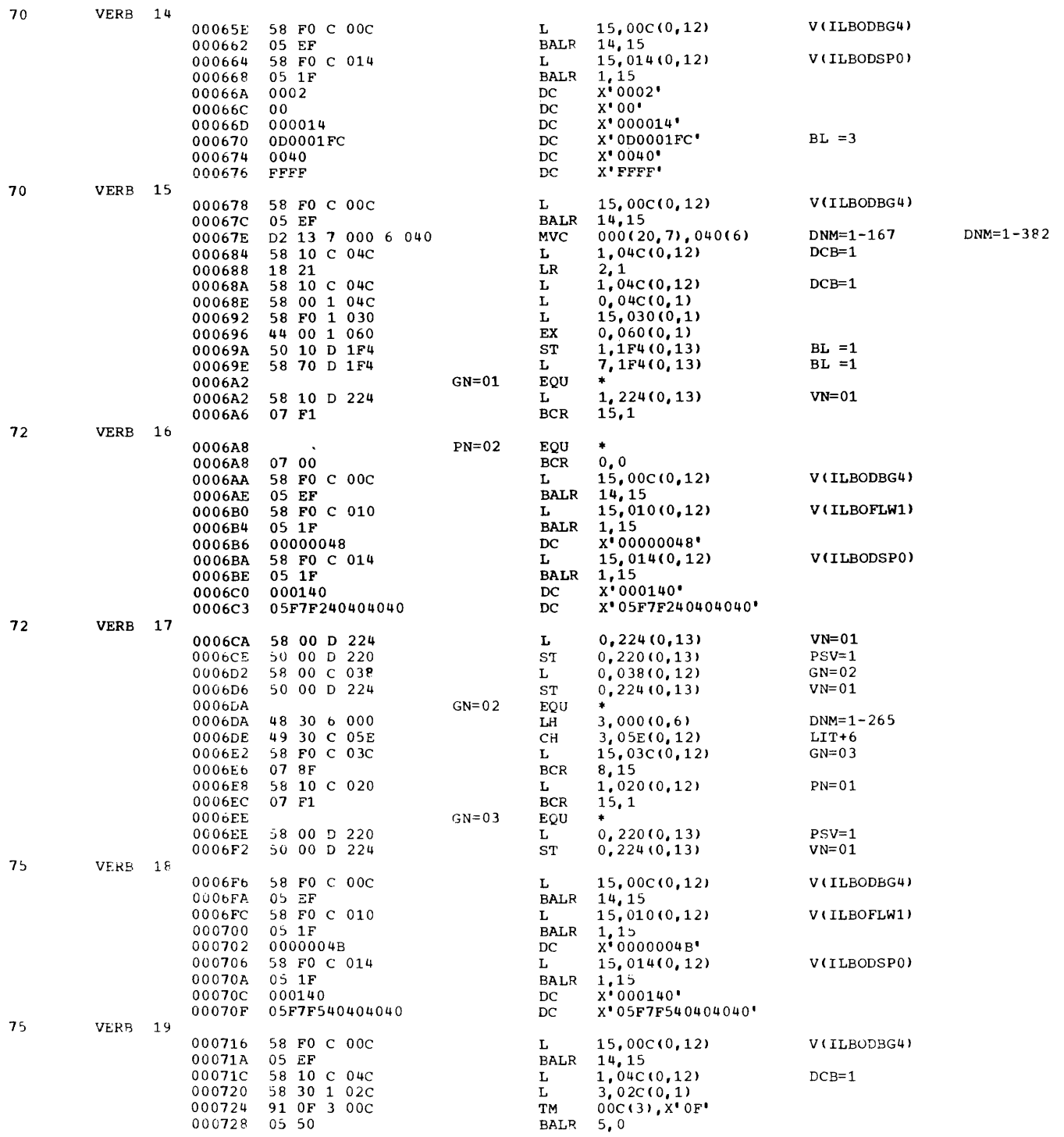

 $\sim 10^{11}$ 

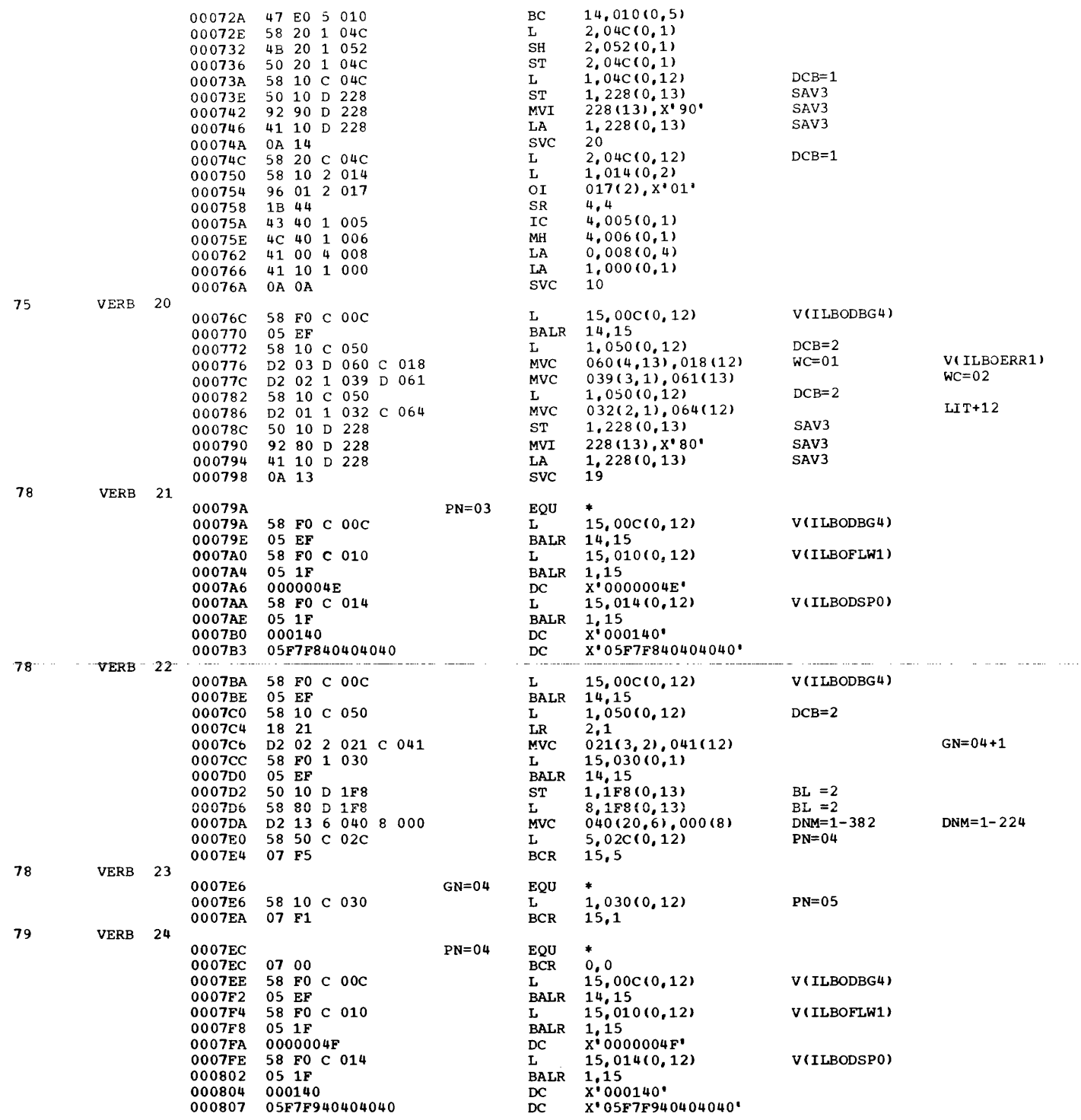

 $\sim$ 

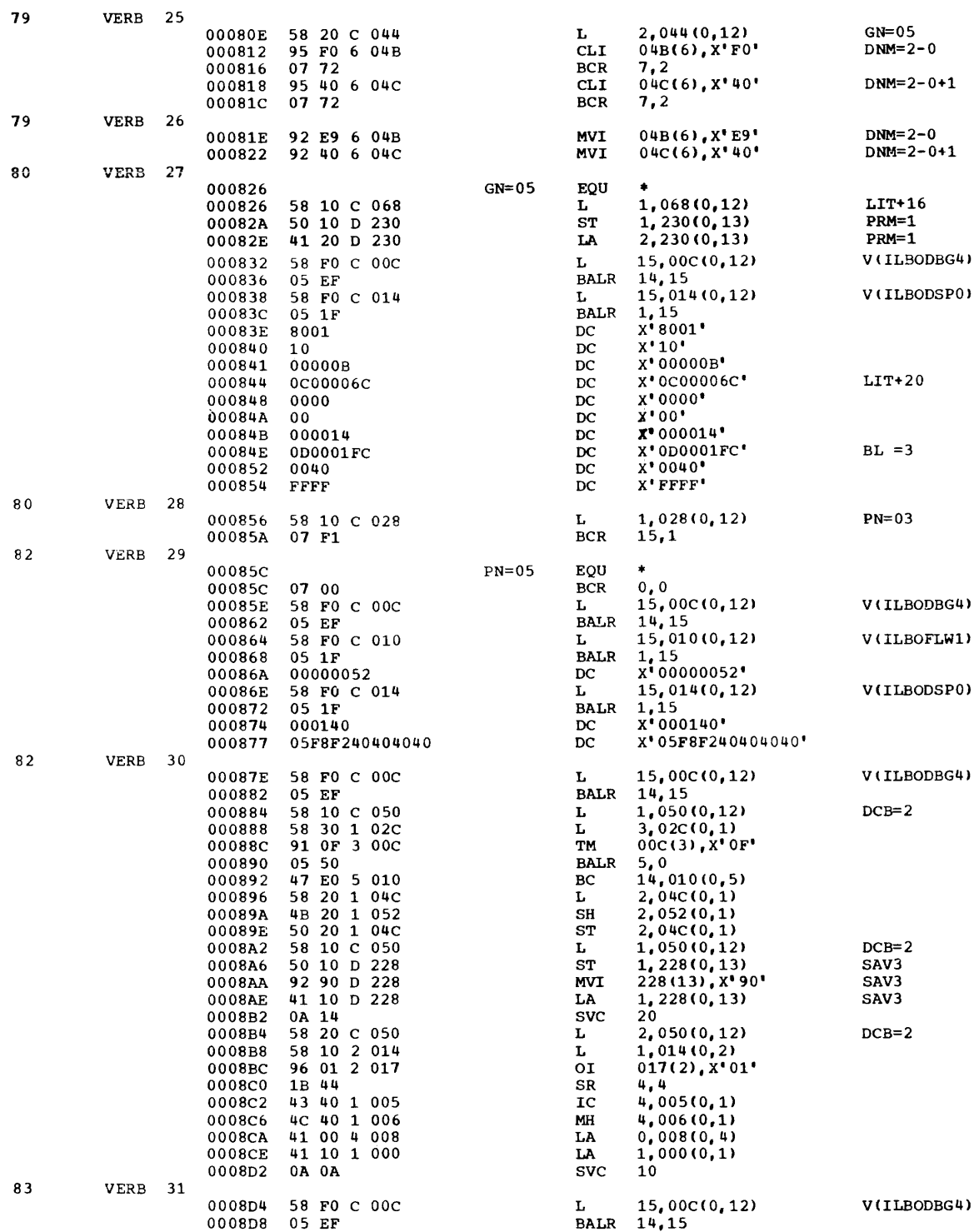

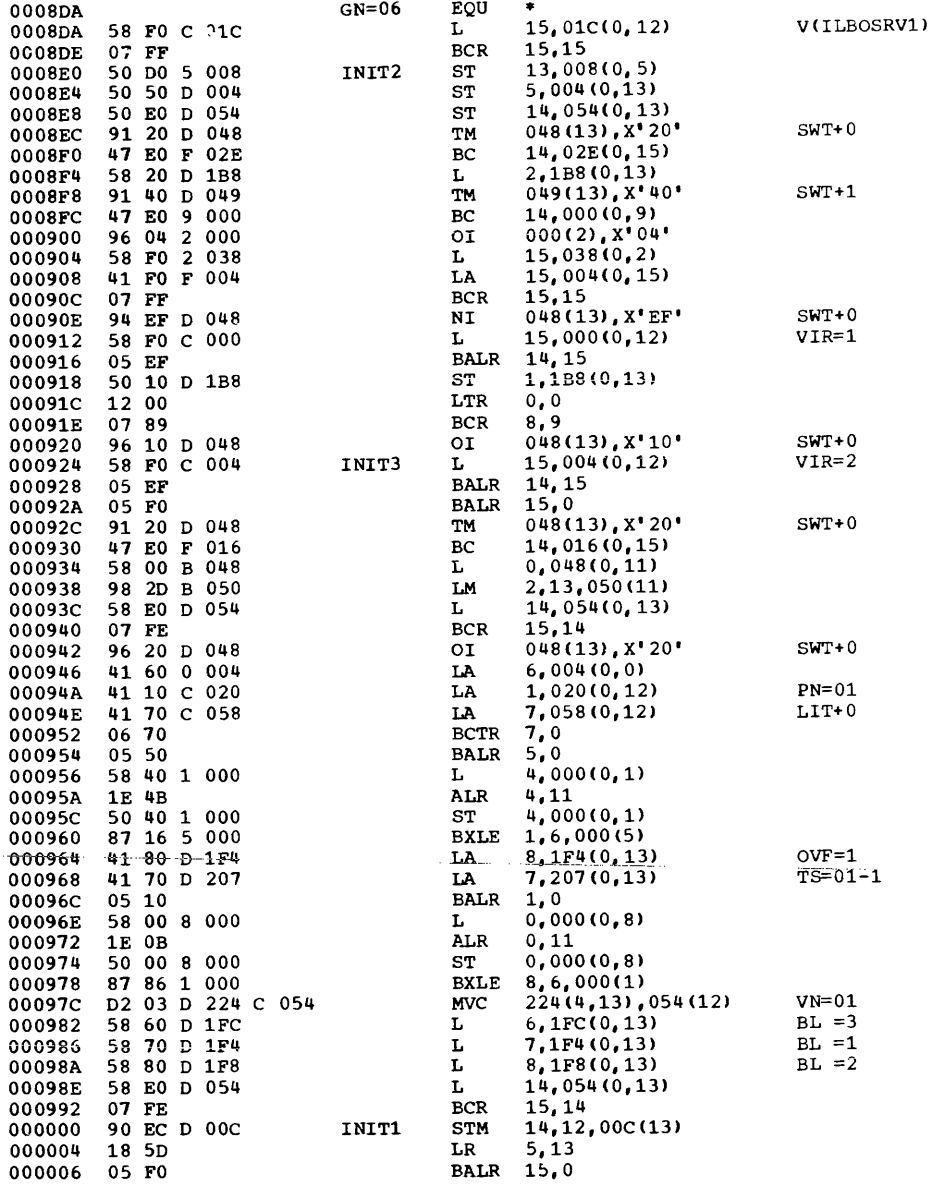

 $VNI=1$ 

 $\mathcal{L}^{\text{max}}$ 

 $\mathcal{L}(\mathcal{A})$  and  $\mathcal{L}(\mathcal{A})$  is a subset of  $\mathcal{L}(\mathcal{A})$ 

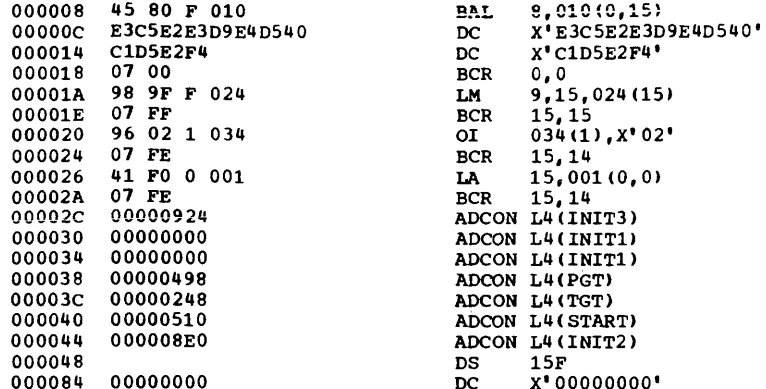

\*STATISTICS\* SOU<br>\*OPTIONS IN EFFECT\*<br>\*OPTIONS IN EFFECT\*<br>\*OPTIONS IN EFFECT\*<br>\*OPTIONS IN EFFECT\* SOURCE RECORDS = 84 DATA DIVISION STATEMENTS = 25 PROCEDURE DIVISION STATEMENTS =<br>CT\* SIZE = 81920 BUF = 2768 LINECNT = 57 SPACE1, FLAGW, SEQ, SOURCE<br>CT\* DMAP, PMAP, NOCLIST, NOSUPMAP, NOXREF, SXREF, LOAD, NODECK, QUOTE, N

### CROSS-REFERENCE DICTIONARY

 $\bar{\mathbb{L}}$ 

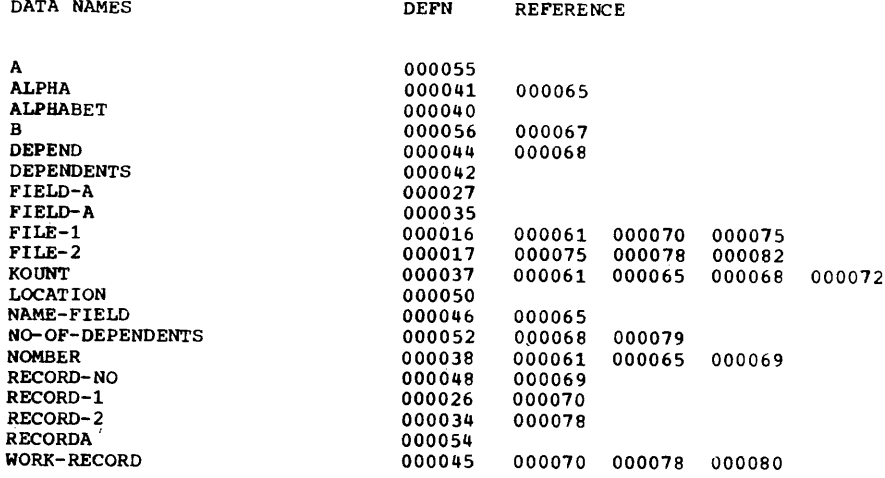

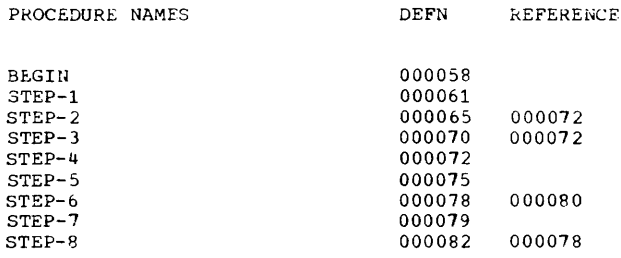

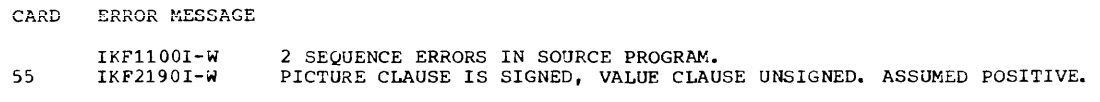

 $\mathcal{L}_{\mathcal{A}}$  is a simple polynomial of the space of the space of the space of  $\mathcal{A}$ 

 $\begin{array}{c} 61 \\ 65 \end{array}$ 

 $\label{eq:1.1} \mathcal{L}_{\mathcal{A}}(\mathbf{r}) = \mathcal{L}_{\mathcal{A}}(\mathbf{r}) \mathcal{L}_{\mathcal{A}}(\mathbf{r}) = \mathcal{L}_{\mathcal{A}}(\mathbf{r}) \mathcal{L}_{\mathcal{A}}(\mathbf{r}) = \mathcal{L}_{\mathcal{A}}(\mathbf{r}) \mathcal{L}_{\mathcal{A}}(\mathbf{r})$ 

مستعيدها المراجل والمراج

COBOL library subroutines perform operations that require such extensive coding that it would be inefficient to place the coding in the object module each time it is needed.

COBOL library subroutines are stored in the COBOL library (SYS1.COBLIB). The required subroutines are inserted in load modules by the linkage editor.

There are several major categories of COBOL library subroutines, namely: subprogram linkage, object-time program operations (i.e., data conversions, arithmetic operations, test conditions, data manipulation, data management, and special features), and object-time debugging. The categories are described in this order.

Table 35 later in this chapter includes a list of COBOL library subroutines, their storage requirements, and the associated calling information.

\_ .. --- --- - ... -- In addition, Q routines, which are not classified as COBOL library subroutines, are used to calculate the length of variable-length fields and the location of variably located fields resulting from an OCCURS clause with a DEPENDING ON option.

# SUBROUTINES FOR SUBPROGRAM LINKAGE

The subroutines that control the loading of library subroutines or subprograms and the exiting from programs or subprograms are described here.

### ENTER Subroutine (ILBONTRO)

The ILBONTRO subroutine is used (1) when the RESIDENT option is an effect, to load one copy of each subroutine called by the main program or any of its subprograms into any region/partition; and (2) when the DYNAM option is in effect, to call any subprogram specified in a CALL literal or CALL identifier statement, first loading it if it has not already been loaded into that region/partition.

When a program finishes execution, this routine deletes all the subroutines called by the program except those subroutines

that are being used by another program in the region/partition. It also deletes any subprogram in the CANCEL literal or CANCEL identifier statement.

### STOP RUN Version 4 Subroutine (ILBOSRV0)

The ILBOSRV subroutine is called by all programs compiled by the Version 4 compiler. This routine returns control to the system, if the calling program is the main program, or to the caller, if it is not.

### STOP RUN Subroutine (ILBOSTPO)

The ILBOSTP subroutine acts as a non-reenterable interface between a program compiled by the IBM Full American National ..... Standard COBOL Version 3 Compiler, or a non-COBOL program and the Version 4 subroutine library. It may be entered from COBOL programs or subprograms.

#### OBJECT-TIME PROGRAM OPERATIONS

COBOL LIBRARY CONVERSION SUBROUTINES

Eight numeric data formats are permitted in COBOL -- five external (for input and output) and three internal (for internal processing) •

The five external formats are these: (1) external or zoned decimal, (2) external floatinq-point. (3) sterlinq display, (4) numeric edited, and (5) sterling report. The three internal formats are these: (1) internal or packed decimal. (2) binary, and (3) internal floating-point.

The conversions from internal decimal to external decimal, from external decimal to internal decimal, and from internal decimal<br>to numeric edited are done in-line. The to numeric edited are done in-line. other conversions are performed by the COBOL library subroutines shown in Table 33, and by the separate sign subroutine.

# separate Sign Subroutine (ILBOSSNO)

The ILBOSSNO subroutine converts separately signed data-names to internal decimal format and then checks for a valid

sign. If the sign is valid, this subroutine generates the corresponding overpunch in the receiving field. If not, it causes an object time message to be issued and the job to be terminated.

 $\bar{\mathbf{r}}$ 

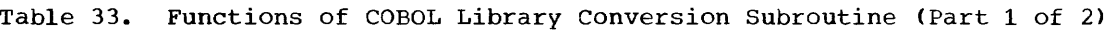

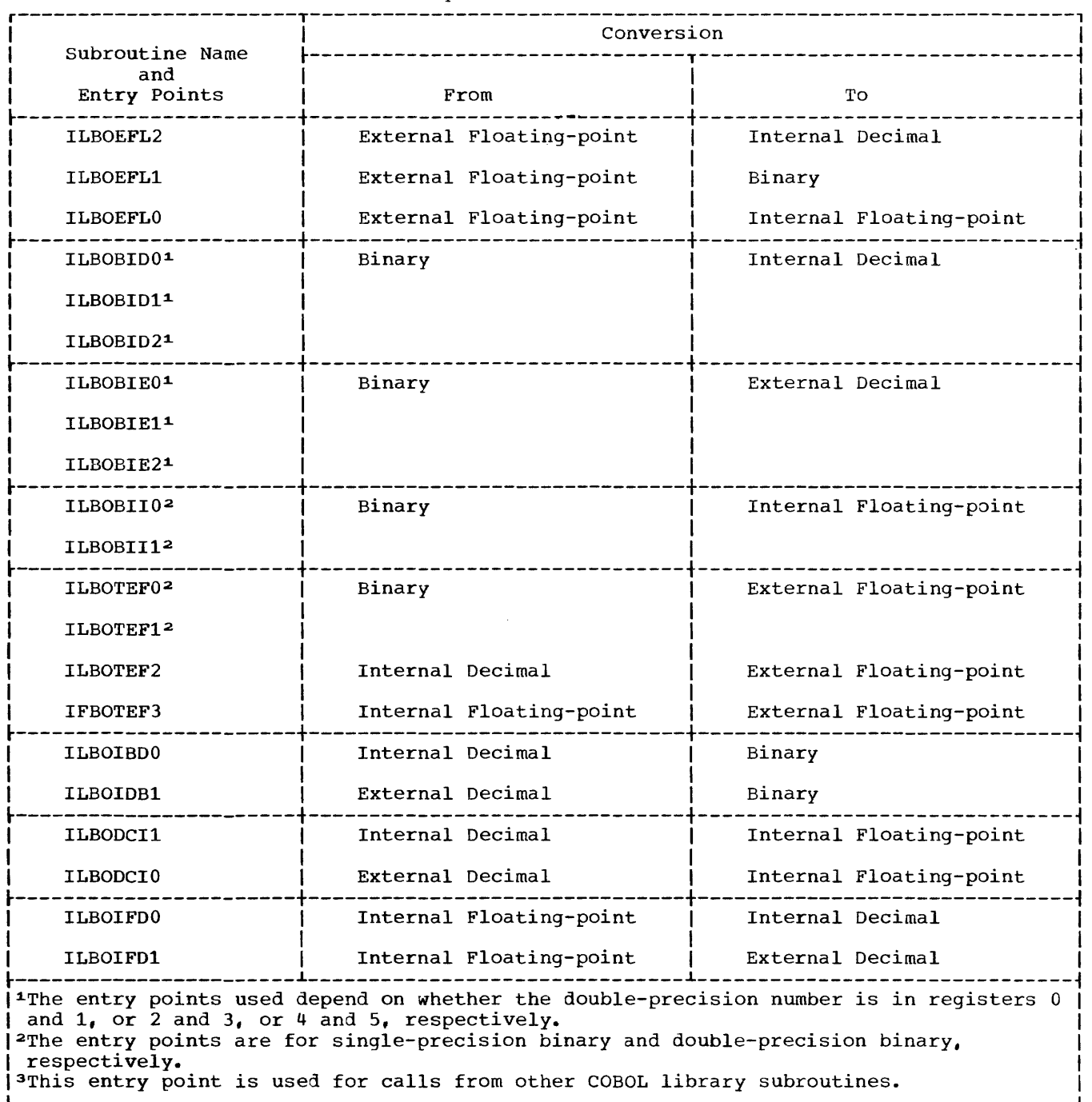
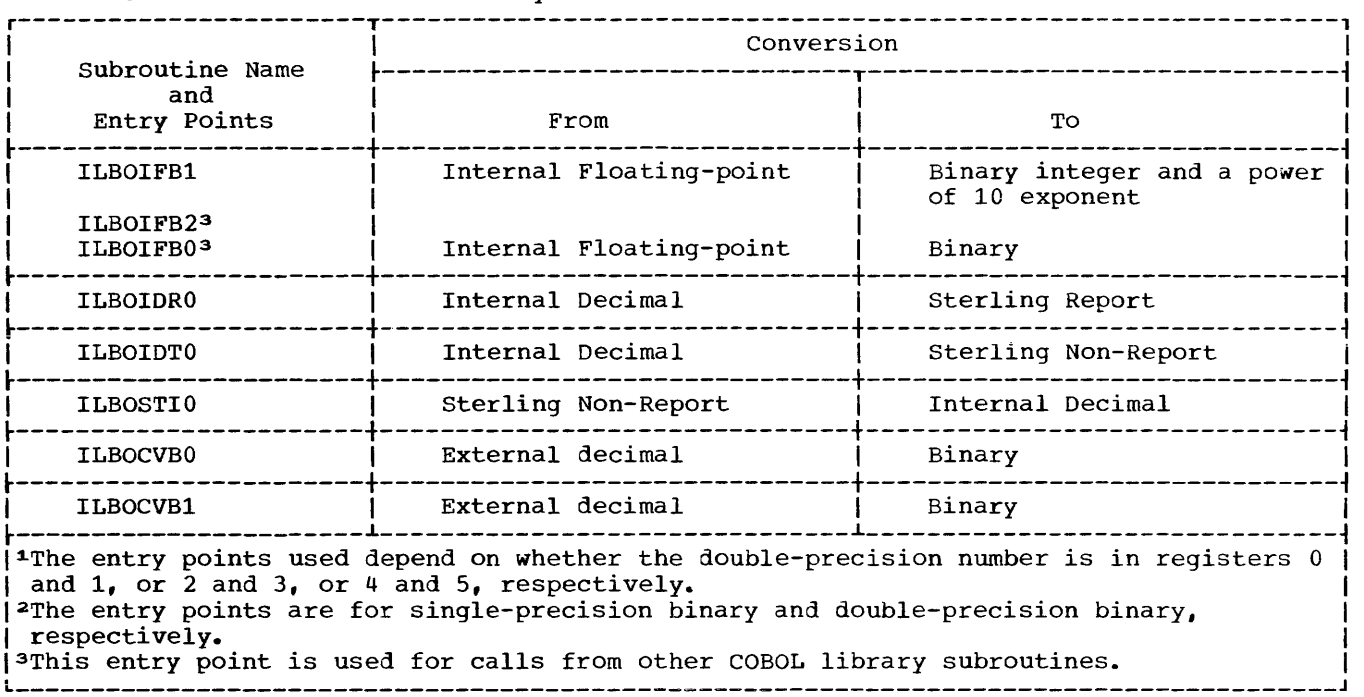

Table 33. Functions of COBOL Library Conversion Subroutines (Part 2 of 2)

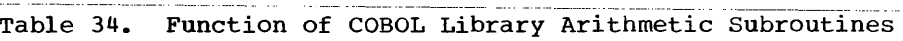

 $\mathcal{L}^{\text{max}}_{\text{max}}$ 

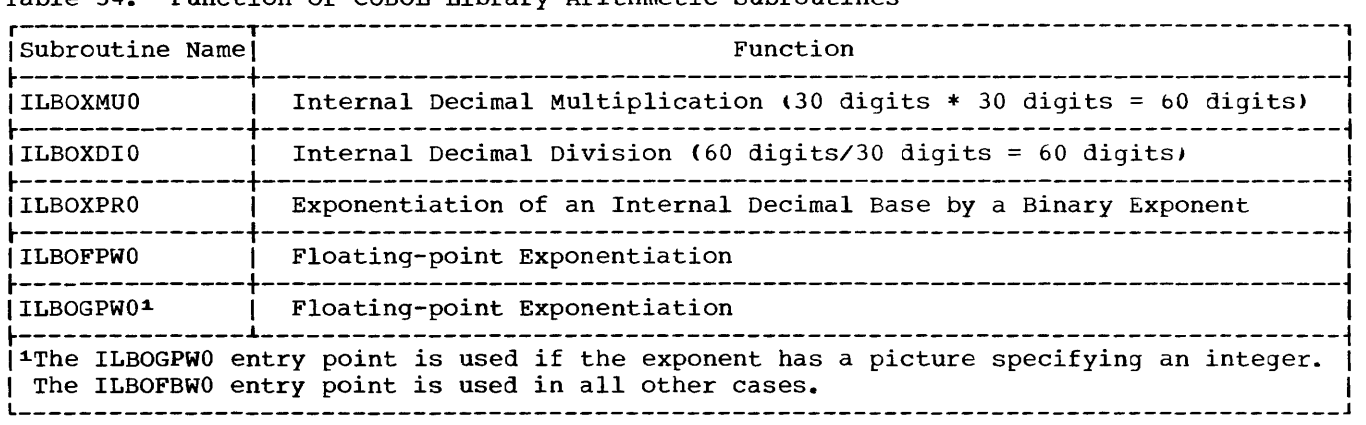

 $\sim 100$ 

#### COBOL LIBRARY ARITHMETIC SUBROUTINES

Most arithmetic operations are performed in-line. However, involved calculations, such as exponentiation, and calculations with very large numbers, such as decimal **multiplication of two 30=digit numbers, are**  performed by COBOL library subroutines. These subroutine names and their functions are given in Table 34.

COBOL LIBRARY SUBROUTINES FOR TESTING CONDITIONS AT OBJECT TIME

Several subroutines are used to test conditions that determine the path of<br>control the object program selects. Such control the object program selects. subroutines are described below.

#### Class Test Subroutine (ILBOCLS0)

The ILBOCLSO subroutine is used to perform class tests for variable-length items and those fixed-length items over 25b bytes long, to determine whether a field is alphanumeric.

Note: The following tables are placed in the library for use by the in-line coding generated and the subroutines called for by both class test and TRANSFORM:

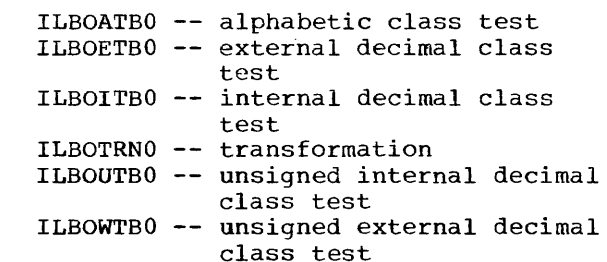

## COMPARE Subroutine (ILBOVCOO)

The ILBOVCOO subroutine compares two operands, one or both of which are of variable lengths. They may exceed 256 bytes.

# Compare with Figurative Constant Subroutine (ILBOIVLO)

The ILBOIVLO subroutine compares the identifier to a figurative constant. The figurative constant must always be the second operand. If it is first in the source program, the operands are reversed and the condition code to be passed on is inverted before this subroutine is called.

COBOL LIBRARY DATA MANIPULATION SUBROUTINES

Subroutines are used to manipulate data in main storage in response to the MOVE, TRANSFORM, STRING, and UNSTRING statements. (Data manipulation in response to the EXAMINE statement is performed in-line by the opject program.)

## MOVE Subroutine (ILBOVMO0 and ILBOVMO1)

The MOVE suproutine is used when one or both operands is variaole in length. They may exceed 256 bytes. The MOVE subroutine is also used for READ and WRITE statements processed in conjunction with the SAME RECORD AREA clause. The subroutine has two entry points, depending on the type of move: ILBOVMOO (left-justified) and ILBOVM01 (right-justified).

# MOVE Subroutine for System/370 (ILBOSMVO)

This special MOVE subroutine is used when the length of the receiving field is either greater than 512 bytes or variable. The subroutine transfers characters to a right-justified receiving field.

# MOVE to Alphanumeric-Edited Field Subroutine (ILBOANEO)

The ILBOANEO subroutine moves a data-name, literal, or figurative constant into a right- or left-justified alphanumeric edited field.

# MOVE to Numeric-Edited Field Subroutine (ILBONEDO)

The ILBONEDO subroutine is called by the UNSTRING subroutine to move characters from a packed decimal field into a numeric-edited receiving field.

# TRANSFORM Subroutine (ILBOVTRO)

The ILBOVTRO subroutine translates variable-length items.

#### STRING Subroutine (ILBOSTGO)

The ILBOSTGO routine combines the partial or complete contents of two or more<br>subfield(s) into a single field. This subfield(s) into a single field. routine transfers characters from the sending item(s) to the receiving item in the same way that moves from alphanumeric item(s) to alphanumeric item(s) are effected.

## UNSTRING Subroutine (ILBOUSTO)

The ILBOUSTO routine separates continuous data in a sending field, placing it in multiple receiving fields.

#### COBOL LIBRARY DATA MANAGEMENT SUBROUTINES

COBOL library subroutines are called to process the following verbs: DISPLAY, TRACE, EXHIBIT. ACCEPT, START (when generic key is specified), READ (BSAM), WRITE (BSAM), CLOSE (BSAM), OPEN (BSAM), RECEIVE<br>(TCAM), and SEND (TCAM); library subroutines are also called for I/O errors, printer spacing, and printer overflow.

## DISPLAY, TRACE, and EXHIBIT Subroutine (ILBODSP0)

The ILBODSPO subroutine is used to print, punch, or type data, usually in limited amounts, on an output unit. TRACE and EXHIBIT are kinds of DISPLAY.

The acceptable forms of data for this subroutine are:

- 1. Display
- 2. External decimal
- 3. Internal decimal (converted by the subroutine to external decimal)
- 4. Binary (converted by the subroutine to external decimal)

5. External floating-point

Internal floating-point numbers must be converted to external floating-point numbers before the subroutine is called.

Note: If the contents of a data-name are such that when converted they will exceed 18 decimal digits, the ILBODSPO subroutine cannot process them and the results are unpredictable.

#### DISPLAY Subroutine (ILBODSSO)

The ILBODSSO subroutine prints or types data of a certain kind on SYSPRINT or at the console. This subroutine is used instead of ILBODSPO when there are no requests by the program for rRACE or EXHIBIT, and no variable-length or floating-point items; when there are no requests for display upon SYSPUNCH; and when neither the RESIDENT nor the DYNAM option is in effect.

## ACCEPT Subroutine (ILBOACPO)

The ILBOACPO subroutine is called to read from SYSIN or from the operator's console at execution time. For SYSIN, a logical record size of 80 is assumed. If the size of the data item being accepted is less than 80 characters, the data must appear as the first set of characters within the input record. If the size of the data item is greater than 80 characters, as many records as necessary are read until the storage area allocated to the data item is filled. If the data item is greater than 80 characters, but is not an exact multiple of 80, the remainder of the last logical record is not accessible. For the console, a maxinum of 114 characters are accepted and either 114 characters or the length of the item, whichever is smaller, is moved to the operand named in the ACCEPr statement.

#### Generic Key START Subroutine (ILBOSTRO)

The ILBOSTRO subroutine is called when a USING KEY clause is coded with the STAKr verb for ISAM files. The subroutine formats the search argument so that data management can get control to search for the generic key.

#### Checkpoint Subroutine (ILBOCKPO)

The ILBOCKPO subroutine generates a checkpoint record, continuing the status of a program when a checkpoint is taken. This record is written on a checkpoint data set.

# Error Intercept Subroutine (ILBOERRO)

The ILBOERRO subroutine is used to test for various error conditions, and passes control to the interpretive-statement specified in the INVALID KEY option phrase or to the USE FOR ERROR declarative section dependinq on the type of error and error handling options specified. The entry points used for error processing by ILBOERRO are:

ILBOERRl Standard Sequential Files

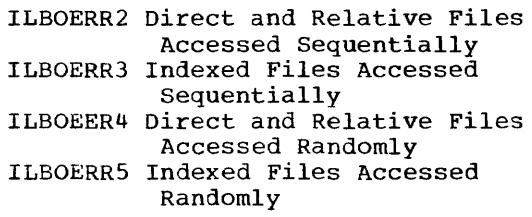

## Printer Overflow Subroutine (ILBOPTV0)

The ILBOPTVO subroutine is used to control printer overflow testing and page ejection.

## Printer Spacing Subroutine (ILBOSPAO)

The ILBOSPAO subroutine is used to control printer spacing.

# BSAM WRITE/CLOSE and BDAM OPEN Subroutine ( ILBOSAMO)

The ILBOSAMO routine processes input/output statements for direct or relative files accessed sequentially. It also handles OPEN statements and CLOSE statements with the REEL option for directly organized output files accessed randomly. -

#### BSAM READ Subroutine (ILBOSPN0)

The BSAM read routine reads segments of a logical record and assembles them into a complete logical record. The routine is called by a compiler-generated READ code for a spanned record direct BSAM file.

## RECEIVE Subroutine (ILBORECO)

The ILBORECO subroutine transfers a message, a message segment, or part of a message or message segment from the message control program to the COBOL application program. This routine always updates the input communication description (CO) entry as well as processes the IF MESSAGE clause(s), if any.

# RECEIVE Initialization Subroutine (ILBORNT0)

The ILBORNTO subroutine builds the control block that communicates with the input queue associated with the cdname specified in the RECEIVE statement.

# Queue Analyzer Object-Time Subroutine  $(ILBOSQAO)$

The ILBOSQAO subroutine is called by the ILBORECO routine if the COBTPQD data set is present. This routine searches the COBTPQD data set for a member that corresponds to the name in the SYMBOLIC QUEUE field (defined in the COBOL source statements). If a match is found, the analyzer reads the member into main storage, using it to validate the SYMBOLIC SUB-QUEUE name(s) in the input CD of the COBOL source program. The analyzer also identifies the first valid DD name for the queue structure and gives this name to the ILBORECO routine.

# Queue Structure Description Subroutine (ILBOQSUO)

The ILBOOSU0 subroutine creates a partitioned data set with one member for each queue structure defined in the COBOL-like source statements. This routine also generates a printed listing of the structure element, as well as of error messages, if any.

#### SEND Subroutine (ILBOSND0)

The ILBOSNDO subroutine transfers a message, a message segment, or part of a message or message segment from the COBOL application program to the message control proqram. This routine always updates the output CD entry.

#### SEND Initialization Subroutine (ILBOSNTO)

The ILBOSNTO subroutine (ILBOSNTO) subroutine builds the control block that communicates with the output queue associated with the cdname specified in the SEND statement.

#### Segmentation Subroutine (ILBOSGM0)

The ILBOSGMO subroutine is used to load segments of a program that are not in core storage and to pass control from one segment to the other.

## GO TO DEPENDING ON Subroutine (ILBOGDO0)

The ILBOGDOO subroutine uses the value of a particular data-name as an index into a list of constants for each PN specified and then transfers control to the proper PN. If the value of the data-name is greater than the number of PN's specified, control returns to the next instruction after the calling sequence.

#### Date-and-Time Subroutine (ILBODTEO)

COBOL LIBRARY SUBROUTINES FOR SPECIAL **FEATURES** 

Subroutines are used for three of the special features of COBOL:

- Sort feature
- Table handling feature (SEARCH statement)
- Segmentation feature (GO TO statement)

Also, a subroutine is called in response to the use of the following special registers: CURRENT-DATE, DATE, DAY, TIME, and TIME-OF-DAY.

#### Sort Feature Subroutine (ILBOSRTO)

The ILBOSRTO subroutine acts as an interface between the COBOL calling program and the Sort/Merge program via the entry point name SORT.

### SEARCH Subroutine (ILBOSCHO)

The ILBOSCHO subroutine performs a binary search on a specified level of a table. It is used for the SEARCH ALL statement.

This group of subroutines performs five functions in response to the use of the special registers CURRENT-DArE, DArE, DAY, TIME, and TIME-OF-DAY. The list below indicates the function of each of the entry points, and the format of each result in the receiving field of the specified MOVE or ACCEPT statement.

> ILBODTEO day/month/year ILBODTEl hour minute second ILBODTE2 -- year month day ILBODTE3 -- year day

ILBODTE4 hour minute second hundredth of a second

#### OBJECT-TIME DEBUGGING

Three options are available for object-time debugging: the statement number option (STATE), the flow trace option (FLOW>, and the symbolic debugging option (SYMDMP). The subroutines for the first two options provide debugging information at abnormal termination of a program; the subroutines for the third option provide debugging information either at abnormal termination or dynamically during the execution of a program. All of these SUbroutines are under the control of and are supervised by the debug control subroutine ILBODBGO. The debug control subroutine is described first, followed by the subroutines that are called in response to the specification of the STATE, FLOW, and SYMDMP options.

# **Debug control Subroutine**

The ILBODBGO subroutine is called once at entry point ILBODBGO for each COBOL program for which any of the debugging options have been specified. This subroutine handles linkage and input/output for the STATE, FLOW, and SYMDMP options. It also produces the program name, the condition code, and the last PSW message at the time of the abnormal termination.

## Flow Trace Subroutine (ILBOFLWO)

The ILBOFLWO subroutine produces a formatted trace of the last "n" of COBOL procedures executed prior to an ABEND. It initializes, builds, and writes out the flow trace table.

#### Statement Number Subroutine (ILBOSTNO)

The ILBOSTNO subroutine processes the STATE option and determines both the card number and the verb number for the last statement executed before the ABEND, and then generates a message containing this information.

# §ymbolic Dump Subroutine (ILBOD10 and ILBOD<sub>20</sub>)

The ILBOD10 subroutine is called when the SYMDMP option is in effect; this routine calls other modules as necessary for SYMDMP initialization. The ILBOD20 subroutine services SYMDMP output requests from DBGO. SYMDMP generates the following information as output on the SYSDBOUT data<br>set: a copy of all SYMDMP control a copy of all SYMDMP control statements; diagnostic messages; dynamic dumps of user-selected data areas at strategic points during program execution; an abnormal termination statement number message; and the complete abnormal termination dump. In addition, modifications are made to the COBOL program in main storage if dynamic dumping is requested for the program.

Note: When SYMDMP services are requested for a job step, the sequence of events is, in general, as follows: (1) initialization -- for the first COBOL program in a job step, then for all other COBOL programs in that job step, and finally for independent **program segments; (2) processing -- first**  for dynamic dump requests, and then for abnormal termination dumps.

# SYMDMP Error Message Subroutine (ILBODBE0)

#### "ERRTN" of ILBODBGl entry point

The ILBODBEO subroutine is called by the PRINT routine of the debug control subroutine to format the appropriate error message in the SYSDBOUT output buffer.

For additional information on the FLOW, STATE, and SYMDMP options and their relationship to other COBOL options, see the chapter entitled "Symbolic Debugging Features" and the section "Options for the Compiler" in the chapter entitled "Job Control Procedures."

Table 35 includes a list of COBOL library subroutines, their storage requirements, and the associated calling The subroutines are arranged alphabetically by the characters following 'ILBO'. The list includes subroutines that are called directly by the object program -- primary subroutines -- and tne subroutines they call -- secondary subroutines. Some subroutines (for example, ILBOANE) function as both primary and secondary subroutines.

The superscripts that accompany several of the entries refer to footnotes at the end of the table. Footnotes that appear with the names of subroutines indicate routines that are conditionally obtained, that are secondary subroutines only, or that may never reside in the MVT link pack area (LPA) or the MFT resident reusable routine area (RRR). The footnotes that appear with some of the numeric values indicate whether the information represents a maximum value, a minimum value, or an estimated value. In all cases, the numeric values represent decimal bytes rounded off to the nearest 50.

For descriptions of the primary subroutines and of the major secondary subroutines, see the sections of this appendix entitled "Subroutines for Subprogram Linkage," "Object-Time Program Operations, " and "Object-Time Debugging."

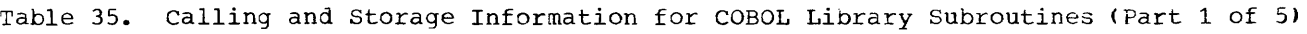

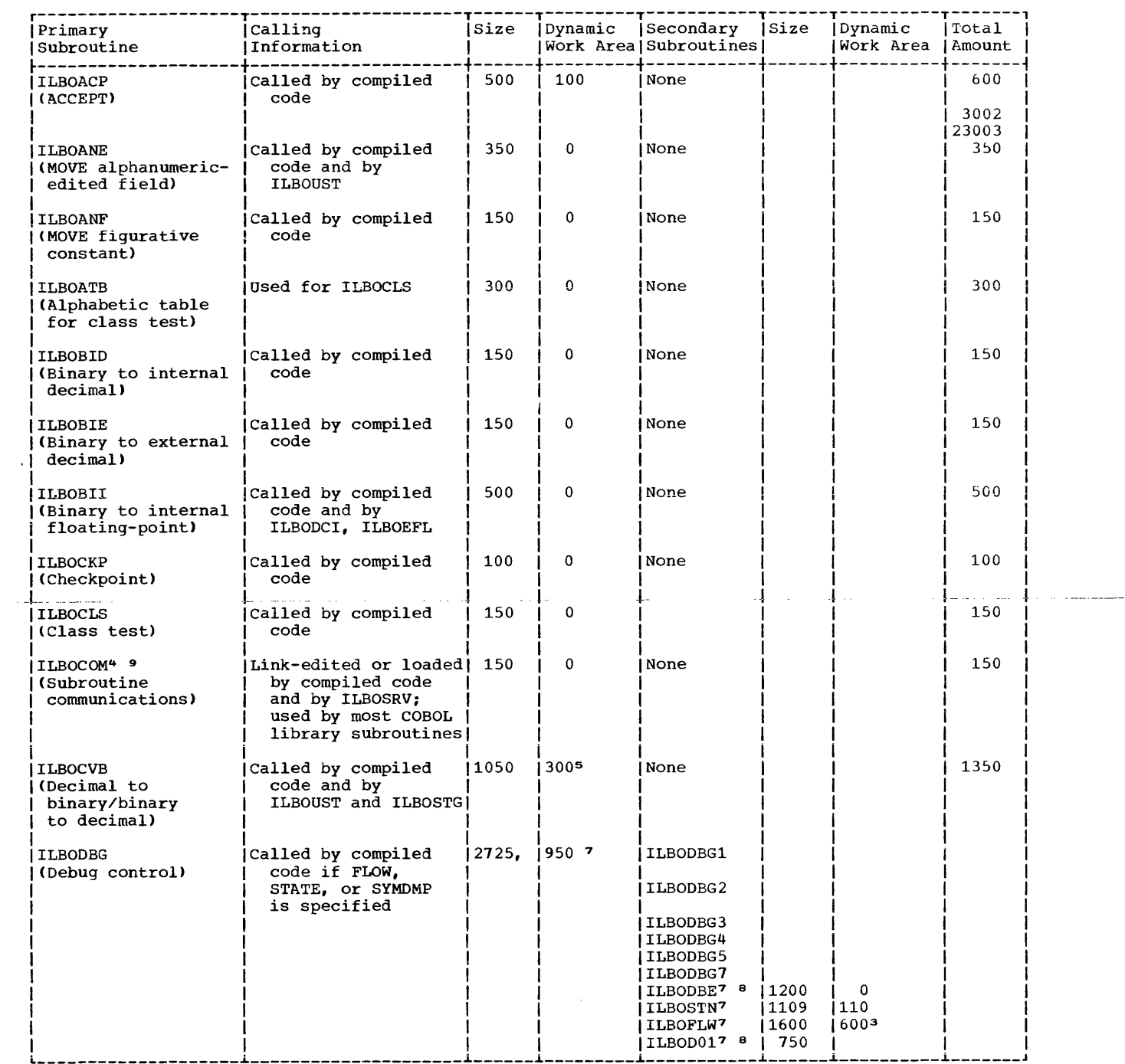

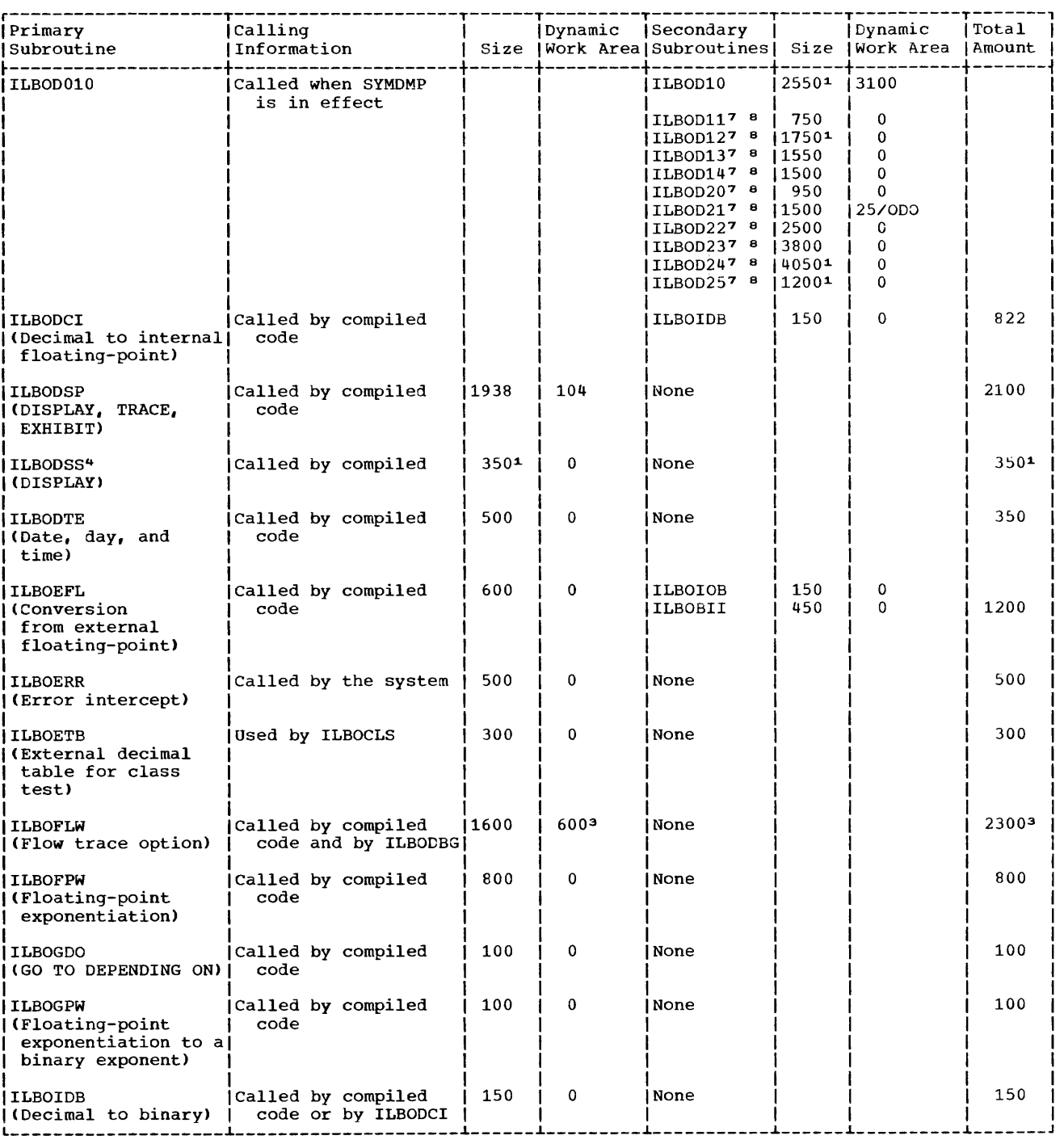

Table 35. Calling and Storage Information for COBOL Library Subroutines (Part 2 of 5)

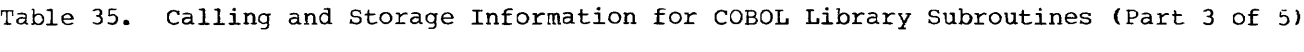

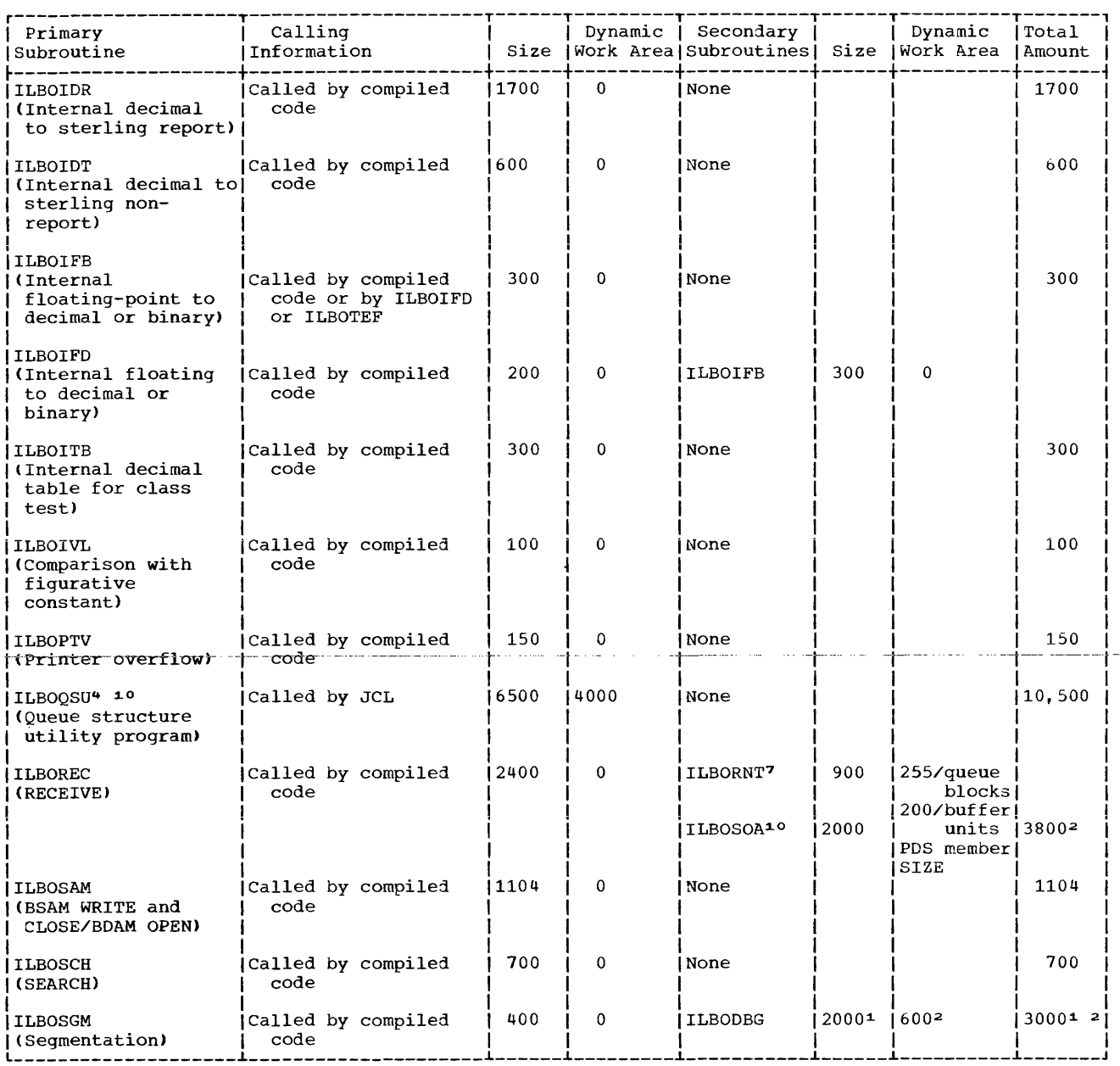

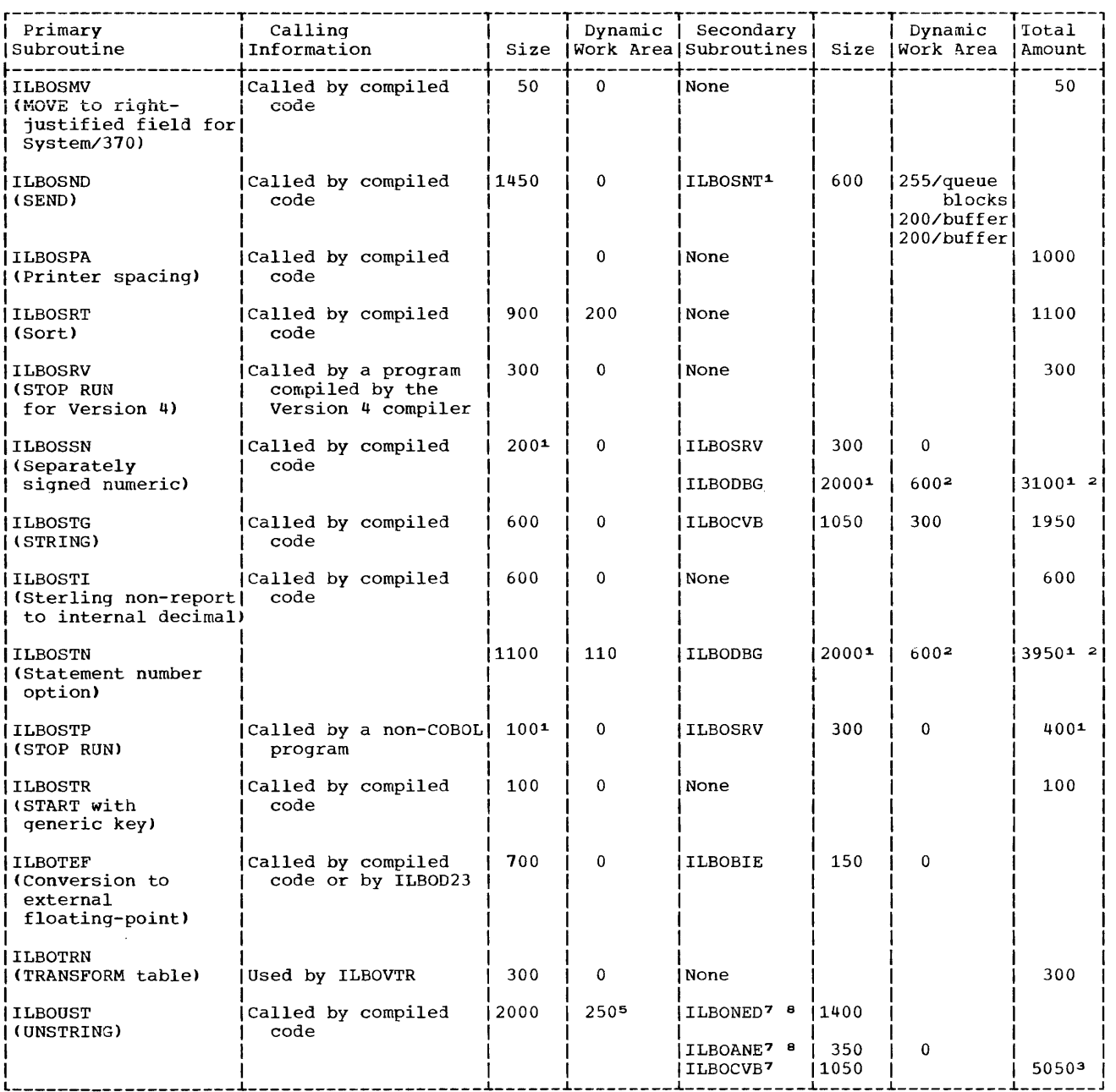

Table 35. Calling and Storage Information for COBOL Library Subroutines (Part 4 of 5)

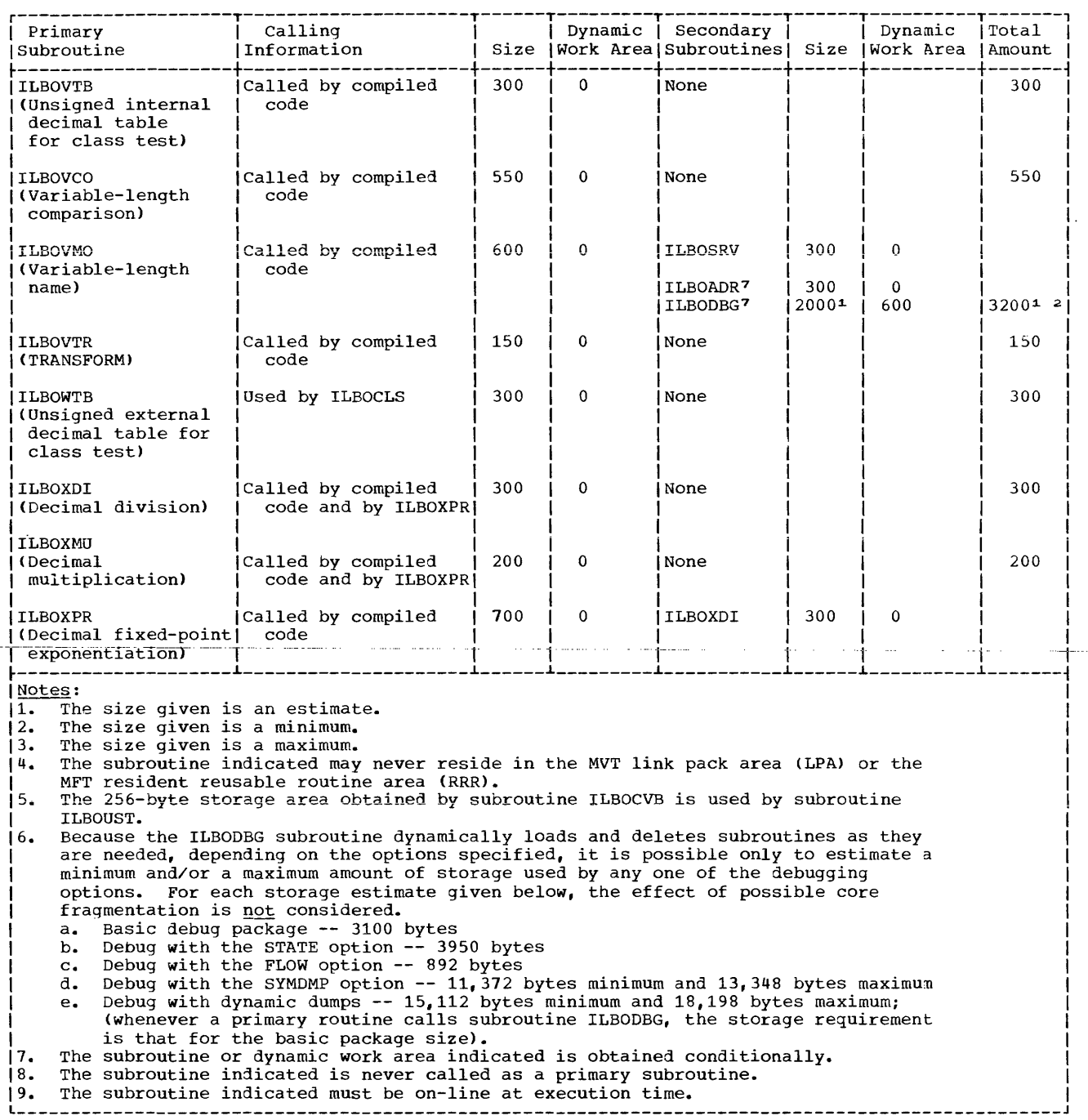

Table 35. Calling and Storage Information for COBOL Library Subroutines (Part 5 of 5)

In this appendix, each field of the data control block is listed by the name of the operand of the assembler-language macro instruction that can specify a value for that field. Tables 36 through 40 illustrate the data control blocks for sequential, direct, relative, and indexed files. Some of the data control block fields can be referred to with the DCB parameter of the DD statement. However, any field filled in by the COBOL compiler cannot be overridden except for the indexed file OPTCD field in which the L-subparameter is set by the compiler using DCB exit.

والمتحادث والمتفاد المتمسح التفاعي والمرادي

Values for fields for which no entry appears in the column headed "COBOL Source" may be supplied by the DD statement or by the data set label.

For information concerning the specification of values for data control block fields. see the DCB macro instruction for the different file processing techniques in the publication IBM os \$upervisor and\_Data\_Management\_Macro<br>Instructions.

Note: The DCB subparameters are discussed under "User Defined Files" in the chapter "User File Processing."

المتحاصب والمتحدث المتداد والمتحدث

التباعيد للمساء للمتباريات الرازا

and the contract of the contract of the contract of

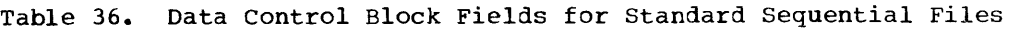

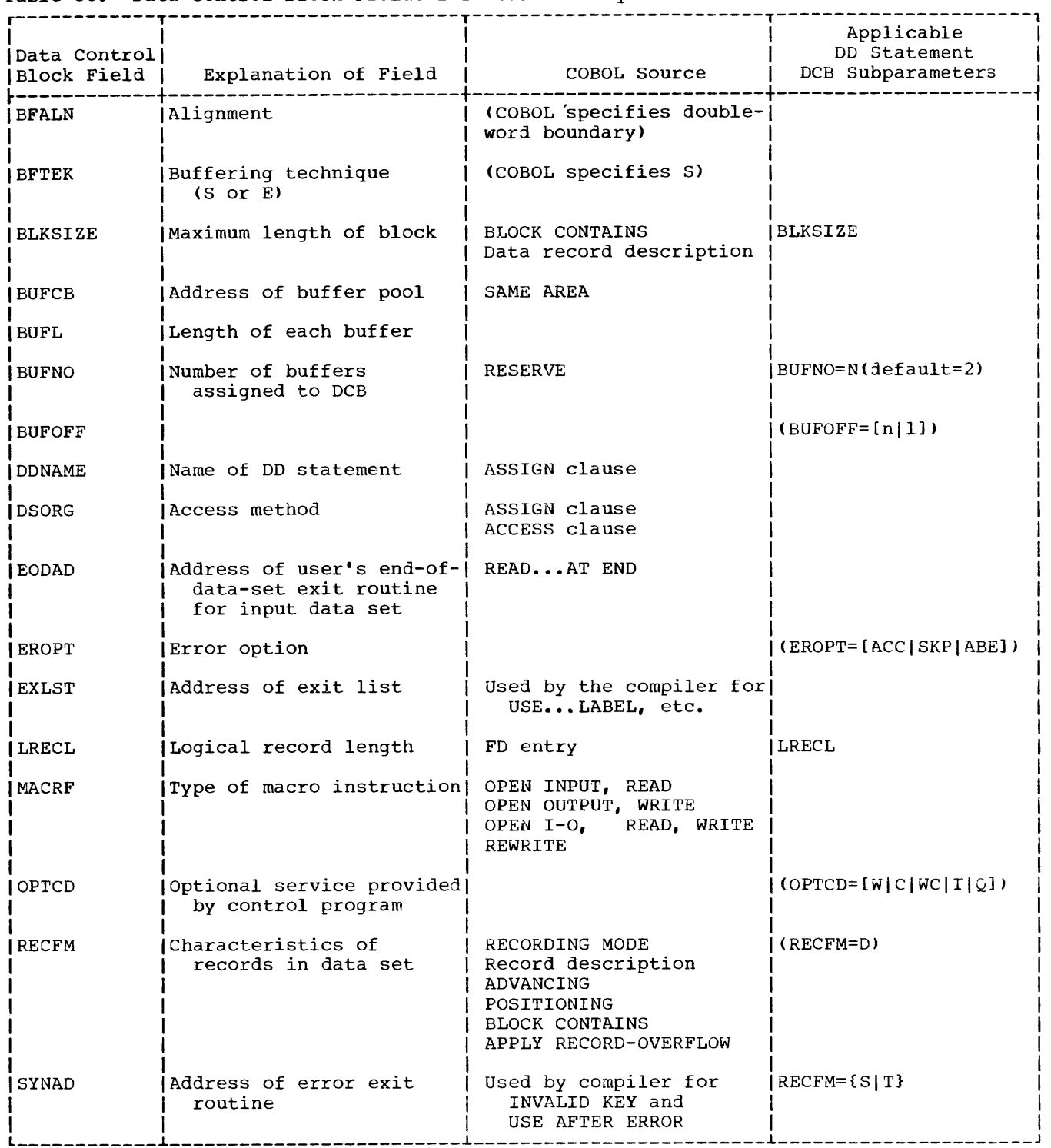

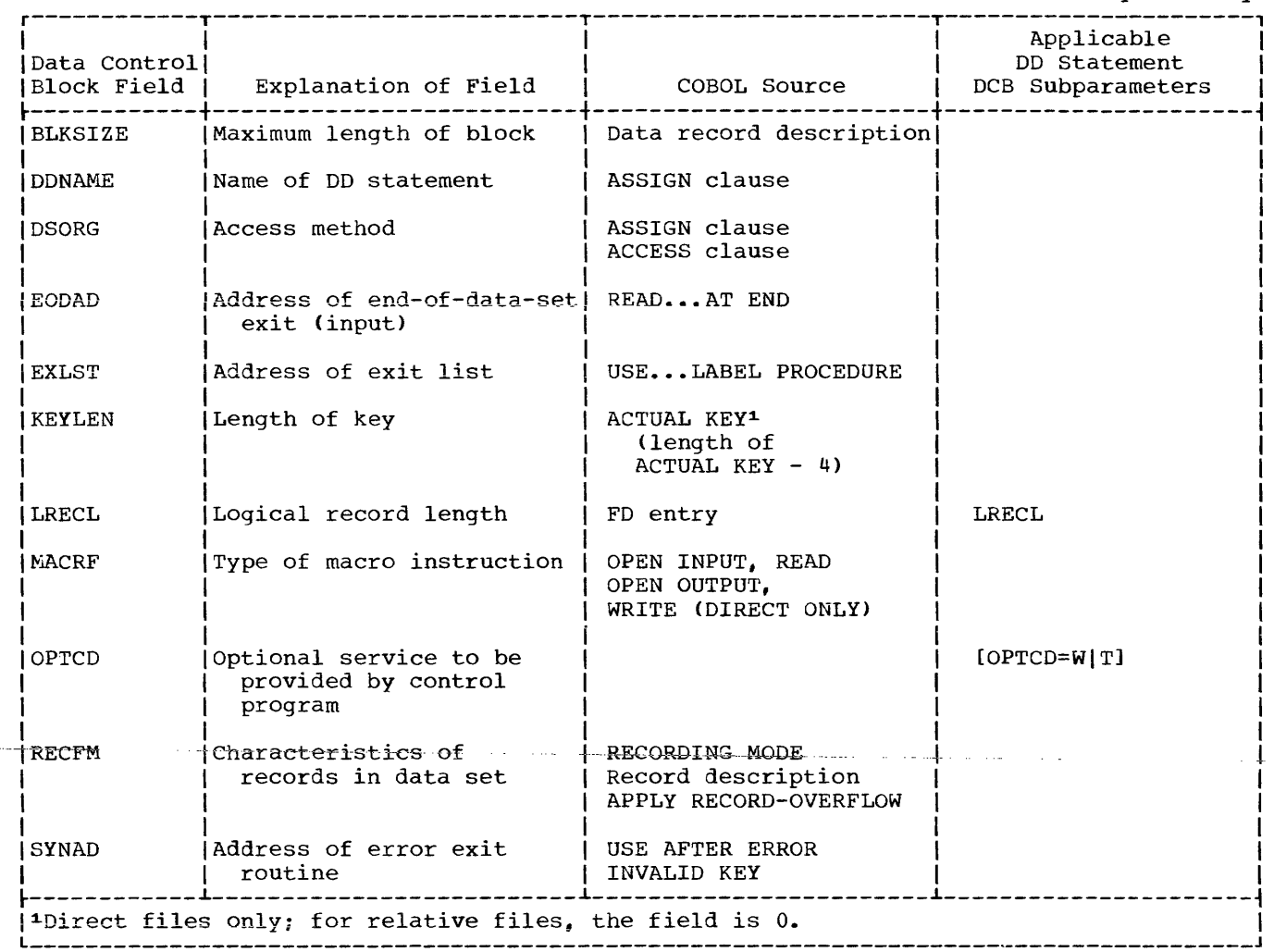

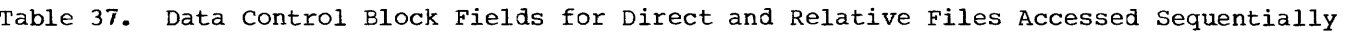

....

Table 38. Data Control Block Fields for Direct and Relative Files Accessed Randomly

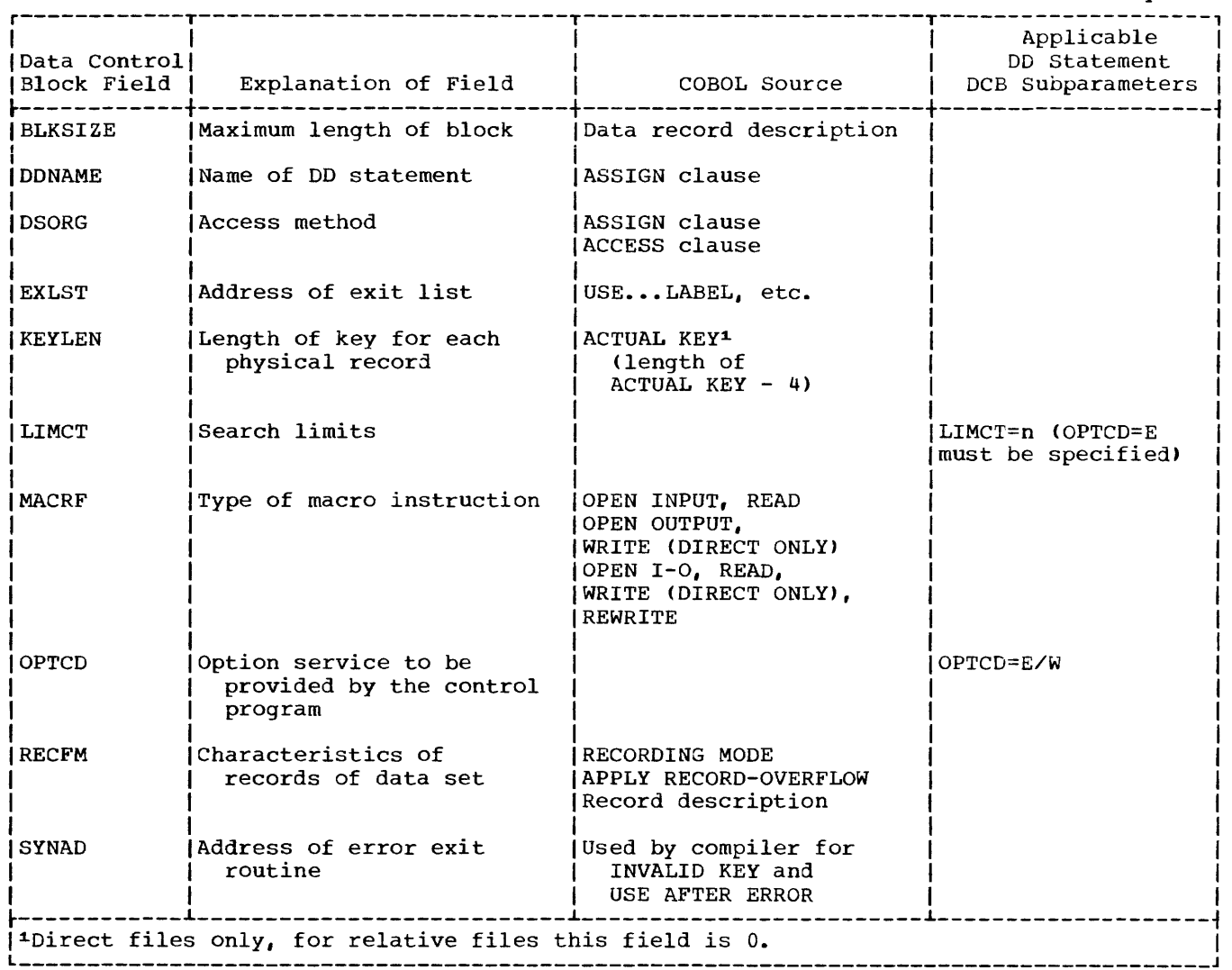

 $\sim$ 

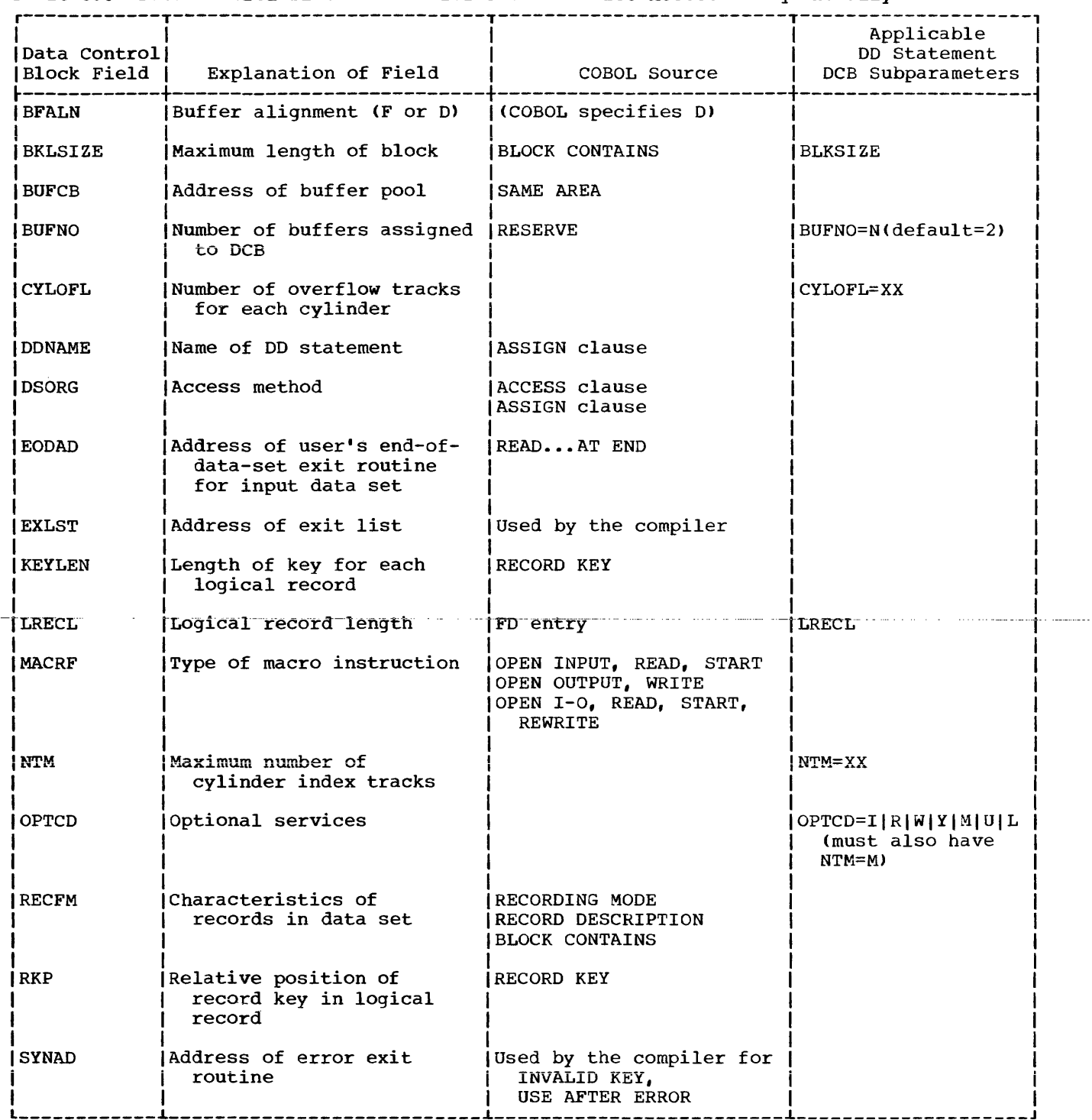

# Table 39. Data Control Block Fields for Indexed Files Accessed sequentially

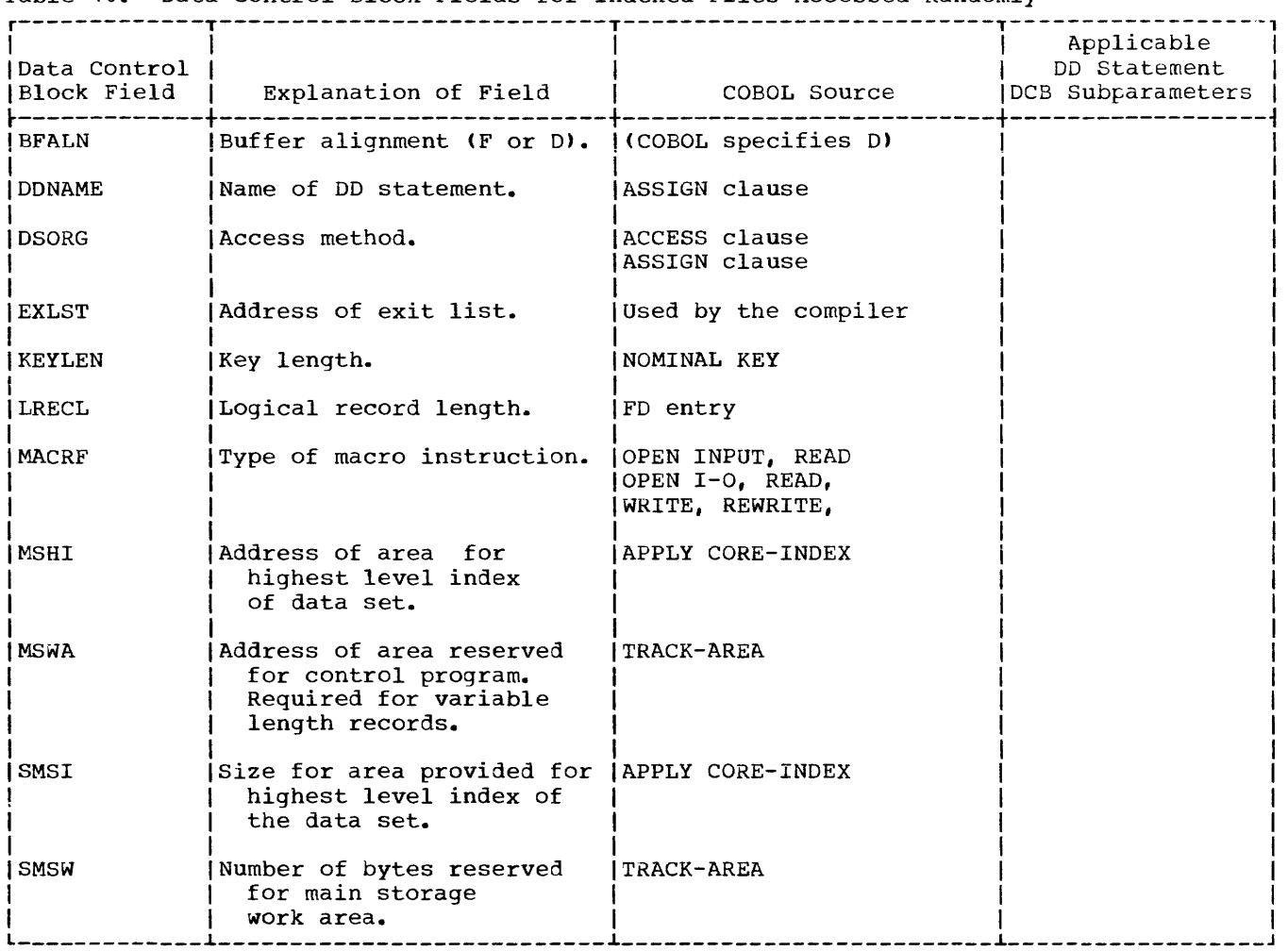

Table 40. Data Control Block Fields for Indexed Files Accessed Randomly

In general, compilation is faster when:

- 1. options in the EXEC statement are specified to:
	- a. Make more main storage available (the SIZE option)
	- b. Optimize the space available for buffers (the BUF option)
	- c. Suppress output (the NOSOURCE, NODECK, NOLOAD, and the SUPMAP options, among others)
	- d. Suppress object code if one or more E-Ievel messages are generated.
- 2. The maximum block size for a compiler data set is specified.
- 3. A disk configuration and separate channels for utility data sets are used.
- 4. Separate-devices (i.e., not the same mass storage unit) on the same channel are used.

compilation time is also affected by the speed of the devices allocated to the data sets. For example, a tape device is faster than a printer for printed output. The blocking information that follows applies to MFT or MVT.

#### PERFORMANCE CONSIDERATIONS

The OS Full American National Standard COBOL Compiler, Version 4, provides additional opportunities for saving either main storage or time. For example, specification of the Optimized Code Feature, the COBOL Library Management Feature, the Dynamic Subprogram Feature, or all three of these features, can result in a considerable saving in main storage. The notes given below provide additional performance information on programs run with these and other new features.

• When the Optimized Code Feature is requested, via the OPTIMIZE compiler option, execution time is reduced for non-I/O bound programs; however, compilation time is increased.

- Specification of the COBOL Library Management Facility, via the RESIDENT compiler option, results in a saving of both main storage and secondary storage, as well as of time at the link-edit step and the initial program load for the program.
- Dynamic invocation and release of COBOL subprograms, specified by the DYNAM compiler option, also results in savings in main storage.
- A syntax checking compilation, specified by the SYNTAX or SYNTAX compiler option, saves machine time. Depending on which compiler options are chosen, as well as the various source program statements, compile time can be reduced by as much as 20% to 70%.

The symbolic dump feature, specified by the SYMDMP option, can save much debugging time. However, use of this option can decrease performance expectations for programs run with it. That is, such programs-require-additional-time-for the compile, link-edit, and execute job steps. They also require more main storage than programs run without this feature.

For information about requesting any of these options,see the section "Options for the Compiler" in the chapter on "Job Control Procedures".

## BLOCK SIZE FOR COMPILER DATA SETS

The blocking factor specified for compiler data sets other than utility data sets must be permissible for the device the data set is on. In addition, for the SYSLIN data set, it must be permissible for the linkage editor used. (Any block size specified for a utility data set in a DD statement is overridden by the compiler. ) If a block size other than the default  $option is needed, it can be requested by$ specifying the BLKSIZE subparameter of the DCB parameter in the DD statement for the data sets. The format of the subparameter is:

#### DCB=(,BLKSIZE=nnn)

where nnn is equal to N times the logical record size in bytes, and  $1 \leq N \leq M$ . M is equal to the blocking factor permissible for the device, and, in the case of SYSLIN, to the blocking factor permissible for the linkage editor used.

If blocking is desired, the record format for SYSPRINT [DCB=(,RECFM=nnn)] should be specified as FBA. The record format for SYSIN, SYSLIN, SYSPUNCH, and SYSLIB should be specified as FB.

The logical record size for SYSPRINT is 121 bytes. The logical record size for SYSIN, SYSLIN, SYSPUNCH, and SYSLIB is 80 bytes.

Note: For compile, link-edit, and execute cases when labeled volumes are used, RECFM and BLKSIZE must be given for SYSLIN in the compile step only. If BLKSIZE is specified for SYSPUNCH, LRECL must also be specified. The 44K version of the linkage editor supports input data sets with a blocking factor of up to 40 specified.

## HOW BUFFER SPACE IS ALLOCATED TO BUFFERS

Once the amount of space available for a compilation is determined, the compiler subtracts the amount required for itself. From the space remaining, it then computes the space available for utility and input/output data set buffers. If space still remains, the compiler makes use of it for internal processing.

Once the amount of space available for buffers is determined, the compiler calculates how this space is to be divided. First, it computes the amount of space required for the buffers of the input/output data sets. From the space remaining, it determines the maximum buffer size, and hence block size, possible for a utility data set. The utility data sets<br>all have the same block size. Thus, the all have the same block size. all have the same block size. Thus, dependent on the amount of space available for buffers. If a block size has been specified in a DD statement for a utility data set, it is overridden.

A larger buffer size for a utility data set allows for faster processing. However, if the program being compiled takes up a large amount of the available storage, a smaller space for buffers enables the compiler to use more main storage for internal processing.

The following describes how the space available for buffers is determined and how it is allocated to buffers.

Let A represent the space that can be allocated to these buffers. It is determined as follows:

- 1. If neither the BUF nor the SIZE option of the PARM parameter of the EXEC statement is specified, A equals the default value for buffer space. This value is specified at system generation time. The minimum value is 2768 bytes except when BATCH is specified, when it is 2928 bytes.
- 2. If the SIZE option is specified, but BUF is not, A equals (SIZE - 80K) / 4 plus the default value for buffer space.
- 3. If BUF is specified <whether or not SIZE is specified), A equals the value specified for BUF.

Note: The minimum difference between SIZE and BUF must always be equal to or greater than the difference between the minimum SIZE value and the minimum BUF value (81920 bytes - 2768 bytes; or, when BATCH is specified, 81920 bytes - 2928 bytes).

4. If BUF is smaller than 2768, or for BATCH 2928, bytes (the minimum value), a warning message is printed and the minimum value is assumed. If BUF is too large to allow minimum table space for compilation, a warning message is printed and the default value (or the minimum value, if the default value is also too large) is assumed.

The programmer must make sure that the amount of buffer space allocated by the system is sufficient, taking into consideration the block sizes specified for the compiler data sets. The allocated buffer space is divided as follows:

- 1. Let B represent the amount of buffer space to be allocated for input/output data sets. B is computed as either equal to:
	- 2 times the block size of SYSPRINT <sup>+</sup> SYSIN + SYSLIB

or

2 times the block size of SYSPRINT + SYSPUNCH + SYSLIN

whichever is larger. The maximum allowable value of B is A - 1280 bytes. If the computed value is greater than the maximum allowable value, a diagnostic message is printed and compilation is abandoned.

If the block sizes are not specified in the DD statements, the following default values are assumed:

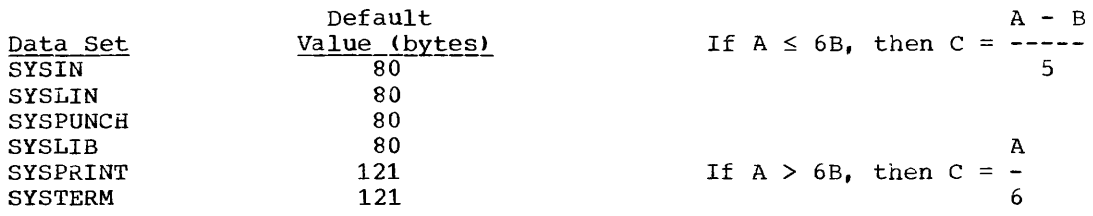

Let C represent the amount of buffer space to be allocated for each utility data set. Therefore, C equals the block size of data sets, SYSUT1. SYSUT2, SYSUT3, and SYSUT4, respectively.

 $\mathcal{A}^{\mathcal{A}}$  , which is a simple point of the set of the simple point  $\mathcal{A}^{\mathcal{A}}$ 

If C > maximum block size permitted for any device a utility data set is on, then the maximum block size is the value chosen for C. The minimum block size for a utility data set is 255 bytes.

and the moment model of manufacturers and an international control of the control of the control and an

6

5

The COBOL compiler can be invoked bv a problem program at execution time through the use of the ATTACH or the LINK macro instruction, i.e., dynamic invocation. Dynamic invocation of COBOL compiled programs can be accomplished through the use of the LINK or the LOAD macro instruction.

## INVOKING THE COBOL COMPILER

The problem program must supply the following information to the COBOL compiler:

- The options to be specified for the compilation
- The ddnames of the data sets to be used during processing by the COBOL compiler
- The header to appear on each page of the listing

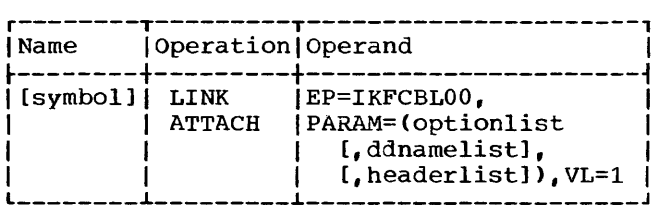

## where:

EP

specifies the symbolic name of the COBOL compiler. The entry point at which execution is to begin is determined by the control program (from the library directory entry).

# PARAM

specifies, as a sublist, address parameters to be passed from the problem program to the COBOL compiler. The first fullword in the address parameter list contains the address of the COBOL option list. The second fullword contains the address of ddname list. If standard ddnames are to be used and no header list is specified, this list may be omitted. If standard ddnames are to be used and a header list is specified, this entry should contain the address of a word of binary zeros, aligned on a of bindry 2010s, drighed on a<br>halfword. The last fullword contains the address of the header list. This list may be omitted.

option list

specifies the address of a variable length list containing the COBOL options specified for compilation. For additional details, see the description of the EXEC statement in the chapter "Job Control Procedures." This address must be written even though no list is provided.

The option list must begin on a halfword boundary. The two high-order bytes contain a count of the number of bytes in the remainder of the list. If no options are specified, the count must be zero. The option list is free form with each field separated from the next by a comma. No blanks or zeros should appear in the list.

# ddname list

specifies the address of a variable length list containing alternative ddnames for the data sets used during COBOL compiler processing. If standard ddnames are used, this operand may be omitted.

The ddname list must begin on a halfword boundary. The two high-order bytes contain a count of the number of bytes in the remainder of the list. Each name of less than eight bytes must be left justified and padded with<br>blanks. If an alternate ddname is If an alternate ddname is omitted from the list, the standard name will be assumed. If the name is omitted within the list, the 8-byte entry must contain binary zeros. Names can be omitted from the end merely by shortening the list.

The sequence of the 8-byte entries in the ddname list is as follows:

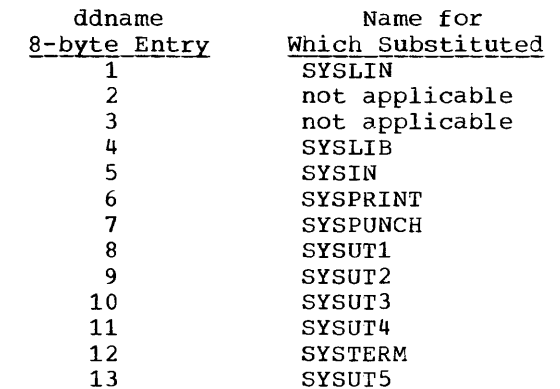

#### header list

specifies the address of a variable-length list containing information to be included in the heading on each page of the listing. The list must begin on a halfword boundary. The two high-order bytes should contain a count of the number of bytes in the new heading information; the next four bytes of the list should contain the page number at which the heading is to start, in EBCDIC format.

VL

specifies that the sign bit is to be set to 1 in the last fullword of the address parameter list.

 $\sim 10^{11}$ 

 $\mathcal{L}_{\text{max}}$  , and  $\mathcal{L}_{\text{max}}$ 

 $\alpha$  , and  $\alpha$  , and  $\alpha$  , and  $\alpha$  , and  $\alpha$ 

When the COBOL compiler completes processing, a return code is placed in register 15. For additional details, see the discussion of the COND parameter in the chapter "Job Control Procedures."

INVOKING COBOL COMPILED PROGRAMS

Linkage editor control cards should be specified as follows:

- 1. For the PROGRAM-ID program-name, a NAME card.
- 2. For each ENTRY literal-1, an ALIAS card should be specified in a COBOL program that is to be dynamically invoked.

التستسلم المتحدث والمنا

 $\mathcal{L}^{\text{max}}$ 

Limitations on the size of a COBOL source program should be considered in relation to the capacities of both the COBOL compiler and the various linkage editors. This appendix contains information to aid the programmer in determining how his source program affects usage of space at compilation time and linkage editing time.

## COMPILER CAPACITY

The capacity of the COBOL compiler is limited by two general conditions: (1) the total contiguous space available must be sufficient for compilation and (2) an individual table may not have a length greater than 32,767 bytes, with the exception of the ADCON and cross-reference tables. If either of these conditions is not met during compilation, one of the following error messages will be issued:

- IKF0001I-D SIZE PARAMETER TOO SMALL FOR THIS PROGRAM.
- IKF0010I-D A TABLE HAS EXCEEDED THE MAXIMUM PERMISSIBLE SIZE.

In either case, compilation is terminated. However, in the first case, the program may be recompiled with a larger SIZE parameter. The size of the ADCON and cross-reference tables is not limited to 32,161 bytes.

If a table overflows, the following error message will be generated, and the user will need to rerun the program in a larger region.

IKF6001I-D TABLE OVERFLOW. PMAP LOAD MODULE OR DECK WILL BE INCOMPLETE. INCREASE SIZE PARAMETER.

# Minimum Configuration SOURCE PROGRAM Size

The compiler will accept and compile a 1500 card program in the minimum machine configuration (SOK). Within an SOK byte environment, the user should not specify buffer size for the compiler files. Of course, the various reader procedures may affect the value required for SIZE and BUF parameters. The compiler will allocate the minimum required amounts that are 256 bytes for each of the 4 intermediate files, 80 bytes for each system file with the

**exception of SYSOUT for which 120 bytes are**  allocated. Double buffering will be assumed.

within this configuration, assuming no REPORT SECTION, the compiler will accept:

- Three hundred procedure references assuming an average procedure-name length of 12 characters
- Twenty-five OCCURS clauses with the DEPENDING ON option
- Ten files assuming an average of three subordinate record entries
- Four hundred literals assuming an average of eight bytes

#### EFFECTIVE STORAGE CONSIDERATIONS

The amount of core storage within the compiler's partition and the limitation on the size of an individual internal table are two factors that limit the capacity of the compiler. The limitation on the size of internal tables can, in some instances, be overcome by the spilling over of some tables onto external devices. However, spilling over may cause a severe degradation of performance. The core storage limitation should not be reached by any reasonable use of the language. However, within a limited storage capacity excessive use of certain features and combination of features in the language could make compilation impossible. Some of the features that significantly affect storage usage are the following:

ADCON Table  $1.$ 

> Each entry occupies 8 bytes. This table is not limited to the maximum size of 32,767 bytes. Entries are based on the:

- Number of 4096-byte segments in the Working-Storage Section
- Number of 4096-byte segments in a file buffer area
- Number of referenced procedure-names
- Number of implicit procedure-name references such as those generated by IF, SEARCH, and GENERATE

 $\overline{\mathbf{I}}$ 

statements, ON SIZE ERROR, INVALID KEY, and AT END options, the OCCURS clause with the DEPENDING ON option, USE sentences, and the segmentation feature.

- Number of files
- 2. Procedure-name Table

This table contains the number of definitions written in a section and unresolved procedure references. Procedure references are resolved at the end of a section if the definition of the procedure-name is in that section or a preceding section. Therefore, forward references beyond a section impact space. Approximately 900 unqualified entries are possible. A maximum number of 16,255 entries may be specified.

3. OCCURS DEPENDING ON Table

This table contains an entry for each unique object of an OCCURS clause with the DEPENDING ON option. The size of an entry is 2 + length of name + length of each qualifier bytes.

4-. . T ndex---T-abl e--

An entry is made for each INDEXED BY clause consisting of 11 bytes for each index.

5. File Table

An entry is made for each file specified in the program. Each entry occupies 60 bytes of storage.

6. Report writer Tables

A considerable amount of information is maintained for each RD such as controls, sums, headings, footings, routines to be generated, and so on. The contents of the table are increased by qualification and subscripting in the Report section. Approximately 30 reports can be processed without exceeding the limit of the table.

7. Dictionary-Table

An entry is made for each procedure-name and each data-name in the program. A procedure entry consists of  $(7 \text{ or } 9 + \text{length of name})$ bytes. A data entry consists of (length of name  $+ n$ ) bytes, where  $\underline{n}$  is determined by the attributes of the data item. Some of the features that contribute to the value n are:

- One byte for each character in a numeric edited or alphanumeric edited item picture
- Five bytes for an elementary item with a Sterling Report picture clause
- Three bytes for an item subordinate to an OCCURS clause
- $8.$ Literal Tables

The total length of all literals may not exceed 32511 bytes. No more than 16255 literals may be specified.

9. Miscellaneous Tables

The presence of the following items causes entries to be made into tables that affect the total space required for compilation.

 $\alpha$  . The company

- SAME [RECORD] AREA clause
- Subscripting
- Intermediate Arithmetic Results
- complex Arithmetic Expressions
- Complex Logical Expressions
- APPLY clauses
- 
- Special-Names
- RERUN clauses .• ---Error \_\_\_ rne5sages\_
	- Segmentation feature

#### LINKAGE EDITOR CAPACITY

Some COBOL program and linkage editor considerations are listed below as a further guide in preparing a source program. Consult the publication IBM OS Linkage Editor and Loader, for additional information on linkage editor capacities and processing.

- 1. All COBOL object programs, with the exception of segmented programs, consist of a single CSECT (control section). The size of the object module may be determined by looking at the location of the last instruction in INIT3 in the object code listing (see the section entitled "Output") or from the END card.
- 2. The size of the object module is greatly increased by any of the following:
	- a. The blocking factor and alternate area reservation of randomly accessed files
- b. The specification of the SAME AREA clause for sequentially accessed files
- 3. RLD (Relocation List Dictionary) cards are part of the load module, and are used by the linkage editor to compute the address constants for the load module. The number of RLDs produced by the compiler can be determined by the following formula:
	- number of RLDs = number of unique subprograms called + number of COBOL library routines called + number of nonresident segments
- 4. The output text of the compiler is written out in a sequence that differs from the order indicated by the location counters contained in each output item. This sequence difference may result in a strain on the facilities of the linkage editor.
- 5. VALUE clauses in the Working-Storage Section may result in many discontinuous text records.
- 6. The object module produced by the COBOL compiler may not be sorted prior to the linkage editor step.

This appendix contains a brief summary of input/output (I/O) error conditions for each of the file processing techniques. More detailed information on error conditions can be found in the following publications:

IBM OS Supervisor and Data Management Macro Instructions

IBM OS System Control Blocks

STANDARD SEQUENTIAL, DIRECT, AND RELATIVE FILE PROCESSING TECHNIQUE (SEQUENTIAL ACCESS>

Register 1 contains error bits indicating the exact cause of an error. Conditions causing input/output errors and suggested user responses are as follows:

- I/C Error Conditions:
- 1. Input Error
- 2. Output Error
- 3. Invalid Request (BSAM only)

#### §gggested User Response:

For BSAM, display the error message. Processing of the file is limited to CLOSE. For QSAM, display the error message and then execute the EROPT option in the DD statement. Note that the EROPT option gives the user three choices:

- ACC Accept the error block and continue processing
- SKP Skip to the next block.
- ABE Terminate the job.

DIRECT AND RELATIVE FILE PROCESSING TECHNIQUE (RANDOM ACCESS)

The DECB contains two error condition bytes at location DECB + 4. Conditions causing input/output errors and suggested user responses are as follows:

- · I/O Error Conditions:
- 1. Record Not Found
- 2. Invalid Request
	- a. Requested block outside data set.
	- b. Attempt to add fixed-length record with key beginning with hexadecimal FF.

#### Suggested User Response:

Condition caused by invalid key. Processing of the file may be continued.

#### . I/O Error Condition

Space Not Found

Suggested User Response:

Processing of the file may be continued. CLOSE, READ, Or REWRITE statements may be executed for the file.

- I/O Error Conditions:
- 1. Uncorrectable I/O Error
- 2. Uncorrectable Error, Not I/O

Suggested User Response:

Processing of the file is limited to CLOSE,

INDEXED FILE PROCESSING TECHNIQUE (SEQUENTIAL ACCESS)

The DCB contains two error condition bytes named EXCD1 and EXCD2, at location DCB + 80. Conditions causing I/O errors and suggested user responses are as follows:

- I/O Error Conditions:
- 1. Sequence Check
- 2. Duplicate Record

## Suggested User Response:

Condition caused by INVALID KEY. Processing of the file may be continued.

- I/O Error conditions:
- 1. Space Not Found
- 2. Uncorrectable Output Error
- 3. Unreachable Block (Input)
- 4. Unreachable Block (Update)

# Suggested User-Response:

Processing of the file is limited to CLOSE.

• I/O Error Conditions:

Uncorrectable Input Error

# Suqqested User Response:

The user may attempt to bypass the block containing the error. If, in reading the next block, the error does not recur, he may continue processing without closing the file. If the error persists, processing of the file is limited to CLOSE.

INDEXED FILE PROCESSING TECHNIQUE (RANDOM ACCESS)

The DECB contains an error condition byte at location DECB + 24. Conditions causing I/O errors and suggested user responses are as follows:

- I/O Error Condition:
- 1. Record Not Found
- 2. Duplicate Record

# Suggested User Response:

Condition caused by INVALID KEY. Processing of the file may be continued.

· I/O Error Condition:

Space Not Found

# Suggested User Response:

Processing of the file may be continued. The record may be written after changing the keys and executing a WRITE statement if a cylinder overflow area is available for the new value of the keys. CLOSE or READ may be executed for the file.

• I/O Error Condition:

Invalid Request

## Suggested User Response:

Processing of the file is limited to CLOSE.

- · I/O Error Conditions:
- 1. Uncorrectable I/O Error.
- 2. Unreachable Block--Index Cannot Be Read.

# Suggested User Response:

Processing of the file is limited to CLOSE. The user can try to execute the instruction again. If the error persists, he can close the file or perform file recovery procedures.

Indexed data sets are created and retrieved using special subsets of DO statement parameters and subparameters. They can occupy up to three different areas of space:

- Prime Area -- This area contains data records and related track indexes. exists for all indexed data sets.
- Overflow Area -- This area contains overflow from the prime area when new data records are added. It is optional.
- Index Area -- This area contains master and cylinder indexes associated with the data set. It exists for any indexed data set that has a prime area occupying more than one cylinder.

Indexed data sets must reside on mass storage volumes. Because an Indexed data set can be associated with more than one type of unit, it is not usually cataloged.

# creating an Indexed Data Set

Indexed data sets are created with from one to three DO statements. One of the statements must define the prime area. If additional areas are to be defined, the DO statements must appear in the following sequence:

- 1. Index area
- 2. Prime area
- 3. Overflow area

This order must be maintained even if one of the statements is absent. Only the first DO statement defining the data set can contain a name field. Other statements, if any, must have a blank name field.

The subset of DD statement parameters used to create an indexed data set excludes the asterisk, DATA, DUMMY, DDNAME, SYSOUT, SUBALLOC, and SPLIT parameters. The remaining DD statement parameters -- DSNAME, UNIT, VOLUME, LABEL, DCB, DISP, SPACE, SEP, and AFF -- are all valid. However, certain restrictions must be followed in using these parameters.

DSNAME: Required. In addition to giving the data set name, the DSNAME parameter identifies the area being defined, i.e., DSNAME=name(INDEX), DSNAME=name(PRIME), and DSNAME=name(OVERFLOW).

Notes:

- If the data set is temporary, name is replaced with &&name.
- If only one DD statement is used to define the entire data set, DSNAME=name(PRIME) or DSNAME=name should be used.
- $UNIT: Required, unless VOLUME=REF is used.$ </u> The first subparameter identifies a mass storage unit. If separate statements for the prime and index areas are included, request the same number of units for the prime area as there are volumes. The DEFER sUbparameter cannot be specified on any of the statements. Another way of requesting units is by .using the unit affinity subparameter, AFF.

Notes:

- DD statements for prime and overflow areas must indicate the same type of unit.
- The DO statement for the index area can indicate a unit type different than the others.
- VOLUME: Optional. Can be used to request private volumes (PRIVATE), to retain private volumes (RETAIN), or to make specific volume references (SER or REF),
- LABEL: Optional. Can be used to specify a retention period (EXPDT or RETPD) and/or password protection (PASSWORD).
- DCB: Required. Can be used to complete the data control block if it has not been completed by the processing program. Either DSORG=IS or DSORG=ISU must be included in the list of attributes, even though this attribute was provided in the processing program. If more than one DD statement is used to define the data set, the DCB parameters in the statements must not contain conflicting attributes.

DISE: optional. Must be coded to keep the data set (KEEP), to catalog it (CATALG), data set (KEEP), to catalog it (CA)<br>or to pass it to a later job step (PASS). An indexed data set can be cataloged using CATLG only if all three areas are defined by the same DO statement.

Note:

- Indexed data sets defined by more than one DD statement can be cataloged by using the system utility program IEHPROGM, provided all volumes reside on the same type of unit. The utility program IEHPROGM is described in the publication IBM OS Utilities.
- SPACE: Required. Space must be requested using either the recommended nonspecific allocation technique or the more restricted absolute track (ABSTR) technique. All DD statements used to define the data set must request space using the same technique.

If the nonspecific space allocation technique is used, space must be requested in units of cylinders (CYL). The quantity of space requested is assigned to the area identified in the DSNAME parameter. If more than one unit is requested, this quantity of space is allocated to each volume used by the<br>data set. Incremental space cannot 1 Incremental space cannot be requested for indexed data sets. If one DO statement is used to define both the index and prime areas, the size of the index must be indicated in the SPACE parameter of the DD statement defining the prime area. The subparameters RLSE, MXIG, ALX, and ROUND cannot be used. Contiguous space can be requested on each of the volumes occupied by the data set with the subparameter CONTIG. If CONTIG is coded on one of the

statements, it must be coded on all of them.

If the absolute track technique of allocating space is used, the number of tracks must be equivalent to an integral number of cylinders. The address of the beginning track must correspond with the first track of a cylinder other than the first cylinder on a volume. If more than one unit is requested, space is allocated beginning at the specified address and continuing through the volume and onto the next volume until the request has been satisfied. If one DD statement is used to define both the index and prime areas, indicate the size of the index (in tracks) in the SPACE parameter of the DD statement defining the prime area. This number must also be equivalent to an integral number of cylinders.

Notes:

- The first volume to be allocated for the prime area of an indexed data set cannot be the volume from which the system is loaded (the IPL volume).
- Space can be requested on more than one volume only on the DO statement that defines the prime area.
- SEP AND AFF: Optional. Channel separation from earlier data sets can be requested on any of the DD statements in the group. In order to have areas of an indexed data set written using separate channels, units should be requested by their actual address (e.g., UNIr=190).

Figure 120 illustrates a valid set of DD statements for creating an indexed data set. Note that each area is defined by a separate DD statement.

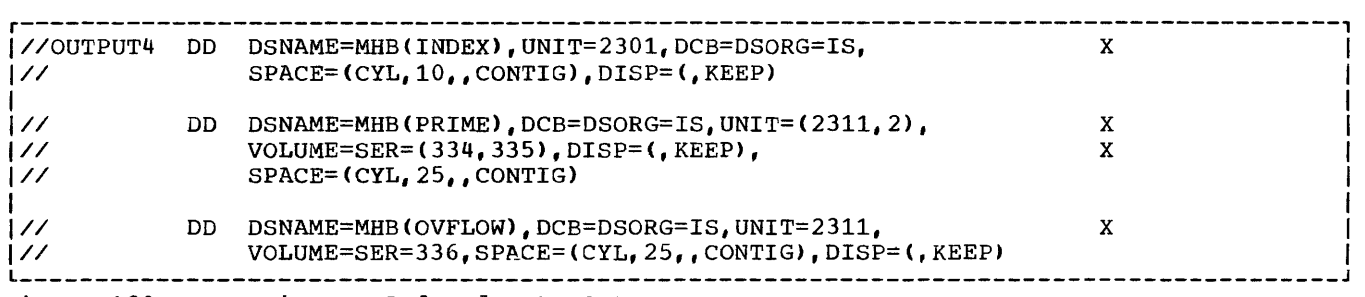

Figure 120. Creating an Indexed Data Set

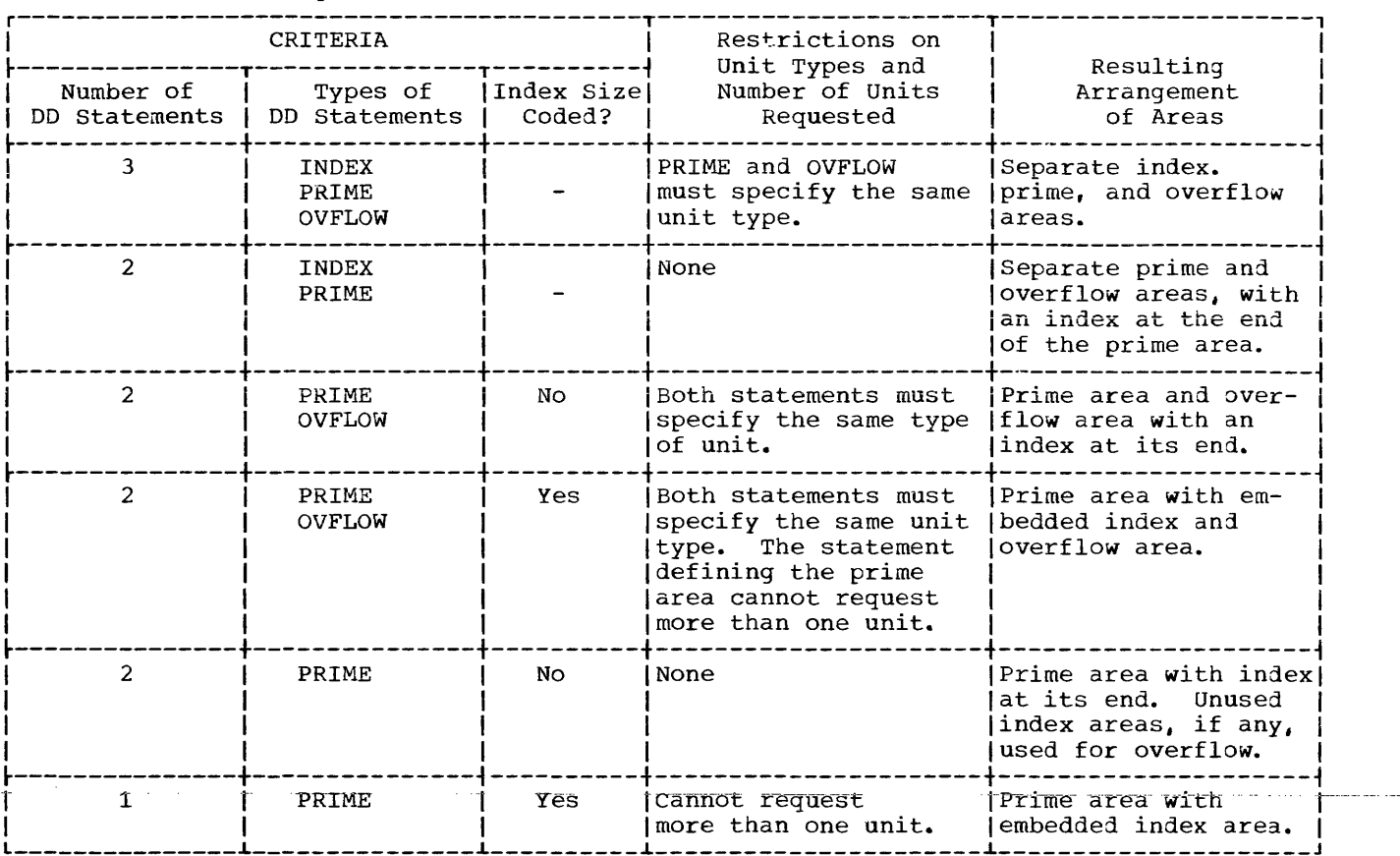

Table 41. Area Arrangement for Indexed Data Sets

The manner in which the areas of an indexed data set are arranged is based primarily on two criteria:

- The number of DD statements used to define the data set.
- The types of DD statements used (as reflected in the DSNAME parameter).

An additional criterion arises when a DD statement is not included for the index area:

• The index size and whether or not it has been coded in the SPACE parameter of the DD statement defining the prime area.

Table 41 illustrates the arrangements resulting from various permutations of the foregoing criteria. In addition, it points out restrictions on the number and type of units that can be requested for each permutation.

# Retrieving an Indexed Data Set

Indexed data sets are retrieved with the DD statement parameters DSNAME, UNIT, VOLUME, DCB, and DISP. Channel separation requests can be made using the SEP and AFF parameters. If all areas of the data set reside on the same type of unit, the entire data set can be retrieved with one DD statement. If the index resides on a different type of unit, two DD statements must be used.

- DSNAME: Required. Identify the data set by its name. If it was passed from a previous step, identify it by a backward reference or its temporary name. Do not include the terms INDEX, PRIHE, or OVFLOW.
- UNIT: Required, unless the data set was passed on one volume. Identify the unit type. If the data set resides on more than one volume and all units are the same type, request the total number of units required by all areas. If the index area resides on a different type of unit, use two DD statements, each

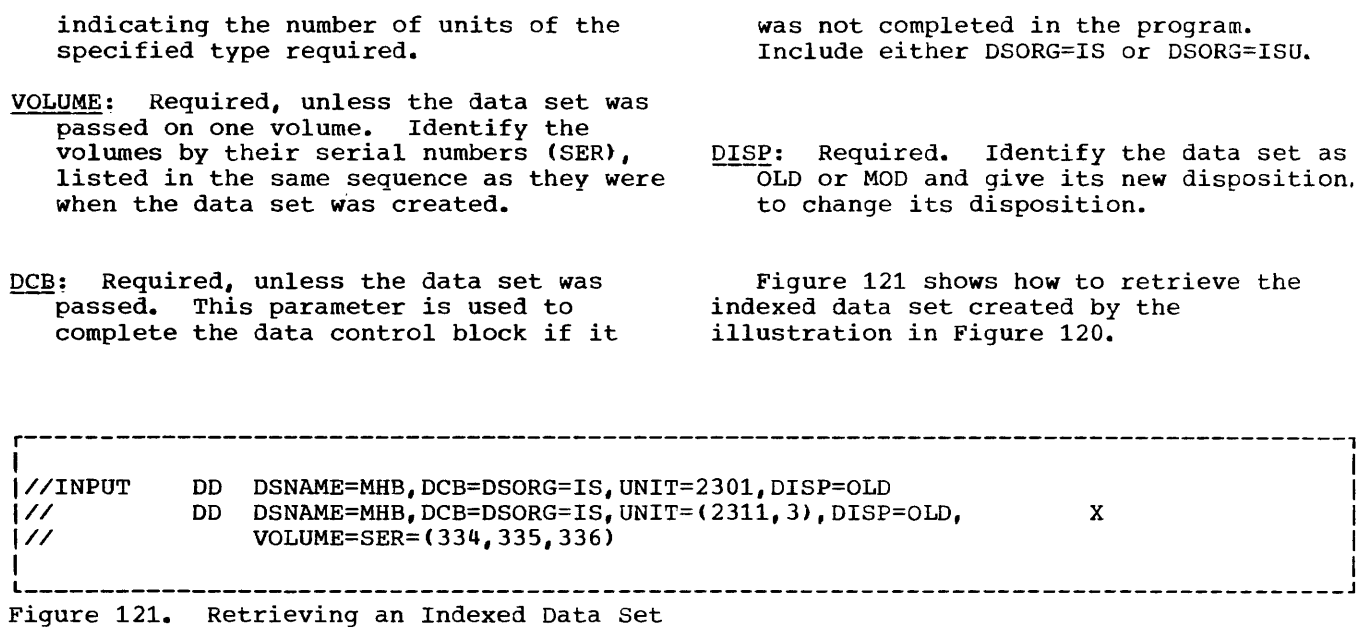

This checklist illustrates general job control procedures for compiler, linkage editor, and execution processing. More than one example may be used for a job step. The checklist is intended as an aid to preparing procedures, not as an inclusive list of the options and parameters.

#### COMPILATION

Figure 122 shows a general job control<br>cedure for a compilation job step. The procedure for a compilation job step. following cases demonstrate how to add to or modify the general procedure to obtain various processing options.

Case 1: Compilation Only -- No Object Module Is to Be Produced

The general procedure should be used. A listing is produced. It will include the default or specified options of the PARM----parameter that affect output. Any diagnostic messages are listed, unless listing of warning messages is suppressed by the FLAGE option of the PARM parameter and only warning messages are produced.

#### Case-2: Source Module from Card Reader

Modify the end of the procedure as follows:

*IISYSIN* DD \* (source module) *1\** 

If the DD \* convention is used, the SYSIN DD statement must be the last DD statement for the job step, and the source module must follow. If another job step follows the compilation, the EXEC statement for that step follows the *1\** statenent.

Case 3: Object Module Is to Be Punched

Add LIe statement:

IISYSPUNCH DD SYSOUT=B

Note: If DECK is not the installation default condition, it must be specified in the PARM parameter of the EXEC statement.

Case 4: Object Module Is to Be Passed to Linkage Editor

Add the statement:

 $\sim$  100  $\sim$ 

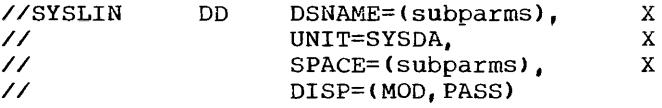

Note: If LOAD is not the installation default condition, it must be specified in the PARM parameter of the EXEC statement.

r---------------------------------------------------------------------------------------, i i se na matematika na matematika na matematika na matematika na matematika na matematika na matematika na ma I//jobname JOB acctno, name, MSGLEVEL=1 |//stepname EXEC PGM=IKFCBL00, PARM=(options) *IIISYSUT1* DD UNIT=SYSDA,SPACE=(subparms) I *III=SYSDA, SPACE=(subparms) IIISYSUT3* DD UNIT=SYSDA,SPACE=(subparms) I *IIISYSUT4* DD UNIT=SYSDA,SPACE=(subparms) I I//SYSPRINT DD SYSOUT=A |//SYSIN DD DSNAME=dsname,UNIT=SYSSQ,VOLUME=(subparms), X |// DISP=(OLD,DELETE) In the case of the contract of the contract of the contract of the contract of the contract of the contract of

Figure 122. General Job Control Procedure for Compilation

# Case 5: Object Module Is to Be Saved

The object module can be saved by cataloging it, by keeping it, or by adding it as a member of a library. Add the SYSLIN statement as shown in examples A, B, or C.

- A. Cataloging
- //SYSLIN DO DSNAME=dsname, NEW // // // // DISP=( , CATLG), MOD VOLUME=(subparms), LABEL=(subparms), **SYSDA** UNIT= **SYSSO** SPACE<br>SPLIT

//  $=$ (subparms) SUBALLOC

• B. Keeping

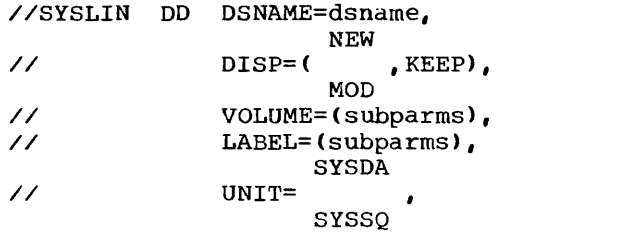

// SPACE SPLIT =(subparms) SUBALLOC

• C. Adding a Member to an Existing Library

//SYSLIN DD DSNAME=dsname(member), // DISP=OLD X

## Case 6: COPY Statement in COBOL Source Module or a BASIS Card in the Input Stream

Add the SYSLIB DD card(s), as shown in examples A, B, or C.

A. COpy

//SYSLIB DD DSNAME=copylibname, DISP=SHR

B. BASIS Card

//SYSLIB DD DSNAME=basislibname, DISP=SHR

C. Both BASIS and COpy

//SYSLIB DO DSNAME=basislibname,OISP=SHR

*/1* DO DSNAME=copylibname,DISP=SHR

(DO statements for additional copylibs may tollow.)

## LINKAGE EDITOR

x x x X X

X X X X x

Figure 123 shows a general job control procedure for a linkage editor job step. The following cases show how to add to or modify the procedure to obtain various processing options.

# Case 1: Input from Previous Compilation in  $Same$   $Job$

Change the SYSLIN statement to I/SYSLIN DD DSNAME=\*.stepname.SYSLIN, // DISP=(OLD, DELETE) where stepname is the name of the previous compilation job step and ddname is SYSLIN. If the input is to be saved, specify KEEP rather than DELETE. x

#### Case 2: Input from Card Reader

Change SYSLIN statement and the end of the procedure as follows:

//SYSLIN DD \* (object module(s)) *1\** 

If the DO \* convention is used, the SYSLIN DD statement must be the last DD statement in the job step. If another job step follows the link-edit step, the EXEC statement for that job step follows the *1\**  statement.

#### Case 3: Input Not from Compilation in Same Job

Specify in the SYSLIN DD statement where the object modules to be used as input are stored. (Only one member of a library can be specified in the SYSLIN DD statement. )

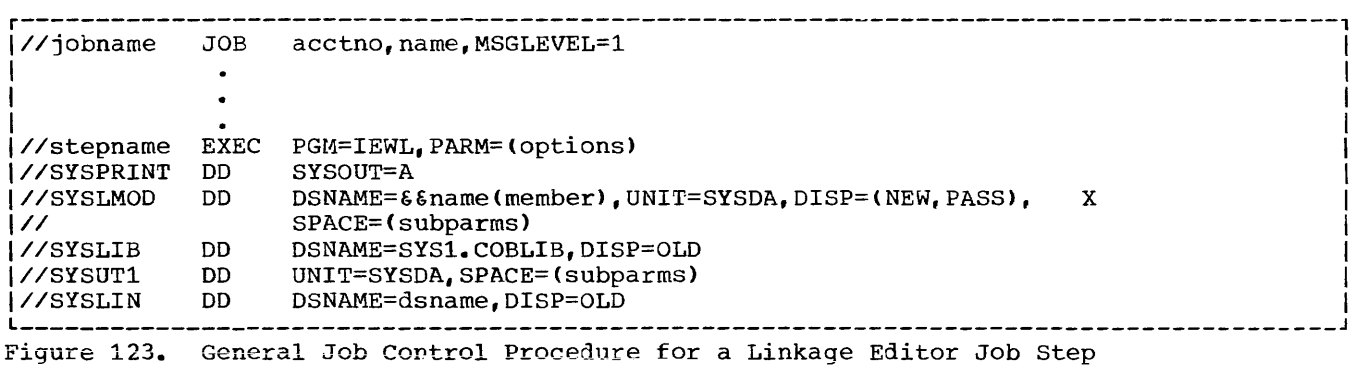

## Case 4: Output to Be Placed in Link Library

EXECUTION TIME

Change the SYSLMOD statement as follows:

//SYSLMOD DD DSNAME=SYS1.LINKLIB(member),X  $\prime\prime$ DISP=OLD

where member is the name of the load module that is to be added to the link library. No other information is needed in the statement.

Case 5: Output to Be Placed in Private Library

Change the SYSLMOD statement as follows:

//SYSLMOD DD DSNAME=dsname(member), X<br>// DISP=OLD

where member is the name of the load module to be added, and dsname is the name of an existing library. If the library is not cataloged, UNIT and VOLUME parameters must be specified.

Note: See "Using the DD Statement" for an example of creating a new library and storing the load module as its first member.

Case 6: Output to Be Used Only in this Job

The general procedure should be used. The load module is stored in a temporary library.

Figure 124 shows a general job control procedure for an execution-time job step. The following cases show how to add to or modify the general procedure to obtain various processing options.

Case 1: Load Module to Be Executed Is in Link Library the second contract and contract and pro-

Use the general procedure, where progname in the EXEC statement is the member name of the load module.

Case 2: Load Module to Be Executed Is a Member of Private Library

The JOBLIB statement must follow the Joa statement, as in the following statements:

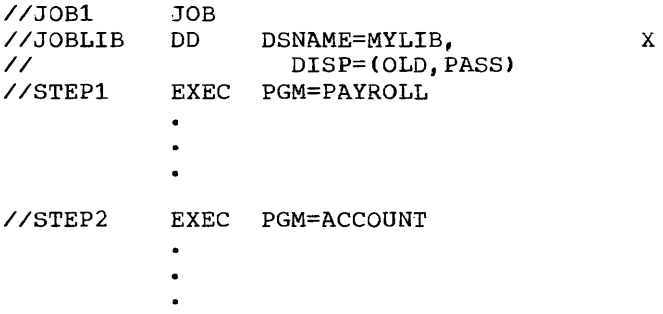

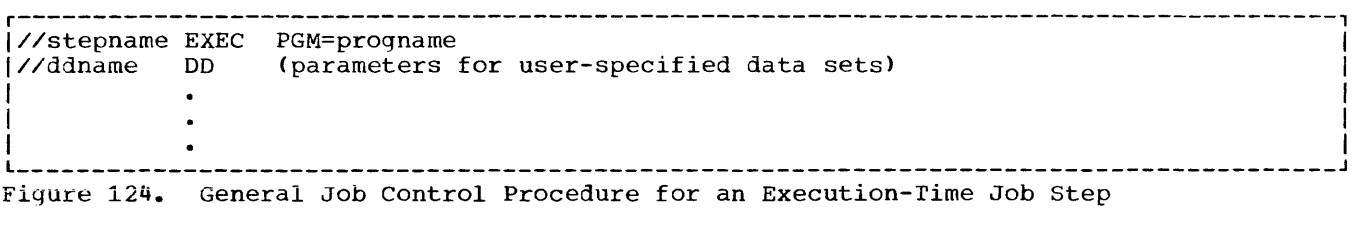

The JOBLIB statement defines the private library MYLIB. No volume or unit parameters are given since the library is cataloged. Since JOBLIB has the disposition PASS, both steps can execute members of the library named in the JOBLIB statement. If only the first step executes a load module from the library, the disposition PASS on the JOBLIB statement need not be included.

Case 3: Load Module to Be Executed Is Created in Previous Linkage Editor Step in Same Job

Change the EXEC statement as follows:

//stepname EXEC PGM=\*.stepname.SYSLMOD

where stepname following PGM is the name of the linkage editor job step that created the load module.

Case 4: Abnormal Termination Dump

Add the statement:

//SYSABEND DO SYSOUT=A

This statement requests a full dump if abnormal termination occurs during execution.

Case 5: DISPLAY Is Included in Source Module

Add the statement:

//SYSOUT DD SYSOUT=A

Case 6: DISPLAY UPON SYSPUNCH Is Included in Source Module

Add the statement:

//SYSPUNCH DO SYSOUT=B

Case 7: ACCEPT Is Included in Source Module

If the data is in the input stream, add the statement:

//SYSIN DD \*

(data)

/\*

(See Case 2 under "General Job Control Procedures for a Compilation Job Step" for a discussion of the DD \* convention.)

Case 8: Debug Statements EXHIBIT or TRACE Are Included in Source Module

Use the statement (unless it is already included):

//SYSOUT DO SYSQUT=A

Note: If the job step already includes a SYSOUT DO statement for some other use, another need not be inserted.

Case 9: Object Time Symbolic Debugging Options

//SYSOBOUT DO SYSOUT=A required for all options //SYSDBG OD \* required for SYMDMP option (control cards) /\*

debug DDnarne card also needed
In this appendix, each field of the Task Global Table (Figure 125) and of the Program Global Table (Figure 126) is listed by its relative location in main storage. Each field is further described in the discussion associated with Figures 125 and 126.

### TASK GLOBAL TABLE

 $\cdot$ 

The Task Global Table (TGT) is used to record and save information needed during execution of the object program. It begins with a series of fixed-length fields followed by a series of variable-length fields. These fields are illustrated in Figure 125 and are described in this section.

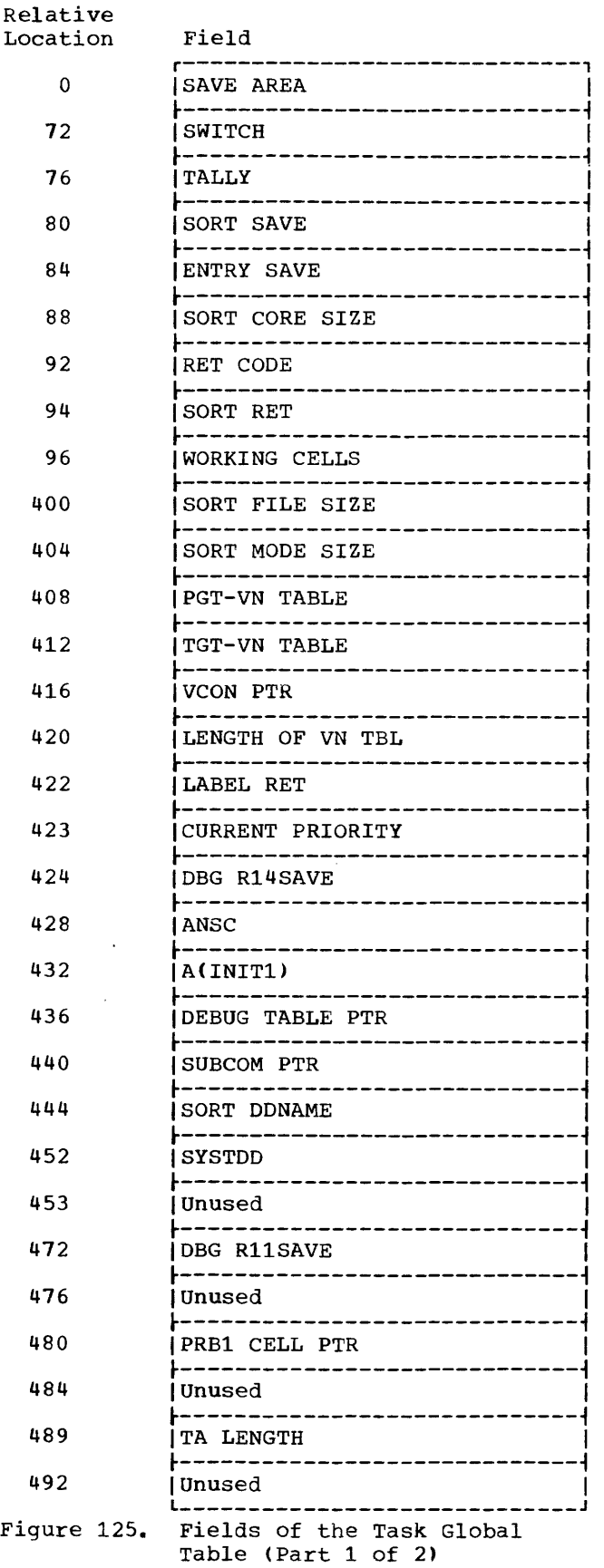

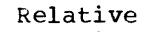

of

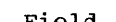

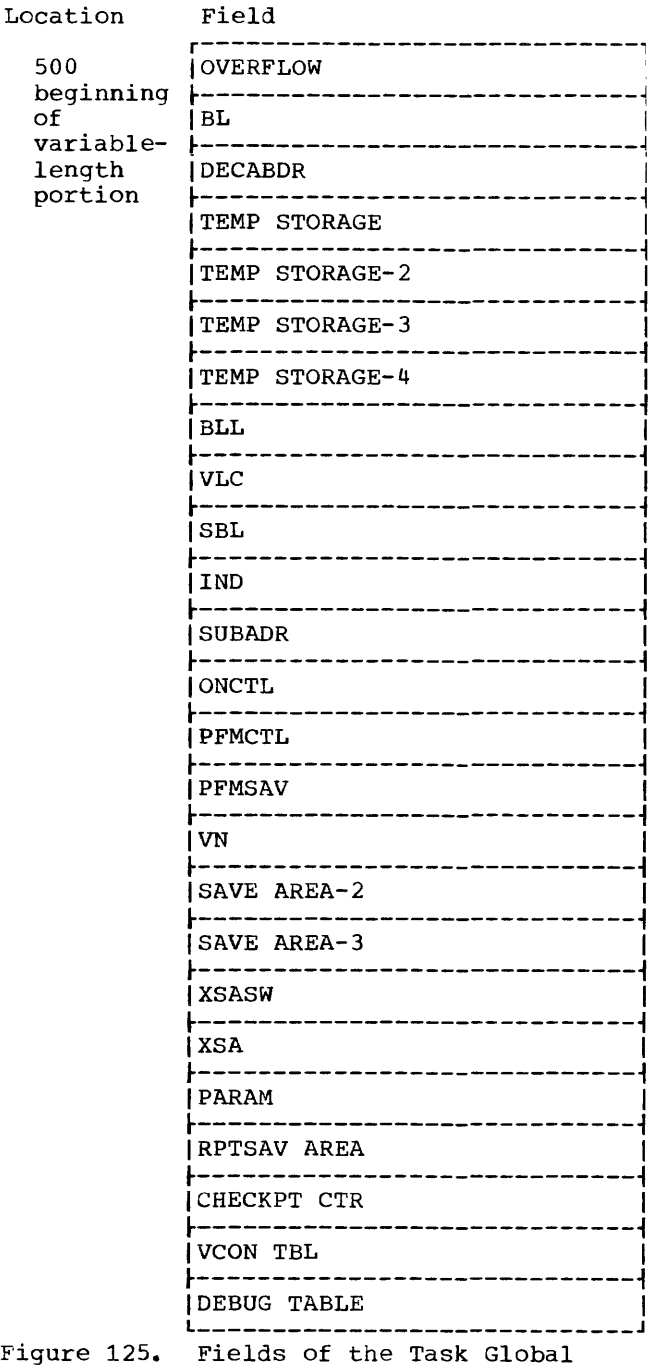

Table (Part 2 of 2)

The lengths of the variable-length fields are determined by the requirements of the program (if not required, a particular field may not exist in the object program).

SAVE AREA the program's save area; used to provide standard subroutine linkage when this program is called (by the Operating System or by another program) and when this program calls other programs.

#### SWITCH

- a fullword switch. Only the following bits are used:
	- $\frac{\text{Bit}}{\Omega}$ Meaning Indicates a size error in series addition or subtraction. If a SIZE ERROR clause was included in the source statement, and a size error occurs before all data items in the series have been added or subtracted, this bit is set to 1. It is tested after the entire addition or subtraction is complete. If the value is 1, the instructions generated for the ON SIZE ERROR clause are executed.
	- 1 Used for TRACE. It is set to 1 by the execution of a READY statement, and reset to 0 by a RESET statement. If the program uses a TRACE statement, there are instructions to test this bit at the point of definition for every source program procedure-name (PN). If it is on, the DISPLAY subroutine (ILBODSPO) is called to print the card number of the procedurename. (See "Appendix B: COBOL Library Subroutines" for a description of the DISPLAY subroutine.)
	- 2 Indicates program initialization. Set to 1 by routine INIT3 to show that initialization has been performed. Tested by INIT3 so that if the module is re-entered, INIT3 can perform re-entry functions instead of initialization functions.
- 3 Main or subprogram switch. Set by INIT2 if this is a main program.
- 4 Used for SYMDMP. It is set to 1 if the symbolic debug option is in effect for the program. This bit is tested by the object-time COBOL library debugging control subroutine ILBODBGO.
- 5 Used for **FLOW.** It is set to 1 if the flow trace option is in effect for the program. This bit is tested by the object-time COBOL library debugging control subroutine ILBODBGO.
	- Used for STATE. It is set to 1 if the statement number option is in effect for the program. This bit is tested by the object-time COBOL library debugging control subroutine ILBODBGO.
- Used for OPT. It is set to <sup>1</sup> if optimization has been requested for the program or if the SYMDMP or STATE and OPT, or FLOW and OPT options have been specified.
- 8 Used for IF MESSAGE or the OVERFLOW option of the STRING or UNSTRING verb. It is set to 1 when the MESSAGE condition being tested is true or if an overflow condition occurs in the execution of STRING or UNSTRING. It is tested by the generated code.
- 9 Used for CALL, CANCEL, or a recursive CALL. It is set to 1 by the generated code for the CALL or CANCEL verb. It is tested by INIr2 to determine whether a recursive CALL condition exists.
- 10-11 Unused

6

7

- 12 Used for QUOTE IS APOST. It is set to 1 if the apostrophe is to be used to delineate literals and to be used in the generation of figurative constants.
- 13 Used for SYMDMP. It is set to 1 if when SYMDMP is requested the program

contains a floating-point item.

- 14 Always set to 1.
- 15 Indicates maximum length for a variable-length field. Before the execution of a Q-Routine, this bit is set to 1 if the VLC and SBL for the field are to be set to their maximum possible values, rather than a value depending on the current value of a data item. The maximum value is the value of X in the clause "OCCURS X TIMES DEPENDING ON...".
- 16 SRVBIT set on if ILBOLOM is link-edited with program.
- 24-31 DECIMAL-POINT IS COMMA clause byte. If this clause was specified, the byte contains a comma in EBCDIC. If not, it contains a decimal point.

### TALLY

a fullword used for source program references to the special register TALLY.

SORT SAVE a fullword used during the execution of a SORT RETURN statement to contain the GN for the next sequential instruction following the RETURN.

### ENTRY SAVE

a fullword used to save the entry point of the program during INIT2 and INIT3 execution.

SORT CORE SIZE a fullword for the SORT-CORE-SIZE special register as used in the source program.

### RET CODE

a halfword for the RETURN-CODE special register, which is used in the source program to provide a completion code on a STOP RUN, EXIT PROGRAM, or GOBACK statement, or to store the return code from a called program. It is the user's responsibility to set this code.

- SORT RET a halfword used to contain the return code from a SORT operation.
- WORKING CELLS variable-length cells used by COBOL library subroutines called by the program. The total length of the field is 304 bytes.

SORT FILE SIZE a fullword for the SORT-FILE-SIZE special register as used in the source program.

SORT MODE SIZE a fullword for the SORT-MODE-SIZE special register as used in the source program.

### *PGT-VN* TBL

a fullword pointer to that part of the VN field of the PGT containing VN's for independent segments.

TGT-VN TBL

a fullword pointer to that part of the VN field of the TGT containing VN's for independent segments.

VCON PTR

pOinter to the VCON TBL field of the TGT. This is'required because the VCON TBL field is variably located, and the VCON PTR is fixed within the TGT.

# LENGTH OF INO *VN* TBL a halfword containing the length of

that part of the VN field (the length is the same for both the TGT and PGT) containing VN's for the independent segments.

LABEL RET

the LABEL-RETURN special register for nonstandard labels. If an error occurs in such a label, it is the user's responsibility to place a nonzero value into this i-byte cell.

## CURRENT PRIORITY

if the STATE compiler option is specified for a segmented program, the segmentation subroutine ILBOS3MO inserts the priority of the segment<br>currently in the transient area. This currently in the transient area. field is initialized to zero.

### DBG R14SAVE

indicates the contents of register 14. A routine of the debug control subroutine ILBODBGO is called to save this information before the execution of any instruction that passes control outside the COBOL program.

### ANSC

identifies the object program as an American National Standard COBOL program.

### INITl ADCON

address of INITl used for GOBACK, STOP RUN, and EXIT PROGRAM instructions, and for seqmentation coding.

TGTTAB PTR if the FLOW SYMDMP or STATE compiler options are specified, this field points to the TGTTAB.

SUBCOM PTR a pointer to the subroutine communications (SUBCOM) area in the COBOL subroutine library.

SORT DDNAME DDNAME<br>an eight-byte area for the SORT-MESSAGE special register, which is used in the source program to allow the user to specify to the Sort/Merge program where to place the messages it issues.

### SYSTDD

DBG RllSAVE indicates the contents of register 11. When the dynamic dumping routine of the debug control subroutine ILBODBGO receives control, it places the return address to the in-line code of the calling program in register 11. Therefore, the contents of register 11 must be saved.

PRBLl CELL PTR

a fullword cell containing the address of the first PROCEDURE BLOCK cell in the PGT.

#### TA LENGTH

a halfword initialized to the length of the largest segment with a nonzero priority.

### OVERFLOW

if the TGT is longer than 4096 bytes, this field contains one fullword cell pointing to each 4096-byte area after the first. The cell is loaded into a register when a base is required for the overflow area.

#### BL.

base locators. Each BL cell is a fullword containing an address in the data area. There is one BL pointing to the beginning of the Working-Storage Section and one for each file in the File Section. More than one BL is assigned if an area is larger than 4096 bytes.

#### DECBADR

DECB addresses. There is one fullword cell pointing to the address of the DECB for each basic file.

### TEMP STORAGE temporary storage for arithmetic operations. TS space is allocated in doubleword blocks.

TEMP STORAGE-2

temporary storage for nonarithmetic instructions. These cells are variable in length.

TEMP STORAGE-3

temporary storage used to align fields of data described by the SYNCHRONIZED option. The field begins on a doubleword boundary.

## TEHP STORAGE-4

temporary storage cells used for the SEARCH ALL table=handling verb. The field starts on a doubleword boundary.

BLL

base locators for the Linkage Section. Each BLL cell is a fullword containing the address of an area passed as a result of an ENTRY statement, a label record, a totaled area, a sort description entry, or a GIVING option in a USE... ERROR statement.

VLC

variable-length cells. Each VL2 is a halfword whose value is set by the execution of a Q-Routine. It contains the current length of a variablelength field. There is one VLC for each OCCURS...DEPENDING ON clause and all items to which it is subordinate.

SBL

secondary base locators. Each SBL cell is a fullword set by the execution of a Q-Routine. It contains the current address of a field which is variably located because it follows a variable-length field.

#### IND

fullword cells, each containing the current value of an INDEX-NAME. There is one IND cell for each INDEX-NAME defined in a file.

#### SUBADR

subscript addresses. Each SUBADR cell is a fullword containing the address for a subscripted reference.

### ONCTL

control counters for ON statenents. Each is a fullword initialized to zero.

#### PFMCTL

PERFORM control counters and DEBUG saved location. Each PFMCTL cell is a fullword used for a PERFORM n TIMES statement to count the number of times the procedure has been performed. For DEBUG, a PFMCTL cell is used to save the contents of register 14 when the DEBUG packet is entered. DEBUG packets are called by BALR 14,15.

### PFMSAV

PERFORM saved locations. Each is a fullword used to contain an address. For PERFORM, the cell is used to store the address of the next sequential instruction after the performed procedure, when that procedure is being executed because of a PERFORM. This is to enable the procedure to be executed in-line.

VN

variable procedure-names. Each VN cell is a fullword containing the current address of a branch point which may change during program execution because of an ALTER or PERFORM statement.

- SAVE AREA-2 pointer to the save area provided for label- and error-processing declaratives.
- SAVE AREA-3 variable number of fullwords used for OPEN parameters.

#### XSASW

i-byte EXHIBIT switches. These are used as first-time switches for the coding generated for the EXHIBIT CHANGED statement. They are also used in certain types of SORT statements and ON statements.

#### XSA

EXHIBIT saved area cells. These are variable in length and are referred to in the coding generated for an EXHIBIT CHANGED statement. There is one XSA for each operand to be exhibited with a CHANGED option. These cells are also used for SORT and RELEASE verbs.

#### PARAM

parameter area of fullwords, containing parameter lists for macro instruction expansions of certain source statements. The size of the parameter area equals the largest number of words required for anyone expansion.

### RPTSAV

six words used to save branch addresses during the execution of Report Writer routines, if the Report Writer is used.

### CHECKPT CTR

fullword cells used to count the number of file records processed for a file for which checkpoints are to be taken.

VCON TBL 8-byte V-type address constants for nonresident segments. The format of each entry is:

- Byte o  $1 - 3$  $\mu - 7$ C<u>ontents</u><br>Priority number o VCON to independent segment
- DEBUG TABLE table used by the flow trace and statement number and symbolic debug COBOL library subroutines. The format depends on the options specified. • If the FLOW compiler option is specified:
	-
	- $\frac{Byte(s)}{0}$   $\frac{Contents}{Number}$  of traces requested<br>1-3 Unused Unused
	- If the STATE option is specified:

- Byte(s) Contents<br>0-3 Start of Q-Routines, or if  $\overline{0}$  –  $\overline{3}$ none, start of INIT2.
- $4 7$ Size of Declaratives (not including Report Writer) Section.
- 8-11 Starting address of PROCTAB in object module.
- 12-15 Starting address of SE3INDX in object module.
- 16-19 Ending address of SEGINDX in object module.
- If both the FLOW and STATE compiler options are specifieJ:

 $\frac{Bytes}{0}$  Contents

- 0 Number of traces requested<br>1-19 The same as shown above for
- The same as shown above for the STATE option.
- If the SYMDMP option is specified:

 $\frac{\text{Bytes}}{0-3}$  Contents<br> $\frac{0}{3}$  Start of

- Start of Q-Routines, or if none, start of INIT2.
- 4-5 Hashed compilation indicator.
- If both the SYMDMP and FLOW options are specified:

 $\frac{Bytes}{0}$  Contents

o Number of traces requested.<br>1-5 The same as shown above for The same as shown above for the SYMDMP option.

### PROGRAM GLOBAL TABLE

The Program Global Table (PGT) contains data referenced by procedure instructions. All the fields in the PGT are variable in length. PGT data is never modified *by* 

procedure instructions; rather, it remains constant throughout program execution.

The fields in the PGT are illustrated in Figure 126 and described in the text below.

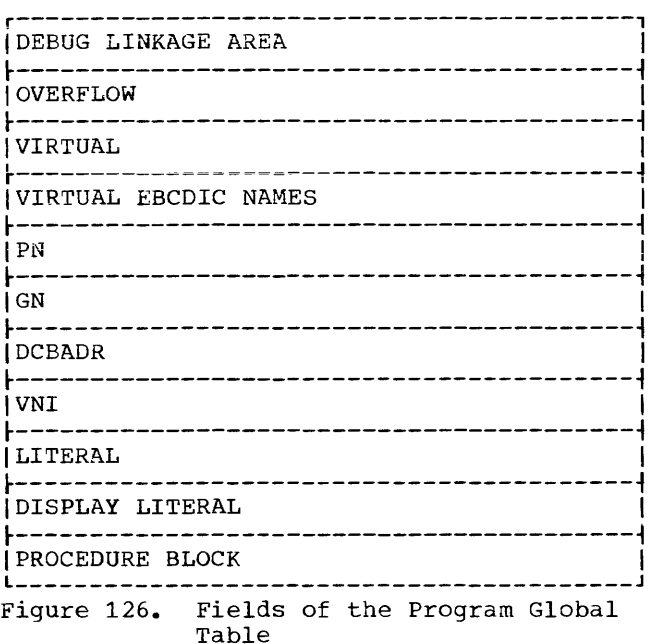

DEBUG LINKAGE AREA

a 12-byte area that contains the linkage for dynamic dumps. If the SYMDMP option is not specified, this area does not exist.

#### OVERFLOW

if the entire PGT exceeds 4096 bytes in length, there is one fullword OVERFLOW cell pointing to each 4096-byte section after the first. The cell is loaded into a register when a base is needed to refer to the section of the PGT.

### VIRTUAL

each virtual is a fullword containing the address of an external procedure (the result of an ESD and RLD in the object module) unless either the DYNAM **or the RESIDENT option is in effect.**  If either of these options is in effect, the virtuals corresponding to library subroutines are written as *EBCDIC'I* 00 00 *00';1* in addition, if the DYNAM option is in effect, the virtuals corresponding to user subprograms contain the relative displacement of the subprogram name from the beginning of the PGT. It is required because of a CALL statement in the source program or a branch to a COBOL library object-time subroutine.

VIRTUAL EBCDIC NAMES

indicates the EBCDIC names of library<br>subroutines and user subprograms. If subroutines and user subprograms. either the DYNAM or the RESIDENT option is in effect, the EBCDIC names of all liorary subroutines that are to be dynamically loaded are listed; in addition. if DYNAM is in effect, the EBCDIC names of all user subprograms that are to be dynamically called are listed. Each VIRTUAL EBCDIC NAME cell is a doubleword containing the name of the subroutine or subprogram, left justified and padded with blanks if necessary. If neither DYNAM nor RESIDENT is in effect, this field does not exist.

PN

source program procedure-names. When the OPT option is in effect, only those PN's associated with ALTER and declaratives references receive PN cells. Each PN cell is a fullword containing the address of the first<br>instruction in a block of coding. The instruction in a block of coding. addresses of the PN'S are in the same order as their definition in the source program. The program branches by loading an address from the PGT and then branching to it.

GN

compiler-generated procedure-names. When the OPT is in effect, only those GN's associated with AT END and INVALID KEY references receive 3N cells. Each GN is a fullword containing the address of the first instruction in a block of coding. GN's are used in the same way as PN's. They were generated to provide addresses for branches implied but not stated in the source program. They are stored in the PGT in the order in which they were generated.

DCBADR

DCB addresses. Each DCBADR cell is a fullword containing the address of a data control block in the data area of the program. There is one DCBADR cell for each DCB generated.

VNI

variable procedure-name initialization cells. There is one fullword VN cell for each variable procedure-name in the program. It contains the initial value of the VN; and is used to initialize the VN values in the TGT. VN's are generated to contain branch addresses which vary because of PERFORM or ALTER statements.

LITERAL

literals referred to by procedure instructions. The literals are variable in length. There is no duplication in storage, since duplicate literals were eliminated.

## DISPLAY LITERAL

literals used by calling sequences rather than instructions. They are variable in length; duplication was

 $\mathcal{L}^{\mathcal{A}}$ 

eliminated. each cell is a fullword containing the address of a procedure block. The compiler assigns these cells only when the opr option is in effect.

## PROCEDURE BLOCK

each cell is a fullword containing the address of a procedure block. The compiler assigns these cells only when the OPTIMIZE option is in effect.

 $\bar{z}$ 

(Where more than one page reference is given. the major reference appears first.)

### Special Character Subjects

&&name subparameter 50,47,122 \*.ddname subparameter 50,47,122 \*.procstep subparameter 50,47,122 \*.stepname subparameter 50,47,122 /\*statement description 18,61 under MVT 292  $7/$ \* 61,49,20,21 A, as a device class 18,27,58 ABDUMP (see dumps) abnormal termination causes 190-196 for COBOL files 134-137 completion code 193-196 COND parameter 32-34 dump of data sets 60 definition 190 example 199-201 finding records in 202-214 how to use 196-202 including problem program storage area 60 including system nucleus 60<br>requesting 70 requesting using 190 with spanned records 204-205 errors causing 191-195 EVEN subparameter 35-36 incomplete 204-205 INVALID KEY clause 135-137 ONLY subparameter 35-36 restarting a job 26-28 restarting a job step 42-43 resubmitting a job 26 size errors causing 420 USE AFTER ERROR declarative 135-137 ABSTR suoparameter description 52 in QISAM 114,426 ACCEPT statement, relationship to SYSIN DD statement 70 **ACCEPT subroutine 395-396**  accessing a direct file randomly 87-88,89 sequentially 87,89 an indexed file randomly 119-121 sequentially 113-119 queue structures queue Analyzer routine 248,249 RECEIVE statement 248,249 sample message retrieval options 248 SYMBOLIC QUEUE field 248

a relative file randomly 100,102-103 sequentially 102 a standard sequential file 74-79 accounting information EXEC statement 32,17 JOB statement 24,17 ACCT parameter 24 actual key 73,83-84 (see also ACTUAL KEY clause) ACTUAL KEY clause (see also actual key) in BDAM 73,81-84,86-90 in BSAM 73,81,84-85,87 in file processing techniques 411,412 randomizing techniques 90-95<br>division/remainder method 91-95 division/remainder method indirect addressing 90-91 synonym overflow 90-91 ADCON table 420 address constant table 420 AFF parameter 51,47 ALIAS statement 266 allocating mass storage space SPACE parameter : 52,53 SPLIT parameter 54 SUBALLOC parameter 54 allocation messages 173, 175, 182-184<br>ALX subparameter 53 ALX subparameter APOST option 36 APPLY CORE-INDEX clause 220,121 APPLY RECORD-OVERFLOW clause 220 APPLY WRITE-ONLY clause 148,150,220 arguments data-name passed as 257-259<br>file-name passed as 257,258 file-name passed as procedure-name passed as 257,258 arithmetic subroutines 395-397 ASCII file block prefix 80,79 creating 79 description 79-81 error processing 81 label processing 80,143 numeric data items 81 opened as input 80<br>opened as output 80 opened as output 80 sort for 307-308 assemnler language programs, linkage to 257-259,270<br>using EXEC statement 34 using EXEC statement ASSIGN clause for ASCII file 79 in BDAM 72,96,108 in BSAM 72.108,96 in QSAM 75 relationship to DD statement 72 in Sort feature 302 assigning values to index names  $241 - 244$ 

ATTACH macro instruction 418 automatic call library 283,68 automatic restart (see also Checkpoint/Restart) at beginning of job step EXEC statement 40-43 JOB statement 25-26 within a job step 329-330 automatic volume switching 88-89 average record-length subparameter for SPACE 52 for SPLIT 54 B, as a device class 18,59 base and displacement 176 BASIS card in a debug packet 190 use of 283-286,430 batch compilation 62-63 BATCH option 62,39,41 BCD 138-139 BDAM data sets 124 DD statement parameters 99,109 defining a data set in 74 definition 73 direct organization 83,85,86-90,116 error processing for 137-139, 423 relative organization 100-101,102-103 permissible COBOL clauses 108,98 programming techniques 220-221 with spanned records 175-176,216 beginning address of a file 53 beginning address of a word 53 binary (see also computational fields) intermediate results 231-232 search of a table 244-246 subroutines 396-397 BISAM (see also QISAM) considerations when using 119-121,110 data sets 124 defining a data set in 74 definition 73,74 error processing for 135-137,424 processing with 117-121,110,124 BLKSIZE with data sets 69-70 in file processing techniques 76-79,410-413,416 in QSAM 115 BLOCK CONTAINS clause S2 description 52 in QSAH 75 block length (see BLKSIZE) block prefix 80 block size causing errors 193 description 52 for utility data sets 416,417 blocked records fixed-length 144 spanned 149 variable length 145-148

BSAM data sets 123-124 DD statement parameters 99,109 defining a data set in 74 definition  $73,74,84-85$ with direct file 73,74,84-85,87,89 error processing for 132-137.423 permissible COBOL clauses 98,108 with relative file 100-101,102 subroutine 396-397 user label totaling 140,77 with spanned records 184-185,216 BUF option 35,36,41,417 buffer offset 79 buffer unit 359 buffers allocating space to 416, 417 specifying number for indexed files 114 for standard sequential files 77 truncating 220 BUFNO subparameter 74-78,114,416,417 BUFOFF subpararneter 80

C (conditional severity level) 178,32,33 CALL option 41 statement 252,253 CALL statement and CANCEL statement 232 definition 232 dynamic 232 dynamic loading 232 and subprograms 232 called programs additional input 272,280 identifiers 257,270 input additional 272,273,280 primary 265,68,280 linkage 252-259 primary input 265, 68, 280 calling programs additional input 272,273,280 identifiers 257-258,265 input additional 272,273,280 primary 265,68,280 linkage 252-257,258 primary input 265,68,280 CANCEL statement and subprograms 232 capacity records 83-84,87 CATALG subparameter 59 catalog, system 15 cataloged data sets creating 125 description 132 retrieving 128 on a volume 137 cataloged procedure adding to the procedure library 289 bypassing steps within 32 calling 289 COBUC 291,292,293 COBUCG 291,294

COBUCL 291,292,293 COBUCLG 291,294,295 COBULG 291,293,294 with COND parameter 25,32-34 data sets produced by 289-290,292 DO statements 49 definition 18 dispatching priority IBM-supplied 291~292 limiting execution time of 44 modifying 295-297 naming 292 overriding 295-297 PROC statement 61 programmer-written 290 relationship to SYS1. PROCLIB 125 required device class names for 50, 51 restarting programs with 25,26,42-43 return code 32-33 using the DO statement 290-294 using the EXEC statement 30,31,290,291.295-296 CATLG parameter 128,132 CD entries 222 character delimiters 21 checkid 26,329-330 checklist for job control procedures 429-432 Checkpoint (see also Checkpoint/Restart) CHKPT macro instruction 25,42-43,328,329 considerations 328-329 data set 26 how taken 42-43,327 initiating 327 in a job  $25-27$ <br>in a job step  $42-43$ in a job step messages 329 multiple 327 RERUN clause 25-26,42-43,327-329 restart 42-43,327-329 (see also Restart) single 327 Checkpoint/Restart checkpoint 327-333 see also Checkpoint) data sets 331-333 DD statements 327 designing 328 in a job 26-27 in a job step 42-43 messages 329 methods 327 RD parameter **with checkpoint 329**  for a job 25-27 in a job step 42-43 restart 321-333 (see also Restart) with Sort/Merge 306 subroutine 399 SYSCHK DD statement 330-331 CHKPT macro instruction 25-27,42-43,328-329 CLASS parameter 27,23 class test subroutine 402 classname subparameter 59

CLIST option 36,41 CLOSE REEL statement 75 CLOSE statement BSAM sUbroutine 396 creating multivolume files with direct organization 88-69 with relative organization 102 efficient use  $231 - 232$ with error processing 135,136,137 CLOSE UNIT statement 84,88,89,102 COBOL copy library COBOL sequence numbers 285 entering source statements 283, 284 IEBUPDTE sequence numbers 285 retrieving source statements BASIS card 285,286,33 COpy statement 284,285,33 updating source statements 284 COBOL file processing (see file, processing techniques) COBOL library subroutines 282,395-399<br>concatenating 287 concatenating sharing 287 (see also library) COBOL RERUN clause 25,26,42-43,327-329 COBOL sample program 383-394 COBOL sequence numbers 285-286.36 COBOL subroutine library 281,414-418 (see also library) COBUC 291,292,293 COBUCG 291,294 COBUCL 291,292,293 COEJJCL-G *291 <sup>i</sup> 29U-;-295*  COBULG 291,293,294 CODE clause 239 command statement 61,17 comments continuing 21 field 20,21 statement 61,17 communication with other languages 259 Communications Description (CD) entries 222 and Communications Section 222 format 222 and Teleprocessing 222 Communication Section 222 and Communication Description (CD) entries 222 and Message Control Program 222 and Teleprocessing 222 compare subroutine 398 compilation (see also compiler) batch 62-63 cataloged procedure 289,290 checklist for job control procedures 429,430 data set requirements 64-66 definition of 15 example of job control statements 429,430 invoking compiler at execution time 418 sample program 383-394 source program size assuming minimum configuration 420 syntax checking 187 using the REGION parameter 379

compiler (see also compilation) blocking factor for data sets 416 buffer space 416,417 calling 418,419  $capacity$  420,421 data set requirements 64-66 internal name 175 invoking 416,418 machine requirements 379 optimization 416,417 options 35-43 output allocation messages 175 cross-reference dictionary 177 diagnostic messages 179 global table 176-177 glossary 175-176 job control statements 175 object code 177 object module 179 sample output 173-175 source module 179,175 PARM option 35-41 segmentation output 312 specifying in EXEC statement 30 completion codes description 193-196 in Sort program 305,306 computational fields conversions involving 220-228 conversion subroutines 394-399 description 228,229 COMPUTE statement 232-233 COND parameter EVEN, ONLY subparameter 34,35 in cataloged procedures 295-296 in EXEC statement 32-34 in JOB statement 25,23 condensed listing, using CLIST 36 conditional, as a severity level<br>(C)  $178.32$  $178,32$ conditions terminating execution 25,32-34 configuration section 220 CONTIG subparameter description 53 with direct files 89 with indexed files 114 continuation of job control statements 21 control cards, SYMDMP  $158-160$ example of 159 line 159-160 object-time 158-159 placement of 159 prognam 159 control program 15 control statements character delimiters 21 command statement 61,17 comment statement 61,17 continuing 21 DD statement 46-60,17 delimiter statement 61,17 EXEC statement 29-45,17 fields 20 JOB statement 23-29,17 notation used for 22 null statement 61,17

preparing 20,21 PROC statement 61,17 processing 19 use 17 control transfer (see calling programs and called programs) conversion subroutines 395-399 copy library (see COBOL copy library) COPY statement DD statement requirements 430 use 284,286,33 core storage (see main storage) creating a file direct 67,70,83-87,124,88,89 indexed 113-116,124,427-429 relative 73-76,101-103,124 standard sequential 64-67,121-124 cross reference dictionary 177,36,38 list description 181,182 used in dumps 198-202 CYL subparameter for SPACE consideration for indexed files 114 description 52<br>SPLIT 53 for SPLIT cylinder overflow area 110-112

D (disaster severity level) 178,32-33 data alignment 227-230 data areas, locating in a TCAM program 216-217 data control block (see also DCB parameter) description 133,134 fields 409-414 identifying 134 overriding fields 134 data conversion 226-228 data definition 46-60,17 (see also DD statement) data description 222-230 Data Division, programming techniques 221-230 Data Division dump (with SYMDMP) and FD 158 and index-name 158 and RD 158 and SD 158 data extent block 63-64 data formats 228-230 DATA parameter in DD statement 49,47 restriction with UNIT parameter 51 data set control block 138,50-59 data set labels description 134-143 relationship to DD statement 134 specification of 74 data set member 73 data sets adding records to 58 (see also MOD subparameterJ allocating space for 52-53 blocked 69

cataloging description 59.132 indexed files 117 checkpoint 327-329 concatenating 297-298 creating 121-127 definition 15 deletion of 58,132 delimiting in input stream 61 describing attributes of 47 direct 73,84-89,124 disposition of after abnormal termination 216-219 description  $~57,59$ errors involving 191-194 execution time 68-70 extending 129 qeneration data groups 132,133 identifying description 50 for compilation or linkage editing 49 in the input stream 49,64,129,132 in the output stream 59-60,63-65,124 indexed 109-113,119-121 intermediate, under MVT 380-381 labels 57,137-142 magnetic tape 122-124 names description 133 relationship to file names 72 ... \_\_ PQD t~mpo.~~:r::Y \_\_\_\_ 54 \_\_\_\_\_\_\_\_\_\_\_\_\_\_\_\_\_\_\_\_\_\_\_\_ \_ organization 73 partitioned 281-288 postponing definition of 49,50 produced by cataloged procedures 289-294 relative 73,100-107 retaining 58-59 requirements for compilation 58-65 for execution 68-70 for linkage editing 66-68 for loading 68-69 retrieving 128-131 scratching 218-219 sharing 58 standard sequential 73-81 system catalog of 15 temporary 54,55 unit record 122-123 used by Checkpoint/Restart 327-329 used by Sort 302-304 DATE-COMPILED paragraph 175 date subroutine 399 DCB macro instruction 409 DCB parameter (see also data control block) for defining checkpoint data sets 327-329 description 133-134 error processing with 134,135,423 identifying information in 134 retrieving previously created data sets 128,129 subparameters for direct files accessed randomly 412

accessed sequentially 411,99 for indexed files accessed randomly 128-130,396 accessed sequentially 113-117,413,414 for relative files accessed randomly 412 accessed sequentially 109,411 for standard sequential files 76-79,410 DD statement adding to a cataloged procedure description 17,46 error recovery option, for standard sequential files 135,136 format 47,48 overriding in cataloged  $\bold{procedures}$  296-301 parameters 46-60 requirements for ASCII files 80,143 compilation, job step 429,430 compiler data sets  $61-66$ changing a liorary with 290 direct files 99 execution, job step 431,432 execution time data sets 129 extending data sets 129 indexed files 113-120,425-427 job run in MVT environment 380-381 linkage editing data sets 66-68 --------------joo··-step··· --4··3-·0-~-··lr3·1··---- . --- -------------\_.\_-----.. - loader data sets 68,69 relative files 109 retrieving data sets 128-131 standard sequential files 76-81 unit record devices 132 using cataloged procedures 290-294 using COBOL copy library 283,284 using the Sort feature 302-305 relationship to ACCEPT statement 70 relationship to DISPLAY statement relationship to DISPLAY statement 69–70<br>relationship to SELECT statement 134 Sort feature, used in 302-305 used to complete the DCB 133,134 DDNAME parameter in cataloged procedures 297-301 ddname subparameter 50 (see also ddname subparameter) description 47,49,50 error message use of 47,49,297-301 ddname subparameter 134 and calling and called programs 30,31 and cataloged procedures 296-301 checklist of use in JCL procedures 430,431 with Checkpoint/Restart 327,329 and creating files 123 in DD statement format 47,48 as DDNAME subparameter 50 (see also DDNAME parameter) as DSNAME subparameter 50, 113, 114, 128, 129, 131 in EXEC statement format 30 as INCLUDE operand 271.265 and indexed files 113-118

```
as LIBRARY operand 271,265
   in name field of DD 
    statement 47-49,72,125-127,296-301,
    327-329 
   as PGM subparameter 30,31
   and retrieving files 128-129,131 
   as stepname qualifier 295-298
   as SUBALLOC parameter 54 
   and subprogram linkage 272,273 
   used to allocate space 54 
   using with queue structures 249 
DEB 64 
DEBUG card 187 
debugging facilities 202-203 
debugging language 187-190 
   (see also TRACE statement and EXHIBIT 
    statement) 
debugging packed 189-190 
debugging a program (see program debugging)
debugging, symbolic 157-172 
   example 162-172 
   FLOW 157 
   STATE 157
   SYMDMP 158-157 
DECB 
   error conditions 423,424 
   linking with 252,253 
decimal point alignment in PICTURE
 clause 223-225 
DECK option 35,36,41,429,179 
Declaratives, USE AFTER ERROR 
option 135-137 
DEFER subparameter 52 
deferred restart 330-331 
DELETE statement 127,285,286 
DELETE subparameter 
   and cataloged data sets 132 
   definition 58
delimiter, Job Control Language 
 character 21 
delimiter, job control statement 17, 61
DEN subparameter 76 
DEPENDING ON option, programming 
techniques 241,242 
describing files 72-156 
determining file space 90,92
device allocation 175 
device class 
   blocking restrictions 51-52 
   and compiler data sets 61-65 
   definition 15 
   examples of names 18 
   and execution time data sets 69 
   and linkage editing data sets 67,68 
   and UNIT parameter 51,52
diaqnostic messages 
   compilation 177,178,173 
   linkage editinq 183,179 
   with ON statement 187
dictionary, cross-reference 177 
direct access (see mass storage)
direct data sets 
   creating 124,84-86 
   description 81-83 
direct file 
   creating 84-89,124 
      randomly 86-87,89 
      sequentially 84-85
```

```
description 81-84, 89 
   error processing 135 
   multivolume 88-89 
   randomizing technique 95 
   reading 
      randomly 87-88 
      sequentially 87,89
   sample program 96-97 
Direct SYSOUT Writer 124 
directory-quantity JCL subparameter 52.53
disaster, as a severity level<br>(D) 178.32.33(D) 178,32,33 
disk (see mass storage) 
DISP parameter 
   data set uses 
      cataloging 132 
      creating 122-124 
      retrieving 128-132 
   default values of 59 
   description 58-59 
   in JOBLIB DD statement 60 
   in Sort feature 303-305 
   subparameters 58,59 
displacement and base 176 
DISPLAY option of USAGE clause 
   and comparisons and moves 228,229 
   and data format conversion 226. 228 
   external decimal format 229 
DISPLAY statement 
   and COBOL output files 72 
   conversions involving 228-229 
   relationship to DD statement 69-70 
   use of 186 
DISPLAY subroutine 396-397 
disposition messages from jon 
 scheduler 183-185 
division/remainder method for 
 randomizing 91 
DMAP compiler option 36,35,41,175DPRTY parameter 43-44 
DSNAME parameter
   definition 50 
   and file creation 121 
   and file processing techniques 
      direct 99 
      indexed 113,118,116 
      relative 109 
      standard sequential 78,79 
   format of 47,48and single-volume files l1j-117 
   subparameters 50 
DSORG 
   direct files 99 
   indexed files 116,119 
   relative files 109 
DUMMY parameter 
   definition 50 
   format 47 
dummy records 
   in direct files 83,84,85 
   in relative files 102,103,104 
dumps 
   completion codes 191,193-196 
   DD statements to request 60,70 
   definition 60 
   determining location of error 196-198
   dynamic 190-191 
      and compile-time option 190
```
SYMDMP 191 locating records in 202-214 locating working storage in 221,222 requesting using SYSABEND DD statement using SYSUDUMP DD statement and symbolic debugging 157 types of 70,60 70,60 abnormal termination 190-191 indicative 191 use of 191,192 DYNAM option 267 dynamic subprogram linkage 253 **CALL 253,254**  DYNAM option 254 example 254,255,256 NOYDNAH 254

```
E (error severity level) 178,32,33 
EBCDIC 77,138,191 
efficient programming (see programming 
 techniques) 
entry name 264 
entry-point 
   of called programs 264 
   of loaded programs 40-42 
Environment Division, programming
 techniques 220,221 
environments, operating system 16 
EP option 41, 42EROPT subparameter -134, 135, 410
error 
   completion codes 
with 27,191-196 
   conditions 
      input/output 
      input/output 191-196<br>invalid data 191-192
   messages 
                     191-192 
      condition code 
      compile time 177-178,186 
      linkage editor 183 
      loader
      object time 284-285,186 
      system 186,178,33 
      severity codes 178, 32-33
   recovery 
      COBOL ERROR declarative 135-137 
      DD statement option 134,135,410
      direct file 137 
      indexed file 135-137 
      relative file 137 
      standard sequential file 135 
      system 134,135,137
      table 136 
   as a severity level (E) 178,33,32
ESD (see external symbol dictionary) 
establishing a priority<br>for a job (PRTY) 28
   for a job (PRTY)
   for a job step 
      (DPRTY) 43-44 
EVEN subparameter 33-34 
EXEC statement 
   accounting information (ACCT) 32 
   additional storage (ROLL) 45-46 
   bypass/execution conditons (COND) 
   compiler options of PARM
    parameters 35-42 
                                        32-34
```
definition 16 dispatching priority (DPRTY) 43-44 identifying procedure (PROC) 30-32 program (PGM) 30-31 step (stepname) 30-32 linkage editing options of PARM parameter 35-42 loader options of PARM parameter 37-42 PARM parameter 35-42 passing information between programs  $41-42$ setting time limit (TIME) 43-44 specifying region size (KEGION) 44-45 requesting restart (RD) 42-43 execution time data sets 68-70 definition 16 job control checklist 431,432 options 42-44 output example 185,283-394 storage allocation 381, 382 with REGION parameter 379 EXHIBIT statement and program debigging 188,189<br>and required DD statement 70 and required DD statement EXHIBIT subroutine 396-397 exit list codes 141-142 EXPDT subparameter 58 external decimal subroutines 330,331 external floating-point subroutine 39b external reference 364 external symbol dictionary (ESDI 180

FD programming techniques 221,222 relationship to DCB 409-414 with WRITE ADVANCING 75 file beginning address of 53 and COBOL clauses 73,75,98,108,117-121,220-221 and DD statement 73,70-81,99,109,113-116 definition 72 name 73,89-90 processing techniques 72-122 ASCII 80 direct 81-99,73 indexed 73,108-130 partitioned 73,281,289 relative 73,100-107 standard sequential 73-78 and SELECT sentence 73 space allocation for  $52-56, 73, 114-117, 84, 85, 86$ user defined 73-142 file-name argument in calling program 264 definition 72 prefixes used with 221,222 relationship with D0 stateruent 73 File section, programming techniques 221,222

fixed-length records 144 FLAGE option 37,41 FLAGWoption 37,41 floating-point subroutines 396,397 floating-point data items (see also computational fields) intermediate results 231-232 FLOW option 202-203,157 and  $NUM$  157 and PARM parameter 157 and PROGRAM-ID 157 generation data set 132,133,50 GIVING option of Sort feature 302 global table description 176,177 MAP option 36,41 qlossary

description 175,176 requesting through EXEC statement 36,41 GO TO statement causing errors 193 in debug packet 190 GOBACK statement 253

header labels 137-142 hierarchy COBOL data description 221,222 system storage 28-29 holding a job 29

I/O (see input/output) IBM-supplied cataloged procedures 291-295 IBM System/310 instruction set machine considerations 382 identifiers in linkage argument list 252-258 IEBUPDTE subroutine 283,284 IER sort messages 305 IF statement and Teleprocessing applications 232-233 and QUEUE DEPTH field 233 IF statement, programming techniques 231-232 IKFCBLOO routine 272 ILB subroutines 395-399 INCLUDE statement 271-272,265,288 incomplete abnormal termination 218-219 independent overflow area 111,112,113 :index area 110,111,112 cylinder 110,111 data item 241 assigning values to 242 master 117 names 241,242 assigning values to 242 overflow area 111,112,113 prime area 112 quantity SPACE parameter 52 track 110

indexed access metnods (see BISAM,  $\zeta$ ISAM) indexed data sets (see indexed files) indexed files (see also BISAM, QISAM) adding to 119-120 creation of 113-117,124 DD statements required 113-116 description 109-124 error subroutine 396-398 index area 110-113 overflow area 112-113 prime area 112 random access 119 RECORD KEY clause 110 reorganizing 118 sequential access 117, 118, 119 updating 117,120 indexed sequential data sets (see indexed files) indexing a table 242-246 indicative dump description 191 restriction for MVT 193 indirect addressing 90,91 informative messages 175,178,181-183 input/output bypassing of 49 device allocation 51,52 error conditions completion codes for 193-19b INVALID KEY 135-137 standard error 135-137 summary of 423,424 USE AFTER ERROR declarative 135-137 facilities described in DD statement 45-59 subroutines 395-398 input stream control statements for 18,49 defining data in 49 INSERT statement 285 in-stream procedures 61, 31 instruction addressing causing interrupt 193,194 intermediate results 231-232 internal decimal subroutines 39b, 397 internal floating-point subroutines 39b,397 interrupt address, examples 193-198 INTRO macro 359 invalid data causing abnormal termination 191-193 invalid key error conditions 135-137 INVALID KEY option 135-137

job

accounting information 24 class assignment 27 control statement display 24-25 definition 15 holding for later execution 29 identifying 23 library 28b-288 priority assignment 28

request for restart 25-26 setting time limits 27 storage specification 28-29 terminating 25 Job Control Language character delimiters 21 coding 19-22 examples of compilation 173 linkage editing 181 fields of comments 21 name 20 **operand 20**  operation 20 notation 22 statement continuation 21 types of statements command statement 61,17 comment statement 61,17 DD statement 45-60,17 delimiter statement 61,17 EXEC statement 29-45,17 JOB statement 23-29,17 null statement 61,17 PROC statement 61,17 iob control procedures 17-70,429-432 cataloged procedures 289-301 checklist for 429-432 Checkpoint/Restart 189-333 definition 17 libraries 281,283,284-288  $-$  segmentation  $-310$ sort 302-305 for user files (see file, processing techniques) iob management routines 19 job schedulers description 19,21 disposition messages from 183-185 JOB statement 23-29 accounting information 24 definition 23 format 23 parameters CLASS 27 COND 25 MSGCLASS 28 MSGLEVEL 24-25 PRTY 28 RD 26-27 REGION 28-29 RESTART 26-27 ROLL 29 TIME 27 TYPRUN 29 programmer identification 24 job step bypassing using JOB statement 25 using EXEC statement 32-34 definition 15 dispatching priority 43-44 restarting 42-43 JOBLIB DD statement description 60 example of use 431

restriction with cataloged procedures 290 restriction with DDNAME parameter 299,300 jobname 23 KEEP subparameter 58 KEY clauses (see ACTUAL KEY clause and RECORD KEY clause) keyword parameters 20-21 LABEL parameter for creating data sets 122-123 definition 57 for retrieving data sets 128,129 for volun,e labeling 137 subparameters 57-58 labels data set 137 nonstandard 137-138.140-142 standard 137-138,139 standard user 139 user 138-143 user totaling 140 volume nonstandard 140 standard 139-140 LET option 41,42 level-numbers-221 LIB option  $40,41$ library automatic call 68,283 changing 288 COBOL copy 283 COBOL subroutine 282.395,399 compilation, use of 65-66 concatenating 60,65,286 copy 283 creating 288 directory 281 job 286 link 281-282,67 partitioned data set 73 for PGM parameter 30-31 private 30,60 procedure 30,282 for program checkout 190 relationship to JOBLIB DD statement 60,68 relationship to SYSLIB DD statement 65,66 sort 282 source program 213 subroutines arithmetic 395,396 COBOL 282 conversion 395,396 input/output 395,396 intermediate results 231-232 system 30 temporary 30 user 282-283,60 LIBRARY statement 271,265

LINECNT option 36-37,41

line control cards 159-160 format 159 line-num 159 verb-num 159 link library 281-282,67 LINK macro instruction 280, 418 linkage conventions 252-258 linkage, dynamic subprogram (see dynamic subprogram linkage) linkage editor additional input 265,272 calling compiled programs 419  $capacity$   $421-422$ checklist 430 data set requirements 66-68 definition 16 external names 264 input additional 265,272 primary 265,272 with libraries 286-288 LIBRARY control statement 283 messages 185 options 40,41,42 output 179-183 PARM options 41,42 with preplanned overlay 273-275 primary input 265,272 processing 264-273 user-specified data sets 68 linkage registers 257,258 LINKLIB 67,281,282 LIST option 40,41 literal pool 116 literals, size considerations 421 LOAD macro instruction 418 load module definition 15 as input to linkage editor 265, 272, 273 length of 202 output 183 specification in EXEC statement 30 LCAD option  $36,41,179$ loader cataloged procedure 294,29S data set requirements 68,280 definition 280 invoking 294,295 input additional 280 primary 68,69,280 requirements 68,69 module map 183,le4,36,41 output 183-184 PARM options 35-41 loading programs additional input 280 cataloged procedure 294,295 primary output 68,280 logical record area 152,154,216 loqical record length 64-65,410-414 logical record size for SYSIH 415 for SYSLIB 415 for SYSPRINT 415 for SYSPUNCH 415 LRECL 64-65,410,414

machine considerations 379-380 macro instructions ATTACH 418 CHKPT 329,330 DCB 298 LINK 275,417 LOAD 417 magnetic tape data sets sharing devices 304 using DEN and TRTCH subparameters 76,77,78 devices compiler optimization using 41S labels 137, 138-139 in Sort feature 302,304,382 volume private 55,56,51 removable 53-54 reserved 55,56 scratch 55,56 main line routines 230-231 main storage (see also storage allocation and storage considerations) additional for MVT (ROLL) 45-46 hierarchy support hierarchy 0 28-29 hierarchy 1 28-29 REGION parameter 44-45,28-29 requirements for Sort/Merge 260-261 map loader storage 183,184 memory 174 module 181-183 MAP option for linkage editor 40,41,182 for loader 40,41,183-184 mass storage device 90,92,93 space allocation SPAC£ parameter 52-53 SPLIT parameter 53-54 SUBALLOC parameter 54 volume labels 157 volume status 54-56 volumes 54-56 master index 117 master schedulers 19 MCP 334 MCP and communication between COBOL programs 310,315 activating the interface 375 additional considerations 375-376 defining the interface 370 defining process control blocks 375 NCP macros CLOSE 359 DCB 360 INTRO 359 INVLIST 361 OPEN 359 PCB 360 READY 359 RETURN 359 TERMINAL 361 TLIST 361 TPROCESS 3b1

TTABLE 361 message control program (MCP) activating 359 building assembling 365 executing 365-366 link-editing 365 data sets 360,366-367 checkpoint data sets 366 group data sets 366 message queue 366-367 defining buffers 359 defining terminal area 360-362 functions of 337 message flow 334-336 RECEIVE statement 234 SEND statement 234 user tasks 337 writing a 337-338 message handler (MCP) 359-365 for application programs 364-365 delimiter macros 362,363 functional macros 362,363 for terminal line groups 363 messages allocation compiler 175 linkage editor 182-183 checkpoint 329,333 compiler, summary of 177,178 disposition compiler 177 dinkage-editor-182. error 32-33 identification codes 186 linkage editor 183,184  $\frac{1}{284-285}$  $\overline{\phantom{0}}$ operator 186  $\overline{\phantom{0}}$ severity level of compiler 32-33 linkage editor 32-33 sort 305,307 MFT (see multiprogramming with a fixed number of tasks) MOD subparameter 58 in Checkpoint/Restart 328,329 in compilation 65 definition 58 MODE subparameter 77 modular levels 230-231 module map 181-184 MOVE statement 231-233 MCVE subroutine 397-398 MSGCLASS parameter 28-29,23 MSGLEVEL parameter description 24-25 on JOB card 23 with restart 329-331 multiple checkout 327 multiple OPEN and CLOSE statements 381 multiproqramming with a fixed. number of tasks assigning job class 27 data sets marking end of 61 scratching 218-219 sharing 64-65 definition 1b

holding a job 29 JOB statement parameters 27-29 priority scheduler 19 multiprogramming with a variable number of tasks assigning a job class 27 bypassing I/O 49 causing errors 193 Checkpoint/Restart 327-333 data sets intermediate 380 marking end of 61 scratching 218-219 sharing 64-65 definition 16 EXEC statement parameters 43-46 holding a job 29 input stream in 49 JOB statement parameters 23-29 job step additional storage for 44-45 dispatching priority 43-44 time limits 43-44 machine considerations 380 main storage requirements 28-29,44-45 with multiple OPEN and CLOSE statements 380 priority schedulers 19 region code 16 REGION parameter 28-29,44-4S.379,380 Restart 26-27, 42-43, 329-333 ROLL parameter 29,45-46  $Space\_parameter\_186$ multistep job 32-33 multivolume data sets for direct files 88-89 for relative file 102-103 volume switching  $\sqrt{8}$  $\mathcal{L}$ MVT (see multiprogramming with a variable number of tasks) MXIG subparameter 53

name field 20,49 NAME option 39,41 NAMZ statement 266 name subparameter 51 names cataloged procedure 50 data set, conventions used in 133 generation 50 procedure 420,421 qualification of 50,421 temporary 50 NEW subparameter 58 NL subparameter 58 N03ATCH option 39,41 NOCALL option 42,41 NOCLIST option 36,41 NODECK option 36,41 NODMAP opticn 36,41 NODYNAM option 268 NOFLOW option 37,41 NOLET option 42,41 NOLIB option 39,41 NOLOAD option 36,41 NOMAP option 40, 41

NOMINAL KEY 73 NONAME option 39, 41 nonstandard labels 137,140-141 NONUM option 38,41 NOPMAP option 36,41 NOPRINT option 39,41 NORES option 42,41 NORESIDENT 268 NOSEQ option 36,41 NOSOURCE option 36,41 NOSTATE option 37, 41 NOSUPMAP option 37,41 NOSXREF option 38,41 NOTE statement 233 NOTERM option 40,41 NOTRUNC option 37,41 NOXREF option 38,41 NSL subparameter 58 null statement 17,61 NUM option 38,41 object code listing 177 OBJECT-COhPUTER paragraph 220 object module contents 179 deck 179 definition 15 dumps using 196-201 listing 179 size considerations 421 object-time control cards continuation cards *lJ9*  control statement placement 159 example of 159 line-control cards 159-1bO program-control cards 159 syntax rules 158-159 object time overlay 309 OCCURS clause causing errors 192 DEPENDING ON option 241-242 OCCURS DEPENDING ON clause  $241-242$ , 395, 154-156 OLD supparameter 58,67 ON SIZE ERROR option binary items 232 intermediate results 232 ON statement 187,188 ONLY subparameter 34 OPEN statement multiple use of 381 for several files 233 operand field bypassing I/O 49 on control statement 20 data definition 49 operating system environment mUltiprogramming with a fixed number of tasks 16 multiprogramming with a variable number of tasks 16 operation field 20 operator commands 61 messages 186 OPTeD subparameter 77,410,411

optimization, compiler 417,418 optional services (see 0PTCD sUbparameter) options for compilation 3S-39,41 for execution 42-44 for linkage editing 40,41 for  $lo$ ader  $40,41,42$ output -<br>classes 27 compiler 173-179 definition 15 displaying control statements 24 linkage editor 179-186 loader 183 MAP option 40,41 requests for 186 sample program 383-394 storage on library 30 stream data sets 124 suppressing 415-416 SYSOUT parameter 59-60 system 186 overflow area (see QISAM) index 111,112 synonym 91,95 overlay dynamic 275 preplanned 273-274 statement 273-274 structures 273-274 overriding DD statements 296-301 OVFLOW 113, 115, 116, 118 OVLY option 40,41 page breaks, optimizing in Report Writer 238-239 PARM option compiler options 35-42,41 with equal sign 35 job card 42-43 linkage editor options 40,41 restrictions 35 significant characters 35 parameters compared to arguments 257-258 keyword 20-21 positional 20 subparameters 20

directory 281,53 member 73,281 primary quantity for 53-54 secondary quantity for 53-54 temporary libraries 30 partitions 1b PASS subparameter 59, 53-55 PASSWORD subparameter 58 PDS (see partitioned data set) PEaFORM verb 233-234 in a segmented program, 311 permanently resident volumes 55-56  $PGM = 30$ PGT (see program global table) physical records, size restriction 53-54

partitioned data set description 73

PICTURE clause 223-224 efficient use of 223-224 storage allocation 223-224 PMAP option 36,41 prefixes 221-222 preplanned linkage editor 273-274 PRESRES, member of SYS1.PROCLIB 55-56 primary input, for called and calling programs 264-265 PRIME, in QISAM 113-114 prime area (see QISAM) prime area (see grown)<br>prime number list 94 PRINT option 39,41 printer, determining line spacing 77 priority, assigning for a job 28 for a job step 43-44 priority schedulers 19 priority scheduling system EXEC statement parameters 29-30,43-45 JOB statement parameters 23,27-29,17 relationship to multiprogramming environments 16 sharing data sets 58-59 SYSOUT parameter for PRIVATE subparameter 56 private volume 55-56 PROC statement  $17,61,20$ Procedure Division intermediate results 231-232 modular levels 230 programming techniques 230-246  $s$ egmentation  $-310 - 312$ -----------verbs 232-235 procedure library 18,282,289 procedures, in-stream 61,30 processing programs 15 processing subroutines 231 procstep.ddname 49 procstep subparameter 53,54<br>program see also programming techniques) called 252-255 calling 252,419 checkout 187-219 debugging completion code 193-196 dumps 190-191,196-198 errors I/O 191 invalid data 191-192 other 193-198 I/O errors 191 incomplete abnormal termination 216-219 invalid data errors 191-192 language 187 other errors 193-198 execution multistep job 32 from private library 30 from system library 30 from temporary library 30 interrupt 196 linkage editing 264 sample 383-394 selective testing of 189-190 techniques (see programming techniques)

program-control cards ddname 159 format 159 program-ID 159 program global table 177 PROGRAM-ID and FLOW option 1S7 and STATE option 1S7 programmer identification 24 programming techniques (see also program) Data Division 221-230 Environment Division 220 general 220 Procedure Division 230-246 Report Writer 236-241 Sort Feature 305 Table Handling 236-246 PRTSP subparameter 77 PRTY parameter 28,23 pseudo data set 49 public volume 55,56 Q routines 395 QISAM considerations when using 117-120 data control block 49,118-119 data sets creating 110,113-117 definition 73 deleting records in 119 reorganizing 118-119 DD statement paramaters 49,118-119 error processing for 135-137,423-424 indexes, description 110,112 master index 117 overflow area, description 111, 112, 113 prime area, description 112 single volume file 118-119 **OSAM** data control block 49,118,119 data set 123,124,73 DD statement parameters 113-116 description 74-79 error processing for 135,423 Sort feature, uses of 302 user label totaling 140 with spanned records 148-151, 216 Queue Analyzer Routine 248,249 queue blocks and locating TCAM data areas 216-217 sample program 217 QUEUE DEPTH field 233 and IF statement 233 Queue structure considerations accessing with COBOL 248-251 example  $246,247$ Queue Structure Description routine 251 SYMBOLIC QUEUE name 246 QUOTE option 36,39 randomizing techniques 90-91.9S RD parameter with checkpoint 329-330

for a job 25-20 for a job step 42-43

READ INTO option 234 READ statement in BISAH 120,117 causing errors 189-191 in QISAM 117-120 READY TRACE verb 72,187 RECEIVE statement 234 RECF<sup>M</sup> subparameter in compilation 415-416 in DISPLAY statement 69-70 record addressing 74,73 blocked 69 capacity 83 dummy 83 duplicate 423 fields 305 formats 74 fixed-length 144 spanned 148-154 unspecified 145 variable-length 145-148,151-152 segments 149-150 size, logical for SYSIN 415-416 for SYSLIB 415-416 for SYSPRINT 415-416 for SYSPUNCH 415-416 size restriction, physical 53-54 RECORD CONTAINS clause 222 RECORD KEY clause in BISAM 119-120 in QISAM 119 REDEFINES clause 222-223 REF parameter 48 REF subparameter 51,57 referencing tables 241-246 REGION parameter in EXEC statement 44-45 in JOB statement 28-29 main storage 28-29 for MVT 28-29,44-45,380 used in compilation 380 used in execution 380 relative file accessing 102 allocating space for 102 COBOL clauses for 108 creating 101-102 error processing 137 Job Control Language for 109 NOMINAL KEY, use of 100 sample program 104-107 releasing a job (RELEASE) 29 relocation list dictionary 179,180,423 removable volumes 55,56 Report Group descriptions 236-237 Report Writer CODE clause 239 floating first detail 240-241 output floatings 240-241 output line overlay 238-239 size considerations 240-241,420 SUM 237-238 requesting a message class 28 requesting a unit 51 RERUN clause 327-330,25,42-43 RERUN subroutine 399

RES option 42,41 *RESERVE* clause 74 reserved volumes 55-56 RESET TRACE 187 RESIDENT 267 example 267 linkage 267 specifying 2b7 Restart (see also Checkpoint/Restart) automatic 330 for cataloged procedure 42,41 checkpoint 331 (see also Checkpoint) deferred 330-331 initiating 327,329 in a job  $26-27$ in a job step 42-43 RD parameter 329-330 system routine 329 RESTART parameter (see RD parameter) RETAIN subparameter 56 RETPD subparameter 58 retrieving data sets cataloged 128 example of 131 noncataloged 129 passed 129 through an input stream 129-130 with additional output 129 return code 32-33,178 return register 258 REWRITE statement in EISAN 120 in QISAN 118 RLD (see relocation list dictionary) RLSE sunparameter 53 ROLL parameter in EXEC statement 45-46 in JOB statement 45-46 for MVT 29,45-46 ROUND subparameter 53 run unit 258

sample program output 383-394 save area layout 265 schedulers job 19 master 19 priority 19 sequential 19 SEARCH statement 244-24S 'searching a table 244-245 binary method 244-245 serially 245 secondary quantity subparameter for SPACE 52 for SPLIT 54 segment work area 149,154,216 segmentation feature 309,310,311 SELECT sentence relationship to DD statement 134,72 with user files 72 SEND statement 234 SEP parameter 51,47

SEQ option 36,41 sequential data sets DUMMY parameter 49 on mass storage devices 123-124 sequential schedulers 19 SEPARATE CHARACTERS option 224-225 serial search of a table 244-245 SER subparameter 57,48 SET statement 242-243 setting time limits on  $\alpha$  job  $27$ on a job step  $42-43$ severity levels 178,32-33 sharing data sets 58 SHR subparameter 58 siqn, efficient use of 223-225,227 SIGN clause 224-225 sinqle checkpoint 327 sinqle-segment message 234 SIZE ERROR option 191 SIZE option for compiler 36,41 for loader  $41,42$ SL subparameter 74-75 Sort feature for ASCII files 307-308 cataloging 304 with Checkpoint/Restart 307-308<br>considerations 382 considerations 382 data sets 284 DD statements 302-304 linkage with SORT/MERGE 305 main storage registers 306-307 messages 304 multiple statement 304 program example 304 record fields 305-306 sharinq devices 304 storage allocation 272 **terminating 308**  variable length records 308 with spanned records 302 sort library 303 SORT/MERGE 305-306 sort subroutine 282 SORTLIB DO statement 303,304 SORTWORKnn 302 SORTWORKnn DO statement 302-304 source module 15,175 SOURCE, option 36,41 source program library 283 (see also COBOL copy library) SOURCE-SUM correlation 236-237 SPACE parameter in BSAH 78-79 in creating data sets 122-127,114 in MVT 380-381,186 in QISAM 114 in Sort feature 303 SPACEn option 37,41 subparameters 52-53 SPACEn option 37,41 spacing 220-221 spanned records blocked 149 description 148-154 direct processing 152-154 formatting 149

locating in dumps 215-216 logical record area 152, 153 216 segment work area 149,154.216 sequential processing  $150-152$ with Sort 302 special characters in job control language 34,35 specifying data set status and disposition 58-59 specifying loader input 68,280 SPLIT parameter in creating data sets 122,123,124 description 47,53-54 **l.n QISA1.!l 114**  SPLIT subparameter 53-54 STACK subparameter 77 stacked items, in job control notation 22 standard labels 138-140 standard sequential file accessing 14-19 error processing 135 standard user labels 139-140 START statement 234-235 STATE option 157 STATE statement 202 statistics 177 step restart  $\frac{1}{2}$ in a job 26-27 in a job step 42-43 STEPLIB DO statement 60 stepname 32,53-54 STOP RUN statement, under MVT 381 -storage-allocation (see also main storage and storage considerations) for compilation 64,319,420,421 for execution, jOb step 44-45,380 for linkage editing 421-422 for overlay processing 273-219 for Sort feature 302,306;307-308,382 for source program 421-422 storage considerations 421 (see also main storage and storage allocation) storage map, for loader 183-184 storage, mass (see mass storage, storage volume 55-56 STRING statement 235 SUBALLOC parameter 53-54 SUBALLOC subparameter in creating data sets 122. 124 description 47,54 subparameters 21 subprogram and CANCEL statement 267 and dynamic CALL 253,254<br>and static CALL 254 254 subroutine library (see library) subroutines (see also library arithmetic 395,396 conversion *395,39b-397*  input/output 395 SUL subparameter 58 SUN statement 237-232 SUPMAP option 37, 41, 177, 179, 415-416 SXREF option 38,41 SYMBOLIC QUEUE field

accessing queue structures 248,249 Queue Analyzer routine 248,249 SYMBOLIC SUB-QUEUE name 248,249 symbolic debugging 158-172 SYMDMP option abnormal termination dump 158 abnormal termination message 158 Data Division dump 158 and data-names 158 qeneral considerations 160 operation of 160 sample program 162-172 specifying through PARM parameter 158 SYNCHRONIZED clause 228 synonym overflow 91,95 syntax-checking compilation 187 SYSABEND DD statement 60,70,190 SYSCHK DD statement 331 SYSCP 18 SYSDA 17,52,67,292 SYSDBOUT DD card 202 SYSIN DD statement in cataloged procedures 292-293,295,298 for compilation 64-65,66 concatenating with SYSLIN 301 logical record size for 415-416 relationship to ACCEPT statement 70 under MVT 380 SYSIN-SYSOUT 380 SYSLIB DD statement in cataloged procedures 299 for compilation 65 for linkage editing 68,67 for loading 68 logical record size for 415-416 SYSLIN DD statement for compilation 65 concatenating with SYSIN 301 for linkage editing 66-67 for loading 68,280 logical record size for 415 SYSLMOD DD statement with job library 286 for linkage editing 67-68 SYSLOUT DD statement for loading 68-69 SYSOUT parameter relationship to DISPLAY statement 69-70 in Sort feature 303-304 subparameters 59-60 under MVT 380 use of 58-60,48,65,67,124 SYSPRINT DD statement for compiler 64-65,66,173 for linkage editor 67 for loading 69,183-184 logical record size for 415-416 SYSPUNCH DD statement for compiler 64-65,66 logical record size for 415-416 relationship to DISPLAY statement 69-70 SYSSQ 18,52,67 system catalog, creating 15<br>system diagnostic messages 186 system diagnostic messages system error recovery 134 system-name 79,80 system output messages 186 system restart routine 329-330

SYSTERM DD statement 64 SYSUDUMP 60,70,190 SYSUT1 for compilation 79-80,379 for linkage editing 68,67 SYSUT2 (see SYSUT1) SYSUT3 (see SYSUT1) SYSUT4 (see SYSUT1) SYS1.COBLIB 282,395-396 SYS1.LINKLIB 67,282 SYS1.PROCLIB adding procedures to 290 description 289,282 SYS1.S0RTLIB description 282 storage allocation for 382

table elements 241-246 tables building 246 handling considerations 241-246 storage limitations 420-421 subscripts 241 tape (see magnetic tape) tape volume state 56-57 task global table 176 TCAM (telecommunications access<br>method) 334 data areas 216-218 locating 216-218 queue blocks 216,217 SEND statement 216,217 service facilities 376-378 operator control 376 specifying operator commands 377<br>ting compatible programs 367 writing compatible programs teleprocessing and CD entries 222 and Communications Section 222 environment 334 and MCP 222 temporary data set creating 125 description 54 temporary library 30 temporary names 50 temporary partitioned data sets 30 terminal error messages termination of job 25 TESTRUN sample program 162-172 TGT (see task global table) TIME parameter for a job 27 for a job step 43-44 totaling, user label 140 TRACE statement description 187-188 relationship to SYSOUT DO statement 70 'TRACE subroutine 396-397 track addressing 73,81-82 capacity  $90, 92, 93$ <br>identifier  $81 - 82$ identifier index 110 space for 84,85,86,88,114,116

'I'RACK-AREA clause in BSAH 121 TRACK-LIMIT clause 84,85,88,87 trailer labels 137-138 TRANSFORM statement 235 TRANSFORM subroutine 397-398 TRK subparameter 52 TRTCH subparameter 77 TRUNC option 37,41 two-part region 29 **unblocked records**  fixed-length 144 permissible file techniques 74 spanned 149 variable-length 145,147 UNCATLG subparameter 59 undefined length records (see unspecified length records)<br>qual fields 224 unequal fields 224 UNIT parameter creating data sets with 121-127 description 51,47 multivolume data sets using 88-89 retrieving data sets with 129 sort programs using 303,304 subparameters 51,52 unit record data set 122 unit record device, DD statement for 132 unit, requesting 51 unspecified length-records--145--------UNSTRING definition 235 example 236 USAGE clause causing errors 192 efficient use of 221,224-225 example 176 USE AFTER ERROR option description 135 in file processing techniques USE BEFORE LABEL option 132-133 user-defined files<sup>7</sup>72-73 user file processing error processing 135-136 file processing techniques 73 labels 138-140 user-defined files 72-73 user lable procedure 141 totaling 140 user labels 138-141 user libraries 282-283,60 user-specified data sets 68 USING option 302 utility data sets for compilation 64 for linkage editing 66 utility programs IEBUPDTE 190,283,286 IEHLIST 218-219 IEHMOVE 281 IEHPROGM 218-219 ILBDSRTO 304 410-414

```
variable elngth 
records 145-148,150-152,307-308 
verbs 232-237 
volume 
   definition 15 
   labels 
      nonstandard 138 
      standard 138-139 
   magnetic tape 56 
   mass storage 55,56 
   nonspecific 55 
   parameter (see VOLUHE parameter) 
   permanently resident 55-56 
   private 55 
   public 55 
   reference 
      nonspecific 55 
      specific 55 
   removable 56 
   reserved 56 
   specific 55 
   state 
      allocation 55-56 
      magnetic tape 56 
      mass storage 55,56
      mount 56 
   storage 53-56 
volume 
   switching 88,87 
volume-count subparameter 57 
VOLUME parameter 
   creating data sets with 122-124 
-description -53-55retrieving data sets with 129 
   subparameters 56-57
   with UNIT parameter 51
```

```
volume-sequence number subparameter 5b
```
W (warning severity level) 178, 32-33 warning, used as a severity level<br>(W)  $178.32-33$  $178,32-33$ word, beginning address of 53 Working Storage locating in dumps 222-223 READ INTO option 234 separate modules 222 WRITE FROM option 234 WRITE AFTER ADVANCING option restriction with PRTSP parameter 77 use of 75 WRITE AFTER POSITIONING option restriction with PRTSP parameter 77 use of 75 WRITE FROM option 234 WRITE statement, causing errors with 193

XREF option for compilation 38,41 for linkage editing 40,41,le2  $\mathcal{L}^{\text{max}}_{\text{max}}$  and  $\mathcal{L}^{\text{max}}_{\text{max}}$ 

 $\frac{1}{2} \frac{1}{2} \frac{1}{2} \frac{1}{2}$ 

# **READER'S COMMENTS**

**TITLE:**  IBM OS Full American National Standard COBOL Compiler and Library, Version 4 Programmer's Guide

**ORDER** NO. SC28-6456-0

Your comments assist us in improving the usefulness of our publications; they are an important part of the input used in preparing updates to the publications. All comments and suggestions become the property of IBM.

Please do not use this form for technical questions about the system or for requests for additional publications; this only delays the response. Instead, direct your inquiries or requests to your IBM representative or to the IBM Branch Office serving your locality.

Corrections or clarifications needed:

Page Comment

 $\frac{1}{2} \left( \frac{1}{2} \left( \frac{1}{2} \left( \frac{1}{2} \left( \frac{1}{2} \left( \frac{1}{2} \left( \frac{1}{2} \left( \frac{1}{2} \left( \frac{1}{2} \right) \right) - \frac{1}{2} \left( \frac{1}{2} \left( \frac{1}{2} \right) \right) \right) \right) \right) \right) - \frac{1}{2} \left( \frac{1}{2} \left( \frac{1}{2} \left( \frac{1}{2} \left( \frac{1}{2} \left( \frac{1}{2} \left( \frac{1}{2} \right) \right) - \frac{1}{2$ 

 $\label{eq:2.1} \mathcal{L}^{\mathcal{A}}(\mathcal{A})=\mathcal{L}^{\mathcal{A}}(\mathcal{A})=\mathcal{L}^{\mathcal{A}}(\mathcal{A})=\mathcal{L}^{\mathcal{A}}(\mathcal{A})$ 

Please include your name and address in the space below if you wish a reply.

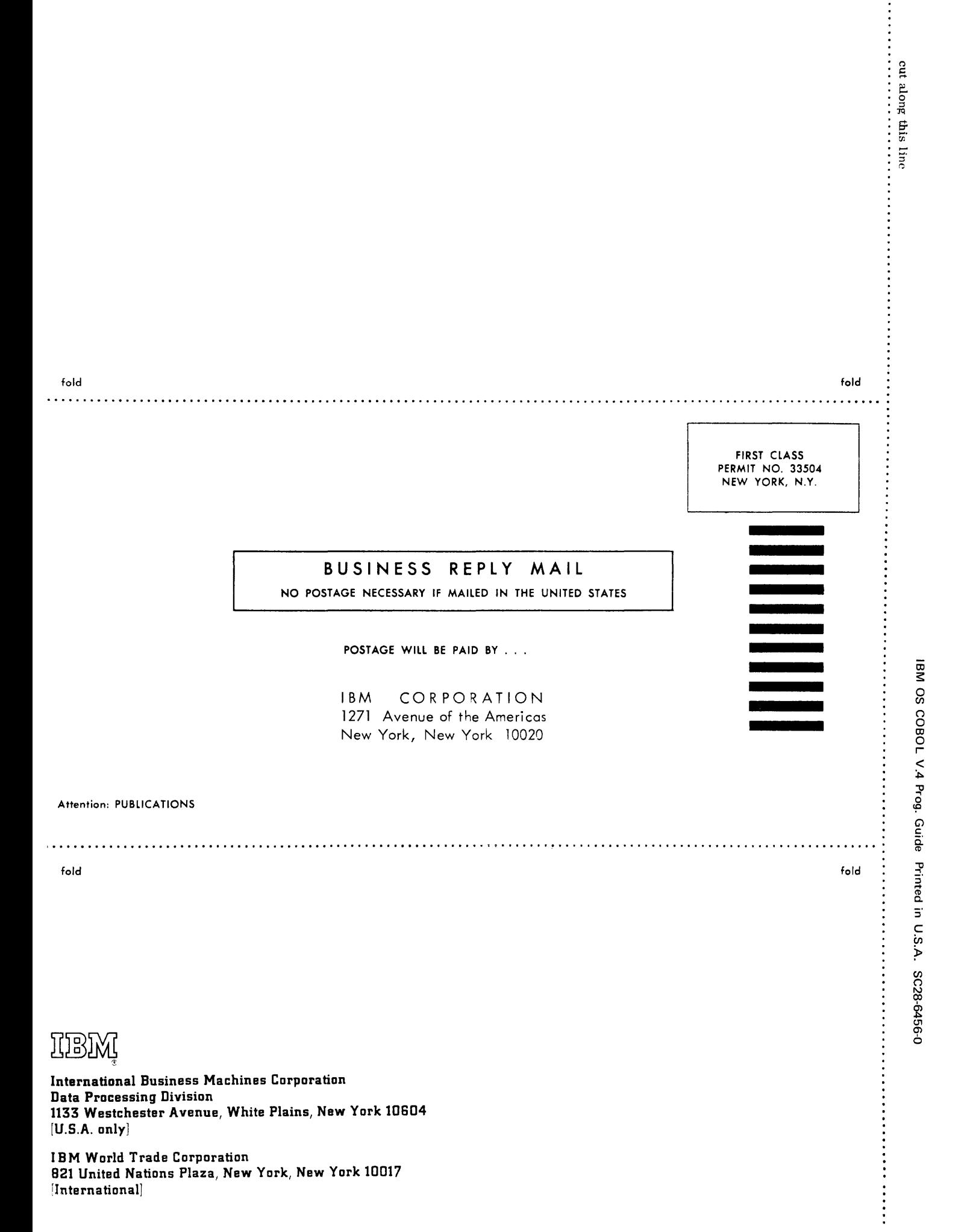